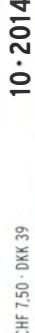

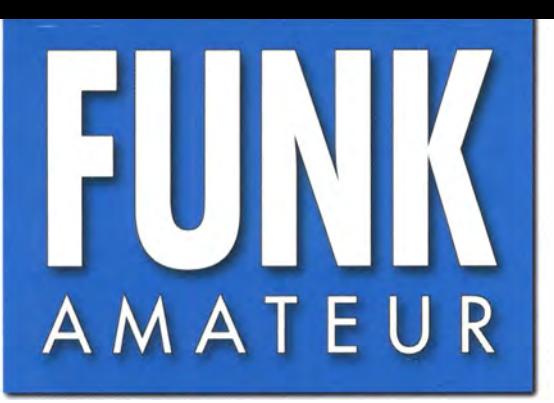

63. JAHRGANG · OKTOBER 2014<br>DEUTSCHLAND € 4,20 · AUSLAND € 4.70

# $10.2014$

# Magazin für Amateurfunk Elektronik· Funktechnik

1046 XT2FCJ und XT26DJ **WWDX aus Burkina Faso** 

1051 Neuer DSP-Empfänger **CommRadio CR-1** 

1054 Twinbander DR-638HE

1069 Raspberry-Pi-Projekt Spannungsmesser

1078 AudioMeter-Software zum **Messen mit der Soundkarte** 

1092 2-Element-Quad für 2 m

1094 Pulsbreitenmodulator für KW-Linearendstufen

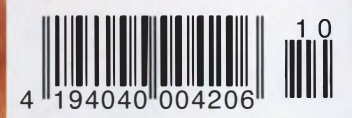

Alles wird vernetzt! **Td Vernetzte**<br>Die IFA 2014

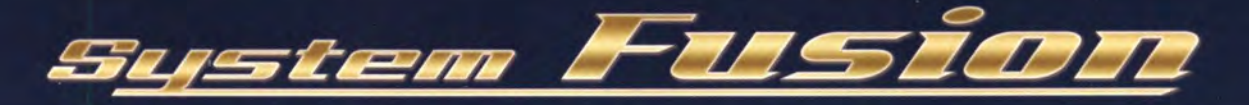

# Die beste Lösung für die ZUkunft

System Fusion bietet die vollständige Integration von digitalemund herkömmlichem FM

## $FM$ -freundlicher Digitalbetrieb  $\&$  Automatische Betriebsartwahl

System Fusion ist darauf ausgelegt, die nahtlose Interkommunikation zwischen herkömmlichem FM und C4FM Digital mithilfe einer einzigen, einheitlichen Plattform zu ermöglichen, ohne dass manuell zwischen den Kommunikationsmodi hinund hergeschaltet werden muss.

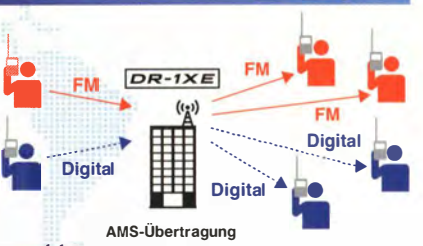

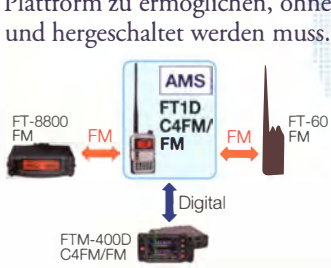

Dies macht die AMS-Funktion (Automatische Betriebsartwahl) in System Fusion möglich.

Mit AMS wird der Modulationsmodus Ihrer Station

automatisch entsprechend dem empfangenen Signal ausgewählt.<br>T<sub>Digital</sub> Wenn ein Teilnehmer in herkömmlichem FM sendet, stellen die anderen Funkgeräte im !Digital Wenn ein Teilnehmer in herkömmlichem FM sendet, stellen die anderen Funkgeräte im System Fusion AMS automatisch ihre Modulation auf herkömmliches FM und ermöglichen die Kommunikation zwischen allen Teilnehmern.

## Die Wahl von C4FM Digital und Neue Attraktive Digitalfunktionen.

12,5 kHz C4FM Digital: Ermöglicht eine Datenübertragungsgeschwindigkeit von 9600 Bit/s in der 12,5-kHz-Bandbreite. Eine Datenübertragungsgeschwindigkeit von 9600 Bit/s ermöglicht Datenkommunikation mit Hochgeschwindigkeit und bietet neue attraktive Digitalfunktionen, mit denen Sie die Amateurfunkkommunikation noch mehr genießen werden.

#### Digitale Gruppenmonitor (GM)

Überprüft automatisch, ob in einer Gruppe registrierte Mitglieder sich innerhalb des Kommunikationsbereichs befinden, und zeigt Entfernung und Richtung jedes Rufzeichens auf dem Bildschirm an.

#### Intelligente Navigation

Echtzeit-Navigationsfunktion ermöglicht jederzeitige Positionskontrolle. Mit einem simplen Knopfdruck können Sie wieder zurück zu Ihrem Ausgangspunkt oder einem beliebigen bereits gespeicherten Ort navigieren (Rückkehrfunktion).

#### Momentaufnahme (Bilddatenübertragung)

Schließen Sie einfach ein optionales Lautsprecher-Mikrofon mit Kamera (MH-85A11U) an, dann können Sie Schnappschüsse machen und diese mühelos an andere System-Fusion-Funkgeräte senden.

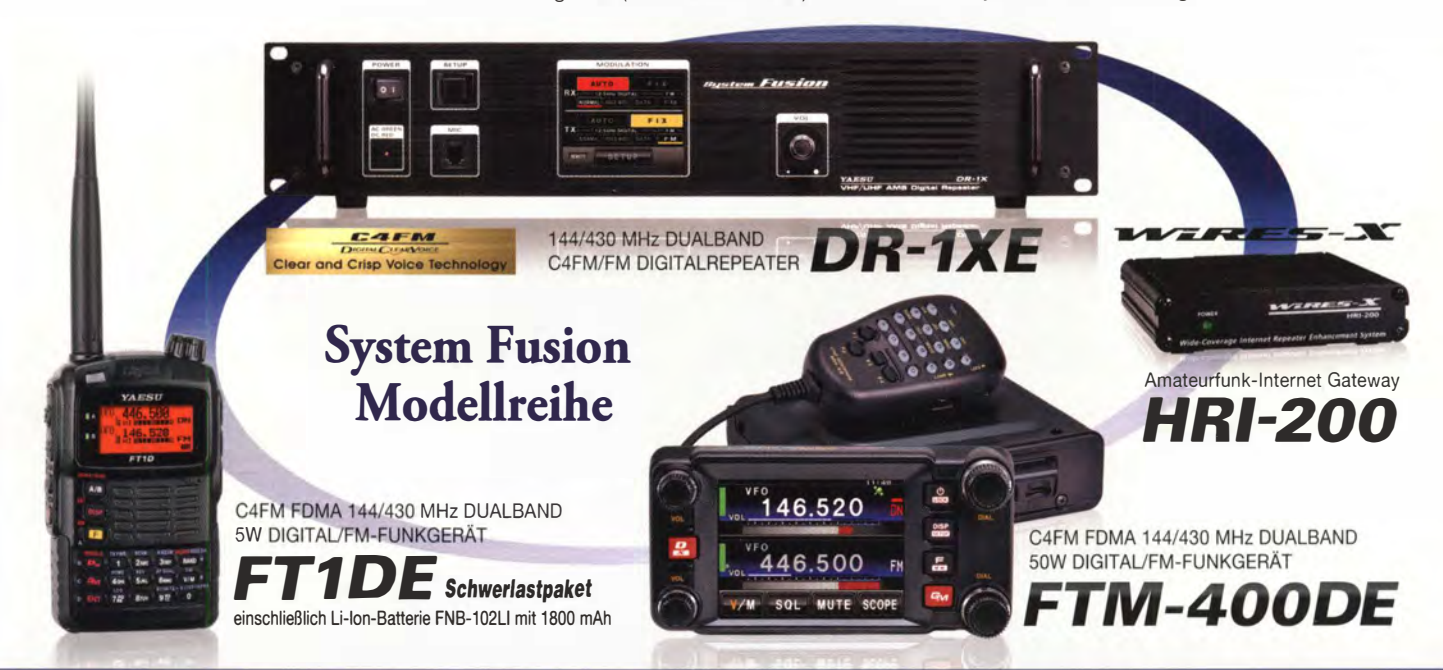

#### Unsere autorisierten Reparatur- und Service Center

**Garant Funk** Tel.: +49-(0)22515-5757 http://www.garant-funk.de/

**ATLAS COMMUNICATIONS S.A.** Tel.: +41-91-683-01-40/41 http://www.atlas-communications.ch/

+49-(0)7276-96680 http://www.wimo.com/ **B.G.P Braga Graziano** Tel.: +39-(0)385-246421<br>http://www.bgpcom.it/

WiMo Antennen und Elektronik GmbH

**I.L. ELETTRONICA SRL** Tel.: +39-(0)187-520600<br>http://www.ielle.it

**DIFONA Communication** Tel.: +49-(0)69-846584 http://www.difona.de/

**CSY & SON SRL** Tel: +39-(0)332-631331 http://www.csytelecomunicazioni.com **ELIX Ltd.** Tel.: +420-284680695 http://www.elix.cz/

**YAESU UK** Tel: +44-(0)1962866667 http://www.yaesu.co.uk/

YAESU MUSEN CO., LTD.

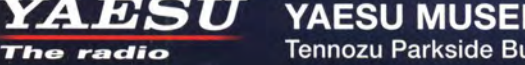

Tennozu Parkside Building, 2-5-8 Higashi-Shinagawa, Shinagawa-ku, Tokyo 140-0002, JAPAN

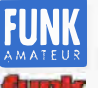

## • FUNKAMATEUR

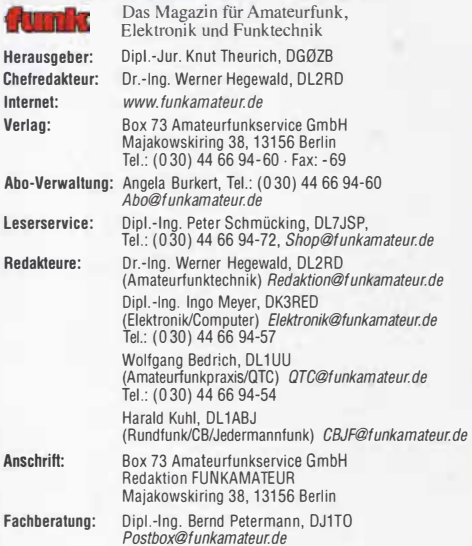

Ständige freie Mitarbeiter: M. Borstel, DL5ME, IOTA-QTC; Dr. M. Dornach, DL9RCF, OX-Berichte; J. Engelhardt, DL9HQH, Packet-QTC; Th. Frey, HB9SKA, Sat-QTC; F. Janda, OK1HH, Ausbreitung; P. John, DL7YS, UKW-QTC; F. Langner,<br>DJ9ZB, DX-Infos; B. Mischlewski, DF2ZC, UKW-QTC; W.-D. Roth, DL2MCD,<br>Unterhaltungselektronik/PC; F. Rutter, DL7UFR, Technik; Dr.-Ing. K. Sander, tronik; Dr. M. Schleutermann, HB9AZT, HB9-QTC; H. Schönwitz, DL2HSC, SOTA-<br>QTC; C. Stehlik, OE6CLD, OE-QTC; M. Steyer, DK7ZB, Antennen; R. Thieme,<br>DL7VEE, DX-QTC; A. Wellmann, DL7UAW, SWL-QTC; N. Wenzel, DL5KZA, QSL-Telegramm; H.-0. Zander, DJ2EV, EMV(U)

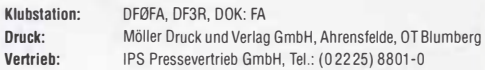

Manuskripte: Für unverlangt eingehende Manuskripte, Zeichnungen, Vorlagen u. Ä. schließen wir jede Haftung aus. Wir bitten vor der Erarbeitung umfang-<br>reicher Beiträge um Rücksprache mit der Redaktion – am besten telefonisch. Manuskripthinweise auf www.funkamateur.de  $\rightarrow$  Schreiben für uns unter "Manuskripthinweise".

Kein Teil dieser Publikation darf ohne ausdrückliche schriftliche Genehmigung des Verlages in irgendeiner Form reproduziert oder unter Verwendung elektronischer Systeme verarbeitet, vervielfältigt, verbreitet oder im Internet veröffentlicht werden.

**Haftung:** Alle Beiträge, Zeichnungen, Platinen, Schaltungen sind urheberrechtlich<br>geschützt. Außerdem können Patent- oder andere Schutzrechte vorliegen. Die ge-<br>werbliche Herstellung von in der Zeitschrift veröffentlichte gewerbliche Programmieren von EPROMs usw. darf nur durch vom Verlag autorisierte Firmen erfolgen. Oie Redaktion haltet nicht für die Richtigkeit und Funktion der veröffentlichten Schaltungen sowie der technischen Beschreibungen. Beim Herstellen, Veräußern, Erwerben und Betreiben von Funksende- und -emp-langseinrichtungen sind die gesetzlichen Bestimmungen zu beachten.

Bei Nichtlieferung ohne Verschulden des Verlages oder infolge von Störungen des Arbeitsfriedens bestehen keine Ansprüche gegen den Verlag.

Erscheinungsweise: FUNKAMATEUR erscheint monatlich und in der Regel am letzten Dienstag des Vormonats. Inlandsabonnenten erhalten ihr Heft vorher. Einzelpreise beim Kautim Zeitschriftenhandel: Deutschland 4,20 €, Euro-Aus-

land 4,70 €, Schweiz 7,50 CHF, Dänemark 39 OKK. lnlandsabonnement, jederzeit kündbar: 41,70 € für 12 Ausgaben, als PLUS-Abo inkl. Jahrgangs-CD 47,70 €.

Jahresabonnement Inland 39,70 € (PLUS-Abo 45,70 €); Schüler/Studenten gegen Nachweis nur 31,60 € (PLUS-Abo 37,60 €).

Dauerbezug Inland 4,20 € pro Monat. Zahlung nur per Bankeinzug möglich, Kontobelastung jeweils nach Liefarung des Heftes.

Jahresabonnement Ausland 45,70 € (PLUS-Abo 51,70 €); nach Übersee per Luftpost 72 €, (PLUS-Abo 78 €); Schweiz 57 CHF (PLUS-Abo 65 CHF); USA \$49,90 (PLUS-Abo \$59,90).

PLUS-Abonnement: 12 Ausgaben plus Jahrgangs-CD jeweils 6 € Aufschlag. Oie CO wird Ende Dezember mit dem Heft 1 des Folgejahrgangs geliefert. Kündigungen von Jahresabonnements bitte der Box 73 Amateurfunkservice GmbH sechs Wochen vor Ablauf schriftlich anzeigen.

in den Preisen für Abonnements und Dauerbezug sind sämtliche Zustell- und Portokosten enthalten. Preisänderungen müssen wir uns vorbehalten.

Bestellungen von Abonnements bitte an die Box 73 Amateurfunkservice GmbH oder auf unserer Homepage www.funkamateur.de  $\rightarrow$  Abo und Probeheft IBAN für Überweisungen in Euro: Box 73 Amateurfunkservice GmbH IBAN: OE70 1009 0000 2181 7860 20, BIC: BEVOOEBBXXX

IBAN für Überweisungen in Schweizer Franken: Box 73 Amateurfunk-service GmbH, I BAN: CH82 0900 0000 4076 7909 7, BIC: POFICHBEXXX

Private Kleinanzeigen: Abonnenten können pro Ausgabe eine bis zu 200 Zeichen lange private Kleinanzeige kostenlos veröffentlichen, wenn diese **online**<br>über *www.funkamateur.de → Inserieren → FUNKAMATEUR-Abonnent* beauftragtwird.

Schriftlichan die Box 73 Amateurfunkservice GmbH, per Fax oder online über<br>*www.funkamateur.de → Inserieren → Wicht-Abonnent* beauftragte private<br>Kleinanzeigen bis zu 10 Zeilen mit je 35 Anschlägen kosten bei Vorkasse (Ba 1 € zusätzlich.

Gewerbliche Anzeigen: Mediadaten bitte beim Verlag anfordern oder als POF-Datei von *www.funkamateur.de → Inserieren → Media-Daten mit Preisliste*<br>herunterladen. Zurzeit gilt die Preisliste Nr. 24 vom 1.1. 2014.<br>Für den Inhalt der Anzeigen sind allein die Inserenten selbst verantwortlich.

Vertriebs-Nr. A 1591 · ISSN 0016-2833 Redaktionsschluss:  $4.9.2014$  Erstverkaufstag: 24. 9. 2014

Der FUNKAMATEUR wird weitgehend auf Recyclingpapier gedruckt. Druckauflage: 42 900

© 2014 by Box 73 Amateurfunkservice GmbH · Alle Rechte vorbehalten

## Feinste Technik auf der /FA

Die diesjährige IFA ist Vergangenheit, doch die auf ihr gezeigten Neuheiten werden bis zur nächsten (28. 8. bis 2. 9. 15) das Interesse des Konsumenten finden. ln diesem Jahr vergrößerte sich die Ausstellungsfläche mit der neuen Mehrzweckhalle (City Cube) um 3 % auf 149 500 m<sup>2</sup> und war laut Messe Berlin mit 1538 Ausstellern (+3% gegenüber dem Vorjahr) voll belegt. Der Markt der Unterhaltungselektronik mit deren zahlreichen Facetten wuchs im ersten Halbjahr 2014 um 1,9 %, der der elektrischen Hausgeräte dagegen um 4, 1 %, und das wurde auch auf dem Messegelände deutlich: Die Weiße Ware dominierte.

Einen deutlichen Qualitätssprung gab es bei der Bildwiedergabe: Ultrahochauflösende (UHD) Displays mit über 2,5 m Diagonale, die winzigste Strukturen der Bildinhalte sichtbar machen, sind marktreif. Sie wurden mit Programminhalten präsentiert, die auch feinste Details enthielten: atemberaubende Landschaften, höchstaufgelöste Großstadtpanoramen, auch Zeitraffersequenzen, um die Reaktionsschnelligkeit der neuen Displays zu demonstrieren. Hier fehlten leider Alltags-Fernsehprogramme, die in der Regel in Standardauflösung, bestenfalls in Full-HD, gesendet und erst im TV-Gerät in eine höhere Auflösung hochgerechnet werden.

UHD-Programmquellen für diese schicken Geräte gibt es kaum. Geeignete Internetvideotheken sind noch im Aufbau und die benötigen für das Streamen von UHD-Inhalten schnelle und leistungsfähige Netze, die in größerem Maße erst noch zu bauen sind. Blu-Ray-Discs bleiben unterhalb der 4K-Auflösung, auch hier wird der Bildinhalt erst hochgerechnet. Tröstlich ist, dass die Hersteller dieser schönen neuen Fernsehgeräte unisono versichern, wie zukunftssicher ihre Produkte seien und dank der Schnittstellen problemlos mit künftigen UHD-Receivern und -Speichern kommunizieren würden.

Die Fraunhofer-Gesellschaft demonstrierte im TecWatch-Forum HD-, UHDund 3-D-Bilder synchron: 3-0 (ohne Brille) war gut zu erkennen, doch die HD- und UHD-Bilder blieben in 2 m Entfernung praktisch ununterscheidbar, und wer sieht schon aus 30 cm Nähe auf das Fernsehbild?

Marktwirksam sind bereits Fernsehgeräte mit konkav gewölbtem Bildschirm, selbst mit Fernsteuerung der Krümmung. Hier versprechen die Hersteller einen erhöhten Sehkomfort, da das Bild größer erscheine, als es ist, und jetzt – endlich – auch die Inhalte an den Bildrändern erkennbar wären. Wie war das nur früher; als die Bildröhre eine konvexe Krümmung aufwies?

Die Bedienung der Haustechnik mithilfe des Smartphones ist, wie gezeigt wurde, besonders für das "intelligente Haus" von Bedeutung: Haustechnik und Unterhaltungselektronik wachsen zusammen, was auch zu Kuriositäten führt: Braucht man wirklich ein Smartphone mit passender App, um sich einen Kaffee zuzubereiten oder die kleidsamste Barttracht auszuwählen?

Der technische Fortschritt, auf der /FA hör- und sichtbar präsentiert, ist großartigen Ingenieurleistungen zu verdanken, doch fragt man sich bei manchen Exponaten, ob der Nutzen den Aufwand wirklich rechtfertigt. Das war jedoch in der 90-jährigen Geschichte der /FA nie anders, und dennoch begleitet sie von jeher richtungweisende Innovationen.

 $W$ orh $-$ , $\varepsilon$ . $\overline{\phantom{1}}$ 

Wolfgang E. Schlegel

## **Amateurfunk**

XT2FCJ und XT26DJ: CQ-WWDX-CW-Contest aus Burkina Faso

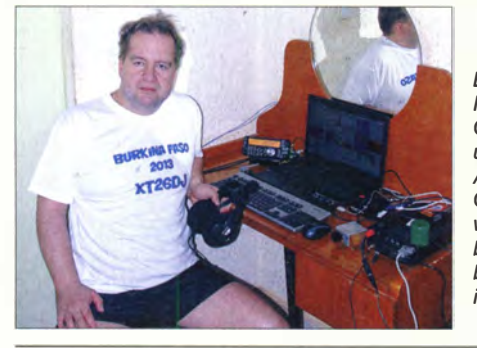

Es muss nicht immer eine Multi-Multi-Funkaktivität sein, wie die beiden Contester und DXpeditionäre OK 1FCJ und OK6DJ mit ihrer Zweimann-Aktivität anlässlich des letztjährigen CQ-WWDX-CW-Contests aus dem westafrikanischen Burkina Faso bewiesen. Am Ende standen beachtliche 17996 Funkverbindungen in den Logbüchern.

Der neue VHFIUHF-Twinbander DR-638HE von Alinco ist mit abgesetzt montierbarem Bedienteil ausgestattet, empfängt simultan zwei Frequenzen im 2-m- bzw. 70-cm-Band und sendet mit bis zu 50 W. Ausstattungsdetails wie das um 180° drehbare Bedienteil und ein im Mikrofon eingebauter Lautsprecher qualifizieren das Gerät gleichermaßen für Mobil- und stationären Betrieb. Foto: DG1NEJ 1054

Foto: XT2FCJ 1046

1057

1094

1127

1131

Kaum zu überhören- Twinbander DR-638HE von Alinea

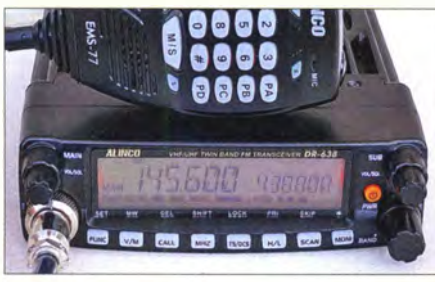

Beamkarten selbst ausdrucken

Erfahrungen bei der Installation einer Pkw-Mobilfunkstation

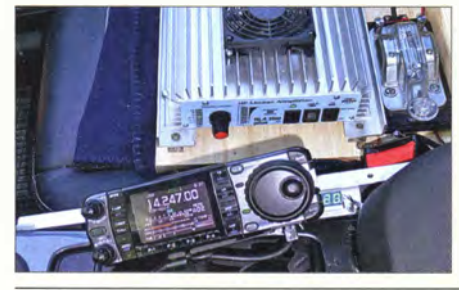

Mobilfunkbetrieb aus dem Auto ist für viele Funkamateure durchaus reizvoll und kann Abwechslung ins Hobby bringen. DL90BL hat auf diesem Gebiet reichlich Erfahrungen gesammelt und gibt Praxistipps zur Installation der erforderlichen Geräte und<br>Baugruppen im Pkw. Foto: DL9OBL Baugruppen im Pkw. Foto: DL9OBL 1058

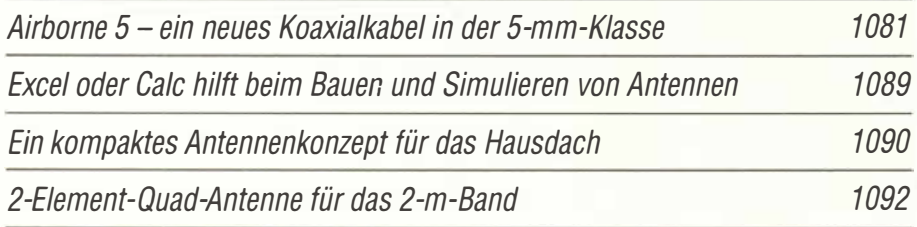

Pulsbreitenmodulator für Linearendstufen (1)

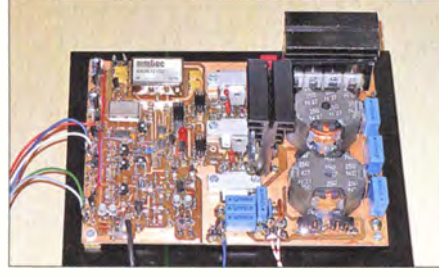

Konventionell aufgebaute Linearendstuten setzen einen erheblichen Teil der zugeführten Gleichstromleistung in Wärme um, die mittels aufwendiger Kühlmaßnahmen wieder abgeführt werden muss. Der Wirkungsgrad einer solchen Endstufe lässt sich jedoch mit einem Pulsbreitenmodulator in der Stromversorgung deutlich verbessern, wie DJ1MR in seinem Beitrag zeigt. Foto: DJ 1MR

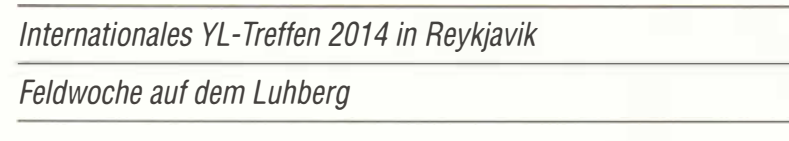

## **Aktuell**

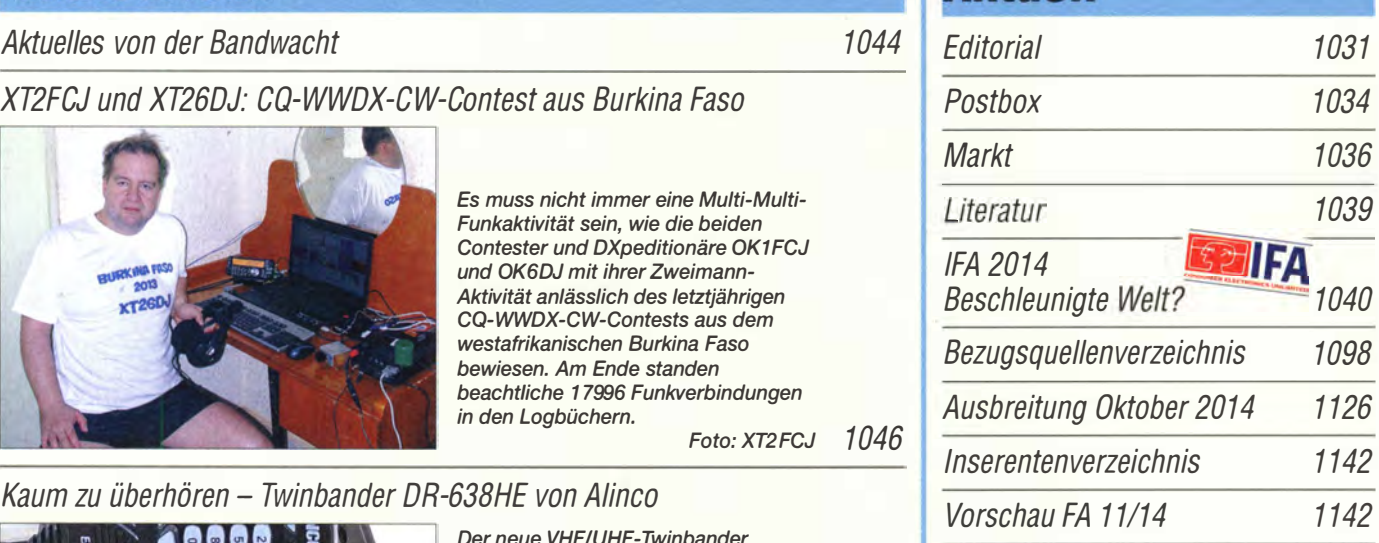

## **OTCs**

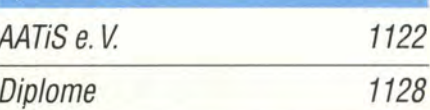

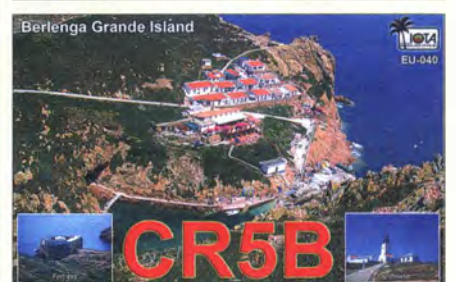

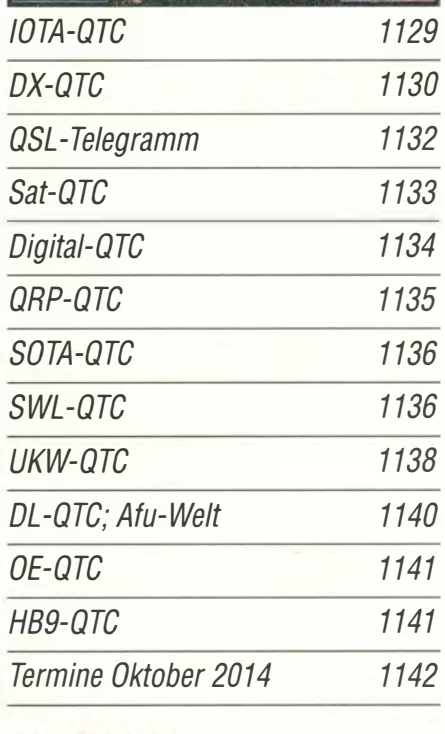

## **Beilage** DR-638HE 1087

## ln dieser Ausgabe

### Unser Titelbild

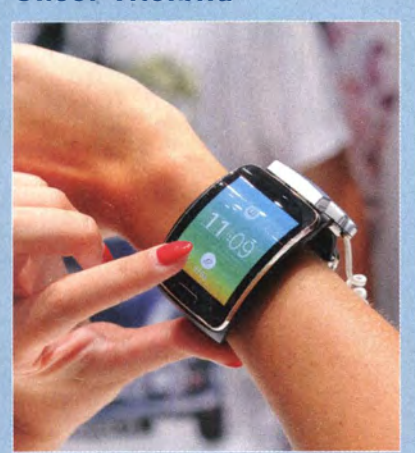

Auf der Internationalen Funkausstellung 2014 wurden attraktive Neuheiten der Unterhaltungselektronik gezeigt, wir berichten über einige wichtige Trends ab S. 1040. Neben neuen, brillanten Fernsehdisplays fanden smarte Uhren besondere Aufmerksamkeit: Sie empfangen E-Mails, man kann mit ihrer Hilfe telefonieren und zusätzlich unterstützen sie sportliche Aktivitäten, indem sie Blutdruck sowie Pulsschlag messen und die Schritte ihres Trägers zählen. Foto: Messe Berlin

## **Geschichtliches**

Auf den Spuren der Spione: Mk. VII Radio Set "Paraset"

Bauelemente aus der Frühzeit der Rundfunktechnik (2)

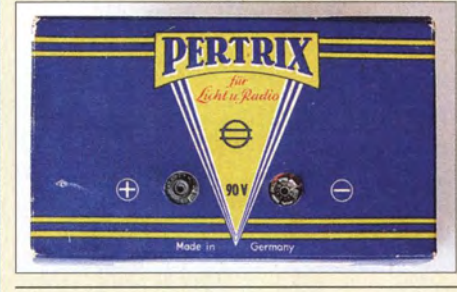

ln Geräten aus der Frühzeit der Rundfunktechnik sowie in zeitgenössischer Fachliteratur stößt man auf Bauelemente, die es heute so nicht mehr gibt. ln diesem abschließenden Beitragsteil geht es um Problemlösungen zur Stromversorgung. Das Bild zeigt eine Anodenbatterie, die in transportablen Geräten 90 V Anodenspannung bereitstellte. Foto: DL7KWB 1076

Vor 35 und 30 Jahren: SHF-Erstverbindungen DL-DM 1137

1048

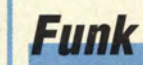

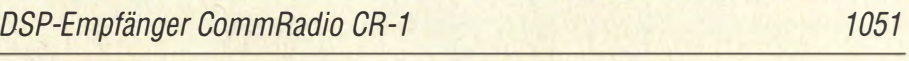

Bausatz getestet: Gewitterwarner von Franzis 1061

**Flugfunk auf UKW und Kurzwelle** 

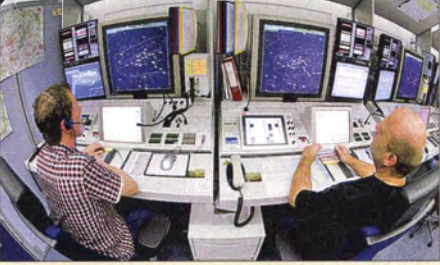

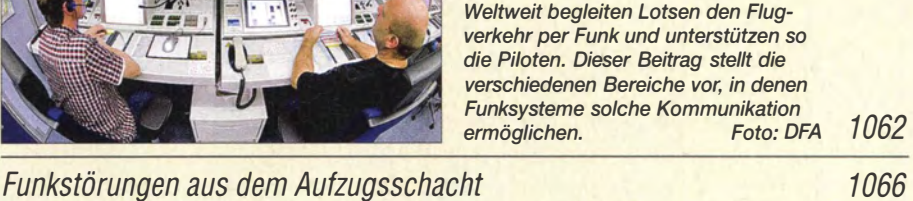

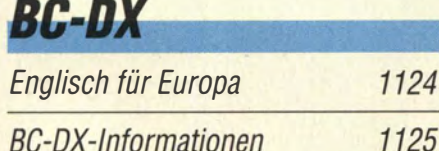

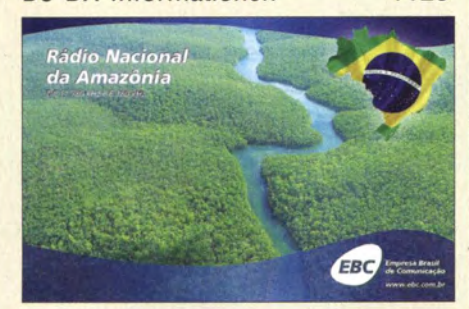

Radio Nacional da Amazonia aus Brasilien ist abends bzw. nachts oft gut auf 6180 kHz oder 11 780 kHz aufzunehmen und bestätigt Empfangsberichte mit einer solchen QSL-Karte.

**Bauelemente** PGA-103/PGA-105: Monolithische Verstärker

(MMIC) <sup>1085</sup>

## **Elektronik**

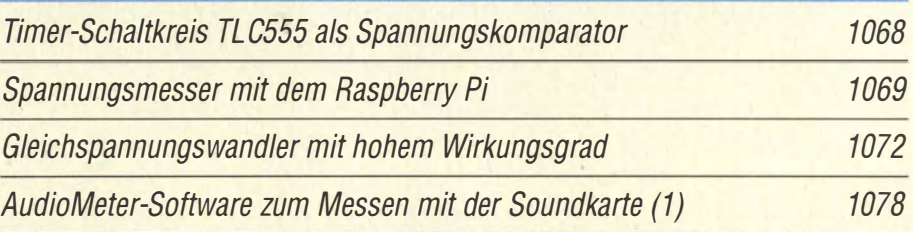

CB- und Jedermannfunk 1123

## **Einsteiger**

BASCOM-AVR zur Programmierung von AVR-Controllern (1)

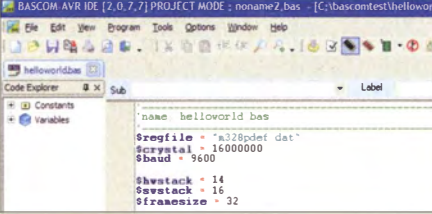

Bereits vor 50 Jahren wurde die Programmiersprache BASIC entwickelt, aus der später u. a. BASCOM-AVR zur Programmierung von Controllern entstand. Diese Beitragsserie soll selbst Neueinsfeigem den Weg zur erfolgreichen Programmierung ebnen. Screenshot: Sander 1082

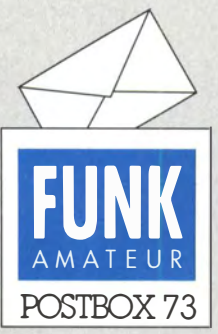

Redaktion FUNKAMATEUR Postfach 73, 10122 Berlin postbox@funkamateur.de

#### **Danke**

Anlässlich einer gezielten Indiskretion Ihres Journals erlaube ich mir als dankbarer Leser, Herrn Dr. Sander gerade und insbesondere wegen seiner stets sehr kurzweiligen Beiträge zu immer interessanten Themen herzlich zum FFh-Beitragsjubiläum zu gratulieren! Thomas Blümecke Dipi.-Geophysiker

#### Zolltarifnummern

Eine interessante Aufstellung von zumeist für den Amateurfunk wichtigen Zolltarifnummern hat Christian Janssen, DL1MGB, auf seiner Website unter dl1mgb.com/info/zolltarif.php zusammengestellt. Sie ist auch über unsere Linksammlung auf www.funkamateur.de  $\rightarrow$  Links  $\rightarrow$ Interessantes (dort ganz unten) zu erreichen.

#### Vorsicht beim Kabelkauf

Zum Beitrag "Vorsicht beim Kabelkauf" im FA 8/14, S. 857, möchte ich anmerken, dass sogar ähnlich gefälschte Kaltgerätekabel im Umlauf sind. Ich besitze eines, das zu einem USB-Festplattenadapter mitgeliefert wurde. Es ist verdächtig dünn und flexibel. Die beiden Leiter für L und N bringen es bei 90 cm Kabellänge auf je etwa 1 Q, beim Schutzleiter ist gar kein Durchgang messbar. Das ist auch nicht verwunderlich, denn es gibt nur zwei Adern, obwohl die Schutzleiterkontakte an Kaltgerätekupplung und Schukostecker vorhanden sind. Oliver Fleischmann, DLSNEG

#### Falsche Virenwarnungen

Entsprechend den Angaben im Beitrag "Breitbandempfänger von VLF bis UHF mit modernem DVB-T-Stick" im FA 6114, S. 626, habe ich von der angegebenen Bezugsquelle [9] die Freeware SDR# geladen. Beim Ausführen von "install.bat" meldete AVG Antivirus: Bedrohung Status: infiziert, Schweregrad: mittel, identifiziert durch Identity Protection. Bernhard Fiedler

SDR# ist international außerordentlich weit verbreitet, was eine Virenverseuchung eher unwahrscheinlich macht, weil sich sonst Tausende Nutzer beschweren würden. Grundsätzlich sind Fehlalarme (sog. false positiv) bei Virenschutzsoftware keine Seltenheit, da Virenscanner zum Teil nur anhand bestimmter Indizien "vermuten" können, ob ein Virus vorliegt oder nicht (heuristisches Vorgehen).

Es ist immer gut, auch andere als das auf dem eigenen PC installierte Antivirenprogramm heranzuziehen. Das gilt sowohl für den positiven wie für den negativen Fall, wenn es geraten erscheint, ein verdächtiges File noch extra zu überprüfen. Ein zweckmäßiges Online-Tool, das sogar von den Spezialisten des heise-Verlags (Zeitschrift c't usw.) empfohlen wird, ist https://www.virus total.com/de/. Bei diesem Internet-Portal können Sie fragliche Dateien hochladen und mit einem Mausklick von über 50 Virenscannern prüfen lassen. Unsere Tests mit virustotal ergaben in Ihrem Fall keinen stichhaltigen Hinweis auf eine Bedrohung.

#### Nach dem CQ WWDX Fone

Der Schädel dröhnt, die Stimme ist rau, die müden Augen wirken kaum noch blau. Doch wenn die Gontestklappe fällt, dann weiß ich: "Nichts ist schöner auf dieser Welt."

© Manfred Maday, DC9ZP

#### Einführung in das Digital Mobile Radio (DMR)

Im Digital-QTC 9/14 las ich unter "DMR weiter im Aufwind ... " den entscheidenden Satz: "... dass immer mehr Nutzer am DMR-Netz teilnehmen wollen, die sich nicht in ausreichender Weise mit der eigentlich für den Betriebsfunk konzipierten Technik auseinandergesetzt  $haben$ ...

Offenbar braucht man hier eine gewisse "Vorbildung", um kein Porzellan zu zerschlagen. Auch ich fühle mich insofern sehr unsicher und schrecke deshalb noch vor dem reizvollen Einstieg in DMR zurück. Leider habe ich bisher jedoch keine einführende Literatur zum Thema gefunden. Der o.a. Beitrag bestätigt meine Zweifel.

Gibt es Literatur oder Websites, in denen ich mich als Anfänger informieren kann? Beiträge, die sich mit speziellen technischen Problemen für die erfahrenen Insider auseinandersetzen, helfen mir leider nicht weiter.

Dieter Krannig, DL4HO

#### Aus unserer Serie Gegensätze: Straße und Fluss

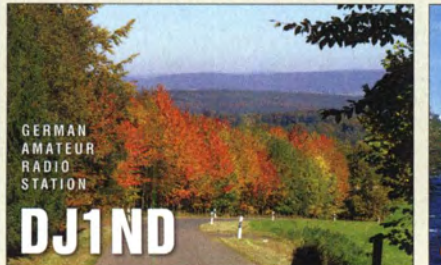

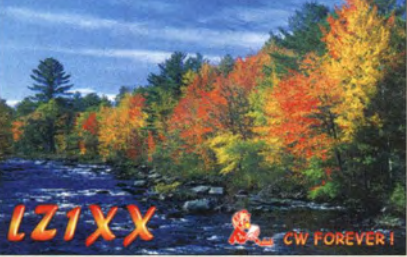

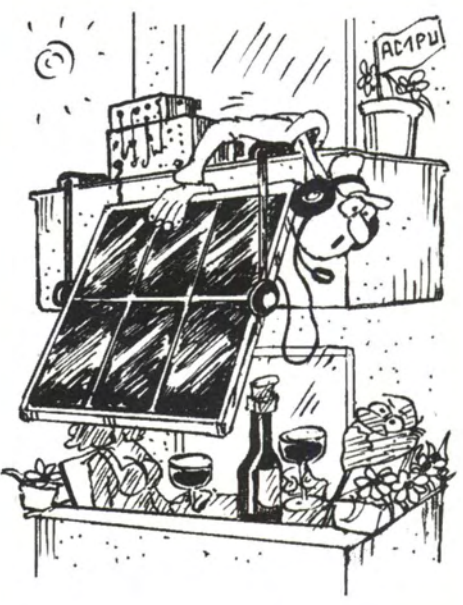

"Sie haben doch wohl nichts gegen die Energiewende!?" Zeichnung: Achim Purwin

Sie legen den Finger auf eine wunde Stelle. Genau solch ein Arbeitsmaterial gibt es unseres Wissens bisher nicht. Wir beabsichtigen deshalb, auf den Einsteiger-Seiten des FA einen Beitrag über den Umgang mit DMR zu bringen.

Besucher der UKW-Tagung Weinheim konnten am Sonntagmorgen einen djesbezüglichen Workshop besuchen.

#### Informationsbedarf

Ich bin erst seit 2012 Funkamateur und noch nicht ganz ein Jahr FA-Abonnent.Ich suche Erklärungen zu der in jeder Ausgabe erscheinenden "Ausbreitung", denn ich kenne mich damit nicht recht aus. Hattet Ihr zweitens einen Artikel über JT65 veröffentlicht? Wie und wo kann man nach Beiträgen suchen? Kann ich sie ggf. nachträglich als PDF kaufen? Franz Mantl, OE7FMJ

Sehr nützlich ist hier nach wie vor unsere Archivsuche , zu finden auf www.funkamateur.de unter Downloads/  $Archiv \rightarrow Archiv <sub>such</sub>$ . Das Kunststück besteht nicht selten in der geeigneten Wahl der Suchbegriffe. Hier führt aber bereits einfach Ausbreitung zu "Bemerkungen zur Ausbreitungsprognose im FA", Frantisek Janda, OK1HH, FA 3/2012, S. 284.

Eine Archivsuche nach JT65 liefert zwar einige Fundstellen, die sich jedoch nicht zur Einführung eignen. Besser ist es, den benachbarten Begriff WSJT einzutippen: Das führt zu zwei Beiträgen von DF2ZC im FA 8/12 bzw. FA 9/12.

Einzelbeiträge vertreiben wir zurzeit noch nicht als PDF-Dateien. Sie könnten die drei Hefte kaufen, aber es kommt billiger, die Jahrgangs-CD 2012 zu beziehen: www.funkamateur.de  $\rightarrow$  Online-Shop  $\rightarrow$  Zeitschriften ... Falls Sie Plus-Abonnent sind, kostet sie als Aktionsangebot momentan 5  $\epsilon$ , sonst 10  $\epsilon$ .

#### Übernommene Nachrichten

Wir sind darauf aufmerksam geworden, dass Nachrichten-Beiträge von den Betreibern anderer Websites schon seit längerer Zeit per "copy and paste" von der des FUNKAMATEURs übernommen werden. Wir sind ebenfalls an den Meldungen interessiert, wollten aber

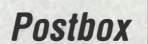

### Funk, Netzwerkkabel und **Glasfaser** statt PLC!

Fortschritt statt vermüllter Äther! Und: Haben Sie schon Ihre Störungsmeldung abgegeben?

**Saisonende** 

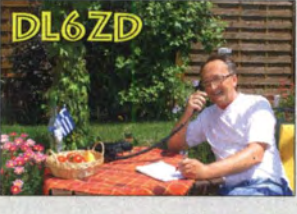

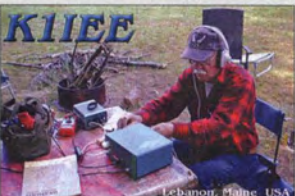

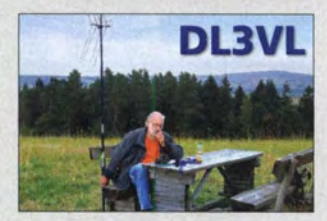

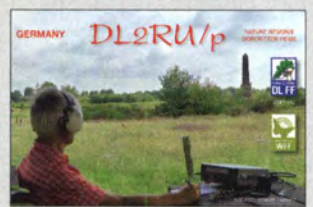

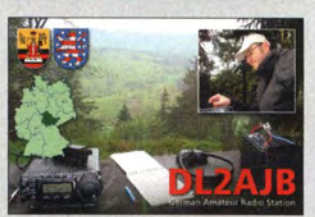

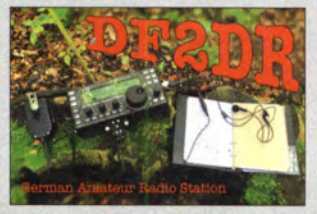

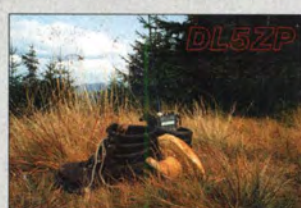

nicht einfach dasselbe tun. Würden Sie uns die Möglichkeit geben, diese Beiträge ebenfalls in unsere "News" auf www.isetal-forum.de zu übernehmen? Daniel Bartels, DLlOFC

Ist es möglich, in unserem AFu-Forum Beiträge aus Ihrem Bereich "Aktuelles" im Wortlaut unter Angabe der Quelle zu übernehmen, wie es auch in einem Forum einer anderen Website der Fall ist? Arne Baier, DL40CE

Wir freuen uns, wenn man uns liest, zitiert und weiterempfiehlt. Allerdings werden öfters Beiträge , insbesondere aktuelle Nachrichten, von unserer Website in Foren, Blogs, Facebook & Co. komplett kopiert, wobei zudem die Quellenangabe www.funkamateur.de fehlt oder zumindest beim nächsten Weiterkopieren verschwindet. So entsteht der Eindruck, dass der Kopierende den Beitrag selbst verfasst hat. Das finden wir angesichts der vielen Arbeit, die wir dort hineinstecken, nicht fair und es ist urheberrechtlich fragwürdig.

Eine aus unserer Sicht vertretbare Form wäre, wenn Sie die Überschrift und vielleicht einen Kernsatz oder die Einleitung übernehmen, dann schreiben "Mehr dazu lesen Sie auf der Website des FUNKAMATEURs" und dort den Link direkt zum Beitrag platzieren. Damit bleibt auch das Nutzungsrecht der Bilder gewahrt.

Vorurteil

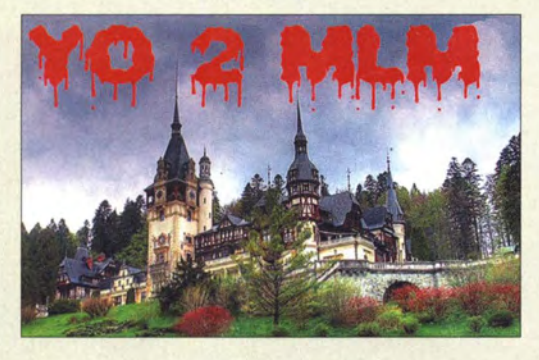

#### Relais in Südtirol

Ich plane einen Urlaub in Südtirol, Nähe Brixen in Mühleck/Pustertal. In der Nähe befinden sich die Relaisstellen Kronplatz auf 145,650 MHz, Ablage -600 kHz; Plose auf 145,675 MHz mit gleicher Ablage, des Weiteren Marmolada auf 145,5875 MHz, gleiche Ablage. Leider finde ich keine Hinweise, mit welchem Rufton die Relais geöffnet werden können. · Handelt es sich wie bei uns um 1750 Hz? Klaus Schütz, D01GG

Durch eine Suchmaschine der Wahl gelangt man zurzeit über repeater südtirol schnell zur Website von IW3AMQ: iw3amq.cisarbz.orgl?page\_id=188. Dort muss man auf Öffne mit Google Maps klicken und kann sich auch auf (italienischsprachige) Beschreibungen der Relais IR3R, IR3J und IR3AN mit analogen URLs www.aribz.it/ripetitori/ir3(xxx).htm durchhangeln.

Die Seite von IW3AMQ wird es in der Form allerdings nicht mehr lange geben, da alle wesentlichen und aktuellen Inhalte dann auf diese beiden Websites umziehen: Dolomites Radio Club - www.drc.bz und CISAR Sektion Südtirol - www.cisarbz.org (hier gibt es bereits viele aktuelle Informationen zur gesamten Infrastruktur, sprich zu den einzelnen Systemen mit Frequenzen inklusive CTCSS-Frequenzen usw.). Updates zu den Frequenz- und Standortinformationen sollten in Kürze noch folgen, evtl. als eine einzige KML-Datei, die dann alle relevanten Informationen

enthält. Besser ist es also, sich an diese beiden Sites zu halten, da auf Deutsch und vor allem viel aktueller, weil sich darauf Informationen befinden, die auch selbst von der gesamten Truppe (CISAR und DRC) betreut werden.

Es lohnt, auch noch auf eine generelle Übersichtsseite zum Amateurfunk in Italien (auf Englisch) hinzuweisen: iw3brc.eu/wpress/?page\_id=36.

Zumindest bei uns in Südtirol bedarf es im Normalfall keines 1750-Hz-Ruftons, so verhält es sich auch bei IR3R, R3, Plose.

Einige Umsetzer benötigen aber den entsprechenden Subaudioton (CTCSS), den man ständig mitsenden muss (R2 Kronplatz 136,5 Hz oder R4 Rittnerhorn 123,0 Hz). Auch alle Knoten des neuen Umsetzerverbunds Link Südtirol (bzw. Link Zugspitze) zählen dazu: cisarbz.org/wordpress/?p=608 und cisarbz.org/ wordpress/?p=1131.

Tobias Ebner, IW3BRC

#### Konzentrisch

Bei der Eisenfeilspäne-Preisfrage vom August wollten wir wissen, wie es aussieht, wenn man einen von einem hohen Strom durchflossenen geraden Kupferlackdraht in ein Häufchen Eisenfeilspäne eintaucht und ihn anschließend wieder herausgezogen hat.

Michael Schramm hat es offenbar ausprobiert: "Am Eisenfeilspäne-Häufchen zeigt sich kein besonderer Effekt. Am Cu-Lackdraht bleibt beim Herausziehen ein dünner Überzug aus Feilspänen hängen. Bei näherer Betrachtung zeigt sich, dass dieser Schlauch aus einer Vielzahl von Ringen besteht, die sich offensichtlich entlang der magnetischen Feldlinien geformt haben. Das Gebilde ist recht fragil und hat der Schwerkraft nicht viel entgegenzusetzen. Bei einem von 3 A durchflossenen Draht genügt sehr leichtes Klopfen gegen den Draht, um die Späne abfallen zu lassen." Dem ist eigentlich nichts hinzuzufügen. Da sich die magnetischen Feldlinien konzentrisch um den Leiter ausbilden, ergibt sich das beschriebene Bild (DC8XW hat uns sogar ein Foto mitgeschickt).

Dagegen angenommen, der Draht läge auf einem hohen elektrostatischen Potenzial, würden sich (den elektrischen Feldlinien, die sich radial um den Draht erstrecken, folgend) beispielsweise kleine Papierstückehen igelartig ausrichten.

Die 3 x 25 € für die richtige Lösung erhalten: **Hans-Jochen Fries, DK1MG** 

Michael Möller Bernd Wiedenhöver, DC8XW

Herzlichen Glückwunsch!

#### Übereinstimmungs-Preisfrage

Was haben ein Satelliten-TV-Kabel (zwischen LNB und Receiver) und das Porto für einen Standardbrief, den DL1QAA an PY1QAA schickt, gemeinsam?

Unter den Lesern rnit richtiger Antwort verlosen wir

#### $3 \times 25 \in$

Einsendeschluss ist der 31.10.14 (Poststempel oder E-Maii-Absendedatum). Die Gewinner werden in der Redaktion unter Ausschluss des Rechtswegs ermittelt. Wenn Sie die Lösung per E-Mail übersenden (an quiz@funkamateur.de), bitte nicht vergessen, auch die "bürgerliche" Adresse anzugeben, sonst ist Ihre Chance dahin.

Auch an der Schaltvariations-Preisfrage vom FA 9/1 4 können Sie sich noch bis zum 30. 9. 14 versuchen.

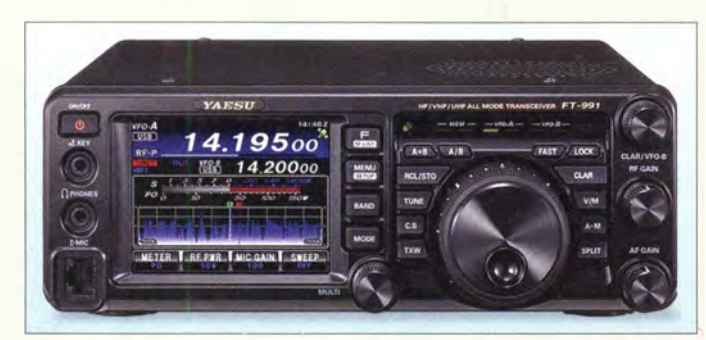

### FT-991

**Transceiver** 

- TX-Frequenzbänder: KW, 6 m, 2 m, 70 cm • RX-Bereiche: 30 kHz ... 56 MHz, 1 18 MHz ... 164 MHz,
- 420 MHz ... 470 MHz • Sendeleistung: 100 W auf KW/6 m,
- 50 W auf 2 m/70 cm • Sendearten: AM, CW, FM, SSB, C4FM (OV),
- Packet-Radio, RTTY • Stromversorgung: 13,8 V/22 A
- Abmessungen  $(B \times H \times T)$ :
- 224 mm  $\times$  80 mm  $\times$  253 mm  $•$  Masse: 4,3 kg • Preis und Lieferzeitpunkt
- stehen noch nicht fest.

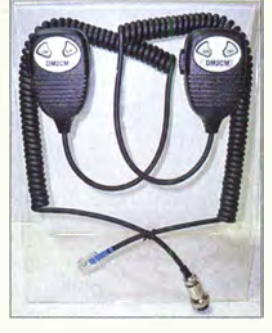

Mikrofone EMBR (links) und EMBRJ (rechts)

#### EMBRJ, EMBR **Handmikrofone**

- Empfindlichkeit: -38 dBm ● Frequenzbereich: 100...8000 Hz
- Stecker: RJ45 oder
- 8-poliger Rundstecker
- Abmessungen  $(B \times H \times T)$ :
- $50$  mm  $\times$  80 mm  $\times$  25 mm
- Preise:  $45 \in bzw$ .  $43 \in$

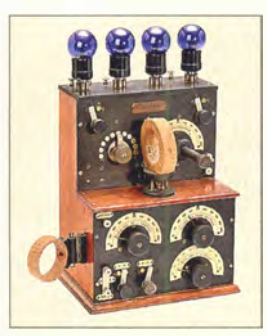

Seltener französischer Radio-Empfänger von "Ducretet, Paris" in Piano-Form, 1926

## KW/VHF/UHF· Transceiver

Auf der diesjährigen Tokyo Ham Fair stellte Yaesu den neuen KW/VHF/UHF-Transceiver FT-991 vor, der offensichtlich die Nachfolge des FT-897 antritt. Das Gerät deckt alle KW-Amateurfunkbänder sowie 6 m, 2 m und 70 cm ab. Neben AM, CW, FM und SSB arbeitet es auch in der DV-Sendeart C4FM und bedient Packet-Radio sowie RTIY. Ein Hochgeschwindigkeits-Antennentuner für I ,8 bis 54 MHz ist integriert. Der TRX arbeitet auch mit der Mobilantenne ATAS·120A zusammen.

Weitere Besonderheiten sind das farbige 3,5"-Touchdisplay, die 32-Bit-Gleitkomma-ZF-DSP, ASC (Automatie Spectrum Scope Control), 3 kHz und 15 kHz breite Roofing-Filter, die CAT über USB- oder RS232-Anschluss und der Anschluss für GPS-Empfänger über die RS232-Schnittstelle.

Info: Yaesu Musen Co., Ltd.; www.yaesu.co .uk

## Handmikrofone mit DX·Sound

DM2CM liefert die Handmikrofone EMBRJ und EMBR mit RJ45- bzw. 8-poligem Rundstecker, die als Ersatz für die von Icom, Yaesu und Kenwood zu Transceivern mitgelieferten Exemplare dienen können.

Alle Mikrofone enthalten jeweils eine hochwertige Electret-Mikrofonkapsel mit einem für den DX-Betrieb besser geeigneten Frequenzgang, eine PTI- sowie Up-/Down-Tasten, Letztere können wahlweise beleuchtet sein.

Funktechnik Grundmann, DM2CM, Niedermarkt 13, 04736 Waldheim, Tel.: (03 43 27) 9 24 67, Fax 6 87 20; www.dg1ogw.de; E-Mail: funktechnik-grundmann@ t-online .de

## Spezialauktion

Am 15. November 2014 wird das Auktionshaus Breker die inzwischen 131. Spezialauktion veranstalten. Diesmal dreht sich alles um **Nachrichtentechnik**. Ab Mitte Oktober werden auf der unten genannten Website weitere Informationen zu den Auktionsgütern verfügbar sein. Zusätzlich ist für 28 € ein vollillustrierter zweisprachiger (engl./dt.) Farbkatalog erhältlich.

Auction Team Breker, Otto-Han-Str. 10, 50997 Köln, Tel. (02236) 3843-40, Fax -430; www.breker.com, auction@breker.com

## **Ringkerne**

Neben Ferritstäben bietet Wolfgang Friese electronic auch Ringkerne von Kaschke Components an. Die Ringkerne aus mittel- und hochpermeablen Mangan-Zink-Ferritwerkstoffen eignen sich für Übertragerund EMV-Anwendungen.

Wolfgang Friese, Auf dem Bruch 1, 57078 Siegen, Tel. (02 71) 87 01 96; www.friese-elec tronic .de, wolfgangfriese@t-online .de

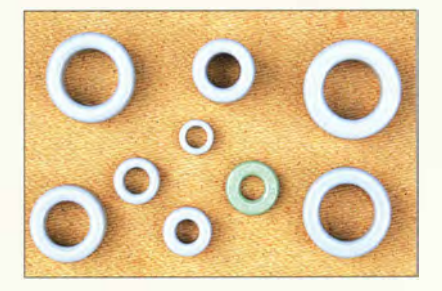

## APRS·Digipeater

Bei Funktechnik Frank Dathe ist der Stand-alone-Digipeater **PLXDigi** von *mi*crosat verfügbar, der sich für Standorte ohne Internetanhindung eignet. Er verarbeitet empfangene APRS-Pakete, wobei Absender-, Empfänger- sowie alle Pfad- und Feldinformationen in Echtzeit decodiert werden. Bezug: Funktechnik Frank Dathe, Gartenstr. 2c, 04651 Bad Lausick, Tel. (03 43 45) 2 28 49, Fax 2 19 74; wwwfunktechnik-dathe.de, email@junktechnik -dathe .de

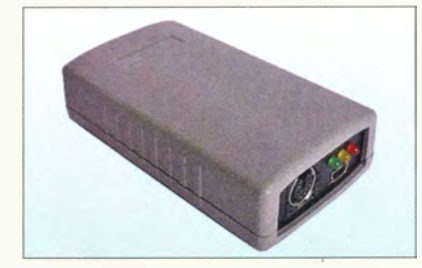

## Schraubbare Heringe

320 mm lange **Schraubheringe** aus glasfaserverstärktem Polyamid oder gehärtetem bzw. ungehärtetem Aluminium sind bei WiMo erhältlich. Sie eignen sich zum Abspannen von Portabelmasten in sandigen oder weichen Böden. Die Heringe lassen sich mit Ringschlüssel oder einem durch das Querloch gesteckten Schraubendreher in den Boden bringen. Passende Schäkel aus Edelstahl  $(4,80 \text{ } \in)$ , Haltestiftplatten  $(2 \text{ à } 9,50 \text{ } \in)$  und Seilösen (4 à 6,40 €) sind optional verfügbar. Bezug: WiMo GmbH, Am Gäxwald 14, 76863 Herxheim, Tel. (07276) 9 66 80, Fax -11; www.wimo.com, info@wimo.com

## **Ringkerne**

**Ferritringkerne**  $\bullet$  Material: MnZn-Ferrit • Frequenz: 10 kHz bis 1 MHz • Werkstoffe: K2006, K4000, K5500, K6000, K10000, K15000

Ringkerne mit unterschiedlicher Permeabilität und verschiedenen Abmessungen

#### PLXDigi APRS·Oigipeater

- Checksummen-Prüfung
- Verwerfung fehlerhafte Pakete • Anti-1/ood für zu häufige Baken
- Path Check (New·N·
- Paradigma) • einfaches Rufzeichenfilter • Unterstützung von Wetter·
- station • Spannungsversorgung: 12 V/
- SOmA  $\bullet$  Abmessungen ( $B \times H \times T$ ):
- 50 mm  $\times$  25 mm  $\times$  94 mm  $•$  Masse: 70  $g$
- Preis:  $95 \in$

PLX-Digi: APRS-Digipeater für Standorte ohne Internetzugang

#### **Schraubheringe Befestigungsmaterial**

- Länge: 320 mm
- Querloch: 8 mm
- $\bullet$  Kopf: M24
- Materialien: UV·beständiges, glasfaserverstärktes Polyamid;
- *Aluminium gehärtet/ungehärtet*<br>Preise: Polyamid ban€ • Preise: Polyamid
- Aluminium ungehärtet 12.80 €<br>Aluminium gehärtet 16.90 € Aluminium gehärtet
- Schraubhering aus UVbeständigem, glasfaserverstärkten Polyamid

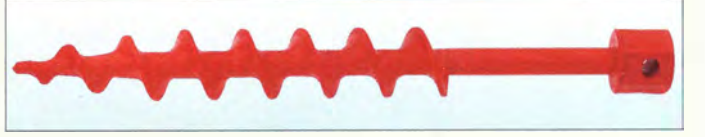

#### Professionelle Qualität zu attraktiven Preisen!<br>
Schneller 24-Std.-Versand Veien Mindermengenzuschlag<br>
Lektronik 45 Jahre Erfahrung<br>
Cophollor 24 Std. Vorpand Minds Mindormengenzuschlag schneller 24-Std.-Versand viein Mindermengenzuschlag elektronik Kundenbewertungen WERKSTATT & 96.84% LABOR zufriedene Kunden f **ZU EINEM**  $4.84/5.00$ TOP-PREIS! Rund 97 % unserer Kunden sind vom reichelt-Service überzeugt\* "Quelle: Shopauskunft.de (1. 9. 2014) **CRC Praktische Helfer** ... und die Elektronik **SOATAKT** funktioniert. **LED Tisch-Lupenleuchte** Kontakt 60, 100ml Oxidlösender Kontaktreiniger mit 100 mm Linse Entfernt störende Korrosionsschichten · Glas-Linse mit 3 Dioptrien und Schmutz von und Schutzkappe Kontaktmaterialien · 1,75 fache Vergrößerung · energiesparend durch aktuelle 3.85 KONTAKT 2010 LED-Technik (nur ca. 5 Watt) LL ZD-2012B-2H · Sofortstart unter 0,1 Sekunden · blend- und schattenfreie Ausleuchtung 95 Druckion 67, 400ml · fester, stabiler Standfuß Unhrennbares Druckgas Zum berührungslosen Entfernen von Staub in HHMM Feinmechanik, Optik und Elektronik 14,20 KONTAKT 334 **Hittill** Kälte 75, 200ml Standard-Kältesprav zur thermischen Fehlersuche in der Elektronik, zum  $\Delta$ Kälteschrumpfen von kleinen Teilen usw. 8.35 KONTAKT 316 **IPP**  $\overline{1}$ Die "helfende Hanu<br>Die "helfende Batinenassistent 1 Magnet-Arbeitsmatte 2 **Präzisions-Mini-Bits** rutschfest. 20 x 25 cm in praktischer Kassette praktischer \* hre Hilfe bei filigranen<br>Lötarbeiten, beim Verzinnen<br>Lötarbeiten, einmer wenn • einfache Organisation von Kleinteilen mit "easy-Grip" Schrauben- $\lim_{x \to 0}$  beim Ve oder Kleben – immer wenn • reduziert die Montagezeit drehergriff und Verlängerung ben – immer<br>Dier Kleben – immer<br>Sie beide Hände benötigen. nach der Reparatur um bis zu 40% MICRO BITSET 9.95 • Schrauben und Muttern rollen nicht weg **allöt-Hilfsmittel-Set** • beschrittbar für leichte Zuordnung **6-teiliges Platinenbesteck** HALTER ZD-10D 2,9 SOLDER AID TOOLS 4,95 5.95 **MAGNETMATTE 4 Praktisches Werkzeugkit** Jetzt bestellen: www.reichelt.de für die Wartung von **Smartphones & Tablet-PCs** Katalog  $B$ reichelt. Bestell-Hotline: +49 (0)4422 955-333 **HANDY WZ KIT** 14.95 06.1/2014 Kostenlos -Jetzt anfordern!

Für Verbraucher: Es gelten die gesetzlichen Widerrufsregelungen. Alle angegebenen Preise in € inklusive der gesetzlichen MwSt., ab Lager Sande,<br>zzyl. Versandspesen für den gesamten Warenkorb. Es gelten ausschließlich unser

Preisstand: 08. 09. 2014 Tagesaktuelle Preise:<br>www.reichelt.de www.reichelt.de

### Markt

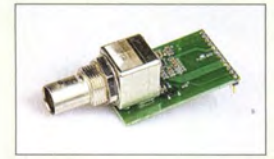

Impedanzmodul BX-114 für den FA-VA3

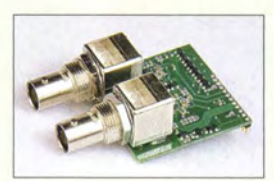

Kombimodul BX-115 für den FA-VA3

## kurz und knapp

RadioJet-Software-Update Bonito hat für die zur Bedienung des FiFi-SDR geeignete PC-Software RadioJet eine verbesserte Version zum Herunterladen bereitgestellt. Sie unterstützt nun auch eine Abtastrate von 192 kHz und damit die volle Leistung der eingebauten Soundkarte im FiFi-SDR 2.0. Besitzer dieses Geräts können sich die Software unter

www.bonito.net/manuals! radiojet/sites/en\_Overview.htm herunterladen und kostenlos nutzen.

Kaum größer als eine Kreditkarte: das Open-Source-Messgerät Red Pitaya

### Red Pitaya

- **Messgerät** ● HF-Eingänge: 2 Kanäle,<br>Impedanz 1 MΩ||10 pF, Steckverbinder SMA-F
- HF-Ausgänge: 2 Kanäle, Impedanz  $50 \Omega$ , Steckverbinder SMA-F
- Bandbreite: 50 MHz<br>● Abtastrate: 125 MS/s
- Horizontale Zeitbasis: 4 ns
- Vertikale Auflösung: 14 Bit
- Stromversorgung. via USB-Schnittstelle
- $\bullet$  Abmessungen (B  $\times$  H  $\times$  T): 107 mm  $\times$  21 mm  $\times$  60 mm
- Preis:  $426,25 \in$

#### Neues aus dem Leserservice

Neben dem Vierpolmodul ist jetzt auch das im Antennenanalysator FA-VA3 verwendete Impedanz- und Kombi-Messmodul als Ersatzteil verfügbar. Diese Module sind steckbar ausgeführt und lassen sich daher relativ einfach auswechseln, falls sie z.B. durch Überspannung am Eingang beschädigt wurden. Das *Impedanzmodul BX-114* für Zweipolmessungen kostet 29  $\epsilon$ , das **Kombi**modul BX-115 ist für 40 € vom FA-Leserservice lieferbar. Achtung! Beide Module sind nur in der jeweils passenden Geräteversion einsetzbar.

Bezug: FA-Leserservice, Majakowskiring 38, 13156 Berlin, Tel. (030) 44 66 94-72, Fax -69; www.funkamateur.de, shop@funkamateur.de

### AREBin Dresden

Am Sonnabend, dem II. Oktober 2014, findet die 11. **AREB** in Dresden statt. Der Veranstaltungsort ist, wie bereits in den vergangenen zwei Jahren, in der "Alten Mensa" der TU Dresden, Eingang Dülferstraße I, 01069 Dresden, der Zeitraum von 9 Uhr bis 15 Uhr. Etwa 80 Aussteller aus ganz Deutschland und Europa zeigen und verkaufen alles rund um alte Rundfunkgeräte, Amateurfunkgeräte, Rundfunk- und Funktechnik, Elektronik, Ersatzteile, Literatur, Zubehör sowie Computer. Selbst gebrauchte PCs und Laptops finden hier einen neuen Besitzer. Besucher können hier auch ihr "liebstes Stück" schätzen lassen oder Hilfe und Rat bei technischen Problemen finden.

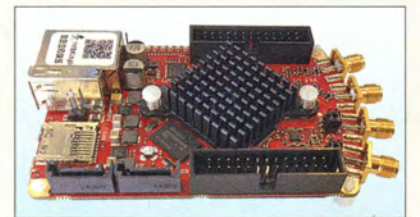

### **Messgeräteplattform**

Das als **Red Pitaya** bezeichnete Board des gleichnamigen Hersteller verwandelt Smartphone, Tablet oder PC in ein umfangreiches Messinstrument. Dieses bei Reichelt Elektronik vetfügbare Open-Source-Messgerät lässt sich individuell konfigurieren und dadurch die Realisierung einer Vielzahl preisintensiver Messgeräte wie Oszilloskope, Funktionsgeneratoren, Spektrumanalysatoren u. v. m. mit nur einem Gerät zu.

Die Bedienungsoberfläche für sämtliche Messvorgänge realisiert ein Webdienst mittels HTML-Seiten. Das Gerät verfügt über zwei analoge HF-Ein- und Ausgänge sowie 16 allgemeine Ein- und Ausgangsports. Reichelt Elektronik GmbH & Co. KG, Elektronikring 1, 26452 Sande, Tel. (0 44 22) 9 55- 3 33, Fax -1 11; www.reichelt.de

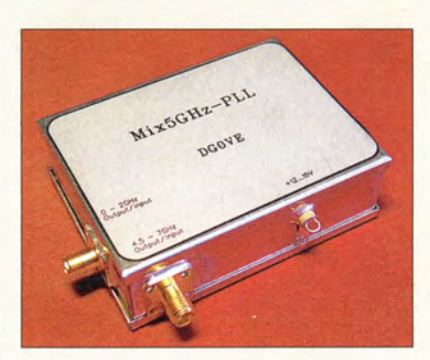

### Mischer·Module

Miseher eignen sich u. a. zur Erweiterung des Frequenzbereichs von Spektrumanalysatoren. Ist deren Frequenzbereich z. B. auf 0 Hz bis 2 GHz begrenzt, so gestattet das von DGOVE erhältliche Mix5g-PLL-Modul die Darstellung bis 7 GHz.

Der Miseher beinhaltet einen PLL-Oszillator mit einstellbarer Frequenz. Aufgrund der erreichten Frequenzstabilität und des geringen Phasenrauschens ermöglichet er auch die Analyse von Schmalbandsignalen. Der ZF-Bereich des Mischer-Moduls erstreckt sich von 0 Hz bis 2 GHz. Alle Miseher dieser Se- . rie können auch ein ZF-Signal in den entsprechenden Mikrowellenbereich hochmischen (Up-Konverter). Die HF-Eingänge sind als SMA-Buchsen ausgeführt. Roberto Zech, DGOVE, Liebenauer Str. 28,

01920 Brauna, Tel. (0 35 78) 31 47 31; www.dgOve.de, E-Mail: dgOve@jreenet.de

## Peari·Katalog Herbst 2014

Im neuen Katalog Herbst 2014 von Pearl sind unter anderem folgende Artikel enthalten:

Der mit !PS-Display und Windows 8.1 ausgestattete 8"-Tablet-PC **XWi.8** von Touchlet ermöglicht das produktive Arbeiten wie am Notebook oder PC, Preis: 149,90 €. Mit der für 229,90 € vetfügbaren 3G-Variante ist man darüber hinaus unterwegs immer online. Wer Android mag, erhält mit dem 7"-Tablet-PC SX7.quad, ebenfalls von Touchlet, einen passenden Begleiter, der mit UMTS 3G, GPS und Bluetooth ausgestattet ist und zum Preis von 129,90 € jetzt eine noch höhere Leistungsfähigkeit bietet.

Selbst bei Nacht liefert die Super-HD-Dashcam MDV-3300.SHD von NavGear dank hochwertigem Sensor gute Bilder. Die für 149,90 € erhältliche Kamera sieht mit der 170°-Weitwinkellinse einfach mehr als der Autofahrer. Beschleunigungssensor und GPS sind integriert.

Mit dem digitalen DVB-C2-Kabelreceiver DCR100.fhd von auvisio lässt sich selbst für 39,90 € das breite Spektrum an Fernsehprogrammen in Full-HD über den Kabelanschluss genießen.

Pearl GmbH, Pearl-Str. 1-3, 79426 Buggingen, Tel. 0180-55582; www.pearl.de

Die Mischerbaugruppe Mix5g-PLL ist an den HF-Ein- und Ausgängen mit SMA-Buchsen ausgerüstet.

#### Mix5g·PLL Miseher • Frequenzbereich: 4,5 ... 7 GHz  $\bullet$  LO-Frequenz: 4,6 GHz, 4,8 GHz, 5 GHz, 5,2 GHz  $\bullet$  ZF: 0...2 GHz • Spannungsversorgung: 8 ... 15 V/150 ... 160 mA • Abmessungen (B x H x T): 74 mm  $\times$  24 mm  $\times$  55 mm  $\bullet$  Preis: 155 $\epsilon$

## kurz und knapp

Neue Apple-Produkte Am 9. September 20 14 stellte Apple (www.apple.com) auf der hauseigenen Keynote neben dem iPhone 6 auch die Apple Watch vor. Das mit mehr Leistung ausgestattete Smartphone fallt größer und flacher als der Vorgänger aus. Mit ihrer "Uhr" betritt Apple nun erstmals die Bühne der intelligenten Steuergeräte, in diesem Fall fürs iPhone. Während das iPhone 6 schon im Apple Store vorbestellbar ist, wird die Apple Watch erst Anfang 2015 erhältlich sein. Das ab Oktober zuerst in den USA kommende Bezahlsystem Apple Pay (für iPhone und Apple Watch) soll das bequeme Bezahlen ohne Bar� geld oder Kreditkarte ermöglichen.

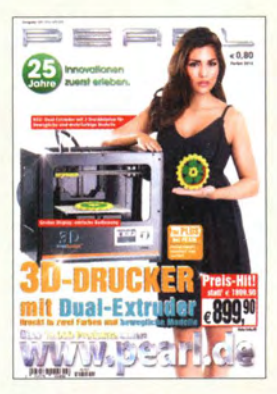

Der Peari-Katalog Herbst 2014 ist kostenlos bestellbar. Alternativ lässt er sich online durchblättern oder als PDF-Datei herunterladen.

## **Literatur**

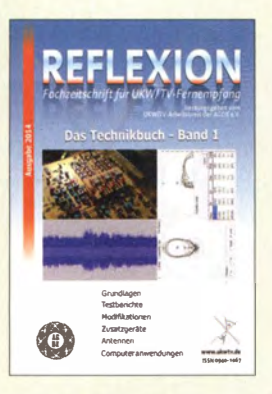

#### Hornsteiner, M., DG4MHM: Das Technikbuch - Band 1

Gegenüber der Ausgabe von 2013 ist die aktuelle Publikation um mehr als 80 Seiten angewachsen. Sie enthält eine Sammlung von Technik-Beiträgen, die der UKW/TV-Arbeitskreis in seiner Fachzeitschrift REFLEXION veröffentlichte. Auch Aufsätze zur Wellenausbreitung, die über die Standardthemen hinausgehen , sind berücksichtigt.

Im Kapitel Hochfrequenztechnik entdeckt man u. a. Wissenswertes zu den theoretischen Grundlagen der Intermodulation und des Rauschens. Der Abschnitt Antennen präsentiert den Entwurf langer UHF-Antennen, leichtgewichtige UKW-Yagis und Simulationen mit MMANA.

In Modifikationen und Zusatzgeräte finden sich Erläuterungen zu RDS-Decodern, Filtermessungen mit einem Netzwerktester sowie Grundlagen und Berechnungen von Bandpassfiltern. Breiten Raum nehmen die Empfängertestberichte ein.

Das Buch endet mit dem Kapitel Computeranwendungen, das Beiträge zur Analyse von UKW-MPX-Signalen mittels Soundkarte, zu Senderdatenbanken und über Excel-Antennenprogramme enthält. Insgesamt bietet das Werk eine Fülle von Themen, die man in der Funkliteratur sonst kaum findet. -rd

Funk Verlag Bernhard Hein Dessau-Roßlau 2014 3., überarb. u. erw. Aufl. 496 Seiten, 19,90 € www.radiobookshop.de

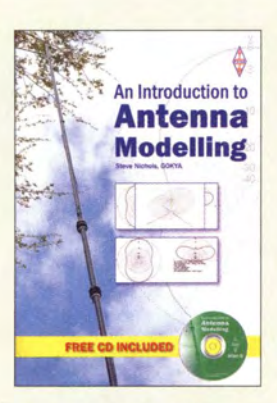

#### Nichols, S., GOKYA: An Introduction to **Antenna Modelling**

Wer sich intensiver mit Antennen befassen will. kommt um Simulationen am Computer nicht herum. Auch jene , die Simulationsuntersuchungen als Firlefanz abtun, werden die Gültigkeit der Maxwellsehen Gleichungen kaum anzweifeln. Nichts anderes, als diese nach bewährten Methoden der numerischen Mathematik zu lösen, machen Programme wie MMANA.

GOKYA ist von dem freien Programm MMANA-GAL begeistert, verschließt indes teilweise die Augen vor den Unzulänglichkeiten des zugrunde liegenden miniNEC-Aigorithmus gegenüber dem NEC2-Kem (EZNEC, 4NEC2). Seine Bewertung der "Limitations" fällt insgesamt zu dürftig aus. Immerhin erklärt Steve auf 74 Seiten die Handhabung des Programms detailliert anhand zahlreicher Beispiele. Berechnungen von einfachen Dipolen, GSRV- und W3DZZ-Multibandantennen, Groundplanes, endgespeisten Halbwellenstrahlern, außermittig gespeisten Dipolen sowie Beams zeigen, was MMA-NA leisten kann.·Großformatige Screenshots tragen zum Verständnis bei. Eine beiliegende CD-ROM mit der Software und zahlreichen Beispielen, deren Handhabung im

Anhang des Büchleins allerdings wenig erklärt wird, erleichtert Anfängern den Einstieg. -rd

#### RSGB Bedford 2014

74 Seiten, eng!., CD, 12 € FA-Leserservice R-3006

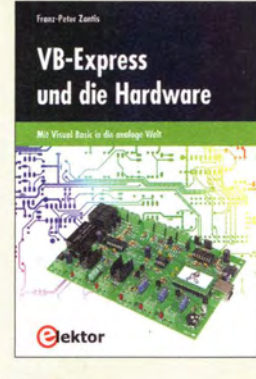

#### Zantis, F.-P.: VB-Express und die Hardware

Visual Basic (VB) ist besonders bei Einsteigern als Programmiersprache beliebt, denn sie lässt sich einfach erlernen und der Quelltext ist gut lesbar. Durch das zugrunde liegende NET-Framework haben sich zudem die nun unter VB verfügbaren Ressourcen denen anderer Programmiersprachen angeglichen. So gestaltet sich die Programmierung einfacher und selbst auf den ersten Blick kompliziert erscheinende Vorhaben lassen sich mit relativ wenigen Zeilen realisieren.

Der Autor versucht dabei , die besonders Elektroniker interessierenden Anwendungen zu beleuchten und die Anbindung der Hardware einzubeziehen. Neben der für die grafische Bedienoberfläche zu erstellender Programme erforderlichen Funktionen, Prozeduren und Konstanten werden auch zeitgesteuerte Prozesse mit Timern, Interrupts und dem Polling erläutert. Darüber hinaus zeigt er Zugriffe auf Dateien von Tabellenkalkulationsprogrammen wie Excel, die Tastaturabfrage und wie sich Steueraufgaben über die USB-Schnittstelle vornehmen lassen.

Zwar dient der IOWarrior 56 bei allen Beispielen als Hardware , doch die erstellten Programme sollten sich bei Änderung der Schnittstellen unkompliziert auf andere Plattformen übertragen lassen. - red

Elektor Verlag GmbH Aachen 2014 288 Seiten, 36,80 € ISBN 978-3-89576-270-3

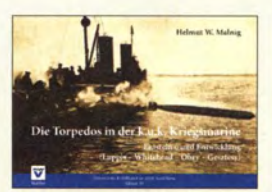

Malnig, H. W.: Die Torpedos der k.u.k. **Kriegsmarine** 

Obwohl der Torpedo aufgrund der Erfahrungen aus zwei Weltkriegen vielen Menschen als "heimtückische" Waffe mit großer Zerstörungskraft gilt, ist er doch für Technikinteressierte ein faszinierendes Objekt. Der Grund besteht darin, dass er in seinem Aufbau den aktuell jeweils höchsten Erkenntnisstand vieler technischer Wissensgebiete, wie z. B. der<br>Mechanik. Kinematik. Kinematik, Hydrodynamik, Sensortechnik oder Wärmetheorie bündelt.

Die wenigsten werden wissen, dass die Geburtsstunde des bis heute vom<br>grundlegenden Aufbau grundlegenden und Funktionsprinzip fast unverändert gebliebenen Torpedos in der Mitte des 19. Jahrhunderts in Österreich-Ungarn schlug. Die k .u .k.-Monarchie war damals noch eine bedeutende europäische Seemacht. Helmut W. Malnig führt den Leser durch die Etappen der Entstehungsgeschichte bis 1918. Sie begann mit einem ferngelenkten Sprengboot 1864. Aus diesem entstand kurze Zeit später der nach seinen Erfindern benannte Luppis-Whitehead Fisch-Torpedo - ein unterseeisches, automotives, autonomes und vom Feind kaum wahrnehmbares Geschoss, das zur Bekämpfung gegnerischer Schiffe eingesetzt wurde . Wie man sich denken kann, waren die Auswirkungen auf die Seekriegsführung erheblich.

Viele Fotos und historische Detailzeichnungen illustrieren das Buch und machen es nicht nur für Marinehistoriker zu einer spannenden Lektüre. - jsp

NWV Verlag GmbH Wien 2014 152 Seiten, 34,80 € ISBN 978-3-7083-0973-6

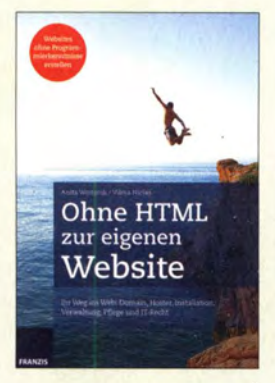

#### Woitonik, A., Niclas, V.: Ohne HTML zur eigenen Website

Webseiten so ganz ohne Programmierkenntnisse erstellen, geht das über-. haupt? Dass dieses Unterfangen mit dem Funktionsumfang aktuell angebotener Content-Management-Systeme problemlos möglich ist, zeigt das Autorinnen-Duo Anita Woitonik und Vilma Niclas selbst erfolgreiche Expertinnen in den Bereichen Webdesign, IT-Recht und Wissensvermittlung.

Anhand eines durchgehenden Beispielprojekts in Form eines Blogs auf Basis des CMS WordPress und ausgehend von einem Benutzer ohne jegliche Programmiervorkenntnisse - erklären die Autorinnen den Weg von der Idee bis zur fertigen Website. Der Leser erhält dabei in verständlichen und leicht nachvollziehbaren Schritten einen fundierten Überblick über das gesamte Spektrum der Thematik inklusive der heutzutage unumgänglichen Suchmaschinenoptimierung und den immer wichtiger werdenden Themen IT-Sicherheit und rechtliche Absicherung der Website.

Für kleinere Projekte im privaten Rahmen mag es durchaus möglich sein, diese ohne Kenntnisse in HTML bzw. anderen Web-Sprachen zu realisieren soll es aber individuell werden, um sich von der Masse abzuheben, wird man nicht um diese Kenntnisse herumkommen.

#### -rk

Franzis Verlag GmbH Haar bei München 2014 280 Seiten, 30 € ISBN 978-3-645-60266-2

## /FA 2014 **Beschleunigte Welt?** I FA

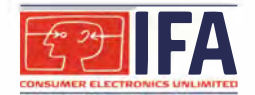

#### WOLFGANG E. SCHLEGEL

Vom 5. bis 10. September stellten die Hersteller von Haushaltelektrik und -elektronik einschließlich der Unterhaltungselektronik auf dem Berliner Messegelände ihre Neuheiten vor. Die Internationale Funkausstellung, vor 90 Jahren erstmalig veranstaltet, sorgte traditionsgemäß für Lautstärke und bunte Farben, in den Hallen dominierten jedoch unübersehbar die Geräte der sog. "Weißen Ware", wozu Waschmaschinen, Elektround Gasherde, Lockenstäbe und ähnliche Geräte zu rechnen sind. Ein wichtiger Schwerpunkt war ferner die Vernetzung im Heim, die im Tec-Watch ausführlich dargestellt wurde. Aus Platzgründen kann sie jedoch nachfolgend kaum berücksichtigt werden.

Eine aktuelle Tendenz in der Unterhaltungselektronik ist wie in den letzten Jahren die immer größer werdende Auflösung des Fernsehbilds (UHD-TV, Ultra High Definition, 3840 x 2160 Pixel) . Geräte mit dieser Technik sind marktreif und werden von allen wichtigen Herstellern angeboten, wenngleich geeignete Programmquellen bislang noch selten sind.

Bei der Audiowiedergabe dominiert die Vernetzung der Abspiel- und Wiedergabegeräte per Bluetooth und NFC, nicht zuletzt wegen der immer intensiver gewordenen Nutzung von Smartphone & Co. auch für die Musikwiedergabe . Es war auffallend, dass bei nahezu allen Audioanlagen

#### **Bilder in höchster Auflösung**

Die Plasmatechnik spielt bei der Bildwiedergabe keine Rolle mehr, große Hersteller wie Panasonie und LG haben sich von dieser Technik komplett verabschiedet. Sehr ruhig wurde es auch um die noch vor zwei Jahren bejubelte 3-D-Bildwiedergabe, die offensichtlich auf weniger Interesse stieß, als vollmundig tönende Kaffeesatzleser voraussagten .

Es dominierten auf dieser IFA große und noch brillanter gewordene LC-Displays, die ihrerseits von der OLED-Technik (OLED, Organic LED) bedrängt werden, mit der die Bildqualität nicht nur weiter verbessert, sondern auch der Energiebedarf gesenkt

> Samsung im City Cube

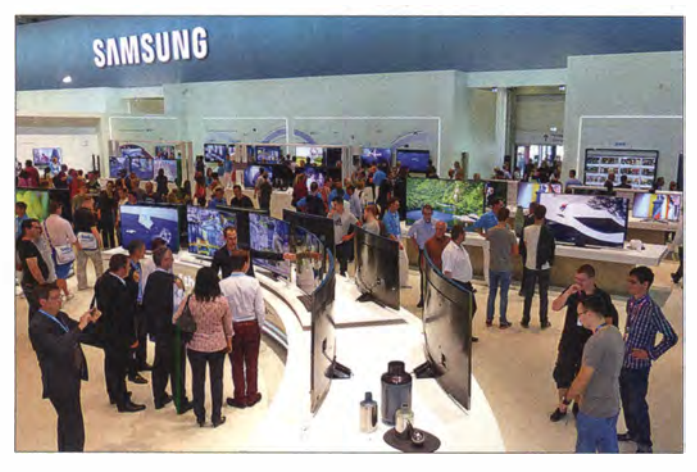

die Bluetooth-Funktion zur Standardausstattung gehört, auch für die Verbindung zu den Lautsprechern. Erfreulicherweise wurden vereinzelt auch wieder Hi-Fi-Anlagen für solche Hörer gezeigt, die ihre Musik nicht vom Mobiltelefon abspielen lassen wollen.

Auf dem Gebiet der Telekommunikation wurden von den einschlägigen Anbietern teilweise neue Modelle gezeigt. Hier fanden die als Uhren getarnten Computer am Handgelenk besondere Aufmerksamkeit, auch weil sie unübersehbare Statussymbole sind.

Krümmung variabel: Samsung-TV mit 105 Zoll Diagonale

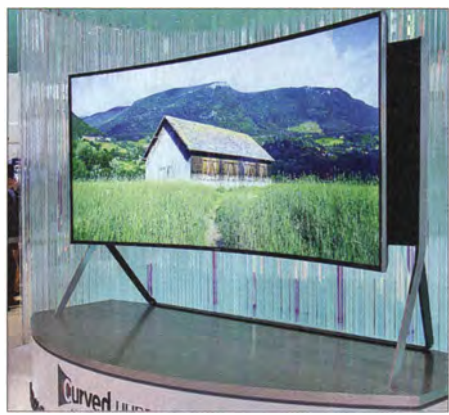

wird. Sowohl LC- als auch OLED-Displays werden z. T. mit einer leichten Krümmung angeboten, um den Sehkomfort, so die Werbung, weiter zu steigern. Als allerneueste Entwicklung ist es möglich , den Krümmungsradius per Fernbedienung zu steuern.

Sowohl LG Electronics als auch Samsung, aber auch erste chinesische Hersteller wie Hisense und Changhong zeigten derartige Modelle . Samsungs biegsames UHD-Femsehgerät bietet eine Diagonale von 105 Zoll im 21:9-Cinemascope-Format, wobei der Nutzer zwischen planem und gebogenem Display umschalten kann. Der Krümmungsradius beträgt 4 ,2 m im gewölbten Zustand.

Der Hauptkonkurrent LG vernachlässigt die LCD-Technik nicht, setzt aber unübersehbar auf OLEDs für die Bildwiedergabe: Selbstleuchtende , organische LEDs erzeu- ·

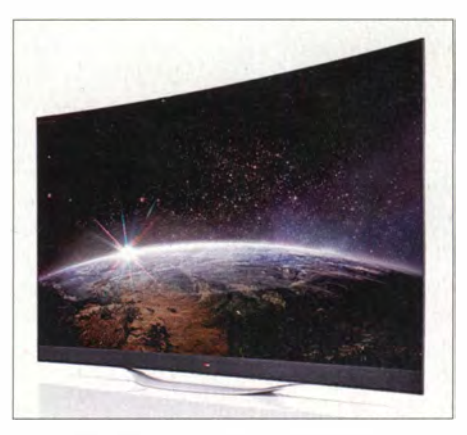

4K-OLED-Fernsehgerät 77EC980V, LG

gen die Lichtpunkte für das Bild. So zeigte das koreanische Unternehmen marktreife OLED-Fernsehgeräte mit 4K-Auflösung . Die Modelle 77EC980V und 65EC970V in den Bildschirmgrößen 77 Zoll ( 196 cm) und 65 Zoll (166 cm) verfügen über ein gebogenes Paneel , das sich aus rund 33 Mio. organischen Lichtemitterdioden zusammensetzt. Die selbstleuchtenden Pixel bewirken brillante , helle und natürliche Farbtöne, andererseits wird ein tiefes Schwarz erzeugt, wenn sie inaktiv sind.

Ein Display anderer Art ist die halbtransparente Multimediabrille Moverio BT-200 von Epson, mit der HD- und 3-D-Inhalte betrachtet werden können . Ihre integrierte Kamera, das Gyroskop, ein GPS-System und weitere Sensoren ermöglichen der Software, Bewegungen und Umgebung des Nutzers zu analysieren . Als Betriebssystem wird Android verwendet, sodass zahlreiche Apps zur Verfügung stehen .

Das Bild hat eine scheinbare Größe von max. 320 Zoll (812 cm), dank der Helligkeit können Inhalte auch in heller Umgebung gut erkannt werden . Schnittstellen sind u.a. WLAN, Bluetooth 3.0 und Miracast

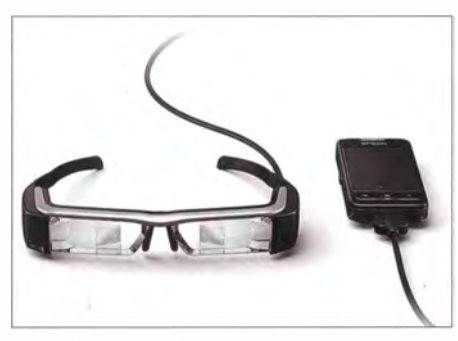

Multimediabrille Moverio BT-200, Epson

#### **• Made in Germany**

Der Abstand der wenigen deutschen Fernsehgerätehersteiler zur Spitzentechnik ist erfreulicherweise geringer geworden, die Unternehmen haben den nötigen Anschluss schneller als in der Vergangenheit gefunden .

Loewe hat mit seinem neuen Eigentümer und in technischer Kooperation mit dem chinesischen Hersteller Hisense eine "Masterpiece" (Meisterstück) genannte Studie vorgestellt. Dieses Design-UHD-Fernsehgerät der neuesten Generation verfügt über ein leicht gekrümmtes Display, eingebaut wurden alle Loewe-TV-Funktionen. Marktbereit sind die Connect-Geräte, die über einen Dreifach-Tuner verfügen: Man kann ein Programm anschauen, ein zweites im Bild-in-Bild-Modus verfolgen und ein drittes mit dem integrierten Festplattenrecorder aufnehmen. Mit der Funktion Mobile Recording ist das Fernsehgerät über eine App für Android und iOS auch aus der Ferne programmierbar. Der 1 -TB-Festplattenrecorder dient auch als Videoserver, auf den andere Loewe-Geräte im Heimnetzwerk zugreifen können oder von dem aus das Programm zeitversetzt verfolgt werden kann .

Mit UHD setzt auch Metz auf die aktuelle Technik. Die Primus-Familie wurde mit einem 65-Zoli-Gerät in 4K-Auflösung erweitert. Sein integrierter Recorder hat eine Kapazität von I TB , der Doppeltuner ist für DVB-T, DVB-C und DVB-S2 geeignet. Als drahtlose Schnittstellen verfügt das Gerät über LAN, WLAN und Bluetooth. Der NF-Verstärker hat eine Ausgangsleistung von 80 W und steuert sechs Lautsprecher an, wobei das Wiedergabemodul abgenommen werden kann.

Der dritte deutsche TV-Hersteller Technisat hat freilich ebenfalls die 4K-Technik im Angebot. Der Technitwin Isio UHD rechnet SD- und HD-Inhalte in die UHD-Auflösung (3840  $\times$  2160 Pixel) um, er besitzt einen Doppel-Quattro-Tuner, eine Time-Shift-Funktion sowie zwei Cl+ Schnittstellen . Das Gerät lässt sich ins Heimnetzwerk mit Steuerung und Fernprogrammierung via Tablet- oder Smartphone-App einbinden. Dabei wurde das

Fernsehgerät mit 3-D- und Internet-Funktionalität, Technisats Mehrwertdiensten und Watchmi ausgestattet. Diese Funktion soll die Suche nach passenden Sendungen durch TV-Empfehlungen ersetzen; den persönlichen Geschmack des Nutzers erlernt das Gerät durch Bewerten von Sendungen .

#### **E** Telefon und mehr

Vermutlich ist es der Wunsch, die zwar eleganten, aber doch sperrigen Smartphones im Alltag durch kleinere Geräte mit deren wichtigsten Funktionen zu ersetzen: Uhren zur Anzeige von Nachrichten oder für das Telefonieren sind dabei, ihre Kunden zu finden und den Herstellern neue Geschäftsfelder zu eröffnen.

LG Electronics stellte die Android-Kommunikationsuhr G Watch R vor. Sie besitzt ein rundes Plastik-OLED-Display (1 ,3 Zoll, 320 Pixel im Durchmesser), bei dem die

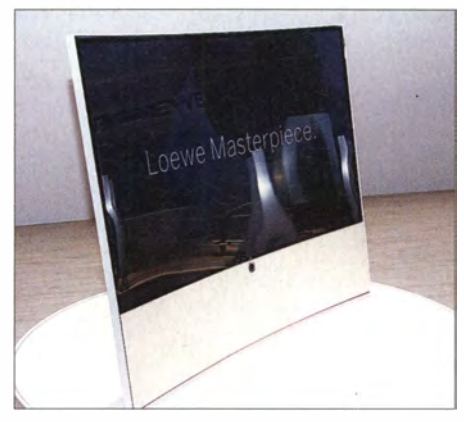

Meisterstück von Loewe

komplette Bildschirmfläche genutzt wird. Neben dem 1 ,2-GHz-Prozessor Snapdragon 400 besitzt die Uhr einen 4-GB-Speicher, 512 MB RAM und einen Akkumulator mit 410 mAh Kapazität. Alle kompatiblen Apps aus dem Google Play Store laufen auf dem Gerät mit Android Wear. Über intelligente Benachrichtigungen erinnert die G Watch R ihren Träger an verpasste Anrufe und Nachrichten, bevorstehende Termine, Veranstaltungen und versorgt ihn mit regionalen Wettervorhersagen. Das verwendete Betriebssystem Android Wear ist kompatibel zu Smartphones mit Android ab 4.3.

Samsungs sog. Smartwatch Gear S verbindet, so der Hersteller, ihren Träger mit dessen digitalen Welten: Dank der 3G-Anbindung behalten die Nutzer ihre Anrufe, Nachrichten und Apps im Blick, auch ohne ein Smartphone mit sich zu führen . Auf dem Super-AMOLED-Display mit 2 Zoll Diagonale werden eingehende Textnachrichten dargestellt, eine intuitive Berührungsoberfläche dient der Bedienung der Uhr. Vernetzungsmöglichkeiten sind mit Bluetooth, Wi-Fi und dem 3G-Mobilfunknetzwerk gegeben, sodass die Uhr mit an-

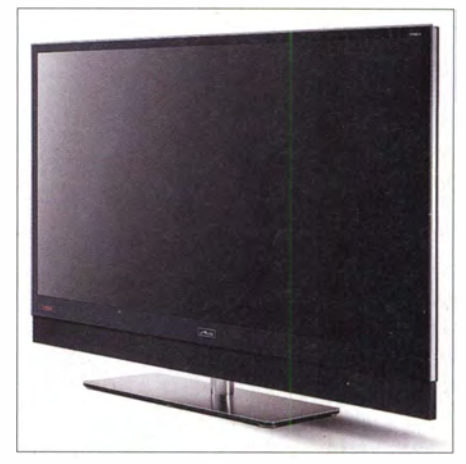

UHD-Fernsehgerät Primus, Metz

deren Geräten und dem Internet verbunden werden kann . Anrufe können vom Handgelenk aus entgegengenommen oder getätigt werden, auch ohne dass die Uhr mit einem kompatiblen Smartphone gekoppelt ist. Zusätzliche Funktionen dienen der Überwachung von Körperfunktionen, z. B. beim Sport.

Technisat bringt eigene Android-Smartphones auf den Markt, das Techniphone 5 ist das Premium-Modell. Es besitzt ein 4 ,7-Zoll-Display mit einer Auflösung von  $1280 \times 720$  Pixeln, auf dem eine detailreiche Darstellung von Inhalten möglich ist. Das Gerät kann mit zwei SIM-Karten betrieben werden, sodass zwei Rufnummern auf einem Gerät möglich sind. Das Betriebssystem Android 4.3 arbeitet mit

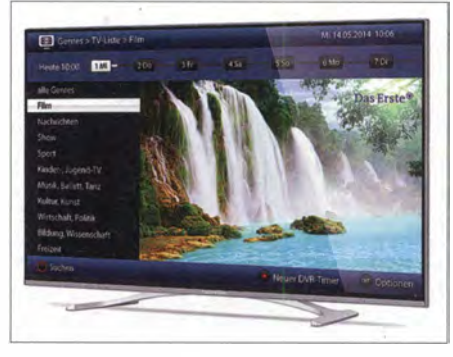

Technitwin lsio UHD, Technisat

einem 1 ,2-GHz-Quad-Core-Prozessor und 1 GB Arbeitsspeicher. Das Smartphone besitzt zwei Kameras mit 8 Mio . Pixeln für die Rück- und 2 Mio. Pixeln für die Frontkamera, die Fotos werden im 16 GB großen Speicher (mit Micro-SD-Karte um max. 32 GB erweiterbar) abgelegt. Zusätzlich kann man es für Videochats (z . B. über Skype) nutzen .

Der interne Speicher bietet reichlich Platz für Apps und Musik, eigene Technisat-Apps, z.B. MyDigitRadio, sind vorinstalliert. Bluetooth, WLAN, 3G, Edge und GPRS sorgen für die Verbindung zu weiteren Geräten. Abmessungen 685 mm x 1 38 mm x 88 mm, Masse 340 g.

#### **Radio für den Alltag**

Obwohl Bluetooth als Übertragungsverfahren nicht gerade neu ist, gewinnt es für die Verbindung stationärer Audioanlagen - Radios, Lautsprecher, Audiospeicher neue Bedeutung. Es fanden sich auf der IFA kaum Audiogeräte, bei denen die Bluetooth-Schnittstelle fehlte.

Das Audiosystem K-575BT von Kenwood vereint Bluetooth-Modul , CD-Spieler, RDS-Tuner und zwei Lautsprecherboxen in einem kompakten Gehäuse und soll den sich ändernden Hörgewohnheiten Rechnung tragen: Musikdaten befinden sich statt auf Vinylplatten und CDs auf USB-Speichem, in Smartphones und auf Festplatten. Das integrierte Bluetooth-Modul gestattet dank des aptX-Übertragungscodecs eine deutlich bessere Klangqualität als konventionelle Bluetooth-Verbindungen.

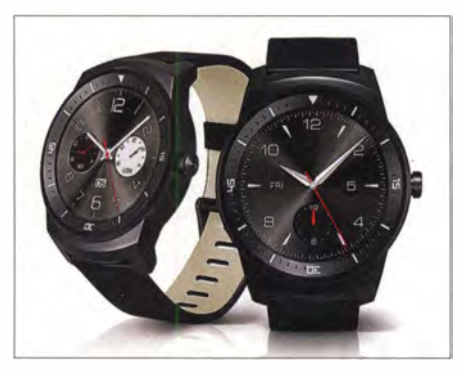

Android-Uhr G Watch R, LG

Weitere Schaltungen bearbeiten das Musiksignal so, dass die kompakte Anlage größer klingt, als sie ist: Die Funktion Front Surround sorgt für virtuellen Raumklang, während D-Bass die Bässe hervorhebt. Die digitale D-Endstufe stellt eine Ausgangsleistung von  $2 \times 20$  W bereit. Die beiden 80 mm großen Lautsprecherchassis verfügen über separate , ins Gerätegehäuse eingelassene Holzboxen mit Bassreflexöffnung. Zum Anschluss weiterer Audiokomponenten stehen neben dem USB-Port analoge Stereo-Eingänge für externe Abspielgeräte oder für den Fernsehton bereit.

Nach den Wünschen von Radiohörern hat Pure seine neue Digitalradiofamilie Pop entworfen. Da viele befragte Radiohörer sich einen schnellen Zugriff auf die Inhalte wünschten, sind bei Pop-Radios zahlreiche Bedienfunktionen in einer einzigen Radtaste auf der Gehäuseoberseite zusammengeführt, die auf Knopfdruck aus dem Gehäuse springt ("poppt") oder wieder darin verschwindet. Das kleinste DAB-Radio der Produktfamilie, das Pop Mini, wurde für einen minimalen Platzbedarf konzipiert. Es ist tragbar und bietet zehn Speicherplätze mit fünf Tasten .

Sangean stellte u. a. eine mobile Bluetooth-Lautsprecherfarnilie vor, deren Geräte auch

in die Jackentasche passen. Die Drahtloslautsprecher besitzen ein Bluetooth-Modul (4.0, Klasse II) ebenso wie eine NFC-Schnittstelle. Dank des aptX-Audio-Codecs bleibt die Übertragung per Bluetooth originalgetreu , die Lautsprecher können aber auch an Endgeräten betrieben werden, die diesen Standard nicht unterstützen. Das TunPad enthält zusätzlich einen UKWund DAB+-Tuner. Schaltbare Equalizerprofile sowie regelbare Höhen und Bässe sollen die Wiedergabe dem persönlichen Geschmack anpassen. Das TunPad bietet einen Kopfhörerausgang und einen USB-B-Host zum Einspielen von Software-Updates.

#### **U** Wieder aktuell: Hi-Fi

Neben den "modernen" Audioquellen, deren Qualität oft eingeschränkt ist, schei-

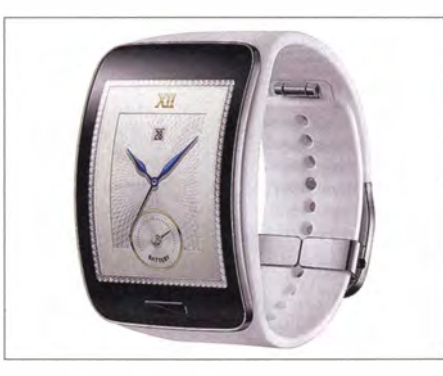

Samsungs Smartwatch Gear S

nen - wenn auch zögerlich - anspruchsvolle Musikwiedergabegeräte wieder an Bedeutung zu gewinnen. Selbst der lange verpönte Begriff "High Fidelity" wurde auf der IFA wieder vernommen .

In der Kompaktanlage CVR-100 von Audioblock sind Verstärker, Tuner, CD-Spieler und ein Mediaspieler für digitale Datenströme integriert. Der AB-Verstärker

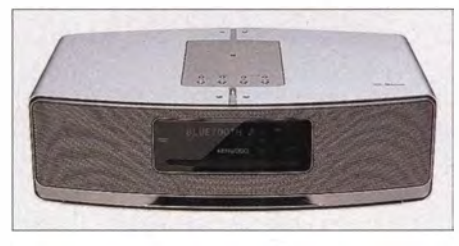

Audiosystem K-575BT, Kenwood

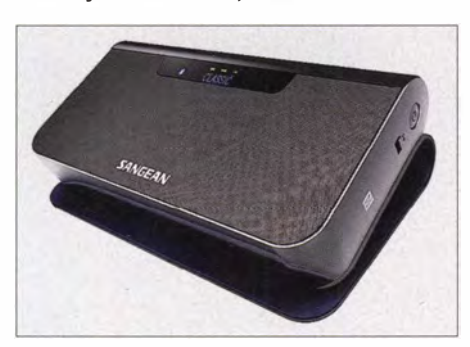

Lautsprecher mit DAB+: TunPad von Sangean

Techniphone 5, **Technisat** 

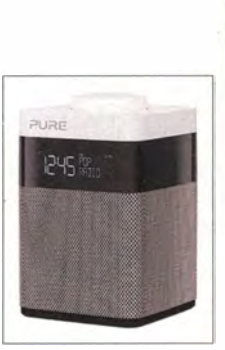

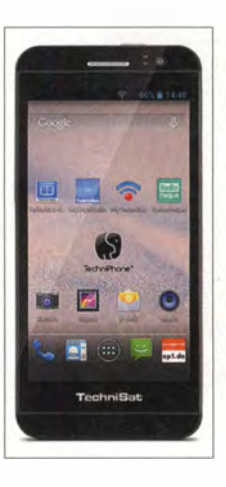

Bedienfreundlich: Pop Mini von Pure

CVR- 1 00+ hat eine Ausgangsleistung von  $2 \times 60$  W an 4  $\Omega$  und verfügt über eine asymmetrische Lautstärkeregelung. Sein Amplitudenfrequenzgang umfasst 10 Hz bis 26 000 Hz , der Klirrfaktor beträgt nach Herstellerangaben 0,007 %.

Der Tuner CVR-100+ empfängt neben UKW-Programmen das Digitalradio DAB+ ebenso wie Internetradio, das den Zugriff auf die Programme von über 80 000 Internetstationen aus aller Welt gestattet. Die Verbindung wird über LAN oder WLAN hergestellt. Der CD-Spieler ist zu den Formaten Audio-CD, MP3-CD, CD-RW und HD-CD kompatibel. Dank seiner Netzwerkfähigkeit kann sich der CVR- 100+ mit jedem PC, Musikserver oder UPnP-Gerät im heimischen Netzwerk verbinden, um von dort Musikdateien wiederzugeben . Mithilfe der App Block können Smartphones als Fernbedienung genutzt werden . Panasonie hat seine Hi-Fi-Marke Technics mit der aufwendigen Serie C700 neu belebt, die aus vier Hi-Fi-Komponenten besteht: dem Vollverstärker SU-C700, dem Netzwerkspieler ST-C700, dem CD-Spieler SL-C700 und den kompakten Lautsprecherboxen SB-C700 . Die Signalverarbeitung im Verstärker erfolgt mithilfe der Pulsbreitenmodulation und mit Rauschund Störunterdrückungsschaltungen. Neben drei digitalen Koaxialeingängen und einem optischen Eingang besitzt das Gerät eine USB-Schnittstelle und einen Phonoanschluss. Der Netzwerkspieler unterdrückt Störungen durch das Netzteil mithilfe einer akkumulatorgepufferten Stromversorgung. Detaillierte technische Daten waren auf der IFA leider noch nicht erhältlich .

#### **Drahtlos hören**

Eine bemerkenswerte Lösung für die Musikwiedergabe unterwegs zeigte die chinesische Firma Adin: Ein Vibrator wird von einer externen NF-Quelle per Bluetooth, NFC oder USB angesteuert. Mit seiner planen Unterseite wird er auf einen Tisch

### Ausstellungen

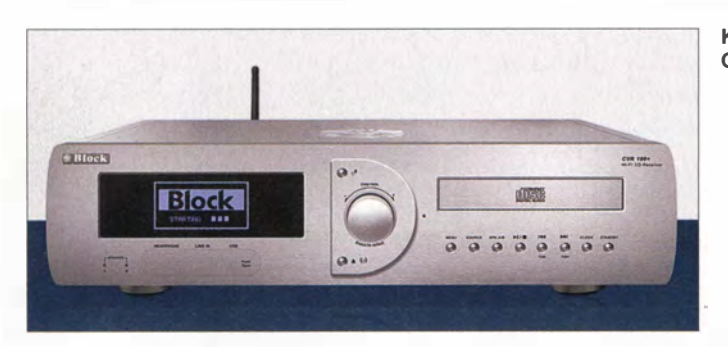

oder eine ähnliche ebene Fläche gestellt, die nun anstelle einer Lautsprechermembran schwingt und eine verblüffende Wiedergabequalität zeigt - wobei die Ansprüche , auch an die wiederzugebende Musik, aber nicht allzu hoch sein sollten .

Woox Innovations stellte den kompakten Stereolautsprecher Philips BT7500B vor, der mithilfe von Bluetooth aptX und AAC

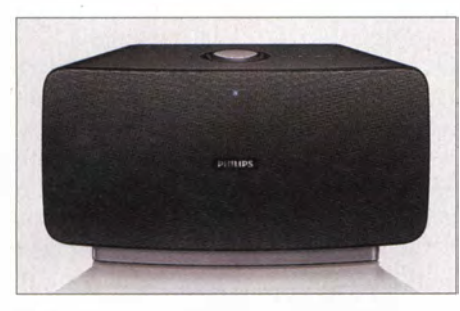

Stereolautsprecher Philips BT7500B, Woox

kabelloses Musikstreaming ermöglicht. An ihn können drei Geräte gleichzeitig angeschlossen werden , deren Audiodateien nacheinander abgespielt werden . Der Stereolautsprecher verfügt über separate Hochtöner und Woofer sowie eine digitale Klangverarbeitung. Der BT7500B ist NFCfähig, sodass Smartphones oder Tablet-PCs durch einfache Berührung mit ihm verbunden werden . Seine Ausgangsleistung beträgt  $2 \times 15$  W (eff.). Eine digitale Klangbearbeitung und passive Doppel-Bassstrahler verbessern die Musikgabe .

#### $\blacksquare$  Heimvernetzung

Die Vernetzung im Heim bindet in zunehmendem Maße die Geräte der Unterhaltungselektronik ein, besondere Beach-

Verstärker SU-C700 und Lautsprecherbox SB-C700, Technics

tung widmen die Hersteller natürlich dem Fernsehen. Der FRITZ!WLAN Repeater DVB-C von AVM kombiniert die Funktionen eines DVB-C-Tuners und eines WLAN-AC-Repeaters in einem Gerät. Mit ihm werden Kabel-TV-Programme im Heimnetzwerk auf Rechner, Tablet-PCs und Smartphones übertragen. Dabei wird das TV-Signal vom Kabelanschluss über WLAN im Netzwerk verteilt. Als TV-Empfänger für Smartphones und Tablets \_

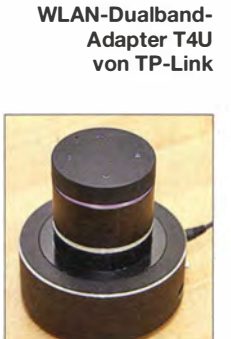

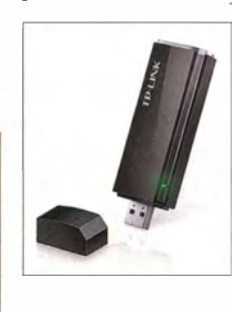

Vibrationslautsprecher, Adin

dient die FRITZ!App TV, die für iOS und Android zur Verfügung steht. Über den VLC-Spieler (Video-LAN Client, Wiedergabeprogramm für Multimedia-Inhalte) lässt sich das TV-Programm auch auf dem

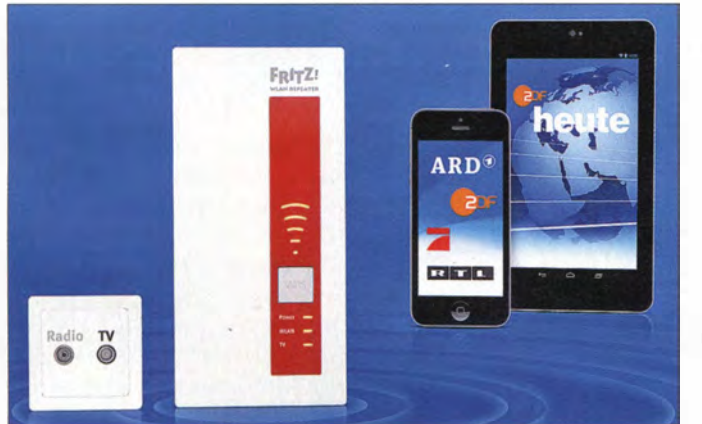

Fernsehen im Heimnetz, AVM Fotos: Schlegel (4), DK3RED (1), Werkfotos (14)

Kompaktanlage PC abspielen. Der Repeater DVB-C funkt<br>CVR-100, Audioblock aleichzeitig auf den Frequenzen 5 GHz gleichzeitig auf den Frequenzen 5 GHz (WLAN AC) und 2 ,4 GHz (WLAN N). Von der neuen Geschwindigkeit im Heimnetz profitiert insbesondere die drahtlose

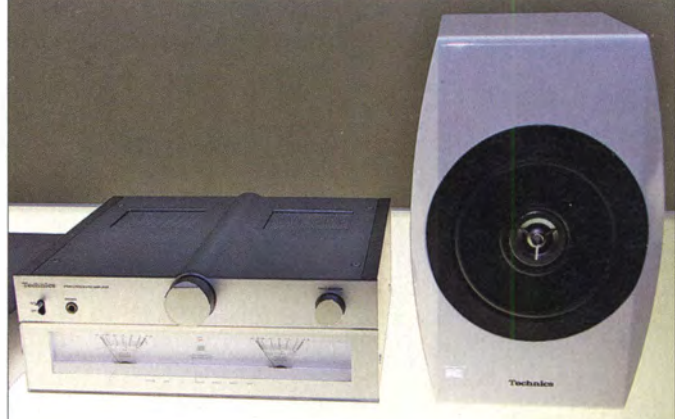

Übertragung der TV-Signale für das Übertragen von HDTV-Programmen . Der integrierte Dual-Band-TV-Tuner erlaubt die gleichzeitige Übertragung von zwei TV-Programmen. Über den integrierten LAN-Port ist der Anschluss weiterer Geräte möglich .

Der WLAN-Dualband-USB-Adapter T4U von TP-Link arbeitet mit dem WLAN-Standard 802.11 ac und ist dreimal so schnell wie Wireless-N-Produkte. Mit Datenraten von max. 900 MBit/s auf dem 5-GHz-Band und 300 MBit/s bei 2,4 GHz erfüllt er Hardwareansprüche für die HD-Videoübertragung und für das Online-Spielen. Der neue USB-Standard 3.0 erlaubt Geschwindigkeiten von 4,8 GBit/s, ist damit etwa zehnmal so schnell wie USB 2.0 und abwärtskompatibel zu USB 2.0. Der T4U wird mit einem 1 m langen USB-3 .0-Verlängerungskabel geliefert, sodass er sich nicht direkt am PC befinden muss, wo dessen Metallgehäuse den Empfang stören könnte .

#### **E** Zusammengefasst

Im Mittelpunkt der diesjährigen Funkausstellung stand - soweit es die Unterhaltungselektronik betraf - eindeutig das ultrahochaufgelöste Fernsehbild. Es symbolisiert mit seiner Größe und seiner Qualität, was im Mittelpunkt des häuslichen Lebens stehen sollte, ginge es nach den Ambitionen der Geräteindustrie . Als Vorgeschmack auf Kommendes wurde bereits ein 8K-Display gezeigt. Dem Trend, jederzeit und überall Medien konsumieren zu wollen, werden neue Audioprodukte gerecht, die schnellere und höherwertige Verbindungen der unterschiedlichen Geräte untereinander ermöglichen . Auffallend war, dass drahtlose Verbindungen in deutlich verstärktem Maße auch bei Audioanlagen genutzt werden .

## Aktuelles von der Bandwacht

#### WOLFGANG HADEL - DK20M

Neben erheblichen Erfolgen bei der Arbeit der Bandwacht gab es im Sommer 2014 auch einige Wermutstropfen. Dieser Beitrag schildert nunmehr die Geschehnisse der vergangenen drei Monate.

Ende Mai fand ich Wetterfaxsendungen auf 7101 ,9 kHz . Sie liefen die komplette Nacht hindurch und zeigten Isobaren über Europa und dem Nordostatlantik. Weder Logos noch sonstige Identitätsmerkmale waren auf den Wetterkarten erkennbar. Die BNetzA peilte als Standort Südengland. Eine Beschwerde der BNetzA und die Unterstützung durch die englische Bandwacht brachten einen schnellen Erfolg. Am Nachmittag des 27.5.14 verschwand das System.

#### **Noch mehr Resultate**

Ein weiterer Erfolg gelang uns in einer konzertierten Aktion auf 14050 kHz. Ein befreundeter OM und ZLl GWE meldeten unabhängig voneinander ein SuperDARN-Radar (Super Dual Aurora! Radar Network für Ionosphärenerforschung), das sich tagelang auf obiger Frequenz eingenistet hatte. Über Fernsteuerung via Australien fizielle Beschwerden. Danach war endlich Ruhe . Dieses Beispiel zeigt die gute Zusammenarbeit der Bandwachten in der IARU-Region 1 sowie die spürbare Hilfe durch nationale Behörden. Trotz hoher · Aufklärungsquoten sind solche schnellen Erfolge leider selten. Die offiziellen Beschwerden durch die BNetzA bewirken in der Regel viel mehr als die Klagen durch Funkamateure. Dennoch ist die Arbeit der Bandwacht sehr hoch zu bewerten, wie ein Zuhörer während unseres Bandwachttreffens auf der Ham Radio 2014 bemerkte. "Die kommerziellen und militärischen Intruder würden endlich aus der Anonymität früherer Jahre hervorgeholt. Wir wissen oft, wer unsere exklusiven Bänder "mitbenutzt" und wo sich die Betreiber befinden. Sehr hilfreich sind dabei die Wavecom-Decoder. Die Funkamateure stehen nicht mehr hilflos und ahnungslos in der Ecke wie vor etwa 20 Jahren.

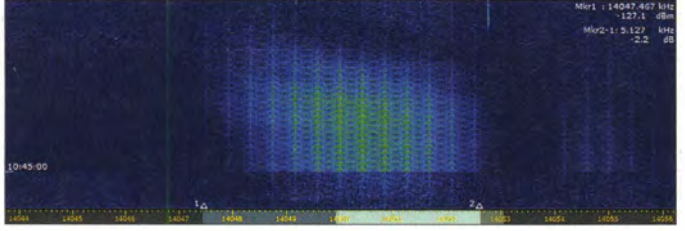

konnte ich den Intruder ausmessen und lokalisieren . Als Standorte kamen nur Tasmanien und Neuseeland in Frage. Ich informierte meinen IARUMS-Kollegen VK3MV in Australien und dieser die zuständige Behörde ACMA (Australian Communications and Media Authority). ZLl GWE schickte eine E-Mail an den Betreiber, die" La-Trabe-Universität. Zwei Tage später war der Intruder verschwunden und das weltweite IARU-Monitoring-System um einen Erfolg reicher.

Ebenfalls erfolggekrönt verlief die Beseitigung des CW-Dauerstörers auf 7166 kHz . Oft mittwochs und stundenlang wurden verschlüsselte Fünfergruppen in CW aus Vernon in der Nähe von Paris gesendet und zwar vom CSTEI (Centre for Telecommunication and Specialized Data Processing). Die französische Bandwacht hatte den Betreiber ermittelt und beschwerte sich dort entsprechend. Auch in Deutschland wurden die Emissionen beobachtet. Die BNetzA und das BAKOM unterstützten unsere Arbeit durch Peilungen und ofSuperDARN via Brisbane (Australien) - militärische Nutzer aus Russland

Bild 1:

.<br>13137154 5.57.55 5.57.56

zu.

#### • Militärische Mitbenutzer

mit Nebenprodukten

Die militärischen Aussendungen in unseren Bändern sind zwar unerwünscht aber auch nicht illegal , je nach nationaler Auslegung. Die NATO verschont freundlicherweise unsere Bänder weitgehend. Es gibt jedoch Länder, die sehr unsensibel mit diesen Frequenzen umgehen.

Die meisten Mitbenutzer kamen im Sommer 20 14 aus Russland. Im Juli beanspruchten sie auf 7 MHz und 14 MHz jeweils mehr als 20 verschiedene Frequenzen mit breitbandigen digitalen Emissionen sowie diversen CW-Signalen.

HB9CET, Leiter der Schweizer Bandwacht, fand im 40-m-Band am 29.7.14 gleich vier russische Digitalaussendungen zur gleichen Zeit. Damit waren etwa 6 % des Bandes für den Amateurfunk verloren.

#### ■ Rundfunkintruder Sommer 2014

Auf 7032 kHz sendete wochenlang ein Militärsender aus Kaliningrad mit dem 1 2-Kanalsystem AT3004D rund um die Uhr. Die B NetzA schickte eine offzielle Beschwerde nach Russland. Die täglichen Störungen durch das OTH-Radar Contayner in Nizhny Novgorod auf 14 MHz verursachten erheblichen Ärger in der weltweiten Amateurfunkgemeinde . Das Radarsystem arbeitete mit 50 S/s und einer Signalbreite von 10 kHz bis 15 kHz. Aufgrund der Splatter gingen für den Amateurfunk

Mit Beginn der Ukraine-Krise bemerkten wir zunehmend Militäraussendungen aus Russland und teilweise auch aus der Ukraine auf 7 MHz und 14 MHz . Bild 2 zeigt ein Contayner-Signal mit seiner ganzen störenden Bandbreite. Die alternativen Passivradare eignen sich eher für dicht besiedelte Gebiete. Länder mit großen unbewohnten Flächen werden weiter ihre OTH-Radare (OTH - over the horizon) einsetzen. Es gibt dort einfach zu wenig e Sender im

VHF- und UHF-Bereich, deren Reflexionen für die Erfassung fliegender Objekte geeignet wären . Zudem ist die Reichweite der Passivradare auf etwa 500 km begrenzt. Digitale Signale des russischen Militärs sind zuweilen immer noch sehr mit Ober- und Nebenwellen behaftet. Es könnte der oberflächliche Eindruck entstehen, dass das russische Militär generell mit total veralteter Ausrüstung und schlechter Ausbildung arbeitet. Die Ereignisse der vergangenen Monate lassen ganz andere Schlüsse

 $\ddot{\phantom{a}}$ 

stets 40 kHz verloren .

Auf 7120 kHz sendete Radio Hargaysa aus Somalia trotz vieler Beschwerden immer noch. Auch Radio Uganda konnte in Afrika auf 7195 kHz mehrfach gehört werden . Ansonsten war das Band "sauber". Erhebliche Probleme bereiteten dagegen Sound of Hope aus Taiwan auf 18 080 kHz und der "Verfolger" aus China mit Jammer-Sendungen. Die BNetzA bestätigte unsere Beobachtungen und sandte Beschwerden an beide Streithähne .

Auf 10 110 kHz erschien allabendlich um 1830 UTC die Voice of Turkey mit einem Intermodulationsprodukt - DF5JL bemerkte es als Erster. Ich konnte die Beobachtungen verifizieren und bat DF5SX um Unterstützung. Es handelte sich dabei um Aussendungen auf  $f_1 = 9785$  kHz und

Bild 2: Russisches OTH-Radar auf 14 MHz  $f_2 = 9460 \text{ kHz}$ . Gemäß $f_3 = 2f_1 - f_2 \text{ kommt}$ man auf 10 110 kHz! Die BNetzA Konstanz prüfte unsere Beobachtungen und Wolfgangs Berechnungen durch eigene Messungen und veranlasste eine offizielle Beschwerde an die zuständige türkische Behörde. Das STANAG-4285-Signal auf 10 112 kHz, das ununterbrochen aus dem Raum Izmir sendete, wurde durch das Intermodulationsprodukt überlagert.

Die Harmonische von Radio Tajik auf 14295 ,1 kHz störte immer noch täglich. Die Grundaussendung befindet sich auf 4765 kHz . Es ist nicht möglich, eine Beschwerde per Fax nach Tadschikistan abzusetzen . Die dortige Faxmaschine reagiert und beginnt auch mit dem Empfang. Dann wird sie aber jedes Mal manuell gestoppt. Wie sagt das alte Sprichwort? "Was ich nicht weiß, macht mich nicht heiß."

#### **University Verschlüsselte Sprache**

Betrieb auf den Amateurfunkbändern darf nur in unverschlüsselter Sprache abgewickelt werden . Spanische Fischer sehen das ganz anders. Sie arbeiten seit vielen Jahren illegal in fast allen Amateurfunkbändern meist im oberen Seitenband (USB). Dabei verwenden sie den Scrambler CRY 2001 . Manchmal war er täglich auf 3500 kHz und 7000 kHz zu hören.

Scrambler arbeiten auf analoger Basis, indem sie aus dem Sprachband Teile herausschneiden und dann nach einem bestimmten Algorithmus verwürfeln. Beim System CRY 2001 hört man bei jeder Mikrofonübergabe ein RTTY-Signal mit 100 Bd und

#### **• Beobachtungen und Tendenzen** im KW- und VHF/UHF-Bereich

Es wurde in der Vergangenheit mehrfach erwähnt, dass die Bandwacht Störungen der VHF- und UHF-Bereiche nicht bearbeiten kann. Wir besitzen kein Peilfahrzeug und auch keine juristischen Handhaben, hier einzugreifen.

Immer wieder erhalten wir Beschwerden über gezielten Relaisstellen- und Rufzeichenmissbrauch . Auch QSOs werden manchmal mutwillig gestört. Diese Meldungen landen zuständigkeitshalber bei der BNetzA [1]. Gerade bei Relaisstörungen ist es sinnvoll, wenn die betroffenen Funkamateure bereits im Vorfeld durch Peilungen den Standort des Störers eingrenzen oder sogar exakt ermitteln .

Handfunkgeräte mit dem 2-m- oder 70-cm-Band wurden in der Vergangenheit mehrfach bei Ballonfahrern und Sportwettbewerben beobachtet und sichergestellt.

Urlauber, die von den Kanarischen Inseln zurückkamen, berichteten von Taxiunternehmern, die mit 2-m-Amateurfunktransceivern ihren Geschäftsfunk abwickeln . Meckern allein hilft hier nicht. Die spani-

Bild 4: CRY 2001 in der W61-Analyse Bilder: DK20M mit Wavecom-Decodern bzw. PERSEUS

#### Mitteilungen an die Bandwacht

Wolfgang Hadel, DK2OM Leiter der Bandwacht des DARC e. V.

Koordinator des IARU Monitoring Systems Region 1; Baumschulstr. 30, 35768 Siegbach

E-Mail: bandwacht@darc. de Website der Bandwacht des DARC und

des IARU-Monitoring-Systems in Region 1: www.iarums-rt.org

lntruderlogger der Region 1: http://peditio.net/intruder/bluechat.cgi

Weitere Aktionen dieser Art sind vorgesehen .

Die portugiesischen Behörden haben ebenfalls kräftig aufgeräumt. Man erkennt, wie wichtig Kontakte zwischen den Amateurfunkverhänden und den nationalen Behörden sind.

Da unser IARU-Monitoringsystem in der Region I sehr eng mit den Kollegen in Brasilien zusammenarbeitet, sind wir recht gut über die dortigen Vorgänge informiert. Selbstverständlich unterstützen wir die Arbeit unserer brasilianischen Freunde durch eigene Beobachtungen. Bezüglich der Be-

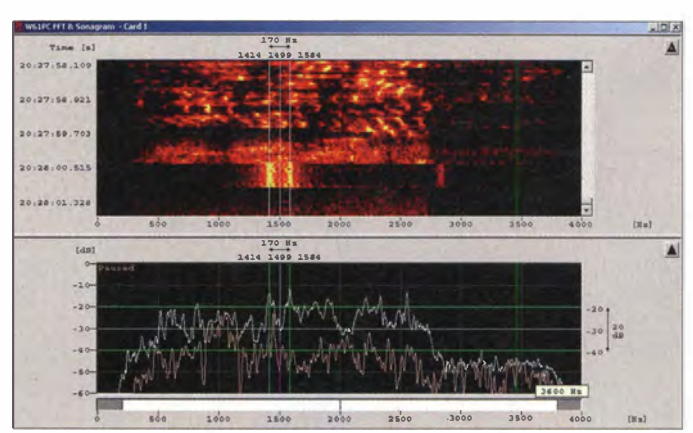

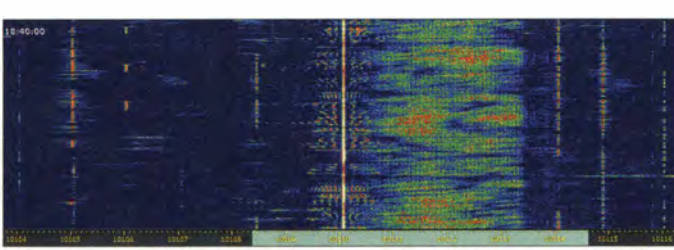

170 Hz Shift - es dient der Synchronisation .

Beim russischen Militärscrambler Yakhta befindet sich das FSK-Synchronisierungssignal dauernd in der Mitte des Sprachbandes. Im Frühjahr war es täglich auf 21 000 kHz aktiv. Vocoder dagegen wandeln Sprache mit einem A/D-Wandler in digitale Signale um. Dabei ergibt sich ein enormes Potenzial an Verschlüsselungsmöglichkeiten. Vocoder verwenden zur Übertragung oft höherwertige PSK-Modulation oder OFDM.

Auch Free-DV, das von Amateuren entwickelt wurde, ist eigentlich eine Art Vocoder, allerdings unverschlüsselt. Bild 4 zeigt Sonagramm und Spektrogramm eines CRY-2001 -Scramblers mit Sprachfetzen und dem kurzen Synchrosignal in FSK.

sehe Behörde ist darüber informiert worden. Um weitere Urlauberberichte zu diesem Thema wird gebeten. Dazu bitte beachten: Ort (Stadt), eventuell die Straße , Taxikennzeichen, Datum, Uhrzeit und Name der Firma sind erwünscht.

Bild 3: Voice of Turkey auf 10 110 kHz

Einen Lichtblick gibt es nun in Brasilien. Der brasilianische Amateurfunkverband und die brasilianische Bandwacht haben ihre Beziehungen zur Behörde ANATEL (Agencia Nacional de Telecomunica�öes) deutlich verbessert. ANATEL ist auch über die desolate Lage auf 10 m genau informiert. Angestellte der ANATEL beschlagnahmten im Norden des Bundesstaates Säo Paulo zahlreiche illegale 2-m-Geräte . Sie wurden überwiegend von Piloten von Sportflugzeugen und Gleitschirmen betrieben.

urteilung digitaler Intruder gibt es dort noch Defizite. Dank Internet erhalten HB9CET und ich aus anderen Regionen Sounddateien, die sich mit den Wavecom-Decodern analysieren· lassen.

Inzwischen hat das IARU-Monitoringsystem der Region 1 insgesamt 27 Mitglieder. Die Bandwacht von Oman ist neuester Zugang. Die zunehmende Eigendynamik und Bekanntheit unseres Systems hat bewirkt, dass wir immer häufiger als kompetente und seriöse Ansprechpartner akzeptiert werden. Weltweit führend ist die BNetzA bei der Unterstützung des Amateurfunks. Die jahrelange "Knochenarbeit" unseres weltweiten Monitoring-Systems sowie die Unterstützung durch die IARU und starke nationale Verbände, wie durch den DARC e. V. , tragen Früchte .

#### Literatur

[1] Zuständigkeiten der Bandwacht und der BNetzA bei Störungen: www.iarums-r1.org/bandwacht/bw -stoer.pdf

## XT2FCJ und XT26DJ: CQ-WWOX-CW· Contest aus Burkina Faso

#### **PETR SPACIL - OK1FCJ**

Es muss nicht immer eine Mufti-Mufti-Funkaktivität in der Größenordnung von Clipperton (TXSK) sein. Die beiden Contester und DXpeditionäre OK1FCJ und OK6DJ bewiesen mit ihrer Zweimann-Aktivität anlässlich des letztjährigen CQ-WWDX-CW-Contests aus dem westafrikanischen Burkina Faso, dass man auch mit einem kleinen Budget eine interessante Funkaktivität auf die Beine stellen kann. Und als Lohn der Anstrengungen standen beachtliche 17 996 Funkverbindungen in den Logbüchern. Petr, XT2FCJ, schickte uns seinen Erfahrungsbericht

Die Idee einer Funkaktivität aus Burkina Faso entstand, nachdem wir uns nach der Rückkehr aus Albanien die in DXer-Kreisen zu großer Berühmtheit gelangte Frage "Wohin gehen wir als Nächstes?" gestellt hatten. Da sowohl David, OK6DJ, als auch ich stets nach günstigen Flugtickets Ausschau halten, begann das Ganze mit aktivität aus Westafrika wie ein "DX-Traum" Aber wir taten unser Bestes, um diesen Traum zur Wirklichkeit werden zu lassen .

Mit dem Kauf der entsprechenden Flugtickets begann schließlich das Abenteuer. Die größte Herausforderung war – wie so oft - die Erlangung gültiger Amateurfunk-

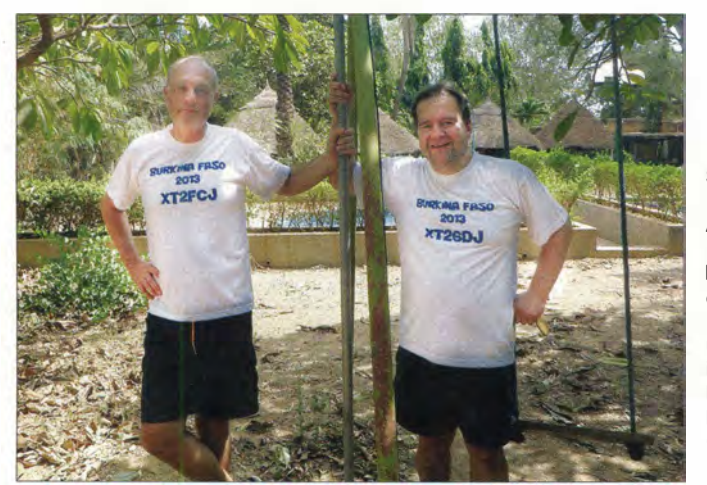

der Suche nach erschwinglichen Tickets in relativ seltene DXCC-Gebiete . Gegen Ende 2012 und während der ersten fünf Monate des Jahres 2013 hätten wir recht günstig nach Bangladesch (S2) fliegen können. Zu unserer Enttäuschung erwiesen sich jedoch unsere Facebook-Kontakte nach Bangladesch als nicht verlässlich und nach ein paar Monaten brach die Kommunikation in dieses Land völlig ab . Leider hatten wir zu diesem Zeitpunkt bereits entsprechende Zahlungen für die notwendigen Visa geleistet. Letztlich war das Ganze lediglich Geldverschwendung .

#### **U** Vorbereitungen

Im Mai 2013 bot dann die Fluglinie Turkish Airlinies äußerst günstige Flugraten von Prag nach Burkina Faso an. Ich wusste , dass es sich bei Burkina Faso um ein relativ gesuchtes DXCC-Gebiet handelt, hatte jedoch keine exakte Vorstellung, wo sich dieses Land geografisch genau befindet. Im ersten Moment klang eine FunkStellten eine beachtliche Zweimann-Aktivität mit fast 18 000 QSOs aus Burkina Faso auf die Beine: Petr, XT2FCJ (I.), und David, XT26DJ, im Garten der Hotelanlage in der Landeshauptstadt Ouagadougou. Fotos: XT2FCJ

Iizenzen. Aus diesem Grund nahmen wir Kontakt zur örtlichen Amateurfunkvereinigung auf. Dort war man sehr behilflich und teilte uns mit, dass wir rechtzeitig eine XT2-Lizenz bekommen würden. Aber es sollte noch vier weitere Monate, bis Mitte Oktober 2013, dauern, bis wir die ersehnten Funkgenehmigungen endlich in den Händen hielten.

Der nächste Schritt war die Erledigung der erforderlichen Schutzimpfungen. Das war keine billige Sache . Während der letzten drei Monate vor unserem Abflug suchten wir regelmäßig das tschechische Zentrum für Schutzimpfungen auf, um alle empfohlenen Impfungen zu erhalten. Natürlich machten sich auch unsere Ehefrauen langsam Sorgen, da es sich bei Burkina Faso nicht um ein einfach zu aktivierendes europäisches DXCC-Gebiet handelte .

#### **Die Anreise**

Einige Wochen vor der Abreise trafen wir uns dann - David und ich wohnen an

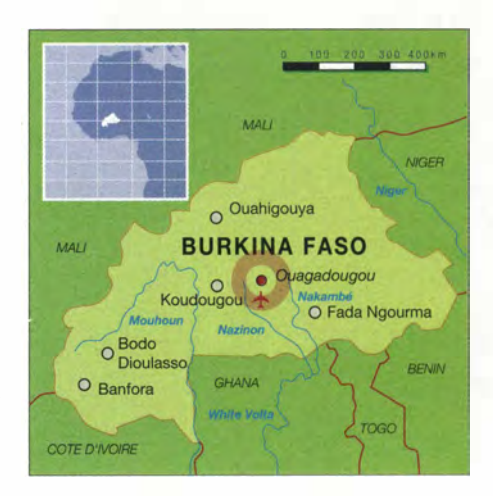

unterschiedlichen Orten - um Funkgeräte, die Antennen und das vorgesehene Computernetzwerk zu testen. Überdies erstellten wir eine Liste aller Ausrüstungsgegenstände, die wir einsetzen wollten.

Eine Amateurfunkaktivität ist beileibe kein Reisen mit leichtem Gepäck. Die Gesamtmasse unserer Ausrüstung lag bei mehr als 1 00 kg. Die Gepäckstücke waren so gepackt, dass wir exakt viermal je 23 kg und zweimal je 10 kg mit uns führten. Die Freigrenze der Fluglinie lag bei 2 x 23 kg pro Person. An dieser Stelle ein herzliches Dankeschön an Turkish Airlines. Trotzdem mussten wir 80 US-\$ zahlen, da wir die erlaubte Freigrenze überschritten.

Der Abreisetag, es war Samstag, der 16. 11. 13, näherte sich schnell. Am frühen Morgen verließen wir unsere Heime und fuhren zum Prager Flughafen. Die erste Komplikation ließ nicht lange auf sich warten. Wir hatten unsere Flugtickets auf elektronischem Weg bezahlt und die Angestellten wollten unsere Originalkarten oder zumindest eine Kopie davon sehen, um mögliche Kreditkartenbetrügereien auszuschließen. Ich hatte kein Problem, aber David hatte seine Kreditkarte zu Hause gelassen. Dort musste diese erst gefunden, sodann fotografiert und anschließend das Foto mittels Mobiltelefon zum Flughafen gesendet werden , um es dem Angestellten der Fluglinie recht zu machen . Nachdem dieses Problem endlich gelöst war, gaben wir das Gepäck auf und be-

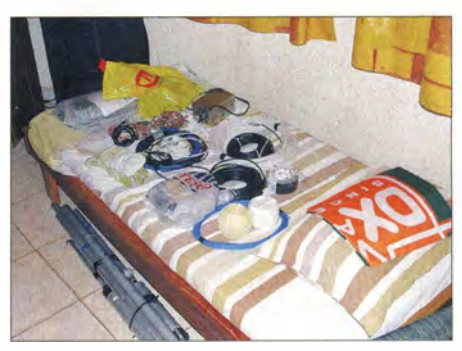

Ausrüstungsteile vor dem Abflug

### **Amateurfunk**

zahlten den geforderten Aufschlag für das Übergepäck.

Der dreistündige Flug in die türkische Hauptstadt Istanbul verlief dann komplikationslos. Anschließend mussten wir einige Stunden auf dem Flughafen totschlagen. Von Istanbul sollte es über Niamey (Niger) nach Ougadougou, der Landeshauptstadt von Burkina Faso, weitergehen. Der erste Stopp erfolgte sodann nach einem fast fünfstündigen Flug in Niamey. Wir blieben an Bord und nachdem einige Reisende ausgestiegen und andere Gäste zugestiegen waren, ging es weiter Richtung Burkina Faso.

#### **Ankunft in Ougadougou**

Der erste Eindruck nach der Landung war, dass uns sehr warmes Klima erwartete. Es war Mitternacht des 16.11.13 und die Lufttemperatur betrug angenehme 22 °C. Der Empfang war recht freundlich. Noch im Ankunftsterminal des Flughafens wurde überprüft, ob wir die erforderlichen Impfungen gegen Gelbfieber erhalten hatten. Dies war natürlich der Fall. Auch die Kontrolle unserer Fingerabdrücke während der nachfolgenden Einreisekontrolle brachten wir problernlos hinter uns. Anschl ießend nahmen wir unser Gepäck auf. Zu unserer großen Freude waren alle vier großen Gepäckstücke unbeschädigt!

Nun wartete die Zollkontrolle . Selbstverständlich waren die Zollbeamten, nachdem sie unser umfangreiches Gepäck samt Antennen gesehen hatten, recht neugierig, was wir da alles transportieren würden. Ich zeigte ihnen daraufhin ein in französischer Sprache verfasstes Schreiben, das die nationale Amateurfunkvereinigung auf mein Bitten hin freundlicherweise für uns verfasst hatte.

Darin wurde geschildert, dass der Zweck unseres Besuchs die Durchführung einer Amateurfunkaktivität sei und dass wir alle Geräte und Ausrüstungsgegenstände , die wir ins Land bringen, bei unserer Abreise auch wieder mitnehmen würden. Der zuständige Zollbeamte studierte das Dokument nahezu fünf Minuten und erlaubte uns schließlich – zur großen Erleichterung - den Zollbereich zu verlassen.

Ich war wirklich besorgt gewesen, da einige andere Reisende ihr Habseligkeiten offenlegen mussten. Wenn wir unser Gepäck mit allen elektronischen Geräten hätten öffnen müssen , wäre das sicher kein Spaß gewesen .

In der Ankunftshalle des Flughafens wurden wir bereits von zwei Männern erwartet. Der eine war Mr. Farrouck von der örtlichen Amateurfunkvereinigung und der andere war der Fahrer unseres Hotels. Nach einem schnellen Willkommensgruß setzten wir uns in einen kleinen, gut über

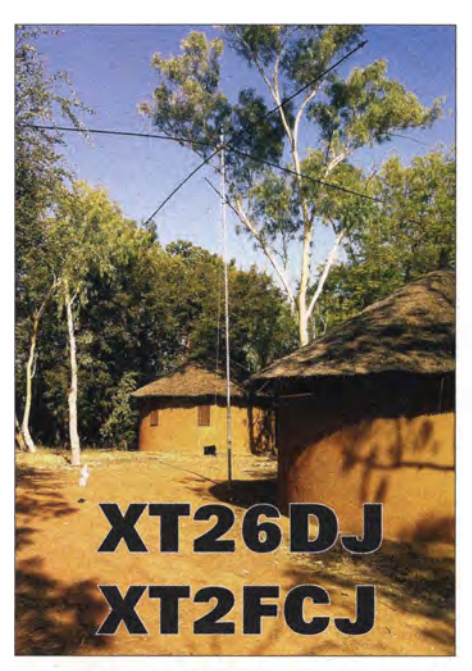

QSL-Karte der XT2FCJ-/XT26DJ-DXpedition mit Blick auf die kleinen Bungalows der Hotelanlage

25 Jahre alten Kleinbus, und machten uns auf den Weg zum Hotel, dem OK INN, das recht nahe am Flughafen liegt. Nach nur etwa 10 min Fahrzeit kamen wir dort auch schon an . Die Anlage besteht aus einem ebenerdigen Gebäude, das die Rezeption und etwa zehn Gästezimmer beherbergt sowie fünf Bungalows.

Inzwischen war es zwei Uhr morgens, doch wir mussten sofort die nähere Umgebung erkunden. Die Bungalows befinden sich in einem Garten mit hohen Bäumen und es stand hinreichend Platz zum Aufstellen der Antennen zur Verfügung . Obwohl wir eigentlich längst hätten schlafen sollen, packten wir - in freudiger Erwartung des kommenden Funkbetriebs noch zwei Stunden die Ausrüstung aus.

#### **Example Erkundungstour**

Nach Tagesanbruch des 17.11.13 sahen wir uns etwas genauer um und legten den Standort der ersten Antenne fest, einer SP7GXP-Vertikal für die Bänder von 10 m bis 40 m (inkl. WARC). Zur Befestigung benutzten wir einfach das Gerüst einer Kinderschaukel .

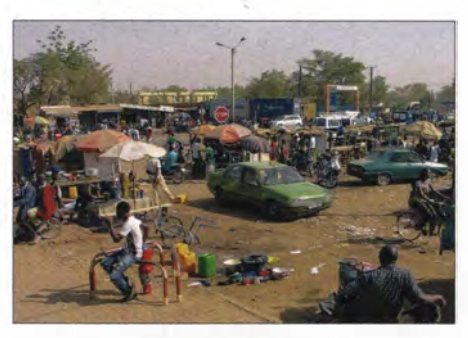

Geschäftiges Treiben auf den Straßen der Landeshauptstadt Ouagadougou

Nachdem ein erster Antennentest positiv ausgefallen war, fuhr David die ersten QSOs und sofort bildete sich ein beachtliches Pile-up . Kurze Zeit später gönnten wir uns das erste Frühstück in Afrika. Es war eines mit Croissants, Baguette, Saft, Butter, Käse, Kaffee und Tee.

Obwohl wir bereits im Hotel einige Flaschen Mineralwasser und Bier gekauft hatten, wollten wir uns diesbezüglich noch in einem der Geschäfte vor Ort eindecken, da die Hotelpreise etwa um das Dreifache des Üblichen höher lagen . Aus diesem Grund unternahmen wir eine kleine Erkundungstour.

Die Höchsttemperaturen kletterten während des Tages auf 35 bis 39 °C und waren für uns - verglichen mit dem europäischen Herbstwetter - sehr hoch. Bevor wir losmarschierten, benutzten wir noch ein Sonnenschutzmittel. Die Straßen der Landeshauptstadt waren voll mit kleinen Geschäften, die die verschiedensten Nahrungsmittel , speziell Früchte und Gemüse ,

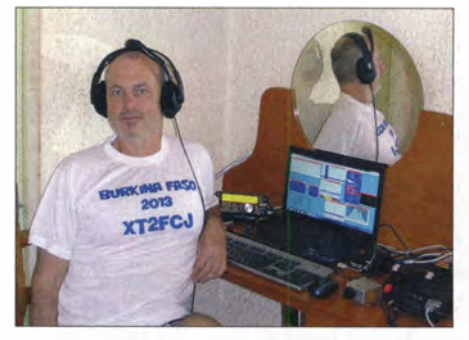

Autor Petr, XT2FCJ, vor einer der beiden Stationen mit TS-480 und Notebock mit Win-Test-Software

feil hielten, Straßenrestaurants und zahlreichen Reparaturwerkstätten für Motorroller.

Das Überqueren der Straßen stellte aufgrund des starken Verkehrs teilweise eine echte Herausforderung dar. Zuerst holten wir uns von einem Geldautomaten etwas Bargeld und später fanden wir ein Geschäft, das Mineralwasser, Bier, Coca Cola und Waffeln führte. Auf dem Rückweg zum Hotel erwarben wir zu Deckung unseres täglichen Vitaminbedarfs noch 20 Bündel Bananen .

Diese Einkäufe wurden zur täglichen Routine. Selbstverständlich besuchten wir das Hotelrestaurant zur Einnahme des Frühstücks und des Abendessens, aber ansonsten bestand unser Tagesmahl aus Bananen und Waffeln. Man kann sich lebhaft vorstellen, dass wir nach zehntägigem Aufenthalt in Burkino Faso (www.cdxp.cz) keine Bananen mehr sehen konnten .

#### $\blacksquare$  Stationsaufbau

Natürlich waren das Hobby Amateurfunk und die Teilnahme am CQ-WWDX-CW-

## Amateurfunk/Geschichtliches

Contest der Hauptzweck unseres Aufenthalts in XT2 und daher schraubten wir alle anderen Aktivitäten auf ein Mindestmaß zurück. Am Nachmittag des 18.11.13 bauten wir eine Inverted-V-Antenne für 80 m auf, doch leider erwies sich deren Leistung alles andere als ideal. Den Rest des Tages verbrachten wir mit Funken und genossen das Abarbeiten der Pile-ups.

Unser Bungalow war kreisrund mit einem Durchmesser von etwa 7 m. Er enthielt ein Bad mit Toilette sowie einen Hauptraum mit einem großen Bett. Auf zwei Schreibtischen hatten wir unsere Stationen aufgebaut.

Ein Arbeitsplatz bestand aus einem Elecraft K3 mit einer HLA-300V plus Endstufe samt Microkeyer und Notebook mit einem Win-Test-Netzwerk. Das Ganze war über einen Schalter mit dem zweiten Arbeitsplatz verkabelt. Der bestand aus einem Kenwood TS-480, der "barfuß" ohne nachgeschaltete Endstufe betrieben wurde .

Auch das zweite Funkgerät war an ein Notebook mit aufgespielter Win-Test-Software angeschlossen. Leider funktionierte die drahtlose Internetverbindung sehr schlecht und wir konnten zunächst nicht mit dem Router, der sich im anderen Gebäude befand, kommunizieren . Erst nachdem wir näher zum Hauptgebäude herangerückt waren, klappte die Internetverbindung. Auf diese Weise ließ sich - auch über den Amateurfunk hinaus – mit der Heimat und der übrigen Welt Kontakt halten.

#### **Funkbetrieb**

Am Montag, dem 19.11.13, stellten wir unsere Hauptantenne auf - einen Spiderbeam von 10 m bis 20 m (inkl. WARC) in etwa 9 m Höhe.

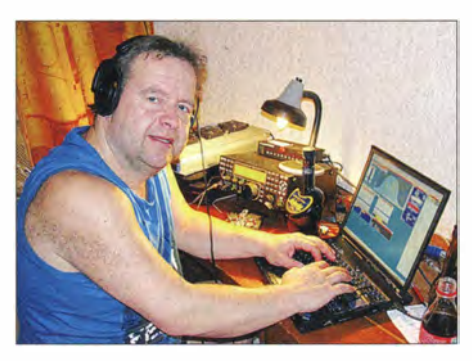

David, XT26DJ, verhalf den anrufenden OXern zu einem neuen Präfix.

Der gesamte Antennenaufbau nahm etwa 4 ,5 h in Anspruch und die Antenne war erst gegen Mittag - bei sehr heißem Wetter - fertig aufgestellt. Aber nun standen uns endlich zwei Funkantennen zur Verfügung . Da wir die Antennen räumlich nicht hinreichend entkoppeln konnten, kam es zu gegenseitigen Störungen und wir waren gezwungen, die Sendeleistung auf 100 bis maximal 200 W zu senken. Oft mussten wir die HLA-300V-Endstufe ausschalten,

wenn wir mit beiden Stationen gleichzeitig funkten. Einige Tage versuchten wir, die Inverted-V-Antenne für 80 m und die eingesetzte Langdrahtantenne für 160 m zu verbessern. Der Funkbetrieb auf den unteren Bändern war eine echte Herausforderung. Das QRN lag in der Regel bei konstantem S7 und auf 160 m konnten wir deshalb

keine einzige Station aufnehmen . Auf dem 80-m-Band verlief es etwas besser und wir konnten wenigstens 200 QSOs fahren .

Vor dem CQ-WWDX-CW-Contest funkten wir unter Verwendung des Rufzeichens XT26DJ , um der DX-Gemeinschaft nicht nur das DXCC-Gebiet XT2 , sondern auch einen bisher noch nie zuvor benutzten Präfix zu verschaffen. Während des Contests nutzten wir hingegen nur das Rufzeichen XT2FCJ, um unseren Mit-Contestern das Leben einfacher zu machen.

In den zehn Tagen unseres Aufenthalts in B urkina Faso fuhren wir zu zweit fast 18 000 Funkkontakte , die wir regelmäßig auf die Internetplattform ClubLog hochluden. Ein Ergebnis, mit dem wir recht zufrieden sind. Am Ende meines Berichtes möchte ich noch all den Sponsoren danken, die dazu beigetragen haben , dass der Traum einer Funkaktivität aus Westafrika für uns zur Realität wurde .

> Übersetzung und Bearbeitung: Dr. Markus Dornach, DL9RCF

## Auf den Spuren der Spione: Mk. VII Radio Set ,,Paraset''

#### THOMAS HÖPPE - DJSRE

Die intensive Beschäftigung mit historischer Funktechnik ermuntert mitunter zum Nachbau von Geräten und ist Ausgangspunkt für weitere Recherchen vor Ort. ln diesem Beitrag berichten wir über eine Reise auf den Spuren der geheimen Nachrichtenübermittlung während des Zweiten Weltkriegs.

Im Frühjahr 2012 rief ich über meinen Hartley-Oszillator mit einer Typ-27-Röhre aus den l 920er-Jahren im 80-m-Band CQ. Karel, OK1DWF, antwortete und es entwickelte sich ein langer CW-Kontakt. Dabei erwähnte mein Funkpartner, dass er ebenfalls einen Sender mit nur einer Röhre verwendete .

Ich fragte nach weiteren Details und erfuhr, dass dieser Sender in Anlehnung an ein Gerät mit der Bezeichnung "Paraset" aufgebaut war.

Mir sagte dieser Begriff nichts und ich recherchierte daher sofort nach dem Funkkontakt im Internet. Schon die ersten dabei gefundenen Bilder fesselten mich: Der Sender ist ein Power-Quarzoszillator mit einer Stahlröhre vom Typ 6V6. Mit wenigen Komponenten wird eine stabile Aus-

Bild 1: Agentenfunkgerät Mk. VII Radio Set, bekannt als Paraset

gangsleistung von 5 W erzeugt. Der Empfänger ist ein 0-V- 1 -Audion mit zwei Röhren vom Typ 6SK7 , ebenfalls in Stahlausführung.

Schnell fasste ich den Entschluss, ein solches Gerät originalgetreu nachzubauen und bereits Ende April war das Projekt umgesetzt (Bild 1).

In diesem Beitrag geht es aber nicht um dessen detaillierte Vorstellung, denn hierfür gibt es diverse hervorragend gemachte Internetseiten [1], [2], [3] sowie die Yahoo-Internetgruppe von Jean-Claude, F6EJU [4] . Vielmehr befasse ich mich mit den Hintergründen und lade ein auf eine Zeitreise.

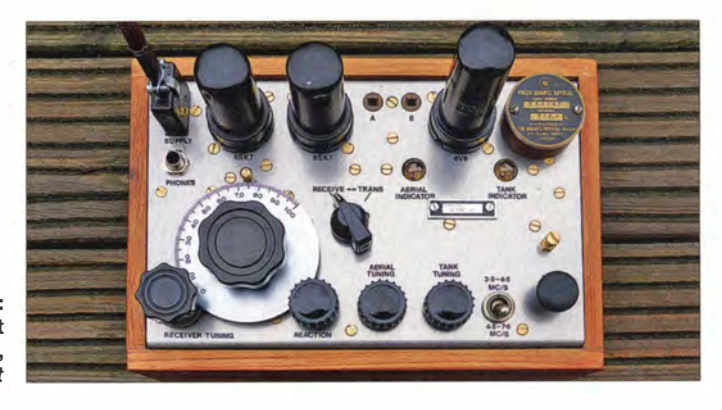

### Geschichtliches

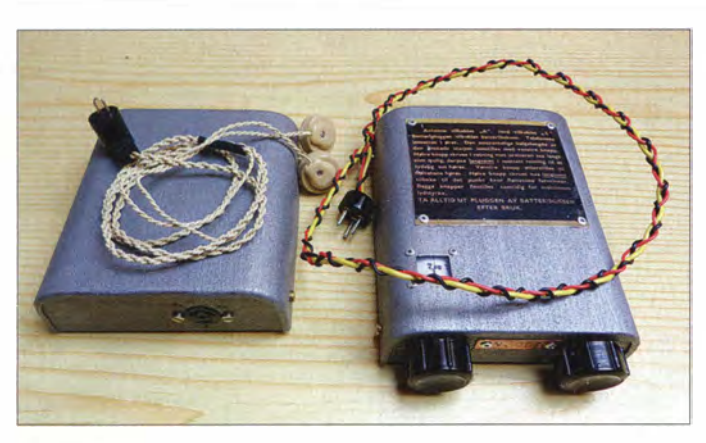

#### **QRP** für Spione

Die offizielle Typenbezeichnung für das Gerät lautet Mk. VII Radio Set und es handelt sich um ein englisches Funkgerät aus dem Zweiten Weltkrieg für Spione .

Produziert wurde es in London sowie in Whaddon Hall und das Pflichtenheft der damaligen Entwickler dürfte vielen QRP-Bastlern von heute bekannt vorkommen: - möglichst kompakte Bauweise ,

- 
- einfacher und robuster Aufbau ,
- eingebaute Anpassung für diverse Drahtantennenlängen,
- optional netzunabhängiger Betrieb,
- eingebaute Morsetaste ,
- eingebaute Abstimmhilfe, hier eine Antennenstrommessung per Fahrradlämpchen.

Bild 2: Dreiröhren-Batterieempfänger 3111 Sweetheart; 0-V-2- Audion mit drei 1 T4-Batterieröhren, entwickelt vom Norweger Willy Simonsen 1942 im englischen Exil. Solche Funkanlagen wurden per Fallschirm für Widerstandskämpfer abgeworfen.

men Funker, sog. clandestine operators, entdeckt und exekutiert wurden, machte mich nachdenklich. Wohl ein nicht unerheblicher Teil davon war vor dem Krieg als Funkamateur aktiv.

#### **University** Verschlüsselte Botschaften

Nach dem Bau des Mk. VII Paraset in der Version mit einem hölzernen Gehäuse , wie es heute als Originalgerät des Widerstandskämpfers Oluf Reed Olsen [7] in einem Museum in Oslo zu sehen ist, fertigte ich das Replikat eines 31/1-Sweetheart-Empfängers mit norwegischer Beschriftung (Bild 2) sowie eines Mk. 16 Radio Set mit getrenntem Sender und Empfänger (Bild 3). Das " $Spy\text{-}Set\text{-}Virus$ " hatte mich offensichtlich erwischt.

Bild 3:

Größere Agentenfunkanlage, englisches Mk 16; links der Empfänger, ein 1 -V-1 -Audion, rechts der Sender (6V6- Quarzoszillator, 6L6-Endröhre, Verdopplerfunktion), hinten das Netzteil

Bild 5: Bernhard, DL5RDP, am Arbeitsplatz eines Lancaster-Bordfunkers

Dennoch gelang es den Engländern im damaligen britischen Entschlüsselungszentrum von Bletchley Park (BP), einem Landsitz in der Grafschaft Buckinghamshire, den Enigma-Code zu knacken und die deutschen Funknachrichten mitzulesen . Dies war nur mit einer bis dahin nicht gesehenen Konzentration von Fachleuten, in der Hochzeit über 10 000 Personen, an einem Ort möglich .

Die damals zur Entschlüsselung entwickelten Geräte gelten als Urväter der modernen Computer. Heute ist im Landsitz B letchley Park das nationale Computermuseum Großbritanniens untergebracht und ein Besuch dort stand ganz oben auf meiner Wunschliste .

#### **Abstecher nach Duxford**

Im Mai 20 13 war es dann so weit: Die Mission "Spurensuche Paraset" konnte starten. Gemeinsam mit Bernd, DF9RB , Dieter, DL5RDO und Bernhard, DL5RDP, machten wir uns "unauffällig" am 1.5. auf die Reise von Nürnberg nach London . Dort holten wir unseren Mietwagen ab und fuhren zunächst nach Oxford. An den dortigen Universitäten wurden im Zweiten Welt-

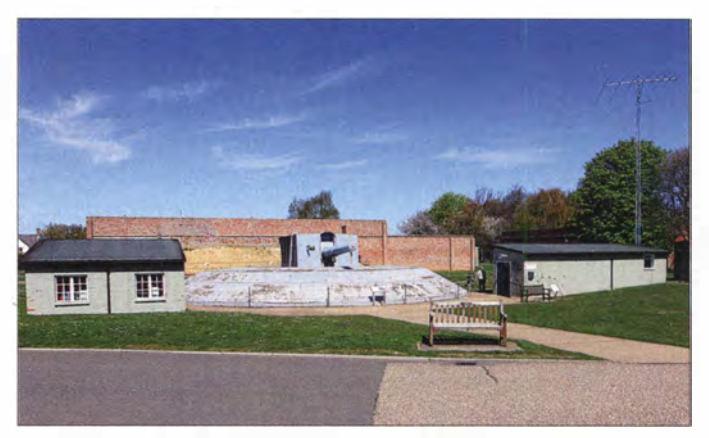

Eine wesentliche Rolle beim Einsatz dieser Geräte im Zweiten Weltkrieg spielte das Ver- und Entschlüsseln der gefunkten bzw. empfangenen Nachrichten. Dazu wurden damals auf deutscher Seite spezielle Maschinen wie die legendäre Enigma eingesetzt, deren Code lange als absolut sicher galt.

krieg Mathematiker und Techniker rekrutiert, um in Bletchley Park mitzuarbeiten . Danach ging es weiter nach Winslow in Buckinghamshire, nur wenige Kilometer von der Stadt Bletchley entfernt.

Den Donnerstag widmeten wir jedoch zunächst einem anderen Ziel, dem Besuch von Duxford Airfield in der Grafschaft

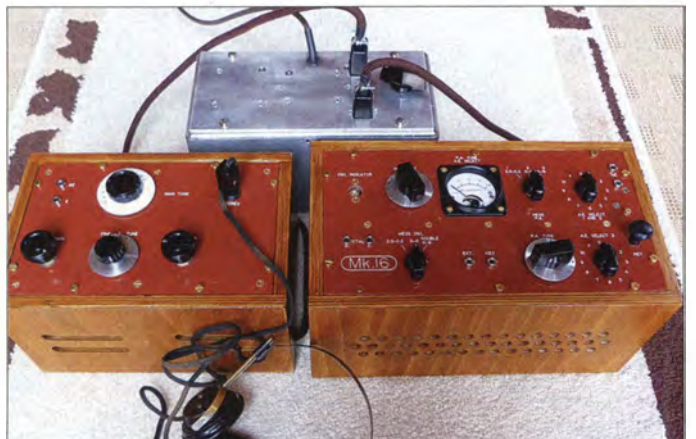

Damals ging es jedoch nicht um den "Freizeitwert" dieses Funkgeräts. Vielmehr diente es Spionen sowie Widerstandskämpfern zur drahtlosen Nachrichtenübermittlung und wurde oft per Fallschirm im Operationsgebiet abgeworfen . Folglich setzt sich die Bezeichnung "Paraset" aus den Wörtern Parachute (engl. für Fallschirm) und Radio Set (Funkanlage) zusammen.

Mit dem Nachbau dieses Funkgerätes ging eine intensive Beschäftigung mit der Materie einher. Teilweise aus Antiquariaten im Ausland beschaffte ich mir einige Bücher, darunter [5] , [6] , [7] , [8] . So wurde dieser Sendeempfänger für mich mehr als nur ein altes QRP-Funkgerät. Die Tatsache , dass zeitweise bis zu 85 % der gehei-

Bild 4: Funkhütten (She/ter) der Duxford Radio Society

### Geschichtliches

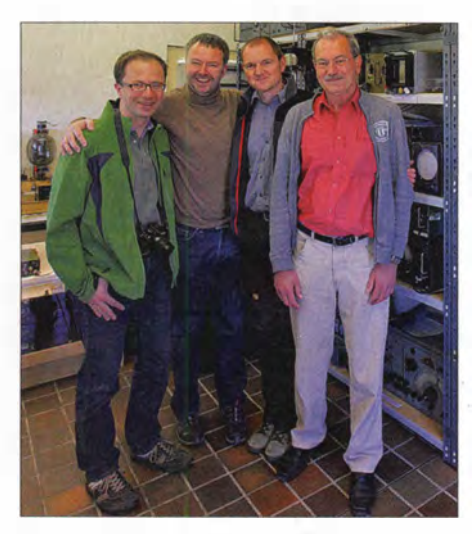

Bild 6: "Funkspione" aus Bayern; Dieter, DL5RDO, Bernhard, DL5RDP, Thomas, DJ5RE, Bernhard, DF9RB, vor den Regalen in Duxford (v. I. n. r.)

Cambridgeshire , einem der über ganz England verteilten Museumsstandorte des Imperial War Museum (IWM: www.iwm.org. uk/visits/iwm-duxford). Dieser Militärflugplatz ist seit dem Ersten Weltkrieg ohne Unterbrechung in Betrieb, hatte große Bedeutung in der Luftschlacht um England und beherbergt heute das größte Flugzeugmuseum Europas. Zudem ist dort auch die Duxford Radio Society zu Hause, eine überregionale Vereinigung von Technikern und Funkamateuren, die sich dem Erhalt historischer Funktechnik verschrieben haben. Mit dessen Mitgliedern wollten wir uns treffen .

Am Eingang des Museums holte uns Eric , 2EOERC, ab. Er war unser Kontaktmann, hatte den Besuch vorbereitet und sich den ganzen Tag für uns freigenommen. Die Klubmitglieder um den Leiter Richard Pope, G4HXH, restaurieren, erhalten und zeigen in Duxford eine imposante Sammlung u. a. von Funk- und Radartechnik der damaligen Konfliktpartner. Bei unserem Treffen waren viele der aktiven Mitglieder anwesend, um ihre Spezialgebiete vorzustellen und geduldig unsere Fragen zu beantworten . Sie holten wertvolle Spionagegeräte aus den Glasvitrinen oder brachten diese von zu Hause mit.

Das dort versammelte Fachwissen beeindruckte uns. Die Diskussionen bei Tee und Gebäck waren kurzweilig. Entsprechend . fiel es uns schwer, gegen Mittag die beiden Funkhütten (Shelter) zu verlassen , um auch den Rest des Museums noch zu besichtigen. Es herrschte perfektes Flugwetter und so waren einige der historischen Flugzeuge in der Luft, um für die berühmte Duxford Airshow zu üben.

Eric führte uns durch die gesamte Ausstellung und erst gegen 18 Uhr, als das Museum die Pforten schloss, verabschiedeten wir uns.

#### **Besuch in "BP"**

Die folgenden beiden Tage waren· für unseren Besuch in Bletchley Park vorgesehen. Am Freitag hatten wir uns mit John, G4JGG, verabredet. Er ist als ehrenamtlicher Mitarbeiter im National Museum of Computing (www.tnmoc.org), einem eigenständigen Museum auf dem BP-Gelände , tätig .

Bereits am Freitag traf zudem Pete, G4MRU, mit seiner Frau Margret, G4ZJN, ein, um sich Johns Führung anzuschließen . Routiniert führte er durch die Ausstellung und ließ uns auch hinter die Kulissen blicken . Ein Anziehungspunkt ist dort der Wiederaufbau des Rechners mit der Bezeichnung "Colossos". Dieses Gerät hatte im Zweiten Weltkrieg die Aufgabe , den Fernschreibverkehr der deutschen Lorenz-Geräte zu entschlüsseln und gilt heute als die Mutter aller Computer.

Auf dem Parkplatz des Museums hatten wir nach dem Rundgang das Vergnügen, Petes Sammlung von Spionagefunkgeräten zu bewundern: Der Kofferraum seines Autos war gefüllt mit einer Auswahl seiner gekonnten Nachbauten. Dazu gehörten u. a. die Modelle Mk III Tinkerbox, Mk 16, Mk VI, RC2, Olga, TXO-OCO sowie ein Sender, der in einer Feldflasche versteckt war.

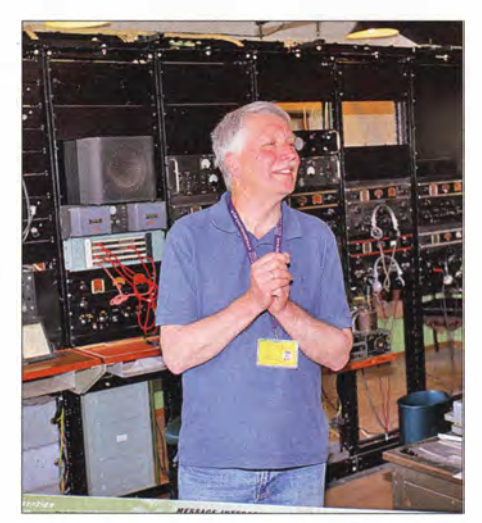

Bild 7: John, G4JGG, bei seinem Vortrag vor einer Wand mit RCA-Empfängern

Der Samstag gehörte schließlich dem Bletchley-Park-Museum (www.bletch/ey park.org.uk). Zunächst schlossen wir uns gemeinsam mit Pete und Margret einer Führung an, um anschließend ab 13 Uhr die dortige Diplomatie Wireless Hut zu besuchen. Dort trafen wir weitere Replikatbauer von Spionagefunkgeräten.

Diese Baracke beherbergte in den ersten Kriegsjahren eine KW-Funkstation, die den Nachrichtenaustausch mit den geheimen Funkern durchführte. Aus Sicherheitsgründen wurde der Sendebetrieb aus Bletchley Park im Laufe des Krieges ein-

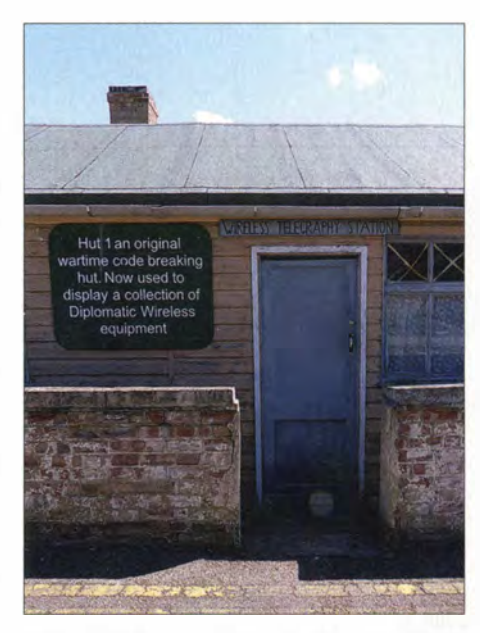

Bild 8: Diplomatie Wireless Hut; von dieser Hütte aus wurden bis 1943 per Funk die Spione instruiert. Heute ist dieses Gebäude ein Teil des Bletchley-Park-Museums mit Spionage- und Botschaftsfunkgeräten unter der<br>Leitung von Dave, G3ZPA. Fotos: DJ5RE Leitung von Dave, G3ZPA.

gestellt und die Station an einen anderen Standort verlegt.

Heute betreibt Dave White, G3ZPA, in der Diplomatie Wireless Hut eine Ausstellung mit Botschafts- und Spionagefunkgeräten . Eine Besichtigung der Räume ist nur dann möglich, wenn Dave selbst anwesend ist. Er führte uns durch die beeindruckende Sammlung und gab wertvolle Hintergrundinformationen . Nach einem gemeinsamen Tee in  $Hut 4$ " war es für uns an der Zeit, Abschied zu nehmen.

#### **• Fazit**

Das altehrwürdige Paraset hat für mich seine Mission erfüllt: Es war nicht nur mein Einstieg in eine sehr spezielle Nische unseres Hobbys, sondern darüber hinaus die Triebfeder für eine interessante Reise nach Großbritannien sowie der Grundstein für viele wertvolle Freundschaften.

#### thomas.hoeppe@asamnet.de

#### Literatur

- [1] Apell, J., SM7UCZ: The Whaddon Mk VII Paraset Clandestine Radio. www.sm7ucz.se/Paraset/ Paraset\_e. htm
- [2] McDonald, S., VE7SL: Building a Paraset. http://members.shaw.ca/ve7sl/paraset.html
- [3] N.N.: The Whaddon Mk VII a.k.a. The Paraset clandestince spy radio. www.paraset.nl/
- [4] B uffet, J. C., F6EJU: Yahoo-Group Les Amis du Paraset. http://groups.yahoo.com/group/LesAmisdu Paraset/
- [5] Perquin, J.-L.: The Clandestine Radio Operators. Histoire & Collections, Paris 2011
- [6] Lorain, P.: Clandestine Operations. MacMillan Publishing Company, New York 1983
- [7] Oluf Reed Olsen, O.R.: Two Eggs on my Plate. Allen and Unwin, London 1952
- [8] Meulstee, L., PA0PCR, und Staritz, R., DL3CS: Wireless for the Warrior. Yol. 4 Clandestine Radios , Wimbome Publishing Ltd., Dorset 2004

## DSP-Empfänger CommRadio CR-1

### HARALD KUHL - DL1ABJ

Seit zunehmend Software zentrale Aufgaben in Empfängern übernimmt, passt die Empfangstechnik in immer kleinere Gehäuse. Der CommRadio CR- 1 ist der bislang wohl kleinste Allmode-Kommunikationsempfänger mit Frontplattenbedienung und digitaler Signalverarbeitung.

Als Lowe Electronics 1 992 seinen HF- 1 50 vorstellte , begeisterte dieser viele Wellenjäger: Endlich gab es einen leistungsfähigen Kommunikationsempfänger für Lang-, Mittel- und Kurzwelle, der sich auch für den portablen Einsatz etwa auf Reisen eignete. Bei Abmessungen, die ungefähr denen von zwei übereinandergelegten typischen Reiseradios entsprachen, war die Hemmschwelle gering, für den robusten Empfänger einen Platz im Reisegepäck zu reservieren .

bis 108,0 MHz), das 2-m-Amateurfunkband sowie ein Teil des 70-cm-Bands (u. a. Relais-Ausgabefrequenzen) erfasst.

Bis 30 MHz arbeitet der Empfänger als Doppelsuperhet und auf VHF/UHF als Einfachsuper, jeweils gefolgt von einem nachgeschalteten 32-B it-DSP-Baustein zur Demodulation von AM, SSB und CW sowie (ab 25 MHz) zusätzlich FM. Die wählbaren digitalen Bandbreitenfilter (s. u .) stellt ebenfalls der digitale Signalprozessor (DSP) zur Verfügung.

Bild 1:

Kommunikationsempfänger fürs Handgepäck; der CR-1 ist ein leistungsfähiger Reisebegleiter für Wellenjäger;

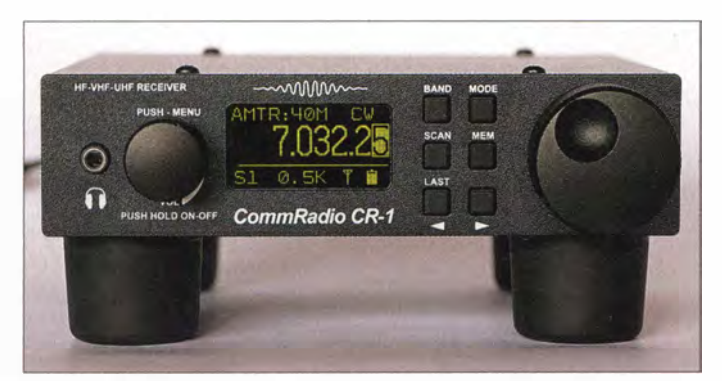

Als Antenne dienten unterwegs wahlweise eine ansteckbare Teleskopantenne , einige Meter Draht oder eine kleine Empfangsloop. Auf einer Rucksacktour durch Mexiko hatte ich nun nicht mehr wie zuvor bei Reisen durch Südchina und Simbabwe einen Sony ICF-200 1D dabei, sondern einen HF-150.

#### **E** Erbe des HF-150

Die erste Begegnung mit dem CR-1 erinnerte mich wegen der äußeren Ähnlichkeit sofort an den HF- 1 50: Zwar nochmals deutlich kleiner als der bewährte analoge Vorfahre, doch ebenso wie dieser auf der Frontseite mit nur zwei Drehknöpfen, einigen Tasten und einem Display ausgestattet. Nicht zu vergessen die charakteristischen vier dicken Gummifüße. Doch der Reihe nach:

Der Commradio CR -1 empfängt laut Herstellerspezifikation Mittel- und Kurzwelle von 500 kHz bis 30 MHz . Der Empfänger lässt sich ebenfalls von 1 50 kHz bis 500 kHz abstimmen, bei dort allerdings verringerter Empfindlichkeit. Weitere Empfangsbereiche des CR- 1 umfassen durchgehend 64,0 MHz bis 260 ,0 MHz sowie 437 ,0 MHz bis 512,0 MHz. Damit werden also u. a. unser hiesiges UKW-Hörfunkband (87 ,5 MHz

Bild 2: Anschlussfeld auf der Rückseite; bei der Variante CR-1A fehlt der hochohmige Antenneneingang.

Dieses Konzept der Kombination aus einem Doppelsuperhet für den Empfangszweig und einem DSP für die nachfolgende Demodulation und Filterung kommt ebenfalls bei aktuellen DSP-Reiseradios zum Einsatz . Der nächste Schritt zur Digitalisierung sind aktuelle SDR mit Direktabtastung (u. a. PERSEUS SDR).

#### **Ein- und Ausgänge**

Der CR-1 hält auf dem rückseitigen Anschlussfeld eine Mini-USB-Buchse vor, die primär zur Stromversorgung bzw. zum Aufladen des integrierten Lithium-Ionen-Akkumulators (3 ,7 V, 2600 mAh) aus einer 5-V-Stromquelle über das mitgelieferte USB-Kabel dient. Außerdem dient diese Schnittstelle dazu, gegebenenfalls aktualisierte Steuersoftware (Firmware) in den DSP des CR-1 zu übertragen.

Ebenfalls zum Anschluss einer externen Stromversorgung bzw. zum Aufladen des internen Energiespeichers ist eine Hohlsteckerbuchse vorgesehen. Über diese lässt

sich der Empfänger mit einer herkömmlichen externen Stromquelle (6 V bis 18 V) verbinden; ein kurzes Anschlusskabel mit passendem Stecker gehört zum Lieferumfang.

Zwei BNC-Buchsen (50  $\Omega$ ) sind für den getrennten Anschluss von Empfangsantennen für den VHF/UHF-Bereich bzw. für Lang-, Mittel- und Kurzwelle (HF) bestimmt. Über eine 3 ,5-mm-Klinkenbuchse (mono) lässt sich für den HF-Bereich zudem eine hochohmige Drahtantenne anschließen. Diese hat Vorrang, schaltet also den 50-Q-Eingang ab.

Eine zweite 3 ,5-mm-Mono-Klinkenbuchse führt das NF-Signal zu einem externen Lautsprecher, möchte man nicht den eingebauten und nach unten strahlenden verwenden. Auf der Frontplatte schließlich liegt die Kopfhörerbuchse . Dort lässt sich ein Kopfhörer mit 3,5-mm-Stereo-Klinkenstecker direkt anschließen; UKW-Stereoempfang bietet der CR-1 nicht.

#### **Bedienelemente**

Die Frontplatte misst gerade einmal 14 cm  $\times$  3.5 cm (Breite  $\times$  Höhe; Gehäusetiefe: 12 cm, ohne überstehende Knöpfe, Buchsen und Füße; Masse: etwa 700 g), sodass für Bedienelemente und Display wenig Platz bleibt. Entsprechend erfolgt die komplette Bedienung über einen kleinen Drehknopf

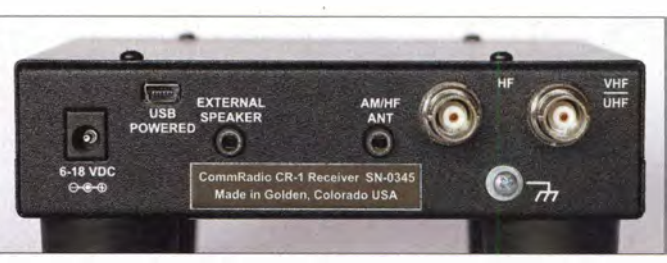

(links), sechs Tasten sowie einen größeren VFO-Knopf (rechts). Beide Drehknöpfe haben zusätzlich eine Druckfunktion, sind wie das Gehäuse aus Metall gefertigt und fügen sich in das robuste Gesamtkonzept gut ein.

Ein kleines helles OLED-Display (35 mm x 17 mm,  $128 \times 64$  Bildpunkte) zeigt kontrastreich die wichtigsten Einstellparameter. Die weiße Beschriftung von Tasten und Knöpfen setzt sich auf dem schwarz lackierten Gehäuse gut ab. Vermisst habe ich einen Aufstellbügel, um den Empfänger bzw. dessen die Bedienfront in eine günstige Position zum Nutzer zu bringen. Ich behelfe mir wie schon bei den JRC-Empfängern mit zwei Filmdosen, die ich über die beiden vorderen Standfüße schiebe .

#### **Fransparente Bedienerführung**

Der CR-1 zeichnet sich durch ein übersichtliches Bedienkonzept für die zentralen Empfängereinstellungen aus, die man ohne ständigen Blick in die beiliegende ge-

druckte Bedienungsanleitung durchschaut: Ein langer Druck auf den rastenden linken Drehknopf, der auch zur Einstellung der NP-Lautstärke dient, aktiviert den Empfänger. Dieser ruft nun die zuletzt empfangene Frequenz mitsamt zugehöriger Empfangsparameter wieder auf. Über den rechts liegenden VFO-Knopf (mit Fingermulde) lässt sich die Empfangsfrequenz samtweich einstellen.

In der bei Auslieferung vorgefundenen Konfiguration wählt der Empfänger die Einstellungen für Abstimmschritt, Bandbreitenfilter und Sende- bzw. Empfangsart automatisch abhängig von der Frequenz bzw. vom ab Werk programmierten internen Bandplan. Es ist mitunter praktisch, wenn etwa in den Amateurfunkbändern automatisch in 100-Hz- und in den BC-Bereichen in 5-kHz-Schritten abgestimmt wird. Aller-

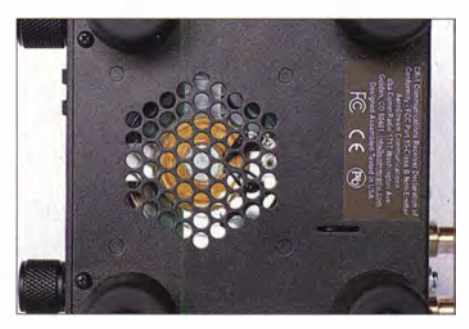

Bild 3: Der eingebaute Lautsprecher strahlt nach unten.

dings entsprechen die vorgesehenen Bandgrenzen nicht immer den hiesigen Gepflogenheiten, sodass ich die Automatik übers Einstellmenü (dazu gleich mehr) eher abschalte und die einzelnen Empfängerparameter fortan manuell wähle .

Um trotz der beim CR- 1 fehlenden Eingabetastatur schnell auf 10 Hz genau zur gewünschten Frequenz zu gelangen, stellen die Entwickler eine praxisnahe Lösung bereit: Nach einem Druck auf den VFO-Knopf blinkt die aktive Dezimalstelle (10 Hz, 100 Hz, 1 kHz, 10 kHz, 100 kHz, 1 MHz bzw. 10 MHz) und man kann nun durch drehen des Knopfes etwa von 100 Hz auf 1 MHz wechseln. Nach einem weiteren Druck darauf stimmt man in I -MHz-Schritten in Richtung der gewünschten Frequenz ab. Alternativ lässt sich die hierfür gewünschte Dezimalstelle über die unten liegenden Pfeiltasten auswählen. So kommt man schnell zum Ziel, auch wenn ich bei solchen Gelegenheiten die sehr praktische externe Frequenztastatur eines Lowe HF-150 vermisse.

Direkt zum nächsten Band springt man in aufsteigender Reihenfolge über die Taste Band, wobei auf Kurzwelle die Amateurfunk- und die Rundfunkbänder zur Wahl stehen. Der Empfänger merkt sich jeweils die zuletzt in einem Band eingestellte Frequenz samt zugehöriger Parameter.

Per Taste Mode erfolgt durch mehrmaliges Drücken im Karussel-Verfahren der Wechsel zwischen den Sendearten: CW  $\rightarrow$  LSB  $\rightarrow$  USB  $\rightarrow$  AM  $\rightarrow$  CW etc .; über 25 MHz zusätzlich FM-schmal bzw. FM-breit (nur im Hörfunkbereich 76 MHz bis 108 MHz). Band und Mode sind nach einem einzelnen Druck auf die jeweilige Taste zusätzlich über die Pfeiltasten änderbar.

Gemeinsam mit der Modulationsart ergänzt die Software des CR -1 die jeweils zuletzt gewählte digitale Filterbandbreite. Die verfügbare Auswahl variiert und ist übers Einstellmenü zugänglich: Wählbar sind in CW 500 Hz /1 kHz /1,8 kHz / 2,2 kHz / 2,6 kHz; in LSB und USB 1,8 kHz/2,2 kHz/ 2,6 kHz; in AM 2,6 kHz / 5 kHz / 7,5 kHz / 15 kHz; in FM-schmal 15 kHz  $/$  25 kHz; in FM-breit 200 kHz.

#### **Einstellmenü**

Die Entwickler des CR-1 haben die in der Praxis oft benötigte Filterbandbreitenwahl ins Einstellmenü gelegt, ohne dass dies den Bedienkomfort schmälert. Denn da dies der erste Menüpunkt (Name: Filter) ist, sobald man auf den linken Drehknopf (NP-Lautstärke) drückt, besteht quasi trotzdem eine direkte Zugriffsmöglichkeit. Diese prinzipielle Vorgehensweise gilt für sämtliche Einstelloptionen im Bedienmenü: Unten im Display steht jeweils das Thema des Menüpunktes (hell unterlegt) und darüber die aktuell aktive Option (z. B. Filterbandbreite). Nach einem zweiten Druck auf den linken Drehknopf ist nun die Option hell unterlegt und man kann die Einstellung (z. B. Filterwahl) vornehmen. Nach kurzer Wartezeit (einstellbar 2 s bis 5 s) springt der Empfänger zurück zur Frequenzanzeige und hat die Einstellung übernommen.

Nach diesem Muster bestehen folgende weitere Einstellmöglichkeiten: AGC-Abfallzeit (schnell, mittel, langsam; AGC nicht abschaltbar) , Rauschsperre (getrennt für HF und VHF/UHF), Helligkeit der Displaybeleuchtung, Suchlauf (Haltezeit).

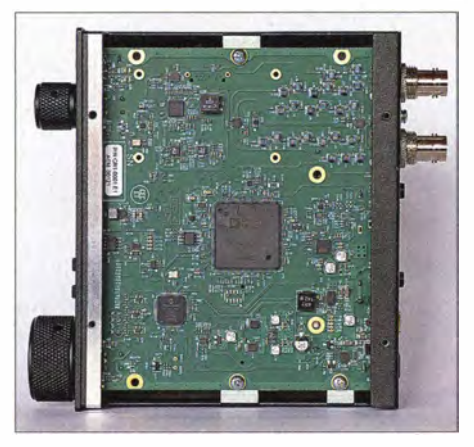

Bild 4: Die komplette Empfängerelektronik ist auf einer einzelnen Platine aufgebaut.

Außerdem ist festlegbar, ob bzw. nach wie vielen Umdrehungen des VFO-Knopfes der Empfänger die Abstimmschrittweite automatisch erhöht. Dies unterstützt beim manuellen Suchempfang den raschen Frequenzwechsel innerhalb eines Bandes.

Der Wechsel zwischen HF-, VHF- und UHF-Bereich erfolgt über einen eigenen Menüpunkt, ebenso wie schon erwähnt die Auswahl der vorprogrammierten Bandbereiche (Amateur- bzw. Rundfunk) sowie die Deaktivierung der frequenzabhängigen automatischen Wahl von Sendeempfangsart und Filterbandbreite .

#### **• Speicherplätze**

Der CR-1 speichert intern bis zu 64 Frequenzen auf 10 Hz genau, übersichtlich verteilt auf acht Speichergruppen (Pages bzw. Seiten) mit jeweils acht Plätzen . Da-

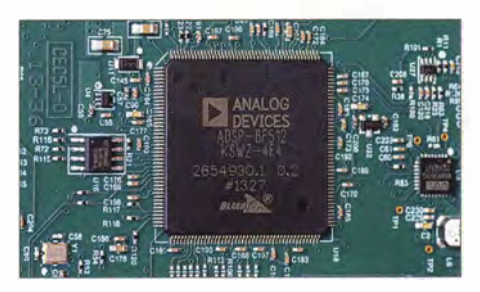

**Bild 5: Für Demodulation und Bandbreitenfil**ter ist ein DSP zuständig.

bei können die Frequenzen gemischt aus allen Frequenzbereichen stammen, also HF, VHF und/oder UHF.

Um eine Frequenz inklusive Modulationsart und Bandbreitenfilter zu speichern, drückt man die Taste Mem und gelangt sodann per Pfeiltasten zur gewünschten Speicherseite . Die aktuelle Empfangsfrequenz ist währenddessen ständig oben rechts sichtbar und der Empfangsbetrieb wird nicht unterbrochen .

Auf der gewünschten Seite angekommen, ist erneut auf Mem zu drücken. Per Pfeiltasten gelangt man nun zum gewünschten Speicherplatz. Nach Halten der Mem-Taste für 2 s legt der Empfänger die Frequenz in den Speicher.

Zum Abrufen einer gespeicherten Frequenz geht man prinzipiell ebenfalls wie beschrieben vor, nur dass man im letzten Schritt kürzer auf die Taste Mem drückt. Das Display springt jeweils automatisch zurück zur Frequenzanzeige .

Angesichts von 1000 Speicherplätzen und mehr, selbst bei einigen aktuellen Handfunkgeräten erscheint das Gedächtnis des CR- 1 mit gerade einmal 64 Frequenzspeichern eher klein. Doch brauche ich in der Praxis selten eine größere Anzahl, um vielleicht einige Frequenzen von Wetterfunkdiensten, bekannte Amateurfunkkanäle oder häufiger gehörte Rundfunkfrequenzen zu speichern .

#### **Empfangsbericht (MF/HF)**

Unser Familienurlaub führte in diesem Jahr an die dänische Westküste im nördlichen Jütland, nicht weit entfernt von Skagen, wo Nord- und Ostsee erkennbar aufeinandertreffen. In der Hoffnung auf ein Umfeld mit geringem elektrischen Störpegel begleitete mich neben einem Winradio WR-33DDC der hier vorgestellte CR- 1 . Als Antennen dienten bis zu 30 m Draht (50-Q-Einspeisung über Koaxialkabel sowie 1:9-Unun) und eine aktive portable Magnetantenne HDLA3 (s. FA 5/14, S. 490-491).

Für Fernempfang ist das nördliche Dänemark erfahrungsgemäß ein interessanter Standort mit oft guten Empfangsergebnissen auf Mittel- und Kurzwelle, was sich erneut bestätigte . Bei zwar täglich deutlich

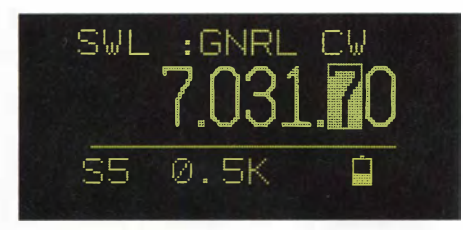

Bild 6: Im Empfangsbetrieb zeigt das Display die Frequenz auf 10 Hz genau und rechts darüber die Sendeart. In der Zeile darunter sind die relative Empfangsfeldstärke, die Filterbandbreite und der Ladestand des eingebauten Akkumulators ablesbar.

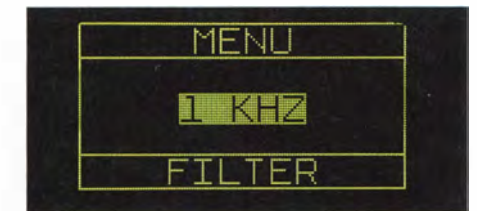

#### Bild 7: Die Filterwahl ist als erste Option im Bedienmenü gut zugänglich.

wechselnden Ausbreitungsbedingungen waren auf Kurzwelle Hörfunksender zur Inlandsversorgung vor allem aus Asien/Pazifik sowie Nord-, Mittel- und Südamerika in mitunter erstaunlich gut lesbarer Qualität aufzunehmen . Dazu gehörten etliche Stationen aus Brasilien (49 m, 31 m, 25 m), Radio Verdad (4055 kHz) aus Guatemala, CKZN aus Kanada (6160 kHz) und als besonders seltener Fang aus Vientiane Lao National Radio (6130 kHz). Letzteres allerdings nur vorübergehend, da der Volkssender Xizang (Tibet) seine jährliche Wartungspause einlegte und für einige Tage die Frequenz nicht belegte . Aus der Antarktis war LRA36 nach längerer Pause erstmals wieder auf 15 476 kHz aufzunehmen.

Beeindruckend war dabei der sehr ruhige und rauscharme Empfang mit dem CR -1 an einer 30 m langen Drahtantenne . Dies bestätigte sich in den Amateurfunkbändern, wo bei Wahl des 2 ,6-kHz-Bandbreitenfilters SSB-Stationen richtig gut klangen und zu ausführlichen Erkundungen der Bänder einluden. Im Pile-up half der rasche Wechsel auf 2,2 kHz oder 1,8 kHz. In den CW-Bereichen bewährte sich das 500-Hz-Filter. Die verfügbare Filterauswahl ist bei diesem Empfänger zwar weniger umfangreich und flexibel als bei aktuellen SDR, doch wie ich meine praxisnah gewählt.

Auf Kurzwelle waren in den Amateurfunkund Rundfunkbändern vereinzelte Eigenstörstellen des CR-1 festzustellen, wenn auch selten mehr als eine pro Band. Bei Verwendung des hochohrnigen Antenneneingangs kam es bisweilen zu Einstrahlungen vom Prozessor des Empfängers, sodass ich weiterhin primär den 50-Q-Antenneneingang mit abgeschirmter Antennenzuleitung nutzte. Auf einigen Frequenzen (insbesondere rund um 5300 kHz) waren Mischprodukte von starken AM-Sendern präsent.

Da der Lautsprecher des CR -1 nach unten strahlt, wirkt sich die Beschaffenheit der Stellfläche auf den Klang der Wiedergabe aus; gute Ergebnisse insbesondere beim Hören von Sprechfunksignalen brachte ein fester Untergrund.

#### **Abstecher nach VHF/UHF**

Mangels geeigneter Urlaubsantenne folgte ein genauerer Blick auf das VHF/UHF-Empfangsverhalten des CR-1 anschließend am heimischen Standort. Hierfür musste dort die Maas X-30 (2 m, 70 cm) einer breitbandigen Diskon-Antenne vom Typ Diamond D-130J (25 MHz bis 1300 MHz) weichen.

Dabei stellte sich heraus, dass die Empfindlichkeit des CR-1 auf VHF und UHF am ehesten für Ortssender reicht. Im UKW-Hörfunkband kamen entferntere Hörfunkstationen gar nicht an und in den Amateurfunkbändern waren Signale sonst rauschfrei empfangbarer FM-Umsetzer nun von einem erhöhten Rauschanteil begleitet. Zwar gelang auch mit dem CR-1 der lesbare Empfang der ISS auf 1 45 ,800 MHz FM, der Unterschied etwa zu einem IC-8500 war aber hörbar.

Von 76 MHz bis 108 MHz ist der Empfänger in FM auf das 200-kHz-Bandbreitenfilter fixiert. Unterhalb von 76 MHz ist diese Filterbandbreite dagegen nicht verfügbar, was den Empfang von Überreichweiten im OIRT-Hörfunkband (64 MHz bis 74 MHz) behindert.

Insgesamt sollte man den VHF-/UHF-Bereich des CR-1 primär als Option für den Empfang von Ortssendern betrachten, wobei der Klang beim UKW-Hörfunkempfang eher nicht überzeugt. Zwar sind sämtliche Sendearten in diesen Wellenbereichen wählbar, doch ist die Abstimmrate dort auf minimal 5 kHz festgelegt. Für

SSB- und CW-Empfang in den Amateurfunkbändern ist das keine Lösung. Eine entsprechende Korrektur wäre wohl per neuer Firmware möglich.

#### **Fazit**

Das größte Problem vieler Wellenjäger ist heute der hohe elektrische Störpegel rund um die heimische Hobbyecke , oft in Gemeinschaft mit fehlenden Möglichkeiten zum Aufbau einer Außenantenne außerhalb dieses "Störvorhangs".

Der kleine und leistungsfähige CR- 1 bietet dafür eine Lösung, indem man mit dem Empfänger und einigen Metern Antennendraht seinen Empfangsstandort zwischendurch einfach einmal in ein störungsfreies Umfeld verlegt. Es ist immer wieder erstaunlich, welche Empfangserfolge möglich sind, wenn die Anzeige des S-Meters

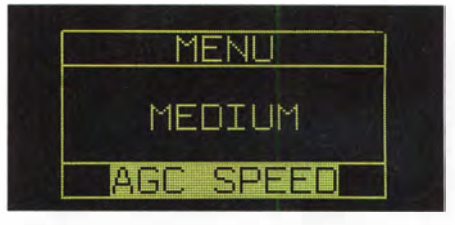

Bild 8: Die Abfallzeit der AGC ist dreistufig wählbar.

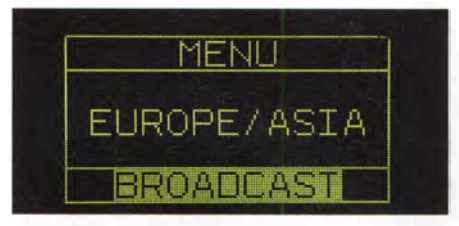

Bild 9: Bei MW-Empfang lassen sich zusätzlich 9-kHz- und 10-kHz-Abstimmschritte<br>wählen. Fotos und Screenshots: DL1ABJ Fotos und Screenshots: DL1ABJ

eines Empfängers bei freier Frequenz tatsächlich auf "0" bzw. "1" fällt.

Den portablen Empfang, ob beim Abendspaziergang oder auf Reisen, sehe ich folglich als den primären Einsatzzweck dieses Kommunikationsempfängers im Reiseradioformat. Der CR-1 lässt sich bequem in einer Gürteltasche unterbringen und ermöglicht dank des eingebauten Akkumulators einige Stunden Weltempfang abseits der Steckdose . Für den Heimbetrieb ist der'Empfänger ebenfalls geeignet, nur würde ich dann die Verwendung eines externen Lautsprechers erwägen .

Abschließend danke ich der Wimo Antennen & Elektronik GmbH für die Leihstellung eines Testgeräts. Der CommRadio CR-1 ist für rund 500  $\epsilon$  erhältlich. Die technisch weitgehend identische Variante CR- 1A mit zusätzlichem IQ-Datenausgang zur Darstellung eines 200 kHz breiten Frequenzabschnitts per PC sowie CAT-Steuerung über USB-Schnittstelle kostet 612 €. cbjf@funkamateur.de

## Kaum zu überhören -Twinbander DR-638HE von Alinco

#### ULRICH FLECHTNER - DG1NEJ

Mit dem VHFIUHF-Twinband-Mobilfunkgerät DR-638HE [1] stellt Alinco das Nachfolgemodell für den bewährten Transceiver DR-635E [2] vor. Es ist mit abgesetzt montierbarem Bedienteil ausgestattet, empfängt simultan zwei Frequenzen im 2-m- bzw. 70-cm-Band und sendet mit bis zu 50 W bzw. 40 W. Ausstattungsdetails wie über 750 Speicherplätze, das um 180° drehbare Bedienteil und ein im Mikrofon eingebauter Lautsprecher qualifizieren das Gerät für Mobilbetrieb unter beengten Platzverhältnissen ebenso wie für den stationären Einsatz.

Knapp 1150 g wiegt das Gerät mit seinem Gehäuse aus schwarz lackiertem Druckguss und markanten Kühlrippen auf der Oberseite mit dem darin integrierten Lautsprecher. Von der Rückseite bis zum Bedienteil beträgt seine Einbautiefe 168 mm,

ringer Geräuschentwicklung nur bei deutlich höheren als handwarmen Gehäusetemperaturen an, um nach Abkühlung bald wieder stehenzubleiben. Für den abgesetzten Betrieb gibt es ein spezielles Set EDS-28, während das in Bild 3 gezeigte acht-

> Bild 1: Das Display ist übersichtlich eingeteilt. Tastatur und Anzeige werden gut beleuchtet.

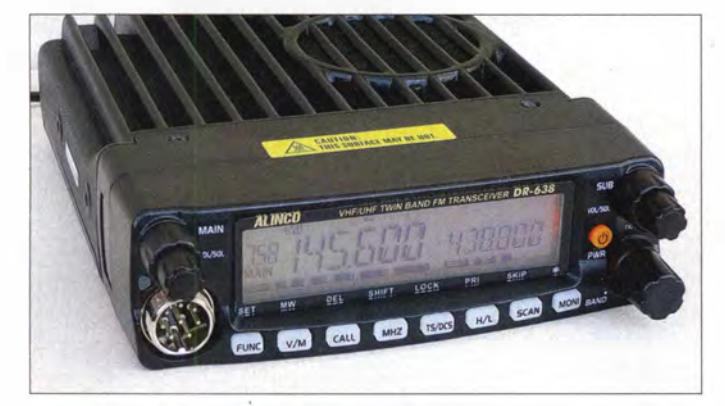

dazu kommt das abnehmbare Bedienteil mit 27 mm Tiefe zuzüglich der hervorstehenden Knöpfe , wie Bild 1 zeigt. Seine geringe Höhe von etwa 42 mm und Breite mit 1 40 mm erleichtern die Unterbringung in modernen Fahrzeugen. Vorteilhafterweise kann das Bedienteil dank vier Rastnasen (Bild 4) auch am Gerät um 180° gedreht montiert und damit das Gerät insgesamt wahlweise liegend oder über Kopf betrieben werden .

Der in Bild 7 gezeigte rückseitige Lüfter ist temperaturgesteuert und läuft mit ge-

Bild 3: Ein achtpoliges Kabel verbindet das abnehmbare Bedienteil mit dem Grundgerät.

polige Verbindungskabel zwischen Bedienteil und Grundgerät notfalls durch ein kurzes Netzwerkkabel ersetzbar ist.

#### **Außeres**

Was sofort ins Auge fällt, ist die "traditionelle" Standard-Mikrofonbuchse auf der

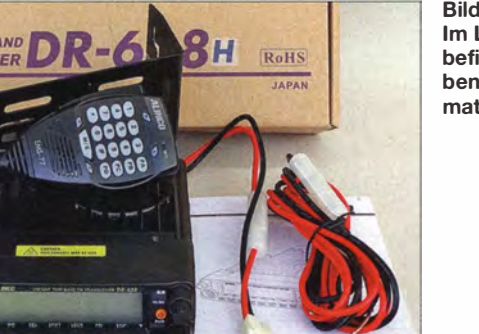

Bild 2: Im Lieferumfang befindet sich das benötigte Montagematerial.

Bild 4: Das Bedienteil ist für die Über-Kopf-Montage über vier Rastnasen auch um 180° gedreht einschiebbar.

Vorderseite anstelle der heute häufig anzutreffenden Modularbuchsen . Darüber liegt links eine von zwei koaxialen Drehknopf-Kombinationen für Lautstärke und Rauschsperre. Die linke dient stets für das auch im Display nur links angezeigte Hauptband, die rechte für das nicht sendeberechtigte Subband. Ein Druck auf den schlanken und deutlich rastenden Hauptabstimmknopf unten rechts tauscht Anzeige und Einstellungen zwischen Hauptund Subband.

Der Einschaltknopf ist orange hervorgehoben. Die insgesamt acht Funktionstasten unter dem Display sind durchleuchtet. Helligkeit und Farbe der Displaybeleuchtung lassen sich in weiten Bereichen wie auch andere Einstellungen über ein' Menü anpassen .

Auf der Rückseite finden sich das fest angeschlossene, mit 15- bzw. 20-A-Sicherungen abgesicherte Stromversorgungskabel, die Antennenbuchse in PL-Norm und unter einer Abdeckung noch die in Bild 8 gezeigten zwei Klinken- und eine Hohlstiftbuchse . Mit einem zusätzlichen Adapterkabel mit Zündungsplus verbunden sorgt die Hohlstiftbuchse gegebenenfalls

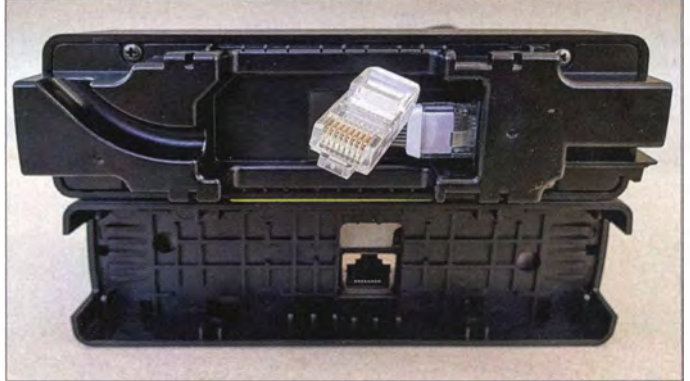

dafür, dass der Transceiver beim Abschalten der Zündung mit ausgeht.

Im Zweifel schützt die Autobatterie auch die per Menü einstellbare automatische Abschaltung vor Tiefentladung ohne solche zusätzliche Verkabelung. Beim Testgerät lag die Stromaufnahme bei geschlossener Rauschsperre bei erfreulich niedrigen 330 mA und stieg auch bei lautem Empfang kaum über 380 mA, sodass die Gefahr einer Tiefentladung insgesamt sehr unwahrscheinlich ist.

Die beiden Klinkenbuchsen dienen zum Anschluss externer Lautsprecher. Eine da-

BE HOT

**FM TR SCEIVER** 

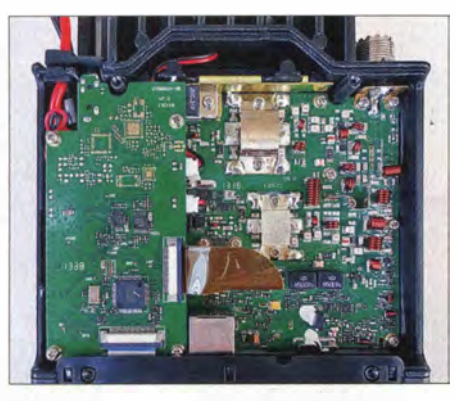

Bild 5: Blick ins Innere: Gut erkennbar sind die Abschirmbleche der mittig montierten Treiber- und Endstufentransistoren.

von liefert in Mono-Beschaltung das kombinierte Signal von Haupt- und Subband, die andere in Stereo-Belegung getrennt, was die Verkabelung erleichtert.

Auch die Tasten des mit 125 g Masse gut in der Hand liegenden Mikrofons sind durchleuchtet. Vier kleinere "Tasten" sind in Wirklichkeit gar keine, sondern Statusanzeigen für das jeweilige Band, Senden und Empfang. Die große Sendetaste verfügt über einen deutlichen Druckpunkt, ebenso die Up-/Down-Tasten auf der

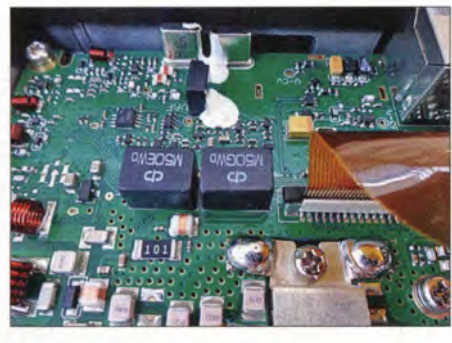

Bild 6: Detailansicht der getrennten Quarz- und Keramikfilter für einen der Empfängerzüge

Oberseite . Die Down-Taste löst beim Senden den deutlich hörbaren 1750-Hz-Tonruf für den Betrieb über Relaisfunkstellen aus. Die große Besonderheit des Mikrofons ist sein eingebauter Lautsprecher, dessen Wiedergabe der Größe gemäß zwar sehr hell, aber zugleich unerwartet laut ist. Er ist über das Menü zuschaltbar oder auch als einziger Lautsprecher schaltbar, was bei im Kofferraum verbautem Gerät zusätzliche Lautsprecher oder bei lautem Umgebungsgeräusch wie der Fahrt mit offenem Fenster das Höherdrehen der Lautstärke erspart.

#### **Bedienung**

Beschriftung wie Menü sind englischsprachig und werden durch die deutsche Bedienungsanleitung gut erläutert. Alltäglich benötigte Funktionen sind über die Tasten gut zugänglich . Diese sind dreifach belegt mit einer durch kurzes Drücken direkt aufrufbaren Funktion wie Umschaltung zwisehen Speicher- und VFO-Betrieb, Aufruf des Anrufkanalspeicherplatzes, von 1 -MHz-Abstimmschritten, Subaudio-Tonsquelch, vierstufiger Sendeleistungsumschaltung, Suchlauf und Rauschsperrenöffnung. Die zweite oberhalb der Tasten aufgedruck-

te Ebene ist nach vorherigem Druck auf die Zweitfunktionstaste Func zugänglich und bietet Zugriff auf Speicherprogrammierung, Löschen von Einstellungen, Ein- und Umschaltung der Ablage für den Relaisbetrieb usw. Eine dritte Ebene gibt Zugriff auf verwandte Funktionen durch längeres Betätigen der entsprechenden Taste .

Frequenzen und Speicherplatznummern können wahlweise mit dem Hauptabstimmknopf eingestellt oder direkt über die Tastatur des Mikrofons eingegeben werden. Vier weitere frei belegbare Multifunktionstasten am Mikrofon schalten ab Werk zwischen VFO- und Speicherbetrieb um, aktivieren die Subaudio-Tonsquelche DCS bzw. CTCSS , den Suchlauf oder senden vorprogrammierte DTMF-Tonfolgen aus. Während des Sendens sind über das Mikrofon zudem alle 16 DTMF-Töne aussendbar.

Von den 54 Punkten des Menüs umfassen viele so grundlegende Funktionen wie die Einstellung der Abstimmschrittweite von 2,5 bis 50 kHz, für jedes Band separat, automatische Sendezeitbegrenzung, Wartezeit bis Freigabe der Sendung nach erfolgter Sendezeitbegrenzung, Anzeige von Frequenz, Speicherplatzname oder Betriebsspannung im Display, automatische Geräteabschaltung, Funktionstasten-Belegung, Rauschsperren-Kopplung mit der S-Meter-Balkenanzeige , Beleuchtungsfarbe und -helligkeit und dergleichen mehr.

Es mag dem mir vorliegenden Vorseriengerät geschuldet sein, dass die zuschaltbare automatische Aktivierung der Relaisablage nicht wie erwartet zwischen 1 45 ,600 und 145 ,800 MHz, sondern zwischen 1 45 ,200 und 145,500 MHz erfolgte. Anderes hingegen funktioniert richtig gut. So ist der Crossband-Repeater, der automatisch auf dem VHF-Band empfangene Sendungen auf dem UHF-Band aussendet und umgekehrt, nun direkt über das Menü schaltbar. Ungewöhnlich nur, dass der Sendungsinhalt dabei in voller Lautstärke über den Gerätelautsprecher wiedergegeben wird.

#### **B** Speicher und Suchlauf

Im Werkszustand hält sich der Transceiver strikt an die Grenzen des 2-m- und des 70 cm-Bandes. Dass prinzipiell mehr möglich ist, zeigt der Punkt AM im Menü zur Umschaltung des Empfängers auf AM-Demodulation. Die 758 frei belegbaren Speicher wären andernfalls nämlich mehr als nur leicht überdimensioniert. Sie sind in sechs fest vorgegebenen Bänken organisiert, die sich bei Bedarf für den Suchlauf verbinden lassen .

Die Programmierung ist einfach: Die aktuell eingestellten Parameter werden nach Drücken der Func-Taste, Auswahl des gewünschten Speicherplatzes und zweimaligem Druck auf die V/M-Taste direkt übernommen. So sind auch die Bandgrenzen von fünf Suchlaufbändern programmierbar. Weitere Einstellungen wie eine Ausblendmarkierung aus dem Speichersuchlauf werden ebenfalls unterstützt. Bereits programmierte Speicherkanäle lassen sich mittels weniger Tastendrücke kopieren, beispielsweise in eine andere Bank, aber auch löschen.

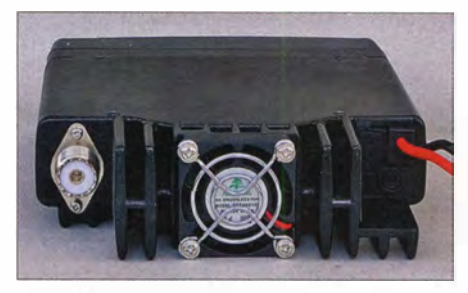

Bild 7: Rückansicht mit temperaturgesteuertem Lüfter

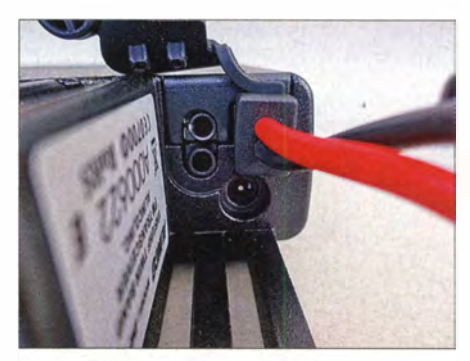

Bild 8: Bei Nichtgebrauch abgedeckte Klinkenbuchsen für externe Lautsprecher und eine Hohlstiftbuchse für eine optionale Zündungserkennung

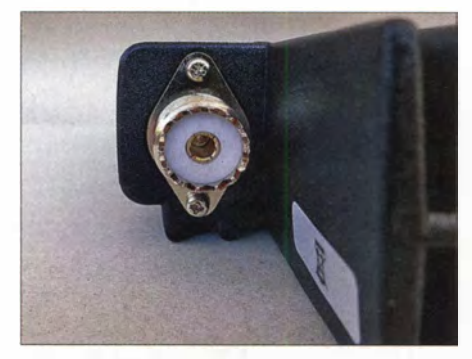

Bild 9: Die PL-Buchse als Antennenanschluss für beide Bänder

Der Suchlauf entwickelt eine Geschwindigkeit von knapp fünf Frequenzen je Sekunde und überstreicht so das 2-m-Band im 12.5-kHz-Raster binnen 34 Sekunden. Je nach Menüeinstellung beendet er sich bei gefundenem Signal, verweilt für fünf Sekunden oder für die Dauer des Signals

## Amateurfunktechnik

zuzüglich zwei Sekunden. Suchen lassen sich auch etwaig verwendete CTCSS- oder DCS-Subaudio-Tonsquelch-Frequenzen.

#### **• Praxis**

Der robuste Eindruck findet seine Fortsetzung in der akustischen Kulisse: Tatsächlich meldet sich das Gerät selbst in der ab Werk eingestellten leiseren von zwei Lautstärken mit einem unüberhörbaren Piepton, mit dem es auch jeden Tastendruck bestätigt.

Während die Lautstärke im Menüpunkt 52 zweistufig nochmals lauter schaltbar ist,

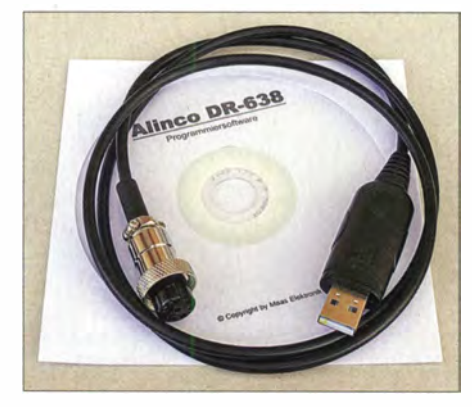

Bild 10: Mit dem optionalen Verbindungskabel Bild 13: Verwaltung der Speicherplätze ERW-12 und Sottware lässt sich das Gerät komfortabler einstellen.

versteckt sich die Abschaltung der Tastaturbestätigung im Punkt 5 - eine etwas befremdliche Anordnung. Selbst mit abgeschaltetem Bestätigungston bleiben zumindest Einschalt- und Ausschaltton ebenso erhalten wie der markant mitzuhörende 1750-Hz-Rufton.

Selbst die geringste Wiedergabelautstärke ist bei Empfang immer noch raurnfüllend, sodass das Gerät im Fahrzeug oder einsamen Shack gut aufgehoben ist. Überhörbar ist seine Wiedergabe jedenfalls kaum,

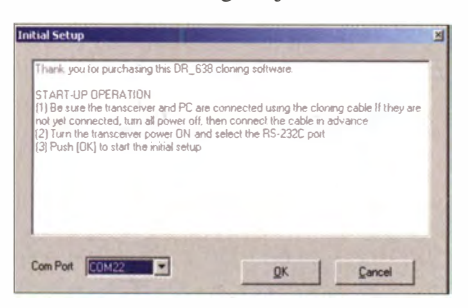

Bild 11: Beim Start des Gerätekonfigurations-Programms ist der vom Betriebssystem für das Verbindungskabel erzeugte COM-Port einzugeben.

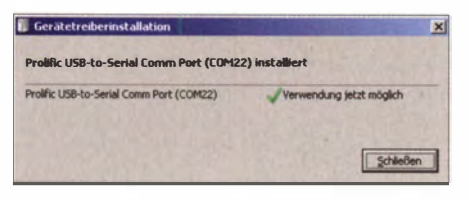

Bild 12: Treiber-Installation für das Verbindungskabel

weder bei Verwendung des Geräte-Lautsprechers noch überraschenderweise bei der des deutlich kleineren im Mikrofon. In sensibleren Bereichen wie gemeinsam genutzten Wohnräumen mag ein externer Lautsprecher mit Vorwiderstand für eine höhere Akzeptanz sorgen.

Die Rauschsperre schaltet präzise und darf auch etwas höher eingestellt werden, um Störsignale sicher auszublenden . Die im Menü auffindbare Verschiebung des CPU-Taktes war bei ausschließlichem Empfang im Amateurfunkbereich bei uns jedenfalls nicht notwendig.

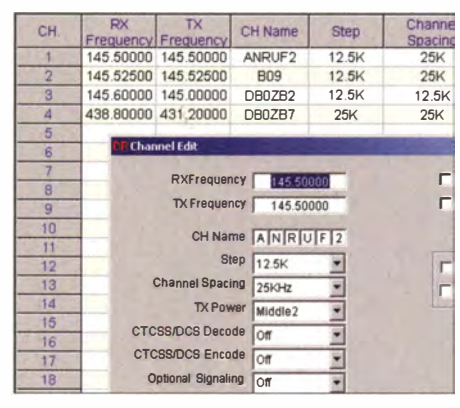

Auf der CD fand sich ein selbst entpackendes Archiv mit der Software , nach deren Installation auch die passenden Treiber für die zum Betrieb des Adapterkabels benötigte serielle Schnittstelle im Startmenü aufrufbar waren. Nur mit passendem Treiber, angeschlossenem Kabel und zugehörigem COM-Port startete das Programm. In meinem Fall war es notwendig, im Windows-Geräte-Manager den voreingestellten Port von COM22 (Bild 11) auf COM3 zu ändern, damit das Programm auf das Gerät zugreifen konnte und richtig startete . Dann kann man die aktuellen Einstellungen vom Gerät laden, sichern und editieren und in sehr kurzer Zeit wieder hochladen . Zugriff auf die Speicherkanäle (Bild 13) ist dabei ebenso gegeben wie auf allgemeine Grundeinstellungen (Bild 14).

Zu beachten ist, dass im Menü des Programms noch zwischen drei Gerätevarianten wählbar ist, die teils über beträchtlich größere Sende- und Empfangsbereiche verfügen. Wird eine dieser Varianten ausgewählt und bleiben dabei Reste außerhalb der Amateurfunkbänder liegender Frequenzen in der Konfiguration, weigert sich das Programm anschließend, die Daten an das Gerät zu übertragen .

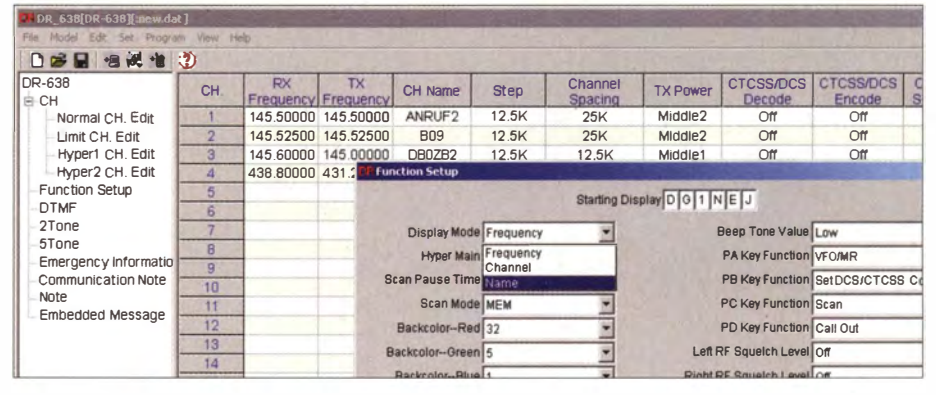

Bild 14: Einstellung der Funktionen mit der Software Fotos und Screenshots: DG1NEJ

Es sind zwei voneinander unabhängige Empfängerzüge inklusive Quarz- und Keramikfilter vorhanden, wie der Blick ins Innere (Bilder 5 und 6) zeigt Im Menü wählbar sind die Bandbreiten 12,5 kHz, 20 kHz und 25 kHz . Wie der Empfang wurde auch das Sendesignal von den Gegenstationen als laut und klar beurteilt. Die vierstufig einstellbare Sendeleistung von 5 W, 10 W, 25 W und 40 W bzw. 50 W ermöglicht dabei eine vernünftige Wahl zwischen Stromverbrauch und erzielbarer Reichweite .

Wer Zugriff auf alle Einstellungen und eine etwas komfortablere Verwaltung der Speicherplätze haben möchte , kommt um die Verwendung des optionalen Programmierkabels ERW- 12 mitsamt der Software nicht herum (Bild 10). Das Kabel stellt die Verbindung zwischen USB-Anschluss eines Windows-PCs und Mikrofonbuchse des Transceivers her.

#### **•** Fazit

Das VHF/UHF-Twinband-Mobilfunkgerät DR-638HE ist ein robuster Allrounder mit lautstarker Wiedergabe und nützlichen Funktionen. Gut gefallen haben die sinnvolle Displayaufteilung, die ungewöhnlichen Montagearten, der zusätzliche Lautsprecher im Mikrofon und insbesondere der temperaturgesteuerte Lüfter, der heute leider immer noch keine Selbstverständlichkeit ist.

Wir danken maas funk-elektronik für die freundliche Leihstellung von Testgerät und Zubehör.

#### Literatur

- [I] FA-Typenblatt VHF/UHF-Twinband-FM-Transceiver DR-638HE. FUNKAMATEUR 63 (2014) H. 10, S. 1087-1088
- [2] FA-Typenblatt: DR-635E, VHF/UHF-Duoband-FM-Transceiver. FUNKAMATEUR 54 (2005) H. 8, S. 815-816

## Beamkarten selbst ausdrucken

#### REDAKTION FUNKAMATEUR

Nicht nur für Funkamateure, die eine drehbare Antenne ausrichten wollen, ist eine Beamkarte ein wichtiges Hilfsmittel. Auch jene, die vorübergehend weitab vom heimischen Standort funken, möchten zumeist gern wissen, welche Gebiete von dort aus gesehen wo liegen. Zu diesen Zwecken eine Beamkarte mit den eigenen Koordinaten als Mittelpunkt zu erstellen und auszudrucken, ist gar nicht schwierig.

Kartenprojektionen stellen die dreidimensionale Oberfläche der Erde in zwei Dimensionen dar. Sogenannte mittabstandstreue Azimutalprojektionen berühren die

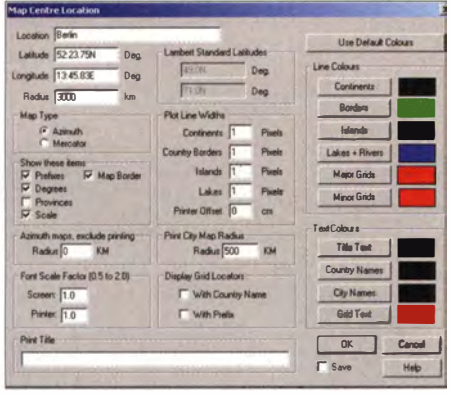

Bild 1: Eingabemaske zur Konfiguration der Beamkarte in Azimuth Map von VE6YP

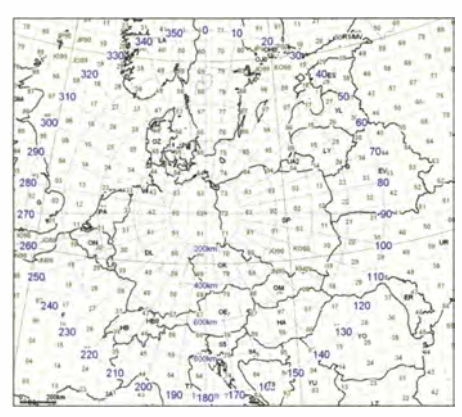

Bild 2: Diese Beamkarte mit Berlin als Mittelpunkt wurde mit Azimuth Map erzeugt und enthält auch die Locator-Mittelfelder.

Erde an einem Punkt und bilden dessen Umgebung bezüglich der Entfernung zu diesem Punkt unverzerrt ab. Entspricht dieser Punkt dem Standort meiner Antenne , kann ich mithilfe einer solchen Kartenprojektion (auch Großkreis- oder Beamkarte genannt) sowohl Richtung als auch Entfernung zum Funkpartner ermitteln , wenn ich dessen Standort kenne .

Falls ich hingegen einen bestimmten Ort erreichen möchte , bestimme ich mit dieser Karte die erforderliche Ausrichtung der Antenne.

Viel Interessantes zum Thema Kartendarstellung und Navigation im Amateurfunk lässt sich in [1] nachlesen.

Beamkarten kann man heutzutage am heimischen PC-Arbeitsplatz und mit der passenden Software selbst ausdrucken . Gegenüber gekauften Karten haben diese den Vorteil, dass man den Mittelpunkt der Projektion frei wählen darf.

Seit 1997 existiert das Programm Azimuth Map von Tony Field, VE6YP. Es lässt sich in der Version 3.2 von [2] herunterladen und bietet nach Installation und Start im Menü Preferences einige Auswahlfelder zur Konfiguration der gewünschten Darstellung (Bild 1). Die Bedienung ist nicht schwierig, im Zweifel probiert man die Wirkung der Einstellungen einfach aus. Die Daten des Projektionszentrums (des Mittelpunkts) sind mit Längen- und Breitengrad einzugeben.

Ein Vorteil dieser Software besteht zweifellos darin, dass sich damit in der Mercatorprojektion auch die hinlänglich bekannten Locatorkarten erstellen und ausdrucken lassen. In Bild 2 ist eine Variante zu sehen, bei der in der Azimutalprojektion ebenfalls die Locatorfelder dargestellt sind. Ebenso wie bei den Bearnkarten (hier allerdings weniger sinnvoll) darf der Radius bei der Mercatorprojektion dabei durchaus auf einige Hundert Kilometer um den eigenen Standort reduziert werden.

Azimuth Map ist sowohl unter Windows XP als auch Windows 7 lauffähig, unter Letzterem fehlt allerdings die Hilfe-Funktion.

Alternativen bieten Internetseiten mit Online-Werkzeugen. So kann man sich z.B. mithilfe von Free Azimuthai Map von NS6T ebenfalls eine eigene Beamkarte erstellen. (Der Tipp stammt von Daniel Eskenazi, K7SS, dem dafür an dieser Stelle gedankt sei.) Ruft man die Internetadresse [3] auf, erscheinen auf dem Bildschirm des Browsers einige übersichtliche und selbst erklärende Abfragefelder zur Konfiguration der Karte (Bild 3). Man gibt Mittelpunkt-Locator bzw. -koordinaten und Radius ein und setzt Häkchen für die gewünschten Details der Darstellung. Free Azimuthai Map kann zwar Locatorkarten nur bedingt erzeugen (nur Großfelder, engl. fields), die vom Programm generierte Beamkarte sieht aber auf den ersten Blick recht professionell aus (Bild 4).

Das Software-Werkzeug liefert eine PDF-Datei, die sich am Bildschirm beliebig groß ziehen, bearbeiten und ausdrucken lässt.

Auf den zweiten Blick werden jedoch schnell die Grenzen deutlich . So vermisst man z. B. die Landeskenner und weitere Optionen für eine gut lesbare Beschriftung. Für einen "Schnellschuss" mag das Ergebnis reichen , aber um die Karte aussagekräftiger zu gestalten , sollte man mit einem Bildbearbeitungsprogramm noch einmal Hand anlegen. Auch fehlende Ländergrenzen ließen sich auf diese Weise ergänzen. Die Umrechnung von Locator-Angaben in Koordinaten erfolgt zwar nicht mit höchs-

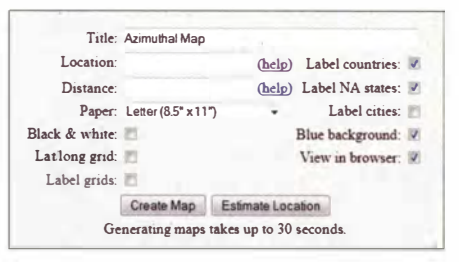

Bild 3: Die Konfiguration der NS6T-Beamkarte ist übersichtlich und selbsterklärend.

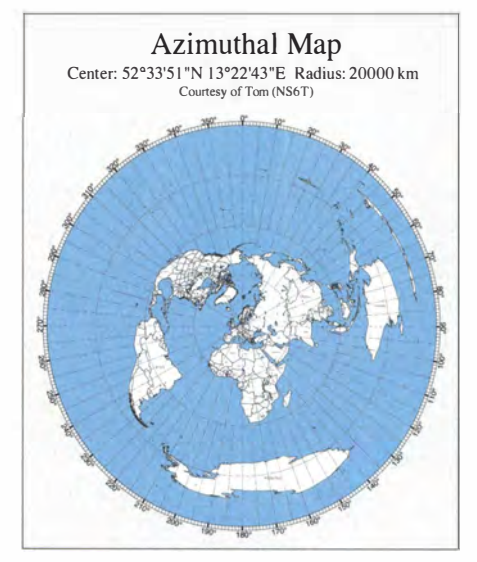

Bild 4: Beispiel für eine Beamkarte, die mithilfe der Software auf der Internetseite von NS6T erstellt wurde Screenshots: Red. FA

ter Präzision, jedoch sind die sich daraus ergebenden Abweichungen in der Darstellung unerheblich. Wer eine genaue Umrechnung benötigt oder den Locator eines bestimmten Standorts sucht, findet dazu auf [4] einige Links zu komfortablen Werkzeugen.

#### Literatur und Bezugsquellen

- [I] Lindner, T., DL2RUM: Navigation im Amateurfunk. FUNKAMATEUR 59 (2010) H. 3, S. 256-259
- [2] Field, T., VE6YP: Radio Control and Logging Shareware . www.qsl.net/ve6ypl
- [3] Epperly, T.G., NS6T: Free Azimuthai Map. http://ns6t.netlazimuth/azimuth.html
- [4] www. funkamateur. de  $\rightarrow$  Amateurfunkpraxis/DX → *QTH-Locator Suche*

## Erfahrungen bei der Installation einer Pkw-Mobilfunkstation

#### HANS-JOCHEN MANECK - DL908L

Mobilfunkbetrieb aus dem Auto ist nicht nur für jene Funkamateure reizvoll, die beruflich viel unterwegs sind und die eine oder andere Wartezeit sinnvoll ausfüllen möchten. Auch im Urlaub oder zu anderen Gelegenheiten bringt er Abwechslung ins Hobby. Die sichere Unterbringung der Funktechnik im Fahrzeug ist jedoch keine einfache Aufgabe. Der nachstehende Beitrag stellt praxiserprobte Detaillösungen vor.

Während meiner Berufsjahre im Außendienst war ich täglich viel unterwegs und hatte daher jeden benutzten Pkw mit einer Mobilfunkstation ausgerüstet. Aufgrund der gesammelten Erfahrungen konnte ich die Installation dabei schrittweise vervollkommnen.

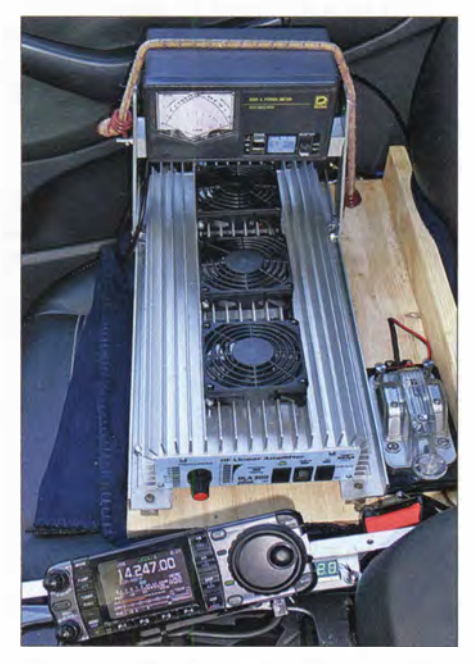

Bild 1: Unmittelbar rechts neben dem Fahrersitz befindet sich das IC-7000-Bedienteil, auf dem Beifahrersitz sind Endstufe und SWV-Messgerät auf einem Holzbrett untergebracht.

Derzeit fahre ich einen SUV · vom Typ Kuga des Herstellers Ford. Das Fahrzeug besitzt einen leistungsstarken Dieselantrieb, verfügt über eine 150-A-Lichtmaschine sowie eine 72-Ah-Starterbatterie und ist mit zahlreichen "elektronischen Helfern" ausgerüstet. Da zum Zeitpunkt des Erwerbs kein Fahrzeug mit der von mir gewünschten Ausstattung in Kombination mit einem Dach aus Stahlblech zu bekommen war, musste ich zwangsläufig eins mit Panoramadach nehmen.

Im Folgenden beschreibe ich am Beispiel meines Ford Kuga, wie man seinen Pkw für den Amateurfunkbetrieb auf KW ausrüsten kann und was man dabei beachten sollte .

#### **• Vorüberlegungen**

Zunächst stellte ich mir die Frage, ob ein Betrieb mit mehr als 50 W aus diesem Fahrzeug überhaupt technisch möglich ist. Wegen der vom Pkw-Hersteller vorgegebenen Leistungsbeschränkung auf 50 W und der doch recht großen Öffnung im Dach hatte ich bezüglich der elektromagnetischen Verträglichkeit Bedenken .

Bei den anschließenden Tests zerstreuten sich jedoch die Zweifel. Ein Arbeiten mit höherer Leistung ist störungsfrei möglich. Inzwischen kann ich nach zweijährigem Betrieb der vorgestellten Anlage berichten, dass weder am eigenen noch bei anderen Fahrzeugen in der näheren Umgebung irgendwelche Funktionsbeeinträchtigungen aufgetreten sind. Weder sind Störsignale aus den elektronischen Systemen des Fahrzeugs im Empfänger zu hören, noch gibt es Anzeichen einer Beeinflussung der Betriebsfunktionen des Kraftfahrzeugs während des Sendebetriebs.

Offensichtlich haben die Fahrzeugentwickler die EMV-Problematik besser in den Griff bekommen, als allgemein angenommen.

Unabhängig davon sei jedoch angemerkt, dass beim Funken während der Fahrt aus zulassungsrechtlichen Gründen die vom Kfz-Hersteller vorgeschriebene maximale Sendeleistung auf keinen Fall überschritten werden sollte. Im Stand des Fahrzeugs ist eine höhere Sendeleistung hingegen weniger problematisch.

#### **Ausrüstung**

Beim Einbau einer Funkstation in ein Kraftfahrzeug sind die vom Fahrzeughersteller herausgegebenen Regeln und Vorschriften unbedingt zu beachten .

Bei der Wahl des Transceivers fiel meine Entscheidung letzten Endes auf den IC-7000 , da mit diesem Gerät auch Funkbetrieb auf VHF und UHF möglich ist.

Beim Bandwechsel schalte ich das Antennenkabel mittels Koaxialschalter auf die jeweilige Ausgangsbuchse des Transceivers und tausche die Mobilantenne aus. Allerdings war ich mit dem bislang benutzten TS-480 von Kenwood hinsichtlich der Empfangs- und Sendeeigenschaften zufriedener. Einige für den Mobilbetrieb nützliche Optionen des IC-7000 , wie das Balkendiagramm für die SWV-Messung, der Rekorder usw. , kombiniert mit den guten Sende- und Empfangseigenschaften des TS-480, einem integrierten Antennentuner und hoher Bedienerfreundlichkeit wären für mich wünschenswerte Leistungsmerkmale eines ultimativen KW-Mobilfunkgeräts.

Das abgesetzte Bedienteil des IC-7000 habe ich im Bereich der Mittelkonsole angebracht (Bild 1). Es ist auf einem Rahmen aus Aluminium-Winkelprofil schwenkbar montiert. Letzterer wurde unten an der Führungsschienenbefestigung des Beifahrersitzes montiert. Mit dieser Konstruktion sind keine zusätzlichen Bohrungen in dem verhältnismäßig teuren Fahrzeug erforderlich . Allerdings ist zur Bedienung und Ab-

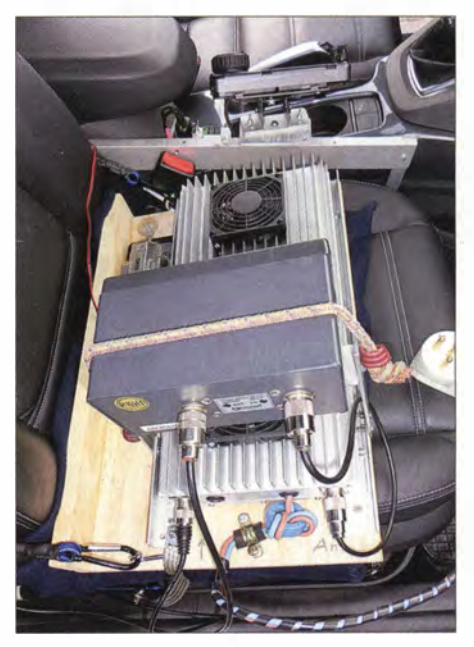

Bild 2: Endstufe mit Erdung, Zuleitungsdrossel, Sicherheitsseil und Steckverbinder

Iesung des Displays eine 90°-Drehung des Kopfes nötig. Schon deshalb ist der Funkbetrieb im Stand des Fahrzeugs eindeutig zu bevorzugen.

Trotz der recht tiefen Position des Bedienteils ist das Display beim Einfall von Sonnenlicht leider nicht vollständig zu erkennen. Es bleibt zu hoffen, dass sich die Konstrukteure von Mobilgeräten dieser bekannten Problematik annehmen und ein Display entwickeln lassen, welches auch bei Lichteinfall gut abzulesen und für die Nachtfahrt dimmbar ist.

Am Rahmen befindet sich neben dem Bedienteil noch ein Ziffernanzeigemodul, auf dem der Wert der Bordspannung am Hochstromverteiler ablesbar ist.

Die von Icom mitgelieferte selbstklebende Aufhängung für das Mikrofon habe ich so am Cockpit befestigt, dass das Kabel den Schaltvorgang und die Betätigung der Feststellbremse nicht behindert.

Hinter jedem der beiden Vordersitze des Kuga befindet sich ein recht geräumiges Geheimfach mit Bodenabdeckung. Im Fach hinter dem Beifahrersitz habe ich ober- und unterhalb der Bodenahdeckung folgende Komponenten untergebracht:

- Transceiverbox,
- Automatikkoppler LDG Z-100 Plus (100 W) von LDG Electronics ,
- Filterbaugruppe der Stromzuführung für den IC-7000,
- 1 -F-Entstörkondensatorbecher,
- Hochstromverteiler mit ankommender Plus- und Minusleitung von der Starterbatterie und weiterführende Leitungen zur Zusatzbatterie sowie zu den Verbrauchern Transceiver und Endstufe,
- Hochstromsteckdose für die 300-W-Endstufe.
- Antennenumschalter zwischen VHF/ UHF und KW,
- Buchse mit Vorsicherung für die Stromversorgung eines optionalen Antennenkopplers, z . B. fÜr Portabelbetrieb.

#### **Endstufe**

Der zuschaltbare Leistungsverstärker vom Typ HLA 300 V plus (Lieferant: [1]) befindet sich auf dem Beifahrersitz und ist mittels Gurtbefestigung gegen Verschieben gesichert. In den Bildern 1 und 2 sind Bedien- und Anschlussseite zu erkennen. Die Endstufe wurde mittels Distanzhülsen auf ein Holzbrett geschraubt. Damit ist auch auf der Geräteunterseite eine Luftzirkulation möglich. Thermische Probleme traten bei dieser Anordnung bislang nicht auf. Selbstverständlich sollte man die Endstufe nicht bei extremen Sommertemperaturen im aufgeheizten Innenraum betreiben. Im geparkten Auto deckt man Endstufe und IC-7000-Bedienteil gegen direkte Sonneneinstrahlung ab.

Die Stromversorgung erfolgt über eine hochstromgeeignete Steckverbindung, welche direkt mit der Bordbatterie und einer parallelgeschalteten 70-Ah-Zusatzbatterie verbunden ist. Dadurch ist das Endstufen-Brett vom Sitz abnehmbar.

Da sie auf dem Beifahrersitz steht, hat man die Endstufe gut im Blick. Es ist allerdings schade , dass sie kein abnehmbares Bedienteil besitzt, dann könnte man den Leistungsverstärker hinten im Wagen seitlich vor dem Antennenaustritt positionieren .

Der verlustarme Drehstromsteckverbinder stammt aus der Niederspannungstechnik und gewährleistet pro Kontakt einen Stromübergang von 25 A. Für die Plusleitung wurden drei, für die Minusleitung zwei Kontakte parallelgeschaltet. Letztere liegt auch noch parallel zur Karosserie , da die Minuspole der Batterien direkt mit dem Kfz-Chassis verbunden sind.

Das Endstufengehäuse aus Aluminiumprofil ist zusätzlich über ein angeschraubtes HF-taugliches Masseband direkt mit der Karosserie verbunden. Für den Anschluss des Massebandes eignet sich die hintere Sitzbefestigung .

Die Endstufe befindet sich im Signalweg zwischen LDG-Koppler und Koaxialumschalter. Zur Kontrolle von Ausgangsleistung und Stehwellenverhältnis ist auf dem Endstufengehäuse ein SWV-Messgerät angebracht. Die maximale Ansteuerleistung beträgt 15 W. Ausgangsseitig werden dann 3 10 W geliefert, wenn der Motor läuft und die Lichtmaschine 14,2 V erzeugt.

Bei ausgeschaltetem Motor und sinkender Batteriespannung geht ab 12,4 V die Leistung auf etwa 220 W zurück. Im Leerlauf und SSB-Betrieb spürt man die Lichtma-

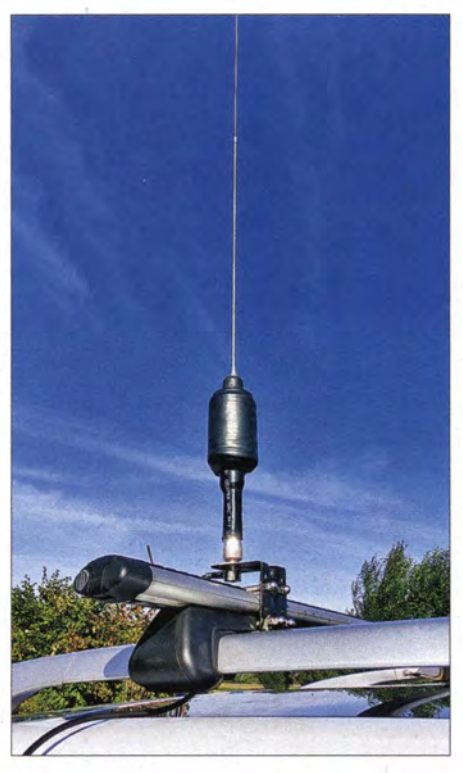

Bild 3: 20-m-Monobandstrahler; die Länge des geteilten Stabes beträgt etwa 120 cm, er ist zur Abstimmung teleskopartig verschiebbar.

schinenbelastung am DrehzahlprofiL Während des Einsatzes der Endstufe sollte man alle anderen nicht benötigten Verbraucher (Klimaanlage, Heizung, Licht) im Fahrzeug ausgeschaltet lassen.

Als Verteilerklemmen wurden sogenannte 63-A-Fahrstuhlklemmen aus Messing benutzt, diese stammen ebenfalls aus dem Produktbereich für Niederspannungsinstallation. Gut geeignet sind auch die vergoldeten Stromverteiler-Blöcke aus dem Car-Hifi-Zubehör des Herstellers Sinuslive , erhältlich bei [2]. Die Endstufe arbeitet mit der angegebenen Ausgangsleistung und an einer angepassten Antenne völlig problemlos. Der Spitzenstrom beträgt für Endstufe und Transceiver beim gleichzeitigen Laden der zweiten Batterie etwa 60 A.

Die drei temperaturgesteuerten Lüfter der Endstufe sind kaum zu hören .

#### $\blacksquare$  Mobilantenne

Gute Anpassung und hoher Antennenwirkungsgrad sind beim Mobilfunk besonders wichtig. Ich benutze daher in der Regel kurze Monobandantennen . Wenn diese vor Inbetriebnahme sorgfältig angepasst wurden, kann man auf einen zusätzlichen Aritennenkoppler verzichten .

Bei einigen handelsüblichen Monohandantennen mit dünnem Spulendraht ist die Verlustleistung beim Betrieb an der Endstufe allerdings so hoch , dass sich die Kunststoffumhüllung aufbläht. Ich habe deshalb einige davon nach bekanntem Rezept modifiziert, indem ich die dünne Wicklung vom Glasfiberstab entfernte und sie durch eine verlustarme, etwas weiter vom Chassis entfernte Basisspule (Verhältnis Länge zu Durchmesser  $l: d = 2: 1$ ) mit Koppelwindung oder Abgriff ersetzte . In Bild 3 ist eine solche Basisspule der Antenne für das 20-m-Band gut zu erkennen.

Beim Spulenkörper handelt es sich um ein 100 mm langes Kunststoffrohr  $(d = 50$  mm) aus dem Baumarkt. Zwei dazu passende Kunststoffdeckel werden zunächst mit einer zentrierten Bohrung versehen, deren Durchmesser dem des Glasfiberstabs der Antenne entspricht. Anschließend sind die Deckel zu halbieren und die Deckelhälften und der Spulenkörper schließlich mittels Zweikomponentenklebstoff auf dem Glasfiberstab zu fixieren . Nach der Aushärtung des Klebstoffs kann man an den Spulenenden schräge Bohrungen zur Fixierung des Spulendrahts einbringen .

Die Windungen der Haupt- und der Koppelspule am unteren Ende bestehen aus kunststoffisoliertem 2 ,5-mm2-Kupferdraht und werden gleichmäßig über den gesamten Wickelkörper verteilt. Die Hauptspule erhält 17 und die Koppelwicklung 1 ,5 Windungen.

Benutzt man einen Abgriff für die Anpassung des Speisekabels, ist es zweckmäßig, die letzten drei Windungen blank zu lassen, um durch versuchsweises Antasten des Abgriffs bei gleichzeitiger Beobachtung der Anzeige des Antennenanalysators die optimale Anpassung zu finden .

Erst wenn das gemessene Stehwellenverhältnis zufriedenstellend ist, wird die Wicklung mit Klebstoff fixiert und anschließend mit Schrumpfschlauch überzogen. Die Verbindungen der Wicklung zum Stab und zum fußseitigen Antennenrohr (Masse) müssen vor dem Schrumpfen sauber und großflächig verlötet werden .

## Amateurfunkpraxis

Der Abgleich der Antenne findet an dem Ort statt, an dem sie später am Fahrzeug angebracht werden soll. Ihr Fußpunkt muss gut mit dem Fahrzeugchassis verbunden sein (siehe Bild 3). Ich habe deshalb da� Aluminiumprofil des Dachträgers auf beiden Seiten mit dem der Dachreling verbunden. Letzteres erhielt zu diesem Zweck auf jeder Seite ein 5-mm-Gewinde und wurde mit dem Aluminiumdachträger über Massebänder verbunden .

Die Demontage des Antennenträgers vor der Einfahrt in die Waschstraße ist möglich, ich habe mir jedoch eine Autowaschanlage gesucht, die darauf verzichtet.

Besonders im Winter sind Antenne und Antennenfuß harten Belastungen durch Streusalz und Lauge ausgesetzt. Nach meinen Erfahrungen müssen PL-Buchse und Klemme etwa alle zwei Jahre gewechselt werden, da die Schädigungen dieser Teile erheblich sind.

Selbstverständlich können auch andere Antennen als die genannten eingesetzt werdes Plastikgehäuses und somit den Ausfall der Stromversorgung. Seitdem ich Glassicherungen vom Typ SG-60-1 von Sinuslive in der entsprechenden Halterung verwende (Bild 4), gab es keine Ausfälle mehr.

Zur Stromversorgung sollten gummiisolierte Kupferleitungen, z. B. NSGAFÖ, mit einem Leiterquerschnitt von 16 mm2 eingesetzt werden. Dieser Typ ist für 90 °C und im Kurzschlussfall bis 260 °C ausgelegt und wird u. a. in Bussen verwendet.

Die Kabel müssen so verlegt sein, dass sie gegen mechanische Beschädigung geschützt sind. Die gratfreie und mit einem Gummirand versehene Durchführung im Trennblech zwischen Motorraum und Fahrgastzelle befindet sich beim Kuga hinter dem Handschuhfach. Zunächst musste die Dämmschicht freigelegt werden, da sich in diesem Bereich ein Kabelbaum befindet. Die geschützt verlegte Leitung verläuft durch das Handschuhfach, unter der Verkleidung bis zu den Verteilerklemmen hinter dem

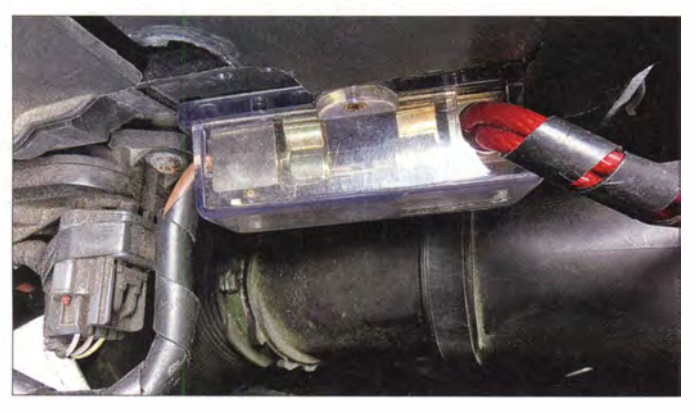

den, wenn sie ausreichend belastbar sind. Günter Oestreich, DG8OP, benutzt beispielsweise für den 300-W-Betrieb Wendelstrahler des Herstellers Eco oder Hustler-Systeme .

In [3] und [4] sind Anregungen zum Selbstbau geeigneter Antennen für den Mobilbetrieb zu finden .

#### **B** Stromversorgung und Kurzschlussschutz

Zur Stützung der Starterbatterie (besonders beim Betrieb im Stand mit abgeschaltetem Motor) habe ich eine 70-Ah-Zusatzbatterie vorgesehen . Im Boden des Gepäckraumes ist für diese noch Platz. Man muss lediglich ein Fach des Kunststoffformteiles anpassen .

Der Kurzschlussschutz für die Leitungen befindet sich bei beiden Batterien in unmittelbarer Nähe des Pluspols.

Die beiden , anfangs als Vorsicherung benutzten und parallelgeschalteten 30-A-Kfz-Stecksicherungen aus dem Baumarkt haben sich nicht bewährt. Die infolge der Übergangswiderstände entstehende Verlustwärme verursachte ein Abschmelzen Bild 4: Kurzschlussschutz der Stromversorgungsleitungen im Motorraum Fotos: DL90BL

Beifahrersitz und weiter zur Zusatzbatterie im Gepäckraum. Aus Gründen des Brandschutzes müssen die Hochstromverteilerklemmen in einem nicht entflammbaren Gehäuse montiert sein. Handelsübliche Verteilerdosen erfüllen diese Anforderung. Zwischen der Plusklemme und dem Chassis ist zur Stützung der Versorgungsspannung, Dämpfung der HF-Einkopplung und Beseitigung von Spannungsspitzen ein 1 -F-Kondensatorbecher geschaltet und auf kurzem Weg mit dem Chassis verbunden. In [5] sind zu diesem Thema weitere Praxistipps zu finden.

Unmittelbar am Stromversorgungsanschluss der Endstufe ist die Leitung mit einer Ringkerndrossel versehen. Die Stromversorgung des IC-7000 wird am Hochstromverteiler abgegriffen und über die 20- A-Sicherungen und die mitgelieferte Filterbaugruppe geführt.

#### **Betriebserfahrungen**

Als mittlerer Vielfahrer habe ich in zwei Jahren mit diesem Fahrzeug etwa 100 000 km und häufigen Mobilbetrieb auf Kurzwelle absolviert. Im Großen und Ganzen bin ich sehr zufrieden mit meiner Mobilfunkstation. Die von vielen Mobilfunkern beklagten "Lattenzäune" im Empfänger, die aus der Bordelektronik des Kfz stammen sollen, habe ich nicht beobachtet.

Mit der ortsbeweglichen Station kann man jedoch bei den Reisen durch die Lande zahlreiche Störungen lokalisieren . DSL-Rauschen, Powerline- und sonstige Störsignale gestatten z. B. in Häuserschluchten , an Tankstellen, Bahn- und Verkehrssignalanlagen nur Betrieb mit Gegenstationen, die mit hoher Feldstärke zu empfangen sind. Man kommt aber auch mit den maximal möglichen 300 W besser aus den engen Bereichen der Stadt oder aus Schluchten im bergigen Gelände heraus.

Salopp ausgedrückt befindet man sich zumindest auf den höheren Bändern schlagartig im nächsten Level. Die klassischen Mobilrapporte "55" sind deutlich angestiegen und DXen ist wesentlich entspannter. Das Signal haben Gegenstationen oft als ungewöhnlich laut im Vergleich zu anderen Mobilstationen bezeichnet.

Zur Illustration hier ein Logbuchauszug nach Betrieb auf dem 20-m-Band bei guten Bedingungen:

- 19.4.13 06.15 Uhr NB7PX, Jerry, erhalten 59 08.39 Uhr VK2PBC, John , erhalten 55
- 20 .4. 13 07 .42 Uhr VK2CR, Peter, erhalten 59 08 .02 Uhr VK2XH, Jack,, erhalten 59 08.21 Uhr NH7O, Al, erhalten 56

Al Couper, NH70, auf der Insel Mauri konnte ich trotz eines erheblichen Pile-ups von unterwegs erreichen . Erwähnenswert ist, dass Al einen beispielhaft disziplinierten Funkbetrieb durchführte und Portabelund Mobilstationen regelmäßig eine Chance einräumte .

Mein Dank geht an dieser Stelle an die "Spanienrunde" mit Günter, EA5ARQ, Johannes, EA5/DL5EO, Rolf, EA5GCX und Hermann, DL6LW, die mich mit realistischen Rapporten unterstützten und auch an Dick, SV8/DL8MCA, der immer ein offenes Ohr für uns Mobilisten hat.

#### jomaneck@hotmail.com

#### Literatur und Bezugsquellen

- [I] WiMo Antennen und Elektronik GmbH, Am Gäxwald 14, 76863 Herxheim, Tel. (0 72 76) 96 68-0; www. wimo.de
- [2] Conrad Electronic SE: www.conrad.de
- [3] Schulze-Oben, H., DL2MHW: Selbst gebaute kompakte KW-Mobilantennen. FUNKAMATEUR 63 (2014) H. 4, S. 416-417
- [4] Pietsch, H.-J., DJ6HP: KW-Antennen für Wohnmobile und Wohnwagen. FUNKAMATEUR 59 (20 10) H. 4, S. 923-925
- [5] von Obert,A., DL4NO: Sichere Stromversorgung mobiler KW-Stationen. FUNKAMATEUR 62 (2013) H. 3, S. 275-277

## Bausatz getestet: Gewitterwarnet von Franzis

#### **MICHAEL WÖSTE - DL1DMW**

Aus dem Franzis Verlag stammt ein Gewitterwarner, der als Bausatz mit SMD-bestückter Platine samt Pappgehäuse verfügbar ist. Der Beitrag zeigt Aufbau, Inbetriebnahme und Funktion.

Unwetter verursachen häufig schweren Schäden. Da wäre es doch prima, zumindest die Auswirkungen eines der dabei auftretenden Wetterphänomene - mögliche Blitzschäden - vermeiden zu können. Ist die Vorwarnzeit lang genug, lassen sich die Wäsche aus dem Garten ins Haus holen, der Wagen in die Garage fahren (Hagel!), elektronische Geräte vom Stromnetz trennen und das Antennenkabel abziehen.

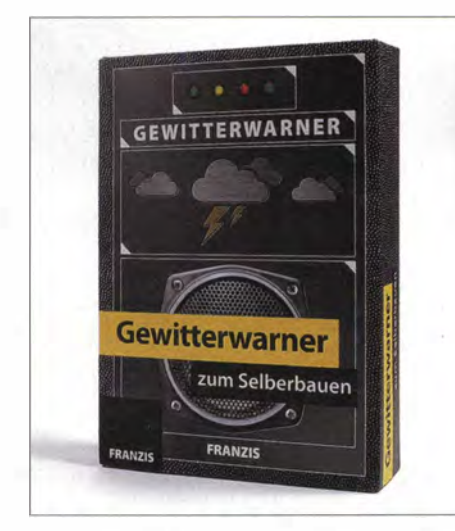

Bild 1: Die Verpackung des Bausatzes dient später als Gehäuse des Gewitterwarners.

Ein Gewitterwarner wäre nicht schlecht, dachte ich mir, nachdem eines der Unwetter ohne nennenswerte Schäden vorbeigezogen war. Da kam der Franzis Gewitterwarner [1] gerade recht. Es handelt sich um einen Bausatz, dessen Platine bereits mit allen SMD-Bauteilen bestückt ist. Lediglich einige wenige bedrahtete Bauelemente sind noch einzulöten. Das ist dank der Schritt-für-Schritt-Anleitung selbst von Lötanfängern in 15 min erledigt. Der Bausatz ist laut Verpackungsaufdruck für Menschen ab 14 Jahren geeignet.

Der Warner kommt in einer ansprechenden Verpackung (110 mm  $\times$  160 mm  $\times$  30 mm) mit Magnetverschluss daher, die später als Gehäuse dient. Die Schaltung besteht u. a. aus einem auf 500 kHz arbeitenden AM-Empfänger (TA 7642) samt einer Spule als Antenne. Das Ausgangssignal des Empfängers gelangt auf einen Mikrocontroller, der die Impulse statischer Entladungen auswertet, die z.B. in einem MW-Radio als Knacken zu hören sind. Die auch über den Piezo-Schallgeber abgegebenen kurzen Piepser lassen sich zählen. Ihre Häufigkeit erlaubt Rückschlüsse darüber, wie weit das Gewitter entfernt ist.

Nach dem Aufbau und dem Einschalten des Warners durch Einlegen der beiden Mignon-Batterien stellt sich die Frage: Wie testet man das Ding, wenn kein Gewitter in der Nähe ist? Der Entwickler hat sich etwas Cleveres einfallen lassen: Zur Erzeugung künstlicher Blitze gibt der Mikroprozessor im Simulationsmodus an einem PWM-Ausgang kurze Impulse aus, die über den angeschlossenen Piezo-Schallgeber als Knacken hörbar sind. Der Simulationsmodus ist durch Setzen des Jumpers 2 aktivierbar. Die abgegebenen Impulse bauen um die Leitungen zum Schallgeber kurzzeitig magnetische Felder auf. Sorgt man dafür, dass eine der beiden ' Adern dicht an der als Antenne wirkenden Spule vorbeiführt, nimmt sie diese Impulse auf und der Prozessor interpretiert sie als Blitze . Die LED, die später Gewitterimpulse signalisiert, blinkt dann.

Nach Entfernen des Jumpers 2 ist das Gerät betriebsbereit. Die beiden Mignon-Batterien versorgen die Schaltung mit 3 V und sollen einen ganzen Sommer lang halten . Vier LEDs zieren das Gerät. Die äußere rechte leuchtet kurz grün auf, wenn ein Gewitterimpuls empfangen wurde. Drei weitere LEDs in Grün, Gelb und Rot signalisieren die Gewitterwarnstufe . Sie wird entsprechend der Impulsanzahl je Minute festgelegt, wobei zwei Impulse in 1 s als ein Blitzimpuls zählen. Leuchtet die grüne LED (Warnstufe 1), so ist das Unwetter etwa 20 km bis 50 km entfernt. Am Himmel ist davon in der Regel noch nichts zu erkennen . Warnstufe 2 lässt die gelbe LED leuchten und kennzeichnet eine Entfernung von 10 km bis 20 km. Spätestens beim Leuchten der roten LED sollte man entsprechende Maßnahmen treffen, denn das Gewitter ist dann schon sehr nahe herangekommen.

Impulse bei 500 kHz stammen nicht ausschließlich von Blitzentladungen . Jeder Haushalt mit elektronischen Geräten kann diverse Störungen hervorrufen . So führt z. B. die Platzierung des Gewitterwarners neben dem PC-Monitor oder dessen Schaltnetzteil zu seiner ungewollten Auslösung. Das Gerät sollte daher .an einem Ort aufgestellt werden, der gut sichtbar ist, an dem es jedoch von lokalen Impulsen ungestört bleibt. Die 45-seitige Aufbau- und Bedienungsanleitung geht erschöpfend auf diese Sachlage ein.

Auf der Platine sind drei Jumper steckbar. Einer wurde oben erwähnt. Mit gesetztem

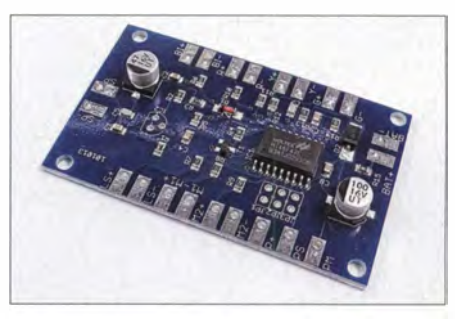

Bild 3: Die teilbestückte Platine mit Lötstopplack eignet sich auch �ür Lötanfänger.

Jumper 1 beim Einschalten erhöht der Anwender die Empfangsempfindlichkeit des Empfängers und verlängert somit die Vorwamzeit. Jumper 3 bietet ein nettes Schmankerl: den Speichermodus. Der Blitzdetektor merkt sich die höchste eneichte Warnstufe . und lässt die entsprechende LED bis zum Entfernen des Jumpers leuchten.

Mittlerweile hat der für 34,95 € erhältliche Gewitterwarner seinen Platz am Fenster gefunden . Abseits eines Gewitters macht er sich nur selten durch kurzes Piepsen und Blinken bemerkbar.

#### Bezugsquelle

[I] Franzis Verlag GmbH , 85540 Haar b. München, Tel. (089) 25556-1000; www.franzis.de  $\rightarrow$  Artikel-Nr. 978-3-645-65238-4 (Gewitterwamer zum Selberbauen)

Bild 2: Lieferumfang des Bausatzes; nur wenige Bauelemente sind noch anhand der Anleitung zu bestücken, sodass der Gewitterwarner in 15 min fertiggestellt ist. Fotos: DL 1 DMW

•

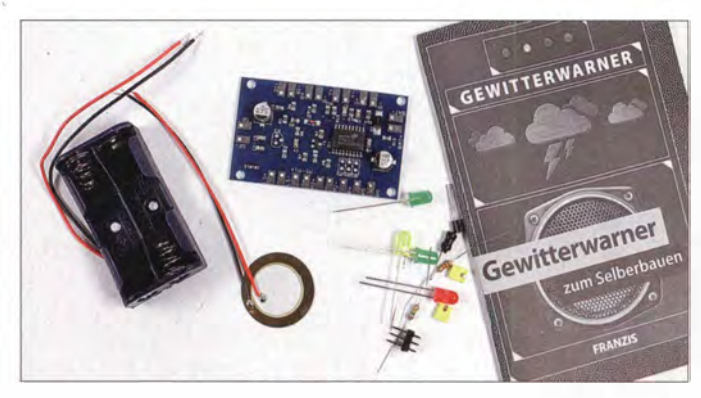

### Funk

## Flugfunk auf UKW und Kurzwelle

#### HARALD KUHL - DL 1ABJ

Knapp 3 Millionen sogenannte kontrollierte Flüge waren im vergangenen Jahr allein im deutschen Luftraum unterwegs, vom Start bis zur Landung sicher geleitet durch Fluglotsen (ATC - Air Traffic Control). Ohne den intensiven Einsatz von Funktechnik wäre eine solche Aufgabe nicht zu bewältigen, ob über dicht besiedelten Regionen auf VHF-Kanälen oder über Ozeanen und Wüsten per Kurzwelle.

Für die Flugverkehrskontrolle in Deutschland ist die DFS Deutsche Flugsicherung GmbH [1] (DFS) zuständig. Und zwar nicht nur für den zivilen, sondern in Friedenszeiten ebenso größtenteils für den militärischen Luftverkehr. Davon ausgenommen sind militärisch genutzte Flughäfen .

Entsprechend sind DFS-Fluglotsen bundesweit an 16 internationalen sowie an zehn in Sektoren gegliedert. Ein solcher Sektor wird jeweils von einem Zweierteam betreut, bestehend aus einem Radar- und einem Koordinationslotsen. Während Ersterer den Radarschirm beobachtet und den Funkkontakt mit dem Piloten hält, ist sein Partner für den Informationsaustausch mit den Koordinatoren benachbarter Sektoren zuständig .

> Fluglotsen in der Flugverkehrskontrolle im Center

Bremen

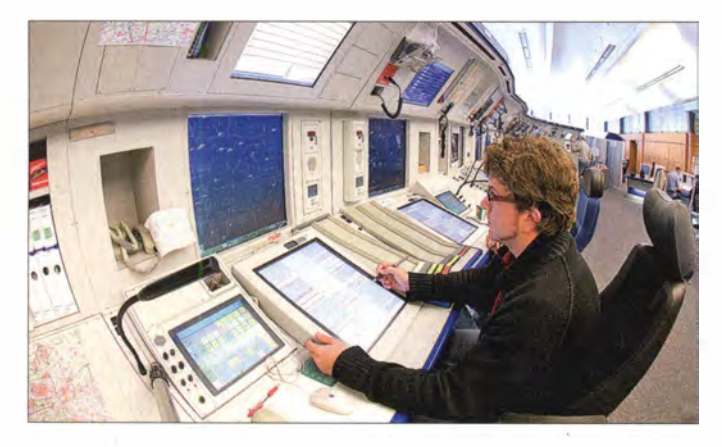

Regionalflughäfen vertreten . Letzteres unter dem Dach des Tochterunternehmens The Tower Company (www.the-tower-com pany.de), wobei laut einer EU-Verordnung seit 2006 Regionalflughäfen auch mit anderen entsprechend zertifizierten Unternehmen kooperieren. In der Schweiz ist Skyguide (www.skyguide.ch) für die Flugsicherung zuständig, während Austro Control (www.austrocontrol.at) den Luftraum Österreichs überwacht und koordiniert.

#### $\blacksquare$  Arbeitsgebiete der DFS

Die Kernaufgabe eines Unternehmens wie der DFS ist die Flugsicherung in den Kontrollzentralen (engl. Center) und Kontrolltürmen (engl. Tower, Kurzform für Air Traffic Control Tower).

Die größte Radarkontrollzentrale (Center) Europas betreibt die DFS in Langen bei Frankfurt/Main, weitere in Bremen, Karlsruhe und München. Außerdem arbeiten DFS-Fluglotsen bei Eurocontrol (www.euro control.int) in Maastricht. Der Aufgabenbereich in einem solchen Center ist die sichere Führung eines Flugzeugs durch den betreuten Luftraum.

Dieser ist in den Centern in fest zugeteilte Fluginformationsgebiete sowie nochmals Eintrag von Flugdetails mit dem **Eingabestift** 

Dagegen verantworten die Lotsen in einem Tower die sichere Abwicklung des Flugverkehrs unmittelbar amjeweiligen Flughafen. Sie beobachten hierfür die Abläufe auf dem Vorfeld sowie im umliegenden Luftraum. Anweisungen an die Piloten erfolgen per Sprechfunk, etwa für Landung, Start oder die Bewegung eines Flugzeugs auf dem Rollfeld. Die Kommunikation zwischen Fluglotse und Pilot per Sprechfunk erfolgt ausschließlich in englischer Sprache .

Darüber hinaus sammelt und veröffentlicht die DFS für den Flugverkehr relevante Daten, die zudem regelmäßig in Luftfahrtpublikationen sowie Flugberatungsdienste einfließen. Der Bereich Aeronautical Information Service Center (AIS-C) veröffentlicht u.a. Berichte (Notice to Airmen: NOTAM) über vorübergehende Änderungen im Luftraum und stellt diese den Piloten zur Verfügung. Dazu gehören u. a. Ballonprojekte von Funkamateuren.

#### **E** Technische Einrichtungen

Instrumentenlandesysteme (ILS), Navigationsanlagen und Radarsysteme unterstützen die Fluglotsen. Mittels Radar lässt sich der komplette deutsche Luftraum ständig überwachen, wobei zwei Systeme im Einsatz sind: Beim sogenannten Primärradar werden die ausgesendeten elektromagnetischen Impulse vom Flugzeug reflektiert und am Boden wieder empfangen, um daraus dessen aktuelle Position zu berechnen .

Zur Ermittlung der Identität eines Luftfahrzeugs dient das sogenannte Sekundärradar, dessen Strahler oberhalb der Antenne des Primärradars montiert ist. Die Aussendung erfolgt mit geringerer Leistung auf 1030 MHz. Die Signale werden im Flugzeug empfangen und automatisch von einem dort montierten Transponder auf 1090 MHz mit der Aussendung eines Datentelegramms beantwortet. Dieses enthält Informationen u .a. über die Identität, Flughöhe und Flugrichtung (s. FA 2/06, S. 158-160, sowie FA 7/10, S. 702-703).

Die von den beiden Radarsystemen bereitgestellten Informationen erscheinen auf dem Radarbildschirm des Fluglotsen . Darauf basierend, weist dieser per VHF-

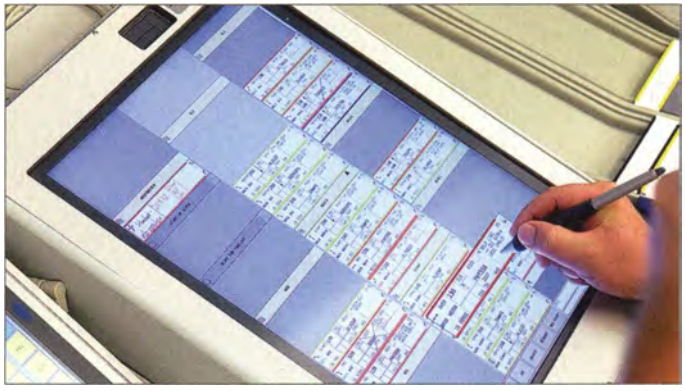

Sprechfunk den von ihm betreuten Piloten die einzuhaltende Flughöhe samt Kurs zu .

#### **U** VHF-Sprechfunk

Dem zivilen Flugfunkdienst ist weltweit der VHF-Bereich von 118,000 MHz bis 1 37 ,000 MHz zugewiesen . Der Kanalabstand beträgt generell 25 kHz, wobei zur Steigerung der Übertragungskapazitäten bzw. Entschärfung von Frequenzengpässen [2] mittlerweile zusätzlich Funkgeräte mit 8 ,33-kHz-Kanalraster eingesetzt werden . In Europa sind die neuen Kanäle derzeit erst oberhalb einer bestimmten Flughöhe in Gebrauch. Um die Nachrichtenübermittlung möglichst kurz und präzise zu halten , ist die Verwendung von Abkürzungen und festgelegten Formulierungen (Sprechgruppen) üblich bzw. vorgeschrieben.

Die im Flugfunk für den Sprechfunkverkehr im VHF-Bereich verwendete Sendeart ist AM. Das überrascht zunächst, da beim analogen Sprechfunk oberhalb der Kurzwelle sonst überall FM vorherrscht. Jedoch hat AM trotz geringerer NP-Qualität gegenüber FM den Vorteil, dass bei schwierigen Verbindungen mit schlechtem SNR eine sichere Informationsübertragung länger möglich ist.

Englisch ist wie erwähnt die beim Flugfunk vorherrschende Sprache, wobei als Betriebsart Simplex (Sendung/Empfang auf gleicher Frequenz) zum Einsatz kommt. Eine umfangreiche Liste der Frequenzzuweisungen in Deutschland an Bodenfunkstellen für den Flugfunkdienst steht in [3].

#### **U** VHF-Wetterfunk

Als Vorbereitung eines bevorstehenden Flugs erhalten Piloten detaillierte individuelle Wetterinformationen bzw. Vorhersagen für die jeweilige Route .

Zusätzlich werden in vielen Ländern an Flughäfen per sogenanntem Volmet-Dienst ( Volume Meteorological) rund um die Uhr gesprochene Flugwetterinformationen auf

unter www.dwd.de einsehbar (Suche nach AVAS).

Zum Inhalt einer METAR-Meldung gehören unter anderem Angaben über Zeitpunkt der Beobachtung, Windrichtung, Sichtweite, Bewölkung, Temperatur sowie Luftdruck (QNH). "Nosig" bedeutet, dass keine signifikanten Änderungen für die kommenden zwei Stunden zu erwarten sind. Wegen der hohen Bedeutung für die Flugsicherheit ist das System laut DWD "in hohem Maße verfügbar", man hält also bei technischen Problemen Ersatz vor.

In Österreich laufen Volmet-Ausstrahlungen auf 122,275 MHz (Klagenfurt, national), 122,550 MHz (Wien, national), 126,00 MHz (Wien, international) sowie 130,475 MHz (lnnsbruck, national), während in der Schweiz die Kanäle 126,800 MHz (Genf) und 127,200 MHz (Zürich) zum Einsatz kommen.

> Arbeitsplätze der Streckenkontrolle

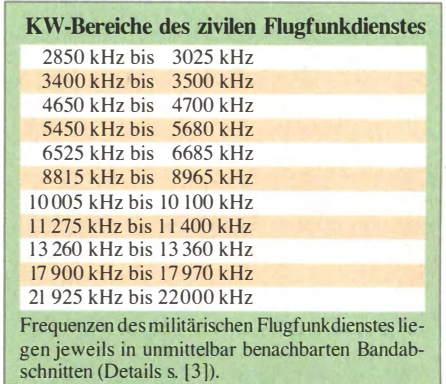

Jeder Region sind darin bestimmte Frequenzen in verschiedenen KW-Bändern zugeteilt, die je nach Tageszeit, Ausbreitungsbedingungen bzw. Entfernung zwischen Bodenstation und Flugzeug eine sichere Kommunikation ermöglichen sollen. Flugzeuge melden sich mit ihrer Flugnummer auf der jeweiligen Frequenz und rufen den gewünschten Flughafen bzw. den zuständigen Fluglotsen. Dieser antwortet, nimmt die Fluginformationen auf, erteilt

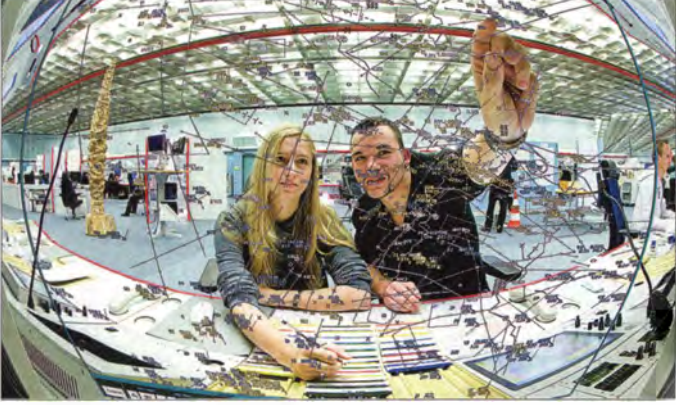

dafür reservierten VHF-Kanälen in AM ausgestrahlt. In Deutschland sind dies 127,400 MHz (Bremen), 127,600 MHz (Frankfurt 1), 128,400 MHz (Berlin) und 1 35 ,775 MHz (Frankfurt 2).

Für den Betrieb der benötigten Sendeanlagen ist hier die DFS verantwortlich, während der Deutsche Wetterdienst (DWD; www.dwd.de) für die Automatische Valmet-Ausstrahlung (AVAS) die Wetterbulletins bereitstellt. Der DWD wandelt hierfür die eingehenden Wetterdaten per Software automatisch in mit synthetischer Stimme gesprochene englische Ansagen um und übermittelt diese aus der DWD-Zentrale in Offenbach zur Ausstrahlung an die o. g. VHF-Sender.

Übertragen werden standardisierte Wettermeldungen, sogenannte METAR (Meteorological Aviation Routine Weather Report), für diverse europäische Flughäfen. Dabei strahlt jede Volmet-Station Informationen für eine festgelegte Auswahl von Standorten aus. So informiert Berlin Volmet auf 1 28 ,400 MHz AM über das Wetter an den Flughäfen Berlin-Schönefeld, Dresden, Nürnberg, Leipzig-Halle, Berlin-Tegel, Hannover, Kopenhagen, Warschau, Prag und Wien . Eine komplette Aufstellung ist Platzkontrolle im Tower des Flughafens München

#### **Kurzwelle**

Die Reichweite beim VHF-Flugfunk liegt von einem Flugzeug in etwa 10 km Flughöhe aus betrachtet bei rund 400 km. Über dicht besiedelten Regionen wie Europa mit entsprechend gut ausgebauter terrestrischer Sendeinfrastruktur reicht dies, um sämtliche Sprechfunkverbindungen etwa mit dem Fluglotsen über VHF-Kanäle abzuwickeln.

Bei internationalen Flügen zwischen Kontinenten oder generell über dünn besiedelten Regionen ist dagegen weiterhin die Kurzwelle für den Flugfunk unverzichtbar. Während etwa große Teile der Kommunikation von Schiffen heute über Satellit läuft, ist der Flugfunk der letzte zivile professionelle Funkdienst, der weiterhin quasi weltweit intensiv die Kurzwelle für Sprechfunkverbindungen nutzt. Der Funkverkehr in englischer Sprache läuft auf fest zugeteilten Kanälen in Einseitenbandmodulation (oberes Seitenband, engl. USB). Diese liegen verteilt über die Kurzwelle in verschiedenen Frequenzabschnitten (s. Tabelle).

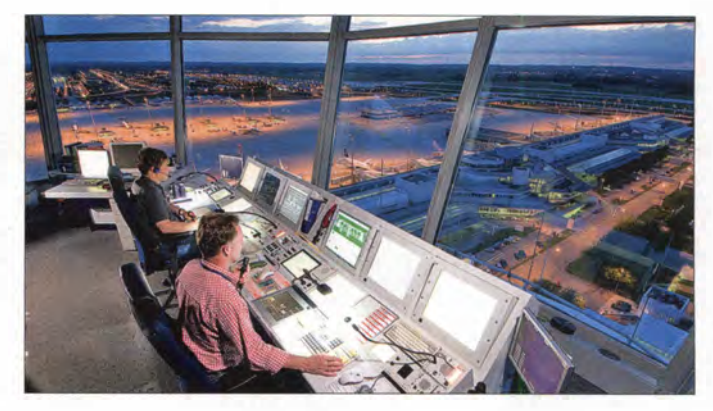

Anweisungen und teilt dem Piloten gegebenenfalls eine Ausweich- bzw. Zweitfrequenz (secondary) mit.

Zudem vereinbaren Pilot und Fluglotse eine Selektivrufkennung, mit der das Flugzeug fortan auf der Sprechfunkfrequenz direkt angerufen wird. Ob die Übermittlung der Tonkennung einwandfrei klappt, prüfen die Funkpartner mit einem sogenannten Selcall Check.

Da sämtliche KW-Kanäle des zivilen Flugfunkdienstes mehrfach vergeben sind, kommt es zu Interferenzen mit anderen Teilnehmern aus der gleichen oder bei entsprechenden Ausbreitungsbedingungen zusätzlich aus entfernten Regionen.

#### **Atlantikflug**

Zu den wohl meistbeflogenen Routen gehört die zwischen Europa und Nordamerika. Für die Koordinierung eines Großteils dieser Flüge per Kurzwelle ist regional der North Atlantic Communications Service zuständig, am Standort Ballygirreen betrieben von der irischen Luftfahrtbehörde (lrish Aviation Authority - IAA).

## Funk

Das Kommunikationszentrum mit den Rufnamen Shannon Aeradio oder Shanwick Radio und seinen rund 70 Mitarbeitern ist laut eigenen Angaben (www.iaa.ie) zuständig für die Begleitung von Flugbewegungen in der Osthälfte des Nordatlantiks (Luftraum Shanwick Oceanic). Hierfür stehen KW-Kanäle zur Verfügung, die in mehreren Gruppen oder Frequenzfamilien zusammengefasst sind:

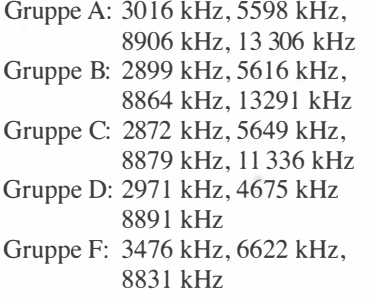

u. a. Sicherheit, sollte ein Kontrollzentrum einmal ausfallen.

Westlich des Luftraums Reykjavik Oceanic liegt Gander Oceanic, betreut von der kanadischen Flugfunkstation Gander Radio . Bei einer südlicheren Flugroute sind Santa Maria Radio auf den Azoren (Luftraum Santa Maria Oceanic) sowie New York Radio (Luftraum New York Oceanic) zuständig. Alle vier Stationen gehören zur gleichen Flugfunk-Region NAT-A (Nordatlantik A) und nutzen die o. g. Frequenzen.

#### **E** HF-Volmet

Einige im HF-Bereich aktive Flugfunkstationen betreiben zusätzlich einen Volmet-Dienst auf Kurzwelle, vergleichbar den bereits vorgestellten Flugwettersendern im VHF-Bereich. So sendet Shannon Volmet einen alle 30 min aktualisierten

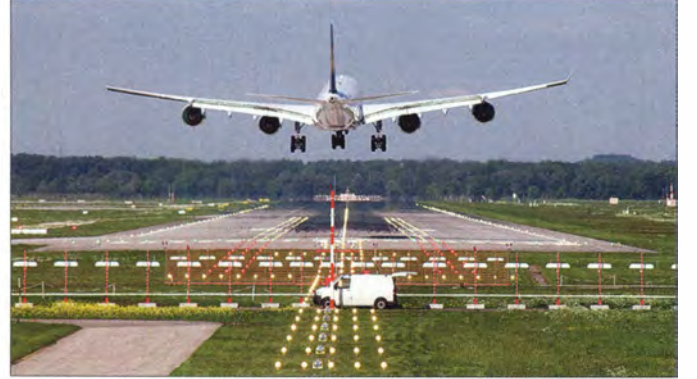

Westlich des Zuständigkeitsbereichs von Shanwick Radio schließt sich der von lceland Aeradio (www.isavia.is) an (Luftraum Reykjavik Oceanic). Die im isländischen Gufunes Communications Centre (www. iceradio.is) beheimatete Station nutzt auf Kurzwelle die Funkkanäle der o. g. Gruppen B, C sowie D. Die Betreiber beider Stationen haben eine Allianz geschlossen und arbeiten seit einigen Jahren verstärkt zusammen.

Angestrebt ist ein vernetztes virtuelles KW-Kommunikationszentrum mit vollem Zugriff auf die beiden Flugfunkstationen in Irland und Island. In diesem Zusammenhang verkündete Rohde & Schwarz (www. rohde-schwarz.de) im 'vergangenen Jahr den Auftrag von zwei Sprachvermittlungssystemen (Typ R&S VCS-4G) für die beiden Flugverkehrskontrolldienste sowie die Bestellung von HF-Funkgeräten des SDR-Typs R&S M3SR Serie 4100.

Die Standorte in Irland und Island erhalten ein IP-basiertes Vermittlungssystem, das je nach Anforderungen jedes für sich oder mit dem anderen per Datennetz gekoppelt einsetzbar ist. Die Fluglotsen haben so bei Bedarf Zugriff auf sämtliche Ressourcen beider Flugfunkstationen und können Flugzeuge auch im benachbarten Luftraum übergangslos begleiten. Dies schafft

Ein Airbus A340-600 der Lufthansa kurz vor der Landung auf der Runway 26R; im Vordergrund das dortige Instrumentenlandesystem

Fotos: DFS (6), Lufthansa (1), Rohde & Schwarz (1)

Wetterbericht für die wichtigsten europäischen Flughäfen. Hinzu kommen Wettervorhersagen sowie Warnungen vor signifikanten Wetteränderungen (SIGMET), die Flugzeugen gefährlich werden könnten. Die Ausstrahlung erfolgt rund um die Uhr auf 5505 kHz und 8957 kHz in USB . Von 2200 UTC bis 1000 UTC außerdem auf 3413 kHz bzw. von 1000 UTC bis 2200

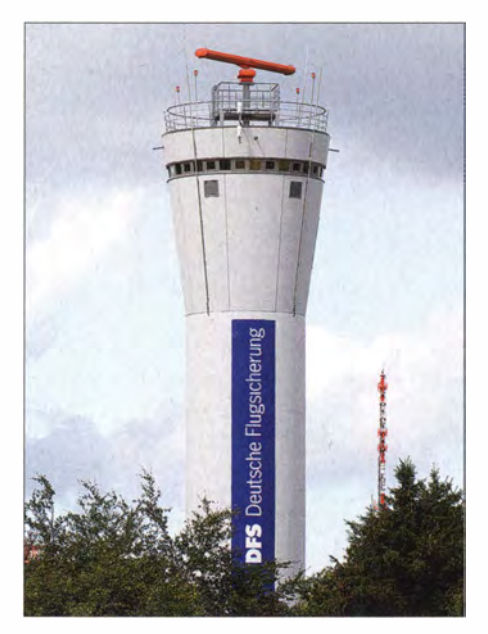

DFS-Radarstation Hamburg

UTC auf 13 264 kHz USB (vom 1. 11. bis 31. 3. 1 200 UTC bis 1 800 UTC bzw. 1 800 UTC bis 1200 UTC).

Üblicher ist es, dass sich mehrere Volmet-Stationen einer Region die gleichen Frequenzen teilen und diese nach einem festen Zeitplan zur Ausstrahlung ihrer Meldungen nutzen. So sendet Gander Volmet (Kanada) immer ab der 20. und der 50. min einer Stunde für jeweils 10 min auf 3485 kHz , 6604 kHz und 10051 kHz USB , während New York Volmet diese Kanäle in den anderen Perioden belegt (zusätzlich 13 270 kHz USB).

#### SAR auf 5680 kHz

Trotz gelegentlicher Unfallmeldungen gehört das Fliegen dank moderner Technik weiter zu den sicheren Reiseformen. Sollte es dennoch zu einem Unglück oder Notfall kommen, werden Such- und Rettungsaktionen (Search and Rescue - SAR) weltweit auf 3023 kHz und 5680 kHz per Sprechfunk (USB) koordiniert.

In Europa nutzt die Station mit dem Rufnamen Kinlass Rescue in Kinloss, dem S itz des britischen Aeronautical Rescue Coordination Centre (ARCC), regelmäßig 5680 kHz für den Kontakt mit Rettungshubschraubern auf deren Routineflügen rund um die britischen Inseln. Darüber hinaus unterstützen dortige SAR-Hubschrauber die in verschiedenen Regionen Großbritanniens stationierten Mountain Rescue Teams sowie Rettungsmaßnahmen bei Naturkatastrophen .

SAR-Hubschrauber sind in vielen weiteren Ländern stationiert und die Koordination von Flügen erfolgt dort ebenfalls u. a. auf den genannten KW-Kanälen .

#### **• Datenfunk für Flugzeuge**

Neben dem analogen Sprechfunk in AM (VHF) bzw. SSB (HF) kommen im Flugfunkdienst vermehrt Datenfunksysteme zum Einsatz . Diese sollen die Sprechfunkkanäle entlasten und dienen u. a. zur Übermittlung von den Flugbetrieb betreffenden Routinemeldungen zwischen Flugzeugen und ihren Gesellschaften sowie in geringem Ausmaß zur Kommunikation mit der Flugsicherung.

Pionier war ACARS (Aircraft Communications Adressing and Reporting System), in den 1970er-Jahren entwickelt vom 2013 mit Rockweil Collins fusionierten US-Unternehmen ARINC (Aeronautical Radio Incorporated; www.arinc.com).

ACARS ermöglicht die Übermittlung von Datentelegrammen auf den im VHF-Flugfunk üblichen AM-Kanälen. Das System ist zeichenorientiert und ermöglicht pro Übertragung die Übermittlung von 220 Zeichen. Für diesen Flugdatenfunk sind weltweit Frequenzen reserviert, in Europa
gehören diese [3] dazu: 131 ,525 MHz , 131,550 MHz, 131,725 MHz, 131,825 MHz, 131,850 MHz, 136,900 MHz, 1 36 ,925 MHz AM.

Die Übertragung von ACARS-Datentelegrammen erfolgt mit einer im heutigen Vergleich niedrigen Datenrate von 2 ,4 kBit/s. Das System ist weiterhin weltweit im Einsatz , bekam aber seit den 1 990er-Jahren mit VHF Digital Link Mode 2 (VDLM2) Konkurrenz. Damit erfolgt die Datenübertragung in einem 25 kHz breiten VHF-Kanal in AM jetzt mit bis zu 31 ,5 kBit/s und somit wesentlich schneller als bei ACARS . Zudem lassen sich neben Texten zusätzlich Grafiken (Wetterkarten o. Ä .) in Datenform drahtlos ins Cockpit übertragen. In Europa sind für VDLM2-Übertragungen die Frequenzen [3] 1 36 ,425 MHz , 1 36 ,725 MHz, 136,775 MHz, 136,825 MHz,

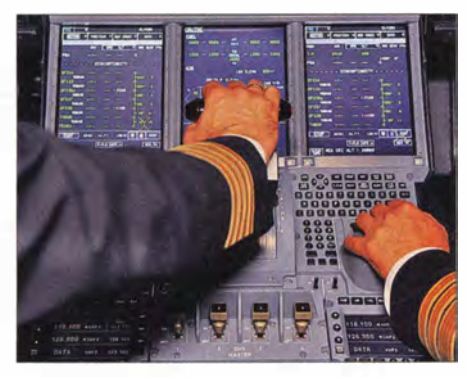

Blick ins Cockpit eines Airbus 380: unten rechts sind Tasten zur Bedienung der VHFund HF-Funkgeräte erkennbar.

1 36 ,875 MHz, 1 36 ,950 MHz und 1 36 ,975 MHz im Einsatz. Zudem werden bestehende Bodenstationen weltweit so umgerüstet, dass diese neben ACARS- zusätzlich VDLM2-Datentelegramme empfangen bzw. senden können .

## **E** GLOBALink auf Kurzwelle

Nachdem sich ACARS auf VHF-Frequenzen bewährt hatte und die weltweiten Nutzerzahlen stiegen , entwickelte ARINC mit High Frequency Data Link (HFDL) ein vergleichbares Datenfunksystem für Kurzwelle . Rockweil Collins bietet HFDL den Fluggesellschaften heute im Paket (VHF, Satellit, HF) unter dem Namen GLOBA-Link an .

Die terrestrische Infrastruktur für HFDL besteht aus derzeit 15 Bodenstationen (HF Ground Stations, HGS), die rund um den Globus verteilt sind. Deren Versorgungsgebiete überschneiden sich, sodass beim Ausfall einer Station weiterhin die Erreichbarkeit in der betroffenen Region gegeben ist. Dies und die Eigenschaft der Kurzwelle, bei entsprechender Frequenzwahl Informationen per Datenfunk sicher über große Entfernungen zu übermitteln, ermöglicht eine nahezu weltweite Verfügbarkeit rund um die Uhr. Dies schließt laut Anbieter die Polregionen ein, was etwa per Satellitenkommunikation per INMARSAT nicht erreichbar ist.

Derzeit nutzen 76 Fluggesellschaften mit über 1 700 Flugzeugen HFDL für die Übermittlung von durchschnittlich monatlich 4 Millionen Datentelegrammen. Dennoch hat das System Kapazitäten frei: Jede einzelne Bodenstation kann auf vier KW-Kanälen gleichzeitig Datentelegramme empfangen und senden, doch meistens sind nicht mehr als zwei oder drei Frequenzen in Gebrauch.

Aus Sicht des Piloten arbeitet HFDL weitgehend automatisch: Mit einem entsprechenden Modem ausgestattete Funkgeräte prüfen ständig die Funkverbindung zur HGS und wählen diejenige mit der besten Übertragungsqualität aus. Vom Boden kommen im Bereitschaftsmodus alle 32 s Datentelegramme u.a. mit Informationen, welche KW-Kanäle aus dem Pool aktuell verfügbar sind. Jeder Bodenstation sind Frequenzen in verschiedenen Bändern zugeteilt.

So ist die HGS Shannon (Irland) auf 2998 kHz, 3455 kHz, 5547 kHz, 6532 kHz, 8843 kHz, 8942 kHz, 10081 kHz und 1 1 384 kHz aktiv, während die HGS Reykjavik (Island) die Frequenzen 5720 kHz, 6712 kHz, 8977 kHz, 11184 kHz, 15025 kHz und 17 985 kHz nutzt. Aus europäischer Perspektive exotischer sind die Standorte der HFDL-Stationen Molokai

Detaillierte Beschreibungen zum Verfahren sowie Aufbau der Datentelegramme stehen in  $[5]$ ,  $[6]$ .

Auf den Bändern sind HFDL-Sendungen leicht an der charakteristischen Übertragung erkennbar: Stimmt man seinen Empfänger in USB auf eine der aktiven Frequenzen ab, erkennt bzw. hört man bald ein einzelnes Trägersignal (1440 Hz), gefolgt vom Datentelegramm.

Zur Prüfung der aktuellen Ausbreitungsbedingungen ist die Beobachtung von HFDL-Stationen interessant, da diese wie erwähnt weltweit verteilt sind und überdies jeweils mehrere Frequenzen in verschiedenen Bandbereichen der Kurzwelle nutzen.

Ein bewährter Software-Decoder, um etwa den Standort einer Bodenstation bzw. die Position von Flugzeugen zu ermitteln, ist PC-HFDL von Charles Brain, G4GUO. Eine kostenlose Testversion steht bei www. chbrain.dircon. co.uk zum Herunterladen bereit.

## **• Fazit**

Im Flugfunkdienst kommen neben digitalen weiterhin analoge Übertragungsverfahren zum Einsatz, um den weltweiten Flugverkehr sicher zu koordinieren . Dazu gehört trotz Satellitenkommunikation der Kurzwellenfunk, woran sich in absehbarer Zeit wenig ändern wird. Dies zeigen u.a. der Aufbau virtueller Kontrollzentren durch die Vernetzung von Standorten wie Irland und Island oder das weiter steigende Über-

Die Flugfunkstationen in Irland und lsland verwenden für Kurzwelle künftig softwaredefinierte Funkgeräte vom Typ Rohde & Schwarz M3SR Serie 4100.

(Hawaii) mit den Frequenzen u. a. 10 08 1 kHz, 11 312 kHz, 11 348 kHz und 17 934 kHz oder Hat Yai (Thailand) auf 6535 kHz, 8825 kHz, 10066 kHz, 13 270 kHz, 17 928 kHz und 21 949 kHz (komplette HFDL-Frequenzlisten s. [3], [5]).

## **• Ubertragung und Decodierung**

Die Aussendung der HFDL-Datentelegramme erfolgt in USB mit einem Träger von 1 440 Hz und einer von den aktuellen Ausbreitungsbedingungen abhängigen Datenrate von 300 Bit/s, 600 Bit/s, 1200 Bit/s oder 1800 Bit/s sowie einer Symbolrate von 1800 Bd. Die Modulationsart wählt das System abhängig von der Übertragungsrate zwischen 2PSK, 4PSK und 8PSK [5] . Zum Einsatz kommt das TDM-Verfahren (Time Division Multiplex) und jeder Datenrahmen hat eine Länge von 32 s, unterteilt in 13 einzelne Blöcke mit jeweils 2 ,47 s.

tragungsaufkommen bei HFDL. Hier zeigt sich, dass sich die Vorteile verschiedener Kommunikationswege effektiv kombinieren lassen. cbif@funkamateur.de

#### Literatur

- [ 11 DFS Deutsche Flugsicherung GmbH, Langen: www.dfs.de
- [2] Amtsblatt der Europäischen Union vom 17.11.12: Durchführungsverordnung (EU) Nr. 1079/2012 der Kommission vom 16. November 20 12 zur Festlegung der Anforderungen bezüglich des Sprachkanalabstands für den einheitlichen europäischen Luftraum
- [3] Marten, M.: Flugfunk Kommunikation und Navigation in der Luftfahrt. Siebel Yerlag/vth, 6. Auf!., Baden-Baden 20 13, FA-Leserservice S-6787
- [4] Marten, M.: Spezial-Frequenzliste, Band 1: Grundlagen. Siebel Yerlag/vth, Baden-Baden 2007 , http:// shop.vth.de  $\rightarrow$  Suche
- [5] Prösch, R.: Technisches Handbuch für Radio Monitoring HF. Books on Demand, Norderstedt 20 13. www. frequencymanager.de
- [6] Kloth, Ralf D.: HFDL monitoring. www.kloth.net/ radio/hfdl-monitoring.php

# Funkstörungen aus dem Aufzugsschacht

## DIETER GÖRRISCH - DL1MEH

Schaltnetzteile, Energiesparlampen und Plasmafernseher werden gerne als Hauptverursacher für elektromagnetische Störungen genannt. Doch wie sieht es eigentlich mit Aufzugsanlagen aus?

Gesteuert werden Aufzüge von einer zentralen Steuerung, die in klassisch aufgebauten Anlagen im Maschinenraum, bei modernen Varianten auch direkt im Schacht, verbaut ist. Noch bis in die 1 970er-Jahre wurden Aufzüge ausschließlich über Schütze und Relais elektromechanisch gesteuert. Auflaufende Fahrtwünsche wurden durch selbst haltende Re-

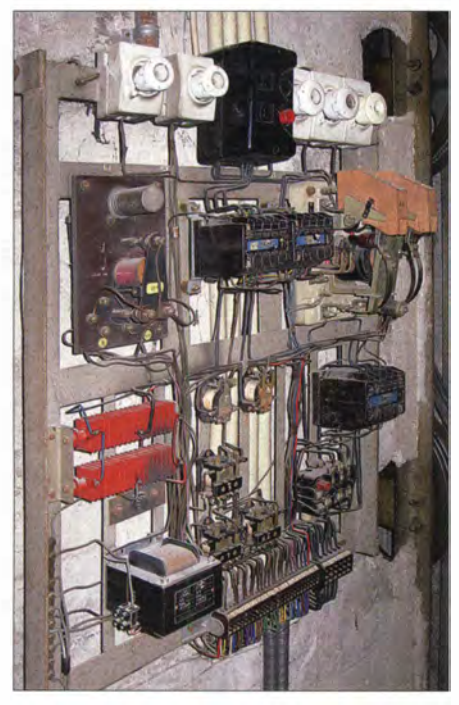

Bild 1: Schaltbrett eines alten Güteraufzugs; kein Berührungsschutz, aber auch keine EMV-Probleme!

Iais oder mittels elektromechanischer Schaltwerke (sog. Kopierwerke) "gespeichert". In den 1980er-Jahren kamen schließlich erste elektronische Komponenten in die Anlagen und ab den 1 990ern dominieren hier Mikroprozessoren . Altanlagen genießen weitestgehenden Bestandsschutz und arbeiten unverändert oder auch modernisiert bis zum heutigen Tag. Die Palette der Bestandsanlagen reicht dabei bis in die dreißiger Jahre zurück ...

### **Antriebsarten**

Hydraulische Aufzüge wirken über die Kraft einer Elektropumpe, die heute mit einem sog. Sanft-Anlaufgerät bestromt werden. Diese Phasenanschnittssteuerungen haben den früher üblichen Stern-Dreieckanlauf über Schütze weitgehend abgelöst und sollen die hohen Einschaltströme der Pumpen von mehreren Hundert Ampere vermeiden. Neueste Anlagen steuern die Hydraulikpumpen sogar über Frequenzumformer an und erlauben deren stufenlose Drehzahlregelung.

Seilaufzüge wurden jahrzehntelang mit Drehstrommotoren (sog. Asynchron-Kurzschlussläufern) bestückt, die zwei getrennte Wicklungen besitzen und mit zwei unterschiedlichen Geschwindigkeiten laufen können. Zum Einfahren ins Stockwerk wird auf eine langsamere Fahrtgeschwindigkeit heruntergeschaltet, danach fällt die mechanische Bremse ein. Grundsätzlich waren bei diesen Antrieben Untersetzungsgetriebe erforderlich, welche die hohen Synchrondrehzahlen der Elektromotoren von 1500 oder 750 min<sup>-1</sup> auf niedrigere Fahrgeschwindigkeiten der Kabine umsetzen.

Viele dieser Asynchronantriebe wurden mittlerweile mit stufenlosen elektronischen Drehzahlregelungen nachgerüstet, welche die bloße Drehzahlumschaltung des Motors auf eine stufenlose Drehzahlregelung er-

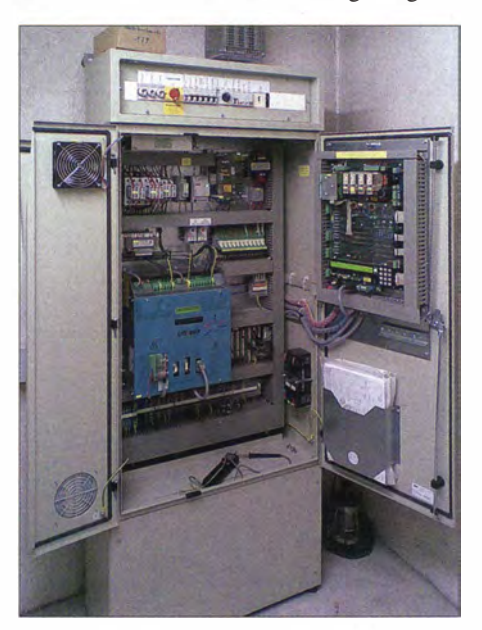

Bild 2: Moderner Schaltschrank eines Personenaufzugs; rechts an der Schaltschranktür die Mikroprozessorsteuerung, der blaue Kasten inmitten des Schranks ist der Frequenzumrichter für die Drehzahlregelung des Antriebsmotors.

weitert. Diese Steuerung ermöglicht auch das elektrische Bremsen des Motors, die mechanische Bremse wird hier nur noch zum Halten der Kabine im Stockwerk oder in Notsituationen (Not-Halt) benötigt. Mit solchen drehzahlgeregelten Antrieben werden Anhaltegenauigkeiten im Millimeterbereich möglich, die zudem völlig unabhängig von der Beladung der Kabine sind. Bei fabrikneuen Anlagen kommen heute meist getriebelose Antriebsmotoren zum Einsatz , die mithilfe von elektronischen Frequenzumrichtern stufenlos und bei vollem Drehmoment in ihrer Drehzahl geregelt werden können .

## **B** Schachtverdrahtung

Da sich ein Aufzug bekanntermaßen ja durch das gesamte Gebäude zieht, spielen die Schachtverdrahtung und das Hänge-

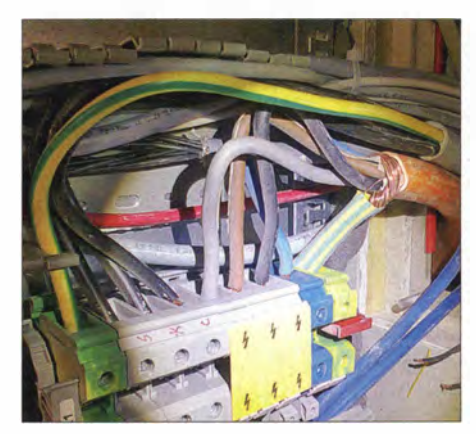

Bild 3: Klassischer Fehler; Klemmung der Energiezuleitung im Schaltschrank - der Kabelschirm liegt nicht großflächig auf dem Blech auf, sondern ist zu einem Zopf geflochten. Dieses als pigtail bekannte Leitungsstück wirkt als "prima" Viertelwellenstrahler für höhere Störfrequenzen.

kabel zur Kabine eine nicht zu unterschätzende Rolle für die Störausbreitung. Die langen Leitungen ermöglichen eine besonders "gute" Abstrahlung feldgekoppelter Störungen. Um Spannungsverschleppungen zu verhindern, wird heute zudem jedes metallische Konstruktionsteil in den elektrischen Potenzialausgleich eingebunden und somit kann es zu vagabundierenden Strömen in allen Anlagenteilen kommen . Sogar auf den Tragseilen oder in den Erdungsbändern der Schaltschranktüren fließt gelegentlich erheblicher Strom ...

## **EMV-relevante Komponenten** von Aufzügen

Grundsätzlich wird zwischen hydraulisch wirkenden und Seilaufzügen unterschieden, gleichwohl besitzen alle Aufzugstypen ähnliche EMV-wirksame Grundkomponenten:

- elektrische/elektronische Aufzugssteuerung mit Relais- oder Mikroprozessorsteuerung,

- elektrische Antriebsmaschine , über Anlaufstrombegrenzung bzw. Frequenzumformer gesteuert,
- umfangreiche Schachtverdrahtung und ggf. Bussysteme , die sich im Schacht über alle Stockwerke des Hauses ausdehnen,
- EMV-Probleme "begünstigende" Verdrahtung ohne zentrale Erdungspunkte, die großflächige Leiterschleifen bilden können .

#### **U** Warum ein alter Aufzug plötzlich stört?

Seit Jahren wurden und werden unzählige Aufzugsanlagen modernisiert. Vom Austausch betroffen sind meist Steuerung , Triebwerk oder Kabinentürantrieb, während sichtbare Komponenten wie Schachttüren und Fahrkorb unverändert bleiben.

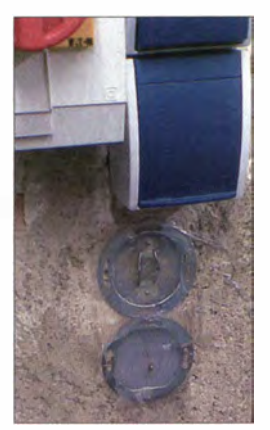

Bild 4: Wenns schnell gehen soll; vorhandene Schalter- und **Steckdosen** werden erst gar nicht mehr ausgebaut, sondern mit der Silikonkartusche ausgespritzt. So wirkt sich Preisdruck in der Praxis aus!

Doch plötzlich erzeugt eine scheinbar unveränderte Aufzugsanlage ein gewaltiges Störspektrum ! Die Gründe hierfür können unterschiedlicher Natur sein:

- nicht EMV-gerechte Einbindung neu hinzugekommener Elektronikkomponenten (mangelhafte Kabelverlegung, Einbau von Filtern ohne Masseverbindung),
- mangelnder EMV-wirksamer Potenzialausgleich zwischen den Komponenten,
- Weiternutzung vorhandener Motorzuleitungen ohne Abschirmung und Betrieb ohne Sinusfilter,
- Einführung der Leitungen in den Schaltschrank ohne die erforderliche großflächige Schirmauflage ,
- Einbau zahlreicher Schaltnetzteile (z. B. für die Fahrkorbbeleuchtung) .

## Melden von Funkstörungen

per Post: Bundesnetzagentur Außenstelle Hamburg Standort Itzehoe Funkstörungsannahme Postkamp 26 25524 Breitenburg-Nordoe per Telefon: (0 48 21) 89 55 55 per E-Mail: funkstoerung@bnetza.de

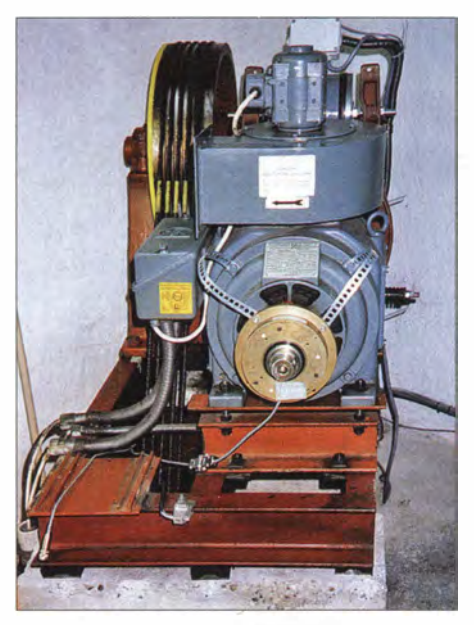

Bild 5: Triebwerk eines Seilaufzugs, dessen Asynchronmaschine nachträglich auf stufenlose Drehzahlregelung umgebaut wurde; an der Motorwelle vorn ist der nachgerüstete Tachogenerator zur Drehzahlmessung erkennbar. Fotos: DL1MEH

Bei Renovierungen alter Anlagen spielt das Thema EMV bisher leider eine Nebenrolle. Elektronische Komponenten verschiedenster Hersteller werden im Reparaturfall oder zur Modernisierung ausgetauscht und mit vorhandenen Altkomponenten verschaltet. Tätig werden Aufzugshersteller bzw. Wartungsbetriebe häufig erst dann, wenn sich die Anlage selbst stört. Das äußert sich dann in sporadischen "Geisterfahrten" oder nicht nachvollziehbaren Funktionsstörungen .

## $\blacksquare$  Schadensbegrenzung

Steht eine Aufzugsanlage im Verdacht, Funkstörungen zu verursachen, sollte man erst einmal folgende Punkte abklären:

- Wurde die Anlage kürzlich verändert, modernisiert oder mit neuen Komponenten ausgerüstet?

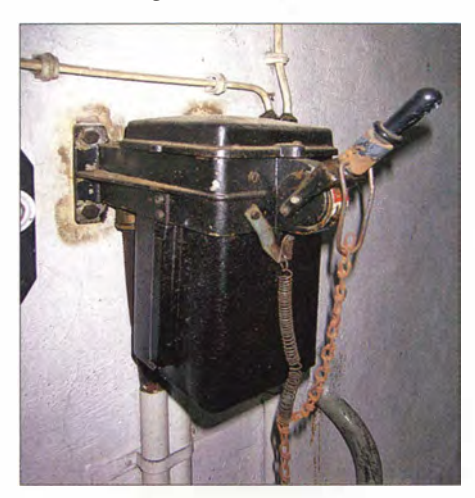

Bild 6: ln ganz alten Anlagen sind auch noch sog. Ölschalter zu finden, die Kontakte sind zur Kühlung und Funkenlöschung von einem Ölbad umschlossen.

- Wurde eine neue Beleuchtungsanlage mit Schaltnetzteilen in den Fahrkorb eingebaut?
- Treten die Störungen ständig, nur während der Fahrt oder beim motorischen Öffnen der Kabinentür auf?

Damit lässt sich zumindest eine grobe Zuordnung treffen, welche Komponente für die Funkstörungen verantwortlich sein könnte. Werden Aufzugsfirmen mit solchen EMV-Effekten konfrontiert, fühlen sie sich manchmal gar nicht zuständig und verweisen darauf, lediglich handelsübliche Komponenten eingebaut zu haben.

Dass dabei die Vorgaben der Hersteller oft nicht eingehalten und gelegentlich grobe Einbaufehler begangen werden , bleibt unerwähnt. Ein Klassiker sind etwa Filtermodule , die an ihren Zuleitungskabeln baumeln und mit ihrem Gehäuse gar keine

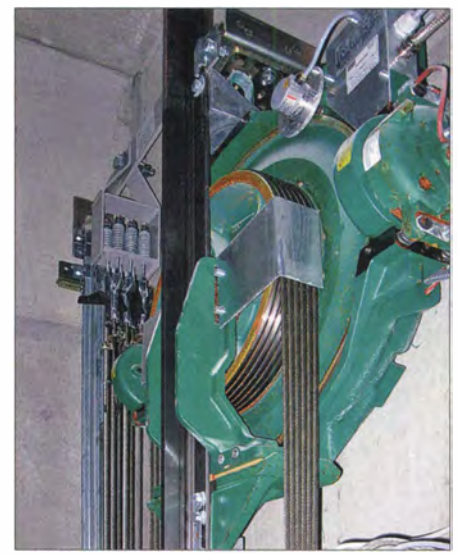

Bild 7: Moderner getriebeloser Aufzugsantrieb zum Schachteinbau; ein separater Maschinenraum ist hier gar nicht mehr erforderlich. Der Betrieb dieser Langsamläufer ist nur über Frequenzumrichter möglich.

Masseverbindung haben . Aber manchmal geht es auch gar nicht anders, denn der unfreiwillige Komponentenmix aus Alt und Neu funktioniert nicht immer. Die Klemmbretter alter Antriebsmaschinen bieten häufig gar keine Möglichkeit, die Abschirmung der Zuleitungen fachgerecht aufzulegen . Und so sind viele, auch fabrikneue Teile gar nicht für moderne Verdrahtung ausgelegt.

Im Zweifel hilft die Meldung der Funkstörung bei der Bundesnetzagentur. Doch Vorsicht - wird der Aufzug von der Behörde stillgelegt, hat man auch noch alle Hausmitbewohner zum Feind! Denn die müssen dann wegen eines "blöden Funkamateurs" erst einmal zu Fuß nach oben marschieren. www.goerrisch.de

#### Literatur

 $[1]$  www.bundesnetzagentur.de  $\rightarrow$  Telekommunika $tion \rightarrow Verbraucher \rightarrow Funkstörungen$ 

# Timer-Schaltkreis TLC555 als Spannungskomparator

## Dipl.-Ing. RALF URBANNECK

Die Schaltkreise der Serie 555 finden vornehmlich in Steuerungen Verwendung, die bestimmte zeitliche Abläufe einhalten sollen. Doch die ICs lassen sich auch als Spannungskomparatoren mit einstellbarer Hysterese einsetzen, wie dieser Beitrag zeigt.

Ein Klassiker unter den Schaltkreisen ist der Timer-IC NE555 , den es von verschiedenen Herstellern in bipolaren (LM555 , KA555, MC1455) und CMOS-Varianten (TLC555, ICM7555, LMC555) gibt.

Um die Funktion dieses Schaltkreis als Spannungskomparator nachvollziehen zu können, sollte man einen Blick in sein Inneres werfen, siehe Bild 1. Alle ICs der Serie 555 beinhalten zwei Operationsverstärker (OPV), einen Spannungsteiler aus

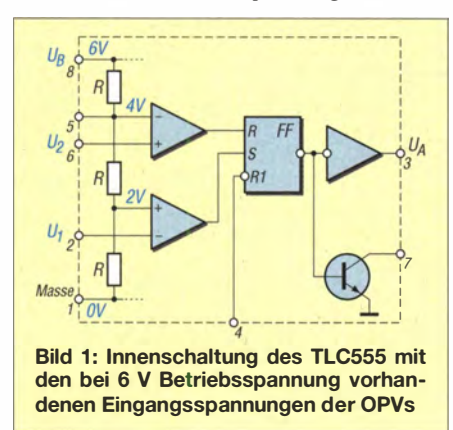

drei identischen Widerständen und ein RS-Flipflop mit nachgeschaltetem Negator. Die drei Widerstände spielen eine wichtige Rolle beim Einsatz als Spannungskomparator. Einige weitere der vielen mit dem 555 möglichen Schaltungen rief uns schon [1] ins Gedächtnis.

## $\blacksquare$  Schaltschwellen

Ich verwende hier die CMOS-Variante TLC555 des Timer-Schaltkreises. Die Betriebsspannung des IC ist für den Einsatz als Spannungskomparator nicht konstant, sondern entspricht der zu überwachenden Spannung.

Wenn die Betriebs-/Eingangsspannung z.B.  $U_B = 6$  V beträgt, liegt, durch den internen Spannungsteiler bedingt, ein Drittel (2 V) am Pluseingang des untersten OPV an . Damit der Ausgang dieses OPV auf High schaltet, muss am Anschluss 2 eine Spannung von  $U_1 < 2$  V anliegen. Der dann vom OPV abgegebene H-Pegel setzt das Flipflop und am Flipflop-Ausgang liegt L-Pegel, aus dem der Negator letztendlich einen High-Pegel am IC-Ausgang (Pin 3) erzeugt.

Entsprechend dazu lassen sich die Betriebsspannung ändern und an Pin 2 eine feste Spannung verwenden. Um die Einschaltspannungsschwelle zu erkennen, lege ich daher an Pin 2 eine Referenzspannung von  $U_1 = 2$  V. Steigt die Betriebs-/Eingangsspannung auf  $U_B > 6$  V, verschiebt sich, bedingt durch den internen Spannungsteiler, auch der Pegel am Pluseingang des unteren OPV zu einem höheren Wert hin . Da die Referenzspannung jedoch konstant bei  $U_1$ = 2 V bleibt, wechselt bei steigender Betriebsspannung der Ausgang des unteren OPV folglich auf High-Pegel . Dadurch wird das Flipflop gesetzt und der Negator gibt an Pin 3 High-Pegel aus. Die Referenzspannung an Pin 2 bestimmt somit die Einschaltspannungsschwelle .

Nun zur Schwelle am Ausschaltpunkt. Zu ihrer Detektierung findet der obere OPV Verwendung. Bei  $U_B = 6$  V stehen am Minusanschluss des oberen OPV zwei Drittel der Betriebsspannung, also 4 V, an. Um das Flipflop wieder zurückzusetzen, muss am Pin 6 eine Spannung von  $U_2 > 4$  V vorhanden sein. Nur dann gibt der obere OPV High-Pegel an seinem Ausgang ab, was über den Rücksetzeingang das Flipflop in den Ausgangszustand setzt.

Analog zum oben genannten Sachverhalt lässt sich an Pin 6 nun ebenfalls eine Referenzspannung anlegen, diesmal  $U_2 = 4$  V. Wenn die Betriebs-/Eingangsspannung absinkt, fällt ebenfalls die durch den internen Spannungsteiler auf zwei Drittel herabgesetzte Spannung am Minuseingang des oberen OPV. Der OPV wechselt dadurch seinen Ausgangspegel auf High, das Flipflop wird zurückgesetzt und der Ausgang Pin 3 führt MassepegeL Auf diese Weise ist eine Unterspannungserkennung (Ausschaltschwelle) realisierbar, wobei die Referenzspannung an Pin 6 die Ausschaltspannungsschwelle bestimmt.

Die Hysterese eines Zweipunktreglers mit dem TLC555 ergibt sich aus der Differenz zwischen Ein- und Ausschaltschwelle .

## **• Referenzspannungen**

Als Referenzspannungsquellen lassen sich Z-Dioden (relativ große Exemplarstreuung) oder bei erhöhter Genauigkeit der TL43 1 (einstellbare Präzisions-Spannungsquelle)

in Bild 2 einsetzen. Der Querstrom durch den TL431 sollte bei der unteren Eingangsspannung  $U_{\text{E min}}$  mindestens 1 mA betragen. R1 berechnet sich nach

$$
R_1 = \frac{U_{\text{E min}} - U_0}{2 \text{ mA}} \tag{1}
$$

aus der Differenz zur gewünschten stabilisierten Spannung  $U_0$  sowie der Summe der Querströme durch den TL431 und den Spannungsteiler R2, R3 mit je 1 mA. Für die Überwachung eines 12-V-Akkumulators mit dem TLC555 ergeben sich folgende Werte. Die Abschaltspannung soll gleich der Entladeschlussspannung sein, hier also 10,5 V. Zwei Drittel davon ergeben 7 V, die als Referenz für die Ausschaltschwelle an Pin 6 des TLC555 zu legen sind. Die Einschaltspannung wird mit 13 V angenommen, ein Drittel davon ergibt 4,3 V. Der Spannungsteiler R4, R5 stellt aus den stabilisierten 7 V diese 4,3 V an Pin 2 ein . Für R1 ergeben sich bei mini-

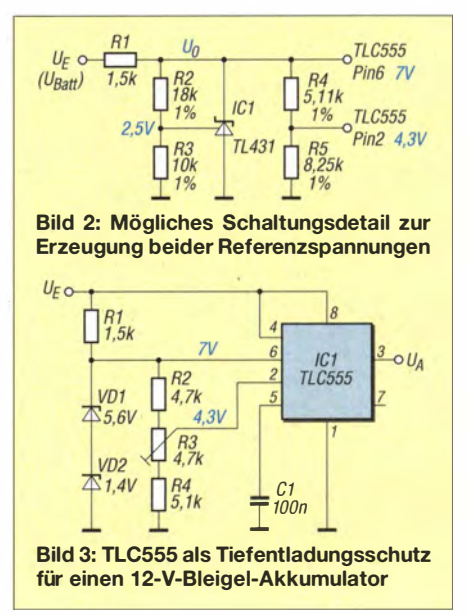

maler Eingangsspannung  $U_{\text{E min}} = 10,5$  V und  $U_0 = 7$  V gemäß Gleichung (1) etwa 1,5 k $\Omega$ . Falls keine 1-%-Widerstände und kein TL431 zur Verfügung stehen, sind auch ausgemessene Z-Dioden mit zusammen 7 ,0 V und ein Miniaturtrimmer im Spannungsteiler verwendbar, wie in Bild 3. Die Schaltung ist überall dort einsetzbar, wo unabhängig voneinander wirkende Ein- und Ausschaltschwellen erforderlich sind. Der TLC555 arbeitet in einem Bereich von 2 V bis 15 V. Den Einsatz dieser Schaltung als Tiefentladungsschutz zeigt [2] . ralf.urbanneck@t-online.de

#### Literatur und Bezugsquellen

- [l] Sander, K.: Erinnerung an Hans R. Camenzind: Schaltungen mit dem NESSS . FUNKAMATEUR 61 (2012) H. 10, S. 1046-1048
- [2] Urbanneck, R .: Auffrischer für Bleiakkumulatoren mit Tiefentladungsschutz . FUNKAMATEUR 63 (2014) H. 8, S. 860-861

# Spannungsmesser mit dem Raspberry Pi

## HERMANN NIEDER - DL6PH

Der Raspberry Pi ist ein kleiner PC. samt Peripherie, der mit einer Linux-Distribution als Betriebssystem läuft. Der Beitrag zeigt die einfache Realisierung mehrerer Spannungsmesser mit diesem Board, wobei die Messwertanzeige auf einem Bildschirm erfolgt.

Der Raspberry Pi ist ein kostengünstiger und stromsparender Kleinrechner, den die Raspberry Pi Foundation entwickelte . Der verwendete ARM-Prozessor ist mit 700 MHz getaktet und kann in Version B auf 512 MB RAM, zwei USB-Ports, eine Ethernet-Schnittstelle , einen HDMI-Anschluss sowie einen NF- und einen FBAS-Ausgang zurückgreifen.

nehmen und in den Steckplatz des Raspberry Pi einschieben. Die im Beitrag genutzten Programme basieren auf der Programmiersprache Python . Ein passender Interpreter ist Bestandteil des Betriebssystems Raspbian. Pi steht für Python.

Python verfügt von Hause aus schon über eine große Standardbibliothek, wodurch es sich unmittelbar für viele Anwendungen

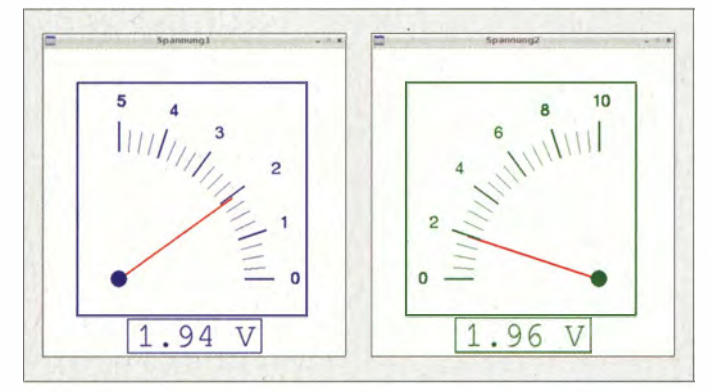

Das Board eignet sich somit ideal für kleine Steuer- und Messaufgaben. Dieser Beitrag zeigt, wie sich Spannungsmesser mit Anzeigen in Zeiger- und Balkenform realisieren lassen . Die Messwertanzeige erfolgt auf einem Bildschirm, sodass unterschiedlich gestaltete Messinstrumente möglich sind.

## **U** Vorbereitungen

Das Betriebssystem des Raspberry Pi läuft auf einer handelsüblichen Speicherkarte mit mindestens 2 GB Kapazität. Ich nutze hier Raspbian als eine auf Debian basierende Linux-Distribution. Sollte noch kein Betriebssystem auf der Speicherkarte vorhanden sein, lässt es sich mit folgenden Schritten schnell installieren . Dafür ist die Karte in den passenden Steckplatz eines PC zu schieben.

Da das kompilierte Betriebssystem nur als sogenanntes Image von [1] verfügbar ist, muss es ein Programm auf der Karte ablegen . Unter Windows eignet sich der Win32 Disk !mager, der bei [2] zum Herunterladen bereitsteht. Win32 Disk Imager ist mit Administratorrechten zu starten, die Image-Datei auszuwählen, das Ziel anzugeben und Write anzuklicken. Danach lässt sich die mit Raspbian ausgerüstete Speicherkarte ent-

Bild 1: Bildschirmanzeige der beiden mit dem Raspberry Pi realisierten Spannungsmesser

nutzen lässt. Der überwiegende Teil dieser Bibliothek ist plattformübergreifend, sodass einmal geschriebene Programme unter verschiedenen Betriebssystemen laufen. Die Standardbibliothek ist besonders auf Internetanwendungen zugeschnitten, lässt sich unter anderem aber auch zur Verbindung mit Datenbanken und zur Schaffung grafischer Schnittstellen verwenden. Pygame als eines der Python-Module enthält Routinen zum Abspielen von Sound-Dateien und zur Steuerung von Grafikausgaben.

Der Raspberry Pi verfügt über diverse frei nutzbare Ein-/Ausgänge (GPIO-Pins, engl. General Purpose Input/Output), die an Steckverbindern auf der Oberseite der Platine herausgeführt sind. Für die Ansteuerung der GPIO-Pins in Python wird das GPIO-Modul benötigt. Wenn es in der genutzten Raspbian-Distribution nicht bereits vorhanden ist, muss es vorher installiert werden. Dafür ist der Raspberry Pi über seinen Netzwerkanschluss z. B. an einen Router mit Internetzugang anzuschließen. Nach Eingabe von

### sudo apt-get update sudo apt-get insfall python-rpi.gpio

im LXTerminal wird das genannte Modul heruntergeladen und installiert.

## A/D-Umsetzer

Unter den GPIO-Anschlüssen befinden sich keine, die sich zur Digitalisierung analoger Signale eignen . Daher sind zwei Analog-Digital-Umsetzer in Form von Schaltkreisen vorzuschalten. Ich verwende die in einem achtpoligen DIL-Gehäuse verfügbaren ADC0831-N, die z. B. bei [3] erhältlich sind. Die nachfolgenden Hinweise beziehen sich hinsichtlich der Anschlussnummern auf einen Raspberry Pi B, und zwar auf ein Exemplar der Revision 2. Die Pinbelegung der Revision 1 ist geringfügig anders.

Bild 2 zeigt das Schaltbild der Erweiterung mit den beiden ADC083 1 -N. Die A/D-Umsetzer werden mit 5 V betrieben. Diese Spannung stellt das USB-Netzteil des Raspberry Pi bereit. Die Stromaufnahme der Zusatzschaltung ist verhältnismäßig klein und belastet diese Spannungsquelle daher kaum.

Die Eingangsspannungen an den Anschlüssen VIN+ (Pin 2) dürfen 5 V nicht überschreiten . Spannungen bis 5 V lassen sich an den Eingängen  $U_{E2}$  und  $U_{E4}$  zuführen. Um Spannungen bis 10 V messen zu können, habe ich Spannungsteiler (R l , R2 sowie R5 , R6) vor den A/D-Umsetzereingängen angeordnet. Spannungen bis 10 V sind daher an die Eingänge  $U_{E1}$  oder  $U_{E3}$  zu legen. Im Verlauf des Projekts realisierte ich noch eine Messbereichsumschaltung doch davon später mehr.

Die Geschwindigkeit der Analog-Digital-Umsetzung ist von der am Eingang CLK zugeführten Taktfrequenz abhängig. Laut Datenblatt sind bei der höchsten Taktfrequenz (400 kHz) Umsetzzeiten von 32  $\mu$ s erreichbar. Diese Grenze lotet dieses Pro-

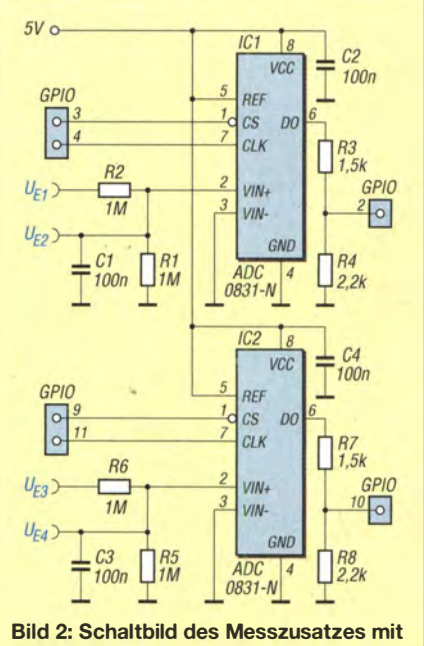

den beiden A/0-Umsetzern für den Anschluss an einem Raspberry Pi

## Praktische Elektronik

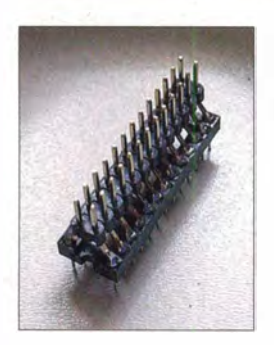

Bild 3: Selbst gefertigter Adapter zum Verbinden der GPIO-**Schnittstelle** eines Raspberry Pi und des Steckbretts über ein Flachbandkabel

jekt jedoch nicht aus, da nur langsam veränderliche Gleichspannungen angezeigt werden sollten.

Ich habe die Umsetzung von zwei Gleichspannungen vorgesehen . Zwar ließe sich dafür auch ein ADC0832 einsetzen , der schon von Hause aus über zwei A/D-Umsetzereingänge verfügt, doch so sind zwei voneinander unabhängige Spannungsmesser möglich . Über ihre CS-Eingänge lassen sich die ICs gezielt ansprechen, sodass ein IC nur aktiviert werden muss, wenn eine A/D-Umsetzung gewünscht ist. In der Zwischenzeit kann der Raspberry Pi andere Steuer- und Messaufgaben ausführen .

An den GPIO-Pins des Raspberry Pi dürfen nur Spannungen bis maxima1 3 ,3 V anliegen. Die A/D-Umsetzer geben jedoch Logiksignale in der Höhe ihrer Betriebsspannung (5 V) ab. Mit den nach Masse geschalteten Spannungsteilem R3 , R4 und R7 , R8 werden die Ausgangsspannungen der Datenausgänge DO bei High-Pegel auf unter 3 V am Raspberry Pi verringert.

### $\blacksquare$  Steckbrettaufbau

Steht gerade keine der zum Raspberry Pi angebotenen Adapterplatinen zur Verfügung, reicht in der Testphase auch ein Steckbrett, auf das sich die wenigen Bauteile des Messzusatzes aufstecken und verdrahten lassen . In der Endversion sollte jedoch eine Platine Verwendung finden, um die Funktion nicht durch herausrutschende Verbindungsdrähte zu stören .

Zur Verbindung zwischen Rapberry Pi und Steckbrett nutze ich Flachbandkabel, an das beidseitig zweireihige Pfostensteckverbinder in Schneidklemmtechnik angebracht

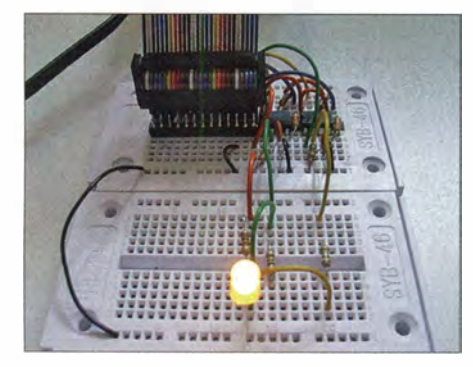

Bild 4: Messzusatz mit den beiden A/D-Umsetzern und der LED zur Erzeugung der Testspannung

wurden. Am Raspberry Pi ist dieses Kabel direkt ansteckbar.

Auf Seiten des Steckbretts ist zusätzlich ein Adapter erforderlich, da es keine Steckverbinder gibt, die den mittleren, kontaktlosen Bereich des Steckbretts überbrücken. Der selbst gebaute Adapter besteht aus einer IC-Präzisionsfassung, auf deren Oberseite eine Stiftleiste festgelötet ist. Vor dem Festlöten sind der Kunststoffsteg der Leiste (Reihenabstand 2 ,54 mm) etwas nach oben zu schieben und die nach unten führenden Kontakte nach beiden Seiten zu biegen. Am Ende müssen sie die Kontakte der Fassung (Reihenabstand 7 ,62 mm) berühren können. Dieser Adapter passt anschließend über die Mitte des

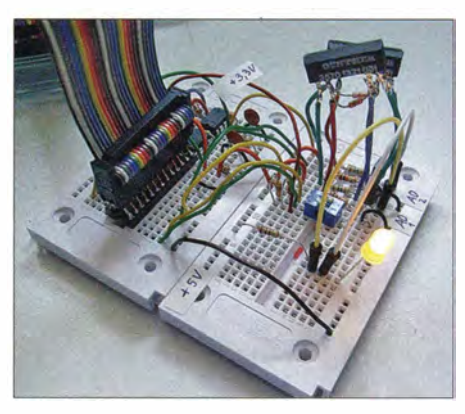

Bild 5: Aufbau des Messzusatzes samt Messbereichsumschaltung

Steckbretts, sodass die Anschlüsse des aufgesteckten Flachbandkabels jeweils zu einer Seite wegführen. Preiswertere Fassungen mit Klemmkontakten sind für den Adapter nicht geeignet, da ihre Kontakte nicht von oben zugänglich und somit nicht lötbar sind. ·

Die Schaltung habe ich auf zwei kleinen Steckbrettern aufgebaut, die preiswert z. B. von www.pollin.de lieferbar sind. In Bild 4 sitzt der oben genannte Adapter im hinteren Steckbrett neben den beiden A/D-Umsetzern. Die LED (gelb) samt Vorwiderstand  $(1,5 \text{ k}\Omega)$  auf dem vorderen Steckbrett dient lediglich zur Erzeugung eines von Masse und Betriebsspannung unterschiedlichen Potenzials zum Test der Umsetzerschaltung . An der zwischen 5 V und Masse liegenden LED-Widerstands-Kombination lässt sich eine Spannung von etwa 1 ,9 V abgreifen und an die Eingänge beider A/D-Umsetzer legen.

## **Python-Programm**

Auf Basis der Angaben im Datenblatt des ADC0831 entstand das im Kasten dargestellte Programmstück. Das Python-Programm liest achtmal hintereinander die Spannung am betreffenden Eingang (Pin 2 oder 10) ein, digitalisiert den Wert und bildet daraus den Mittelwert. Dieser digitalisierte und geglättete Spannungswert wird

Bild 6: Das kleine Reed-Relais wurde mit Anschlussdrähten und einer Freilaufdiode versehen, um es so besser auf dem Steckbrett kontaktieren zu können.

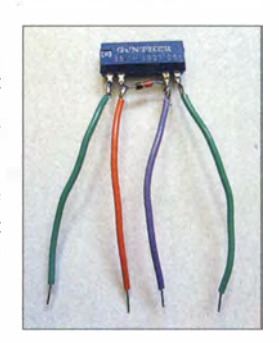

durch ein anderes Programmteil zum einen als Ziffern angezeigt und zum anderen ähnlich wie bei einem Messgerät mit Analoganzeige durch einen Zeiger dargestellt.

Die Position der Skalenstriche des simulierten Spannungsmessers sowie des Zeigerdrehwinkels errechnet das Python-Programm unter Verwendung der trigonometrischen Funktionen. Einzelheiten lassen sich dem als Ergänzung zum Beitrag auf www.funkamateur.de verfügbaren Programmlisting entnehmen . Es enthält zur Erläuterung der Vorgehensweise an mehreren Stellen Kommentare .

Die Python-Programme sollte man auf einen USB-Speicherstift übertragen und Letzteren an die USB-Buchse des Raspberry Pi stecken. Das Betriebssystem erkennt den Wechseldatenträger. Zum Starten eines der beiden Messgeräteprogramme öffnet man den Ordner mit den Programmen auf dem USB-Speicherstift und gibt

#### sudo python Voltm01c\_R.py

ein. In der jetzigen Phase erfolgt danach noch die Abfrage der für Vordergrund, Hintergrund und Zeiger genutzten Farben. Anschließend sind Messinstrumentbezeichnung, Einheit, Nummer des Messbereichs und schließlich der Faktor für die Größe der Dars . tellung einzugeben .

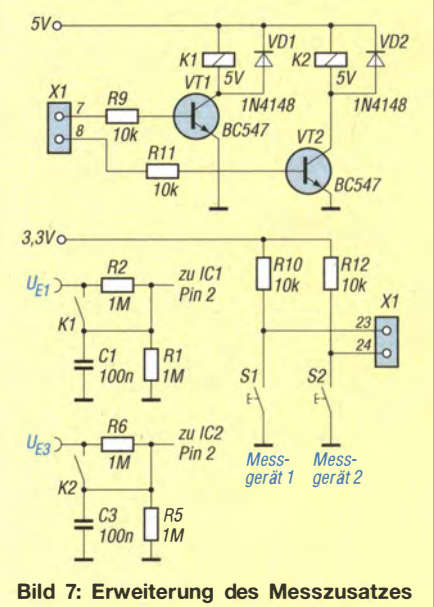

um die Messbereichsumschaltung

#### :: .. -·· <sup>=</sup> tk •2 -··  $-1.1 + 1.1 + 1.1$ I • I I I I I I I I I I I I I I I I I I I I I I I :-- U1: 1.93 V  $\times$ 1 | U2: 0.97 V  $\times$ 2 Fotos, Screenshots: DL6PH<br>
Ende Ende Ende Ende Ende

Die Eingabe von  $Strg + C$  im Terminal-Fenster beendet das Python-Programm, sodass es sich mit geänderten Parametern gegebenenfalls erneut starten lässt.

Für die Darstellung des zweiten Messgeräts ist das Python-Programm für den anderen Messeingang ( $Voltm02c$   $R.py$ ) in einem weiteren Terminal-Fenster zu starten. Da beide A/D-Umsetzer unterschiedliche GPIO-Pins des Raspberry Pi nutzen, funktionieren auch beide Messgeräteprogramme unabhängig voneinander.

## $\blacksquare$  Messbereichsumschaltung

Bild 7 zeigt die für eine manuelle Messbereichsumschaltung erforderlichen Ergänzungen der Schaltung nach Bild 2. Über die GPIO-Pins 7 und 8 werden Transistoren angesteuert, die kleine Reed-Relais anziehen lassen. Die Kontakte dieser Relais überbrücken jeweils den in Reihe zum 10-V-Eingang liegenden Widerstand. Dadurch sind Spannungen mit 5 V mit voller Auflösung digitalisierbar, ohne dass das Signal dem zweiten Eingang zugeführt werden muss.

#### Auszug aus dem Python-Programm def AD\_einlesen(): out(AD\_Cik,low) AD\_byte=O for n in range(8): # ADW 8-mal einlesen time.sleep(0.001) #out(AD\_CS,hi) Bit7=0x80 time.sleep(0.001) out(AD\_CS,Iow) time.sleep(0.001) Analogwert=O out(AD\_Cik,hi) time.sleep(0.001) out(AD\_Cik,low) time.sleep(0.001) out(AD\_Cik,hi) time.sleep(0.001) out(AD\_Cik, low) time.sleep(0.001) for z in range(8): # 8 Bit an AD\_Dat lesen if (inp(AD\_Dat)): Analogwert=AnalogwertlBit7 out(AD\_Cik,hi) time.sleep(0.002) out(AD\_Cik, low) Bit7=Bit7»1 # 1 Bit nach rechts time.sleep(0.002) Ergebnis=Analogwert out(AD\_CS,hi) AD\_byte=AD\_byte+Analogwert AD \_byte=AD \_byte/8 AD\_Ergebnis=AD\_byte return AD\_Ergebnis

Die beiden Schalter S1 und S2 sind über Pull-up-Widerstände von je 10 kQ mit 3 ,3 V verbunden, die am Pin 1 der GPIO-Steckers bereitstehen. Doch Vorsicht! Dieser Anschluss ist mit maximal 50 mA belastbar. Werte darüber beschädigen den Raspberry Pi. Die Schaltzustände überwacht der Raspberry Pi über die GPIO-Pins 23 und 24. Er übernimmt außerdem die Ansteuerung der Relais und die Umschaltung der Anzeigen auf dem Bild-

Bild S:

An die Anschlüsse der Reed-Relais habe ich für die Verwendung auf dem Steckbrett Anschlussdrähte gelötet, wie Bild 6 zeigt. Auch eine Freilaufdiode 1 N4148 wurde bereits integriert.

schirm.

Der ursprüngliche Quelltext brauchte für die Messbereichsumschaltung nur geringfügig erweitert zu werden. In den ebenfalls mit Kommentaren versehenen Beispielprogrammen  $Vmr1a_Tk.py$  und  $Vmr2a_T$ Tk.py ist die Umschaltung über zwei Buttons unterhalb der Anzeige möglich . Die Schalter S1 und S2 sind in diesem Fall ohne Funktion und können entfallen.

Bei diesen Programmen kommen außerdem Balken- statt Zeigerdarstellungen zum Einsatz. Beide Python-Programme verwenden jeweils das Modul Tkinter. Neben der Umschaltung habe ich in diesen Programmen den Button Ende eingefügt, der das komfortablere Beenden des Programms (ohne  $Strg+C$ ) gestattet.

## **E** Erweiterungen

Die vorgestellten Schaltungen und Programme sollen beispielsweise im OV-Abend oder der Jugendgruppe dazu anregen , den Raspberry Pi in eigene Messprojekte einzubinden. Nach dem Austausch des parallel zum Messeingang liegenden Widerstands gegen ein wesentlich niederohmigeres Exemplar ist die Schaltung auch zur Strommessung einsetzbar. Selbst die Aufnahme der Kennlinie aktiver B auteile wäre mit der Schaltung möglich - dann jedoch mit einer anderen Messwertdarstellung.

h\_nieder@arcor.de

#### Literatur und Bezugsquellen

- [I] Raspberry Pi Foundation: Raspbian Debian Wheezy. www.raspberrypi.org/downloads [2] SourceForge: Win32 Disk I mager.
- http://sourceforge.net/projects/win32diskimager [3] Segor Electronics GmbH: 10589 Berlin, Tel. (030) 439 9 8 4 3 ; www.segor.de
	- FA 10/14 1071

# **FUNKAMATEUR** SONDERPREIS AKTION

**BATRONIX** 

Exklusive Sonderpreise nur für die Leser der Funkamateur und bis zum 31.10.2014 gültig!

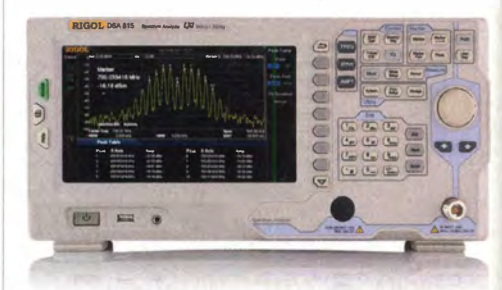

Rigol DSA8 15 Spektrum Analyser 9 kHz bis 1.5 GHz, intuitive Bedienung, unschlagbares Preis-Leistungs-Verhältnis, 3 Jahre Garantie

€ 116Y,<sup>-</sup><br>St. und Versand inkl. MwSt. und Versand

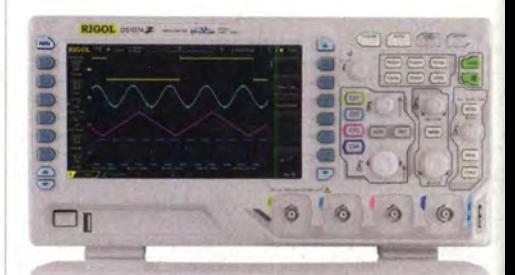

## Rigol DS1000Z Oszilloskope

4 Kanäle, 70/100 MHz, 1 GSa/s Abtastrate, 12 Millionen Messpunkte Speicher, USB, LAN, professionelle Mess- & Analysefunktionen, optional mit eingebautem Funktionsgenerator, 3 Jahre Garantie

ab€ 497, inkl. MwSt. und Versand  $_{\text{ob}}$  € 497,-

Machen Sie Ihr LEBEN leichter. Führende LABORTECHNIK mit BATRONIX Zufriedenheits-

garantie

 $\blacktriangleright$  Rechnungskauf 1 00% sicher und schnell. Erst nach Erhalt der Ware zahlen.

Große Auswahl ab Lager

 $\sqrt{30}$  Tage testen

Geld zurück Garantie

Weitere exklusive Sonderpreise der FUNKAMATEUR Aktion finden www .batronix.com/go/fa Sie auf der Webseite

Batronix Elektronik Lise-Meitner-Str. 1 -7 24223 Schwentinentol Tel: +49 (0)4307/8243-20 service@botronix.com www.botronix.com

Praktische Elektronik

Zwei Spannungsmesser mit Balkenanzeige samt Button zur Messbereichs-

# Gleichspannungswandler mit hohem Wirkungsgrad

## MICHAEL FRANKE

Für die verlustarme Umsetzung höherer in niedrigere Gleichspannungen werden häufig Schaltwandler mit einer Spule als Energiespeicher eingesetzt. Der Beitrag beschreibt zwei realisierte Aufbauten für unterschiedliche Spannungs- und Leistungsbereiche, die hohe Wirkungsgrade aufweisen.

Das Funktionsprinzip eines Abwärtswandlers (engl. step down converter, buck converter) ist einfach: Der Schalter S1 in Bild 3, für den meist ein MOSFET zum Einsatz kommt, legt die Eingangsspannung über die Spule L1 an die ausgangsseitige Last.

sie aus einem Spannungswandler mit Freilaufdiode versorgt, so fiele deren Flussspannung prozentual sehr ins Gewicht und würde den Wirkungsgrad erheblich senken. Deshalb ersetzt man die Diode durch einen zweiten MOSFET, womit ein Syn-

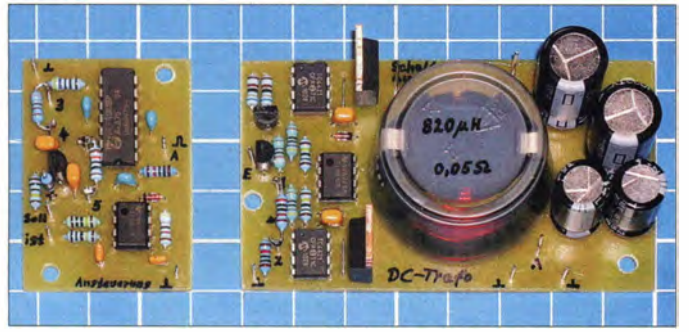

Wird der Schalter geöffnet, so lässt die in Ll gespeicherte magnetische Energie den Strom über die Freilaufdiode D1 weiterfließen . Die Schaltfrequenz liegt meist oberhalb von 50 kHz . Das Tastverhältnis bestimmt die Relation zwischen Ausgangs- und Eingangsspannung.

Dieses Konzept genügt jedoch manch heutigen Anforderungen nicht mehr. Mikroprozessorschaltungen arbeiten teilweise mit 1 ,2 V Betriebsspannung oder darunter und verbrauchen 10 A oder mehr. Würden

Bild 1: Ansteuerplatine {links) und Leistungsteil (rechts) des **Spannungswandlers** bis 5A Fotos: Franke

chronwandler vorliegt, siehe Bild 4. Dessen Effizienz kann unter günstigen Umständen nahe an 100 % heranreichen. Die Spannung wird, reziprok zum Tastverhältnis der Schaltfrequenz , um denselben Faktor herabgesetzt wie der Ausgangs- gegenüber dem Eingangsstrom erhöht ist. Man spricht daher auch von einem Gleichspannungstransformator.

Der Synchronwandler kann nicht nur als Quelle, sondern auch als Senke arbeiten und z. B. eine kapazitive Last zügig entla-

den . Das ist vorteilhaft beim Einsatz als Laborstromversorgung .

Moderne Synchronwandler-ICs weisen oftmals Schaltfrequenzen im Megahertzbereich und winzige SMD-Gehäuse auf. Ihr Einsatz verlangt vom Anwender ein durchdachtes Platinenlayout und die richtige Dimensionierung der oft recht umfangreichen Außenbeschaltung. Die Vielzahl zu berücksichtigender Faktoren wird anhand der Beitragsreihe in [1] deutlich .

Für den Amateur sind häufig andere Kriterien wichtig. Die Miniaturisierung bleibt zweitrangig. Stattdessen ist der Einsatz zuverlässig beschaffbarer bedrahteter Bau �lemente wünschenswert, ebenso wie eine leicht durchschaubare Funktionsweise und die Möglichkeit für Experimente und Veränderungen.

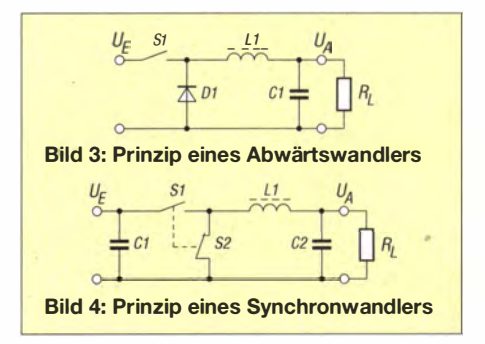

Der Beitrag zeigt zwei Gleichspannungswandler, die zwar entgegen den Veröffentlichungen in [2] bis [4] diskret aufgebaut sind, die jedoch selbst bei geringen Ausgangsspannungen einen hohen Wirkungsgrad aufweisen .

## Synchronwandler für 1,2 V bis 19 V und 5 A

Diese Baugruppe wurde für eine Eingangsspannung von 24 V ±20 % entworfen. Bild 2 zeigt die Schaltung. Das rasche und ver-

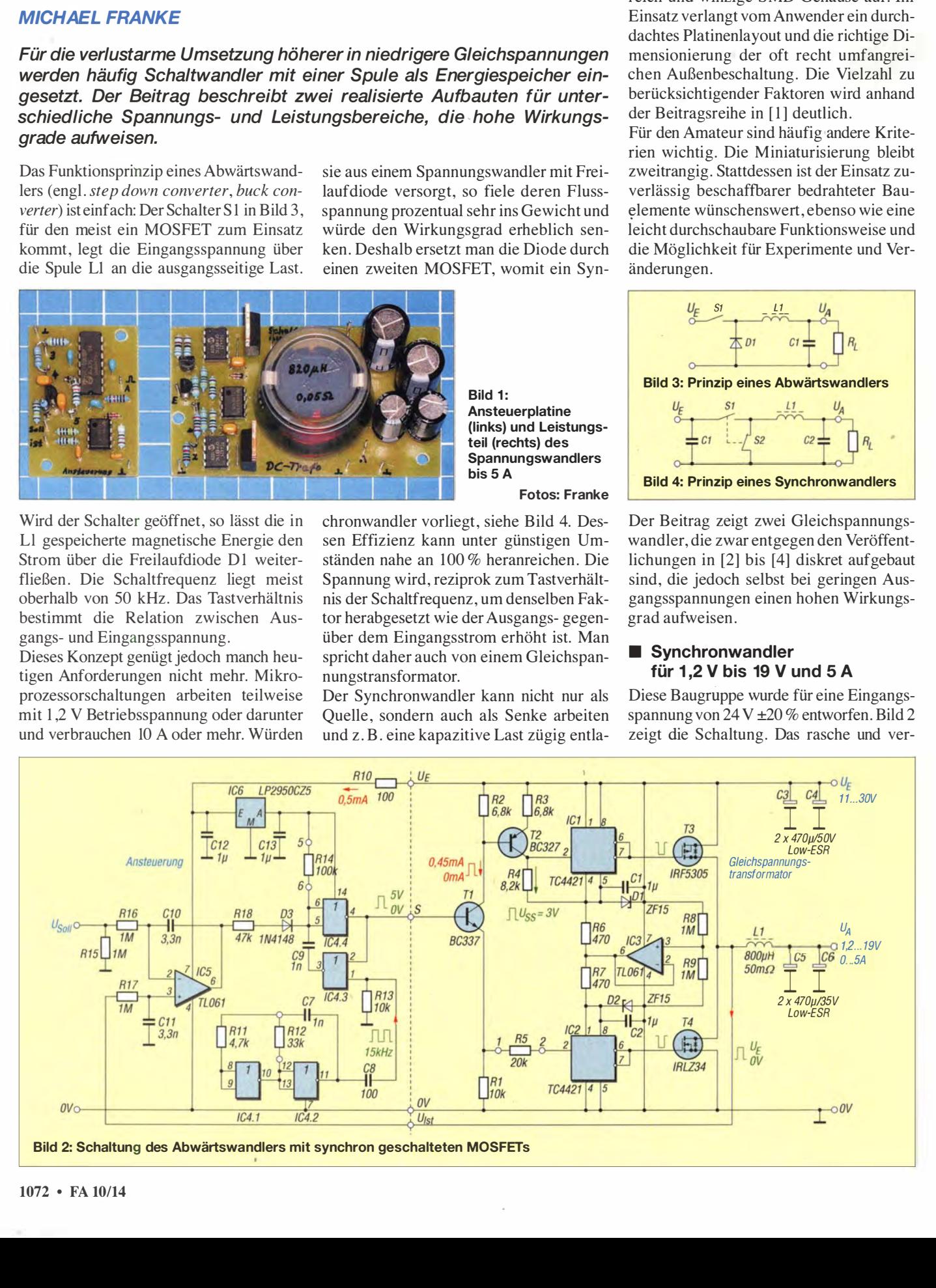

## Stromversorgungstechnik

lustarme Ein- und Ausschalten von T3 , T4 erfolgt durch die invertierenden Gate-Treiber IC1, IC2. Diese sind eingangsseitig TTL-kompatibel und liefern niederohmig einen Ausgangshub in Höhe ihrer Betriebsspannung, für die der Bereich 4 V bis 18 V zulässig ist. Die Treiber sind hier versorgungsmäßig in Reihe geschaltet, wobei IC3 und R6 bis R9 als Symmetrierung wirken, d.h., die Eingangsspannung  $U_{\rm E}$  teilt sich gleichmäßig auf IC1 und IC2 auf.

Zur Funktion: Ohne Ansteuerung von Tl fallen weder an R1 noch an R4 Spannungen ab und die Ausgänge beider Treiber gehen auf H-Pegel . Der P-Kanal-MOSFET T3 bleibt somit ausgeschaltet, während der N-Kanal-MOSFET T4 durchsteuert und den Schaltausgang niederohrnig auf Massepotenzial zieht. Bei Ansteuerung von Tl mit 5 V lässt der Spannungsabfall an Rl den Ausgang von IC2 auf L-Pegel springen und T4 sperren.

Weil T1 und T2 als Konstantstromquellen arbeiten , fallen an R4 nun 3 V ab, fast unbeeinflusst von  $U_F$ . Der Ausgang von IC1 geht auf L-Pegel und steuert T3 durch. Der Schaltausgang liegt jetzt niederohmig auf  $U_F$ . Die Dimensionierung von R1 bis R5 verhindert im schnellen Schaltbetrieb ein vorübergehend gleichzeitiges Leiten beider MOSFETs. Zusammen mit der Eingangskapazität sowie den Hysteresen von IC1 und IC2 entstehen genügend große Totzeiten.

Bild 9: Bildschirmfoto des gemessenen zeitlichen Verlaufs der Gate-Spannungen von T3 (gelb) und T4 (blau); Ablenkung vertikal 5 V/Div., horizontal 800 ns/Div.

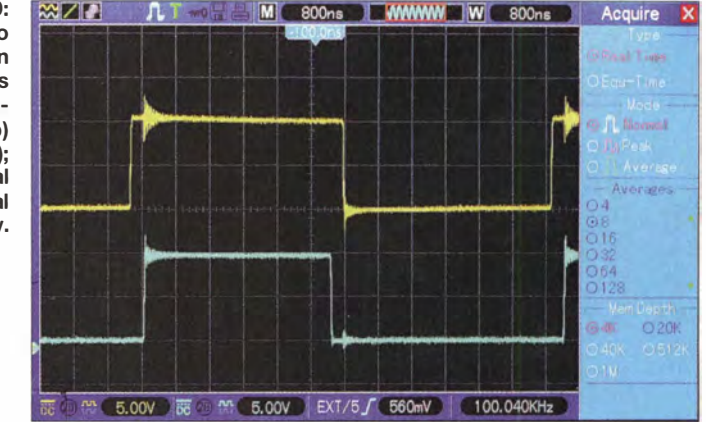

B ild 9 zeigt den Verlauf der MOSFET-Gate-Spannungen. Die zeitlichen Sicherheitsabstände von je  $0,3 \mu s$  sind erkennbar. Beim Nachbau der Schaltung sollte dies geprüft werden. Falls nötig, kann eine Korrektur durch Variation von R5 erfolgen.

Solange L1, C5 und C6 nicht bestückt sind, arbeitet das Modul als Binär-Leistungsverstärker. Es ist dann zur Ansteuerung von ohmschen Lasten, Glühlampen und Motoren sowie für allerlei Experimente verwendbar. Die gernittelte Leistung an der Last lässt sich stufenlos und fast verlustfrei durch Variation des Tastverhältnisses beeinflussen. Die Frequenz des Ansteuersignals kann zwischen Null und einer sinnvollen Obergrenze von etwa 200 kHz liegen.

Zusammen mit der Speicherdrossel L1 sowie C5, C6 wird das Modul zum Syn-

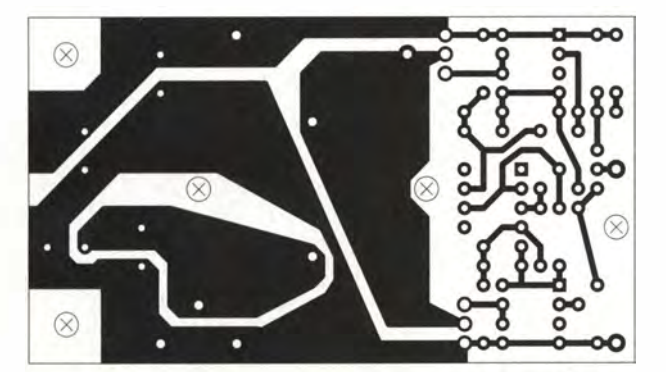

Bild 5: Layout der einseitig kupferkaschierten Platine des Leistungsteils des Synchronwandlers; Abmessungen 81,2 mm x 45,7 mm, M 1:1

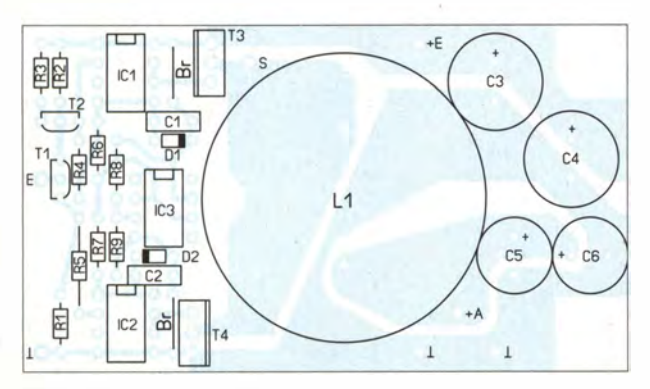

Bild 7: Bestückungsplan des Leistungsteils des Synchronwandlers nach Bild 2

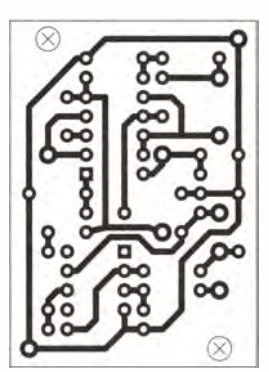

Bild 6: Layout der Ansteuerung; Maße 33 mm <sup>x</sup> 45,7 mm, M 1:1

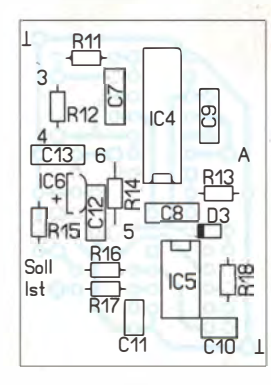

Bild 8: Bestückungsplan der Ansteuerungsplatine

chronwandler und liefert eine gesiebte und belastbare Ausgangsspannung. Zur Minimierung von Schaltverlusten sollte der Betrieb mit einer niedrigen Frequenz erfolgen, wofür die Spule L1 eine recht große Induktivität aufweisen muss. Im vorliegenden Muster sind 36 Windungen aus 1 mm dickem Kupferlackdraht ohne Lagenisolation auf den Spulenkörper eines Ferritschalenkerns Epcos B65813-J630 gewickelt.

Weil ich bei den Experimenten die Schaltfrequenz bis hinab zu wenigen Kilohertz verringern wollte, der Kern infolge von Magnetostriktionsschwingungen dabei aber störende Pfeifgeräusche abgegeben hätte , vergoss ich kurzerhand die fertige Spule mit Epoxidharz (Harz und Härter L) in einem kleinen transparenten Kunststoffnapf. Seine Unterseite ist in Bild 1 erkennbar. Fast alle Bauteile können, mit Ausnahme von IC1, IC2 und dem Ferritkern, von Reichelt Elektronik (www.reichelt.de) bezogen werden. Als Ergänzung zum Beitrag sind im Download-Bereich auf www.funk amateur:de die Bestellnummern und Händler der dort nicht verfügbaren Bauteile sowie Berechnungen und Messungen zu LI aufgeführt.

#### **Ansteuerung**

Der Basis von Tl können S-V-Impulse konstanter Dauer (sinnvoll etwa 5  $\mu$ s bis 50  $\mu$ s), aber variabler Folgefrequenz, zugeführt werden . Diese als constant on time bezeichnete Betriebsart ist besonders für kleine Ausgangsspannungen geeignet und geht mit niedrigen Frequenzen und somit weniger Schaltverlusten einher. Jede Gate-Umladung erfordert eine gewisse Ladungsmenge (in den Datenblättern als total gate charge zu finden).

Das Produkt aus Ladung und Schaltfrequenz ergibt einen durchschnittlich aufzubringenden Strom, der zu den Leerlaufverlusten beiträgt. Für T3 und T4 wurden daher Typen mit geringer Gate-Ladung ausgewählt.

Die Rechtecksignalansteuerung von Tl kann durch einen Mikrocontroller erfolgen,

## Stromversorgungstechnik

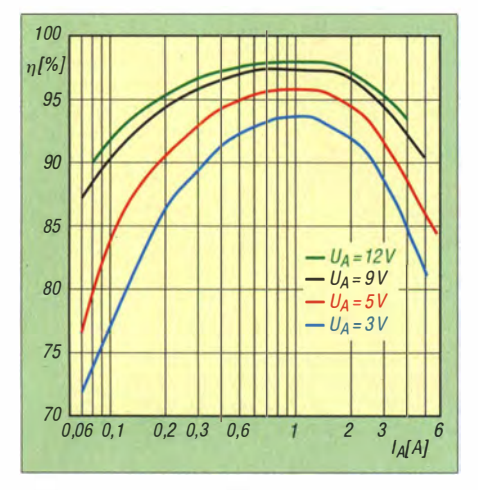

Bild 10: Gemessene Wirkungsgradverläufe des Synchronwandlers nach Bild 2 bei unterschiedlichen Ausgangsspannungen  $U_A$  und  $U<sub>E</sub>$  = 24 V; genutzte Schaltung: Bild 12

der den Istwert der Ausgangsspannung an C5 und C6 mit einem Sollwert vergleicht sowie daraufhin das Tastverhältnis und eventuell auch die Frequenz variiert.

Das vorliegende Muster verwendet hingegen eine einfache Hardware . Der Generator mit IC4.1 und IC4.2 schwingt auf circa 15 kHz und triggert über C8 das Monoflop mit IC4.3 und IC4.4. Dessen Haltezeit ist durch R14 auf etwa 80 % der Periodendauer von 15 kHz eingestellt, womit das Tastverhältnis des Signals an Pin 4 zunächst recht nahe bei 1 liegt.

Der Differenzintegrierer mit IC5 vergleicht Soll- und Istwert der Ausgangsspannung. Liegt Letzterer zu hoch, dann geht Pin 6 von IC5 ins Positive und speist über R18 einen Strom in das Monoflop ein. Dies führt zu schnellerer Aufladung von C9, woraufhin das Tastverhältnis sinkt - der Regelkreis ist geschlossen .

Um ein stabiles Verhalten ohne Regelschwingungen zu gewährleisten , wird der Istwert nicht über C5 und C6 abgenommen, sondern direkt am Schaltausgang . Dort ist das Spannungsintegral infolge des geringen ohmseben Widerstands von L1 nahezu identisch zur Ausgangsgleichspannung. Mit der vorliegenden Dimensionierung überstreicht die Regelung ein Tastverhältnis von  $k = 0.05$  bis  $k = 0.8$ . Bei  $U<sub>E</sub>$  = 24 V ist die Ausgangsspannung also zwischen 1 ,2 V und 19 V einstellbar. Innerhalb weniger Millisekunden nimmt diese die Höhe der extern zugeführten Sollwertsteuerspannung an.

#### **E**rgebnisse

Die Messung von Wirkungsgraden nahe 100 % erfordert Sorgfalt und eine geeignete Messanordnung, wie in Bild 12. Zunächst habe ich im Vorversuch die von verschiedenen Herstellern stammenden Amperemeter PM1 und PM3 in Reihe geschaltet und mit Strömen von 50 mA bis

5 A beaufschlagt. Die Anzeigewerte wichen dabei um weniger als 0,2 % voneinander ab. Das ist zwar kein Beweis, aber doch ein Indiz für Absolutwertmessfehler in ähnlicher Größe. Bei den Voltmetern PM2 und PM4 handelt es sich um ein und dasselbe Multimeter, das zwischen Einund Ausgang umgesteckt wurde .

Der Wirkungsgrad errechnet sich aus

$$
\eta = \frac{U_{\rm A} \cdot I_{\rm A}}{U_{\rm E} \cdot I_{\rm E}}.
$$

Bild 10 zeigt die Ergebnisse der Messungen. Je kleiner der Quotient aus Eingangsund Ausgangsspannung ist, umso besser wird der Wirkungsgrad. Das ist typisch für Abwärtswandler. Der Rückgang der Effizienz bei geringen Ausgangsströmen ist hauptsächlich durch den Leerlaufverbrauch der Elektronik bedingt. Die Ansteuerung benötigt 0,5 mA. Das Leistungsteil verbraucht 1,9 mA bei  $k = 12.5\%$  Tastverhältnis und 3.6 mA bei  $k = 50\%$ .

Bei großem Ausgangsstrom mindern die Einschaltwiderstände von T3 und T4 sowie der ohmsche Widerstand (0.05  $\Omega$ ) von L1 zunehmend den Wirkungsgrad. Oberhalb von 2 A spielt auch die beginnende Sättigung des Kernmaterials von L1 eine Rolle.

Soll die Baugruppe für große Ströme optimiert werden, was zulasten der Effizienz bei geringen Strömen geht, so empfehle ich eine Erhöhung der Schaltfrequenz, die Verwendung eines Ferritschalenkerns mit größerem Luftspalt und den Ersatz von T3 und T4 durch Typen mit niedrigerem Einschaltwiderstand.

#### 300-W-Abwärtswandler für 22 V bis 28 V

Der zweite Spannungswandler, dessen Schaltung Bild 11 zeigt, wurde als Nach-

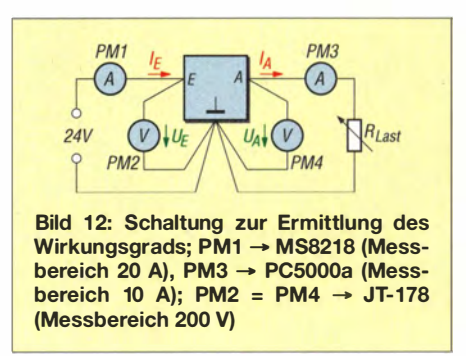

setzer für einen pedalbetriebenen Stromgenerator konzipiert. Der Generator liefert je nach Drehzahl 24 V bis 95 V, aus denen der Abwärtswandler 22 V bis 28 V erzeugt. Er dient bei mir zum Aufladen eines 24-V-B leigel-Akkumulators.

Um die mechanisch aufgebrachte Leistung wahlweise mit hoher Drehzahl und wenig Kraftaufwand oder umgekehrt wirken zu lassen, ist ein stufenlos einstellbarer Abwärtswandler (Gleichspannungstransformator) das geeignete Mittel. Die wenigen Bauelemente der Leistungsstufe sind, wie in Bild 13 erkennbar, direkt auf dem 1 50 mm  $\times$  75 mm  $\times$  3 mm großen Aluminiumblech montiert. T2 und D4 wurden mit isolierenden Silikonwärmeleitfolien aufgeschraubt. Die Elektrolytkondensatorgruppen C5 und C7 sind mit Epoxidharz kopfüber auf kleine Pertinaxplatten geklebt. Die Verkabelung ist freitragend mit dickem Draht ausgeführt.

Infolge des nicht ganz so engen Aufbaus und der unvermeidlichen Drahtinduktivitäten entstand im Schaltbetrieb zunächst starkes Impulsüberschwingen am Drain-Anschluss von T2. Weil dieses eventuell die Halbleiter gefährden würde , habe ich zur wirksamen Unterdrückung die beiden schnellen Dioden D5 und D6 sowie den Polypropylenkondensator C6 eingebaut.

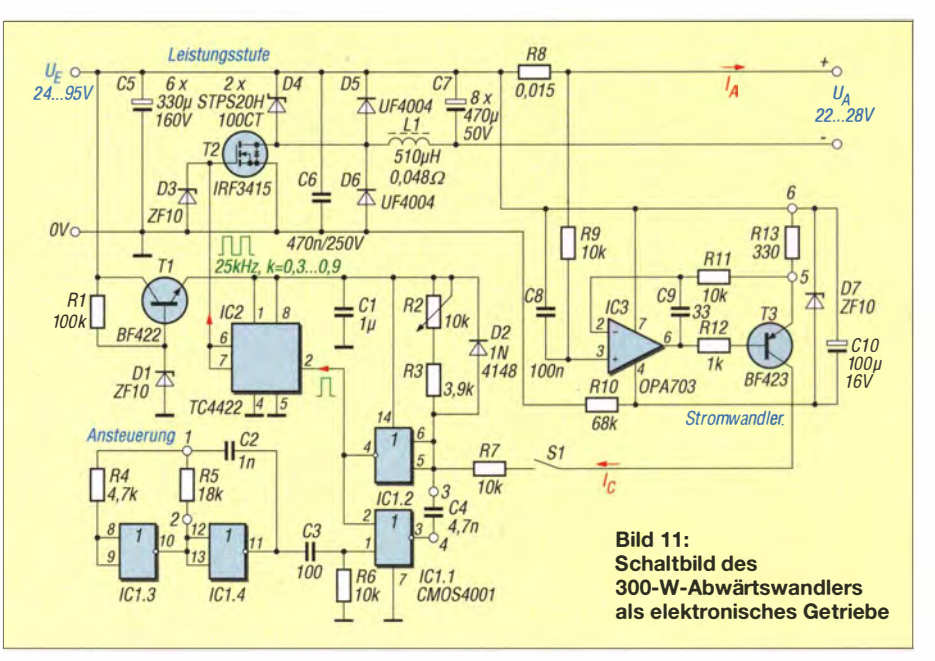

## Stromversorgungstechnik

Die Ausgangsspannung wird vom Ladezustand des Akkumulators festgelegt und ist hoch genug, um den Abfall an der Freilauf-Schottky-Diode D4 vernachlässigen zu können. Ein Synchronwandler wie in Bild 2 ist hier also nicht erforderlich. Der größeren Leistung gemäß fand für die Speicherdrossel L1 ein Ferritschalenkern Epcos B65646-250-A27 Verwendung. Er weist 2 mm Luftspalt, 84 mm Magnetkreislänge, eine Induktivitätskonstante  $A_L$ = 250 nH/Wdg2 sowie eine effektive Permeabilität  $\mu_{rel} = 45$  auf.

Den Spulenkörper habe ich, weil der gewünschte 1 ,5-mm-Kupferlackdraht nicht zur Hand war, mit einem Bündel aus acht Einzeldrähten 0 ,5 mm CuL bewickelt. Davon passten 45 Windungen in den Wickelraum. Die Induktivität beträgt somit rechnerisch 506  $\mu$ H, eine Nachmessung ergab

Bei der Betätigung des Pedalgenerators fallt ein recht hartes Antrittsverhalten auf, dessen Oszilloskopische Aufnahme in X-Y-Darstellung in Bild 14 ersichtlich ist. Je nach Untersetzung ist bei niedriger Drehzahl die Ausgangsspannung kleiner als die Akkumulatorklemmenspannung und es fließt kein Strom - die aufzubringende mechanische Leistung ist fast Null. Bei schnellerem Treten wird die Spannung des Akkumulators erreicht und der mechanische Widerstand steigt sprunghaft an, erkennbar an den fast senkrechten Kurvenstücken in B ild 14.

Ein weicheres und komfortableres Verhalten ermöglicht der in Bild 11 dargestellte Stromwandler. Die an R8 abfallende kleine Spannung von 15 mV/A steuert die Konstantstromquelle mit IC3, T3 und R13 an. Der zum Ausgangsstrom  $I_A$  proportionale

> **Bild 13:** 300-W-Abwärtswandler als Ladeschaltung für einen Bleiakkumulator; dieser Wandler lässt sich zum Beispiel nach einem per Pedalen angetriebenen Generator einsetzen.

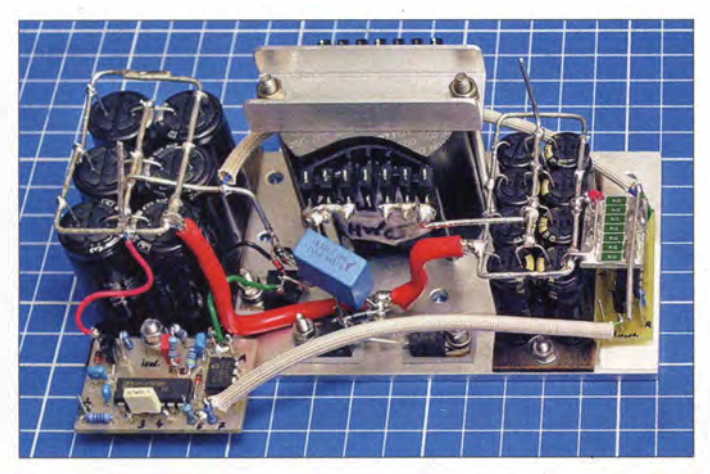

sogar 550  $\mu$ H. Aus der Windungszahl und den Ferritkerndaten lässt sich ein zulässiger Maximalstrom von 13 A errechnen , bevor der Kern in die Sättigung gerät.

In der Ansteuerung in Bild 11 tauchen einige Schaltungsdetails aus Bild 2 wieder auf. Statt der Spannungsregelung erfolgt die manuelle Einstellung der Untersetzung durch das Potenziometer R2, mit dem das Tastverhältnis zwischen  $k = 0.3$  und  $k =$ 0 ,9 wählbar ist. Die einfache Stabilisierung aus R1, D1 und T1 versorgt die Ansteuerung mit ungefähr 9 ,4 V.

Die Messung des Wirkungsgrades erfolgte ähnlich wie oben beschrieben samt Vorabtest der Amperemeter. Anstelle des Generators war am Eingang ein einstellbares Netzteil MRGN-300 (60 V/6,7 A) angeschlossen, zu dem für hohe Spannungen noch ein PS-302A (30 V/2,1 A) in Reihe geschaltet war. Als ausgangsseitige Last diente die elektronische Nachbildung einer Leistungs-Z-Diode, an der je nach Strom 22,8 V bis 24,6 V abfielen. Bild 15 zeigt die Messergehnisse für verschiedene Tastverhältnisse und damit Untersetzungen. Die Baugruppe verarbeitet Leistungen bis über 300 W mit Verlusten von nur wenigen Prozent.

**Bild 14:** Bildschirmfoto der nacheinander aufgenommenen Generatorspannungen in Abhängigkeit vom Ausgangsstrom; Ablenkung horizontal 12,4 V/Div., vertikal 1,4 A/Div.

Kollektorstrom  $I_{\rm C}$  wird in das Monoflop der Ansteuerung eingespeist und senkt das Tastverhältnis des MOSFET-Steuersignals. Um das auszugleichen, muss die Drehzahl erhöht werden. Im Ergebnis entstehen geneigte Kennlinien, wie in B ild 14 sichtbar, und damit ein weniger abruptes AntrittsgefühL Die Kurvenneigung lässt sich durch Änderung von Rl3 dem persönlichen Geschmack anpassen.

#### **• Mögliche Ansteuerung** mit Mikrocontroller

Wer die Regelung des Spannungswandlers gemäß Bild 11 mit einem Mikrocontroller realisieren möchte, benötigt nur die Leistungsstufe - Ansteuerung und Stromwandler entfallen. Anstelle von R8 wird dann ein Nebenwiderstand (eng!. Shunt) in die Zuleitung OV eingefügt und hier der Eingangs-

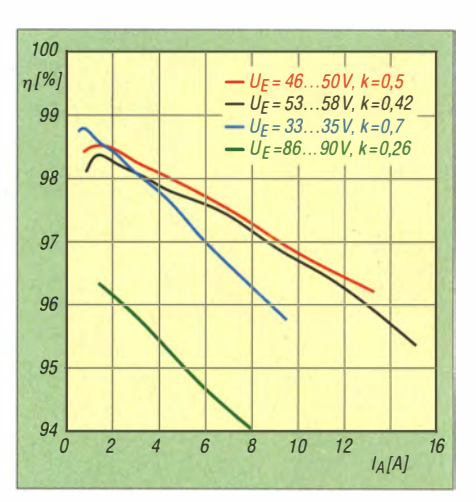

Bild 15: Gemessene Wirkungsgradverläufe des 300-W-Wandlers nach Bild 11 bei unterschiedlichen Eingangsspannungen  $U_{E}$  und Tastverhältnissen k

strom gemessen . Zusammen mit der durch Spannungsteiler erfassten Eingangsspannung müsste der Controller daraus den aktuellen Ausgangsstrom  $I_A$  errechnen, was dank des hohen Wirkungsgrads recht genau gelingen sollte .

Aus der Nutzervorgabe bezüglich Untersetzung sowie dem Rechenwert für  $I_A$  muss die Firmware das 25-kHz-Steuersignal für T2 mit dem gerade benötigten Tastverhält-

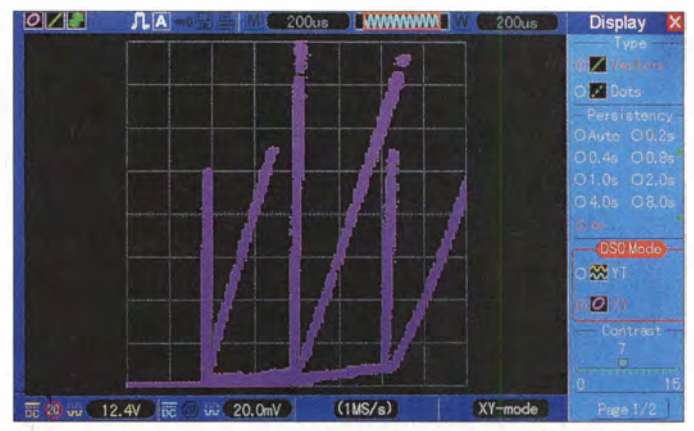

nis erzeugen . Das Zwischenschalten eines Gate-Treibers empfiehlt sich. Ein Vorteil der hier skizzierten Prozessorlösung wäre die Vermeidung großer Potenzialunterschiede . Stattdessen sind alle Pegel auf O V bezogen und liegen nur wenige Volt darüber.

Die Verwendung eines Mikroprozessors ist nur als Anregung gedacht. Firmware oder Quelltexte kann ich nicht bereitstellen. emmmf@gmx.de

## Literatur

- [1] Kollmann, R.; Wiesböck, J.: Power-Tipps. Elektro $nik-P}{raxis; www.elektronikpraxis.vogel.de \rightarrow Suche$ [2] Götz, M., D06GM: Vom Linear- zum Schaltregler.
- FUNKAMATEUR 55 (2006) H. 2, S. 161-163
- [3] Möhricke, J.: Auf-/Abwärtsschaltregler für 5 V, 12 V oder variable Spannung . FUNKAMATEUR 56 (2007) H. 9, S. 954-955
- [4] Lodahl, T.: Schaltregler-Netzteil mit geringem Aufwand. FUNKAMATEUR 45 (1996) H. 3, S. 289; H. 5, S. 530

# Bauelemente aus der Frühzeit der Rundfunktechnik (2)

## Dr.-lng. KLAUS WOLLERT - DL7KWB

ln Geräten aus der Frühzeit der Rundfunktechnik sowie in zeitgenössischer Fachliteratur stößt man auf Bauelemente, die es heute so nicht mehr gibt. Im zweiten, abschließenden Teil meines Beitrags stelle ich weitere vor.

## **Anodenbatterie**

Zur Bereitstellung der Anodenspannung (in der Regel von 45 V bis über 100 V) für die Röhren hatten sich Trockenelemente durchgesetzt. Durch Reihenschaltung vieler galvanischer Zellen war eine vergleichsweise hohe Spannung für die Anodenstromversorgung der Elektronenröhren verfügbar.'

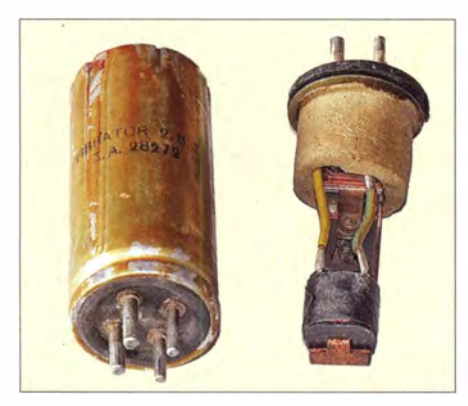

Bild 10: Äußerlich ähnelt diese Zerhackerpatrone einem Elektrolytkondensator. Wegen des hohen Verschleißes dieses Bauteils waren diese für einen schnellen Wechsel steckbar ausgeführt. Rechts im Bild ist das Innenleben mit der Treiberspule zu sehen; die Umschaltkontakte sieht man hier nicht.

Die Anwendung dieser Energiespeicher beschränkte sich bis in die 1920er-Jahre ausschließlich auf die Versorgung stationärer Röhrenradios.

Mit der Einführung von batteriebetriebenen Röhrenempfängern für tragbare Geräte in den 1950er-Jahren kamen die Anodenbatterien für die speziell entwickelten Batterieröhren erneut zum Einsatz . Die Röhren waren im Allgemeinen mit einer direkt geheizten Katode ausgestattet. Sie arbeiteten mit Anodenspannungen von 30 V bis 135 V und Heizspannungen von 2 V oder weniger; das Bild auf S. 1033 zeigt eine solche Batterie. Zudem gab es spezielle Niederspannungsröhren für Autoradios wie EBF 83, ECC 86, ECF83 , ECH 83 , EF97 . Diese arbeiteten mit niedrigen Anodenspannungen von 6 V bis 12 V; deren Heizspannung lag bei 6 ,3 V (www.jogis-roehrenbude.de).

## **Elektromechanische Zerhacker**

Da viele Autoradios der Nachkriegszeit mit E-Röhren bestückt waren, musste man bis zur Bereitstellung der o. g. Niederspannungsröhren die benötigte Anodenspannung anderweitig aus der Batteriespannung erzeugen. Bei tragbaren Reisesupern war ebenfalls ein Verzicht auf die Anodenbatterie wünschenswert.

Dazu kam jeweils ein sogenannter Zerhacker zum Einsatz . Dies ist ein mechanisch schwingender Schalter, der abwechselnd den Plus- und Minuspol der Batteriespannung an einen Transformator legt. Damit wurde am Transformatorausgang eine rechteckförmige Wechselspannung in erforderlicher Höhe erzeugt und anschließend gleichgerichtet.

Der Zerhacker war auf einen Metallrahmen montiert und wiederum gumrni- oder federgelagert von einem hochfrequenzdichten Gehäuse (Zerhackerpatrone) umschlossen (Bild 10). Durch die impulsartige Belastung der Batterie entstanden hohe Spannungsspitzen, die umfangreiche Entstörungsmaßnahmen erforderten. Bild 11 zeigt den Schaltplanauszug für das Netzteil des KrefftReisesupers Pascha. Darin ist der hohe Aufwand zur Entstörung erkennbar [12]. Die empfindliche Mechanik bescherte diesem Bauelement zudem nur eine recht begrenzte Lebensdauer.

## $\blacksquare$  **Netzteil der Allstromgeräte**

Bis nach dem Zweiten Weltkrieg gab es in Deutschland zunächst keine einheitliche Stromversorgung. So waren Gleich- und Wechselspannungen in unterschiedlicher Höhe manchmal sogar innerhalb derselben Stadt vorhanden . Daher entwickelten die Hersteller sogenannte Allstromgeräte , die keinen Netztransformator besaßen .

Die für die Röhren benötigte Heiz- und Anodenspannung wurde direkt aus dem Stromnetz entnommen (Bild 14). Solche Allstromgeräte waren im wahrsten Sinn

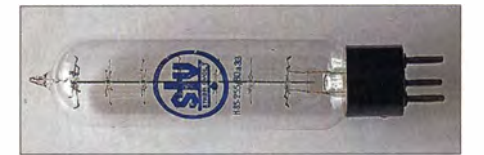

Bild 12: Eisen-Wasserstoff-Widerstand: Erkennbar ist der aufgespannte Eisendraht im Glaskolben. Dieser befindet sich in einer Wasserstoffatmosphäre.

des Wortes, "heiße Öfen". So schaltete man die Heizfäden und die Skalenlampen in Serie (auch bei Fernsehgeräten bis in die 1 970er-Jahre üblich) . Die restliche Spannung bis zur Netzspannung mussten Leistungswiderstände verbrauchen .

Je nach Steckerpolung konnten außerdem das Metallchassis sowie alle damit verbundenen Teile an der Netzphase liegen . Vorsicht: Wird ein solches Metallchassis berührt, besteht Lebensgefahr! Entsprechende Sicherheitshinweise zum Betreiben von diesen Geräten sind unter anderem in [13] dokumentiert.

#### **Urdox- und Eisen-Wasserstoff-**Widerstände

Die Heizfäden der Rundfunkröhren haben im kalten Zustand einen geringeren Widerstand als während des Betriebs. Dies würde

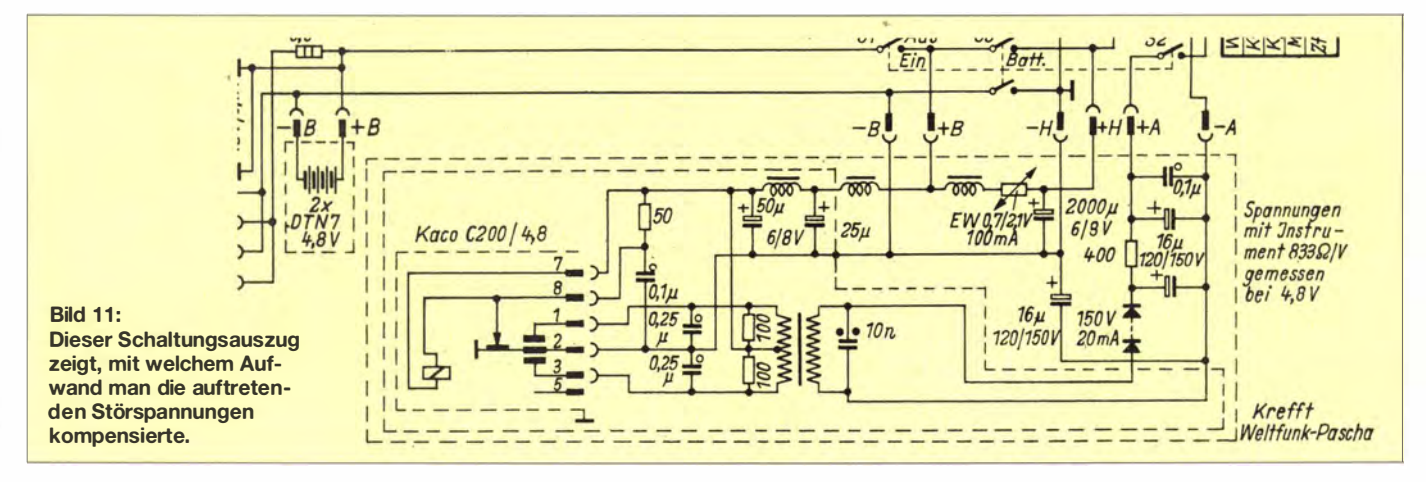

## Geschichtliches

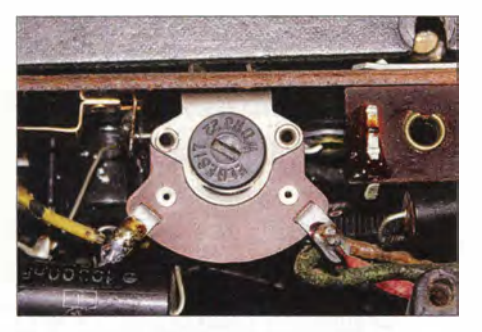

Bild 13: Beim Volksempfänger VE 301 war das Entbrumm-Potenziometer von außen zugänglich.

also beim Einschalten bei den in Reihe geschalteten Heizfäden zu einem hohen Stromstoß führen .

Abhilfe schafften Urdox-Widerstände , die wie Radioröhren in einem Glasrohr mit Sockel eingebaut waren . Im kalten Zustand hatten diese einen hohen Widerstandswert, der bei der Erwärmung beständig abnahm. Dies verringerte den Einschaltstromstoß . Bis 1935 fertigte man diese Widerstände aus Urandioxid, doch aus Beschaffungsgründen entschied man sich danach für einen anderen Werkstoff [ 14] . Die Bezeichnung Urdox stammte vom Hersteller Osram und wurde trotz des Materialwechsels beibehalten. Urandioxid ist übrigens radioaktiv, sehr giftig [15] und heute Basis für Kernbrennstoffe.

Um den Stromfluss bei schwankender Netzspannung zu stabilisieren, schalteten die Entwickler zusätzlich einen Eisen-Wasserstoff-Widerstand (Kaltleiter) in Reihe (Bild 12). Bei steigender Spannung erwärmte sich das Eisen und der Wert des Widerstands nahm zu . Somit fiel eine größere Spannung an diesem Widerstand ab und der Stromfluss sank.

Solche Widerstände waren teilweise gemeinsam mit dem Urdox-Widerstand im selben Glaskolben untergebracht: die sogenannten Eisen- Urdox-Widerstände .

### **Entbrumm-Potenziometer**

Bei den direkt beheizten Röhren diente die Heizung gleichzeitig als Katode . Diese benötigten damit eine geringere Heizleistung gegenüber indirekt beheizten Röhren und waren deshalb schneller betriebsbereit.

Beim Betrieb einer solchen Röhre mit Wechselstrom trat jedoch eine unerwünschte Modulation des Anodenstroms auf. Denn zwischen dem einen Heizfadenanschluss, der gleichzeitig als Katode genutzt wird, und dem anderen Anschluss liegt die Heizspannung mit 50 Hz, die sich gegenüber dem wechselspannungsmäßig auf Masse liegenden Steuergitter als Brumm-Steuerspannung auswirkte .

Abhilfe schaffte der Einsatz eines sogenannten Entbrummers . Das war in der Regel ein kleines Potenziometer mit einem Widerstandswert von 50  $\Omega$  bis 200  $\Omega$ , welches parallel zur Heizwicklung des Netztransformators geschaltet war (Bilder 13 und 15). Der Schleifer des Potenziometers wurde mit dem Massepotenzial verbunden und so abgeglichen, dass sich durch Symmetrierung die nun gegenphasigen Einflüsse der Heizwechselspannung weitgehend kompensierten.

#### **B** Selengleichrichter

Selengleichrichter kamen in den Jahren ab 1 930 bis etwa Ende der 1 970er-Jahre zum Einsatz (Bild 16). Die Gleichrichterzellen bestanden aus Dioden, hergestellt durch das Aufbringen von halbleitendem Selen auf einer Metallplatte.

Ein solches Bauelement verfügte über eine maximale Sperrspannung von 15 V bis etwa 30 V. Auf einem Gewindebolzen schaltete man diese dann über Kontaktfedern zu einem Diodenstapel zusammen, um die benötigte Sperrspannung zu erreichen. Die Plattengröße bestimmte wiederum die maximal zulässige Stromstärke . Selengleichrichter fanden im Wechselstrom- und Allstromempfänger ihre Anwendung, bevor moderne Halbleiterdioden diese ersetzten.

## **B** Stabilisatorröhre

Sogenannte Stabilisatorröhren (Bild 17) waren vorwiegend in Messgeräten und höherwertigen Rundfunkgeräten verbreitet sowie gern in Amateurfunkgeräten eingesetzt. Sie wurden über einen Vorwiderstand parallel zur Stromquelle betrieben. Über

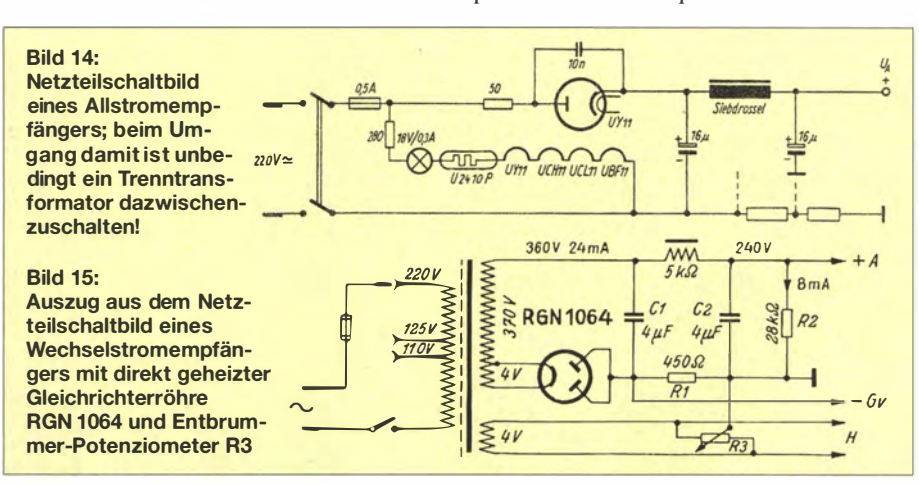

Diese Selengleichrichter-Säule (rechts neben dem Elektrolytkondensator) war für die Gleichrichtung der Anodenspannung in einem Allstromgerät vorge-

DK7ZB (1)

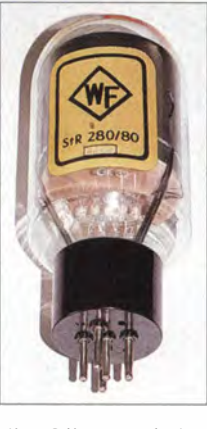

**Bild 17:** Stabilisatorröhre vom Typ StR 280/80 mit drei Glimmentladungsstrecken. Diese Röhre kann eine Spannung von 280 V und einen maximalen Querstrom von 80 mA über einen Vorwiderstand bereitstellen.

die Glimmentladungsstrecke der gasgefüllten Röhre erhielt man die stabilisierte Spannung. Durch die Anordnung mehrerer Glimmstrecken ließen sich stabilisierte Spannungen verschiedener Höhe erzeugen. Mithilfe dieser Stabilisatorröhren konnten Netzschwankungen bis zu 10 % ausgeglichen werden .

#### $\blacksquare$  **Abschließende Anmerkungen**

Bei den Beschreibungen der in dieser zweiteiligen Beitragsreihe vorgestellten Bauelemente sowie den Hinweisen auf deren praktischen Einsatz kam es mir darauf an zu zeigen, wie schnell der technische Fortschritt voran schreitet. Bauelemente, die vor nicht allzu langer Zeit als hochmodern und innovativ galten, sind heute beinahe in Vergessenheit geraten .

Sollte beim Lesen Ihr Interesse an dieser Technik geweckt worden sein, so hat dieser Beitrag seinen Zweck erfüllt.

Abschließend danke ich Erich Belde, DL7SA, und Martin Tomiak, DL7ARY, für die Überlassung der Originale zur Illustration. www.dl7kwb.de

#### Literatur

- [ 1 2] Limann , 0.: Schaltungseinzelheiten neuer Reiseempfänger. Funkschau 25 (1952), H. 10, S. 181 ff.
- [13] Grund, E.: Radios der 50er Jahre. Books on Demand GmbH, Norderstedt 2004, ISBN 978-3833003578
- [14] Meyer, W.: Urdox-Widerstände Technische Verwendung. ATM - Archiv für Technisches Messen, Oktober 1938. Download bei Foundation for German communication and related rechnologies: www.cdvandt. org/ATMJ1 1 7-3.pdf [15] Wikipedia: Urandioxid.

http://de.wikipedia.org/wiki/Uran(IV)-oxid

[16] Radiomuseum: www.radiomuseum.org

Bild 16: sehen. Fotos: DL7KWB (4),

# AudioMeter-Software zum Messen mit der Soundkarte (1)

## **THOMAS BAIER - DG8SAQ**

Die für private Zwecke frei nutzbare Software AudioMeter [1] verwandelt jeden Computer mit Soundkarte in ein vielfältig einsetzbares Messgerät. Die Messmöglichkeiten erstrecken sich von der Effektivwert-Spannungsmessung über eine Oszilloskopfunktion bis hin zur Spektralanalyse und selektiven Rauschmessung. Ein extrem rauscharmer Vorverstärker erhöht die Empfindlichkeit des Messsystems dabei beträchtlich.

Mit der Verfügbarkeit hochwertiger Soundkarten lag die Idee nahe, damit ein empfindliches und präzises selektives Effektivwert-Spannungsmessgerät zu realisieren. Die ursprünglich avisierte Anwendung war die Empfirtdlichkeitsmessung von SDR-Empfängem. Die Vorgehensweise ist dabei ebenso einfach wie effizient. Dem Empfängereingang wird ein Signal mit bekanntem Pegel zugeführt. Dieses dient dazu, das Messsystem zu kalibrieren . Anschließend

Gemäß dem Nyquist-Shannon-Abtasttheorem [2] gilt

## $f_{\text{abtask}} > 2 \cdot f_{\text{max}}$ .

Die Abtastfrequenz  $f_{\text{abtask}}$  muss also größer als das Doppelte der höchsten abzutastenden Frequenz  $f_{\text{max}}$  sein. Um 20 kHz verarbeiten zu können, muss man also mit mehr als 40 kHz abtasten. Tatsächlich beherrschen alle handelsüblichen Soundkarten eine Abtastrate von 48 kHz . Hochwertige

> Bild 1: Einstellung der Soundkarte im AudioMeter; ein Klick auf Run in der Menüleiste (Mauszeiger) startet die ausgewählte Soundkarte.

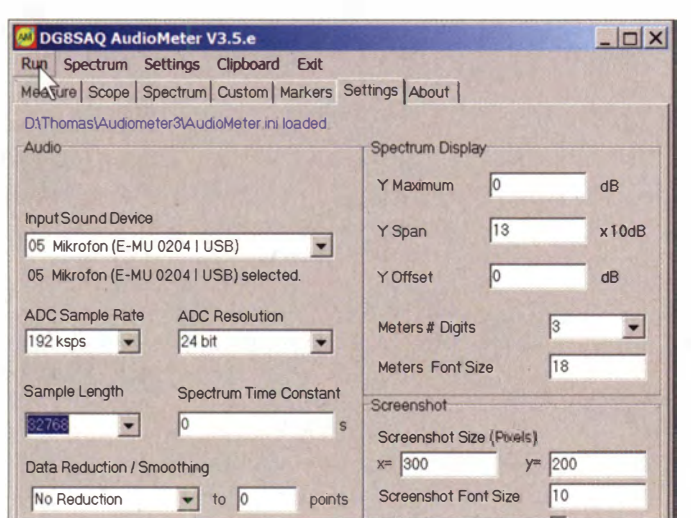

kann die Rauschspannung des Empfängerausgangs ohne Eingangssignal präzise gemessen werden und man erhält daraus die Grenzempfindlichkeit.

Neben den nackten Pegelwerten liefert die Software inzwischen auch Spektren mit wahlweise linearer oder logarithmischer Frequenzachse und Oszillogramme, die sich sogar triggern lassen .

#### **Farm Theorie der Soundkarte**

Die Soundkarte besteht in der Regel aus zwei Analog-Digital-Umsetzern (ADU), die zwei unabhängige Analogsignale (normalerweise linker und rechter Tonkanal) in einen digitalen Datenstrom verwandeln. Dabei wird jedes Signal periodisch abgetastet und der Abtastwert in eine Binärzahl gewandelt, welche der Computer weiterverarbeiten kann. Die Abtastfrequenz bestimmt die maximal verarbeitbare Eingangsfrequenz:

Modelle können sogar mit bis zu 192 kHz abtasten. Damit können Frequenzen bis zu etwa 90 kHz verarbeitet werden. Man kann also z.B. direkt die Antennenspannung einer DCF77-Antenne erfassen, wie wir im Weiteren noch sehen werden. Die Auflösung der ADU, also die Bitlänge der erzeugten Binärzahlen, bestimmt über das sogenannte Quantisierungsrauschen die Rauschschwelle und damit die Dynamik des Systems. Die Ursache liegt darin, dass selbst ohne Rauschen in der analogen Signalkette der tatsächliche Analogwert um bis zu 1 Bit vom gemessenen Digitalwert abweichen kann. Mit den üblichen 1 6-Bit-Umsetzern erreicht man also theoretisch eine Dynamik von  $2^{16}$ : 1  $\triangleq$  96 dB. Mit einer hochwertigen 24-Bit-Soundkarte erhöht sich die theoretische Dynamik auf  $2^{24}$ : 1  $\triangleq$  144 dB.

Rauschen in der analogen Signalkette reduziert freilich diese theoretischen Werte .

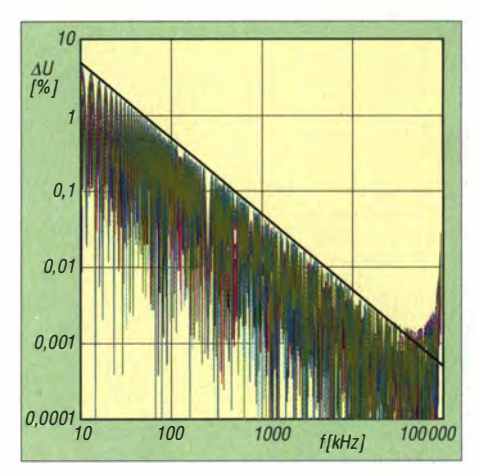

Bild 2: Geschätzter Fehler bei der Bestimmung des Effektivwertes einer Sinusspannung mit Frequenz f, welche mit 192 kHz abgetastet wird; die Effektivspannung wird dabei aus 32768 Abtastwerten berechnet, was einer Messdauer von etwa 170 ms entspricht. Die farbigen Kurven stellen verschiedene Simulationen dar, die durchgezogene schwarze Linie zeigt den Trend der Maxima. Bei 50 Hz beträgt der· Fehler nur noch etwa 1 %.

Durch Mittelwertbildung über viele Messwerte, wie das z. B. bei der Berechnung eines Spektrums geschieht, erhöht sich die Dynamik wiederum.

#### **Effektivspannung**

Der Effektivwert  $U_{\text{eff}}$  einer Wechselspannung (Effektivspannung) ist festgelegt als derjenige Gleichspannungswert, der im Durchschnitt dieselbe Leistung an einen Widerstand abgibt wie die Wechselspannung. Da wegen  $P = U^2/R$  die Leistung P quadratisch von der Spannung U abhängt, ist zur Bestimmung der Effektivspannung der Mittelwert der quadrierten Wechselspannung zu berechnen:

$$
U_{\text{eff}} = \sqrt{\frac{1}{T} \int_{0}^{T} U^2(t) dt}.
$$

Daher heißt die Effektivspannung im englischsprachigen Raum auch RMS-Spannung (von Root Mean Square , also Wurzel aus dem Mittelwert des Quadrats der Spannung). Für eine Sinusspannung  $U(t) = U_0 \cdot \sin(2\pi \cdot f \cdot t),$ 

die über eine Periode  $T = 1/f$  gemittelt wird, errechnet sich die Effektivspannung zu  $U_{\text{eff}} = U_0 / \sqrt{2}$ . Dies bedeutet z. B., dass an unseren Steckdosen, die 230 V Effektivspannung abgeben, eine Spitzenspannung  $U_0 = 230 \text{ V} \cdot \sqrt{2} \approx 325 \text{ V}$  anliegt.

Bei der Berechnung der Effektivspannung eines gemessenen Frequenzgemisches kennt man allerdings die optimale Mittelungsdauer nicht und erzeugt dadurch unter Umständen einen Fehler. Dieser potenzielle Fehler ist umso größer, je weniger Perioden in das Mittelungsintervall  $T$  fallen.

Bild 2 zeigt eine Abschätzung dieses Effekts. Bei gegebener Messdauer (im Bild etwa 0,17 s) wird der potenzielle Messfeh-

 $0%$ 

!er mit zunehmender Frequenz immer kleiner. Bei 50 Hz passen ungefähr 8 ,5 Perioden in das Mess- bzw. Mittelungsintervall, was zu einem Fehler von rund 1 % für den Effektivwert führt. Dieser Fehler lässt sich durch Erhöhung der Messdauer allerdings problernlos reduzieren .

#### **Fallbeispiel: Messung des** Eigenrauschens der Soundkarte

Aufgrund des extrem niedrigen Eigenrauschens bei gleichzeitig hoher Abtastrate von 192 kHz und 24 Bit Auflösung benutze ich die E-MU 0204 USB von Creative [3]. Deren Eigenrauschen soll im Folgenden gemessen werden.

Dazu wählen wir zuerst, wie in Bild 1 dargestellt, die E-MU 0204 als Eingangsgerät (Input Sound Device) aus, stellen die Abtastrate (ADC-Sample Rate), die Auflösung (ADC Resolution) und die Messsequenzlänge (Sample Length) ein. Ein anschließender Klick auf Run in der oberen Menüleiste startet die Messung mittels Soundkarte .

Als Nächstes legen wir ein Sinussignal mit bekannter Amplitude an, welche wir z. B. mit einem Oszilloskop zuvor bestimmt haben. Wie in Bild 3 gezeigt, kontrollieren wir, dass das Signal die Soundkarte nicht übersteuert (blauer senkrechter Balken in Bild 3 unter 100 % Aussteuerung). Wir tragen die bekannte Amplitude von  $U_{ss}$ = 1 40 m V (Spitze-Spitze-Wert) ein, drücken zwecks Pegelkalibrierung den Knopf Calibrate Level und lesen danach tatsächlich im Pegelfeld (Mauszeiger) die erwarteten  $U_{\text{eff}}$  = 49,5 mV (Effektivwert) ab.

Wichtig ist noch, den korrekten Signalkanal auszuwählen (bei uns der linke) und die Grenzfrequenzen des Analysefilters (Schieber ganz unten) wie dargestellt einzustellen. Stellt man die untere Grenzfrequenz auf 0 Hz, so misst man einen ggf. vorhandenen Gleichspannungsoffset des ADU mit. Daher habe ich hier eine Grenzfrequenz von 16 Hz gewählt. Signale außerhalb dieser Frequenzgrenzen werden weder ausgewertet noch in der Oszilloskopdarstellung angezeigt!

· Anschließend können wir das Signal in der Oszilloskopischen Darstellung kontrollieren (Bild 4). Wir sehen ein Sinussignal. Ebenfalls dargestellt ist der Effektivpegel als Zahl und grafisch mittels roter horizontaler Linien.

Bild 5 zeigt das Kalibrationssignal in der Spektrumsdarstellung. Dargestellt sind der Effektivpegel innerhalb der Analysebandbreite  $(S+N)$ , rot, auch rote horizontale Linie), der Effektivpegel der höchsten Spektrallinie (S, grün) und deren Frequenz (hier 330 1 ,3 Hz). Da in diesem Beispiel nahezu die gesamte Leistung in der höchsten Spektrallinie steckt, ist hier  $S+N = S$ . In ande-

Bild 3: Pegelkalibrierung des Messsystems hier wird die bekannte Kalibrationssignalamplitude von  $U_{SS}$  = 140 mV (Peak-Peak) eingetragen und anschließend darauf kalibriert.

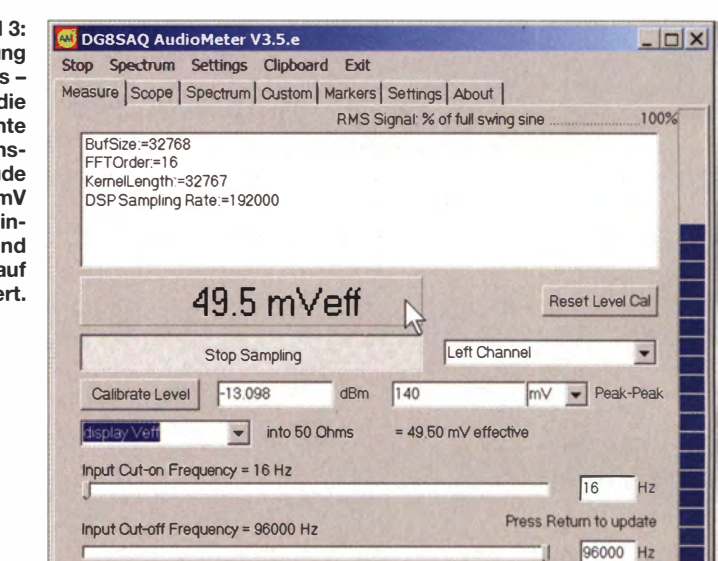

ren Worten: Das Rauschen N (Noise) ist viel schwächer als das Signal S.

Jetzt trennen wir den Eingang der Soundkarte vom Kalibriergenerator und schließen ihn kurz. Bild 6 zeigt nun qualitativ und quantitativ das effektive Eingangsrauschen der Soundkarte. Innerhalb der gewählten Analysebandbreite von 40 kHz messen wir eine effektive Rauschspannung von etwa 10  $\mu$ V. Dieser Wert ist allerdings abhängig von der Analysebandbreite .

Im gewählten Analysefrequenzbereich verteilt sich die Rauschleistung gleichmäßig über alle Frequenzen. Daher ist es sinnvoll, die Rauschleistung auf die Analysebandbreite zu normieren. Da die Leistung aber proportional zum Quadrat der Spannung ist, muss die Rauschspannung auf die Wurzel der Analysebandbreite normiert werden. Wir erhalten also die spektrale Rauschspannungsdichte

$$
u'_{\text{eff}} = U_{\text{eff}} / \sqrt{\Delta f} = 10.2 \,\mu\text{V} / \sqrt{40\,000 \text{ Hz}}
$$

$$
= 50.8 \,\frac{\text{nV}}{\sqrt{\text{Hz}}},
$$

Bild 4: Scope-Darstellung die horizontalen roten Linien stellen den Effektivpegel von 49,5 mV grafisch dar. Die Gitter können durch Rechtsklick auf die Grafik eingestellt werden. Der Triggerpfeil (Mauszeiger) lässt sich mithilfe der Maus verschieben. Das Triggermenü erreicht man durch Rechtsklick auf den TriggerpfeiL Die Amplituden- und Zeitachsen sind durch die Schieber am Rand veränderbar.

wie auch in Bild 6 angezeigt. Derartige spektrale Rauschspannungsdichten werden u. a. in Datenblättern für Verstärker und Spannungsregler angegeben.

Im Umkehrschluss können wir jetzt also ausrechnen, dass wir in einer Analysebandbreite von 100 Hz eine Rauschspannung von

$$
U_{\text{eff}} = 50.8 \frac{\text{nV}}{\sqrt{\text{Hz}}} \cdot \sqrt{100 \text{ Hz}} = 508 \text{ nV}
$$

messen werden. Wir sehen hier die altbekannte Tatsache, dass eine Reduzierung der Empfängerbandbreite eine Reduzierung des Rauschens zur Folge hat. Das gilt für NF ebenso wie für HF.

Die hier mit niedrigster eingestellter Empfindlichkeit an der Soundkarte gemessene spektrale Rauschspannungsdichte ist für eine Soundkarte ganz hervorragend und lässt sich durch Aufdrehen des Eingangspegelstellers sogar noch verbessern. Rauscharme Operationsverstärker erreichen effektive Eingangsrauschspannungen von nur noch  $1 \frac{\text{nV}}{\sqrt{\text{Hz}}}$  [4].

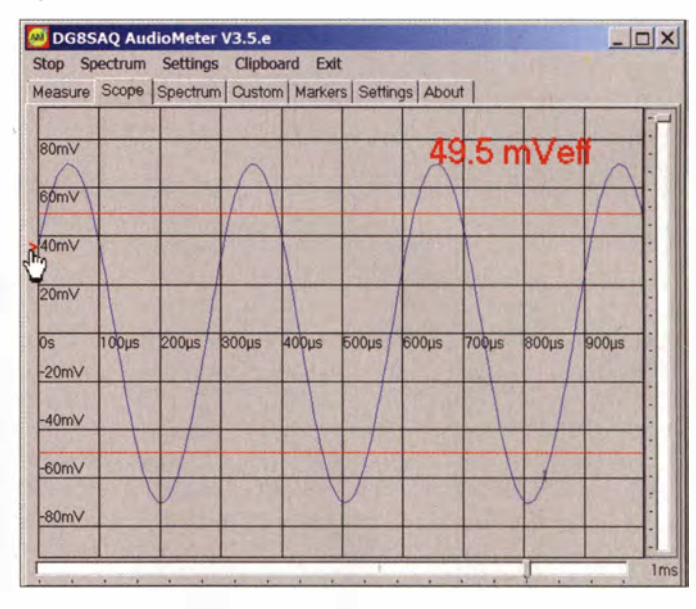

## Messtechnik

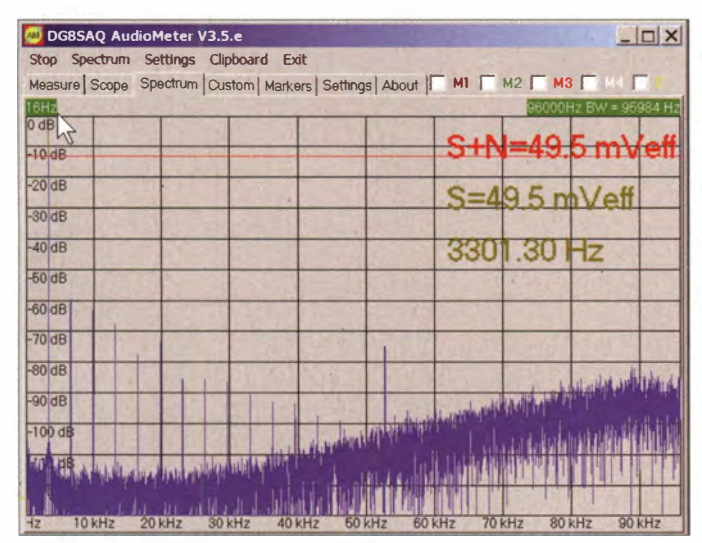

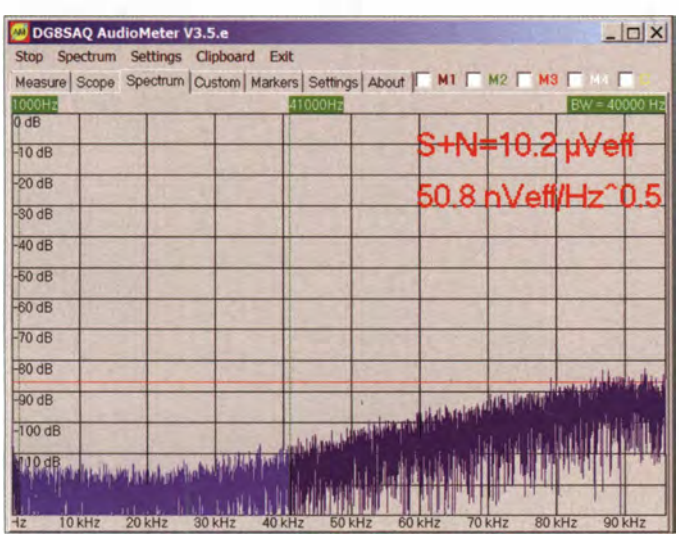

Es geht aber sogar noch rauschärmer, wenn man den Eigenbau nicht scheut. Charles Wenzel hat in [5] einen Verstärker vorgestellt, der sagenhafte 0,6 nV/ $\sqrt{Hz}$  erreichen soll; mehr dazu im zweiten Teil des Beitrags.

#### ■ Custom: Rechnen mit Messwerten

AudioMeter erlaubt den direkten rechentechnischen Zugriff auf gemessene Größen, um diese z. B. in andere Einheiten umzurechnen oder um Vergleichskurven zu erzeugen. Letztere Möglichkeit wollen wir am Beispiel des Spektrums eines Rechtecksignals genauer anschauen. Laut Theorie besitzt ein Rechtecksignal mit 50 % Tastverhältnis neben der Grundfrequenz f nur ungeradzahlige Vielfache davon  $(3f, 5f,$ 7f ... ). Die Amplitude der Oberwellen soll dabei gemäß 1/f mit wachsender Frequenz abnehmen.

Das lässt sich mit AudioMeter experimentell leicht überprüfen. Dazu legen wir an den Soundkarteneingang ein Rechtecksignal mit 5 kHz und  $\pm 10$  mV an und betrachten das Spektrum in Bild 7 (blaue Kurve). Zunächst stellen wir, wie bei einem Rechtecksignal zu erwarten, fest, dass der Ef-

Bild 7: Spektrum eines ±1 0-mV-Rechtecksignals mit 5 kHz Grundfrequenz (blau) und mittels Custom-Trace erzeugter theoretischer Amplitudenverlauf (gelb, siehe auch Bild 8). Screenshots: DG8SAQ

fektivpegel  $S + N$  mit dem eingestellten Spitzenpegel von 10 mV übereinstimmt. Wir sehen auch in der Tat im Wesentlichen die Grundwelle bei 5 kHz und die erwarteten kräftigen Oberwellen bei 15 kHz, 25 kHz , 35 kHz ...

Bild 5:

Spektraldarstellung des Kalibrationssignals; die Pegelachse ist in dBm geeicht (Lastwiderstand 50 Q angenommen). Durch Linksklick auf die Diagrammfläche erhält man einen Marker. Durch Rechtsklick lassen sich diverse Menüs

erreichen, ebenso über das Hauptmenü Spectrum. Die grünen Grenzfrequenzfahnen am oberen Bildrand (z. B. Mauszeiger) lassen sich mit der Maus be-

wegen. Bild 6: Rauschen des kurzgeschlossenen Soundkarteneingangs; die Analysebandbreite wurde hier auf den flachen Bereich eingeschränkt. Außerdem zeigt das Diagramm zusätzlich die spektrale Rauschspannungsdichte an (Hauptmenü Spec $trum \rightarrow Meters \rightarrow$  $Special \rightarrow Spectral$ 

Density).

Die dazwischen liegenden sehr schwachen Oberwellen bei 10 kHz, 20 kHz, ... rühren daher, dass unser Rechtecksignal kein ganz perfektes Tastverhältnis von 50 % besitzt. Der Amplitudengang der kräftigen Oberwellen folgt dem theoretischen 1/f-Verlauf (gelbe Kurve) recht gut. Die gelbe Theoriekurve wurde dabei mit der Custom-Trace in Bild 8 erzeugt. Die in der Definition benutzte Variable S ist die gemessene Amplitude der höchsten Spektrallinie, f\_peak ist

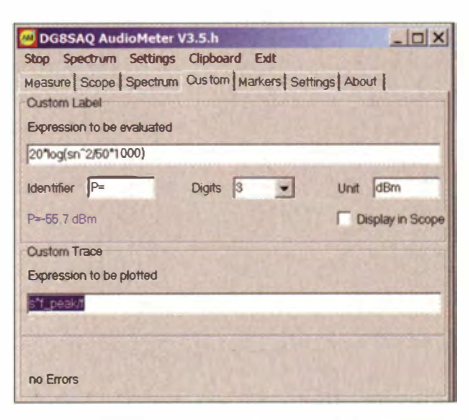

Bild 8: Definition der Custom Trace (frei definierbare Kurve, unten) zur Erzeugung der Theoriekurve in Bild 7: Die Variable S ist die gemessene Amplitude der höchsten Spektrallinie, f\_peak ist deren gemessene Frequenz und f ist die Frequenzvariable im Diagramm. Man kann auch ein frei definierbares Label festlegen (oben, hier wird z. B. die Effektivspannung S + N in dBm umgerechnet) und im Spektrum oder im Oszilloskop anzeigen.

deren gemessene Frequenz und f ist die Frequenzvariable im Diagramm. Wir definieren hier also eine 1/f-Hyperbel, die durch die Spitze der höchsten Spektrallinie , also den Punkt (f\_peak, S) geht.

Man kann auch ein frei definierbares Label festlegen (Bild 8, oberer Bereich). Hier wird z. B. die Effektivspannung  $S + N$  in Dezibel über Milliwatt (dBm) umgerechnet, um diese im Spektrum oder im Oszilloskop anzei-

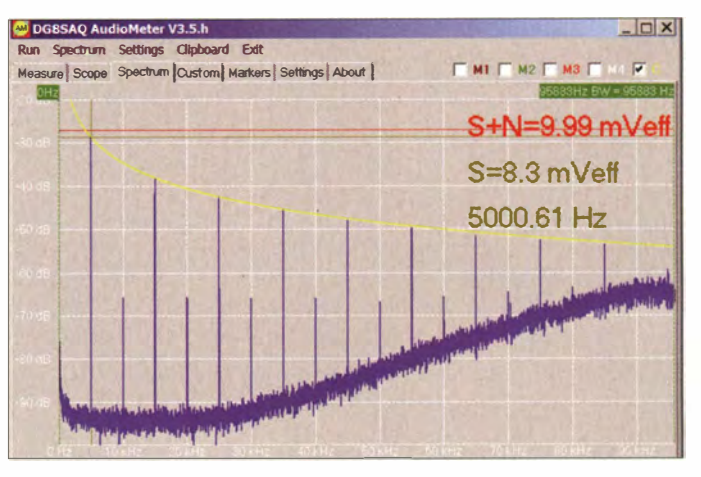

gen zu können. Davon werden wir später noch Gebrauch machen , um aus einer gemessenen Antennenspannung die Empfangsfeldstärke zu berechnen und anzuzeigen. (wird fortgesetzt)

#### Literatur und Bezugsquellen

- [I] B aier, T., DG8SAQ: AudioMeter-Download . www.sdr-kits.net/DG8SAQ/AudioMeter3.zip
- [2] Wikipedia: Nyquist·Shannon-Abtasttheorem. (C. E. Shannon formulierte das Abtasttheorem 1 948 basierend auf Vorarbeiten von H. Nyquist.) http:// de.wikipedia.org/wiki/Nyquist
- [3] E-MU Systems: Website. www.creative.com/emu [4] Analog Devices: Datenblätter AD8597, AD8599.
- $www.analog.com \rightarrow Search$ [5] Wenzel, Ch.: A Low Noise Amplifier for Phase
- Noise Measurements. www.techlib.com/files/low amp.pdf

# Airborne 5 - ein neues Koaxialkabel in der 5-mm-Kiasse

## Dr.-lng. WERNER HEGEWALD - DL2RD

## Aus Italien kommt ein Koaxialkabel, das deutlich günstigere Dämpfungswerte als RG58 aufweist, aber mit 23,5 g/m ein Leichtgewicht ist.

Hört man sich in Klönrunden auf den Bändern um oder liest Forenbeiträge , scheinen in Deutschlands Shacks nach wie vor die Kabelsorten RG58 und RG213 zu dominieren. Dabei gibt es längst Kabel, die bei gleichem Durchmesser dämpfungsärmer und leichter sind - siehe Tabelle.

Der italienische Kabelhersteller Messi e Paoloni ist in Deutschland bisher recht unbekannt, besteht aber bereits seit 68 Jahren. Mit Airborne 5 will er u. a. DXpeditionären ein besonders leichtes und dämpfungsarmes Kabel in die Hand geben.

Dieses wird auf lasergesteuerten Fertigungsanlagen - aus Deutschland - hergestellt, s. Video auf der Website von [1]. Die äußere Abschirmung besteht aus 24 Strängen (Flechtgruppen), üblich sind normalerweise 16 bis 19 Stränge . Auf die innere Abschirmung in Form einer Aluminiumfolie ist eine zähe Kunststofffolie aufkaschiert. Das gibt ihr zusätzliche Zugfestigkeit und soll Risse der Metallfolie auch bei engen Biegeradien vermeiden. Beide Abschirmlagen bewirken mehr als 105 dB Schirmdämpfung bis 2 GHz .

Das dreischichtige Schaumdielektrikum sorgt für niedrige Dämpfung, geringe Masse und konstanten Wellenwiderstand. Der schwarze PE-Mantel wird als UV-fest und wasserdicht bezeichnet. Der Innenleiter besteht zu 99,99 % aus reinem Kupfer, das zur Verbesserung der mechanischen Eigenschaften (wie etwa Rotorfestigkeit) weichgeglüht wurde .

In der Praxis wirkt das Kabel etwas starr, sodass sich für Messstrippen und flexible Verbindungskabel eher H155 empfiehlt. Als Speiseleitung für Antennen bis in den UKW-Bereich ist Airborne 5 (alias H 2005 bei [2]) geradezu prädestiniert, es wiegt weniger als <sup>2</sup>/<sub>3</sub> soviel wie RG58 (Sorten mit hochwertigem Mantelgeflecht nach US-Militärstandard [3]) und hält den beim Normal-GM üblichen Leistungen stand.

Noch günstigere Dämpfungswerte haben erst das doppelt so dicke, fast siebenmal so schwere und über 40 % teurere RG213 oder 7-mm-Kabel wie Aircell 7, Ultraflex 7 und H 2007 . Selbst im WLAN-Bereich bei 2,4 GHz haben 10 m Airborne 5 nicht einmal 5 dB Dämpfung !

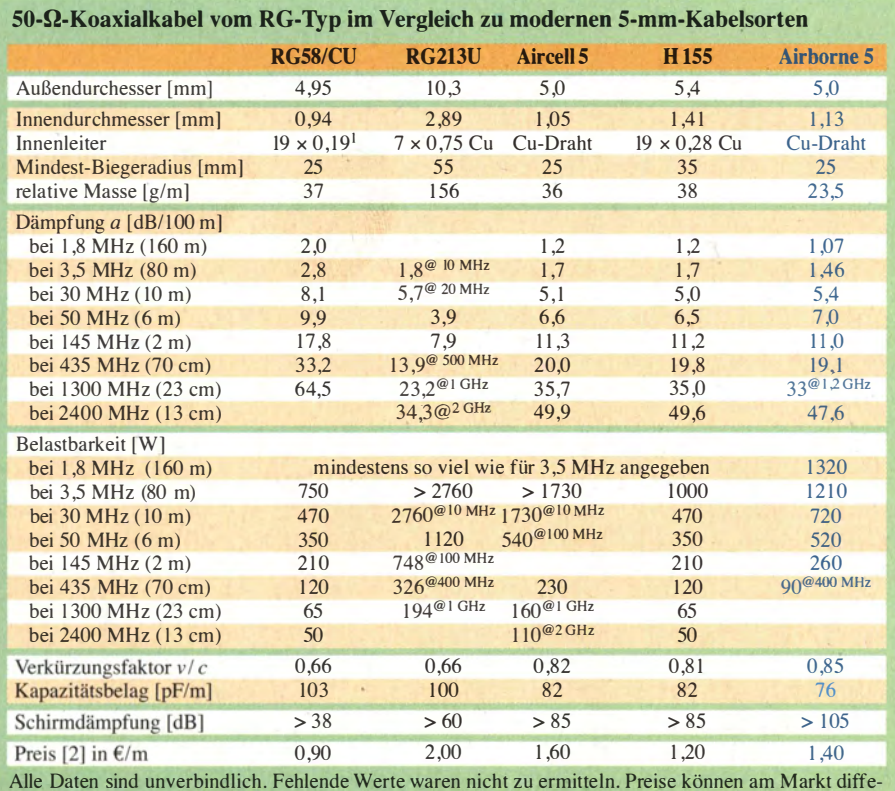

Alle Daten sind unverbindlich. Fehlende Werte waren nicht zu ermitteln. Preise können am Markt diffe-rieren, die hier genannten sind der Website von [2] entnommen. verzinntes Kupfer (CuSn)

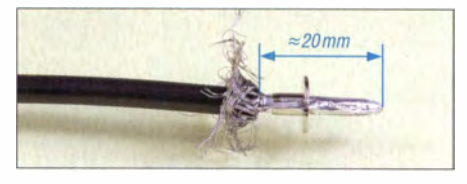

Bild 1: Nach vorsichtigem Abisolieren des PVC-Mantels (stumpfes Messer!) das Außengeflecht nach hinten krempeln und die Massehülse über die Aluminiumfolie schieben.

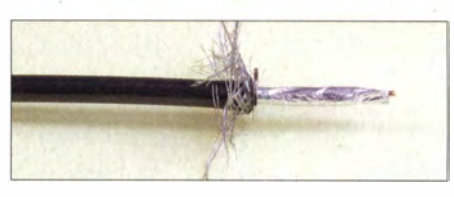

Bild 2: Die Massehülse nun zwischen Außengeflecht und Aluminiumfolie drücken, dabei evtl. mit Steck- oder Ringschlüssel, Röhrchen o. Ä. von vorn nachhelfen.

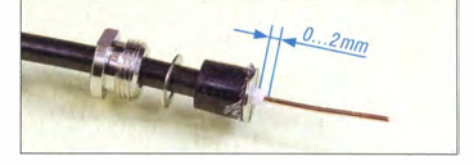

Bild 3: Gummidichtung, Andruckring und Verschlussschraube nach vorn bringen, bis die Gummidichtung die Hülse berührt. Geflecht ringsherum abschneiden, kurze "Stoppeln"<br>stören nicht. Fotos: Red. FA Fotos: Red. FA

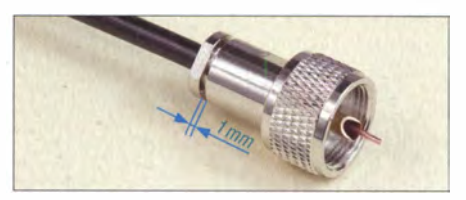

Bild 4: Verschlussschraube von Hand anziehen, mit Maulschlüsseln 11 mm und 12 mm festziehen (1 mm Spalt lassen), Innenleiter bündig abschneiden und anlöten.

Es passen nicht alle RG58-Stecker an dieses Kabel, wohl aber alle, die für Aircell 5 geeignet sind. In dem Zusammenhang sei einmal mehr darauf hingewiesen, dass es für die modernen Koaxialkabelsorten spezielle S0239-Stecker (PL) gibt, die wie BNC- oder N-Stecker über eine Verschlussschraube mit Gummidichtung verfügen (oft mit dem Zusatz Clamp ausgewiesen). Für den Außeneinsatz empfehle ich ohnehin ausschließlich diese . Die Bilder 1 bis 4 zeigen, wie einfach es ist, einen solchen Stecker mit einem Airborne-S-Kabel zu verbinden .

Abschließend sei WiMo [1] für die Bereitstellung des Musterkabels gedankt.

#### Literatur und Bezugsquellen

- [I] WiMo Antennen und Elektronik GmbH, Am Gäxwald 14, 76873 Herxheim, Tel. (0 72 76) 9 66 80, www.wimo.com
- [2] Kabel-Kusch, Dorfstr. 63-65, 44143 Dortmund, Tel. (02 31) 25 72 41; www.kabel-kusch.de
- [3] Defense Logistics Agency, Land and Maritime: Mil Specs, MIL-DTL-17. www.landandmaritime. dla.mii/Programs/Mi/Spec/ListDocs.aspx?BasicDoc  $=MII -DTI -17$

# BASCOM-AVR zur Programmierung von AVR-Controllern (1)

## Dr.-lng. KLAUS SANDER

Vor 50 Jahren wurde die Programmiersprache BASIC entwickelt. Heute ist die Version BASCOM-AVR zur Programmierung von AVR-Controllern verbreitet. ln diesem ersten Beitrag wollen wir den erfolgreichen Einstieg in die Programmierung auch denjenigen ermöglichen; die sich bisher kaum oder gar nicht mit diesem Thema beschäftigt haben.

Es gibt wieder einen 50. Jahrestag. 1964 entwickelten John G. Kemeny und Thomas E. Kurtz am Dartmouth College die Programmiersprache BASIC. Das ist die Abkürzung für Beginner's All-purpose Symbolic Instruction Code. Aus dieser Bezeichnung lässt sich auch leicht das Ziel ableiten. BASIC (engl. für einfach) war für Anfänger zum Einstieg in die Computerprogrammierung gedacht. Gegenüber der Programmierung in Maschinencode und den höheren Programmiersprachen Algol und Fortran war die Anwendung weitaus einfacher und für Anfänger leicht verständlich.

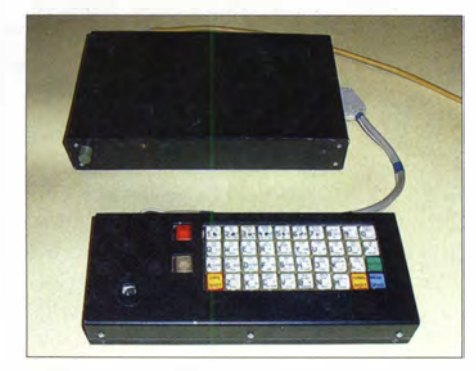

Bild 1: In dem Mitte der 1980er-Jahre nachgebauten ZX Spektrum war ein BASIC-Interpreter als Betriebssystem implementiert.

## **BASIC-Interpreter**

Gegen Ende der 1 960er-Jahre gab es bereits an Schulen in den USA Computerkurse. Der BASIC-Interpreter wurde den Schulen kostenlos zur Verfügung gestellt. Auch große Computerhersteller stellten damals BA-SIC-Interpreter kostenlos für die Minicomputer zur Verfügung. BASIC war einfach viel leichter zu erlernen und verbreitete sich auf diese Weise sowohl bei mittelständischen Betrieben als auch im Hobbybereich. In meinem ersten, Ende der 1970er-Jahre selbst gebauten Computer war BASIC nicht implementierbar. Für den Prozessor einen importierten Z80, musste ich ein doppeltes Monatsstipendium ausgeben. Die acht RAM-Schaltkreise bekam ich vom Hersteller umsonst, musste dafür aber ein Dokument unterschreiben, dass ich die ICs für Zuverlässigkeitsuntersuchung benötige. Nur mit dem EPROM war es schwierig. Der hätte nochmals zwei Monatseinkommen gekostet und das bei nur 256 Byte . Also baute ich einen ROM aus zwei 1-aus-16-Dekodem und 32 Diodenmatrizen selbst. Die Programmierung erfolgte mit einem Seitenschneider.

Für einen BASIC-Interpreter war kein Platz im Speicher. Den gab es erst in meinem zweiten Computer. Das war etwa 1985. Ein Institut hatte auf Basis des U880 (kompatibel zum Z80) den ZX Spektrum mit herkömmlichen TTL-Schaltkreisen nachgebaut Über private Kontakte bekamen wir Layoutfilme für die Leiterkarten. Da für durchkontaktierte Leiterkarten zusätzliche Dateien erforderlich waren, haben wir die Layouts noch einmal neu im Computer erzeugt. Diese Dateien waren die Voraussetzung, um durchkontaktierte Leiterplatten zu beschaffen. Offiziell war das unmöglich. Mit einer Flasche Weinbrand war es aber über Bekannte machbar - ein DDR-typisches Prinzip. So entstand mein erster und auch heute noch funktionierender ZX Spektrum (Bild 1) mit einem integrierten BA-SIC-Interpreter.

Etwas später baute ich den im FUNKAMA-TEUR vorgestellten AC1 auf Basis des U880 nach. Dafür gab es etwas später auch eine Tiny-BASIC-Version. Mein vierter Computer entstand 1989, als es vom IfAM in Erfurt plötzlich durchkontaktierte Leiterplatten gab, die ebenfalls den Aufbau eines zum ZX Spektrum kompatiblen Computers ermöglichte, siehe Bild 2. Somit konnte man vom Maschinencode zu einer höheren Programmiersprache wechseln.

BASIC war zwar ursprünglich mehr für Bildungszwecke gedacht, hat sich aber stark in kommerziellen Bereichen verbreitet. Es gibt eine Vielzahl unterschiedlicher Versionen für nahezu alle Computer. BASIC wurde meist als Interpreter und nicht als Compiler entwickelt. Bei zeitkritischen oder sehr komplexen Anwendungen führte das zu Problemen. Die Verarbeitungszeit war länger als bei anderen Compilern.

Doch es gibt für PCs auch BASIC-Compiler, die effektive Maschinenprogramme erzeugen. Dazu gehört z. B. Power BASIC. Bei gleicher Anwendung sind damit übersetzte Programme kürzer und schneller als bei C oder PASCAL. Bei der noch im-

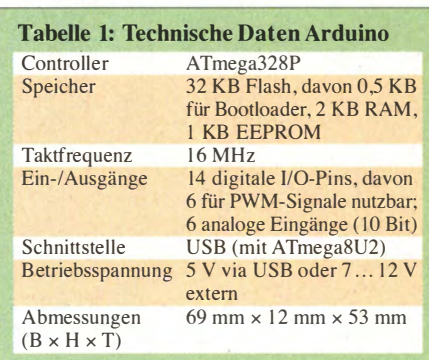

mer üblichen Kritik wird dieser Fakt übersehen.

Ebenso führen Kritiker noch immer den "Spaghetticode" an. Grund: In den früheren Versionen bekamen alle Programmzeilen eine Zeilennummer. Mit dem Goto-Befehl konnte man zu einer anderen Zeilennummer springen. Das machte die Programmierung bei komplexen Programmen unübersichtlich wie einen Haufen Spaghetti auf einem Teller. Den Aufruf von Unterprogrammen gab es damals noch nicht. Diese Zeiten sind lange vorbei. Moderne BASIC-Versionen verzichten auf Zeilennummern und

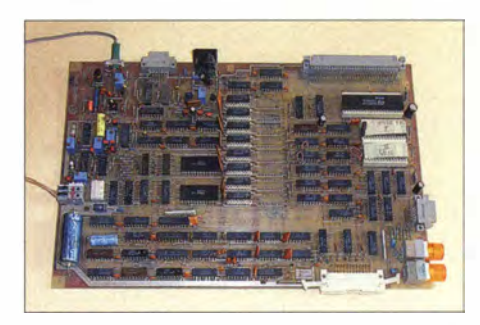

Bild 2: Der Aufbau des zweiten ZX-Spektrum-Nachbaus vom IfAM in Erfurt erforderte 1989 noch immer viele TTL-Schaltkreise.

Unterprogramme lassen sich wie in jeder anderen Programmiersprache aufrufen . Die Programme lassen sich dadurch gut strukturieren.

BASIC ist bei Heim- und Bürocomputern trotzdem fast in Vergessenheit geraten . Dies hat mehrere Gründe. Die Computer von Commodore, Atari und Sinclair Research sind vom Markt verschwunden und wurden durch Computer mit Windows oder Linux verdrängt. Die Mehrzahl der Anwender nutzt fertige Software und programmiert nicht mehr selbst. Heutige Programmierer erstellen meist auch Anwendungen für das Internet. Dadurch haben sich Java, Javascript und PHP durchgesetzt. Viele Funktionen sind dabei schon in Bibliotheken vorprogrammiert. Andere Programmierer nutzen C, C++ und C#.

## **BASCOM AVR**

Trotzdem hat BASIC noch immer eine große Verbreitung bei Mikrocontrollern. Ein ursprünglich für Schulen und Hobbyanwen-

## Einsteiger

dungen vorgesehenes Produkt ist die BA-SIC Stamp von Parallax. Diese mit einem PIC-Controller ausgestatteten Module werden in BASIC programmiert. Mitte der 1 990er-Jahre gab es mit BASCOM-8051 von MCS Electronics den ersten BASIC-Compiler für 805 1-kompatible Controller. Kurze Zeit später wurde der Compiler weiterentwickelt - der erste BASCOM-AVR stand zur Verfügung und war ein wesentlicher Grund für die Verbreitung der AVR-Controller. Dieser Compiler kostet weniger als 100 €. Die regelmäßigen Updates mit vielen zusätzlichen Funktionen stehen nach der Registrierung kostenlos zur Verfügung. Für die ersten Schritte, wie in diesem Beitrag, reicht die z . B. bei [1] verfügbare kostenlose Demoversion. Allerdings ist die damit erzeugbare Programmgröße beschränkt.

Der Grund für die Verbreitung der Mikrocontroller liegt darin, dass Funktionen von Baugruppen zu beliebigen Zeitpunkten geändert oder erweitert werden können . Der technische Aufwand ist bei vielen Anwendungen geringer als beim Einsatz herkömmlicher Schaltkreise oder Transisto-

testen. Der Test auf einer echten Controllerplatine zeigt den Erfolg des eigenen Programms besser. Das macht mehr Spaß und motiviert zu weiteren Schritten. Deshalb benötigen wir zusätzliche Hardware in Form eines AVR-Controllers, an den später auch andere Baugruppen wie Sensoren, Displays usw. anschließbar sind.

Eine solche einfache Baugruppe könnte man selbst bauen. Allerdings wäre dabei ein Programmieradapter zur Übertragung des Programms in den Controller notwendig. Eine sinnvolle Alternative sind die Arduino-Boards. Normalerweise werden sie mit der Programmiersprache C programmiert, doch es funktioniert auch mit BAS-COM AVR.

Ein Programmieradapter ist nicht erforderlich, denn im Arduino-Prozessor ist ein Bootloader integriert; den auch BASCOM seit einigen Jahren unterstützt. Wir benötigen deshalb nur ein USB-Kabel, über das auch die Stromversorgung erfolgt.

Sind stromintensive externe Baugruppen an den Controller angeschlossen oder soll der Betrieb anschließend ohne PC erfolgen, ist zusätzlich ein Steckernetzteil not-

Bild 3:

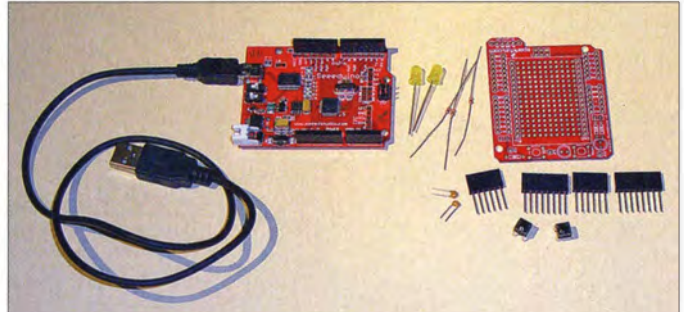

ren. Mit etwas Kreativität kann sich jeder, der an Elektronik interessiert ist, neue Anwendungsbereiche erschließen. Da stellt sich die Frage, ob auch jemand programmieren kann, wenn er es nicht gelernt oder noch nicht getan hat? Die Antwort lautet: ja, er kann. Mit BASCOM ist das Programmieren leichter und schneller erlernbar als mit der beim Arduino üblichen Programmiersprache C.

#### **• Hardware-Voraussetzungen**

Als Voraussetzung zum Erlernen der Programmierung benötigen wir einen PC , auf dem BASCOM-AVR installiert ist. Diese Software beinhaltet nicht nur den Compiler. Es ist eine Entwicklungsumgebung. Das bedeutet, dass noch andere Werkzeuge integriert sind. Dazu gehören die Programmiersoftware zum "Brennen" der Controller, ein Terminalemulator und ein Simulator. Dies sind die wichtigsten Tools, um die ersten Schritten beim Programmieren zu erlernen.

Mit dem Simulator lässt sich selbst geschriebene Software bereits schrittweise

Shield Kit kann man ohne großen Aufwand in die Programmierung einsteigen. Fotos, Screenshots: Sander wendig. Für den Anschluss externer Schal-

Mit einem Arduino-Board und dem Proto

tungen ist der Anschluss einer universellen Lochrasterplatine sinnvoll, beim Arduino als Proto Shield bezeichnet.

Für erste Experimente entscheiden wir uns für den Arduino Uno in der Version R3 oder den Seeeduino V3 .0. In beiden ist ein ATmega328 eingesetzt. Die technischen Daten sind in Tabelle 1 zusammengefasst.

Ein kleines Problem gibt es beim Arduino für diejenigen, die sich auch für die Hardwarefunktionen des Controllers interessieren. Die Erfinder des Arduino haben die Pins des Controllers umbenannt und nur noch mit Nummern versehen. Diejenigen, die Zusatzhardware selbst entwickeln und anschließen möchten, bringt das etwas durcheinander. In Tabelle 2 ist die Pinzuordnung zusammengestellt.

Wir verbinden den Arduino mit dem PC über das USB-Kabel, starten den BAS-COM-AVR und es kann losgehen.

#### **Hallo Welt**

Um einen ersten Einblick in die Syntax einer Programmiersprache zu bekommen,

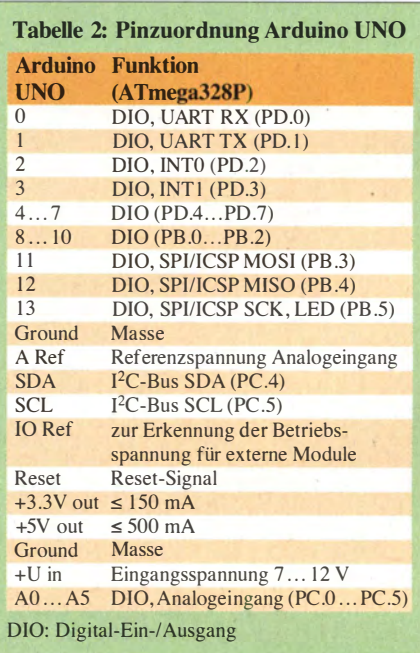

hat Brian W. Kernighan, der Mitentwickler der Programmiersprache C, das erste Programm Hello World geschrieben. Dieses Programm hat es zu einer berühmten Tradition geschafft, obwohl es als einzige Funktion den Text Hello World ausgibt. Bei Mikrocontrollern hat man in der Anfangszeit bei gleichem Programmnamen nur eine LED aufleuchten lassen. Wir starten mit beiden Versionen .

Zum besseren Verständnis verzichten wir hier auf spezielle Funktionen . Nach dem Start des BASCOM-AVR erzeugen wir über das Menü  $File \rightarrow New$  eine neue Datei und speichern sie unter dem Namen helloworld.bas in einem frei wählbaren Verzeichnis ab. BASCOM stellt eine Vielzahl von Befehlen zur Verfügung. Unter [2] ist eine nach Kategorien sortierte Übersicht zusammengestellt. Dort finden wir zur Ausgabe über die serielle Schnütstelle den Befehl Print. Dieser ist wie bei

#### print "Hallo Welt"

einfach zu benutzen . Trotzdem fehlen für die Anwendung noch einige Einstellungen. Der Compiler kann die Software für alle AVR-Controller übersetzen . Jedoch haben sie intern unterschiedliche Register mit unterschiedlichen Adressen . Diese Daten sind in Bibliotheken bereits vorgegeben. Wir müssen nur den eingesetzten Controller angeben. Beim hier verwendeten Arduino ist es der ATmega328P, dessen Bibliothek durch

#### \$regfile = "m328pdef. dat"

eingebunden wird. Da die Übertragung über eine serielle Schnittstelle erfolgen soll, müssen wir noch die Taktfrequenz und die Datenübertragungsgeschwindigkeit angeben. Der Arduino wird mit 16 MHz getak-

## Einsteiger

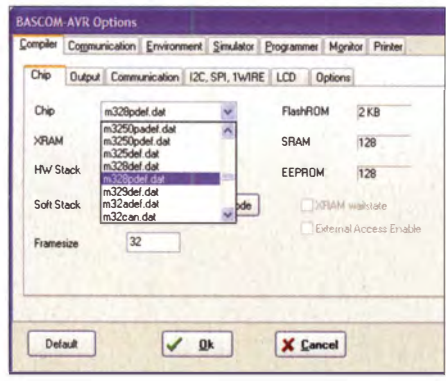

Bild 4: Über das Menü Compiler  $\rightarrow$  Chip wird durch Auswahl der Datei m328pdef.dat der Controller ATmega328P eingestellt.

tet und wir wählen eine Geschwindigkeit von 9600 Bit/s. Über die Befehle

\$crystal = 16000000 \$baud = 9600

erfolgt die Einstellung. Auf eine Erläuterung der Stack-Einstellungen verzichten wir hier. Für den Einstieg finden die Standardwerte Verwendung.

Die bis hier notwendigen Einstellungen können wir zusätzlich über das Menü Options  $\rightarrow$  Compiler  $\rightarrow$  Chip vornehmen. Entsprechend Bild 4 wählen wir den Controller. Dort finden wir auch die Standardangaben für den Stack. Über das Untermenü Communication stellen wir die Taktfrequenz und die Übertragungsgeschwindigkeit ein, wie in Bild 5.

Etwas fehlt jetzt noch . Die Anschlüsse eines Controllers sind sowohl zur Ein- und Ausgabe nutzbar. Die Richtung der Pins

## Listing 1

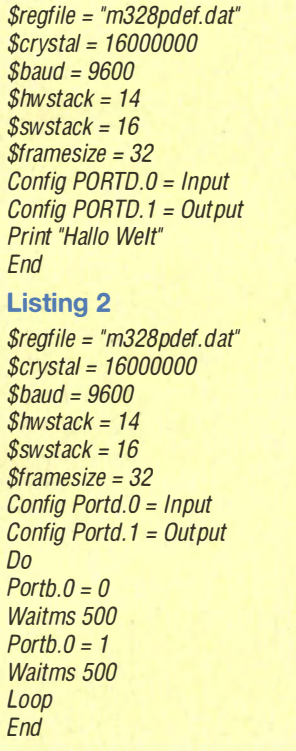

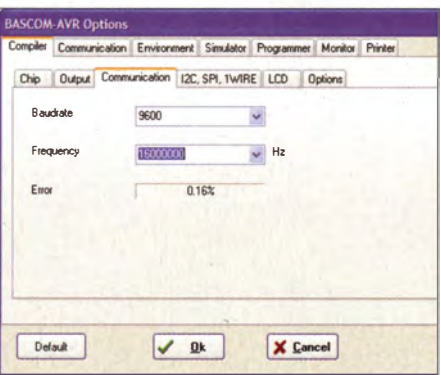

Bild 5: Bei der Einstellung von Taktfrequenz und Baudrate wird gleichzeitig die Fehlertoleranz angezeigt. Sie sollte unter 1 % liegen.

muss in der Software vorgegeben sein. Die erste Variante verwendet den Befehl Config. In Verbindung mit dem jeweiligen Port können wir Ein- und Ausgänge festlegen.

#### Config Portd = Input

legt alle acht Pins von Port D als Eingänge fest, durch

#### Config Portd = Output

sind alle Pins als Ausgänge definiert. Die Pins lassen sich auch einzeln einstellen. Dazu ist nach der Portbezeichnung die Bitnummer (0 ... 7) anzugeben. Für die serielle Schnittstelle dienen die Pins PortD .0 als Empfänger (Eingang Rx) und PortD.l als Sender (Ausgang Tx).

Config Portd.O = Input Config Portd.1 = Output

lauten die Befehle dazu. Unser Programm ist damit fertig, wir müssen es lediglich noch durch den End-Befehl abschließen. Das gesamte Programm ist im Listing 1 dargestellt. Nun muss es nur noch übersetzt werden. Das erfolgt über die Menübefehle  $Program \rightarrow Complete$  oder wir benutzen die Taste F7. Alternativ ist in der zweiten Menüzeile auch der schwarze Schaltkreis anklickbar.

Nun ist das Programm in den Controller zu laden. Dazu müssen wir über den Menüpunkt Options  $\rightarrow$  Programmer die Arduino-Software wählen. Je nach Arduino-Typ ist dann noch die COM-Port-Nummer (über Systemeinsteilungen zu ermitteln) und die Geschwindigkeit einzustellen, siehe Bild 6. Anschließend rufen wir das Programmierfenster über Program  $\rightarrow$  Send to  $Chip \rightarrow$  manual program auf. Dort wird über die Funktion write buffer to chip der Controller programmiert.

Für den Test des erstellten Programms benötigen wir ein Terrninalprogramm. Bei Windows XP gehörte Hyperterminal zum Standard. Es lässt sich auch unter Windows 7 installieren. Alternativ ist der Terminalemulator von BASCOM-AVR nutzbar. Nach einem Reset des Arduino-Boards

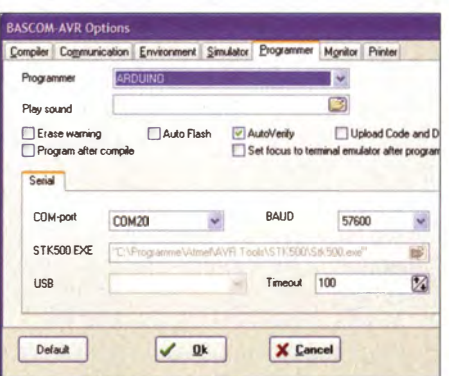

Bild 6: Vor der Programmierung des Controllers ist die Programmiersoftware für den Arduino auszuwählen.

erscheint Hallo Welt auf dem Monitor – unser erstes Programm funktioniert.

Zum Schluss wollen wir noch eine LED blinken lassen. Dazu schließen wir sie mit einem in Reihe geschalteten 330-Q-Widerstand zwischen Pin 8 (PB .0) und dem Pin +5 V out des Arduino-Boards (LED-Polung beachten).

Nun Port B .0 als Ausgang definieren. Diese Funktion läuft nur einmal ab. Die Befehle. die die LED ständig ein- und ausschalten, müssen jedoch unendlich oft ausgeführt werden. Dies erfolgt durch ihre Platzierung innerhalb der mit den Befehlen Do und Loop gebildeten Schleife. Da die LED einseitig an der Betriebsspannung liegt, schaltet sie durch

#### $Portb. 0 = 0$

ein Low-Pegel (Masse) am Ausgang ein und durch

#### Porth  $0 = 1$

ein High-Pegel aus. Da der Controller mit einer hohen Taktfrequenz arbeitet, würden wir das Blinken nicht sehen. Wir müssen zur Zeitverzögerung zwei Wait-Befehle einbauen. Als Parameter wählen wir 500 für 500 ms. Das vollständige Programm zeigt Listing 2.

Dieses Programm können Sie nun ändern . Benutzen Sie die erste Version mit Hallo Welt, bauen Sie eine Schleife mit einer Zeitverzögerung von 1 s ein und nutzen Sie zwei Print-Befehle mit unterschiedlichen Texten. Das ist dann Ihr erstes eigenes Programm. Diese Programme waren nicht gerade komplex . Sie sollten nur die ersten Schritte zeigen und ein Gefühl für die Programmierung vermitteln. Die folgenden Beiträgen erläutern die Befehle, die die Erstellung nützlicherer Programme erlauben. Dazu gehört dann auch die Programmierung unter Zuhilfenahme von Timern und Interrupts. (wird fortgesetzt)

#### Literatur und Bezugsquelle

- [1] Sander Electronik: B ASCOM-AVR:
- www.sander-electronic.de/swOOO 1.html
	- [2] Sanders Elektroniklabor: www.s-elabor.de

# FUNKAMATEUR - Bauelementeinformation

## Monolithische Verstärker (MMIC)

#### Grenzwerte

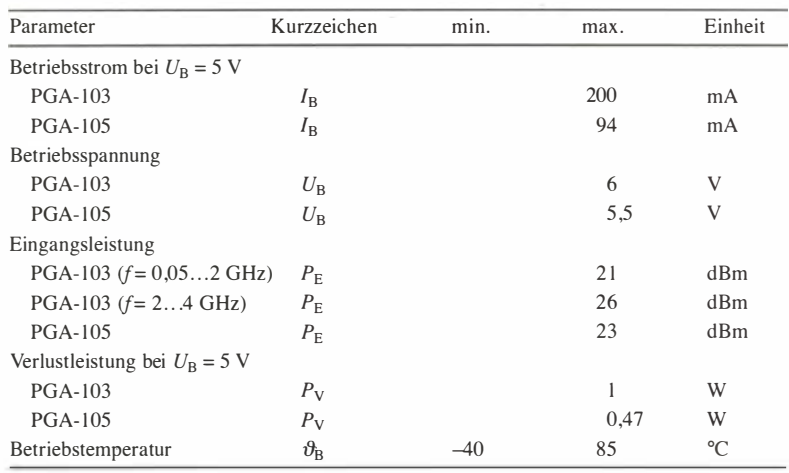

#### Kennwerte PGA-103

 $\cup$ 

 $\cup$ 

 $(U_B = 5 V, Z_E = Z_A = 50 \Omega, f = 2 GHz, \vartheta_B = 25 \degree C)$ 

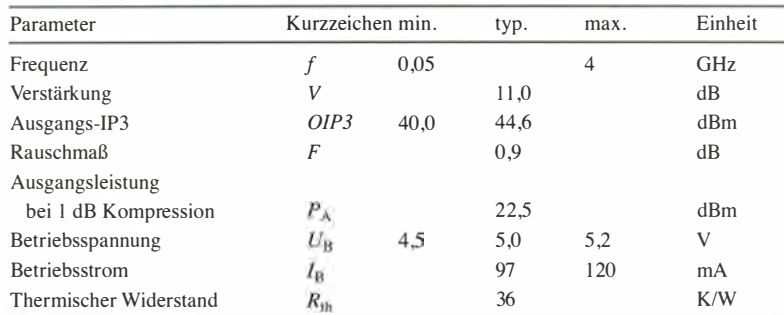

#### Kennwerte PGA-105

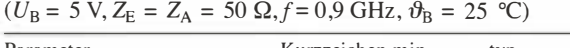

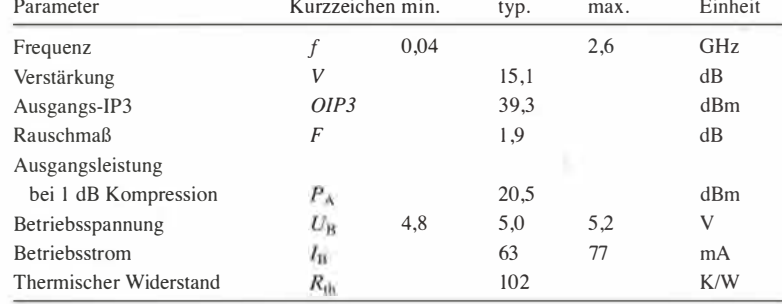

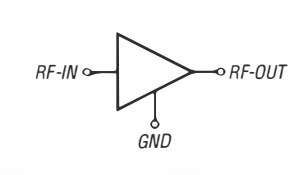

Bild 1: Blockschaltbild des PGA-103/ **PGA-105** 

## Blockschaltbild Anschlussbelegung

Pin 1: HF-Eingang (RF-IN) Pin 2, 4: Masse (GND) Pin 3: HF-Ausgang (RF-OUT)

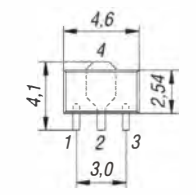

Bild 2: Pinbelegung und Abmessungen (SOT-89)

#### Kurzcharakteristik

- geringes Rauschmaß
- hoher Eingangs- und Ausgangs-IP3

**PGA-103** 

**PGA-105** 

- $\bullet$  PGA-103 von 50 MHz bis 4 GHz, PGA-105 von 40 MHz bis 2,6 GHz spezifiziert
- $50 \Omega$ -Ein- und -Ausgänge, kaskadierbar
- keine externen Bauteile zur Arbeitspunkteinstellung erforderlich
- im SOT-89-Gehäuse verfügbar

#### Beschreibung

Der PGA-103 und der PGA-105 sind monolithische Verstärker (MMIC). Sie sind für Breitbandanwendungen und einen großen Dynamikbereich vorgesehen. Über den gesamten Frequenzbereich besitzen diese ICs ein relativ geringes Rauschmaß.

Der Ruhestrom der ICs ist direkt von der angelegten Betriebsspannung  $U_B$ abhängig, sodass diese hinreichend genau eingehalten werden muss. Dadurch sind jedoch keine externen Bauteile zur Einstellung des Arbeitspunkts erforderlioh. Lediglich die Koppelkondensatoren am Ein- und Ausgang sowie die Drosselspule samt Abblockkondensator im Betriebsspannungszweig müssen eingefügt werden.

## RoHS-Konformität

Wenn Bauteile am Ende der Bezeichnung zusätzlich ein Plus besitzen (z. B. PGA-103+), wurden sie RoHS-konform hergestellt.

#### Hersteller

Mini-Circuits, P.O. Box 350 166, Brooklyn, New York, 11235-0003, USA www. minicircuits. com

#### **Bezugsquelle**

FA-Leserservice PGA-103

#### Wichtige Diagramme

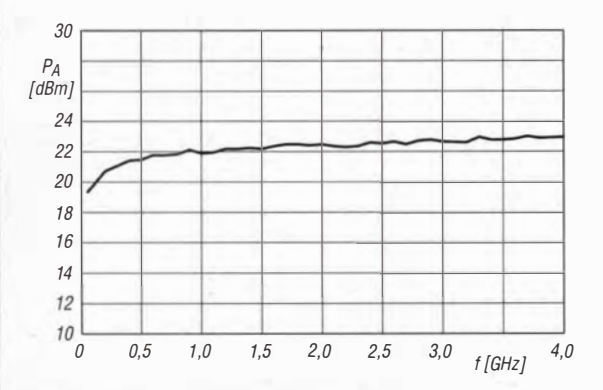

Bild 3: Ausgangsleistung  $P_A$  des PGA-103 am 1-dB-Kompressionspunkt in Abhängigkeit von der Frequenz f bei einer Temperatur von  $\vartheta$  = 25 °C und  $U_B$  = 5 V

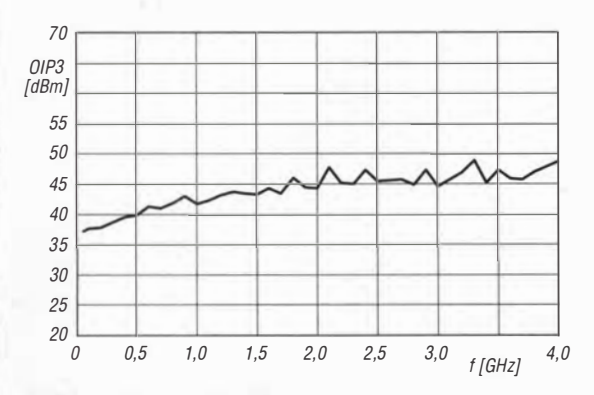

Bild 4: Ausgangs-IP3 OIP3 des PGA-103 in Abhängigkeit von der Frequenz f bei einer Temperatur von  $\vartheta = 25^{\circ} \text{C}$ und  $U_B = 5$  V

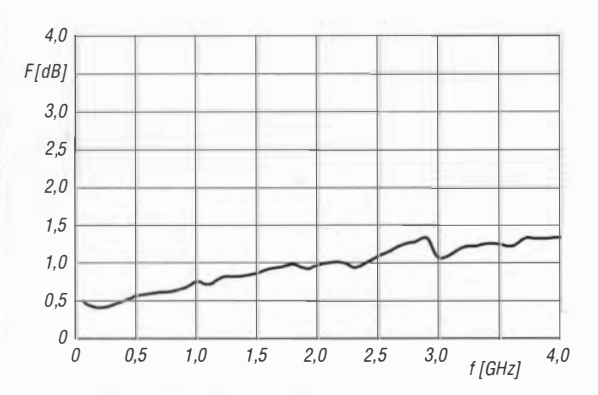

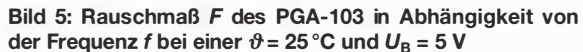

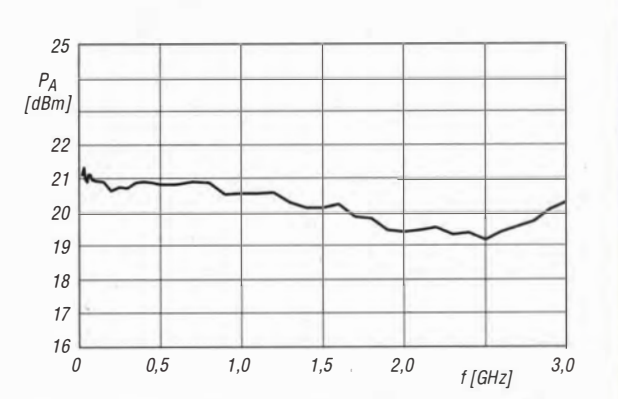

Bild 6: Ausgangsleistung  $P_A$  des PGA-105 am 1-dB-Kompressionspunkt in Abhängigkeit von der Frequenz f bei einer Temperatur von  $\vartheta$  = 25 °C und  $U_B$  = 5 V

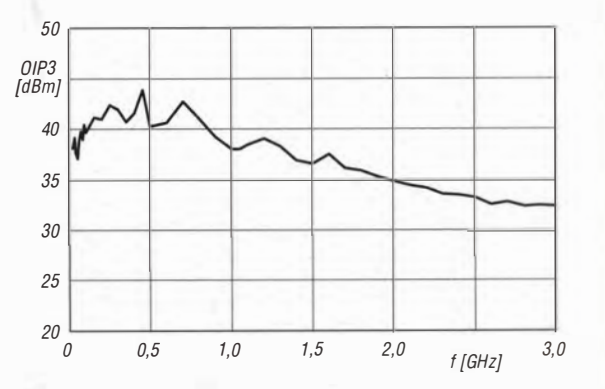

 $\bigcirc$ 

 $\bigcirc$ 

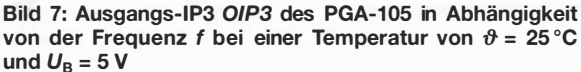

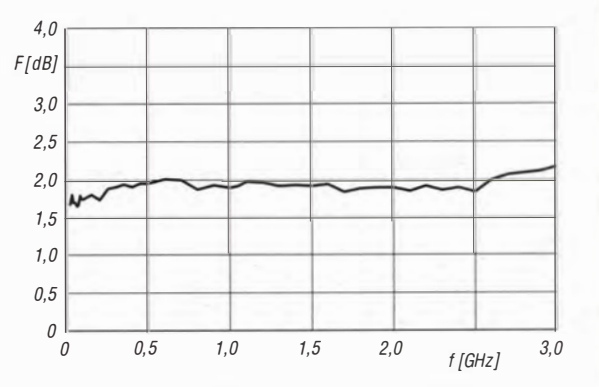

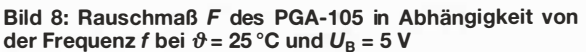

#### Applikationsschaltung

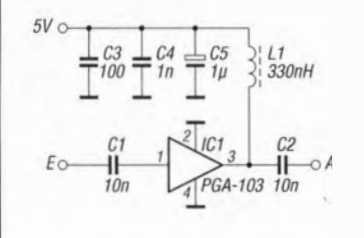

Bild 9: Einsatz des PGA-103 in einer Verstärkerstufe für das 70-MHz-Band

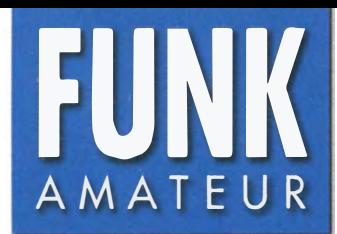

# FUNK DR-638HE **VHF/UHF-FM-Mobil-Transceiver**

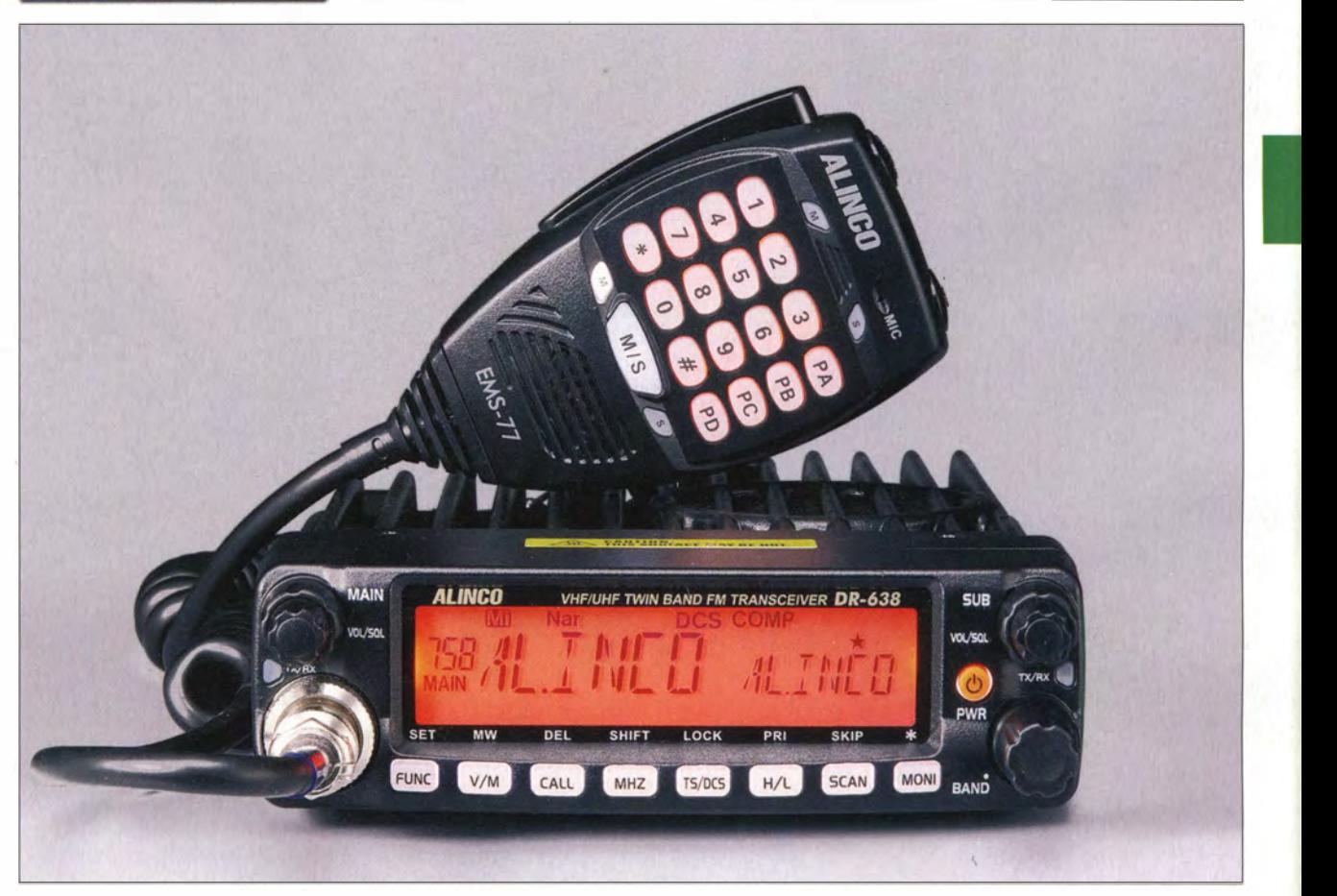

 $\cup$ 

 $\cup$ 

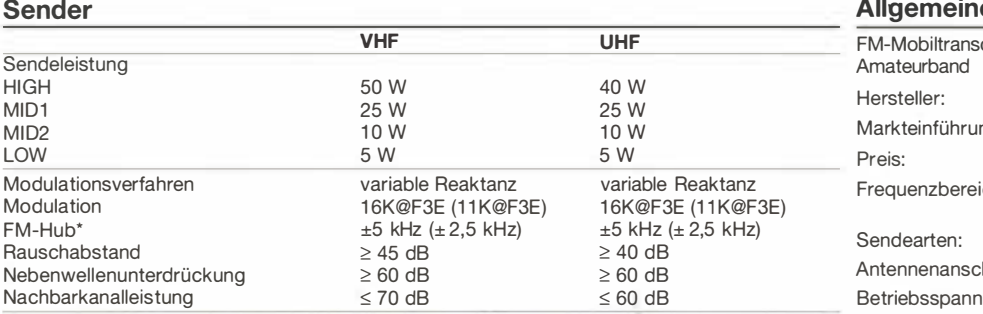

\*) Klammerwerte gelten für Schmalband-FM

## Empfänger

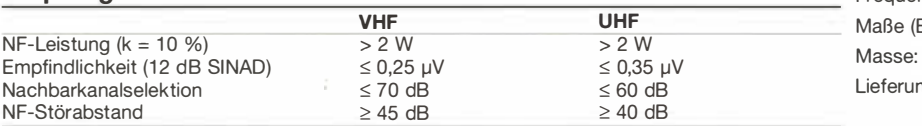

\*) Klammerwerte gelten für Schmalband-FM

#### Besonderheiten

- VN-, V/U-, UN- und U/U-Betrieb
- Auswahl verschiedener Funktionen über 64 Menüs im Set-Modus (einige sind für den Amateurfunk nicht relevant und daher nicht aufrufbar sondern nur für Betriebsfunkvarianten des Transceivers)
- Abstimmschrittweite 2 ,5/5/6,25/1 0/1 2,5/ 1 5/20/25/30/50 kHz
- Bandbreite umschaltbar (25/20/12,5 kHz)
- vierstufige Wahl der Sendeleistung
- Sendesperre auf belegten Kanälen (BCLO)
- TOT-Funktion
- gut ablesbares LC-Display
- 758 Speicherkanäle, Namen editierbar
- 1 750-Hz-Tonruf, andere Frequenzen
- möglich
- Buchsen für externen Lautsprecher

 $\chi^{\prime}_{\rm c}$ 

- CTCSS/DCS-Coder und -Decoder • DTMF-Coder mit DTMF-Speichern
- 
- APO-Funktion (Auto Power Off) • PTT-Verriegelung zur Verhinderung
- unbefugter Benutzung
- d iverse Suchlauffunktionen einschließlich CTCSS- und DCS-Suchlauf
- Versorgungsspannung im Display anzeigbar
- Programmiersoftware auf www.alinco.com kostenlos zum Download

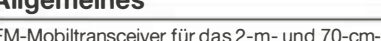

Allgemeines

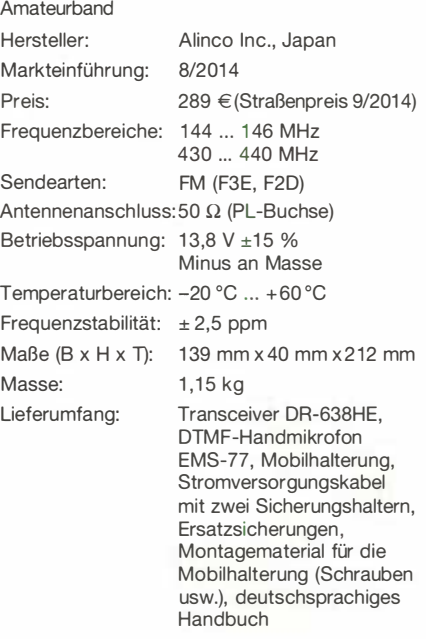

## Importeur/Großhändler

Maas funk-elektronik · Jnh. Peter Maas Heppendorfer Straße 23 501 89 Elsdorf-Berrendorf Telefon (0 2274) 9387-0 Telefax (0 75 25) 938731 www.maas-elektronik. com

### Frontseite

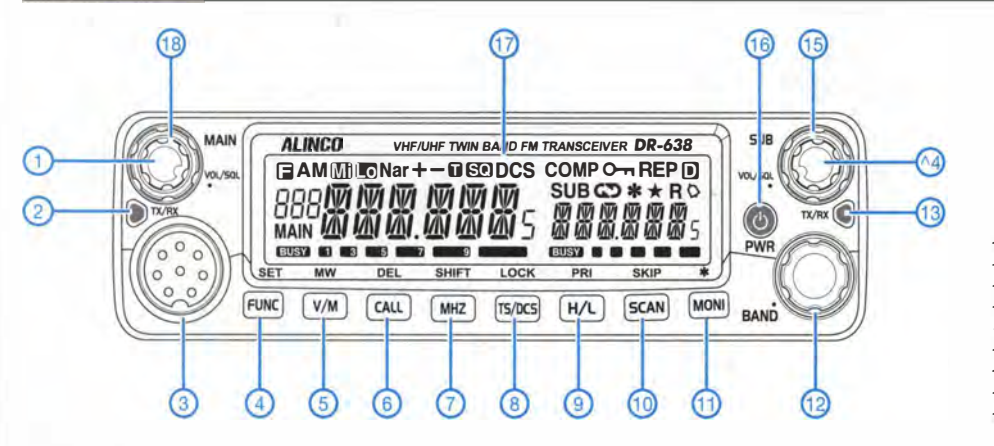

**Display** 

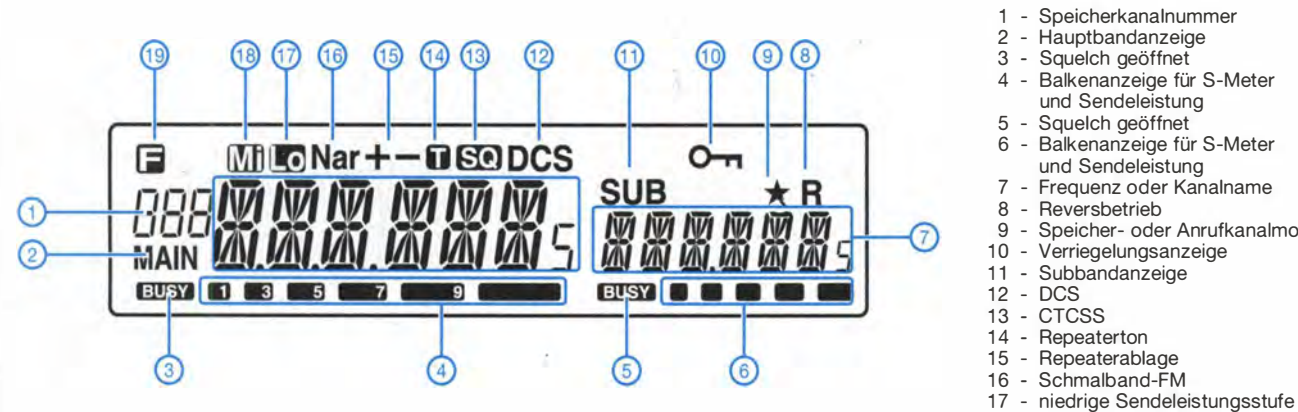

#### Rückseite

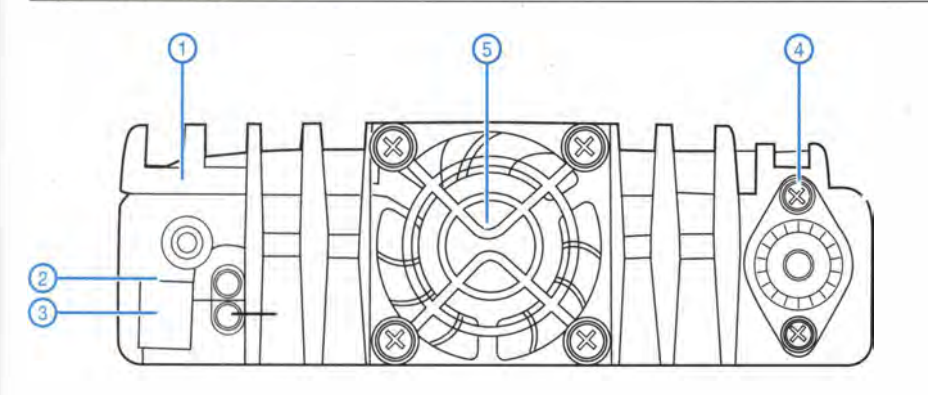

## DTMF-Mikrofon EMS-77

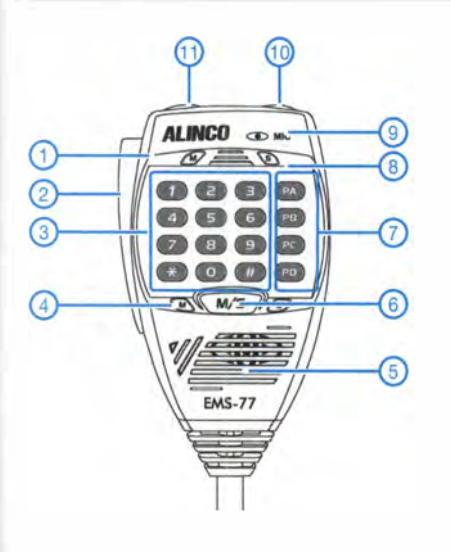

- 1 Bandanzeige-LED
- 2 PTT-Taste
- 3 Zifferntasten
- 4 TX/RX-LED
- 5 Lautsprecher
- 
- 6 Umschalttaste Hauptband/Subband 7 progarmmierbare Funktionstasten
- 8 Bandanzeige-LED<br>9 Mikrofonkapsel
- **Mikrofonkapsel**
- 10 Up-Taste
- 11 Down-Taste
- 1 Lautstärkesteller Hauptband
- 2 TX/RX-LED Hauptband 3 - Mikrofonbuchse
- 
- 4 Funktionstaste 5 Umschaltung VFO/Speichermodus
- 6 Anrufkanaltaste<br>7 1-MHz-Abstimn
- 1-MHz-Abstimmung
- 8 CTCSS/DCS 9 - Sendeleistung
- 10 Suchlauftaste
- 11 Monitortaste
- 12 Abstimmknopf
- 13 TX/RX-LED Hauptband
- 14 Lautstärkesteller Subband
- 15 Squelch-Steller Subband 16 - Taste Ein/Aus
	-
- 17 LC-Display<br>18 Squelch-Steller Hauptband
- 
- 4 Balkenanzeige für S-Meter und Sendeleistung
- Balkenanzeige für S-Meter
- 
- Speicher- oder Anrufkanalmodus
- 
- 18 mittlere Sendeleistungsstufe
- 19 Funktionstaste aktiviert
- 1 Buchse für die Verbindung zum Zündschloss des
- Fahrzeugs 2 Stereobuchse für zwei externe Lautsprecher
- 3 Buchse für einen externen Lautsprecher
- 4 PL-Antennenbuchse
- 5 Lüfter

## Zubehör, optional

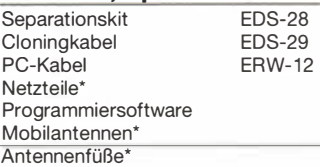

\*) Verfügbarkeil geeigneten Zubehörs ist beim Händler zu erfragen.

# Excel oder Calc hilft beim Bauen und Simulieren von Antennen

## Dr.-Ing. WERNER HEGEWALD - DL2RD

Es werden zwei von der FA- Website ladbare XLS-Arbeitsblätter vorgestellt, die beim Nachbauen von Yagi-Antennen bzw. beim Simulieren komplexer Strukturen eine große Hilfe sein können.

Wer eine Yagi-Antenne, insbesondere für den VHF/UHF-Bereich, selbst bauen will, steht vor dem Problem, dass die in Veröffentlichungen angegebenen Maße häufig so nicht ohne Weiteres nutzbar sind, weil

- zum Ausrichten der Elemente die Länge vom Elementende bis zum Boom oder bis zur Schelle benötigt wird (z. B. bei den Antennenbausätzen von [1]),
- zur Kontrolle der Abstand von Element zu Element und nicht vom Reflektor zu den einzelnen Elementen gefragt ist,
- bei langen Antennen für die vorderen Elemente der Abstand Boomspitze/Element leichter messbar ist.

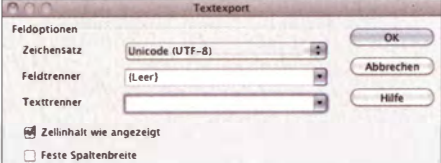

#### Bild 1: Der Feldtrenner ist ein Leerzeichen und der Texttrenner bleibt frei (OpenOffice).

Weitere Fälle sind denkbar. Abhilfe schafft hier ein einfaches XLS-Arbeitsblatt, das mit Microsoft Excel oder mit Calc aus einem der freien Office-Pakete Apache Open Office [2] oder LibreOffice [3] geöffnet und bearbeitet werden kann. Die Berechnungen sind elementar. Um evtl. manuell eingegebene Daten auf Korrektheit zu überprüfen, empfiehlt es sich, entsprechende Kontrollrechnungen einzubauen.

## **• Simulationshilfe**

Noch spannender wird es, wenn man die Funktion der Antenne mit einem Antennensimulationsprogramm wie etwa EZNEC [4] verifizieren möchte . So lassen sich auch neu oder gebraucht gekaufte, fremde oder vor langer Zeit selbst gebaute Antennen überprüfen. In den Tiefen des ausdruckbaren EZNEC-Handbuchs [4] (Übersetzung von Eike Barthels†, DM3ML, unter [5]) ist beschrieben, wie eine ASCII-Textdatei aussehen muss, die EZNEC im Wires-Menü einlesen kann . Die Struktur ist im Kasten dargestellt.

Eine hierzu geeignete XLS-Datei muss die x/y/z-Koordinaten der zwei Enden jedes Antennenelements enthalten. Für das weitere Vorgehen benutze ich ein zweites Tabellenblatt, welches die erforderlichen Zellbezüge en�hält, um die Daten wie gefordert aufzulisten. Wichtig: Nichts außer den Daten selbst darf in der vorgeschriebenen Struktur auftauchen (Kommentare wären jedoch nach einem Semikolon statthaft, erscheinen aber nicht in EZNEC). Die Kommentare, Spaltenüberschriften usw. befinden sich daher auf dem ersten Tabellenblatt.

## **U** Verfahrensweise

Exemplarisch habe ich in die Vorlage eine 70-cm-Langyagi mit 27 Elementen von www.dk7zb.com in die Tabelle hineinkopiert. Wir prüfen noch einmal, ob sämtliche Daten auf dem zweiten Tabellenblatt plausibel erscheinen, und lassen dieses Tabellenblatt als das Aktuelle stehen (wichtig!). Nun gehen wir auf Datei  $\rightarrow$  Speichern unter  $\rightarrow$  Als Text-CSV-Datei abspeichern (ich beziehe mich hierbei auf Apache OpenOffice V3 .2.l , in den anderen Kalkulationsprogrammen bzw. -programmversionen ist die Vorgehensweise sinnge-

## ASCII-Datei für EZNEC

- jedes Element auf einer Textzeile - pro Element sind 7 oder 8 Daten möglich: Ende 1 (x y z), Ende 2 (x y z), Drahtdurch-
- messer, optional Anzahl der Segmente - man kann eine Zeile voranstellen, die die (einheitliche) Maßeinheit der Koordinaten x, y, z enthält sowie die Maßeinheit des Drahtdurchmessers, insgesamt also zwei Maßeinheiten (jeweils  $m$  oder  $mm$ )
- die Daten sind untereinander mit je einem Leerzeichen oder einem Tabulator zu trennen (bei Ländereinstellung Deutschland nicht mit Komma!)
- was nach einem Semikolon folgt, wird als Kommentar gewertet
- Beispiel<sup>-</sup>

mm mm<br>0 -168 -168,5 0 0 168,5 0 6 35 115 -163,5 0 115 163,5 0 12 35

1 75 -1 57 0 1 75 1 57 0 6 35

Wires From ASCII File  $\rightarrow$  Replace Existing Wires (damit die für die jetzige Anwendung unnützen vorigen Drähte nicht extra gelöscht werden müssen) öffnet sich das Datei-Menü, in dem sich auf dem üblichen Weg die oben beschriebene CSV-Datei finden und öffnen lässt (Bild 2). Der Import betrifft nur die Wires-Daten. Quellen (sources), eingefügte Reaktanzen (*loads*), die Frequenz usw. sind separat anzupassen. Gleichwohl ist der Umweg über Excel/Calc gerade bei komplexen Antennenstrukturen eine große Hilfe. Dies insbesondere dann, wenn die Koordinaten der Endpunkte erst einmal aufwendig berechnet werden müssen !

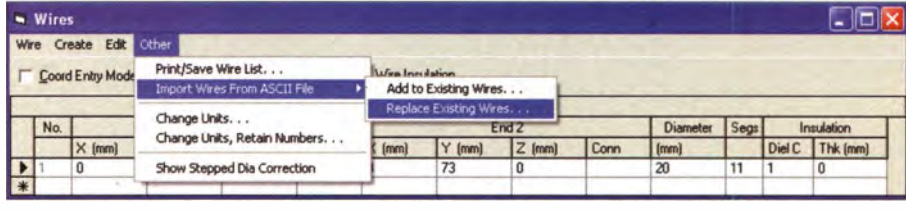

Bild 2: Im Wires-Menü von EZNEC lässt sich die CSV-Datei importieren, wobei die Elemente entweder hinzugefügt oder die vorhandenen ersetzt werden. Screenshots: DL2RD

mäß) . Die Datei bekommt einen sinnfälligen Namen mit der Endung .csv, und wenn man das Häkchen bei Filtereinstellungen bearbeiten gesetzt hat, öffnet sich ein Fenster, das die gewünschte Struktur der CSV-Datei abfragt. Es ist wichtig, dass hier gemäß Bild 1 als Feldtrenner ein Leerzeichen und als Texttrenner gar nichts (Vorgabe löschen) gewählt wird.

Eine Überprüfung des Ergebnisses oder ggf. eine Nachbearbeitung kann mit einem einfachen Texteditor wie Notepad unter Windows, nicht mit Word oder Writer, geschehen, was insbesondere angebracht ist, falls der kommende Schritt fehlschlägt.

Wir öffnen EZNEC und speichern am besten die Datei mit den noch unzutreffenden Daten gleich einmal unter einem sinnvollen Namen ab. Nach Klick auf das Wires-Menü, auf Other und Auswahl von Import L.

Beispielhafte XLS-Dateien für die beiden genannten Fälle, die mit den o. g. Programmen nutzbar sind, kann man sich aus dem Download-Bereich auf www.funkamateur.de laden. Eine weitaus komfortablere Eingabehilfe gibt es unter dem Namen AutoEZ für 79 US-\$ bei [6] (Demo kostenlos).

## Literatur und Bezugsquellen

- [I] Attila Kocis Kommunikationstechnik, Lenzenweg 2, 96450 Coburg, www.nuxcom.de
- [2] The Apache Software Foundation: Apache Open-Office - Die freie Büro-Software. www.openoffice. org/de
- [3] The Document Foundation: LibreOffice. https://de.libreoffice.org/
- [4] Lewallen, R., W7EL: EZNEC Antenna Modeling Software. www.eznec.com  $\rightarrow$  EZNEC and EZ-NEC+ v. 5.0
- [5] Barthels, E., DM3ML (Übers .): EZNEC V5 .0 Antennenberechnungsprogramm von Roy, W7EL. http://d!Otud.tu-dresden.de/htmi/DtHilfen.html
- [6] Maguire, D., AC6LA: AutoEZ Automated use of EZNEC. http://ac6/a.com

# Ein kompaktes Antennenkonzept für das Hausdach

## HYAZINTH SIEVERING - DL7BK

Richtantennen für 70 cm, 2 m, UKW-Hörfunk und 10 m sowie weitere Antennen für 11 m bis 20 m auf einem Hausdach unterzubringen, stellt kein leichtes Unterfangen dar. Nachfolgend wird eine erprobte Lösung geschildert, die sich nicht nur für Einfamilienhäuser eignet.

Nach dem Einzug in unser neu renoviertes Einfamilienhaus stand die Antennenfrage im Raum. Da mir bereits eine Drahtantenne nach ZS6BKW gute Dienste auf 80 und 40 m leistete , ging es nun um eine brauchbare Antenne für die höheren KW-Bänder. Zwar ist die ZS6BKW eine Allbandantenne, jedoch wünschte ich mir etwas mehr Durchschlagskraft ab 20 m aufwärts.

Rotor. Das darin eingespannte Drehrohr ist ein Wasserrohr von 1 m Länge mit Gewinde für eine Endkappe (Blindmuffe), die später das Rohr verschließen und den Rundstrahler für 10 m und 11 m tragen soll.

Das Standrohr ist ein verzinktes Stahlrohr mit einem Durchmesser von 2 Zoll (48 mm) und 1,8 m Länge. Etwa zwei Drittel des

Bild 1:

Antennenanlage von DL7BK; das Drehrohr des Rotors trägt zunächst

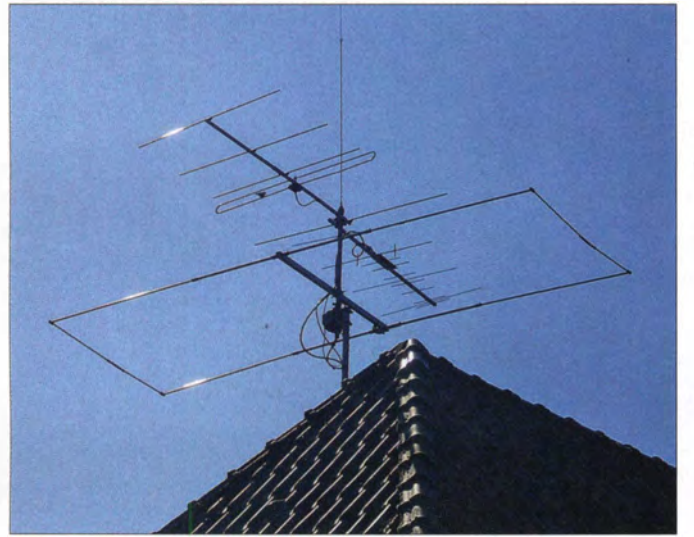

Als Anforderungen definierte ich die Abdeckung sämtlicher KW-Bänder von 20 m bis 10 m, wobei im 10-m-Band ein kompakter, aber dennoch leistungsfähiger Richtstrahler zur Verfügung stehen sollte . Auch für 1 44 MHz und 430 MHz schwebten mir kompakte Richtstrahler vor. Als Zugabe wünschte ich mir schließlich noch eine Yagi-Antenne für den Fernempfang von UKW-Rundfunksendern. Da ich mich darüber hinaus sehr gern an meine funktechnischen Wurzeln erinnere und deshalb immer mal wieder im 11-m-Band aktiv bin, benötigte ich für diesen Bereich noch einen Vertikalstrahler.

## $\blacksquare$  UKW, 10 m und 11 m

Die vorstehenden Anforderungen galt es nun miteinander zu kombinieren und in eine kompakte Form zu bringen, die das Auge der nicht-funkenden Nachbarschaft nicht zu sehr reizt. Da in jedem Fall einige Richtantennen vorgesehen waren, bestand der erste Schritt in der Montage eines Standrohrs mit einem bei mir vorhandenen Stolleeine Moxon-Richtantenne für 10 m und 11 m. Dann folgen Yagi-Antennen für UKW-Hörfunk (vorn) und 2 m/70 cm. Die darüber angebrachte CB-Whip-Antenne wird nur im 11-m-Band genutzt. Ein ferngesteuerter Drehkondensator am Mastfuß bringt das gesamte Gebilde zwischen 14 MHz und 30 MHz auf Resonanz.

Standrohrs befinden sich unterhalb der Dachhaut, wo es am Fußpunkt und kurz vor dem Austritt aus der Antennenpfanne (Dachdurchführung) mit Mastschellen am Gebälk verankert ist.

Direkt oberhalb des Rotors ist der Platz für den Beam für das 10-m-Band. Ich entschied mich für ein Modell von Winkler Antennenbau [1]. Auf meinen Wunsch fertigte man dort aus Aluminium eine sehr stabile Moxon-Antenne, die von 27 MHz bis 28,6 MHz bei kompakten Abmessungen sehr gute Werte hinsichtlich Gewinn und Anpassung aufweist. Mir ging es dabei um einen Kompromiss zwischen den beiden benachbarten Bändern.

Knapp unterhalb der Spitze des Drehrohrs wählte ich eine Rücken-an-Rücken Konfiguration für die beiden UKW-Yagi-Antennen; zum einen eine kompakte Zweiband-Yagi für 2 m und 70 cm von MFJ [2] und für den Empfang des UKW-Rundfunks eine handelsübliche 5-Element-Yagi. Die Montage "Rücken-an-Rücken" sorgt zum einen für eine minimale gegenseitige Be-

einflussung der beiden Antennen . Darüber hinaus erlaubt es diese Montageform, dass beide Yagi-Antennen auf gleicher Höhe montiert sind und das Drehrohr ausbalancieren. Der einzige Nachteil ist, dass man beim UKW-Radioempfang die Richtungen umdenken muss. Nord wird Süd, Ost wird West usw.

## **• Vertikalstrahler für CB-Funk**

Die auf diese Weise angeordneten Yagi-Antennen bilden gleichzeitig das Gegengewicht (ähnlich einem Radialnetz) für den an der Spitze des Drehrohrs befindlichen Rundstrahler in Form einer Tank Whip. Dies ist ein bei manchen CB-Händlern erhältlicher unverkürzter Viertelwellen-Mobilstrahler von 2 ,70 m Länge, ähnlich der bekannten DV-27 L. Allerdings besteht die Tank Whip aus Edelstahl und ist somit sehr wetterbeständig. An ihrem Montageort auf

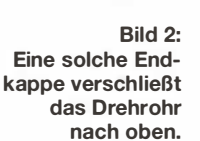

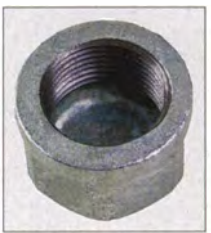

meinem Hausdach bringt sie mindestens die gleiche Leistung wie ein zuvor benutzter Halbwellenstrahler A99 aus Glasfiber bei gleichzeitig erheblich reduzierter Auffälligkeit und Windlast

Die Endkappe (Blindmuffe, Bild 2), die das Drehrohr nach oben verschließt, bildet einen zweckmäßigen Montageort für diesen Viertelwellenstrahler. Nachdem der örtliche Schlosser sie mit einer passenden Bohrung versehen hatte, schraubte ich in die Endkappe einen sehr stabilen Antennenfuß für Mobilantennen mit 3/8-Zoll-Gewinde . Der Vorteil des 3/8-Zoll-Gewindes gegenüber einem DV-Anschluss ist, dass sich der Strahler nicht verdrehen kann und somit auch nach einem Sturm noch senkrecht steht. Nachdem der Antennenfuß montiert und das Kabel angeschlossen ist, lässt sich die Endkappe oben auf das Drehrohr schrauben .

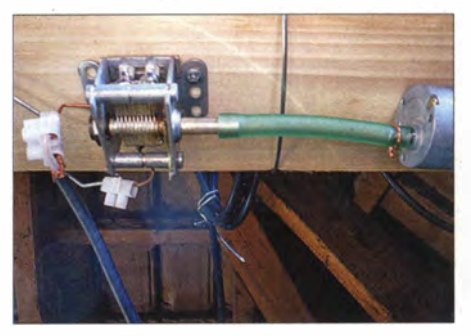

Bild 3: Drehkondensator mit Motor am Fußpunkt der Antenne (Standrohr) im Dachboden

## Antennentechnik

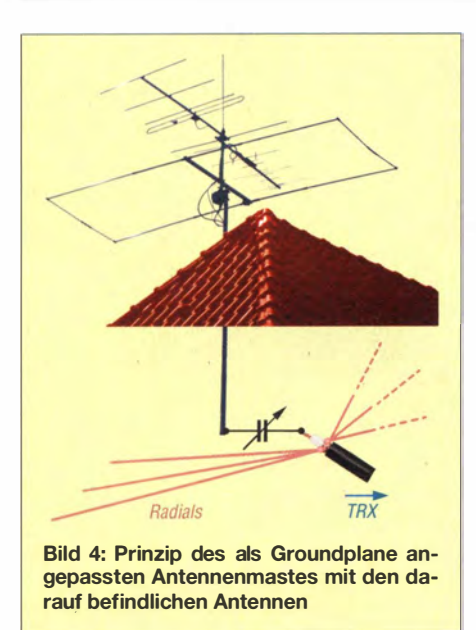

Das Speisekabel für den Vertikalstrahler verläuft innerhalb des Drehrohres nach unten und sollte dort, wo es aus dem Rohr austritt, gegen Durchscheuern infolge der Rotordrehung gesichert werden. Ich habe dieses Problem mit einem Stück Gartenschlauch gelöst, das ich auf das Koaxialkabel RG 213 schob und dort mit einer Schlauchschelle arretierte .

## **• Die weiteren Amateurbänder**

Als Nächstes galt es, eine Lösung für die übrigen KW-Bänder zu finden. Eines Abends saß ich an einem meiner Lieblingsplätze in unserem Garten und blickte auf die neu installierten Antennen. In Gedanken ..sah" ich auch das unterhalb der Dachhaut befindliche Standrohr. Nach dem zweiten Glas Rotwein stellte ich mir die Frage, wie hoch wohl die Resonanzfrequenz des gesamten Gebildes ist. Messungen am nächsten Tag ergaben eine eindeutige Resonanz um 12,6 MHz. Es galt nun herauszufinden , ob es gelingt, den im knochentrockenen Gebälk des Hausdachs eingespannten Mast mit den darauf befindlichen Antennen für die Bänder 20 m, 17 m und 15 m anzupassen.

(Da das 12-m-Band mit der vorhandenen Mastlänge und den darauf befindlichen Antennen nicht erreichbar ist, nutze ich für dieses Band die vorhandenen Antennen für 10 m unter Inkaufnahme einiger Abstriche hinsichtlich Anpassung und Performance.) Auf dem Dachboden spannte ich also zunächst je zwei Radials für die betreffenden drei Bänder und verband sie mit der Abschirmung eines Koaxialkabels, das zum Shack führt. Um den Strahler für diese Bänder in Resonanz zu bringen, sprich elektrisch zu verkürzen , ist ein Kondensator zwischen den Strahler (Antennenmast) und die Seele des Koaxialkabels zu schalten  $(Bild 4)$ .

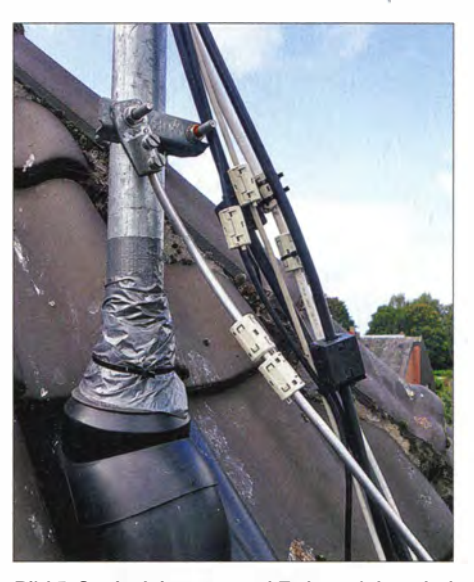

Bild 5: Speiseleitungen und Erdungsleiter sind mit Klappferriten abgeblockt. Fotos: DL7BK

In meiner Basteikiste fand sich ein stabiler Drehkondensator, den ich vor einiger Zeit für günstige 8  $\epsilon$  erstehen konnte. Es handelt sich um ein mechanisch sehr robustes Modell ohne Anschlag mit einer maximalen Kapazität von 60 pF. Eine sehr hohe Spannungsfestigkeit ist nicht erforderlich, da am Fußpunkt einer Groundplane-Antenne nur geringe Spannungen herrschen. Wichtiger ist dagegen die Strombelastbarkeit, wenn man nicht nur QRP arbeitet.

Zur Fernbedienung des Drehkondensators verwende ich einen Getriebemotor mit 14 min-1 (Umdrehungen pro Minute), wie sie gelegentlich bei Pollin [3] zu haben sind. Zur Kopplung des Motors mit der Achse des Drehkondensators dient ein Stück Moped-Benzinschlauch . Wer es luxuriöser mag, kann eine Kupplung aus dem Modellbau verwenden.

Je nach verfügbarem Drehkondensator ist eine Polaritätsumkehr vorzusehen für die Umschaltung zwischen Links- und Rechtslauf. Bei meinem Kondensator ohne Anschlag konnte dies entfallen, was.zugleich einen zweiten Taster entbehrlich macht. Wenn ich einmal über den Resonanzpunkt "hinwegtune", muss ich nur 2 s bis 3 s länger drücken, bis der Punkt erneut erreicht ist. Für die Betriebsspannung des Motors sorgt ein ausgedientes Mobiltelefon-Ladegerät aus der Bastelkiste.

## **• Speiseleitungen am Mast**

Um Beeinflussungen durch vagabundierende HF-Ströme (Mantelwellen) auf den Koaxialkabeln und dem Rotorkabel zu verhindern, empfiehlt es sich, diese HFmäßig abzublocken. Die für wenig Geld verfügbaren Klappferrite eignen sich hierfür bestens, siehe Bild 5; es gibt sie für verschiedene Kabeldurchmesser. Diese Lösung schafft bei mir eindeutige Anpassungsverhältnisse .

Die gleiche Lösung wandte ich für die Erdungsleitung an, damit diese auf den KW-B ändern nicht mitstrahlt. Die Sperrwirkung ist hier sicher nicht perfekt, hat sich jedoch bei mir als ausreichend erwiesen. Die Erdungsleitung (hier 50 mm2 Aluminium) ist an das Standrohr angeschlossen und verläuft oberhalb der Dachhaut sowie an der Hauswand entlang zum Erder. Anm. d. Red.: Eine stabile Erdungsschelle

(z. B. Kathrein ZEU 48 [4]) würde das Standrohr komplett umfassen und für noch mehr Kontaktfläche sorgen.

## **Betriebsergebnisse**

Nachdem alles angeschlossen und der Stellmotor auf Funktion getestet war, ging es an den ersten Test. Gespannt reduzierte ich den Transceiver auf die kleinstmögliche Leistung, beobachtete das in die Antennenleitung eingeschleifte SWV-Meter und bediente den Taster für die Abstimmung des Drehkondensators. Die ersten 2 s verharrte die Nadel im roten Bereich. Dann ein rapides Absinken auf ein SWV  $s = 1.2$  im 17-m-Band. Schnell die Taste loslassen und über das Band drehen. In diesem schmalen WARC-Band ergab sich mit der gefundenen Einstellung keine Änderung von Anfang bis Ende .

Abstimmung auf 20 m und auf 15 m bringt ähnliche Ergebnisse , mit dem Unterschied, dass auf diesen beiden Bändern bei QSY von einem Bandende zum anderen nachzustimmen ist. Wiederholt bekam ich im QSO unaufgefordert Bemerkungen zu hören wie: "very nice and solid signal". Dies ist selbstverständlich kein Ersatz für Messergebnisse, wohl aber ein Indikator dafür, dass die 100 W aus dem Transceiver in Strahlungsleistung und nicht in Wärme umgesetzt werden .

Vergleiche auf 20 m und 17 m mit der von beiden Hausseiten in den Garten gespannten ZS6BKW-Drahtantenne ergeben durchweg einen Vorteil von ein bis zwei S-Stufen zugunsten meiner hier vorgestellten Installation. www.qrz.com/db/dl7bk

#### Literatur und Bezugsquellen

- [I] Winkler-Spezialantennen, 09456 Annaberg, Tel. (03733) 274 19; www.winklerantennenbau.de
- [2] MFJ Enterprises Inc.: MFJ-1768, Antenna, Dual B and, 144/440 Yagi. www.mfjenterprises.com -> Product Search  $\rightarrow$  1768
- [3] Pollin Electronic GmbH, 85104 Pförring, Tel. (0 8403) 92 09 20; www.pollin.de
- [4] UKW Berichte, 91330 Eggolsheim, Tel. (09191) 97 9541-0; www.stecker-shop.net
- [5] Raphael, T., DF4KJ: Blitzschutz und Antennenerdung. FUNKAMATEUR 59 (2010) H. 1 S. 33
- [6] Autorenkollektiv: Blitzschutzsysteme oder Antennenerdungen für Funksysteme . ABB-Merkblatt 16, 5. Aufl., VDE/ABB, Frankfurt 2008; kostenloser Download: www.vde.com/blitzschutz praxis
- (7] Dehn + Söhne GmbH & Co. KG: Blitzplaner. 3. aktualisierte Auflage , Neumarkt 20 13, kostenloser Download: www.dehn.de/de/blitzplaner

# 2-E/ement-Quad-Antenne für das 2-m-Band

## MARTIN STEYER - DK7ZB

Nachdem in [1} die Grundlagen zu Quad-Antennen vorgestellt wurden, geht es jetzt an das erste Bauprojekt. Zum Ausmessen der Bandbreite und des Richtdiagramms wurde diese Antenne für das 2-m-Band gebaut. Zusätzlich war von Interesse, ob sich die EZNEC- Vorhersagen mit der Praxis decken. Auch für Anfänger kann dies ein unkritisches Bauprojekt sein, das sich relativ schnell umsetzen lässt.

Die 2-Element-Cubical-Quad in Diamantform (eng!. diamond quad) in Bild 1 lässt sich in relativ kurzer Zeit mit einfachen Materialien aus dem Baumarkt aufbauen . Für den Nachbau bleibt ein großer Spielraum für die Verwendung eigener Fundstücke aus der Bastelkiste . Um das Ergebnis gleich vorwegzunehmen: Die gemessene Resonanzfrequenz lag beim Muster

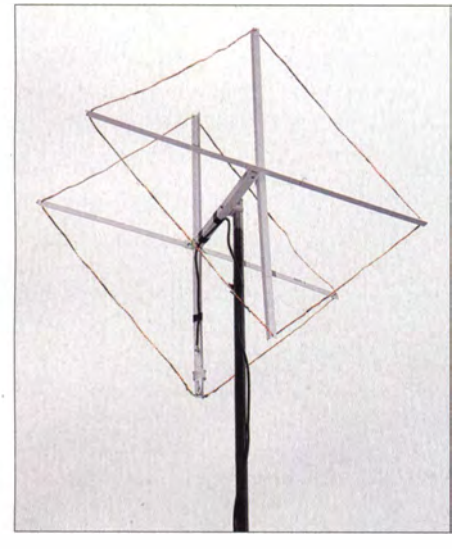

Bild 1: Die fertige 2-Eiement-Quad-Antenne mit Elementen in Diamantform

lediglich 200 kHz (1,4 %o) unter dem mit EZNEC [2] berechneten Wert 144,5 MHz. Für eine solch einfache Konstruktion ist das sicher ein ausgezeichnetes Resultat. Diese Abweichung der Resonanzfrequenz deckt sich übrigens mit den Erfahrungen, die ich generell mit Ganzwellenschleifen im UKW-Bereich gesammelt habe: Die tatsächlichen Resonanzen liegen immer geringfügig unter den theoretisch vorhergesagten.

## **Das Konzept**

Den Strahlungswiderstand habe ich auf 112 Q ausgelegt, um eine große Bandbreite bei hoher Rückdämpfung zu erzielen. Dazu ist ein Reflektorabstand von etwa 0,15 A. notwendig, im 2-m-Band also 300 mm. Beide Schleifen sind in sich resonant, es gibt also keine Abgleichmöglichkeit durch einen Stub oder Ähnliches.

Ich wählte die Diamantform wie in B ild 3, weil sich damit eine gute Möglichkeit ergibt, das unter Berücksichtigung des individuellen Verkürzungsfaktors VF elektrisch  $\lambda$ /4 lange 75- $\Omega$ -Transformationskabel gleich auf dem Spreizer zu einer Drossel aufzuwickeln. Am anderen Ende der Drossel ist direkt das 50-Q-Speisekabel angeschlossen. Auch der Einbau der Transformationsleitung in eine Feuchtraumdose mit einer Koaxialbuchse ist selbstverständlich möglich. Bild 5 zeigt die auf einen Spreizer gewickelte Drossel aus 5-mm-TV-Kabel mit Voll-PE-Dielektrikum.

## **• Mechanischer Aufbau**

Hier sind dem Nachbauer weite Spielräume gegeben, was die verwendeten Materialien angeht. Der Rahmen kann aus Holz, PVC-Rohren oder anderen Isoliermaterialien bestehen. Auch Gardinen-Schleuderstäbe aus Plexiglas (Acrylglas) sind eine gute Wahl. Bei der Musterantenne habe ich PVC-Winkelmaterial eingesetzt, wie es in 2-m-Längen im Baumarkt erhältlich ist. Der Boom besteht aus Vierkantprofil  $20 \text{ mm} \times 20 \text{ mm}$ , ebenfalls aus PVC. Hier kann man aber auch ohne Weiteres Metall nutzen, was sich für die Spreizer logischerweise verbietet.

Beim Anbringen der Bohrungen in den Spreizern misst man genau von der Mitte

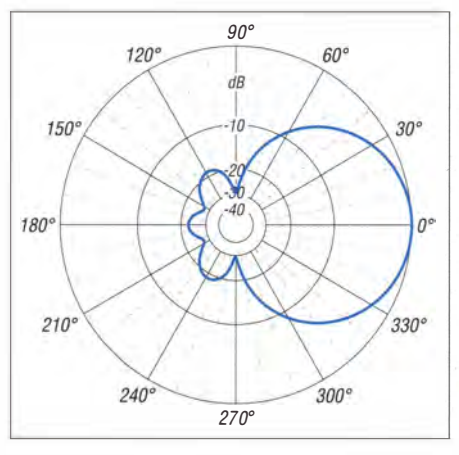

Bild 2: Simuliertes horizontales Freiraumdiagramm der 2-Eiement-Quad-Antenne gemäß Tabelle 2 (0 dB  $\triangleq$  5,2 dBd)

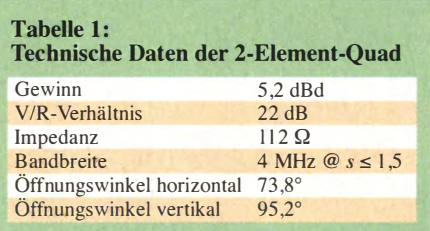

des Booms die Abstände für die Befestigungslöcher laut Tabelle 2 aus. Dann wird die 2-mm-Kupferlitze nach Bild 6 durch die Löcher gefädelt, das ganze System strammgezogen und die Elementeenden mit sich selbst bzw. mit dem Transformationskabel verbunden. Ein Nachmessen der Kantenlängen empfiehlt sich jedoch, um zu überprüfen, ob die Abmessungen eingehalten werden.

#### **E**rgebnisse

Das Stehwellenminimum (SWV) am Ende eines 4 m langen Stücks Koaxialkabel H155

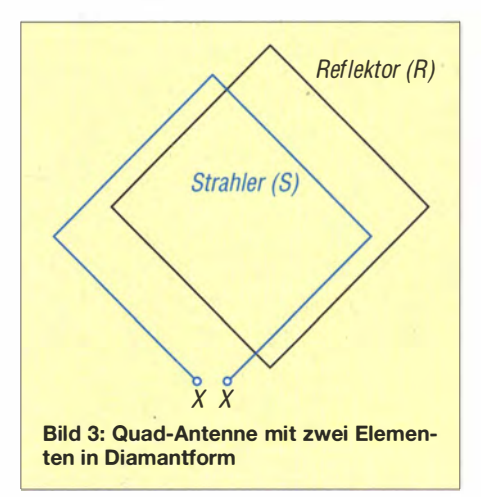

mit  $s = 1,08$  lag, wie erwähnt, bei 144,3 MHz , siehe Bild 4. Aus diesem Grund verzichtete ich auf jegliche weitere Abgleichoder Korrekturversuche. Auch die von EZNEC prognostizierte Bandbreite schien sich zu bestätigen . Über einen 4 MHz breiten Bereich bleibt das SWV bei  $s \le 1.5$ .

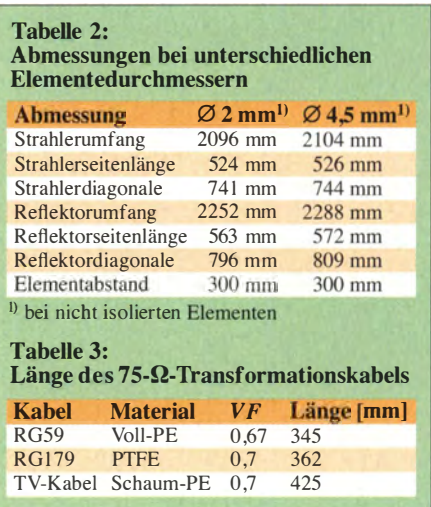

Mithilfe von Baken überprüfte ich das horizontale Richtdiagramm. Die beiden seitlichen Keulen im rückwärtigen Strahlungsdiagramm fallen etwas stärker als die rückwärtige selbst aus. Dies entspricht voll dem von EZNEC vorhergesagten Horizontaldiagramm, wie es in Bild 2 zu sehen ist.

In der Praxis fällt der mit fast 74° recht große horizontale Öffnungswinkel auf, der sich beim Betrieb angenehm bemerkbar macht. Toleriert man 6 dB Abfall der Signalstärke , beträgt der Öffnungswinkel sogar 102°. Bild 1 zeigt die Musterantenne mit dem Rahmen aus PVC-WinkelmateriaL Die technischen Daten sind in Tabelle 1 zusammengefasst.

Beim Einspeisen der Quad-Antenne an der oberen oder - wie hier geschehen - unteren Spitze ist die Polarisation horizontal, bei seitlicher Einspeisung vertikal. Das Gleiche tritt auf, wenn bei einer Quad-Antenne in Quadratform die Einspeisung in

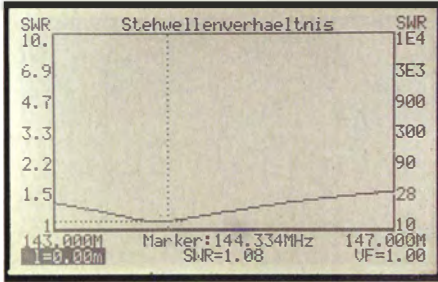

Bild 4: Das Stehwellenverhältnis der als Muster aufgebauten Quad-Antenne mit zwei Elementen bleibt zwischen 143 MHz und 147 MHz bei s ≤ 1,5, wie der FA-VA MKII zeigt.

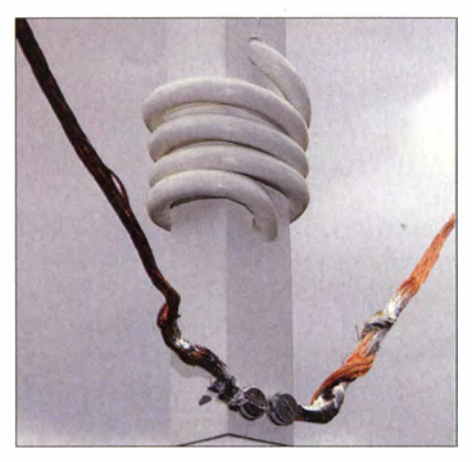

Bild 5: Detailansicht der aus 75-Q-Koaxialkabel als Drossel aufgewickelten  $\lambda$ /4-Transformationsleitung

der Mitte des oberen oder unteren waagerechten Elementeabschnitts erfolgt.

## **E** Andere Elementdurchmesser

Im Hinblick auf die Verwendung anderer Elementedurchmesser muss man wissen, dass bei größeren Durchmessern die Resonanzfrequenz höher wird. Das ist genau anders als bei Yagi-Antennen, bei denen beim Einsatz dickerer Elemente die Frequenz sinkt! Bei isolierten Drähten rutscht die Resonanzfrequenz je nach Dicke und Art des Isoliermaterials um 1 % bis 5 % nach unten. In einem solchen Fall kommt man um Abgleicharbeiten nicht herum. Wer eine stabilere Version für den stationären Einsatz realisieren will, kann die Antenne mit Erdungsdraht aus Kupfer

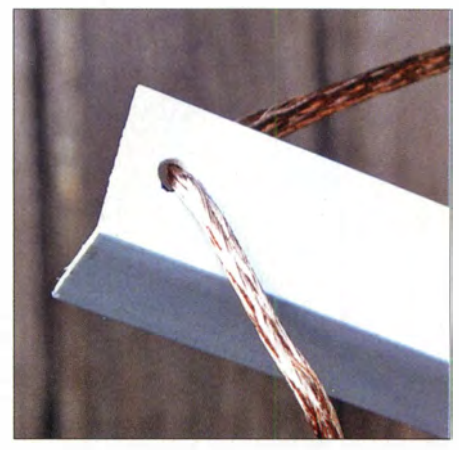

Bild 6: Die Kupferlitze wird an den Ecken der Kunststoffspreizer ganz einfach durch je ein<br>Loch gefädelt. Fotos: DK7ZB Loch gefädelt.

Für diese Aufbauvariante habe ich die Abmessungen für einen Durchmesser von 4 ,5 mm mit in Tabelle 2 aufgenommen. Damit lassen sich auch Antennen mit 4-mm- oder 5-mm-Elementen realisieren, ohne dass die Abmessungen zu ändern sind. Zu beachten ist lediglich, dass die Maße für die Mitte der Kanten gilt. Daher ist der lichte Abstand der Elemente um den jeweiligen Durchmesser zu reduzieren .

dk7zb@darc.de

#### Literatur und Bezugsquelle

- [I) Steyer, M., DK7ZB: Grundlagen für Quad-Antennen mit zwei oder drei Elementen . FUNK-AMATEUR 63 (2014) H. 8, S. 868-869; H. 9, S . 980-98 1
- [2] Lewallen, R., W7EL: EZNEC+ Ver. 5.0.62. Bezug: P.O. Box 6658, Beaverton, OR 97007, USA; www.eznec.com

# **Nachlese**

#### • Zusatzgerät für den EMV-Spion zum Auffinden von Leitungen FA 4/14, S. 398-399

In Bild 3 fehlt R5. Er liegt parallel zum Quarz Q1 und hat einen Wert von 1 M $\Omega$ .

#### **Funkrundsteuerung auf Langwelle** FA 6/14, S. 606-607

Der LW-Sender des Deutschen Wetterdienstes (DWD) steht nahe Pinneberg und nicht in Offenbach, dem Standort der DWD-Zentrale. Auf 60 kHz ist der britische Zeitzeichensender Anthorn unter dem Rufzeichen MSF aktiv.

#### **• Antennenlitzen für Eigenbau-**Drahtantennen

## FA 6/14, S. 641-643

Der Gesamtdurchmesser der Antennenlitze für HFW-2 beträgt 3 ,0 mm; 2,1 mm ist der Durchmesser des Kupfergetlechts. Isolation und Farbe: · PVC grau.

#### **Editorial: Neues Band, neues Glück** FA 8/14, S. 815

Im 7. Absatz muss es richtig heißen: 25 W EIRP. Das entspricht 15,3 W ERP. Beachten Sie hierzu bitte auch FA 9/14, S. 918, den ersten Beitrag in der Postbox .

#### $\blacksquare$  Halbwellenstrahler - Prinzip, Installation und Abgleich FA 7/14, S. 757-759

oder Aluminium aufbauen.

Die Formel (1) galt früher als richtig, sollte aber nach neueren Erkenntnissen (s. Rothammels Antennenbuch ab 12. Aufl.) besser lauten:

```
l/m =1 45 ,4 
       f/MHz
```
#### **• Postbox: Goldschmidtscher** Maschinensender

.

FA 8/14, S. 818

SAQ wurde nicht 1914 errichtet, sondern zehn Jahre später.

#### **9. Ham Radio 2014: Frischer Wind** am Bodensee

FA 8/14, S. 828-835

. Auf S. 834 ist in der Bildunterschrift zum ersten Bild das "e. V." zu viel - der HSC ist kein eingetragener Verein.

#### **E** Auffrischer für Bleiakkumulatoren mit Tiefentladungsschutz FA 8/14, S. 860-861

In Bild 5 fehlt am IC1 die Verbindung zwischen Pin 2 und 6. Am IC2 Pin 2 ist aus Stabilitätsgründen ein 100-nF-Kondensator nach Masse zu schalten.

#### **E** Schnittstellenkonverter zwischen RS232 und RS485

#### FA 8/14, S. 858-859

Das Layout in Bild 5 weist zwei Kurzschlüsse auf. Das korrekte Layout steht auf www.funk amateur.de zur Verfügung.

## SSB-Rauschsperre mit Spracherkennung

FA 8/14, S. 870-873

Hinweise zur Beschaffung einiger Bauelemente: Der MC33074 ist in allen Gehäusevarianten bei RC Components erhältlich. Ansonsten ist jeder Vierfach-OPV, wie LM324, TL074, MC 33078, einsetzbar. Der MC33074 ist ab ±3 V Betriebsspannung spezifiziert, die anderen ab ±5 V. Statt der HP2800 sind die 1 N6263 , 5082- 2800 oder jede andere Kleinsignal-Schottky-Diode, wie z. B. die BAT41, BAT42 (in SMD), BAT43 geeignet, die u. a. bei Conrad Electronic SE erhältlich sind. Für Dl und D2 sind Kleinsignal-Silizium-Dioden (1N4148 und alle Verwandten) nutzbar.

#### **12-V-Antennenrotor mit** Richtungsvorwahl und -anzeige FA 9/14, S. 956-957

In Bild 2 sind R2 für die Einstellung der 360° Position und R4 für die Einstellung der 0°-Position verantwortlich .

# Pulsbreitenmodulator für Linearendstufen (1)

## Dipl.-Ing. RÜDIGER MÖLLER - DJ1MR

Lineare HF-Leistungsverstärker in konventioneller Schaltungstechnik setzen mindestens ein Drittel der zugeführten Gleichstromleistung in Wärme um. Auch dieser Teil der Leistungsbilanz muss von der Stromversorgung aufgebracht werden, hinzu kommt ein erheblicher Aufwand zur Kühlung der Leistungsbauelemente. Moderne Schaltungstechnik ermöglicht jedoch die Konstruktion von Linearendstufen mit erheblich verbessertem Wirkungsgrad, wie nachstehend gezeigt.

Nahezu alle im Amateurfunkbereich eingesetzten KW-Endstufen - seien es Röhren- oder Transistorverstärker wie in [1] zeichnen sich dadurch aus, dass sie mit weitgehend konstanter Betriebsspannung betrieben werden. Deren Höhe hängt nicht zuletzt von der geforderten Ausgangsleistung ab. Im Ergebnis dessen wird ein nicht unerheblicher Anteil der Gleichstromleistung in Wärme umgesetzt.

Bislang begegnet man dieser Wärmeentwicklung in erster Linie mit massiven Kühltunneln, Kupferplatten und leistungsfähigen Lüftern , wobei die Kühlkörper oft nicht für den Dauerbetrieb der Endstufe ausgelegt sind.

Im Folgenden zeige ich anhand des Hüllkurven-Endstufenkonzepts, wie sich der Wirkungsgrad eines Leistungsverstärkers durch den Einsatz eines Pulsbreitenmodulators (engl. pulse width modulator, abgekürzt PWM) deutlich verbessern lässt.

Das Arbeitsprinzip von Hüllkurven-Endstufen ist bereits seit den 1 950er-Jahren bekannt [2]. Josef Hisch, DJ7AW, veröffentlichte vor mehr als 13 Jahren in [3] ein entsprechendes Selbstbauprojekt.

Mit den heute verfügbaren modernen Spezial-ICs und durch den Einsatz leistungsfähiger HF-MOSFETs ist die Realisierung solcher Konzepte auf höherem technologischen Niveau und mit besseren technischen Daten möglich als damals. Eins der zentralen Elemente ist dabei die Stromversorgung, die deshalb im Mittelpunkt dieses Beitrags steht. Sie arbeitet nach dem Prinzip der Pulsbreitenmodulation.

Zunächst werde ich jedoch etwas Theorie voranstellen, bevor ich anschließend anhand eines Beispiels den praktischen Aufbau einer pulsbreitenmodulierten Stromversorgungsbaugruppe beschreibe .

## **Grundlagen**

Es liegt nahe , geeignete Mechanismen zu finden, der Endstufe immer nur so viel Betriebsspannung zur Verfügung zu stellen, dass sie eine SSB-Hüllkurve sauber verstärken kann. In der unteren Hälfte von Bild 1 ist zu erkennen, dass in diesem Fall

der entstehende Wärmeverlust ( orangefarbene Fläche) im Vergleich zu den darüber dargestellten Verhältnissen einer Endstufe mit fester Betriebsspannung wesentlich geringer ausfällt. Der darüber verbleibende blaue Teil der Fläche stellt diese Differenz dar. Davon muss jedoch gedanklich noch ein kleiner Teil für die unvermeidlichen Schaltverluste des PWM abgezogen werden.

Rechts in Bild 1 sind die unterschiedlichen Arbeitsgeraden des Ausgangskennlinienfeldes zu sehen. Bei Endstufen mit fester Betriebsspannung haben wir nur eine, bei solchen mit hüllkurvenmodulierter Betriebsspannung jedoch mehrere davon .

Neben der Steuerung der Betriebsspannung in Echtzeit gemäß der SSB-Hüllkurve kann durch den Einsatz von im Schalterbetrieb arbeitenden Klasse-ElF-Endstufen eine weitere Wirkungsgradsteigerung erzielt werden.

Es lassen sich drei grundlegende Verfahren unterscheiden, deren Inhalt ich hier kurz skizziere .

## EER-Verfahren

Eins der Schaltungsprinzipien einer Hüllkurven-Endstufe ist das EER-Verfahren . Die Abkürzung steht für Envelope Elimination and Restoration, also Hüllkurvenabtrennung und -Wiederherstellung.

In B ild 2 ist das Wirkprinzip einer mit modulierter Betriebsspannung betriebenen Endstufe dargestellt. Das SSB-Eingangssignal wird mittels Splitter auf Hüllkurvendemodulator und SSB-Begrenzer aufgeteilt. Vor Letzterem liegt eine optionale Verzögerungsleitung (engl. delay line), auf deren Funktion ich später eingehe .

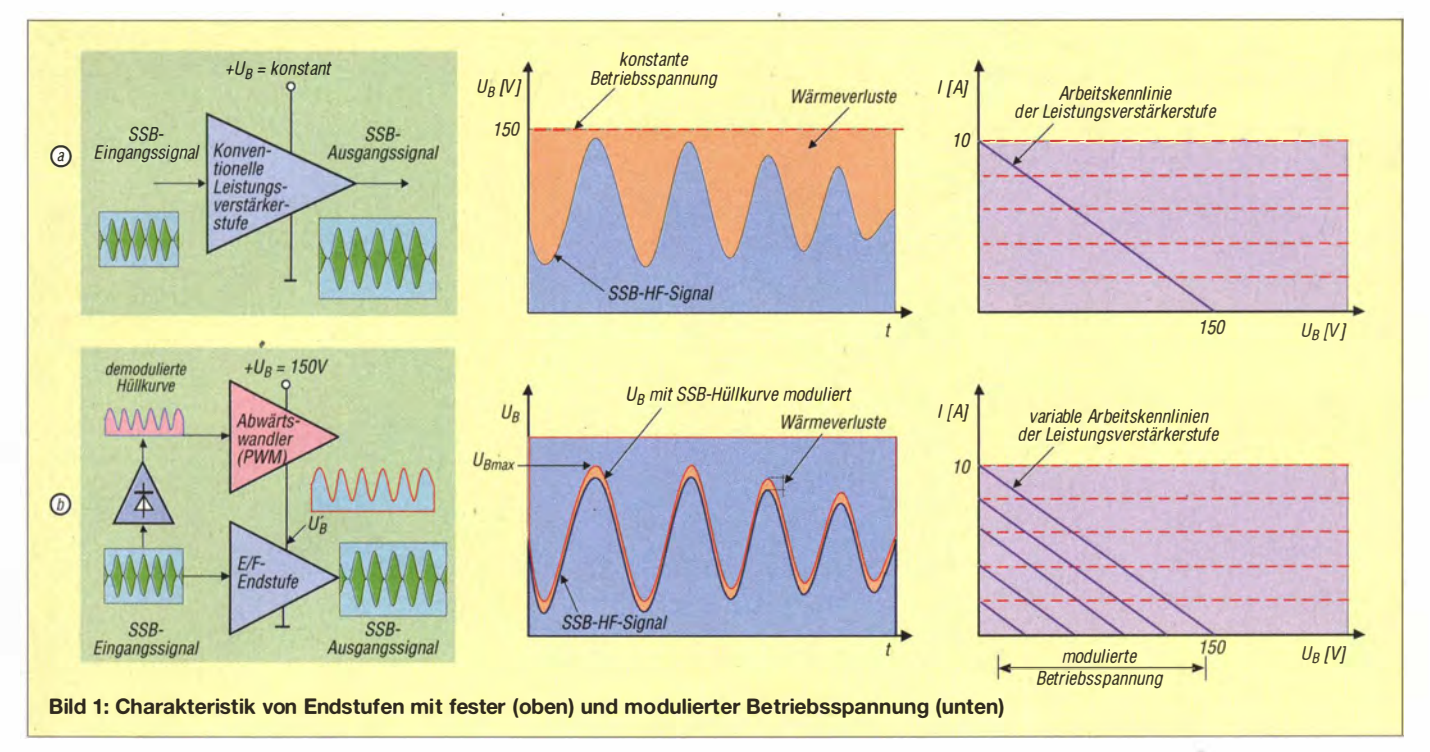

## Amateurfunktechnik

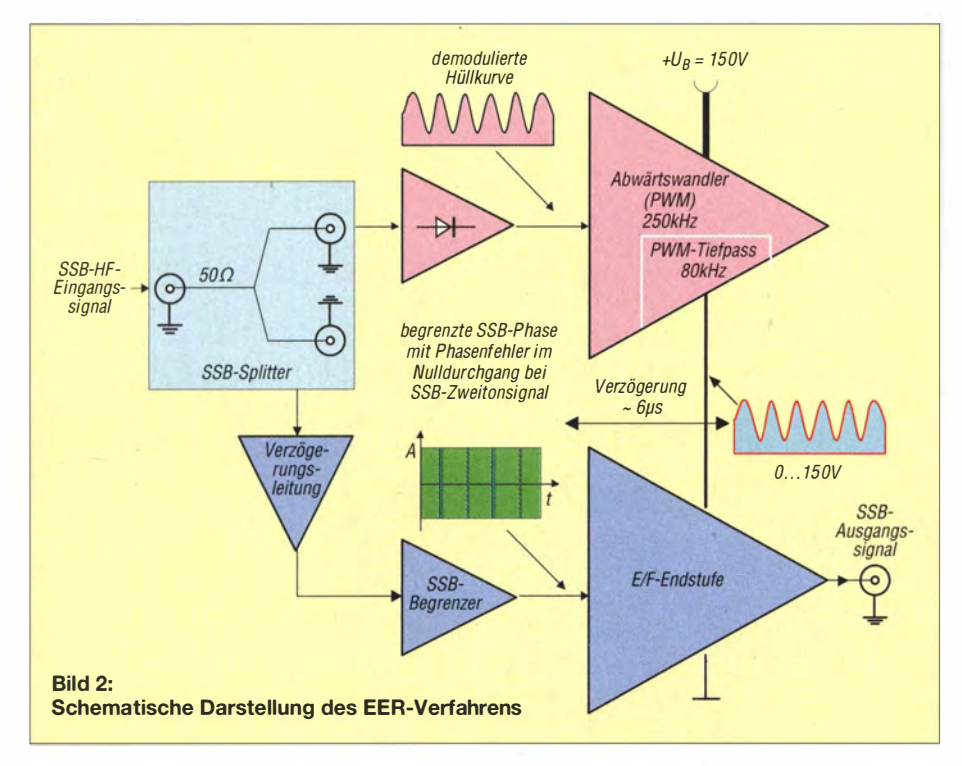

Im Hüllkurvendemodulator entsteht die gleichgerichtete Hüllkurve, die zur Ansteuerung des Pulsbreitenmodulators herangezogen wird. Am Ausgang des PWM, der hier als Abwärtswandler (buck converter) ausgelegt ist, wird die dem Takt der Hüllkurve folgende Betriebsspannung für die Endstufe bereitgestellt. Die Taktfrequenz des PWM beträgt 250 kHz . Aus den digitalen 250-kHz-PWM-Signalen filtert ein 80-kHz-Tiefpass die SSB-Hüllkurve heraus. Dadurch entsteht eine Signalverzögerung von etwa 6  $\mu$ s zum Phasensignal. Optimal wäre es, das Phasensignal ebenfalls um 6  $\mu$ s zu verzögern, damit in der ElF-Endstufe beide Signalanteile (Phase und Hüllkurve) zeitgenau zusammengesetzt werden können. In der Praxis hat Frederick H. Raab nachgewiesen, dass bei Zeitdifferenzen von bis zu 13  $\mu$ s die Wiederherstellung des Originalsignals möglich ist, ohne dass der Intermodulations-

abstand dritter Ordnung (IMA3) schlechter als 40 dBc ausfällt [ 4] . Im SSB-Amplitudenbegrenzer wird nach vorangegangener Verstärkung die Hüllkurve des SSB-Signals "abgeschnitten". Die resultierende rechteckförmige Phaseninformation des Original-SSB-Signals steuert nach der Begrenzung und weiterer kräftiger Verstärkung auf etwa 20 W die E/F-Endstufe . Diese erhält also unabhängig von der momentan benötigten Ausgangsleistung immer eine Steuerleistung von etwa 20 W als breitbandiges Phasensignal.

Nachteilig bei diesem Verfahren ist die zehnfache Bandbreite des zu verstärkenden amplitudenbegrenzten SSB-Rechtecksignals im Vergleich zum Originalsignal. Hin-

zu kommt die Gefahr des Durchschlags dieses Rechtecksignals über parasitäre Kapazitäten der Leistungstransistoren zum Ausgang der Endstufe, was bei kleinen Ausgangsleistungen zusätzliche Verzerrungen und schlechte IMA3-Werte zur Folge hätte.

## H-EER-Verfahren

Um die Nachteile des EER-Verfahrens zu vermeiden, kann auf das Hybrid Envelope Elimination and Restoration genannte Verfahren ausgewichen werden (abgekürzt H-EER). Auch hier teilt man das SSB-Eingangssignal mittels Splitter in zwei Wege

auf. Der erste Signalweg über den Gleichrichter zum PWM hat hier die gleiche Aufgabe wie zuvor beschrieben. Der zweite Weg führt über eine ggf. vorhandene Verzögerungsleitung ohne Amplitudenbegrenzung zur Endstufe (Bild 3).

Bei Letzterer handelt es sich in diesem Fall um eine AB/F- oder F-inverse Endstufe mit einigen Besonderheiten. Wie beim EER-Verfahren erhält sie keine konstante, sondern ebenfalls eine im Rhythmus der SSB-Hüllkurve modulierte Versorgungsspan- , nung, was wesentlich zu Verringerung der Wärmeverluste beiträgt. Bis zu einer Ausgangsleistung von etwa 80 W arbeitet sie im AB-Betrieb mit ausreichend hohem Ruhestrom. Darüber hinaus (bis 800 W) werden die Arbeitspunkte der Endstufe durch die ansteigenden Pegel des Phasensignals in den Schalterbetrieb verschoben, sodass daraus eine Endstufe im dynamischen AB-F-Betrieb entsteht.

## ET-Verfahren

Das Envelope-Tracking-Verfahren (ET) entspricht im Wesentlichen dem H-EER-Verfahren und bringt dessen Vorteile gegenüber dem reinen EER-Verfahren mit. Zusätzlich zum H-EER-Verfahren erfolgt die Ansteuerung des Pulsbreitenmodulators jetzt nicht mehr mit der gleichgerichteten Original-, sondern mit einer modifizierten und bewerteten Hüllkurve . In Bild 4 wird dieser Prozess angedeutet.

Die Modifikation des PWM geschieht dergestalt, dass bei fehlendem oder sehr geringem SSB-Signalpegel die Betriebsspannung nicht Null wird, sondern weiterhin oberhalb der Kniespannung der eingesetzten MOSFETs liegt, z .B. bei 25 V. Dies hat

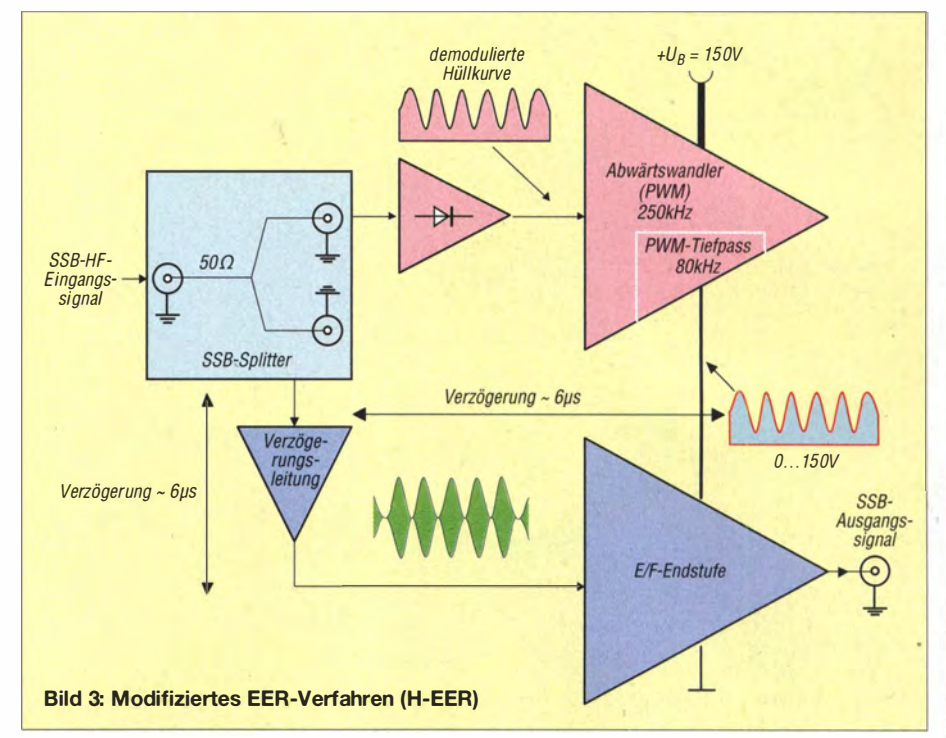

## Amateurfunktechnik

den Vorteil, dass die Leistungs-MOSFETs nicht im Trioden-Arbeitsbereich betrieben werden müssen . Ungewollte Verzerrungen, u. a. verursacht durch die hohen nichtlinearen Kapazitäten, können auf diese Weise nicht entstehen .

Mit zunehmender Aussteuerung wird dann auch die Betriebsspannung im Rhythmus der SSB-Hüllkurve erhöht, d. h., die Spannungsversorgungskennlinie nähert sich der linearen Betriebsspannungssteuerung an, wie vom EER- und H-EER-Verfahren her bekannt. In Bild 5 ist dieser Vorgang dargestellt (grüne Kurve). Die Spannungssteuerkennlinie hat also einen diskontinuierlichen Anstieg .

Man muss in jedem Bereich dafür sorgen, dass immer hinreichend Betriebsspannung zur Verfügung steht, um die geforderte Augenblicksleistung bereitstellen zu können . Im Bereich der Audioverstärker ist diese Endstufenbetriebsart bekannt und wird dort als Klasse H bezeichnet. Bei Zuschaltung der Betriebsspannung in zwei bis drei diskreten Stufen spricht man vom Klasse-G-Betrieb.

## Wirkungsgrad von Endstufen

Der Wirkungsgrad einer Endstufe erhöht sich mit steigender Anzahl der erzeugten Harmonischen . Vergleicht man die Werte des Wirkungsgrads unterschiedlicher Endstufenklassen (Bild 6), wird deutlich, dass durch die Modulation der Betriebsspannung und die Einbeziehung der Harmonischen gegenüber einer normalen AB-Endstufe insbesondere bei kleineren und mittleren Aussteuerungen beachtliche Wirkungsgradsteigerungen erzielbar sind. Dies gilt selbst dann noch, wenn man berücksich-

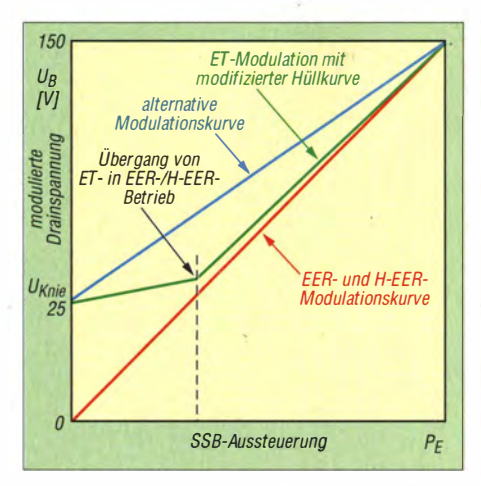

Bild 5: Modulierte Drainspannung als Funktion der SSB-Eingangsleistung

tigt, dass auch die zusätzlichen Baugruppen der Stromversorgung entsprechende Leistungsverluste aufweisen, die den Gesamtwirkungsgrad beeinflussen.

#### **• Schaltungsbeschreibungen** des Pulsbreitenmodulators

Der im Folgenden beschriebene Pulsbreitenmodulator für eine Hüllkurven-Endstufe ermögÜcht es, die zur Wirkungsgradsteigerung benötigte variable Betriebsspannung bereitzustellen. Der Einsatz von Spezialbauelementen reduziert den dazu erforderlichen Materialaufwand beträchtlich und führt zu guten technischen Daten sowie hoher Betriebssicherheit.

#### Hüllkurvendemodulator und Pulsbreitenmodulator

In Bild 7 ist der Schaltplan des Niederspannungsteils des Pulsbreitenmodulators für die Hüllkurven-Endstufe zu sehen. Kern-

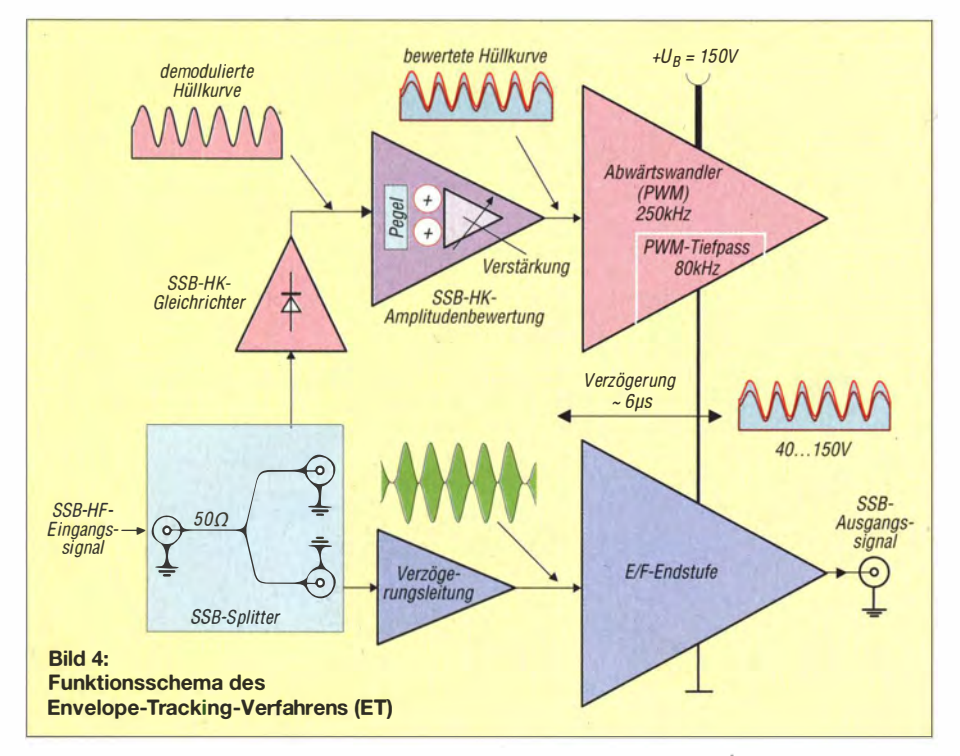

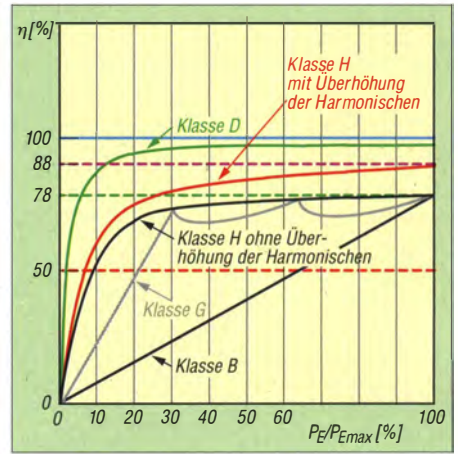

Bild 6: Wirkungsgrad der Endstufenklassen in Abhängigkeit von der Aussteuerung

stück ist der Spezial-IC vom Typ ADL55 1 1 des Herstellers Analog Devices. Dabei handelt es sich um einen Envelope and TruPwr RMS Detector für den Frequenzbereich von 0 GHz bis 6 GHz . Mit seinem Dynamikbereich von insgesamt 47 dB bei Einhaltung eines Fehlers von weniger als 1 dB und 1 30 MHz Hüllkurvenbandbreite ist der ADL55 11 hervorragend für den vorgesehenen Einsatzzweck geeignet. Das SSB-Eingangssignal liegt am Pin 2 des ADL55 11 an . D1 und D2 schützen vor Überspannung. Die SSB-Hüllkurve wird am Ausgang VENV (Pin 10) als proportionale Spannung ausgegeben . 10 dBm Eingangsleistung erzeugen an diesem Ausgang etwa 1 V Hüllkurvenspannung . Der Envelope-Ausgang ist auf eine interne Referenzspannungsquelle von 1 ,1 V bezogen, d. h .: das Nullsignal (kein Signal am Eingang) beträgt 1 ,1 V. Dies vereinfacht die Schaltungsentwicklung wesentlich, werden doch damit keine negativen Betriebsspannungen für die nachfolgenden Operationsverstärker benötigt.

Über ein 3-dB-Dämpfungsglied gelangt das SSB-Signal des Transceivers über den Splitter zum Eingang RFin. Im Inneren des Schaltkreises befinden sich mehrere Filterstufen, die mit den Kondensatoren C2, C3 und C6 an den Anschlüssen FLTJ bis FLT3 beschaltet und abhängig vom geforderten Frequenzbereich dimensioniert werden müssen .

Die in der Schaltung angegebenen Werte sind für den KW-Bereich ab 1 ,8 MHz ausgelegt. Der Hersteller gibt im Datenblatt hinreichend genaue Berechnungsformeln an. Allgemein gilt, dass die Eckfrequenz der Tiefpässe etwa  $\frac{1}{10}$  der minimalen Trägerfrequenz betragen soll. Will man die Endstufe ab 1 ,8 MHz betreiben , sind demnach die Eckfrequenzen der Filter auf etwa 180 kHz zu legen.

Das gleichgerichtete SSB-Hüllkurvensignal liegt am invertierenden Eingang des Operationsverstärkers OP2 . An dessen nicht-

## Amateurtunktechnik

invertierendem Eingang kann mittels P3 der Gleichspannungsoffset in gewünschter Weise eingestellt werden.

Vom Ausgangs-Pin 7 gelangt das invertierte SSB-Hüllkurvensignal zum invertierenden Eingang (Pin 4) des High-Speed-Komparators vom Typ TS30 11 des Herstellers ST Microelectronics N.V. Dieser Schaltkreis ist für die Funktion des Pulsbreitenmodulators mindestens ebenso wichtig wie der zuvor genannte ADL5511.

An seinem nichtinvertierenden Eingang (Pin 3) liegt das 250-kHz-Dreiecksignal. Dieses wiederum liefert der Ausgang (Pin 1) des zweiten Operationsverstärkers, der sich ebenfalls im Gehäuse von OP2 befindet. Durch Vergleich mit der Augenblicksamplitude der gleichgerichteten Hüllkurve entsteht am Komparatorausgang das PWM-Signal mit TTL-Pegel zur weiteren Verarbeitung im Leistungsteil (Bild 8).

Zur Erzeugung eines präzisen PWM-Signals ist ein quarzstabiles 250-kHz-Dreiecksignal erforderlich. Diesem Zweck dient der 1-MHz-Generatorbaustein Qgen1. Dessen Ausgangsimpulse werden vom CMOS-Zähler HCF4018B durch vier geteilt und erscheinen am Ausgang Q5 (Pin 13) als quarzstabiles 250-kHz-Signal mit einem konstanten Tastverhältnis von 1:1. Dieses

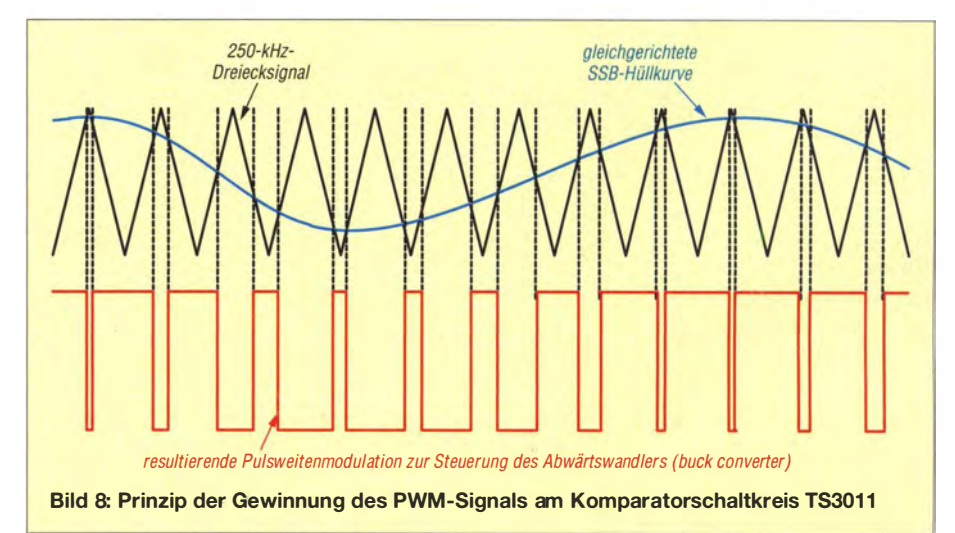

steuert den Integrator OP2, der schließlich das gewünschte symmetrische Dreiecksignal an Pin 1 bereitstellt.

Für OP2 wurde ein Zweifach-Operationsverstärker vom Typ LT 1 364 des Herstellers Linear Technology eingesetzt, der eine Bandbreite von 70 MHz besitzt. Diese ist zur Verarbeitung einer akkuraten, hochlinearen und symmetrischen Dreiecksspannung mit einer Frequenz von 250 kHz auch zwingend erforderlich.

(wird fortgesetzt)

Literatur

- [I) Möller, R., DJ I MR: 300-W-MOSFET-Endstufe selbst gebaut. FUNKAMATEUR 61 (2012) H. 7, S. 734-737; H. 8, S. 840-843
- [2) Kahn, L.R.: Comparison of Linear Single-Sideband Transmitters with Envelope Elimination and Restoration Single-Sideband Transmitters. Proceedings of the IRE 44 (1956) H. 12
- [3) Hisch, J., DJ7AW: 400 W aus einem Transistor. CQ DL 72 (2001), H. 4, S. 256-261
- [4] Raab, F. H., Rupp, D. J.: Class-S High-Efficiency Amplitude Modulator. RF Design 17 (1994) H. 5
- Quaggio, S., PY2KO: An Innovative 2-KW Linear Tube Amplifier. QEX 26 (2006) H. 7/8, S. 19-29

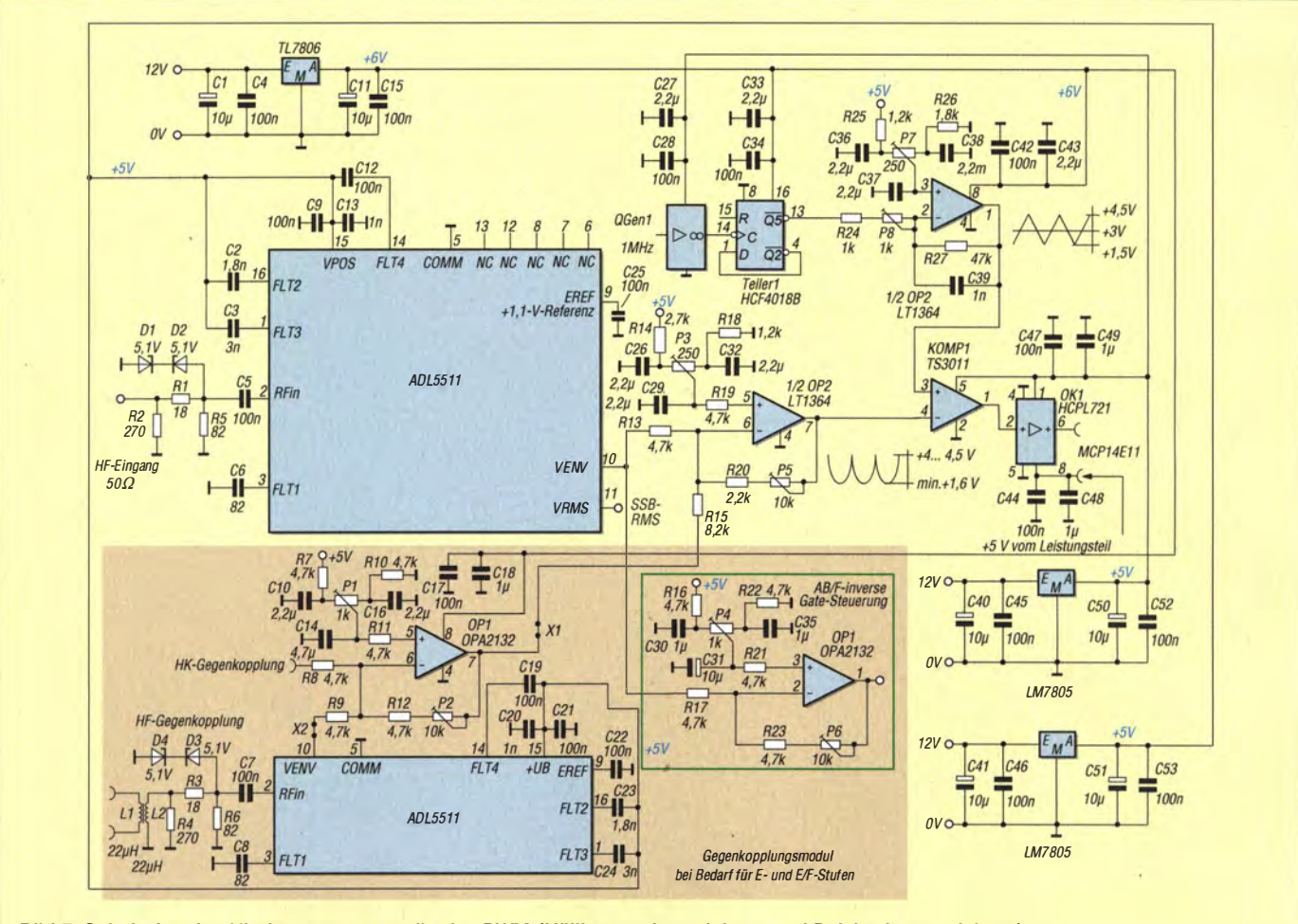

Bild 7: Schaltplan des Niederspannungsteils des PWM (Hüllkurvendemodulator und Pulsbreitenmodulator)

# Bezugsquellenverzeichnis / Fachhändleranzeigen

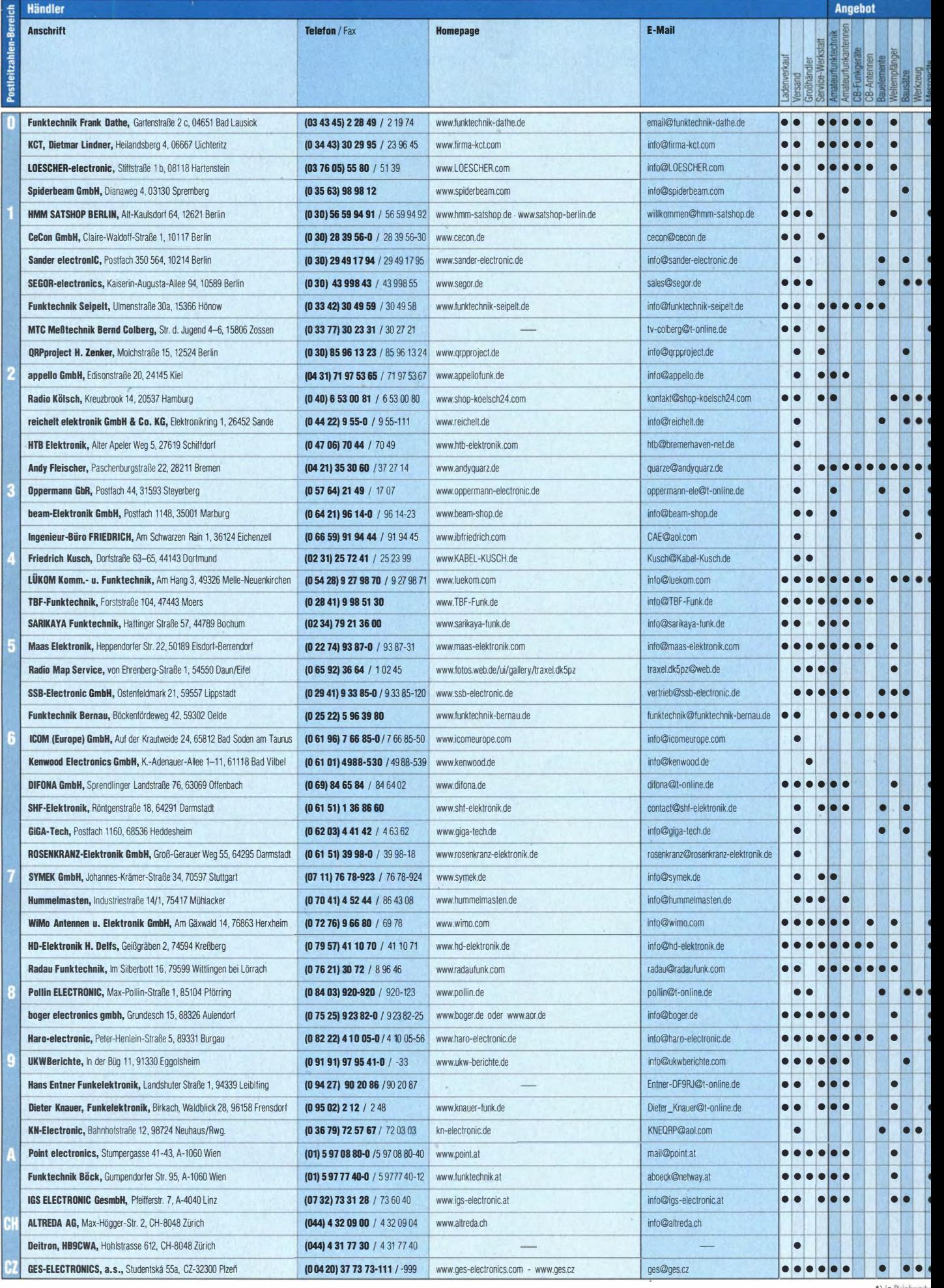

1098 • FA 10/14

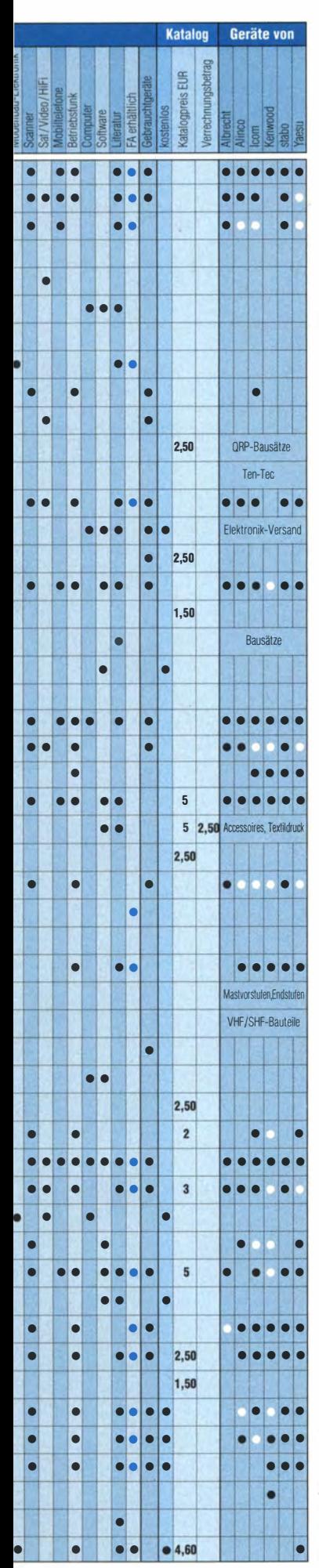

#### Fachhändler **Deutschland** Alle Lextronix-Weltempfänger lieferbar! Charly H. Hardt www.DG0VE.de 42857 Remscheid Alle DRM-Radios lieferbar! Tel. 0 21 91 / 8 05 98, Fax 0 21 91 / 8 35 57 www.charly-hardt.de **UHF- und Mikrowellen-Baugruppen** bis 10 (24) GHz SAR İ.K.AY.A Telefon (0 35 78) 31 47 31 Funkgeräte • Zubehör • Service Sarikaya Funktechnik · Hattinger Str. 57 · 44789 Bochum · www.sarikaya·funk de oiderbeam PROTO-PLATINEN auch von Sprint-Layout-Daten high performance lightweight antennas Einseitig und doppelseitig, durchkontaktiert IHR FIBERGLAS ANTENNEN SPEZIALIST: mit Lötstopplack und Bestückungsdruck<br>**nt pro cm<sup>2</sup>uww.imdes.de** PORTABEL & HEAVY DUTY YAGIS (10 • 28 MHZ) 16 Cent pro cm<sup>2</sup> 1 2M - 1 8M - 26M FIBERGLAS T ELESKOPMASTEN WWW .SPIDERBEAM.COM Reimesch Kommunikationssysteme GmbH WWW. MWF-SECTVICE.COM MARGE • 04229 Leipzig • Hirzelstraße 10–12<br>MWF-Service Hanke • 04229 Leipzig • Hirzelstraße 10–12<br>Tel.: 03 41-42 52 038 • Fax: 03 41-42 49 203 • info@mwf-service.com Technologiepark Bergisch Gladbach · Fr. Eberi-Str. • 5 1429 Bergisch Gladbach<br>Tel. 02204/584751 · Fax 584767 · creim@reimesch.de · www.reimesch.de �------· · ········-··----- --·· ··· **Funktechnik Frank Dathe »治险<br>無理。**<br>相联。  $\mathcal{E}_{\mathcal{P}}^{\mathcal{S}}$  GARANT- FUNI<br> $\mathcal{P}_{\mathcal{S}}^{\mathcal{S}}$  Yaesu- und Kenwood-Service Yaesu- und Kenwood-Service www.funktechnik-dathe.de · email@funktechnik-dathe.de Tel. (022 51) 5 57 57 · www.garant-funk.com www.qrpproject.de **PRÄZISION AUS DEUTSCHLAND Folect** (Inh. Hildegard Zenker) **project p-12524 Berlin**<br>Telefon: (0 30) 85 96 1 **Standard und Sonderfertigungen für • Amateurfunk · BOS · EMV-**<br>Messungen · Fernwirken · Forschung · Martime · Meteorologie · Meteorologie · Amateur Radio<sup>Telefon: (0 30) 85 96 13 23</sup> Satelliten · Sicherheit · Telemetriedatenübertragung · Wissenschaft<br>52525 HEINSBERG · Fon 02452 - 156 779 · Fax 02452 - 157 433 R FT /Funkwerk Köpenick /Ersatzteile www.funktechnikelemente.de Ferritstäbe und Zubehör Telefon 0171 · 64 415 97 Fax 030 - 654 94 031 Ferritantennen und Induktionsspulen • Bausteine für die analoge UKW / KW / Bauelemente / Empfänger 2070, 2170 Schaltungstechnik: Antennenanpassverstärker · Abstimmmodule Filter · Verstärker · Miseher · Oszillatoren · aktive Gleichrichter u. v.m Wolfgang Friese electronic Telefon (0271) 87 01 96<br>www.friese-electronic.de wolfgangfriese@t-online DELTRON Electronic GmbH wolfgangfriese@t-online.de S. Goetz · DC4BA · Sykerstraße 17 · 27751 Delmenhorst Tel. 04221/ 14341 · Fax 120344 · E-Mail deltron@gmx.de foldingantennas.com ultra portable & lightweight antennas **QUARZE ab 15,**  $-$  (z.B. für Kenwood TR-2200)<br>Sonderanfertigung (HC18/25/6) zuzüglich einmalig 6.- für Porto u. Barbeitung<br>Lieferzeit 3 Wochen. Wir liefern auch Eisenpulver- u. FT-Ringkerne ab Lager! Der schnelle Portabel-Falt-Beam 20-17-15-12-10-(6)m in 10 Min. QRV Andy Fleischer - www.andyquarz.de Paschenburgstr. 22 · 28211 Bremen · Tel. (0421) 353060 · Fax 372714 **DIFONA COMMUNICATION** IHR FUNK-KOMPETENZ-CENTER IM HERZEN DEUTSCHLANDS OPPERMANN Elektronische Bauelemente Sprendlinger Landstraße 76 • 63069 Offenbach Postfach-1144 . 31593 Steverberg · Telefon (05764) 2149 · Fax 1707 Telefon: 0 69 - 84 65 84 . Fax: 0 69 - 84 64 02 **• Inhaber Siegfried Laatsch • www.oppermann-electronic.de** E-Mail: info@difona.de � www.difona.de Öffnungszeiten: Ma, Di, Do, Fr 9–13 und 14.30–17.30 Uhr, Mi 14.30–17.30 Uhr, Samstag geschlossen! WIENBRÜGGE KENWOOD<br>**TELEFUNIK** PALINCO WIEINBRUGGE BALINCO TOOM<br> **TELEFUNK** BALINCO Staba<br>
Reinhäuser Landstraße 131 PSK, HTTY, UW, SSTV MIL OEF SOUND-UATO. WIT NADEN, WAS SIE DANN DIADENE.<br>USB-CAT-Kabel zur TRX-Steuerung, APRS - LC-Trak *plus* und **Echolink-**Interfaces<br>• Antennen von Procom, Flexa-Yagi, Komni, Hari, Maas ...<br>• Garmin GP <sup>37083</sup> GöHingen \*�!!t!t!tlti=',: -.:.· 11 1.!:7 Teleion (0551) 38 48 18-0 ,.,.. ..,., ..... DillS absatze und Fielle, AFTN3-Digipleater<br>
53477 Maintal - Robert-Bosch-Str. 14<br>
Www.Landolt.de<br>
www.Landolt.de Fax (0551) 38 4818 · 123 www.wienbruegge.de · mail@wienbruegge.de <u>LANDUL</u> SPRECHFUNK und ZUBEHÖR **GLES** DL7XPY Frick Gerätebau GmbH T. 05733/8144<br>Mindener Str. 67 Walinusstraße 27 • 63500 Seligenstadt Dietes Söhlke 32602 Vlotho Tel 061 82-3003 Fax 061 82-2 66 33 E-Mail: info@teleskopmaste.de www.frick-geraetebau.de D. Lübbert Am Hang 3 49326 Melle-Neuenkirchen Siegtried Hari · DK9FN Tel. 0 54 28 /927 98 70 tions: chnik Fax 0 54 28 /9 27 98 71 Antennen · HF-Teile · Zubehör<br>Postlach 1224 • 63488 Seligenstadt<br>Tel. 061 82-264 02 (Mo-Do 19-21 Uhr) • Fax 20 02 83<br>www.hari-ham.com • E-Mail dk9fn@t-online.de Antennen · HF-Teile · Zubehör **DC8BJ** info@luekom.com www.luekom.com

Spalte» Geräte«: ● autorisierter Fachhändler O Marke im Angebot

## Fachhändler

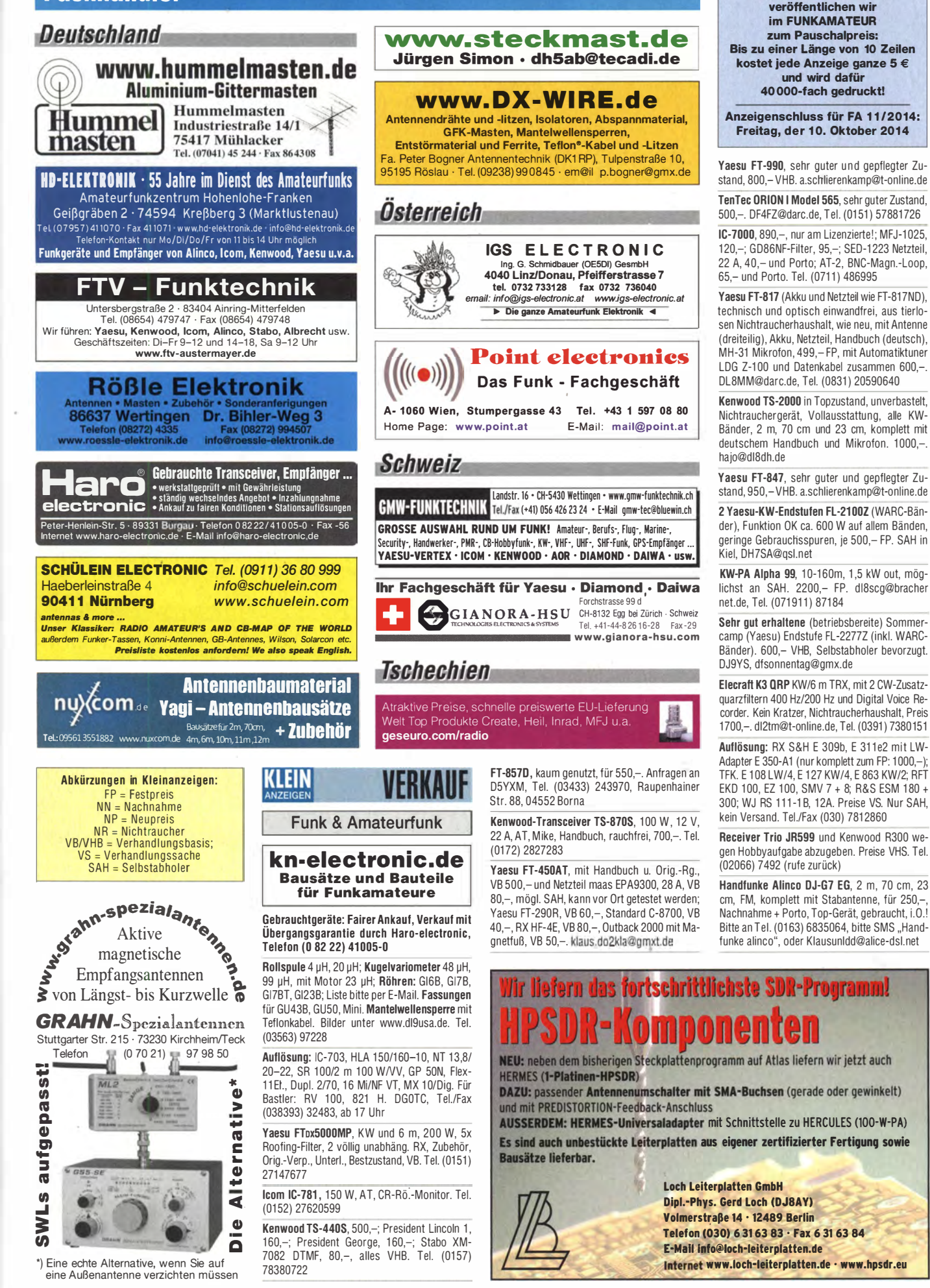

Ihre privaten Kleinanzeigen

#### 1 100 • FA 10/14
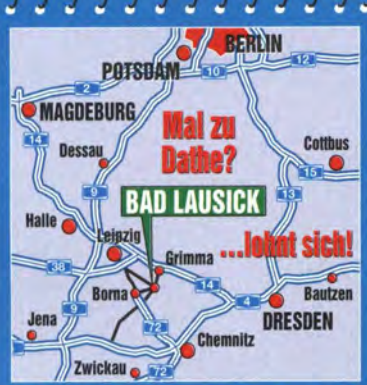

04651 Bad Lausick · Gartenstraße 2c Tel. (03 43 45) 2 28 49 · Fax 2 19 74 email@funktechnik-dathe.de

## Offnungszeiten:

Montag, Dienstag, Donnerstag, Freitag 9-12.30 und 13.30 - 17 Uhr Mittwoch 13.30 - 17 Uhr Samstag 9 - 12 Uhr Montag - Samstag täglich Postversand

Wir sind autorisierter Vertragspartner für:

- ALINCO
- $\bullet$  ICOM
- **KENWOOD**
- YAESU

Außerdem führen wir Funkgeräte und Funkzubehör vieler anderer **Hersteller und Importeure.** 

## <u>no ecceptorono processorono esperante ecceptorono esperante ecceptorono e a processorono e a processorono e a</u> **Funktechnik Frank Dathe** www.funktechnik-dathe.de

Funktechnik · Handel und Service

**DLØKBL Klubstation · DL7LVM Frank Dathe · DH8TOM Thomas Thieme** 

## Open House am 11. Oktober ab 9 Uhr Lars Lehnert, DL1LLL: "Überwintern in der Antarktis"

Wir freuen uns zum zweiten Mal auf Lars Lehnert, DL1LLL, diesmal mit einem Fotovortrag (ab 10 Uhr, Dauer etwa 1,5 Stunden). Live zu erleben und kennenzulernen: APRS mit TH-D72E und TM-D710E mit Wetterdaten einer Davis Vantage Pro2; Remotesteuerung des TS-480 mit Android Smartphone; WX3in1 Digipeater/I-Gate/Wetterdaten; APRS-Tracker und Standalone-Digipeater; Kurzwellen-Fullsize-3-Element-3-Band-Beam

Wir bitten um Anmeldung via E-Mail: email@funktechnik-dathe.de

Kenwood Deutschland ist durch Michael Bürck vertreten, der die aktuellen Geräte vorstellt und Fragen zur Produktpalette kompetent beantworten kann.

Listen to the Future

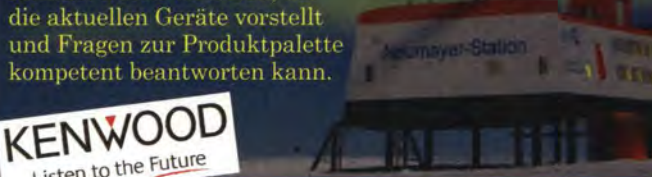

 $11.11$ 

**Ihr mitteldeutsches Amateurfunkzentrum:** Ladengeschäft, Versand, Service, Schulung ...

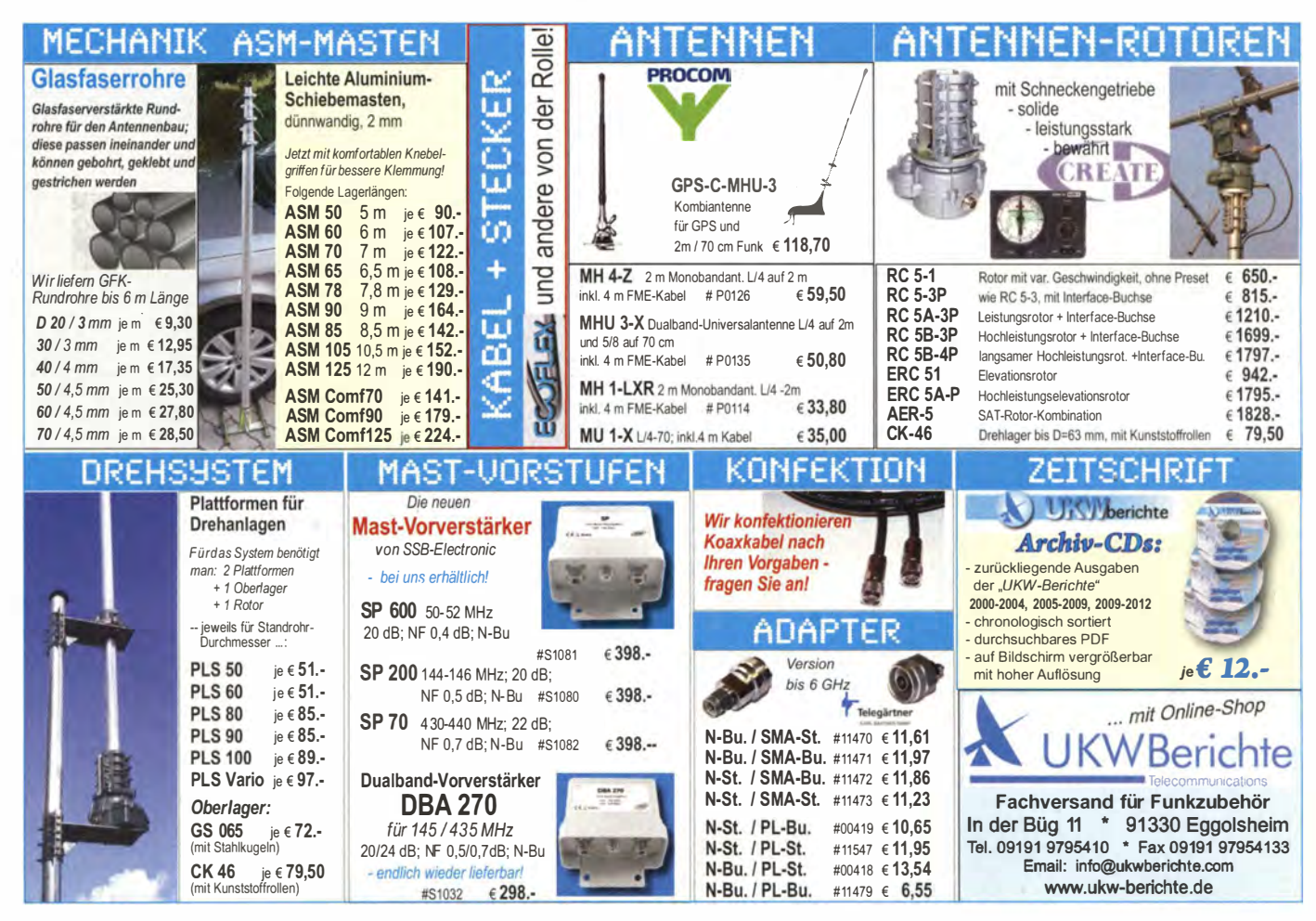

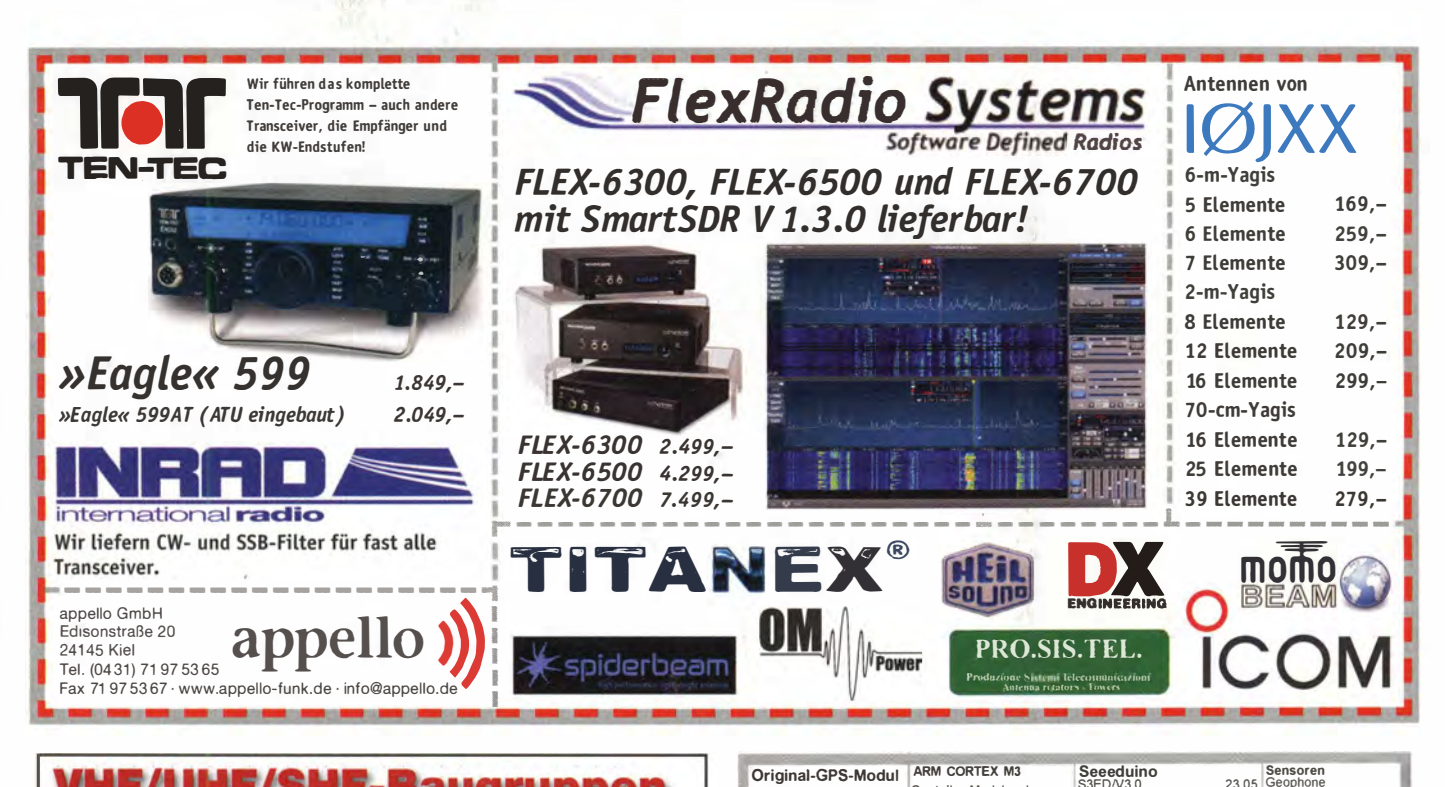

von Navman

TU30-D440-021

mit 10 kHz - Signal

 $28.55$ 

Berührungssensoren<br>AT420T1010TSHR 1.00 MBED/LPC11U24

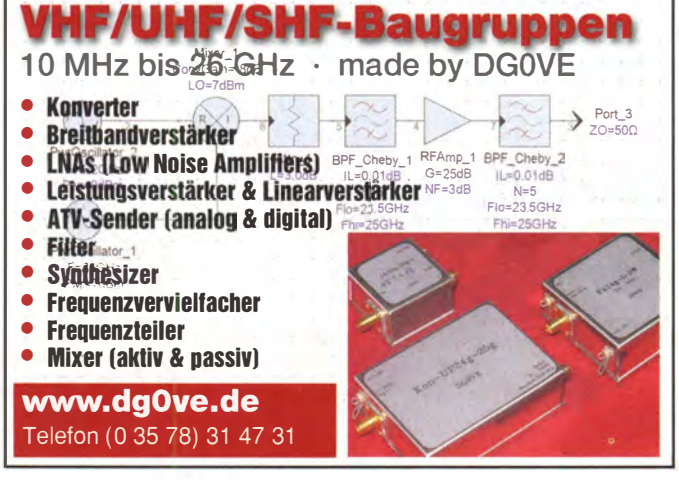

Neuwertiger WinRadio G39DDC SDR, 9 kHz-3500 MHz durchgehend, externe Variante, Preis VHS; ernst gemeinte Tausch- oder Kaufgesuche

Kenwood-TRX TS-950 SDX; 10-m-PA BV-2001, Röhre; SWR/PWR-Meter Diamond SX-100, 60

MHz 3 kW: Alinco-Standmikrofon: Heil-Mikro-

fon-Kopfhörer-Set; für Yaesu FT-767: neue Lei-

terplatte, Controll-Unit und TCXO; Trafo-Netzteil

Provitec 22 A; Diamond GSV-3000; Hafu-

Mikrofon-Lautsprecher-Set Yaesu VX-7/MH-57;

Finhaulautspr für IC-756; TRX Yaesu FT-900AT

hitte an: DE2THLI@darc.de

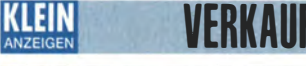

#### **Funk & Amateurfunk**

Icom ID-5100E (2 Monate alt) mit Bedienteilhalterung. 540.-: Icom W-32E. 80.-. fischer@ neurofibromatose.de, Tel. (0162) 7729325

Hytera MD785 DMR-Gerät inkl. Programmierkabel, DTMF-Mikrofon und Separationskit, wie neu nur im Shack henutzt 430 - FP DC9YC@amx.de. Tel. (02302) 760244

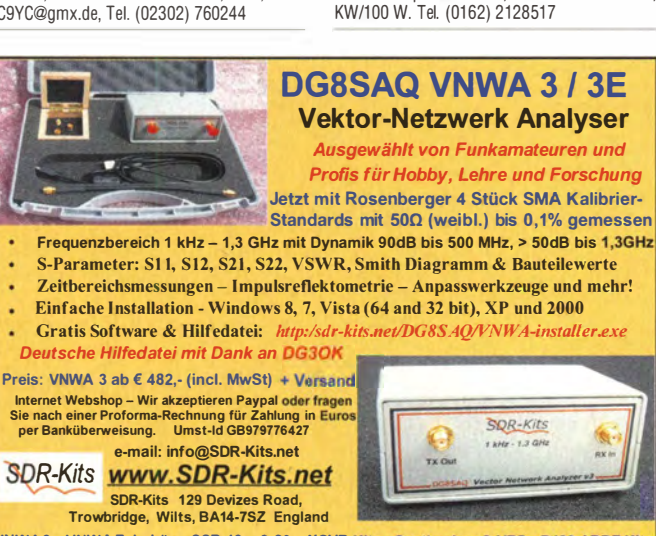

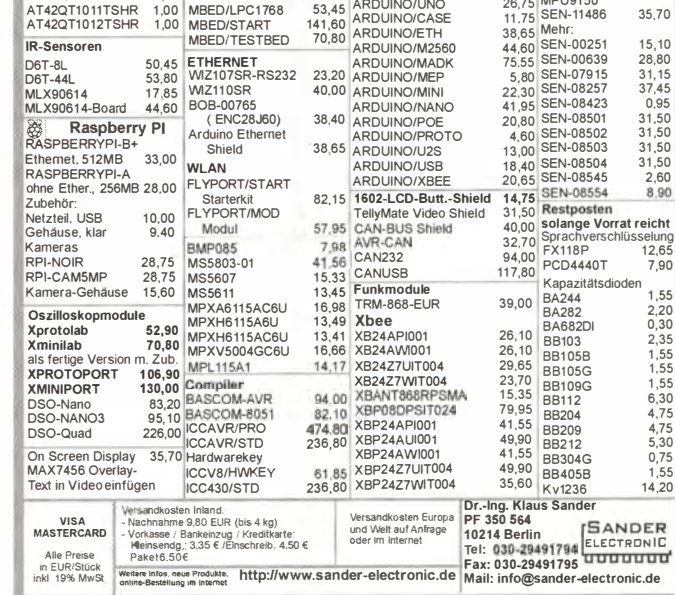

58,90

S3ED/V5.0

S3ED-TFTV2<br>MP3-Shield:

S3ED/MSHIELD

Contoller-Modul und

kostenios

Starterkit, webbasierte<br>Entwicklungsumgebung

Yaesu FT-7800E, 2 m/70 cm, mit Anleitung, wenig gebraucht, 170,- plus Versand. Tel. (0174) 6159037, Yaesu-1@gmx.de

IC-E92D. D-STAR-Handfunkgerät mit OVP abzugeben, optisch wie technisch super Zustand. selten genutzt, externes GPS-Mikrofon, Tasche, Programmierkabel, AA-Batt-Fach, Akku, Audio-Adapter. Preis VHS. beimfunk@gmx.de

Kuhne TR 144 H +40 Transverter mit 14-MHz-ZF. 750,-. DK5TX@darc.de

BEKO-PA HLV-950 (6-m- und 4-m-Band), neuwertige, noch Restgarantie, ohne Gebrauchsspuren, technisch und optisch einwandfrei, FP inkl. Versand 1950,-. DL2RDH@gmx.de

70-cm-Mobilfunkgerät Mototola GM-1200 mit Mikro, Lautsprecher und Mobilhalterung. Alle Relais-und viele Direktkanäle programmiert. 50 .- plus Versand. DC4DCN Tel. (02306) 80869, g theilmann@helimail.de

Uniden-Tischscanner UBC360CLT, wie neu, 60,-. Tel. (0174) 6159037, Yaesu-1@gmx.de

Russ. Teleskop-Kurbelmast, Preis nach Vereinb., SAH, in Thüringen. Tel. (03603) 845282

Kelemen-Ilnun 1/9 his 1 kW (Hamradio 2014) 50,-; GP3W v. Wimo (GP für WARC-Bänder), 50 - Tel (07431) 58889

Sensoren<br>23,05 Geophone<br>38.40 SEN-11744

59,35 UV-Sensor

30 80 PH-Sensor-Kit

**SEN-12705** 

SEN-10972

67.20

11,50

115.30

IC-R9500 zu verk. www.haro-electronic.de

Breitbanddipol Rohde & Schwarz HFU2-Z1, 25-80 MHz, neuwertig, mit Tasche, 200,-VHB. webmaster@df3dcb.de, Tel. (0175) 9447765

Ungebrauchte Draht-HF-Monoband-Antenne GB 28 MHz, Bandbreite 250 kHz, SWR 1:1, bis 500 W, Anleitung auf niederländisch. 10,- FP. DH3MBS@web.de, Tel. (08621) 3868

Stahlgittermast, 14 m, besoders schwere Ausführung (DB), 250,-; FB33, 110,-; FB73, 3 Bd, 2 kW, 130,-; Maspro-Kreuzyagi 2+70, 95,-; 2-El.-Quad (8 Träger + 100 m Elemente), neu, 120, -; Flexayagi 2x19 70 cm, 50, -. SAH Niederrhein. Tel. (0283) 6464, paul@soeldner.net

17-m-Mast, eingefahren ca. 9,5, Grundfläche 45 x 45 cm, oben 35 x 35 cm, 350, – VHB oder Tausch gegen Kurbelmast. DH5KLI@gmx.de

Automatiktuner LDG Z-100 (200 Speicher) mit Netzkabel, je ein Kabelsatz Yaesu und Icom (ACC) sowie die Originalverpackung 120,-VHB. DL8MM@darc.de, Tel. (0831) 20590640

VNWA3-VNWAZubehör - SSB 40m & 20m XCVR Kits - Synthesizer & VFO - PJ80 ARDF Kit

1102 • FA 10/14

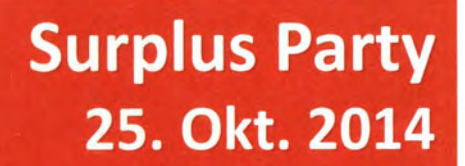

**Mehrzweckhalle Zofingen, Schweiz** Strengelbacherstrasse 27c, CH-4800 Zofingen N 47°16.950' / E 7°56.410'

## Der grösste Flohmarkt der Schweiz von Amateurfunkern - für Amateurfunker

- > Öffnungszeit von 08:30 bis 16:30 Uhr
- > Eintritt gratis!
- > Tischreservation via Internet möglich
- > Grosse HAM-Wirtschaft und Snack-Bar

Alle wichtigen Informationen unter

#### www.surplusparty.ch

**Funkerverein Zofingerrunde HB9FX** Postfach 1146, CH-4800 Zofingen, info@surplusparty.ch

## KLEIN <u>VENNAUF</u>

#### Funk & Amateurfunk

SSB-Eiectronic DBA 270 Mastvorverstärker (2 m/70 cm) mit DCC-12 für 210.- VHB zu verkaufen. DH3WO@gmx.de, Tel. (07231) 426552

Oszilloskopröhren, z. B. D14-131GH, Schirm 3-18 cm vorhanden, fragen Sie an. Tek.-Oszi. mit Einsch. 7A1 8,7853 u. Lab.-Wag., guter Zust., 500,-, VHB. gust.lother@web.de, (09155) 249

PA-Anodenstromtrafo, 12 kg, Leistung 800 VA, primär 220–230 V ~, sekundär 800, 850, 900 V<br>~, 17 x 17 x 15 cm, mit Fuß, getränkt. VB 100,–. Tel. (01 72) 2827283

Aus Nachlass: 16-m-Kurbelmast, russ. Bauart, ca. 70 kg; Emperor Shogun, 28-29 MHz; FRG-9600, KW-Empf., 6Q-905 MHz mit Pap.; Yaesu FT-81 00R, 2 m/70 cm, mit Pap.; CB stabo XM7082, 80K, CB Alfa 4000, 40K, CB Strata 1, 40K, CB Colonia 40K, CB Carat Excl. 40K, CB Handf, HF 12/5, AM/FM, 40K, alle VHB, Tel. (01 52) 25805344

microHAM Station Master, kaum benutzt und voll funktionsfähig. 275. - VHB. dirk.juchmann @gmx.de

CW-Keyer Version 2.0.103 von DK1HJ, aufgebaut, programmiert und getestet.  $15, -$  FP. dc5pi@akadns.de, Tel. (0641) 3305199

BASEL ZÜRICH

LUZERN<sup>4</sup>

HEil-Anschlusskabel für PR781/PR780 für Yaesu, 1 5,- FP. Special�xer@gmx.de

Yaesu-Tischmikrofon MD-1C in gutem optischen wie technischen Zustand für Yaesu-Transceiver älterer Bauart, mit Lieferung OVP und Datenblatt. 130,- FP. DL6ZAH, georgidavis @web.de, Tel. (06032) 88991 95

Biete Kenwood PD-20 Regelnetzteil 0-35 V/20 A mit Instrument sowie Uraltröhre AEG K-1 (= Siemens A) mit Messerkontakten aus 1916 zum Verkauf oder Tausch gegen Messgerät oder Rx. Tel. (0228) 96637000

Netzgerät mit 2 Einheiten je 2 x 15 V/5 A in gemeinsamen Gehäuse, SAH zu empfehlen, 30, FP. hkropp@t-online.de, Tel. (089) 3571 590

Bird-Wattmeler mit 4 Köpfen und Tasche, sehr guter Zustand, 450,- VHB. a.schlierenkamp@ t-online.de

#### www.ham-spirit.de - der kostenlose Kleinanzeigenmarkt!

Millivoltmeter URY von Rhode & Schwarz mit 4 Durchgangsköpfen, sehr guter u. gepflegter Zustand, 600,- VHB. a.schlierenkamp@t-online.de

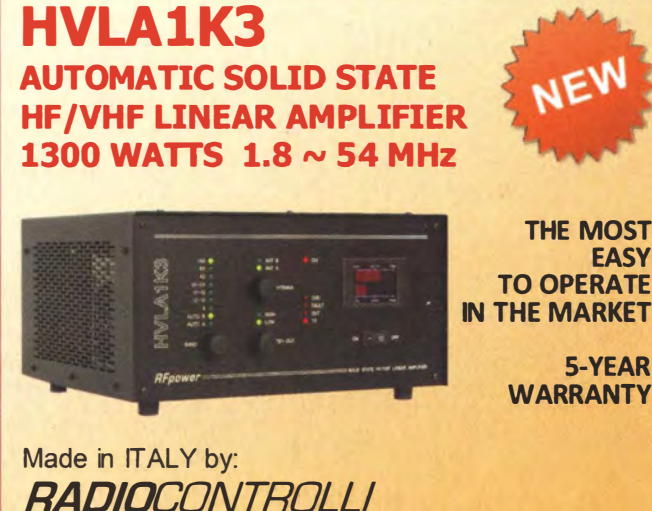

Via dell'artigianato, 10 36025 Noventa Vicentina (VI) Tel. +39 - 0444 - 860522

> www. rf- power.it i nfo@ rf- power.it

# Automatische

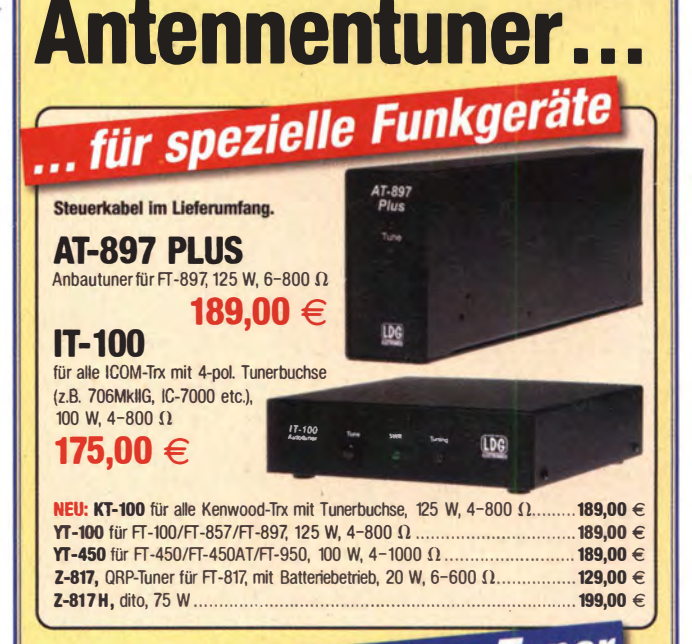

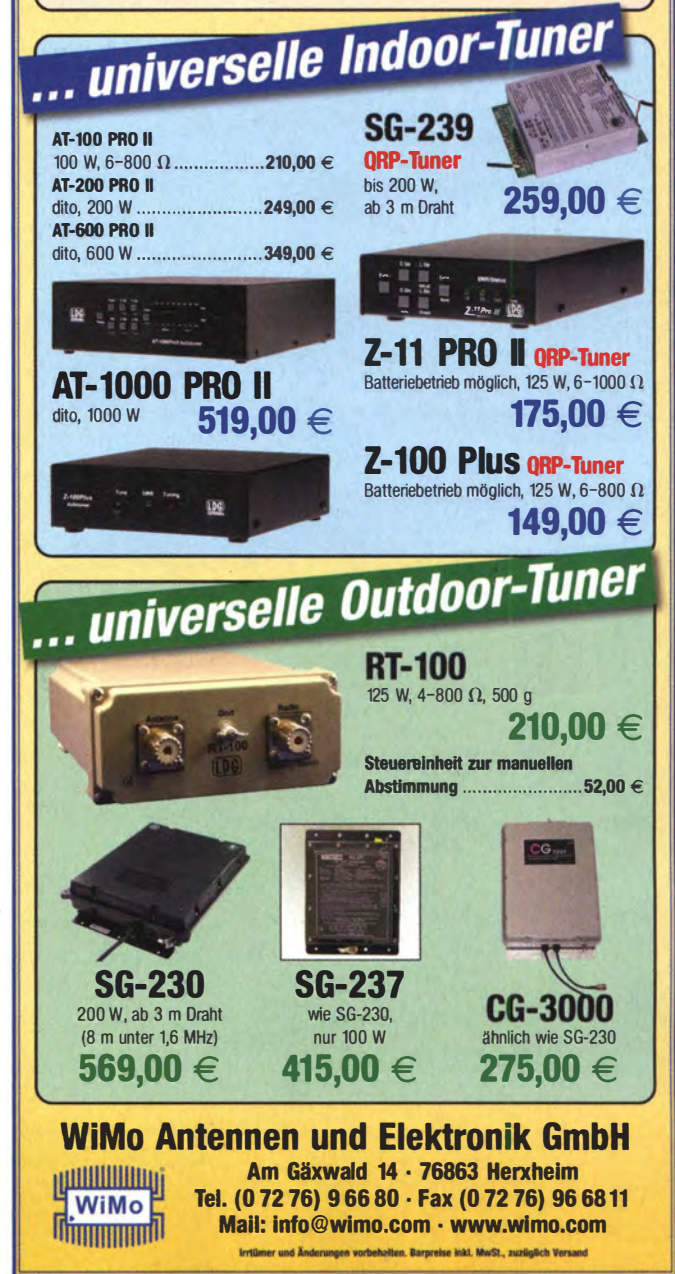

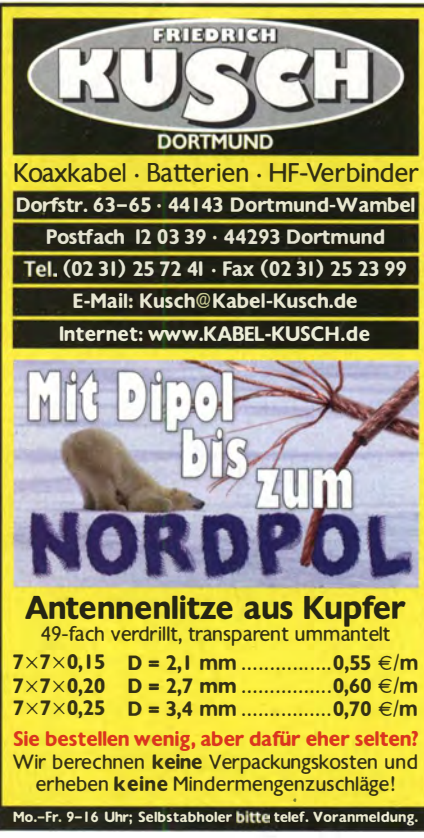

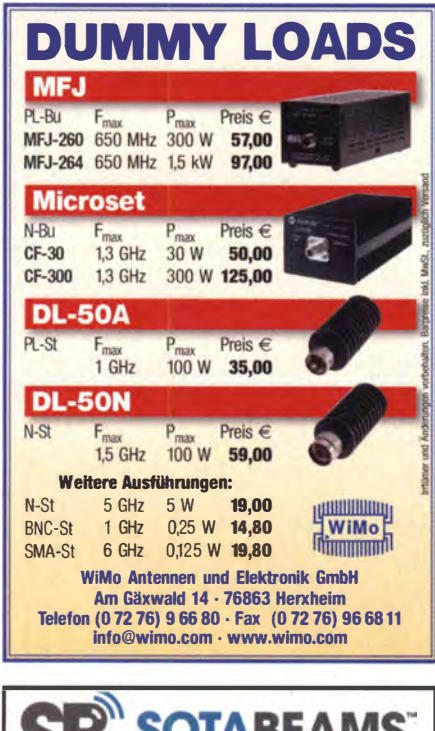

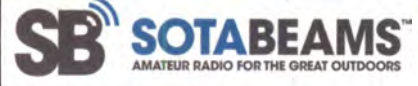

## Nützliches für den Outdoor-Funkbetrieb

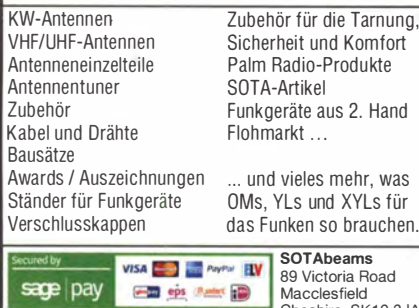

Palm Radio-Produkte Funkgeräte aus 2. Hand und vieles mehr, was DMs, Yls und XYLs für das Funken so brauchen.

**SOTAbeams**<br>89 Victoria Road LÜKOM, Am Hang 3, 49326 Melle-Neuenkirchen<br>Tel. (0 54 28) 92798-70, Fax (0 54 28) 9 27 98-71 E-Mail: info@luekom.de, www.luekom.de<br>VERKAUF = SERVICE = REPARATUR Cheshire SK10 3JA<br>Großbritannien

#### **SAMS - Swiss Antenna Matching System**

Die ferngesteuerten Antennen-Anpasssysteme SAMS eignen sich zur Anpassung nahezu aller Antennenformen. Ob symmetrisch oder unsymmetrisch. SAMS bedient bis zu 4 Antennen und kommuniziert mit bis zu 2 Transceivern. Ein weiter Anpassbereich und bis zu vier weitere zuschaltbare Funk-<br>tionen ermöglichen eine Flexibilität, die ihresgleichen sucht.

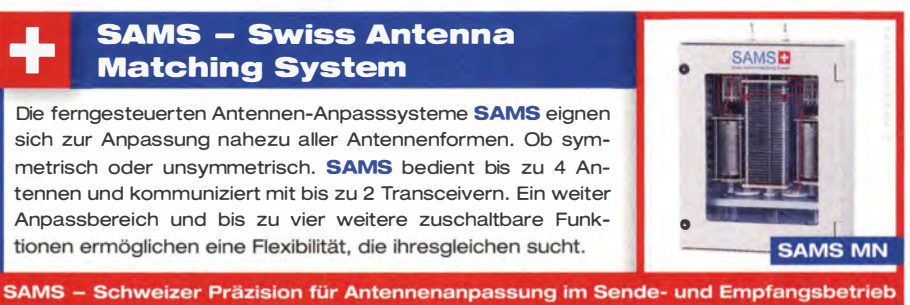

HEINZ BOLLI AG Heinz Bolli, HB9KOF c Elektronik I Automation I Nachrichtentechnik Rütihofstrasse 1 · CH-9052 Niederteufen / SCHWEIZ Tel. +41 71 335 0720 · E-Mail: heinz.bolli@hbag.ch **SAMS plus** 

Ausführliche Informationen unter: www.hbag.ch

Powermeter HP437B mit Sensor 8481A/18 GHz; Messsender HP8640B (500 kHz-1100 MHz); Sweeper HP8350B mit HF-Einschub 83592B (10 MHz-20 GHz); Suhner Divider DC-12 GHz.

**Funk & Amateurfunk** 

Voltmeter HP 410C m. AC-Tastkopf, Messsender RFT PG2 0.1-30 MHz mit ZF-Wobbler, Funktionsgenerator 0,5 Hz-30 MHz Siemens, Oszi. 15 MHz GO15 von Grundig. Alle Geräte sind wenig gebraucht und werden zusammen für 400,- VHB abgegeben. Tel.

Bird-Wattmeter H43 gegen Gebot zu verk. paOrjw@amsat.org Biete Anritsu Digital-Transmission-Analyzer ME-520A mit integriertem Drucker sowie Servigor-S RE-541 Kompensationsschreiber mit 17 Bereichen zum Verkauf oder Tausch gegen

Lautsprecher, 2 Hochtöner LP 554, 1,5 VA,  $Z = 3D12$  Ohm, RFT, Korbdurchmesser 100 mm, zu verkaufen. Meyer, Tel. (030)

Elektronik/Computer Vierling ISDN Protokolltester ISIS mit Festplatte, inkl. LAN-Testanschluss, Vierling-Testsoftware, Anschluss für Handapparat zum Mithören, So-Bus-Anschluss, inkl. Handbuch. 55,- VHB.

Sammlungsauflösung: CB-Funk; ELA-Technik; Messgeräte; Literatur; Geräte; 1 9-Zoii-Gehäuse; Präzisionsbauteile; Werkzeuge

Selbstbau-Komoonenten für die aktive und passive Ortung LF / VLF / TF / 90° / Differenz-Magnetometer / Rohrleitungs- und Kabelsuche www.trlese-electronlc.de • Telefon (02 71) 87 01 96

**DDS30-MHz-DDS-Board von ELV mit pultfor-**<br>ELV-Boards im Gehäuse Frequenzgenauigkeit und Betriebssicher-

**DDE**, ohne Netzteil; nur Gehäuse für **DDS-3D-Board**, vormontiert 45 €, ohne<br>Des 200-Board, Vorkand, Vorkasse od. NN)<br>Hans-Siegmar Hau . Ing.•Büro für Elektronik Fischersand 53 · 99084 Erfurt · Tel. (03 61) 6 46 14 66 · DM1 HSH www.ibe·hau.de . E·Mail: hauibe@gmx.de

ÜKOM FUNKTECHNIK

Nachlassverwertung: Faire Auflösung von Amateurfunk- und SWL-**Stationen.** Kurze Nachricht genügt. Chiffre 8, PF 73, 10122 Berlin

heit. Preise: Gerät komplett mit Gehäuse (ELV-Bausatz aufgebaut und abgeglichen)  $200 \in$ , ohne Netzteil; nur Gehäuse für<br>DDS-30-Board, vormontiert 45 €, ohne

Guter Zustand, jeweils VHB. Tel. (08092) 84084

(091 55) 249, gust.lother@web.de

Rx/Messger. Tel. (0228) 96637000

hkropp@t-online.de, Tel. (089) 3571590

u.v.m. Listen anfordern: Tel. (01 71 ) 75761 84

934951 69

# KLEIN

ESP Halteschaltung 2xHSL1000, 44,-VHB. hkropp@t-online.de, Tel. (089) 3571 590

ASRock K7VT2 Athlon 462 512MB DDR, PCI Karten: USB, IEEE1 394, Creative CT4750, Fritz ISDN, Creatix DVB-T MPEG2 Video IN, AGP Radeon 9250SE 128MB DDR, 35,- zzgl. Versand, Tel. (01 77) 6446978, DD1DBE@darc.de

Gebe aus Altersgründen mein Hobby auf! Komplette Werkstatt mit allen möglichen Elektronikteilen, Bastelmaterial, Geräten usw. Bitte nur SAH. DK3AT, wonschik30@t-online.de

EMG-Impulsgenerator TR 0333 (schneller Impulsgenerator, interner Triggergenerator, 10 kHz ... 300 MHz in 10 Bereichen, externe Triggerung DC ... 1 00 MHz, gelorte Triggerung, Einzeltrig-gerung, Ausg.-signale: Triggersignal Rechteck positiv, Ausgangssignal mit einstellb. Verzögerung und einstellb. Impulsbreite je von 1,5 ns.... 100 µs, mit wählbaren Polaritäten, normal u. invertiert, Amplitude 0...2 Vss in 2 Bereichen, Ein- u. Ausgänge für 50 Ω, zusätzl. stabilis. DC-Ausgang -5,2 V/1 A), kompl. m. techn. Doku. für 45,-: Hochleistungskühlkörper Alu (Höhe 50 cm m. 17 Längsrippen je 7,8 cm hoch, Breite 21,5 cm, Grundplattendicke 15 mm, Gesamtkühlfläche der Oberseite ca. 1.36 m<sup>2</sup>, Gewicht 9 kg), für 20,-; RFT-TPW-Labortrennstelltrafo LTS 006 (0...250 V/ 6 A, eingeb. Instrumente für Ausg.sp. u. -strom, Prüfspannung Netzeingang zu Ausgang 4 kV, guter Zustand), kompl. m. Doku. für 95,-; hochwertige stabilisierte lndustrieschaltnetzteile im kompl. Modulgehäuse, mit Übersp.schutz, Überstromschutz, bestens für Power-Mostet-PAs, Moduldaten: Typ 1 POWER ONE PMP13.48: 1300 W/45...55 V programmierbar/max. 26 A; Typ 2 ERICSON/ARTESYN PSU-AC32: 1 500 W/27,2 V/max. 55 A, je Modul für 49,-. Hartmut. Kuhnt@okunet.de, Tel. (035872) 321 16

Konstanter SLP 240/80 zu verk.160.- VHB. a.schlierenkamp@ t-online.de

Platinenherstellgerät wegen Hobbyaufgabe abzugeben. Preis VHS. Tel. (02066) 7492, rufe zurück

Biete FrilzBox! 2170, DSL-Router mit integriertem DSL-Modem, 4 x LAN (10/1 00 Base-T) , 1 x USB für Drucker/Speicher, 1 x USB für zusätzlichen PC, VPN-Verbindungen möglich, inklusive Netzteil. 4 m DSL-Kabel, 1,5 m LAN-Kabel, voll funktionsfähig; FP 35,- inkl. Porto. dk3red@qrp4fun.de

## KLEIN

**ANKA INGERIK<br>ANZEIGEN<br>Gebrauchtgeräte: Fairer Ankauf, Verkauf mit Übergangs**garantie durch Haro-electronic, Telefon (0 82 22) 41005-0

Sammler kauft alte Wehrmachtsfimkgeräte, Amateurtunkgeräte, Empfänger, 1 2-Kanai-CB-Funkgeräte sowie Teile und Zubehör (auch defekt) . Tel. (01 73) 4727655

Hafu Stabo SH-8000, 11 m, funktionierend. Tel. (0151) 27147677 HM8134 oder HM8135 Signalgenerator von Hameg gesucht. dahta@web.de

X-Phase QRM-Killer als Bausatz, halbfertig oder ganz fertig gesucht. DK70G.ars@gmail.com

Suche ein Programm zur Steuerung eines HP 8970B/8971C Rauschmessplatzes, das unter VEE oder Labviev läuft. DF5VAE (ex FSVAE), barth.karl@gmx.de

Kenwood AT-50 Antennentuner passend zum TS-50 in gepflegtem und funktionsfähigem Zustand gesucht. g.m.\_wiegand@ t-online.de, Tel. (06151) 316946

Sylvania Rauschdiode 5722 gesucht. lappenberg@t-online.de Hagenuk RX401 bzw. EGT200K gesucht. DK1LX@vfdb.org, Tel. (0431) 2095126

7/1 6-Buchsen für folgende Kabeltypen gesucht: 7/8' RFS Gellflex LCF/UCF; 5/8" RFS Heliflex HCA; 3/8" RFS Cellflex LCF/UCF, beim 3/8'-Kabel N-Buchsen. dirk.juchmann@gmx.de

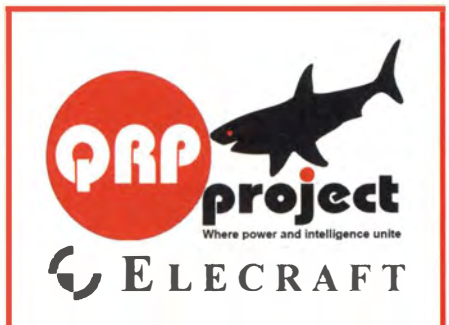

QRPproject Hildegard Zenker Einzige Elecraft Vertretung in DL Molchstr. 15 12524 Berlin Tel. 030 85961323 Email: Verk@qrpproject.de www.qrp-shop.de

Bausätze für den Amateurfunk Transceiver, Zubehör, Bauteile Wir beraten und helfen gerne Nik, DL7NIK und Peter, DL2FI

## **Reuter RDR50/54/160**

Volldigitale Stand-Alone Receiver / QRP-Transceiver 0-30 MHz / 50-54 MHz. RX-Modul 87.5-108 MHz und 136-154 MHz mit Ouad-ADC und GaAs-Vorverstärker!

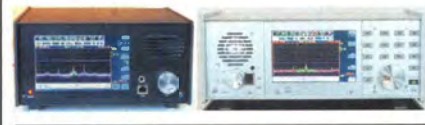

**RLA3 CrossLoop Empfangsantennen** Innenraum- und V4A-Außenversion, Richtungsumschaltung in 45° / 90° Schritten, Breitband 20 kHz bis

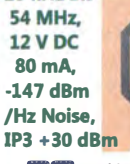

Burkhard Reuter Konstruktion & Musterbau

Englishment Construction & Musterbau 2199915traße 54 06862 Dessau-Roßlau

#### Komplettsysteme für digitale Betriebsarten **ALL-IN-ONE R2 APRS Tracker**

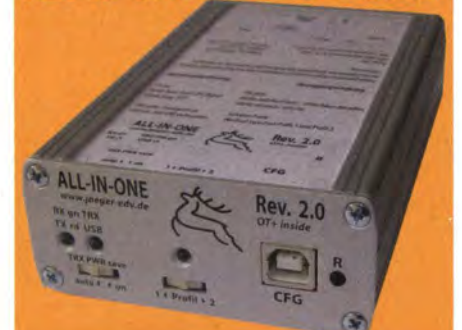

Mobil Tracker 124/82/35 mm (L/B/H) zum Übermitteln des Standorts in das APRS Netz. Integrierter 2m / 70cm TRX mit 5W und GPS Empfänger SiRF starlV. Konfiguration über USB Port. Der ALL-IN-ONE R2 Tracker wird durch einen Opentracker+mit 2 Profilen und weiteren Features gesteuert. Profilwechsel durch Schalter. Trigger gesteuerte Aktivierung und zeitgesteuerter Nach lauf von 45 Min. mit anschließender kompletter Abschaltung des Trackers bis zum nächsten Trigger Impuls.

ALL-IN-ONE R2 APRS Tracker mit aktiver GPS Antenne www.jaeger-edv.de info@jaeger-edv.de 2 06184/9520018

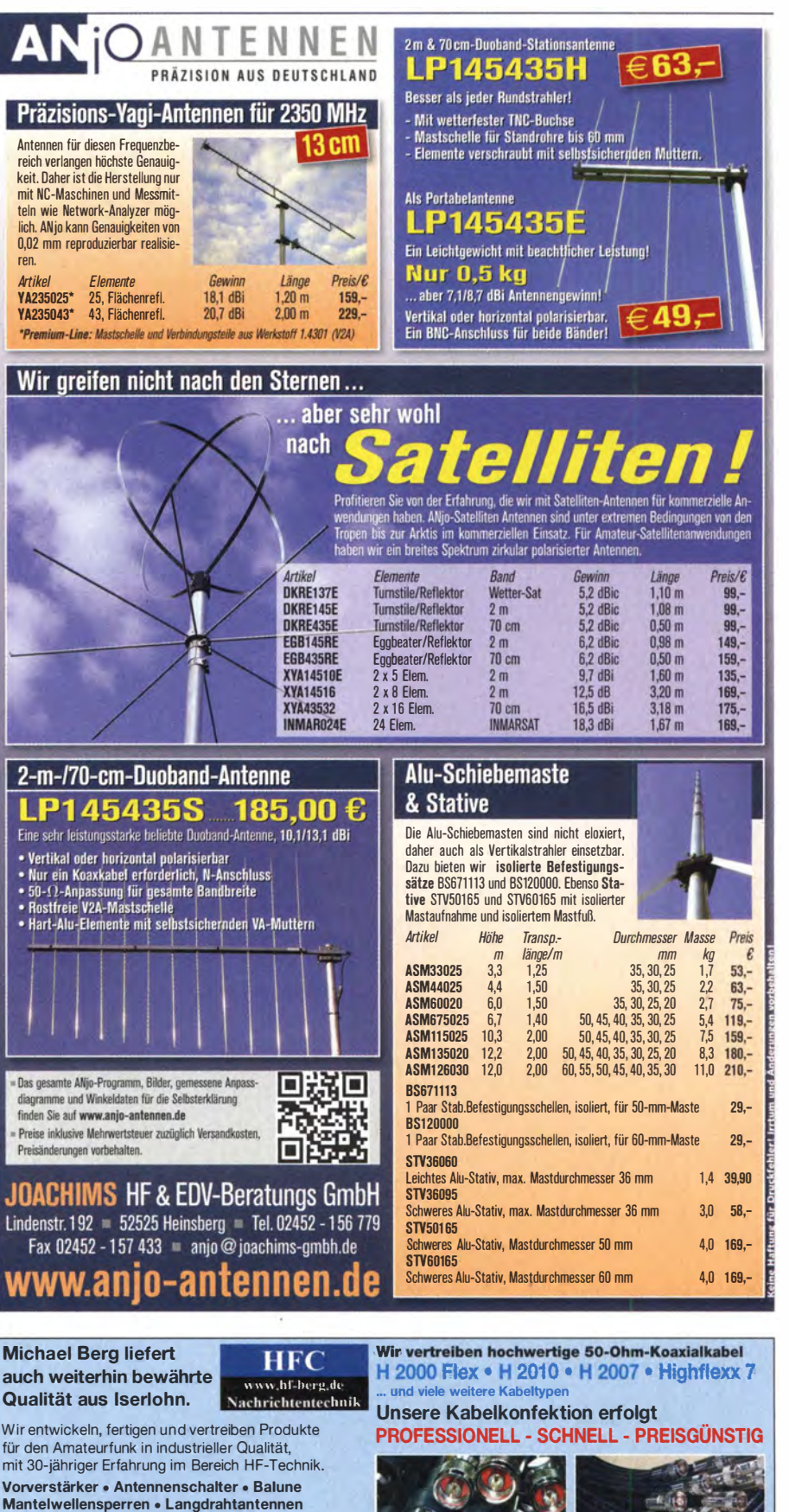

Koaxialkabel (Aircell 5/7, Aircom Plus, Ecoflex 10/15... ) • Koaxialverbinder • HF-Adapter u.v.m.

Menge an Kabeln beträgt weit über 85 000 Stück!

Sie finden uns auf der eBay-Plattform unter:

hf-mountain-components

Telefon: (023.72) 75.980

www.hf-berg.de

**HFC-Nachrichtentechnik Michael Berg** 

Schleddenhofer Weg 33 · 58636 Iserlohn

F-Mail:

Web:

Professionelle Kabelkonfektion. Die bisher gefertigte

mountain-components@t-online.de

Die Koaxialkabel werden nach Ihren speziellen Wünschen (mit oder ohne Knickschutz) in jeder Länge mit Koaxialverbindern Ihrer Wahl konfektioniert. Wir führen Koaxialverbinder in den Normen N, UHF, BNC, SMA, **TNC und 7/16.** 

Preise auf Anfrage! Anruf genügt (02372-75980)!

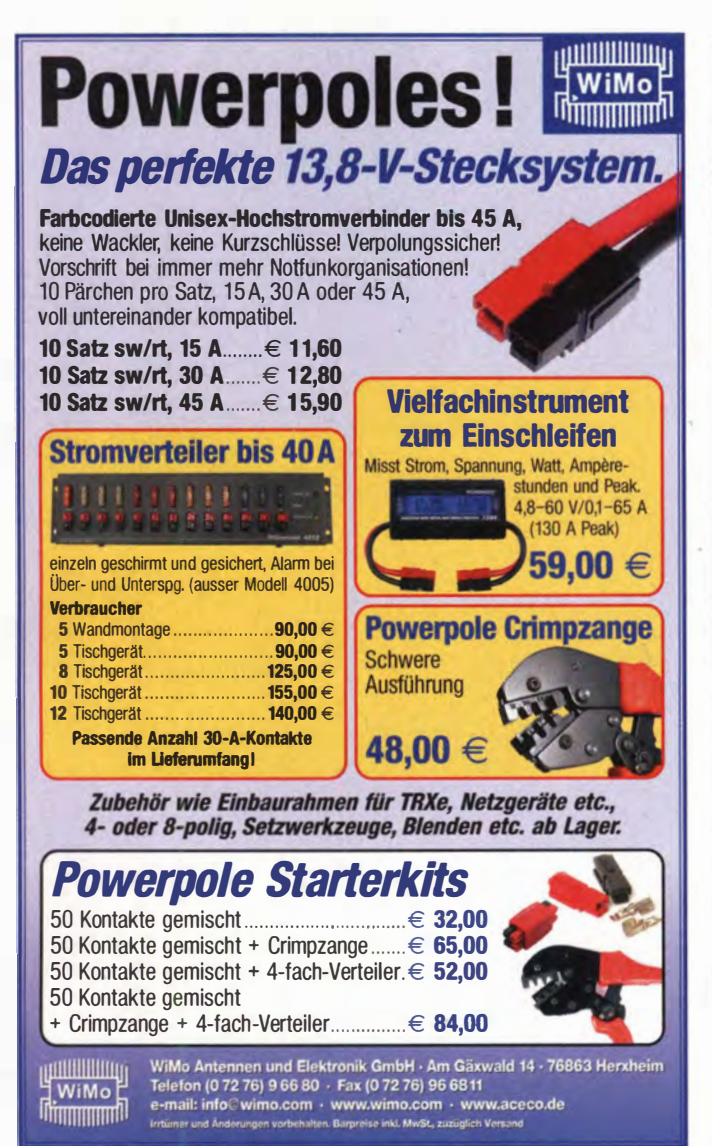

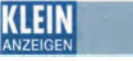

PMR-Funkgerät Wintec Mini 46, alte Version (vor 2014) mit Scrambler gesucht. Nur in ufb Zustand. Tel. (02632) 47332, heribert.habermann @t-online.de

EL84-Schautafel Die Endpentode" von Valvo gesucht. nevmobil@gmail.com

Suche größeres KW-Kofterradio mit SSB-Empfang. Tel. (04421 ) 878462, abends

KW-(VHF)-Transceiver von lcom, Kenwood, Yaesu (100 W) ggf. mit Zubehör in gutem Zustand, ab ca. Bj. 2005 und lcom AH-710 gesucht. tbfberlin@web.de

BP60SX o. Ä. gesucht. Abbau und Abholung in J031/41/42 und ggf. etwas weiter nach Absprache möglich. dk5tx@darc.de

#### KLEIN NZEIGEN

Gebrauchtgeräte: Fairer Ankauf, Verkauf mit Übergangsgarantie durch Haro-electronic, Tel. (0 82 22) 41005-0

Am Nordseedeich große FeWo (125 m<sup>2</sup>) Top-Ausst., für 3 Personen, Bad m. Sauna, tolle Küche, alles in ehern. Bauernhaus auf 7000 m2 Grunds!., fast Alleinlage, Haustiere erlaubt, Nicht· raucher, KW und UKW vorhanden, Hausprospekt anfordern<sup>1</sup> NS 60,-, HS 70,-. Tel. (04865) 1255

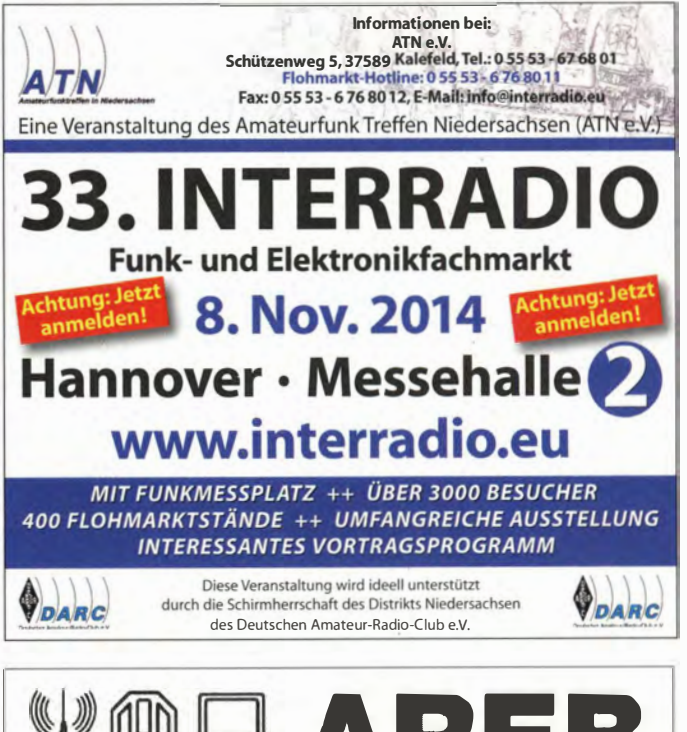

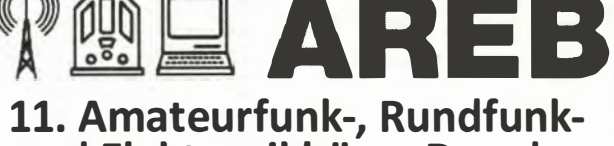

# und Elektronikbörse Dresden

Ankauf, Verkauf, Tausch, Beratung

## 11. Oktober 2014, 9 - 15 Uhr

TU Dresden, Dülferstr. 1, 01069 Dresden

Jetzt buchen: Verkaufstische 160 x 80 cm - privat 27 Euro, gewerblich 35,70 Euro Info: Tel.: (0351} 4864-2443, troedelmarkt@5z-pinnwand.de

www.areb.de

Vormerken! Funkflohmark Eschborn/Taunus: Niederhöchstadt Bürgerzentrum, Samstag, 25.1 0. Näheres wie Zeiten und Wegbeschreibung unter www.fox43.de, Kontakt und Reservierungen via flohmarkt@fox43.de, Tel. (0170) 1100993

Heathkit Manuals! Habe über 600 Stck. davon, alle kpl. mit Abgleich, Schaltplan u. Details. Ich tausche auch gerne. Versende 14 Listen kostenlos. Die Manuals sind zu haben bei Ernst Huber, Eisfeld 28, 85229 Markt lndersdorf, Tel. (0 81 36) 56 44, Fax 22 96 45, E-Mail: huber\_e@t-online.de, Internet: http://Www.huber-manuals.de

Wer kann ein Siemens P1 entsperren und programmieren? DH9HG, griesbeck48@t-online.de, Tel. (08571 ) 4666

Funk- und Rundfunk-Nostalgie: Eine Zeitreise in die faszinierende Weit der Funk- und Rundfunkgeschichte. Multimedia-DVD·ROM, Vers. 1.8.5. 180 Themen, 1380 Fotos und Abbildungen, 138 Tondokumente und Musik der 20erbis 50er-Jahre sowie 53 Kurzvideos und 72 Ge· rätebeschreibungen. 19  $\epsilon$  + 2  $\epsilon$  Versand. Info: www.rundfunk-nostalgie.de, G. Krause, Wagnerstr. 8, 26802 Moormerland, (01 78) 9742601

Archiv des Rundfunkmuseums - komplett - von 1995 bis 2010 in 18 vollen Bänden gesammelte Werke der Kunstblätter, in erstklassigem Zustand, keine Knicke und Eselsohren o. Ä., zu verkaufen. Kann im Radius von 1 00 km aus 08294 Lößnitz geliefert werden, sonst SAH, NP 2500,-, VB 1500,-. (03771) 253333 mit Mailbox

WWW. COCO. CX FUR NEUER SHOP

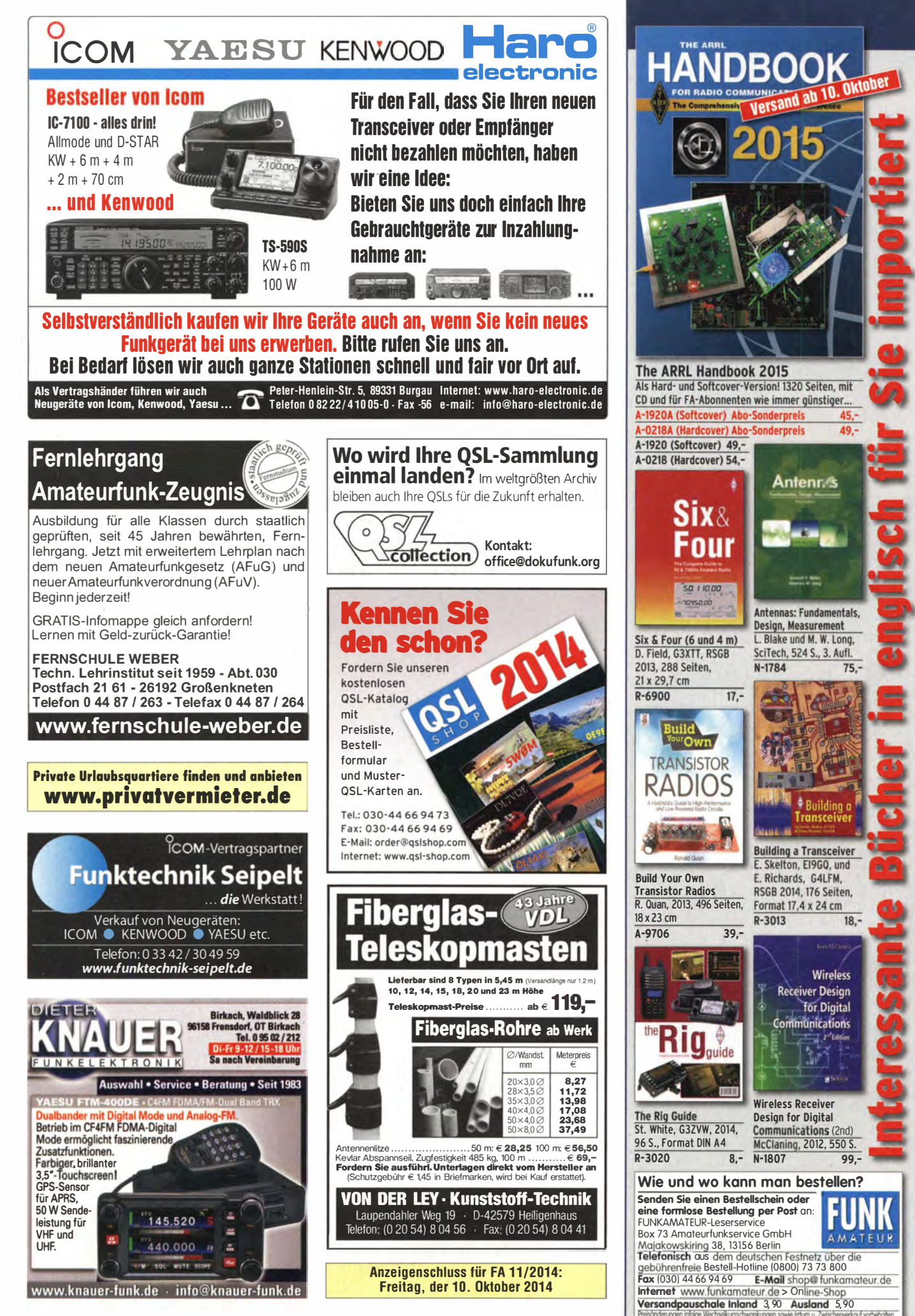

 $75 -$ 

**Wireless** 

for Digital

**10. Oktober** 

 $45. -$ 

49-

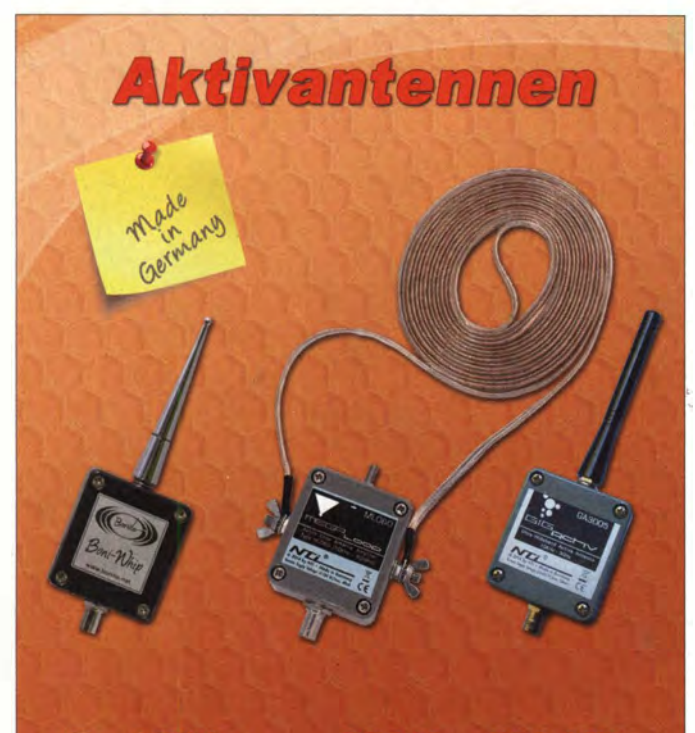

**Boni-Whip:** 20 kHz - 300 MHz **GigaActiv:** 10 kHz - 3 GHz 10 kHz - 60 MHz Megaloop 60: **Megaloop 200: 10 kHz - 200 MHz** 

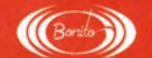

www.hamradioshop.net Bonito - Dennis Walter - Tel: 05052 6052

# **ANZEIGEN VERDUTILEDENEN**<br>Die ehemalige Troposphärenfunkstation 301 ist

zu besichtigen. Standort von DMOBARS, Interessant nicht nur für Funkamateure. Mehr Informationen unter www.bunker-wollenberg.eu

Schiffe auf QSL·Karten gesucht. Siehe www. dl8nbm.darc.de und/oder www.qrz.com/db/dl8nbm

32. Herbstflohmarkt in 24589 Nortorf am 12. 10. 14 von 9 bis 12 Uhr. Anfahrt-Wettbewerb auf 2 m, Infos: DL4LE@darc.de

**ANZEIGEN IN IBLAUGH MINUT (1988)**<br>QTH-Angebot nahe Köln ab sofort zu vermieten! Großzügiger Bungalow (Bj. 1 981 ) mit voll genehmigtem 18 m hohen Mast. Antennen: FD4, FB53, UFB12, 1 7-ele-F9FT (2 m), 21 -ele-F9FT (70 cm), 2 x 23-ele-F9FT (23 cm), einige Vertikalstrahler. Haus: 7 Zimmer, Küche, Waschküche, 3 Bäder, Doppelgarage, Carport, 400 m<sup>2</sup> Gartenfläche mit Teich, Funkbude, großzügige Terrasse, BEMFV-Anzeige vorhanden. Miete 1500,- VHB. DL9KCE, tkootz@gmx.de oder Tel. (0173) 710 9843

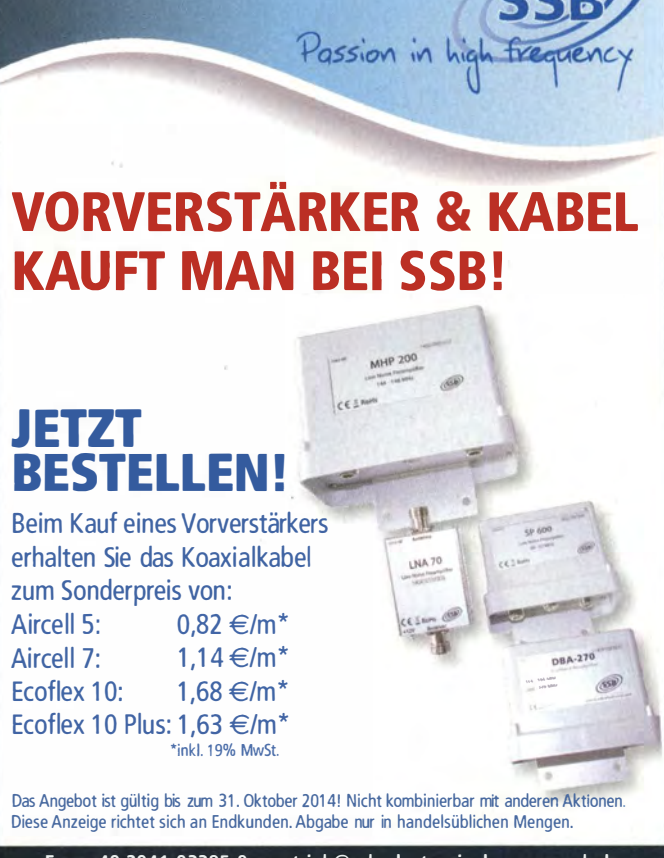

Fon: +49 2941 ·93385·0 · vertrieb@ssb-electronic.de · www.ssb.de SSB-Eiectronic GmbH · Ostenfeldmark 21 · 59557 lippstadt

Verkaufe Digitai-Fotokamera Lumix DMC·TZS von Panasonic, 9 Megapixel, 1 0-fach opt. Zoom mit 28-mm·Weitwinkel, 3-fach dig. Zoom, Abm. 1 03 x 59 x 37 mm, 234 g mit Akku, Ladegerät, Trageschlaufe, Kabel, Software, Bed .·Anleitung, im Orig.-Karton, zusätzlich 2 Ersatzakkus u. 3 Speicherkarten mit je 2 GB; FP 100,- inkl. Porto. dk3red@qrp4fun.de

Station Master von microHAM: Suche deutsche Übersetzung der Installations- und Bedienungsanleitung. reinhold@rutenkroeger.com, Tel. (0171) 4119855

Interessante Angebote finden Sie auch immer auf unserer Internet-Kleinanzeigenplattform www. fa·kleinanzeigen.de. Wenn Sie sich als Privat· nutzer angemeldet haben, können Sie kostenlos beliebig viele Anzeigen einstellen. Flexible Lauf· zeiten und bis zu 5 Bilder sind möglich. FUNK· AMATFUR-Abonnenten können erfolglose Inserate im nächst erreichbaren gedruckten Heft er· scheinen lassen.

Ihre private Kleinanzeige veröffentlichen wir im FUNKAMATEUR zum Pauschalpreis: Bis zu einer länge von 10 Zeilen kostet jede Anzeige ganze 5 €

Kommunikationssysteme GmbH

Mit Qualität und Leistung durchstarten EXPERT lK·FA EXPERT 1,3K·FA 1 223 79 1120 1346 1454 1474 **DOM: NOW There In Task Take The share that** will are levillagil ag illegal seg-1.3 kW, KW +  $6 \text{ m}$ 1 kW, KW + 6 <sup>m</sup> with them after must be as them were them if you will 2950,<sup>-</sup> ohne ATU 3950,<sup>-</sup> mit ATU 3213,- inkl. 19% MwSt. inkl. 19% MwSt. inkl. 19% MwSt. • mit und ohne ATU lieferbar, nur 7,5 kg Gewicht • Schnittstelle für Stepp IR und Ultrabeam·Steuergeräte • USB und RS232·Schnittstelle EXPERT 2K·FA • bis zu 3 Antennen pro Band programmierbar • ATU kann je nach Antenne/Band umgangen werden 2 kW, KW + 6 <sup>m</sup> **CO1HF 2700<del>,</del>** �l inkl. 19% MwSt. 5995,-  $-5$  $inkl$  19% • Combiner geeignet für: 2x EXPERT 2K-FA, 4 kW out, 2x EXPERT 1 ,3K·FA, 2,6 kW out • integrierter Tuner, 6 Antennenanschlüsse, Vakuum-Relais als Option erhältlich • alle Features der Endstufen (ATU, ANT-Umschaltung usw.) nutzbar Reimesch Kommunikationssysteme GmbH **Reimesch** Technologiepark Bergisch G ladbach . Friedrich·Ebert·Stra ße . 51429 Bergisch Gladbach . Telefon 0 22 04/58 4751 · Fax 0 22 04/58 47 67

kontakt@reimesch . de . www.reimesch .de

# **Der iMorsix im iPhone**

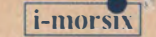

## Der sichere Wea zum Morse-Erfola

- Die Freiheit Morsen zu üben jederzeit und überall unabhängig von Kursen und Lehrer: Mit der iMorsix-App.
- Enthält alle Vorteile der Morsix Familie.
- Morsix-Grundkurs in 10 Lektionen.
- Mit dem berühmten Shuffle Mode.
- Tasten mit Handtaste und lambic-Keyer.
- Individuell aufteilbar mit **InApps**, sie bezahlen nur<br>das, was sie wirklich brauchen.
- Morsen sicher lernen in Stufen mit oder ohne Prüfungen und ILT-Diplom.
- Hervorragend geeignet auch zum Wieder-Auffrischen der eingerosteten CW-Kenntnisse.
- Die App braucht zum Betrieb kein Internet oderWLAN, deshalb überall einsetzbar. Ein Kommunikations-Kabel zum Anschluss von Taste, Keyer und Köpfhörer ist bei den Morsinuss von Taste, Neyer und Nopthofer ist bei dem Morsine and Taste in Erhältlich im AppStore.

ILT-Schule, CH-8620 Wetzikon, Tel. +41 44 431 77 30 ilt@bluewin.ch www.ilt.ch

EA

**KEY** 

# Die hol ich mir! **Hochglanz-**

Karten

#### für unsere **Abonnenten**  $\bullet$ dieses Jahr nur Euro

\*) mit eigenem Foto oder Archivbild (als unveränderter Nachdruck nur 185 Euro). Nicht-Abonnenten zahlen beim Erstauftrag 229 Euro bzw. 195 Euro für einen unveränderten Nachdruck!

Alle Preise zzgl. einer Versandpauschale von 3,90 Euro.

Bestellungen für diese Aktion sind bis 30. November 2014 möglich. Die Auslieferung der QSL-Karten erfolgt bis zum 24. Dezember. Weitere Auskünfte erhalten Sie unter 030-44669473

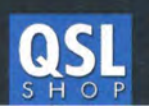

Box 73 Amateurfunkservice GmbH · QSL-Shop Majakowskiring 38 · 13156 Berlin order@QSLSHOP.com · www.QSL-SHOP.com

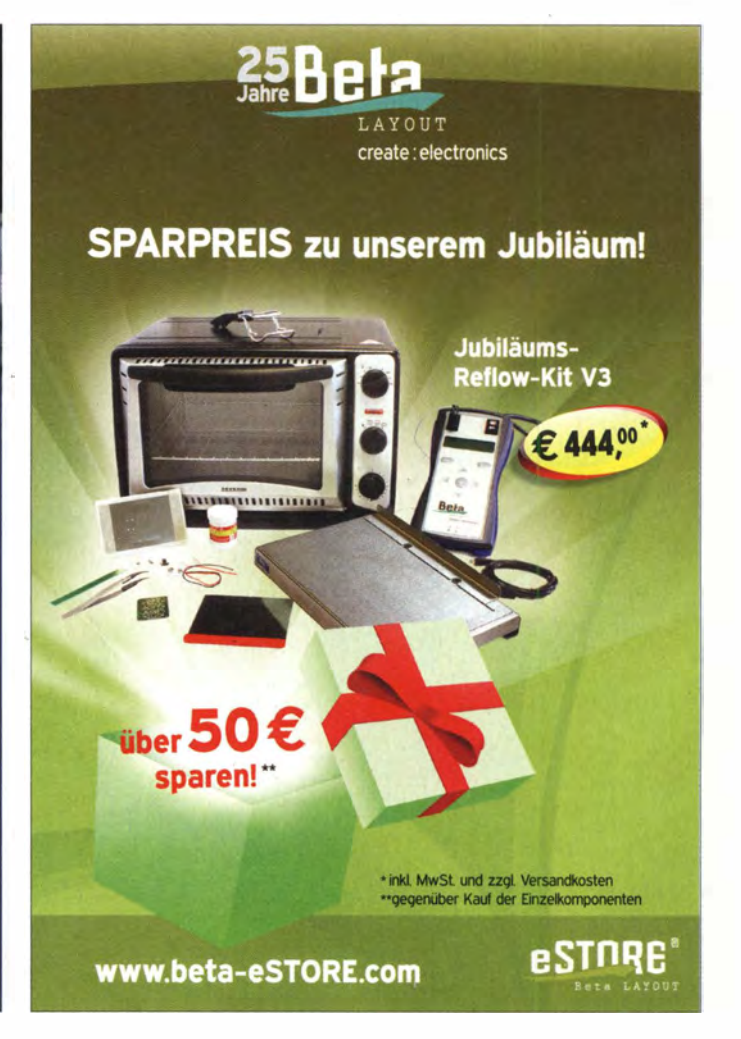

# Antennen • Schaltungstechnik • Geräte FUNKAMATEUR-Leserservice · Freecall 0800-7373 800

15

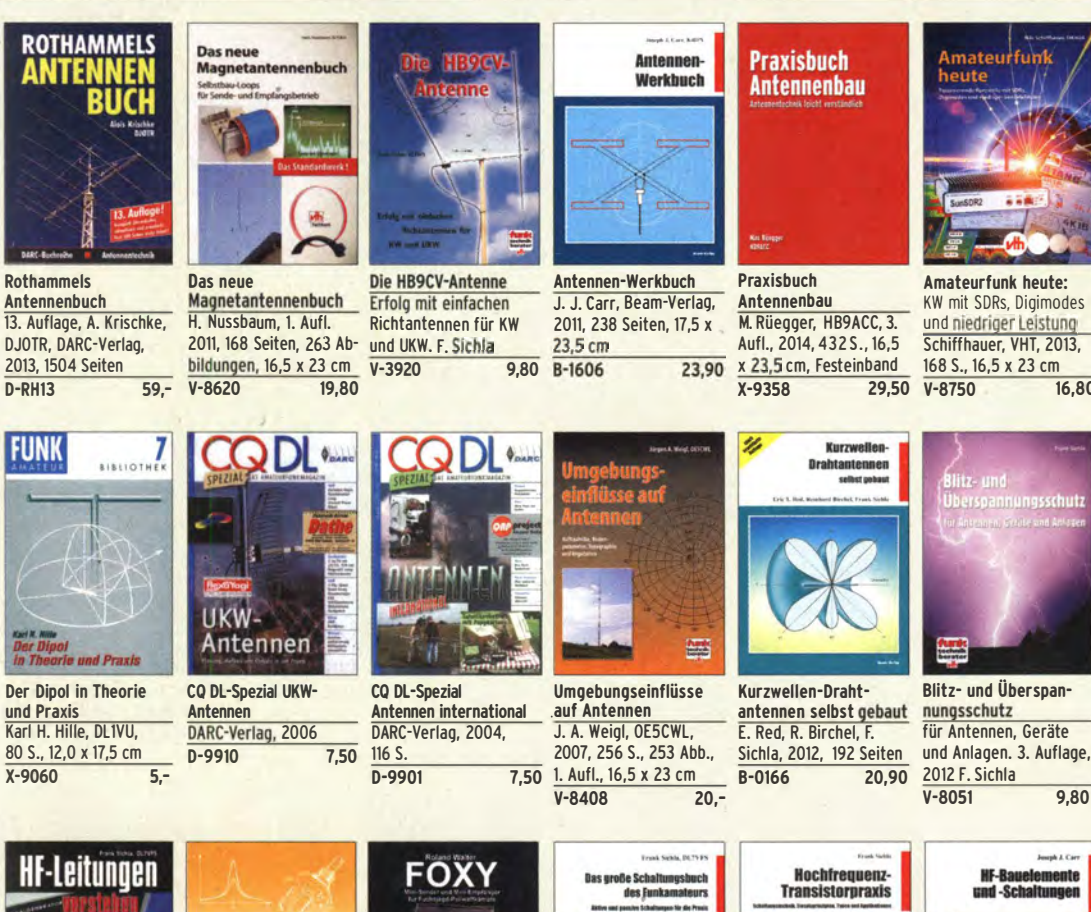

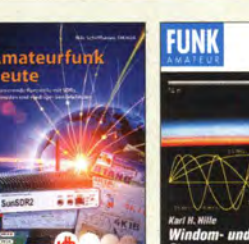

Amateurfunk heute: KW mit SDRs, Digimodes und niedriger Leistung Schiffhauer, VHT, 2013, 168 S., 16,5 x 23 cm<br>V-8750 16.80 120 S., 12,0 x 17,5 cm<br>X-9141 **ietzt** 

Windom- und Strom-<br>summen-Antennen summen-Antennen<br>Karl H. Hille, DL1VU,

 $i$ etzt 3,-

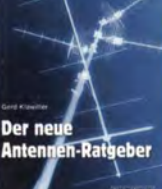

Der neue Antennen-Ratgeber G. Klawitter, 1. Aufl., Siebei·V., 201o, 192 S. S-6886 22,80

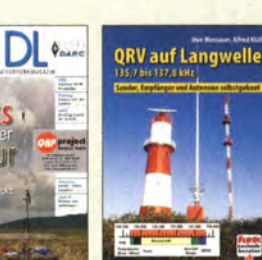

QRV auf Langweile 135,7 bis 137,8 kHz Wensauer, DK1KQ; Klüß, DF2BC, 2006, 104 S.<br>V-8302 17.80  $V - 8302$ 

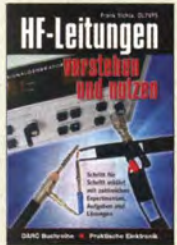

Rothammels

**FUNK** 

und Praxis

HF-Leitungen verstehen und nutzen F. Sichla, DARC·Verlag, 2012, 168 Seiten D-0617 16,80

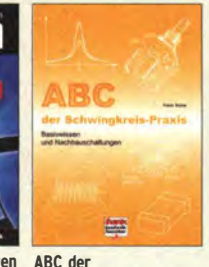

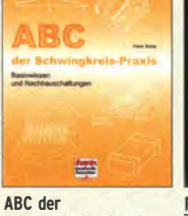

Schwingkreis-Praxis F. Sichla, 128 S., 125 Abb., 16,5 x 23 cm,<br>V-8453 15.- $V - 8453$ 

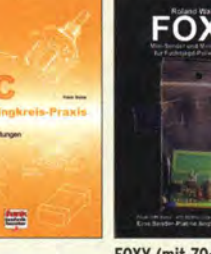

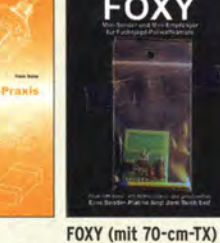

R. Walter, DL7UNO, 2011, Büchlein mit SMD-bestückter Platine Z-9452 jetzt nur 18,-

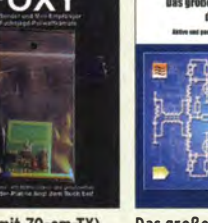

Das große Schaltungs· buch des Funkamateurs Sichla, Beam·Verlag 2013, 300 S., 21x 28 cm B-1637 32,-

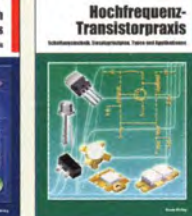

Hochfrequenz· **Transistorpraxis** F. Sichla, 2008, 278 S., 309 Abb., 17,5 x 25,5 cm B-1538 24,-

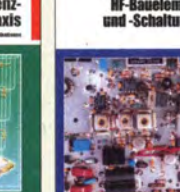

**HF-Bauelemente** und ·Schaltungen Carr, 264 S., dt. Ausg. von RF Components & Circuits<br>B-0481 29.50 B-0481

Joseph J. Car

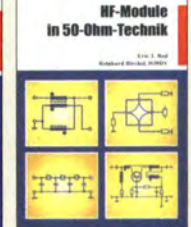

CQDL·Spezial: Shacks in der Natur DARC Verlag, 96 S., DIN A4, 2009 D-9915 7,50

**Natur** 

geräte hack is S selbst gebaut <u>go </u>

HF-Module in 50-0hm-Technik Eric T. Red u. R. Birchel, DJ9DV, 132 S. 2003<br>B-0422 18.90 B-0422

Zusatzgeräte fürs Shack - selbst gebaut Perner, 320 S., 2007, mit CD (Layouts u. Software)<br>D-0518 19.90  $D - 0518$ 

> **Kurzwell** yeräte

 $ans 50 k$ 

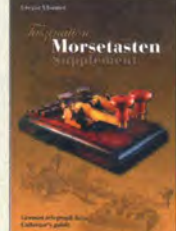

Faszination Morsetasten **Supplement** G. Ulsamer, DllBFE, Eigenverlag, 2012, 152 S., DIN A4, mit CD Z-0034 26,-

 $7 - 000$ 

 $25 -$ 

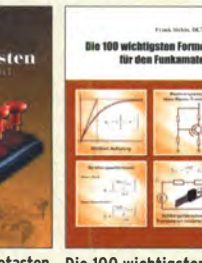

Die 100 wichtigsten Formeln für den Funk· amateur F. Sichla, 2011, 134 S. B-1576 16,80

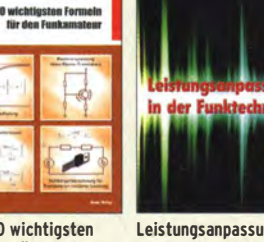

 $25 -$ 

Leistungsanpassung in der Funktechnik l. Borucki, 2. erw. Auf-Iage 2011, 80 Seiten, 92 Abb. V-8583 12,80

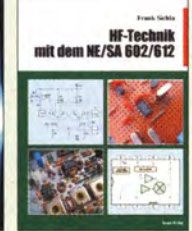

HF-Technik mit dem NE/SA 602/612 F. Sichla, 142 S., 198 Abb., 21 x 28 cm<br>R-0546 1

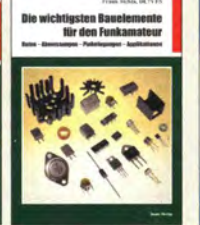

Die wichtigsten Bauelemente für den Funkamateur F. Sichla, 2011, 124 Seiten 19,80 B-1583 15,80

 $\frac{25}{5}$ 

 $Z - 0006$ 

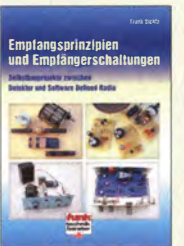

Empfangsprinzipien u. Em�fängerschaltungen F. Sichla, DL7VFS 136 S., 158 Abb., 2008<br>V-8422 15.50  $V - 8422$ 

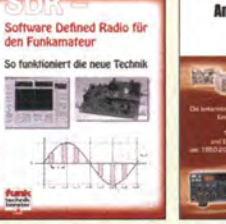

 $25 -$ 

 $7 - 0008$ 

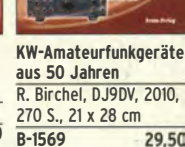

 $\frac{1}{25}$ 

**DUBUS DUBUS DUBUS DUBUS** DUBUS **DUBUS** DURUS DURUS **TECHNIK VII TECHNIK VIII TECHNIK IX TECHNIK XII TECHNIK XIII TECHNIK X TECHNIK XI Modes delle** 四 **TECHNIK VI DUBUS Technik VI** DUBUS Technik VIII **DUBUS Technik IX DUBUS Technik X DUBUS Technik XI DUBUS Technik XII DUBUS Technik XIII DUBUS Technik VII** J. Kraft, DL8HCZ J. Kraft, DL8HCZ J. Kraft, DL8HCZ J. Kraft, DL8HCZ J. Kraft, DL8HCZ J. Kraft, DL8HCZ J. Kraft, DL8HCZ J. Kraft, DL8HCZ (Hrsg.), 2006, 388 S (Hrsg.),<br>Z-0003 (Hrsg.), 2010, 386 S. (Hrsg.), 2011, 386 S. (Hrsg.), 2013, 386 S.<br>Z-0007 (Hrsg.), 2004, 394 S  $\frac{2009, 388 \text{ S.}}{25}$ (Hrsg.), 2011, 386 S. (Hrsg.), 2014, 386 S.

 $\frac{1}{25}$  –

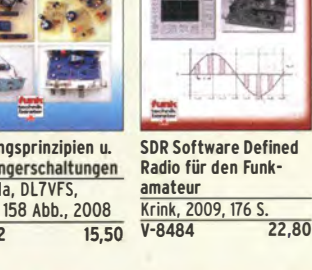

 $25 -$ 

 $U - 2006$   $4 -$ 

 $U - 2007$  4.-

 $U-2008$   $4$ -

 $U-2009$  4.

 $U - 2010$  6.-

 $U - 2011$  6.-

U-2012 10,- U·2014 12,-

# FUNKAMATEUR-Leserservice · Freecall 0800-7373 800 **FUNKAMATEUR-Leserservice · Freecall 0800-7373 800** FUNKAMATEUR-Leserservice · Fax 030-44 66 94 69

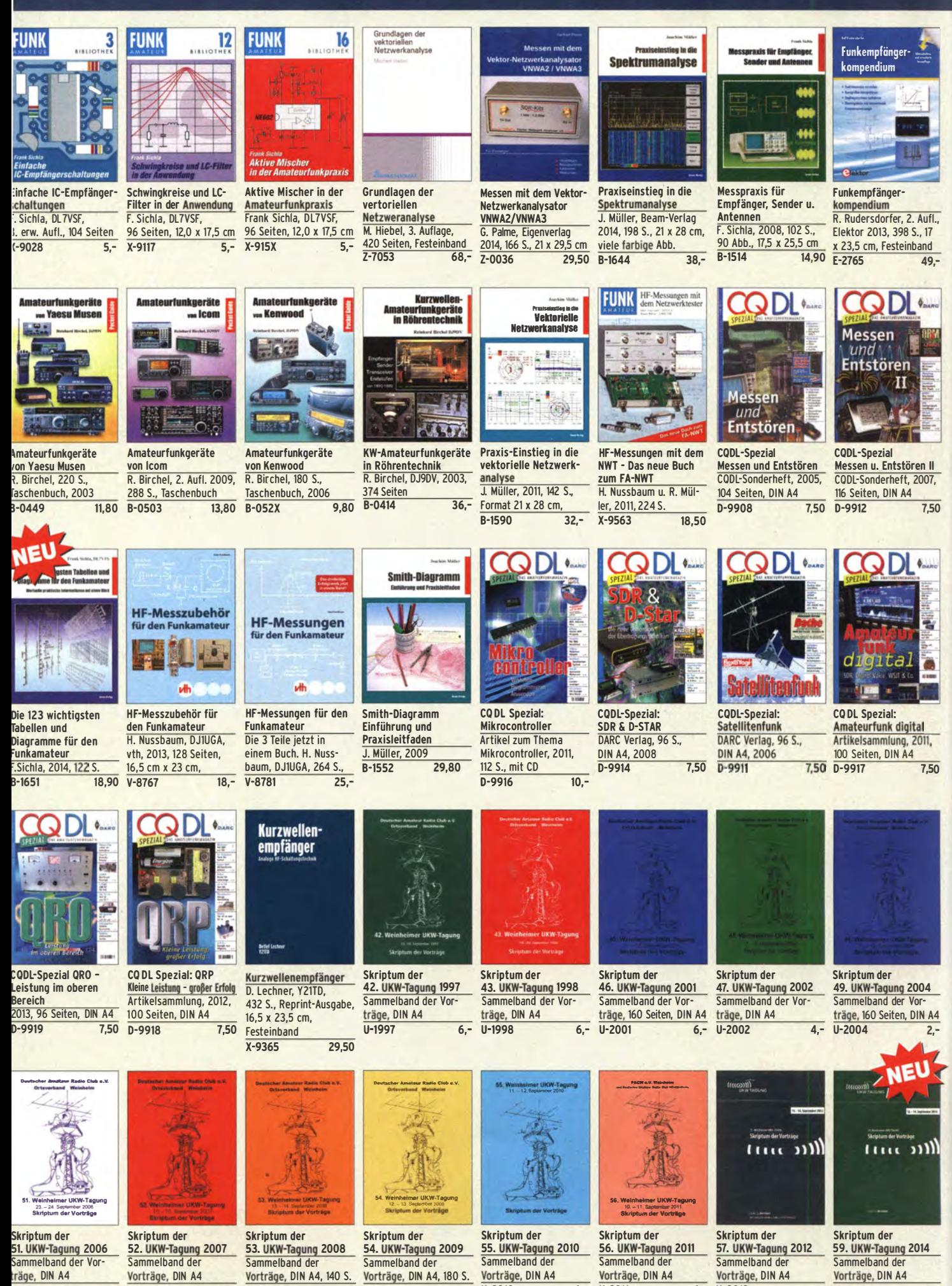

# Ausbildung · Elektronik · Messtechnik

FUNKAMATEUR-Leserservice · Freecall 0800-73 73 800 www.funkamateur.de · Fax 030-44 66 94 69

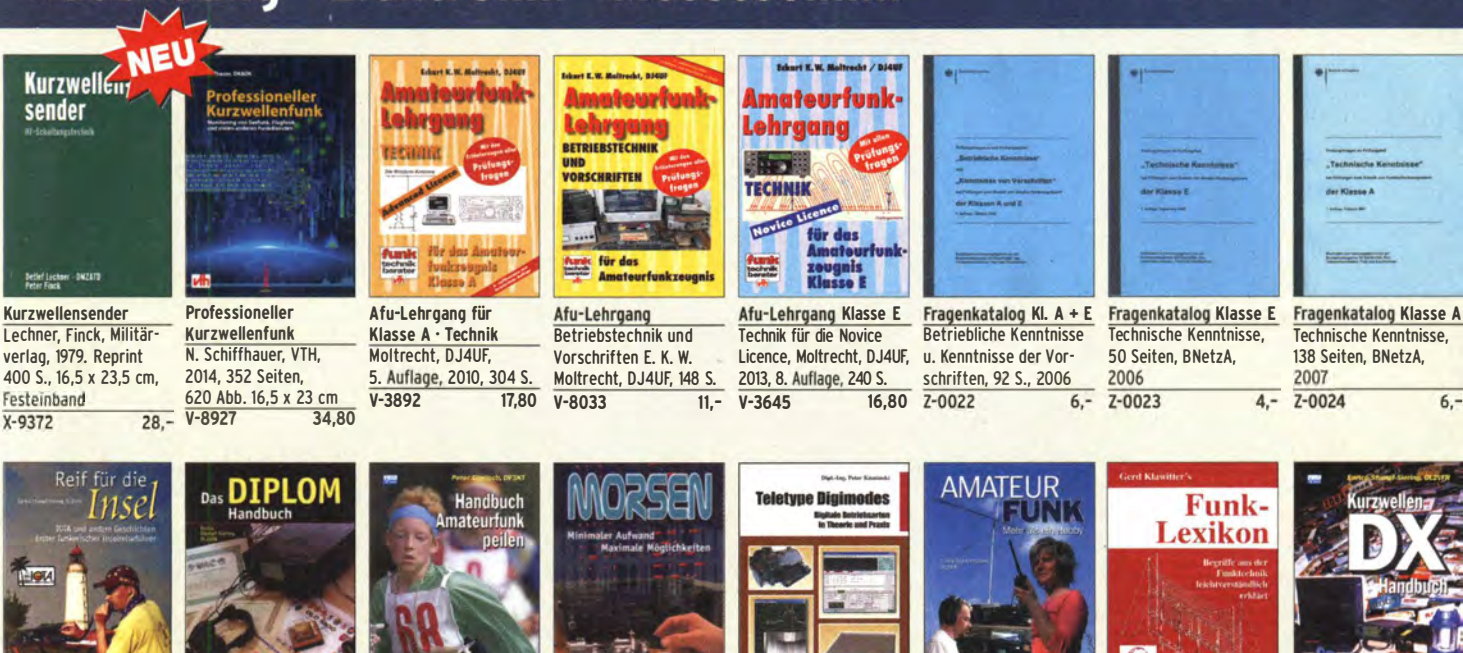

Reif für die Insel: IOTA - Erster funkerischer **Reiseführer** E. Stumpf-Siering, DL2VFR, 240 S., 2007 13,80

Das Diplom-Handbuch

E. Stumpf-Siering, DL2VFR, 356 S., 2004, DARC-Verlag D-0410 9,80

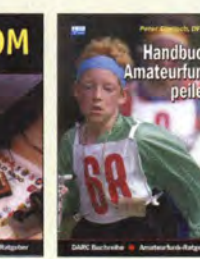

Handbuch Amateurfunkpeilen Peter Gierlach, DF3KT, 2003, 139 S. mit Abb. D-0364 9,80

buch

en

014

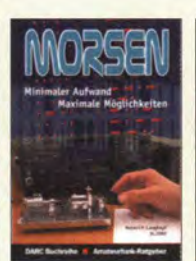

Morsen Minimaler Aufwand Max. Möglichkeiten, H. Langkopf, DL20Bf, 256 S., 2006 D-0461 9,80

14

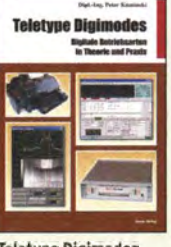

Teletype Digimodes Digitale Betriebsarten in Theorie und Praxis P. Kaminski, 2008, 148 S., 17,5 x 22,5 cm<br>B-1521 19 19.80

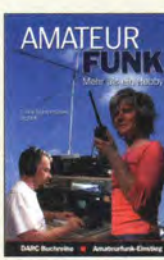

**Amateurfunk** Mehr als ein Hobby E. Stumpf-Siering, DL2VFR, 248 S., 2006 Format 14,8 x 21 cm<br>D-0488 9.80 S-0483 9.80

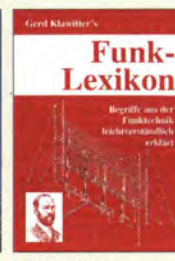

**Funk-Lexikon** G. Klawitter, 2001, 2. erw. Auflage, 176 S., S-0483

E. Stumpf-Siering, **DL2VFR, 430 S.** 9,80  $D - 0372$ 

**DARC-Kurzwellen** 

**DX-Handbuch** 

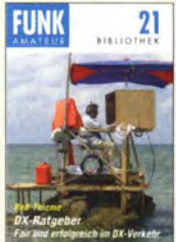

DX-Ratgeber Fair und erfolgreich im DX-Verkehr R. Thieme, DL7VEE. 2009, 136 S. jetzt 4,-

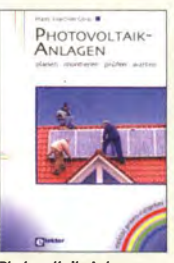

<mark>Photovoltaik-Anlagen</mark><br>planen, montieren, prüfen, warten H.-J. Geist, 1. Auflage, 2007, 160 Seiten, E-1911 19,90

no Gellerici

Akkumulatoren

lagen und Praxis

Akkumulatoren - Grundlagen und Praxis W. Gellerich, 2011. 226 Seiten, 16 x 23 cm Z-0033 34,-

**Auf die C** Kurzwelle! COOL-Spezial: Auf die Kurzwelle! DARC Verlag, 84 S., DIN A4, 2003 D-9906 7,50

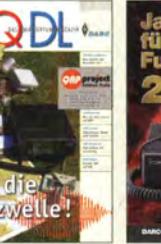

Jahrbuch für den Funkamateur 2014 H. Schwarz, DKSJI, DARC-Verlag 2013, 720 Seiten<br>D-JR14 14 50  $D-.IR14$ 

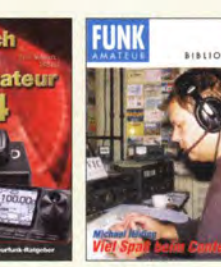

Viel Spaß beim Contest M. Höding, DL6MHW, 128 S., 12,0 x 17,5 cm,  $\frac{2003}{x-9133}$ jetzt  $3, -$ 

M.

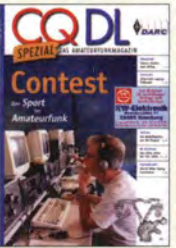

CQDL-Spezial: Contest Sport im Amateurfunk DARC Verlag, 100 S., DIN A4, 2004 D-9909 7,50

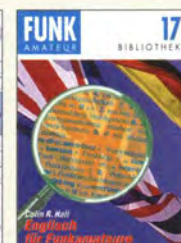

Englisch für **Dezibel-Praxis -**<br>Funkamateure Richtig rechnen Colin R. Hall,  $GM4JPZ$  dBm,  $96$  Seiten 12.0 x 17.5 cm dBHz 96 Seiten, 12,0 x 17,5 cm X-9168 5,- Sichla, 2007, 96 S.

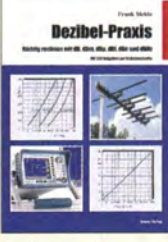

Richtig rechnen mit dB,<br>dBm, dBi, dBc und 12,80

Von der Schaltung zum Gerät

Perner u. Sichla, 2006, 168 S., 16,5 x 23,0 cm V-823X 17,80

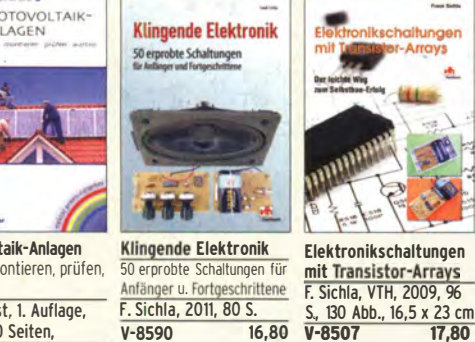

Das LiPO-Buch

Das LiPo-Buch U. Passern, 2. erweiterte Auflage, 2013, 64 S., 74 Abb., 16,5 x 23 cm  $V - 4530$ 

Elektronikschaltungen mit Transistor-Arrays F. Sichla, VTH, 2009, 96

> Audiospektrum-Analyse mit Mikrocontrollern F. lrmscher, 2013, 240 S., mit CD, 16 x 23 cm

**Audiospektrum-**Analyse Mikrocontrollern

**HMHM** 

9,90 F-1387

Schaltungssimulation mit SPICE

oh.

Experimente im virtuellen Elektroniklabor R. Zierl, 96 S., 2009 V-8521 17,80

Messtechnik

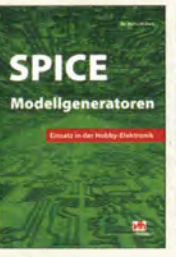

SPICE -Modellgeneratoren Einsatz in der Hobby-Elektronik R. Zierl, VHT, 2012, 64 Seiten, 17 x 23 cm V-8699

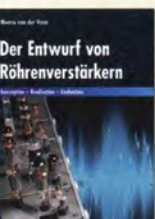

153 Seiten, 14 x 21 cm

N LTSPICE IT Simulation in LTspice IV Trilogie der induktiven

Deutsches Handbuch für Bauelemente<br>LTspice IV von Linear 4. Auflage, 69 LTspice IV von Linear 4. Auflage, 696 S., 17,3 x<br>Technology, 766 Seiten, 24,6 cm, Gebunden, mit Festeinband<br>Z-2572

**RÖHREN-PROJEKTE** 

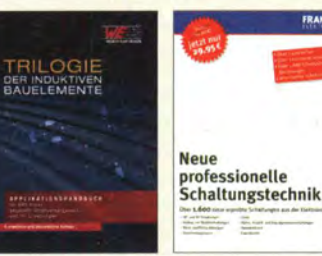

24,6 cm, Gebunden, mit<br>CD C D ---� Z-2572 49,- Z-1513 49,-

> hrenversfär **Schaltungen**

**P** lektor

Neue professionelle Schaltungstechnik 4 Bücher als Paket, über 1500 S., bisher 119,80 F-2394 29,95

 $\Xi$  :

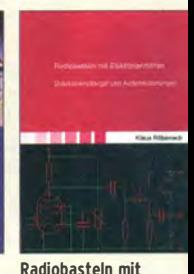

Röhrenprojekte von 6 Röhrenverstärkerbis 60 V<br>B. Kainka, Elektor-Verlag P. Dielemann, P. Dielemann, 304 S.,<br>2009, 17 x 23,5 cm E-1427 27.90 E-2222 46.-

Elektronenröhren K. Röbenack, Shaker-Verlag 2013, 108 Seiten<br>7-0035 28.- $Z - 0035$ 

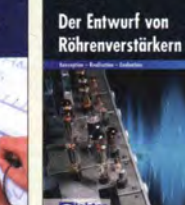

M. Ebner, 1. Auflage, 2007, 232 Seiten, 39.93 E-1676

Praxis

e

in der Praxis  $\blacksquare$ 

Messtechnik in der

14 x 21 cm 29.80 E-1605 32,80

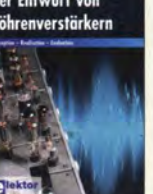

Radio-Baubuch: Vom Detektor zum DRM-RX B. Kainka, 208 S., 2006,

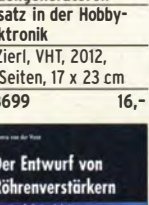

# Empfangstechnik · BOS · TV · Rundfunk · Röhrentechnik

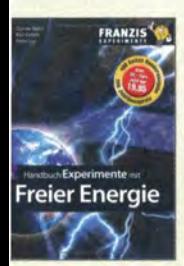

landbuch Experimente nit freier Energie '· Lay, K. Kehrte, G. Vahl; 408 Seiten, ioftcover,<br>:<mark>-0113</mark>

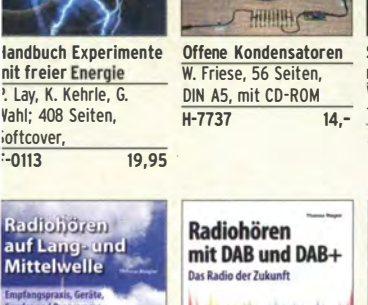

Ortungstechnik im LF-/VLF-Bereich W. Friese, DG9WF, 128 S.

G. Klawitter, 2011,

Kurzwellenempfang

S-6961

Offene Kondensato -.. ..,CD\_

<u>wasan a</u>

ladiohören auf Langmd Mittelwelle Empfangspraxis, Geräte,<br>Sender und Programme )ender und Programme fh. Riegler, 2007, 122 S., 36 Abb.  $6633$  15.und DAB+

**FUNK** 

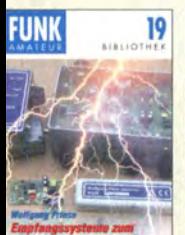

Empfangssysteme zum Detektieren von **Gewittern** W. Friese, OG9WF, 144 S., 106 Abb., 64 Tab., 2007<br>x-9184

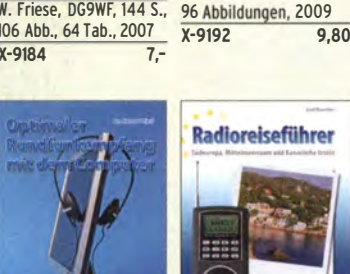

Optimaler Rundfunkempfang mit dem Computer R. Zier!, 2007, 120 S., **239 Ahh** 

 $5 - 6626$  14,50 KURZWELLENEMPFÄNGER

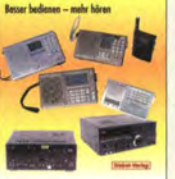

Handbuch Kurzwellen**empfänger:** Besser<br>pedienen – mehr hö - mehr hören Riegler, 1. Aufl., Siebei-Verlag, 2009, 128 S. S-6770

heute N. Schiffhauer, 2012, 208 Seiten, mit DVD<br>V-8729 26.80  $V - 8729$ 

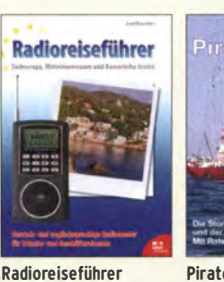

Südeuropa, Mittelmeerraum und Kanaren Taschenbuch, 72 Seiten 9,90 **Piratensender** W.D. Roth, 2004, 288 S., Die Story der See- und Alpensender u. der illegalen Rundfunk�iraten S-6377 13,90

> Not- und Katastrophenfunk auf Kurzwelle R- Klein-Arendt, Siebel-Verlag 2013, 320 Seiten, S-8873 28,90

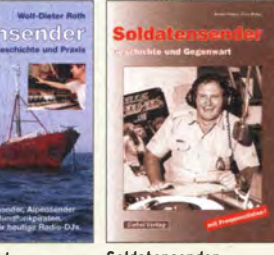

Internetradio: Grenzenlose Programmvielfalt Th. Riegler, Siebel-Verlag 2014, 208 Seiten, 14,8 x 21 cm<br>S-8903

Soldatensender R. Pinkau, H. Weber, Siebel-Verlag, 112 Seiten, 14,8 x 21 cm<br>S-6619 13.50 S-6619

Klawitter, 96 S.

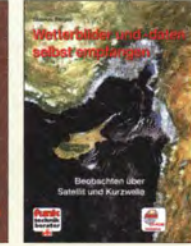

UKW-Sprechfunk-Handbuch: 27 MHz - 275 GHz M. Marten, 9.Aufl. 2008. 389 S. 14,8 x 21 cm

UKW-

**Sprechfunk-Handbuch** 

S-8903 24,80 S-6732 16,90

Wetterbilder und -daten selbst empfangen Th. Riegler, 2. Auflage, 112 S. mit CD-ROM

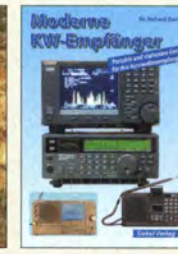

Moderne KW-Empfänger Portable u. stat. Geräte für den KW-Empfang R. Zier!, 2007, 152 S. S-6596 17,50

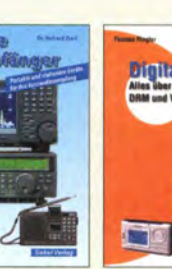

Digital-Radio - Alles über DAB, DRM und Web-Radio Th. Riegler, 136 S.

S-6385

Lehrbuch Walter, 3. überarb. Aufl. 2009, 224 S. m. CD-ROM<br>Z-0011 39-

 $Z - 0011$ 

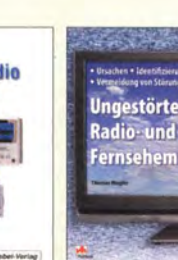

und Fernsehempfang Th. Riegler, 2010, 144 Seiten, 155 x 23 cm V-8569 19,80

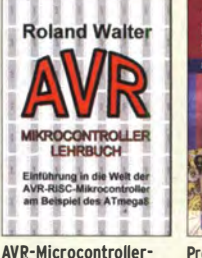

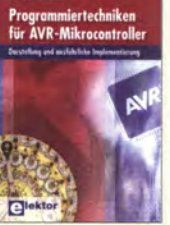

**Programmiertechniken** für AVR-Mikrocontroller M. Schwabi-Schmidt, 2007, 214 Seiten 39.80

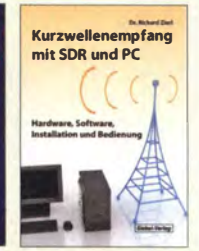

Seefunk auf UKW, Lang-, Mittel- und Kurzwelle M. Marlen, 2008, 488 Seiten, 14,8 x 21 cm SDR und PC 14,8 x 21 cm

Kurzwellenempfang mit R. Ziert, 2011, 112 Seiten, S-6947 16,80

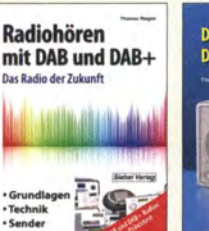

Radiohören mit DAB Das Radio der Zukunft Th. Riegler, 2012, 248 S., 298 Abb., 14,8 x 22 cm S-8675 25,80

20

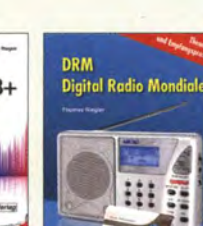

Sferics - faszinierende Radiohören auf<br>natürliche Radiowellen Kurzwelle

 $rac{18}{\frac{8}{181107 \text{MHz}}}$ 

**FUNK** 

W. Friese, DG9WF, 80 S.,  $\frac{1}{1}$ . Riegler, Siebel-Verlag, 12,0 x 17,5 cm 160 Seiten, 2009 12,0 x 17,5 cm<br>X-9176 6.- 5-6855

natürliche Radiowellen<br>W. Friese, DG9WF, 80 S.,

**DRM Digital Radio 80S-Funk Band 1**<br>**Mondiale Grundlagen**, Gerä x 21 cm, Siebei-Verlag, verkehr. M. Marlen, 2006 ...,-----:-:-= 5. Aufl. 2006, 288 S.

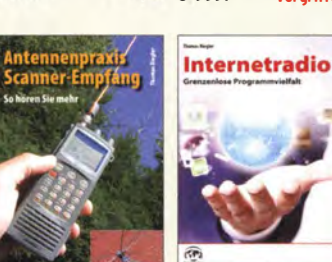

Antennenpraxis Scanner-Empfang So hören Sie mehr Th. Riegler, 136 S., 179 Abb., 2008, DIN AS S-6718 14,80

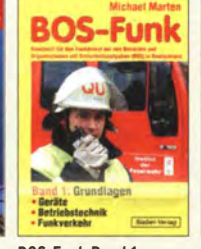

S-6855 23,80

RADIOHORENT

AUF KURZWELLE

;;; M=.:on.;;: diale ='".......,.,.... Th. Riegler, 125 S., 14,5 Betriebstechnik, Funk-Grundlagen, Geräte,<br>Betriebstechnik, Funk-14,80 S-9991 vergriffen

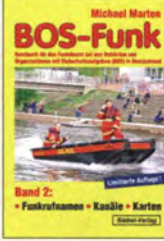

Die ganze Welt für kleines Geld N. Schiffhauer, VTH, 2013, 80 S., 23 x 16 cm V-8859 9,90

Die ganze Welt<br>für kleines Geld

**BOS-Funk Band 2** Funkrufnamen, Kanäle, Karten, M. Marten, 2013 416 s. S-6916 19,90

un

Speziai-Frequenzliste Band 1: Grundlagen M. Marlen, 2007, 156 S. S-6640 15,-

Flugfunk Kommunikation u. Navigation i. d. Luftfahrt M. Marten, 6. aktual. Auflage, 2013, 384 Seiten, 14,8 x 21 cm<br>S-6787

19,90

S-6695

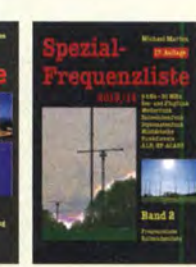

Speziai-Frequenzliste Band 2: 2013/2014 M. Marten, 2013, 544 S.<br>S-6923 24.90  $S-6923$ 

Tipps und Tricks zum Scanner-Empfang H. Garbe, 2007, 112 S., 14,5 x 21,0 cm S-6572 12,80

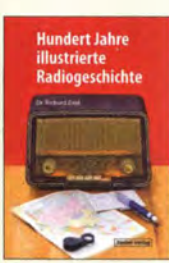

100 Jahre illustrierte Radiogeschichte R. Zier!. 2011, 248 Seiten, 14,8 x 21 cm<br>S-6954 36.- $S-6954$ 

17 x 22 cm  $49 - 7 - 1453$  49

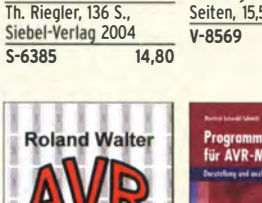

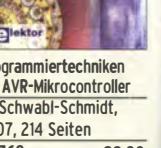

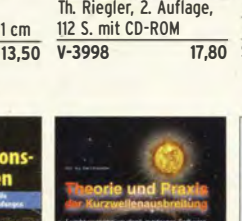

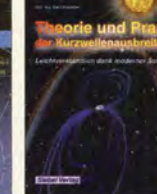

Funknavigationsverfahren für private. kommerzielle u. militärische Anwendungen S-6563 12.80  $S-6725$ 

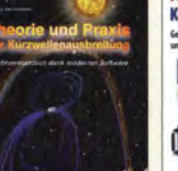

Theorie und Praxis der Kurzwellenausbreitung G. Klawitter, Siebei-Verlag, 2008, 160 S., mit CD<br>S-6725 23.50

Marktübersicht Kurzwellenempfänger R.Zierl, VHT, 2013, 176 S., 384 Abb., Format DIN A5<br>V-8798 19.50 V-8798

THE O

**Marktübersicht Kurzwellenempfänge** Geräte für den mol

 $\overline{16.90}$   $\overline{2-1422}$ 

Technical Handbook for

Siebel Verlag

Radio Monitoring HF Edition 2013 R. Proesch, 2013, 524 S., englisch, 17 x 22 cm für Radio Monitoring HF · Edition 2013 R. Proesch, 2013, 524 S.,

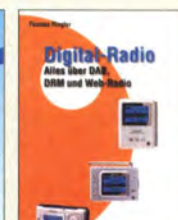

Technisches Handbuch

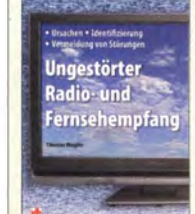

Ungestörter Radio-

# Bausätze für Funkamateure

#### Antennenanalysator FA-VA3

**Bausatz** nach DLISNG (FA 3 und 4/2012)

# BX-111 und BX-111K restlos ausverk **Module, Upgrades, Ersatzleile und**<br>Module, Upgrades, Ersatzleile und<br>Displays wellerhin verlügbar.

Wobbelnder Stand-Alone-Analyzer für den Fre quenzbereich von 50 kHz bis 160 MHz mit vektorieller Anzeige auf Grafikdisplay, USB-Anschluss

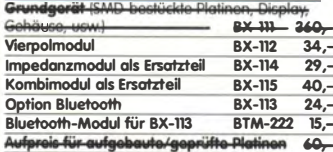

Antennenanalysator FA-VA3 mit Kombimodul irundgerät (l. Grundgerät (Umfang wie BX-111). BX-111K-449,-<br>Upgrade-Möglichkeiten Für die Nachrüstung des Kombimoduls müssen die Analysatoren einge schickt werden. Wir führen den Umbau durch. aktualisieren die Firmware und prüfen die Funktion. In den Preisen enthalten ist auch die Rücksendung per DHL.<br>Upgrade von BX-111 (Grundgeräf)  $89 -$ Upgrade von BX-111 mit Option BX-112

### 10-MHz-DCF77-Frequenznormal

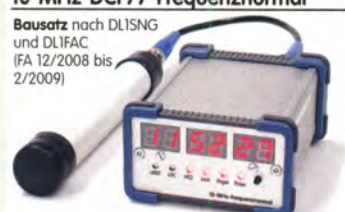

DCF77-gesteuertes 10-MHz-Frequenznormal mit Uhrzeitanzeige (UTC, MEZ, LMST=Sternzeit) Komplettbausatz mit Platinen (SMD-Bauteile vorbestückt), bearbeitetem u. bedrucktem Gehäuse Aktivantenne sowie Baumappe **BX-176**  $269.$ 

#### EMV-Spion nach DB1NV / DJ3VY

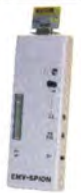

Empfindlicher Breitband-Detektor zum Auffinden von Quellen elektromagnetsicher Störungen mit 3 Sonden (für NF bis etwa<br>50 MHz) sowie einer E-Feldsonde Im FA 7/2012 heschrieben Kompletter Bausatz mit Platine Bauteilen (keine SMD) sowie bearbeitetem und bedrucktem Gehäuse  $78, -$ **BX-077** 

BX-077.A Sonderpreis für Abonnenten  $75,-$ 

#### Netzteile 0-15 V/1 A . 0-15 V/2 A

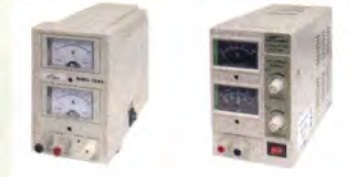

reisgünstige Netzteile, Spannung einstellbar 0 ...15 V<br>1ax. 1 oder 2 A). Klemmbuchsen für Kabelschuhe und Bananenstecker

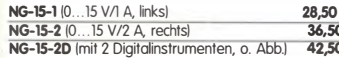

#### Frequenzzählermodul FA-ZM

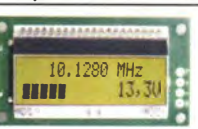

Bausatz nach<br>DL7JSP (FA 7/13) für ein programmierbares PIC-Frequenzzählermodul mit Spannungsanzeige

 $36.$ 

Option. Maximale Eingangsfrequenz mindestens 50 MHz, TCXO, Display mit bernsteinfarbener Beleuchtung<br>Stromversorgung +7...24 V/25 mA.

Die Platine ist bis auf 3 größere SMD-Teile (Elkos und Spannungsregler) SMD-vorbestückt und daher leicht fertig zu bauen.

#### IQ-DDS-Generator

Bausatz nach DLISNG und DLIFAC (FA 9-12/2009)

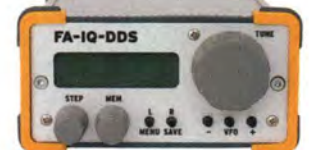

High-End-DDS mit IQ-Ausgängen für 10 Hz...165 MHz. 2 Kanäle (0...360° einstellbar), 500-MHz-<br>Takt, USB-Anschluss und viele weitere Features für EME und weitere anspruchsvolle Anwendungen Komplettbausatz mit Platinen (SMD-Bauteile vorbestückt), bearbeitetem Gehäuse, Grafikdisplay, sowie Baumappe und Software **BX-210**  $395 -$ 

#### Feldstärke-Messkoffer

#### Die komplette Mess

40,

technik zur exakten Bestimmung der H- und E-Feldstärke mit Powermeter PWRM-1, zwei HF-Sonden (HFS-1 und<br>EFS-1), BNC-Adapter und 9-V-Batterie alles im handlichen Koffe Mit Kalibrierungs

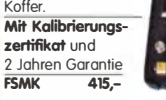

#### Digitales LC-Meter II mit PIC (Bausatz)

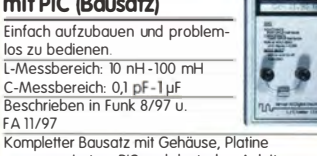

programmiertem PIC und deutscher Anleitung. **Das Original von AADE!** BA-001 99.-

#### 45-MHz-Zähler mit CMOS-ICs

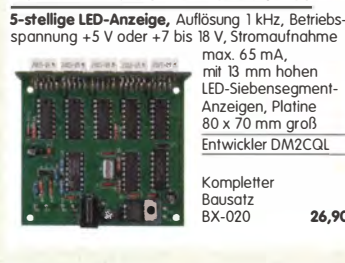

#### **Digitales LC-Meter-Modul**

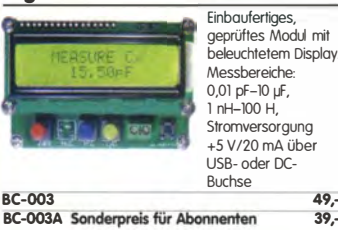

26,90

49.

 $30 -$ 

**KW-Testgenerator nach FA 2/2012 (DJ8IL)** 

Komplettbausatz für

einen abgleichfreien<br>HF-Generator für 6 Pegel

zwischen 50 mV (S9+60

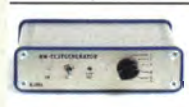

**BC-003** 

und 0,4 µV (S2). Es werden 5 Quarze für Freauenzen innerhalb der Amateurbänder mitgeliefert BX-083 Bausatz mit bearbeitetem Gebäuse  $74.$ 

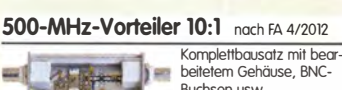

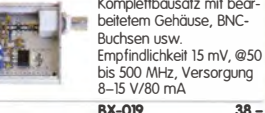

#### SDR-Kits für Einsteiger und Fortgeschrittene

Diese Bausätze basieren auf dem SDR-Einsteiger-Kit, das<br>K. Raban, DM2CQL, im Heft 9/2006 des FUNKAMATEUR veröffentlicht hat. Die Bausätze bestehen jeweils aus Platine, ICs, Formation and the passiven Bautelien. Gehäuse-Kits, zu<br>denen auch die jeweilserforderlichen Buchsen und Kabel gehören,<br>sind optional und können als Zubehör erworben werden.

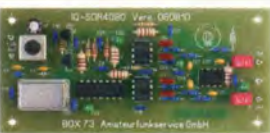

**Preis** 

 $28$ 

 $7,50$ 

Band/Version Mittenfrequenz<sup>e</sup> Prinzip TTL-Takt FUNKAMATEUI<br>136 kHz 150 kHz 12 1Q 15 MHz : 24 7/2007, S. 735 **FUNKAMATEUR Gehäuse Restell-Nr**  $RX-05$ Gehäuse-Kit 1: Weißblechgehäuse, gebohrt, 4 Buchsen und Verbindungskabel **BX-059** 

#### **Universal-SDR-Kits**

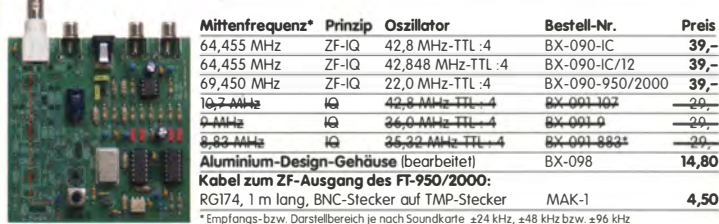

# Messzubehör

# 100-W-Dummyload mit<br>-40 dB-Ausgang

Bausatz für einen bis 150 MHz nutzbaren Abschluss widerstand, der mit 100 W

belastbar ist und für Mess zwecke über einen -40 dB-Ausgang (BNC) verfügt Eingangsseitig hat der Dummylaad eine N-Buchse.<br>Komplett, mit bearbeitetem Gehäuse u. Kühlkörper **Romple**<br>**BX-140**  $67 -$ 

#### BNC-Dämpfungsglieder bis 2 GHz

Kommerziell gefertigte

Dämpfungsglieder für

BNC-Stecker/-Buchse.

Max. Eingangsleistung<br>1 bzw. 0,5 W. VSWR:

DC bis 2 GHz.

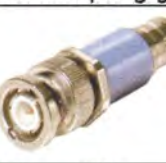

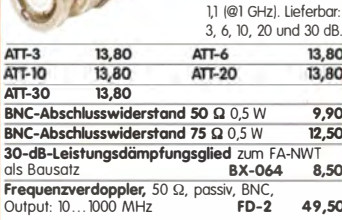

www.funkamateur.de

#### Manueller Antennenkoppler 1215

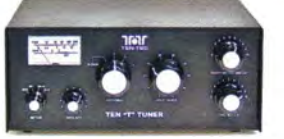

..30 MHz, maximal 200 W HF. Komplettbausatz von  $18$ Ten-Tec mit englischer Originalanleitung.<br>Aufbau beschrieben im FA 11/2012, S. 1166 f. BT-215  $249 -$ 

#### Breitbandverstärker bis 6 / 2 GHz

Für Mess- und viele andere Anwendungen Verstärkung typ. 13 dB,<br>Frequenzbereich 20 bis 6000 MHz, beidseits mit SMA-Buchsen ausgestat tet. 26 x 27 x 15 mm

Betriebsspannung 12 V,<br>max. 50 mA. Nicht RoHS-konforme Surplusware, ungebraucht<br>ZJL-6G (US-Ustenpreis 114,95 \$) 55,-

ZKL-2+ RoHS-konform, 10 bis 2000 MHz. +15 dBm Output, Verstärkung 33 dB,<br>2 x SMA-Buchse (Listenpreis 150 \$)  $110,-$ \*I Wir sind kein Mini-Circiuts-Distributor

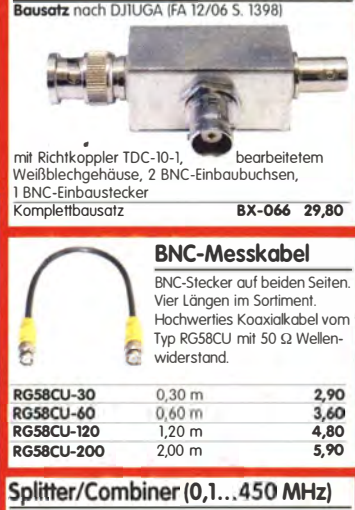

Reflexionsmesskopf für FA-NWT

Komplettbausatz mit PSC-2-1, bearbeitetem Gehäuse und 3 BNC-Buchsen. Alu-Gehäuse wie BX-019 **BX-018**  $49. -$ 

#### Kurzwellen-RX-Bausatz 1253

9-Band-KW-Empfänger<br>Einfaches FET-Audion für den Frequenzbereich<br>von 1,8 bis 22 MHz<br>Vorstellung siehe FA 2/1999 Bausatz 1253 (komplett mit Gehäuse) **BT-1253** 

#### **FA-Bauteiltester** laus FA 11/2013

Bausatz nach DF3DCB/DH8GHH Lieferumfang: SMD-vorbestückte<br>Platine, alle Bauelemente, Display, Knopfzelle zur **Restlos ausverkauft** Stromversorgung und de<br>bearbeitete Gehtengestl Decretiele Gel Restlus ausverne 2014<br>BX-230<br>BX-230.A (Sondervreis für Abonnenten)  $79. 69.$ 

#### Dynamikkompressor-Bausatz für den FT-817, 857, 897 ...

**Restseller! Der Adanter** für das Yaesu-Coriginalmikrofon.<br>SMD-vorbestückte Platine,<br>einige diskrete Bauelemente, bearbeitetes Gehäuse, Typenschild und dazu ein fertig-<br>konfektioniertes RJ45-Anschlusskabel.  $BX-8x7$  $32, -$ BX-8x7.A (Sonderpreis für Abonnenten)

 $30,$ 

99,

Weitere Informationen auf www.funkamateur.de

# FUNKAMATEUR-Leserservice · Freecall 0800-73 73 800  $\blacksquare$  and the control of the control of the control of the control of the control of the control of the control of the control of the control of the control of the contr

#### FIFI-SDR 2.0 (FA 11/2010)

superkompakter SDR-Empfänger für 0,1 - 30 MHz, vom OV Lennestadt entwickelt wurde. SiLab 51570-basiert und mit eingebauter Soundkarte!

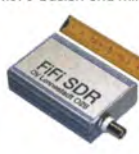

einfach via Internet und PC möglich. Kompletter Bausatz mit<br>SMD-bestückter Platine Gehäuse ustrandcard-IC

Speisung und Steuerung

Firmware-Updates ganz

vom PC aus über USB.

FiFi-SDR 2.0 mit Preselektor BX-222.0  $139,-$ Sonderpreis für Abonnenten BX-222.A  $129 -$ 

## **Handtaste Swiss made**

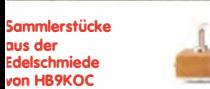

von HB9KOC<br>Hochwertige Morsetaste mit präziser Mechanik. Material: Chromstahl. eloxiertes Aluminium. lackiertes Hartholz. In Rot lieferbar. Limitierte Auflage!<br>**5TM11-RT 198,-**<br>**5TM11-USB** dto. mit USB-Anschluss 240,-STMTI-RT 198,- STM11-USB dlo. mit USB-Anschluss 240,-

## Aktiv-/Passiv-Antennensystem

0,01 Hz bis 146 MHz. Bausatz. Lieferung ohne

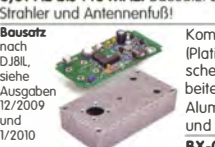

Kompletter Bausatz<br>(Platine alle elektroni-IPiotine, alle elelctroni-schen Bauteile. bearbeitetes Gehäuse aus Aluminium-Druckguss und Baumoppel BX-080 45,-

#### Optimierte Aktivantenne für den Portobelbetrieb

Bausatz nach DJ8IL (FA 8/2011) **BX-081 29,50** 

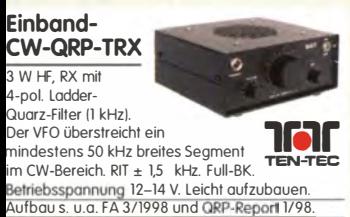

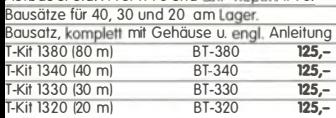

#### Sprach-Sendespeicher (Voice Keyer)

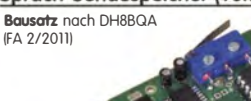

Speichert bis zu 60 Sekunden lange CO-Rufe. Ideal für Conteste. QRP- und Urlaubseinsatz. Austauschplatine für die Yaesu-Mikrofone MH-31 IFT-817/857/897, FT-950 usw.). Durch Jumper-Feld auch an Kenwood- und lcom-Transceivern nutzbar. Bausatz mit Platinen ISMD-Bauleile vorbeslückl). PTI-Taster, Electrei-Kapsel BX-184 39,- **BX-184M** (mit baugleichem No-Name-Mikrofon<br>zum Umbau, ohne Anschlusskabell **49.**zum Umbau, ohne Anschlusskabel)

#### Automatische Steuerung für Antennenumschalter

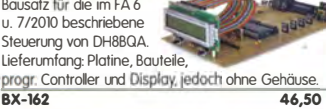

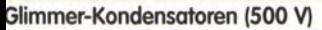

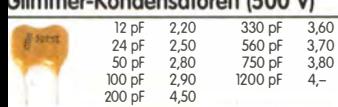

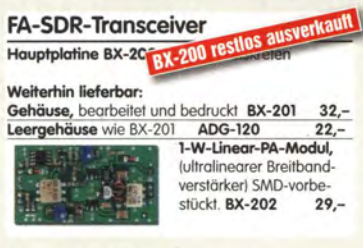

#### »FA-SY Nº 1« für 10 bis 160 MHz

Bausatz für einen USB-sleuerbaren Universal-Oszillator für Frequenzen von 10 bis 160 MHz. Bausatz nach DLISNG (siehe

FA 9/08, S. 953) Herzstück ist ein SiLab-IC Si570 in CMOS-Version 1±20 ppm, mit der On-board-Heizung reduzierbar). Größe 36 x 27 x 19 mm. alle SMD-Teile bestückt. Stromversorgung über USB oder/und 12 V extern. FA-SY N' 1 Bausatz kompleH BX-026 39,50 FA-SY N' 2 1wie Nr. 1, LVDS bis 215 MHzl BX-027 45,50 FA-SY Nº 3 (wie Nr. 1, LVDS bis 810 MHz) BX-028 77,50 FA-SY-Adapter zum Programmieren und Testen der verschiedenen FA-SYs. Bausatz: Platine 75 x 41 mm,<br>mit USB-Buchse und Sockel **BX-029 3.50** mit USB-Buchse und Sockel

 $\mathcal{L}^{\text{int}}$ 

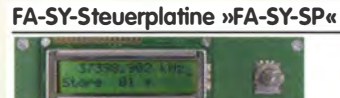

Bausatz nach DG8SAQ IFA 2/10, S. 154) für die Steuerung der »FA-SYs« ohne PC. Damit wird der FA-SY zum Universai-VFO' Platine, 2x16-LC-Display, Drehimpulsgeber, neuer Controller usw. FA-SY-SP KompleHbausalz BX-085 36, dto. jedoch mit blauem Display BX-085-B 41,-

#### VHF-Empfangskonverter

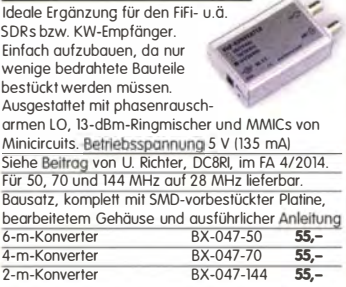

1: 1-NF-Übertrager Hochohrniger P1200 von ETAL. Der ultimative NF-Übertrager für Interfaces zwischen PC-Saundkarte u. Funkgerät. 17 x 17 x 13 mm P 1200 3.80

#### PicoKeyer-Pius

Bausalz von HamGadgels INOXAS): PicoKeyer-Pius mit vielen Zusatzfunklianen ls. FA 512010, S. 530 f.) Programmierter Controller (BZ-006) im Lieferumfang

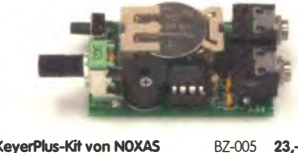

PicoKeyerPlus-Kit von NOXAS Chip (prog. Controller) separat BZ-006 14,50

Komplett mit Platine, Bauteilen, Batterie sowie bearbeitetem Weißblechgehäuse BX-081 29.50

#### Portabel-Aktivantenne

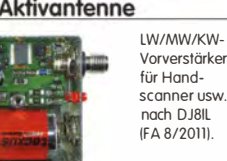

Bluetooth-Adapter für die serielle Schnittstelle Bausatz nach DH8BQA (FA 4/2011) Komplettbausatz mit SMD-vorbe-<br>stückter Platine und Steckverbinder.

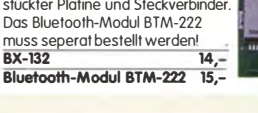

**CW-FIITEI'** nach FA 9/2012 (DJ3YY

r FA-CWF<br>
FA-CWF<br>
borer Flankensteilheit zur Verbesserung der Selektion.<br>
borer Flankensteilheit zur Verbesserung der Selektion. willenmequenz internet and the property of the service of the service of the property of the service of the service of the service of the service of the service of the service of the service of the service of the service o BX-084 Bausatz mit bearbeitetem Gehäuse 58,

Komplettbausatz<br>(ohne SMD-Teile) für ein 2 (DJ3YY) NEW

onne sivius leile) für ein<br>analoges NF-CW-Filter<br>Mittenfrequenz intern

#### KW-Antennenumschalter (FA 2/08)

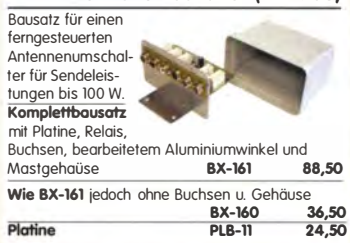

#### Platinenhalter - Dritte Hand

Solide Montagehilte tur Ihre Werkstatt zum<br>Bestücken und Prüfen von Leiterplatten.<br>Nutzbare Breite 250 mm, stufenlos arretiebar.

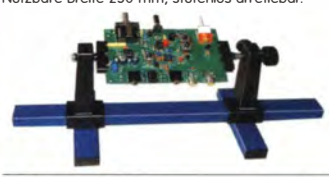

UM-3, Montagehilfe

#### QRP-Unear-Endstufe (1,8-150 MHz)

erforderlichen aktiven und passiven Bauelementen, jedoch ohne Kühlkörper und Befestigungsmolerial

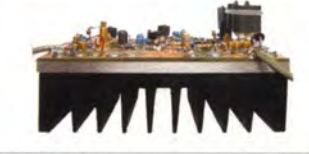

BX-031 (ohne Kühlkörper)

#### FA-SM »StationsManager«

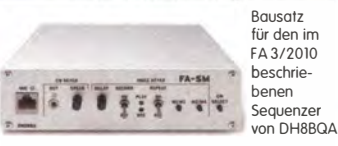

KompleHbausatz (keine SMD-Teile) mit Platine, allen Bauteilen sowie bearbeitetem und bedrucktem Aluminiumgehäuse BX-182 145,-

#### "Spandau-Peiler"

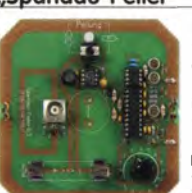

Bausatz für den 2-m-Peilzusatz des OV Spandau. Der Artikel dazu ist in den FA-Ausgaben 9-1112011 erschienen.

Platine, ICs und alle weiteren Bauteile BX-075 76,-

#### 30-W-Unear-PA nach DL2EWN

Bausatz (siehe FA 2/2011) mit RD100HHF1, Platine, Ausgangsübertrager T-30A und allen Bauteilen, jedoch ohne Kühlkörper, Buchsen und Gehäuse'

Bausatz (o. Abb. wie beschrieben)<br>BX-032 89.-BX-032 89, Ausgangsübertrager-Bousalz 1:4 Ferrite, Röhrchen, Kabel usw.<br>T-30A T-30A 14,50

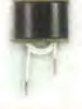

## Filtergehäuse aus Weißblech mit Lochungen für 2 bzw. 3

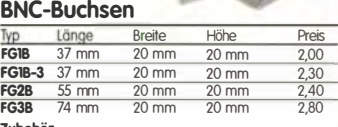

FGAB<br>2BNC FGAB 5er Salz Trenn/Abschirmbleche, lötbor 2.40 2BNC BNC-Einboubuchse und -stecker 5,50

#### Alu-Design-Gehäuse

Universelles Tubusgehäuse zum Einbau von Platinen. Mit Plastikkanten. Abmessungen , 100 x 80 x 42 (TxBxHI AOG-80.42.100 **Ersatz-Frontplatte** einzeln 16, G-FR80-DP 1,95

Universelles Tubusgehäuse zum Einbau von Abmessungen  $160 \times 120 \times 42$  mm  $(T \times B \times H)$  $ADG-120$  22 -

#### Aluminium-Kleingehäuse

80 mm Länge.

**AKG-55.24.80**  $(T \times B \times H: 80 \times 55 \times 24$  mm)<br>**AKG-55.16.80**  $(T \times B \times H: 80 \times 55 \times 16$  mm) 8.90

## Aluminium-Design-Gehäuse<br>ADG-D105.30.100 (TxBxH: 100 x 105 x 30 mm) 12,-

AOG-0105.30.160 (TxBxH: 160 X 105 x 30 mm) 15,-

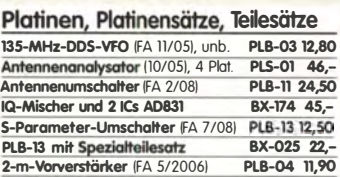

Spezialteilesatz dazu BX-042 29,-<br>SSB-/CW-Exiter DK3SP-Platine PLB-25 18.50 SSB-/CW-Exiter DK3SP-Platine PLB-25 18,50<br>Widerstandsortiment dazu PLB-25W 8.50 Widerstandsortiment dazu Platinensatz für das Nostalgieradio-Bastelprojekt nach DGOKW<br>FA 12/131

PLS-06 15,-

#### Uefer-und Zahlungsbedingungen

Versandpauschale für das Inland nur 3,90 €,<br>sie entfällt ab einem Warenwert von 100 €. Für Nachnahme gilt ein Mindestbestellwert von 20€.

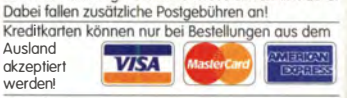

Paypal nur bei Bestellungen aus dem Ausland. FUNKAMATEUR-Abonnenten werden auf Wunsch auch per Rechnung beliefert.

Erstbestellungen von Neukunden nur schriftlich. Zwischenverkauf, Preisänderungen und Irrtum

vorbehalten. Die Versandkostenpauschale für Sendungen ins Ausland belrägl 5,90 €.

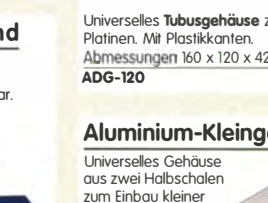

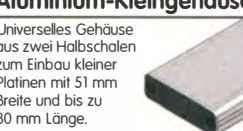

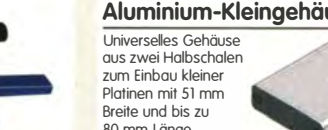

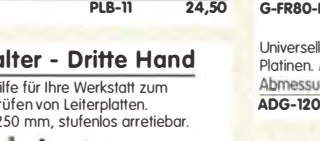

21,50

29,80

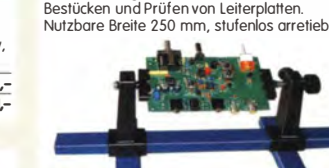

# Bluetooth-Module

# Bluetooth-Modul BTM-222 15,-

Bausatz nach DL5EWN (FA 7-9/2008) für einen besonders intermodulationsarmen 5-W-Linear verslärker, bestehend aus Platine sowie allen

# HF-Bauteile · Quarze · Filter

Foliendrehkos mit 6-mm-Achse

FD-60+140 60 und 140 pF,  $20.2 \times 20.2 \times 11$  mm<br>ohne Knopf, aber mit 10 mm langer Achse ø 6 mm  $\frac{38,0 k}{7.600}$ für Spannzangenknöpfe geeignet 2,90  $\overline{4.000}$ 15.<br>10 D Stück nur 25.<br>10 Ideal für Audions, Detektor-Empfänger, QRP-ATUs... 8.000  $\frac{8.998}{9.000}$ Melodie- und Soundeffekt-ICs  $9.001$  $\frac{1}{10}$  240 Melodiegenerator-IC "Lullaby" M955C4 DIP14 2,40  $\frac{10.245}{10.245}$ dto. mit 3 Weihnachtsliedern M955C2 DIP14 2,40  $\frac{10.698}{10.700}$ Melodie-IC "Its a small world" M66T68 TO92<br>Ding-Dong M602 DIP8  $2,10$  $2,20$  $10,701$ 3 verschiedene Sirenen UM3561 DIP8  $\frac{3,20}{2,20}$ 6-Ton-Generator für Alarm SMC0608S DIP8<br>Datenblätter auf www.funkamateur.de  $14.332$  $\frac{14.838}{14.838}$ 14.849  $\frac{1}{14.852}$ **MMICs** 血 油 油 14856 Aquivalent finax VpetGHz NF OIP3<br>(GHz) (dB) (dB) (dBm) Typ  $P_{out}$ 16.000  $\frac{1}{\text{dBm}}$  $\frac{20.94}{21.388}$  $FDA \frac{26,0}{26,0}$  $121$  $\overline{53}$  $\overline{117}$  $4.20$  $\frac{11}{2}$ .8 ERA- $4,20$  $\frac{1}{22.00}$ ERA-<br>ERA- $3.8$  $23<sub>c</sub>$  $12.1$  $4.70$ 31.333  $\frac{17,0}{18,4}$  $\frac{13.7}{19.8}$  $\frac{5,5}{4,5}$  $\frac{32.5}{33.0}$  $\frac{5,70}{8,20}$  $38,66$ ERA- $42000$  $\frac{36,5}{14,0}$   $\frac{17,0}{17,0}$ ERA-6  $18<sup>1</sup>$  $\overline{R}$   $\overline{A}$ 8,20  $\frac{12,881}{44,881}$ **MAR-1 MSA018**<br>**MAR-2 MSA028**  $\frac{1,5}{4,5}$  $\frac{15,5}{12}$  $5,5$  $\frac{5}{6}$ , 10  $45.22$  $6$  $\frac{1}{117,00}$ MAR-3 MSA038  $\frac{23,0}{25,5}$  $\frac{10,0}{12,5}$  $5,10$  $\overline{12}$  $6,0$  $+13.0$ **MAR-4 MSA0485**<br>MAR-6 MSA0685 8  $6,5$  $5,10$  $\frac{14,5}{19,0}$  $\frac{3}{5}$ , 0  $\frac{2,0}{5,5}$  $\frac{5,60}{5,60}$ **MAR-7 MSA078** Shot **MAR-8 MSA0885**<br>**PGA-103**  $22.5$  $3.3$  $12,5$ 5.60  $\frac{41,9}{42}$ <br> $\frac{42}{37,5}$ 3,80  $\overline{1N571}$  $16,7$  $0<sub>c</sub>$ PHA-1  $\frac{2,90}{7,90}$  $\frac{22}{21}$ **IN581**  $\overline{20}$  $\overline{35}$ **Diverses von Mini-Circuits** Wir sind kein Mini-Ci From The Combiner 2-Wege/0°, 500-2<br>
Power-Splitter/Combiner 2-Wege/0°, 500-2<br>
Isolation 25 dB, SMA-Buchsen<br>
dto. 2-Wege/0°, 10-1000 MHz, N-Buchsen<br>
Richtkoppler 800-2000 MHz, 23 dB Auskop **ZAPD-219 7FSC-2-2N** ZADC-23-2000-1 SMA-Buchsen  $PK-2$ Frequenzverdoppler 5 - 500 MHz, passiv<br>Frequenzverdreifacher 0,1 - 300 MHz  $RK-3$ Mitsubishi-Power-Module für das 2- und 4-· Betriebsfrequenzbereich 135 bis 170 MHz bzw. 60 bis 80 MHz<br>für FM-Betrieb, mit ext. Gate-Spannung auch für SSB-Linearbetrieb geeignet Eingangs- und Ausgangsimpedanz  $50$  Ohm unempfindlich gegen ausgangsseitige Fehlanpassung<br>• in vielen Amateurfunkgeräten im Einsatz Ub  $U<sub>br</sub>$ **RA08H1317 M**<br>RA13H1317 M  $12.5$  $13.2$  $\frac{20 \text{ mW}}{50 \text{ mW}}$  $>8 W$  $\frac{12}{12}$ , 5  $\frac{1}{17}$  $>13$  M **RA30H1317 M1**  $12.5$  $\overline{1}$ 50 mW  $>30 W$ 

 $\frac{12}{12}$ **RA60H1317 M101**  $\overline{17}$ 50 mW >60 W (typ. RA30H0608 M101\* 12.5  $\overline{17}$  $50 \text{ mW}$  $530W$ 

Original-Mitsubishi-Datenblätter auf www.funkamateur.de

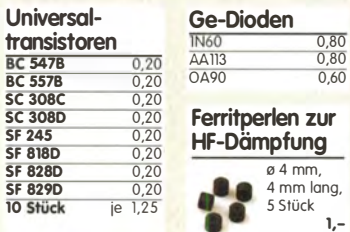

#### Versilberter Kupferdraht

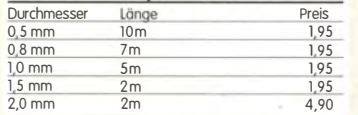

#### Oszillatoren

Tvt

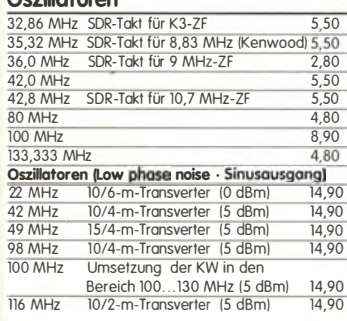

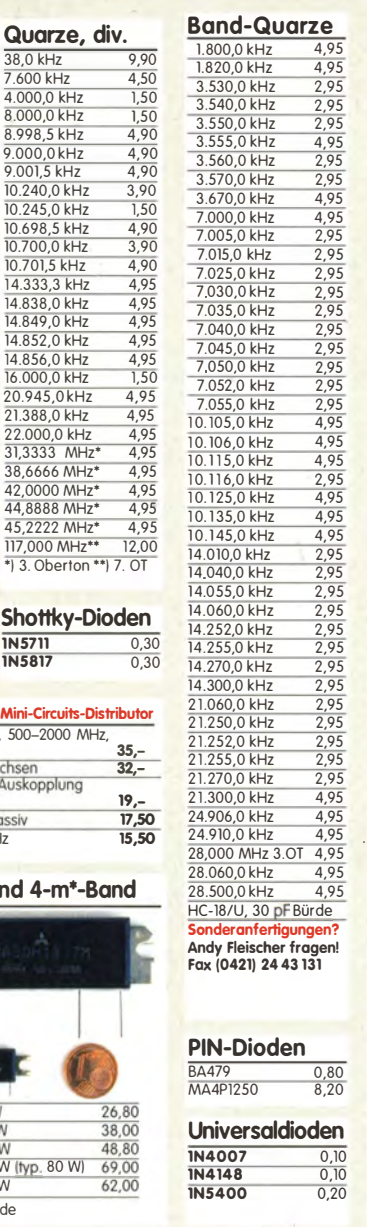

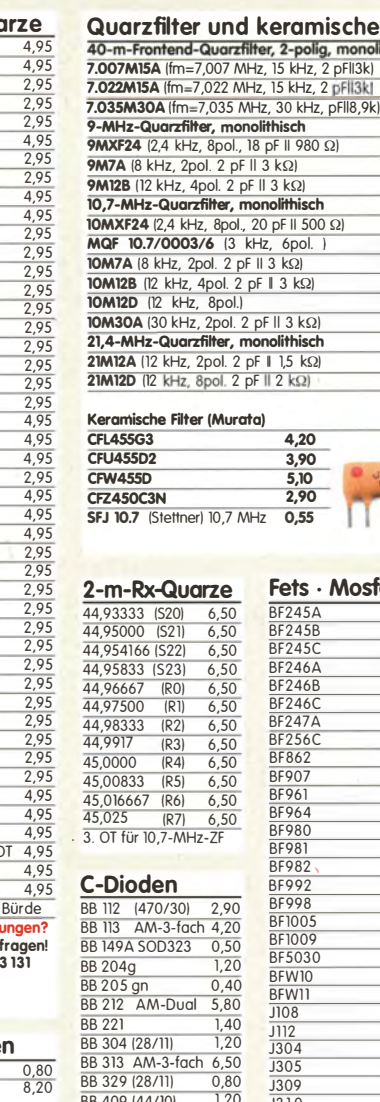

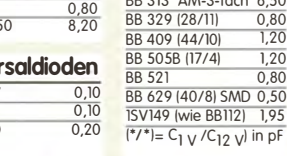

## BF245A **BF245**  $\frac{61216}{BF246}$ RF<sub>246</sub>P BF2460 BF247A BF862 BF961<br>BF964 BF980  $\frac{\overline{BP981}}{\overline{BP982}}$

 $1,20$ 

 $\frac{2,90}{0.55}$ 

Fets · Mosfets

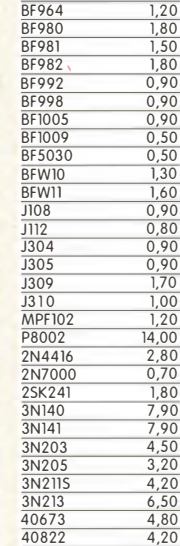

4084

www.funkamateur.de · Fax 030-44 66 94 69

FUNKAMATEUR-Leserservice · Freecall 0800-73 73 800

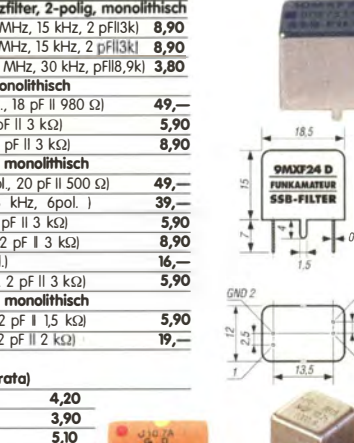

 $\frac{1,50}{1,50}$   $\frac{1,20}{1,50}$ 

1.50

 $\frac{1}{1,80}$ 

 $0.80$ 

 $\frac{750}{1,20}$ 

 $1.00$ 

 $1,80$ 

 $,00$ 

 $2,60$ 

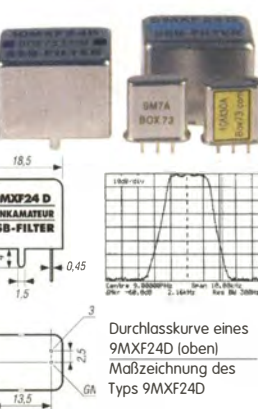

Mengenrabatte für alle Quarzfilter auf Anfrage

MOF 10 7/0003/6

Telefilter GmbH

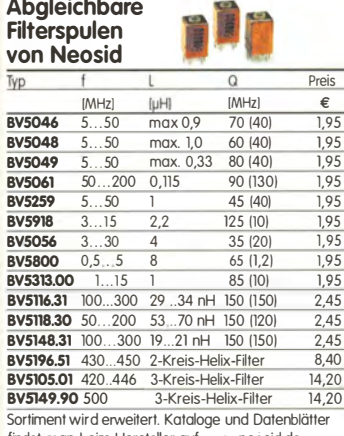

findet man beim Hersteller auf www.neosid.de

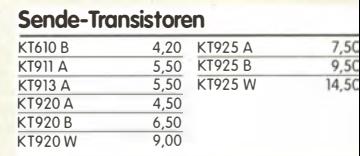

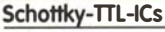

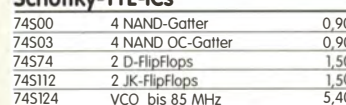

#### Filterspulen-**Bausätze** von Neosid  $2.25$ Preis Typ Ferritmaterial  $\alpha$  $IMHz$  $InH$ Kern Kappe  $7F15$  $rac{5...15}{20}$  $\overline{12}$  $60...125$  $F10b$ F10b 1,25  $\frac{1,25}{1,25}$  $rac{7}{7}$  $60$  $60 - 110$  $F40$  $\frac{1}{50...200}$  4,5 50.. 120  $F100t$

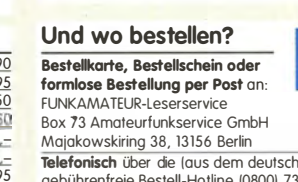

en Festnetzi 73 800 Telefon aus allen anderen Netzen (030) 44 66 94 72 Per Fax (030) 44 66 94 69

Per E-Mail shop@funkamateur.de Onlineshop im Internet www.funkamateur.de -<br>Preisänderungen infolge Wechselkursschwankungen des<br>Dollars sowie Irrtum und Zwischenverkauf vorbehalten.

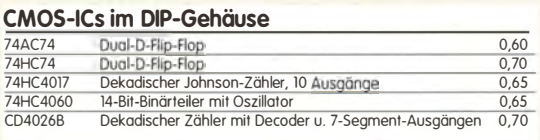

#### Filterspulen für 30 bis 250 MHz

SiLab-XOs **Si570** Si570, CIAOS, 3

160 AAL

Si570, LVDS, 3,3 V

Si570, LVDS, 3,3 V

Hex-Adresse bei allen

 $10, 215$  MHz

10...810 MHz

50

٠

29,50

 $59 -$ 

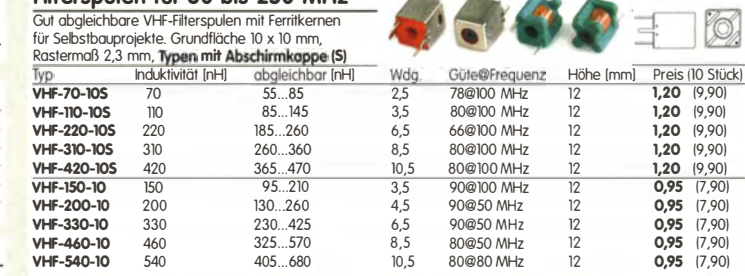

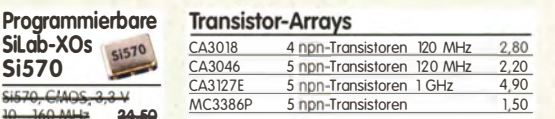

#### Mono- und Bidirektionale Koppler 50 Ω

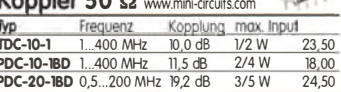

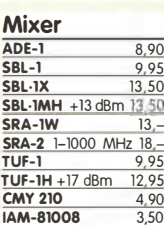

#### FUNKAMATEUR-Leserservice · Freecall 0800-73 73 800 www.funkamateur.de · Fax 030-44 66 94 69

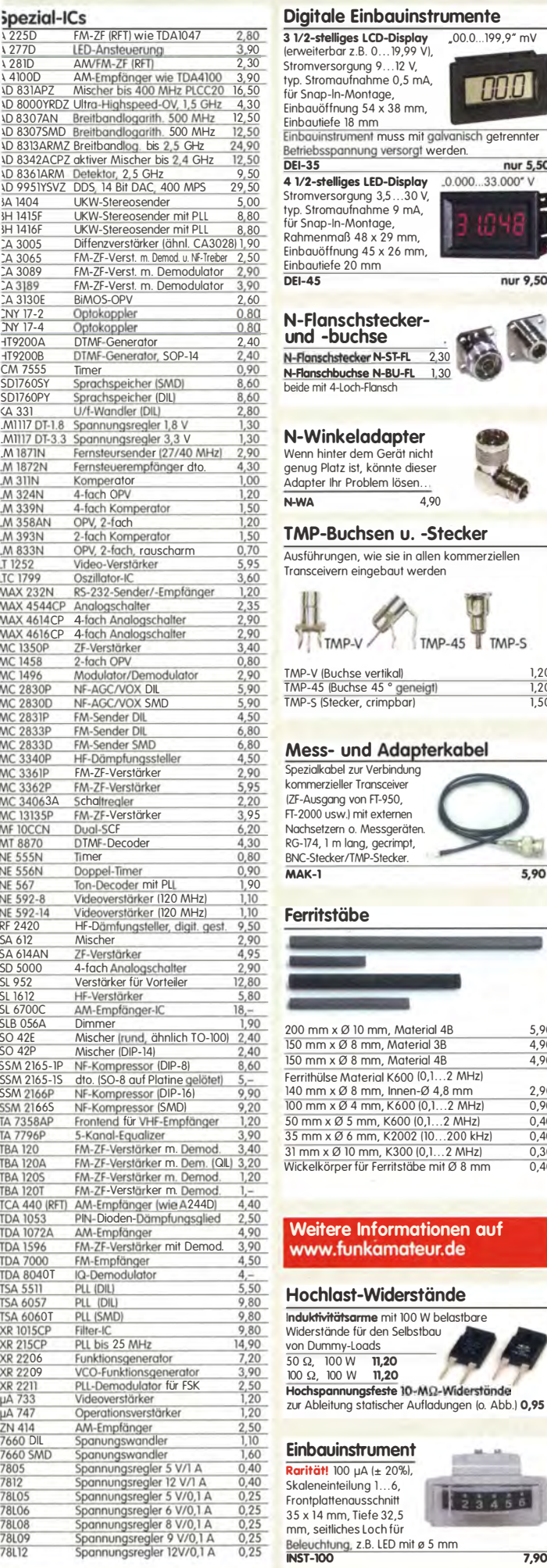

78

78

78L12

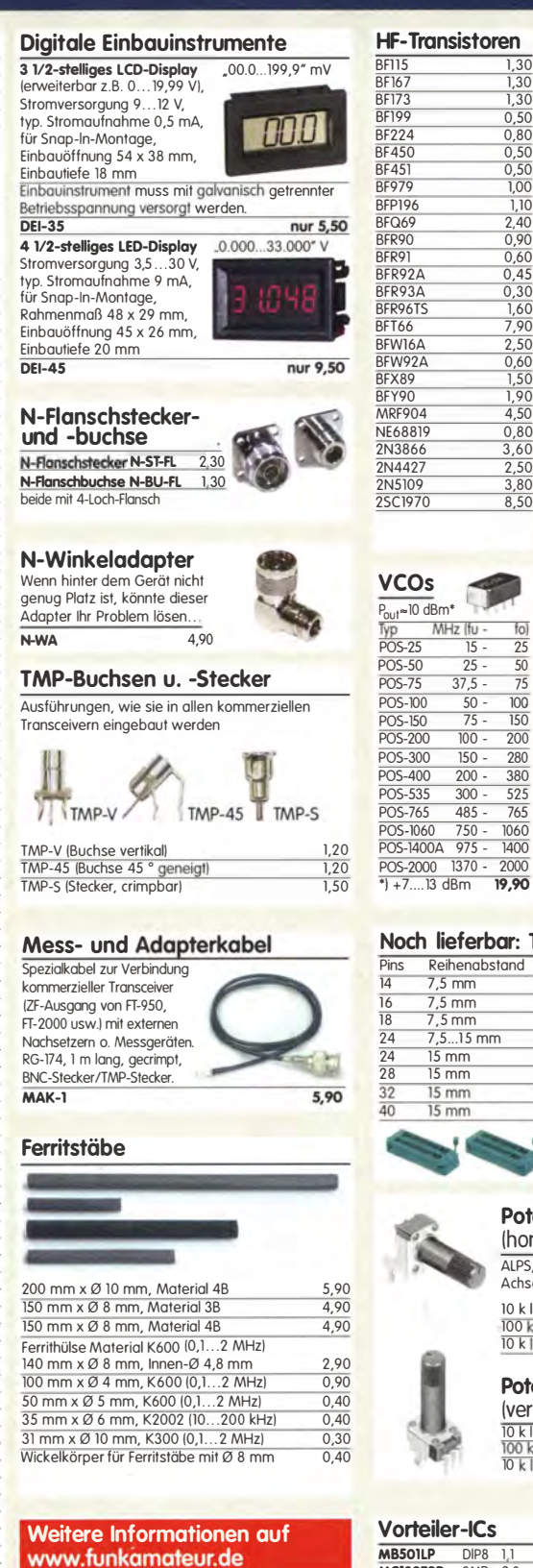

 $\frac{11,20}{11,20}$ 

100 μA (± 20%),

 $\frac{1}{2}$   $\frac{1}{2}$   $\frac{1}{4}$   $\frac{1}{5}$   $\frac{1}{6}$ 

7.90

## $\begin{array}{r} 0.60 \\ 0.45 \\ 0.30 \\ \hline 1.60 \\ 7.90 \\ \hline 2.50 \\ 0.60 \\ \hline 1.50 \\ 4.50 \\ \hline 2.50 \\ 3.60 \\ \hline 2.50 \\ 3.80 \\ 8.50 \\ \hline 8.50 \\ \hline \end{array}$  $MDS-9-3$  $MDS-10 \frac{\overline{MDS-10}}{\overline{MDS-10}}$  $MDS-12$  $R =$  Kenr ┓  $\overline{1yp}$  $\frac{\overline{n} - \overline{n}}{\overline{n} - 6\overline{n}}$  $f$ o

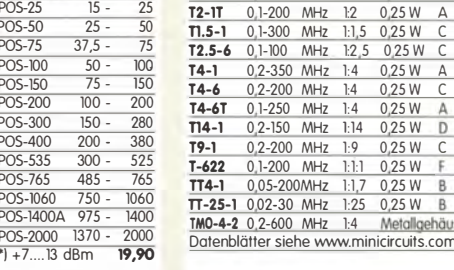

## ar: Textool-IC-Sockel

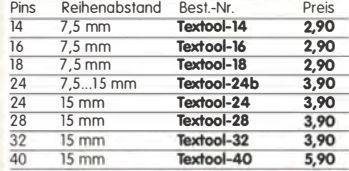

#### Potenziometer

(horizontaler Einbau) ALPS, zum Einlöten in Platinen. Achse: ø 6 mm, 17 mm lang  $10$  k lin PH-10klin 1.20  $\frac{720}{1,20}$ 

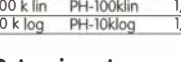

## Potenziometer (vertikaler Einbau)  $\frac{10 \text{ k} \text{ lin}}{100 \text{ k} \text{ lin}}$ <br> $\frac{100 \text{ k} \text{ log}}{10 \text{ k} \text{ log}}$

PV-10klin<br>PV-100klin  $\frac{1,20}{1,20}$ 

PV-100klog

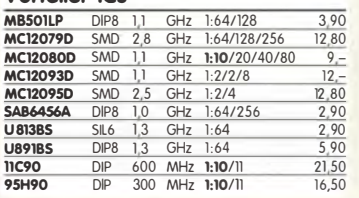

#### NF-Verstärker-ICs

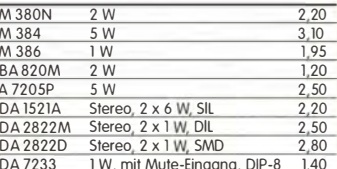

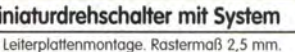

M

Bestell-

 $MDS-4 MDS-5-$ 

 $MDS-6-4$  $\frac{\overline{MDS-7-2}}{\overline{MDS-8-4}}$  $MDS-9-$ 

-6

Für Achse 4 mm ø. Restbestände aus DDR-Produktion. Viele Ausführungen, Einzelteile lieferbar mit denen sich Schalter

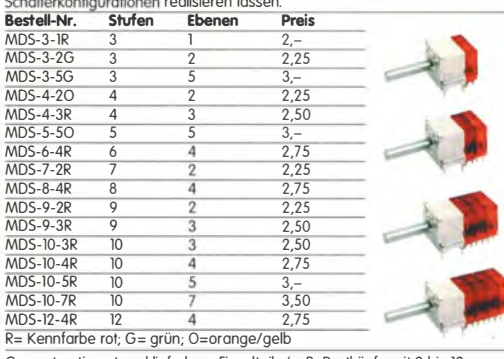

Gesamtsortiment und lieferbare Einzelteile (z. B. Rastköpfe mit 2 bis 12 Stellungen usw.) unter www.funkamateur.de

 $\mathsf{C}$ 

 $\Delta$ 

Α

 $\frac{5,00}{4,00}$ D

 $3,30$ 

 $\frac{6,00}{9,90}$ 

0,1-200 MHz 1:2 0,25 W<br>0,1-300 MHz 1:1,5 0,25 W

0,2-350 MHz 1:4 0,25 W<br>0,2-200 MHz 1:4 0,25 W

 $0,1-250$  MHz 1:4 0,25 W

 $0,2-150$  MHz 1:14  $0,25$  W<br>0,2-200 MHz 1:9 0,25 W

0.1-200 MHz 1:1:1 0.25 W

#### Breitbandübertrager von Mini-Circuits Selberwickeln | für 50- $\Omega$ -Systeme (Case X65 = DIL 6-polig) -3-dB-Bereich Kopplung max. Input Preis B 0,1-200 MHz 1:1 0,25 W A<br>0,1-300 MHz 1:1 0,25 W A  $4,50$ ₹ 8,80  $\frac{5,60}{4,50}$  $\overline{\mathbb{A}}$  $\overline{D}$  $4,50$  $\frac{3,50}{5,70}$ <br>7,20 F

 $\sim$  $\sim$ Wir sind kein Mini-Circuits-Distributor! Teilweise handelt es<br>sich um Surplusware, die nicht

 $SEC$ 

0-4-2 0.2-600 MHz 1:4 Metallgehäuse 4.90 RoHS-konform ist. stenblätter siehe www.minicircuits.com

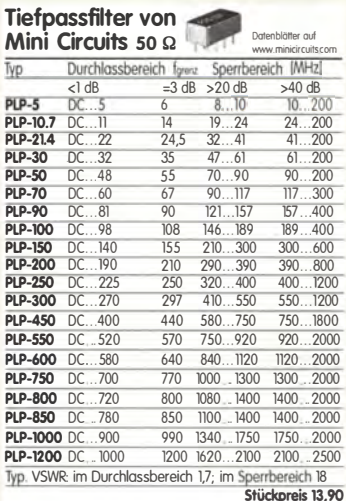

#### **Keramische Trimmer**

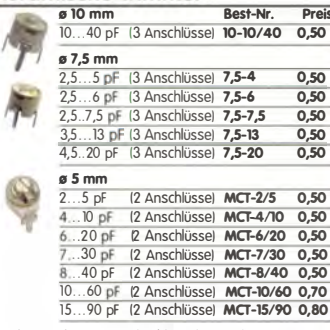

Bei den 10- und 7,5-mm-Typen handelt ist sich um Surplusware, Die Trimmer<br>sind ungebraucht aber leicht angeschmutzt. Die 5-mm-Trimmer stammen<br>aus laufender Produktion.

#### **MOSFETs von Mitsubishi**

Ē

F

Ā

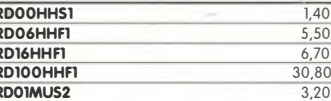

# **Bestellformular**

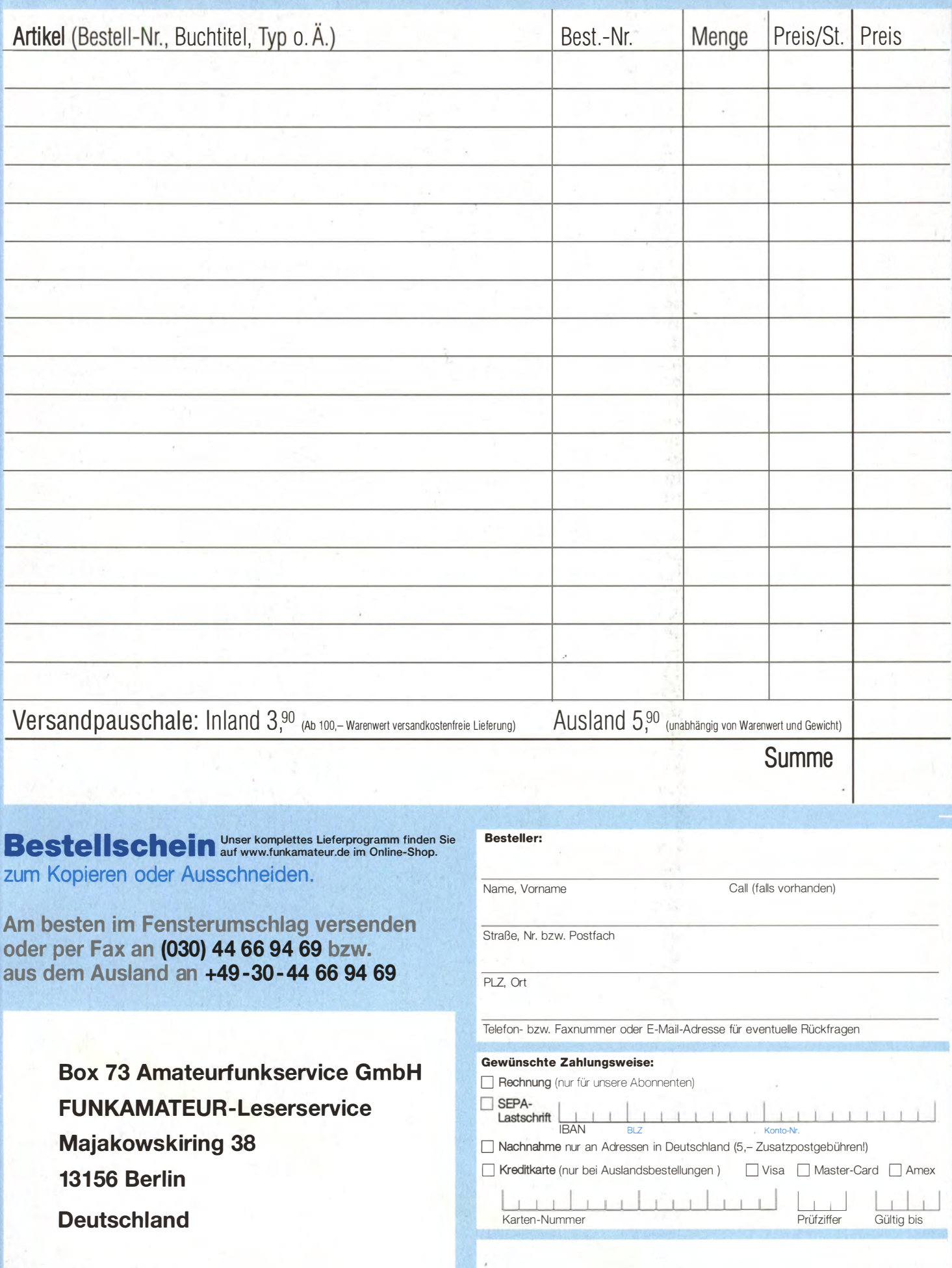

Datum, Unterschrfit

# Das Schweizer Antennenbuch

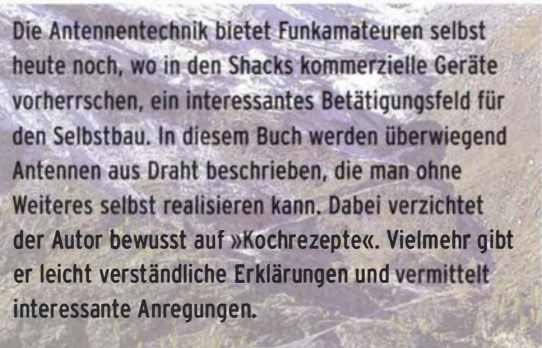

Die nunmehr vorliegende 3. Auflage wurde um sechs praxisrelevante Kapitel ergänzt. Auf insgesamt 432 Seiten werden die verschiedensten Aspekte des Baus von KW-Antennen beleuchtet, von der Wahl des Standortes über Speiseleitungen und Materialkunde bis hin zur Installation von Antennen - sogar solcher, die nicht sofort zu erkennen sind.

Der Autor Max Rüegger, HB9ACC, wurde 1942 geboren und ist seit seinem 20. Lebensjahr lizenziert. Als Ingenieur der Fernmeldetechnik geht er das Thema Antennenbau von der praktischen Seite her an und lässt dabei jahrzehntelange Erfahrungen aus seinem nicht nur durch Amateurfunk geprägten Funkerleben einfließen.

**3. Auflage 2014** 432 Seiten, 16,5 x 23,5 cm, **Festeinband** nur 29,50 Bestell-Nr. X-9358

lax Riiegger Praxisbuch Antennenbau

# Praxisbuch<br>Antennenbau Antennentechnik leicht verständlich

**Max Rüegger** 

# Literatur/englisch/Schaltungsdesign FUNKAMATEUR-Leserservice · Freecall 0800-7373800

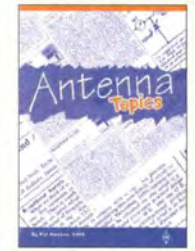

Antenna Topics P. Hawker, G3VA, 2002, RSGB, 384 S., 21 x 29,7 cm<br>R-9895 **29,50** 

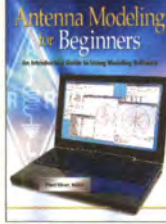

Antenna Modeling for Beginners ARRL, 2012, 176 Seiten A-3961 36,-

Homebrew Cookbook E. Skelton, EI9GO, RSGB, 2010, 208 Seiten, 17,5 x 24 cm R-6573 16,-

**QRP Homebrew Basics** AUTOIDS

**QRP Basics** G. Dobbs, G3RJV, 2. Auflage, 2012, 208 S. R-6849 18,-

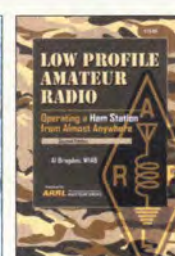

Low Profile Amateur<br>Radio ORP Collection Radio<br>Al Brogdon, W1AB, 2006, Dobbs, G3RJV, 13,5 x 21 cm<br>A-9744 19.00 A-9744

International<br>ORP Collection

Al Brogdon, W1AB, 2006, Dobbs, G3RJV, Telenius-Lowe, 2009, 176 S.<br>R-6559 16,50

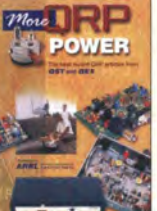

More QRP Power ORP·Beiträge aus OST und OEX, 2006, 208 S., 21,5 x 28 cm A-9655 18.-

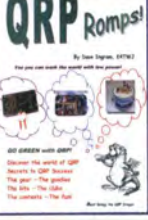

QRP Rom�s! D. lngram, K4TWJ, 88 Seiten, DIN A4  $A - 0160$ 

**Understanding Your**<br>**Antenna Analyzer** 

rivers ma

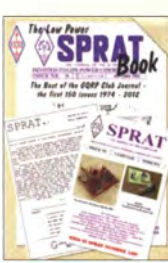

low Power SPRAT Book Die besten Artikel aus den Jahren 1974 bis 2012, 320 Seiten, 17,5 x 24 cm R-8663 18.-

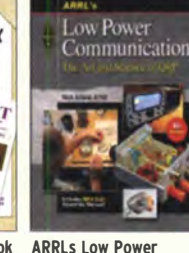

Communication R. Arland, W30SS, 4. Auflage, 2012, 312 S.  $A-5828$ 

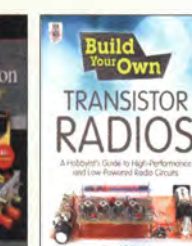

Build Your Own Transistor Radios Quan, 2013, 496 Seiten. 18 x 23 cm A-9706 39,-

uipmen

Test Equipment for the Radio Amateur Smith, GM4FZH 4. Auflage, 2011, 256 S.<br>R-6726 17.  $R - 6726$ 

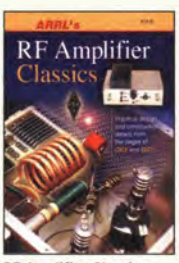

**RF Amplifier Classics** OST/OEX-Beiträge mit 25 Bauanleitungen für Sendeverstärker von 5 W bis 1,5 kW. 176 S., 2004 A-9310  $19 -$ 

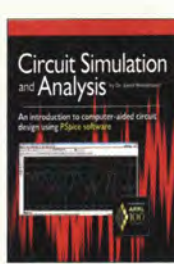

**Circuit Simulation and Analysis** Dr. S. Moslehpour, ARRL 2013, 224 Seiten, 18,5 x 23 cm  $20 A - 0055$ 

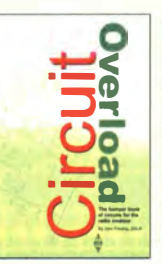

Circuit Overload (Schaltungssammlung) J. fielding, ZS5Jf, RSGB, 2006, 204 s. R-6202 22,50

Understanding Your Antenna Analyzer J. R. Hallas, W1ZR, 2013 128 Seiten, 18,4 x 23 cn  $A - 2889$ 

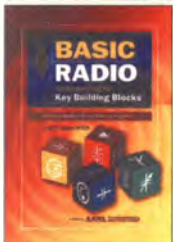

Basic Radio Understanding the Key Building Blocks J. Halls, W1ZR, 2005, 256 Seiten A-9558 29,-

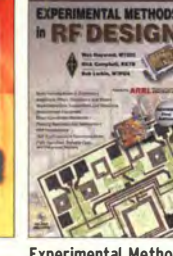

Experimental Methods in RF Design 2. überarbeitete Auflage W. Hayward, W7ZOI u.a., 2009, 512 S., mit CD<br>A-9239 48. A-9239

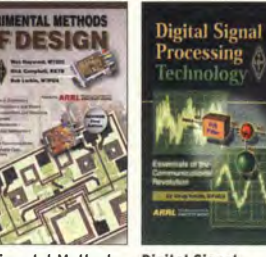

**Digital Signal** Processing Technology<br>D. Smith, KF6DX, ARRL, 2001 A-8195

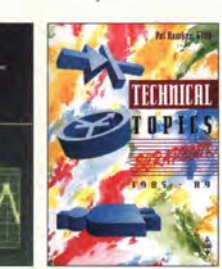

Technical Topics '85-'89 P. Hawker, G3VA, Nachdruck seiner besten Artikel aus der RadCom, 314 S R-9208 14,50

**JOHN LI** 

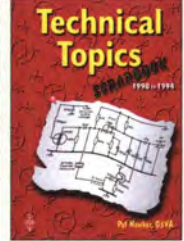

Technical Topics '90-'94 P. Hawker, G3VA, Nachdruck seiner besten Artikel aus der RadCom, 314 S. R-9518  $23 -$ 

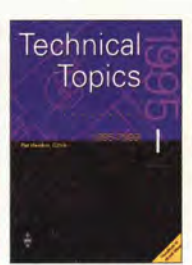

Technical Topics '95-'99 P. Hawker, G3VA, Nachdruck seiner besten Artikel aus der RadCom, 320 S. R-9615

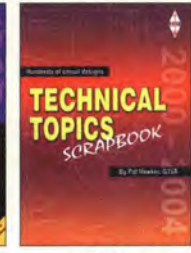

Technical Topics '00-'04 P. Hawker, G3VA, Nachdruck seiner besten Artikel aus der RadCom, 264 s.  $23 - R - 6059$  23.-

Hints & Kinks

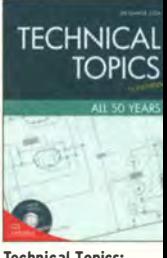

Technical Topics: All 50 Years P. Hawker, G3VA, 176 S., 21 x 29,7 cm, mit CD R-6399

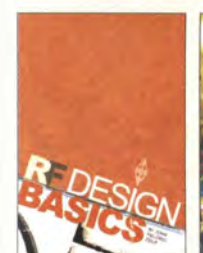

**RF Design Basics** J. Fielding, ZS5JF, RSGB, 2007.192.S 21,50 R-6252

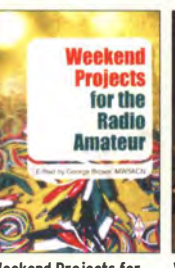

Weekend Projects for the Radio Amateur G. Brown, MWSACN, 224 S., 24 x 17,4 cm R-6412 16,- A-9183 18,90

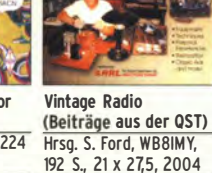

Vintage Radio

192 S., 21 x 27,5, 2004 Power Supply Handbook 2006, 288 s.

ogramming<br>Beginners

 $\circ$ 

 $42 -$ 

J. fielding, ZSSJf, RSGB, R-6210 19,-

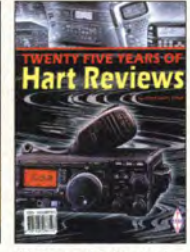

25 Years of Peter Hart Reviews<br>Sammelband mit Testhe-<br>W. Banzhaf. Sammelband mit Testbe-<br>richten aus der RadCom. 2. Auflage, 2010, 38  $\frac{338 \text{ S., 21 x 29,7 cm}}{R - 6105}$   $\frac{24.29 \text{ A}}{22.80}$   $\frac{24.29 \text{ A}}{R}$  $22.80$ 

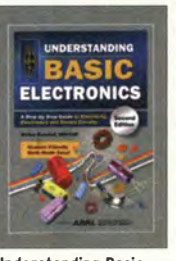

Understanding Basic 2. Auflage, 2010, 384 S.

Hints & Kinks, Vol. 17 17. Ausgabe des ARRL-Bestsellers, 2005, 160 S., 21 x 27,6 cm<br>A-9361 14.90 A-9361

- 7

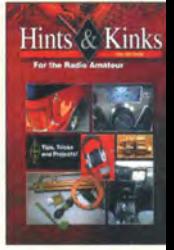

Hints & Kinks, Vol. 18 Tipps, Tricks u. Projekte ARRL, 2012, 192 Seiten, 21 x 27,6 cm,  $A - 5200$ 

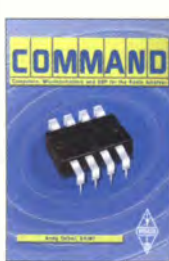

Command - Computers **Microcontrollers and DSP** Talbot, G4JNT, 2003, 232 S R-9941 15,-

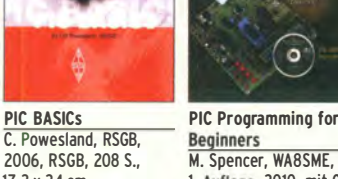

C. Powesland, RSGB, Beginners<br>2006, RSGB, 208 S., M. Spencer, WA8SME<br>17,3 x 24 cm 1. Auflage, 2010, mit . Auflage, 2010, mit CD R-6180 22.50 A-0892 29.50

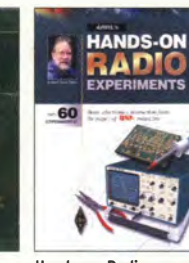

Hands-on Radio Experiments<br>H. W. Silves W. Silver, NØAX, 2008  $A-1257$  18 -

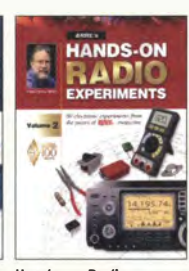

Experiments  $\cdot$  Vol. 2 HF Digital<br>H. W. Silver, NØAX. 144 S., 2013<br> **A-3411** 21, 2012, 128 Seiten

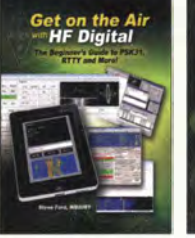

Hands-on Radio Get on the Air with H. W. Silver, NØAX,<br>144 S., 2013 2012, 128 Seiten  $A-6016$  22,50

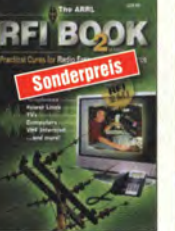

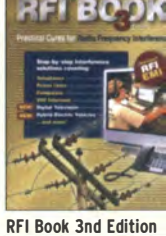

RFI Book 2nd Edition Hrsg. von der ARRL. 2007, 346 Seiten, 21 x 27.5 cm  $A-9892$  10.-Hrsg. von der ARRL,

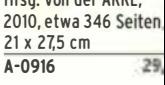

# FUNKAMATEUR-Leserservice · Freecall 0800-7373 800 Literatur/englisch/Betriebstechnik

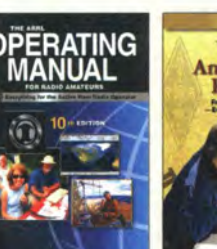

1e ARRL Operating<br>
1994 - Anne Andrew Radio HF Station<br>Auflage, ARRL, 2012, Radio HF Station<br>
Radio HF Station Radio HT Station  $\frac{32 \text{ Seiten}}{5965}$  ARRL 2014, 176 Seiten,

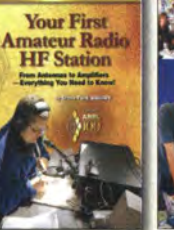

18,5 x 23 cm

A-0079 19,-Field Day Handbook for Radio Amateurs S. ford, WB81MY, ARRL, 2010, 144 Seiten A-0885 16,-

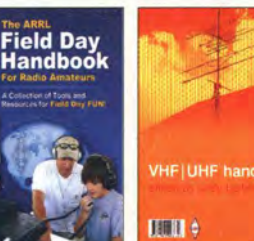

VHF/UHF Handbook Modern Filter Design<br>2. Auflage, A. Barter, Active RC and Switch G8ATD, 2007, RSGB, 320<br>S., 17,4 x 24 cm

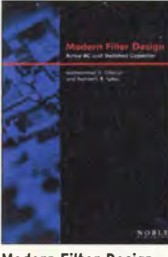

Active RC and Switched<br>Capcitor S., 17,4 x 24 cm<br>R-6318 23,50 546 S. 15,5 x 23,5 cm 546 S. 15,5 x 23,5 cm<br>N-238X 89.-**N-238X** 

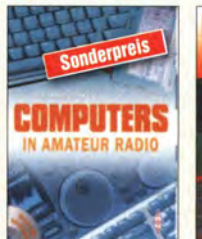

Computers in Amateur Radio St. White, G3ZVW, RSGB 2011, 208 Seiten,  $\frac{17.5 \times 24 \text{ cm}}{R - 6689}$   $\frac{10 - 16}{R - 6689}$  $R - 6689$ 

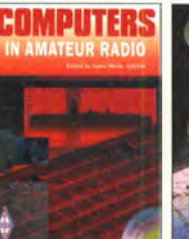

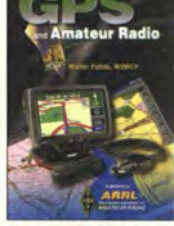

Computers in Amateur Radio St. White, G3ZVW, RSGB 2013, 248 Seiten, A-9922 17,5 x 24 cm, mit CD<br>R-6856 19,- $R - 6856$ 

**GPS and Amateur Radio** W Fields, W4WCF, 2007, 128 Seiten, 13,5 x 21 cm,  $18. -$ 

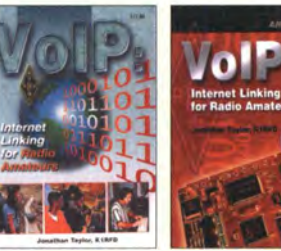

>ice over IP • VoiP Internet linking for Radio Amateurs<br>J. Taylor, K1RFD, 2. erw. 1dio Amateurs J. Taylor, KlRfD, 2. erw. Taylor, 142 S., 2004, Auflage, 2009, 160 S.  $\frac{1}{2}$ , 5 x 23 cm, 1. Aufl.  $\overline{A-1431}$  17,50 16,90

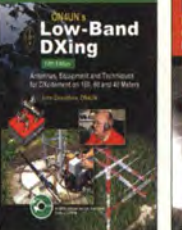

ow-Band DXing Devoldere, ON4UN Auflage, Softcover, 72 S., mit CD  $-8560$ 

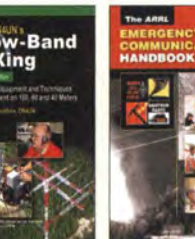

Emergency Commu nication Handbook S. ford, WB81MY, 2005, 1. Aufl. 42,- A-9388 19,50

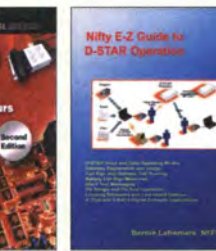

Nifty E·Z Guide to D·STAR O�eration B. lafreniere, N6fN, 2009, 104 Seiten  $A-0125$  12 -

IERGENCY

POWER

Emergency Power for Radio Communications M. Bryce, WB8VBG, 2005, 1. Aufl. A-5931 19.50

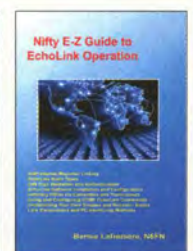

Nifty E-Z Guide to Nifty E-Z Guide to<br>EchoLink Operation PSK31 Operation EchoLink Operation<br>B. Lafreniere, N6FN, 2009. 140 Seiten 70 Seiten<br>
4-0194 12 - 4-0370

**ELIMINATION** 

**NOISE** 

ΤI

ifty E-Z Guide to<br>'SK31 Operation

B. Lafreniere, N6FN, 2009 A-0194 12,- A-0370 11,-

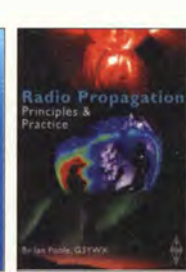

Radio Propagation Principles & Practice I. Poole, G3YWX, 2004, RSGB, 106 S., 17,3x24 cm<br>R-9975 23.30 R-9975

ATELLITE

**HANDBOOK** 

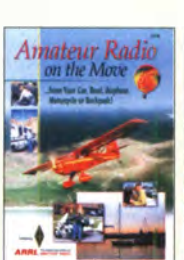

**DXing** 

Amateur Radio on the DXing on the Edge Move<br>Funken aus dem Auto, The Thrill of 160 m Funken aus dem Auto, J. Briggs, K1ZM, ARRL<br>vom Boot usw. ARRL, 224 S., 18 x 22,4 cm, 2005, 176 Seiten mit CD-

224 S., 18 x 22,4 cm,<br>mit CD-ROM A-9450 19,- A-6354 29,-

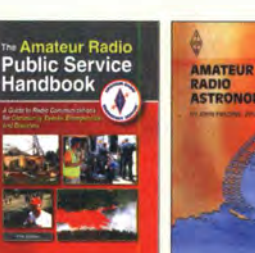

The Amateur Radio Amateur Radio<br>
Public Service Astronomy Public Service<br>Handbook **Handbook J. Fielding, 255JF, 2006,**<br>ARRI 2102 312 S. RSCR 316 S. ARRL, 2102, 312 S.<br>A-4845 36 - R-6164

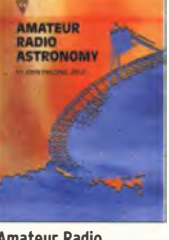

 $R-6164$  22,-

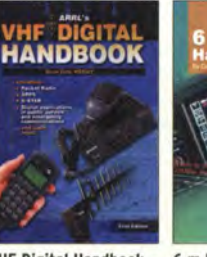

**HF Digital Handbook** Ford, WB8IMY, ARRL  $008$  $-1226$  $18. -$ R-6474

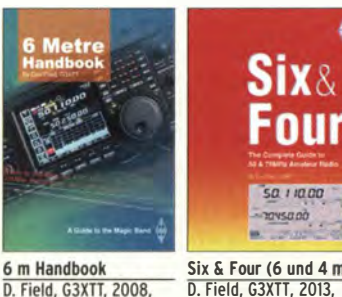

Six & Four (6 und 4 m) D. field, G3XTT, 2013, 17,5 x 24 cm, 176 Seiten 288 Seiten, 21 x 29,7 cm R-6900 17,-  $16,-$ 

300.

DIGITAL<br>MODES

Elimination of **Electrical Noise** from 30 kHz to 30 MHz Pinnock, G3HVA, 64 S.<br>R-6610

**Digital Modes** for all occasions<br>M. Greenman, ZL1BPU, 2002, 208 S., 17 x 24 cm<br>R-9828 25.50 A-8616 24.90 R-9828 25,50 A-8616 24,90

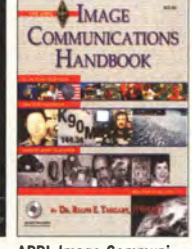

cations Handbook R.E.Taggart, WB8DQT,<br>2002, CD-ROM, 192 S.

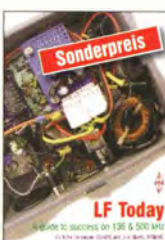

The ARRL Satellite Handbook S. Ford, WB8IMY Auflage, 2008 A-9875

 $21 -$ 

2007, 160 s.  $R - 6368$  10.-

352 Seiten, 21 x 28 cm

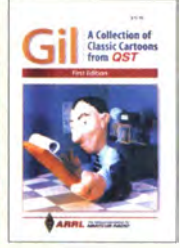

A Collection of Classic A-3244 25,- A-0366 14.-

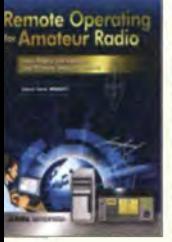

emote Operating The ABCs of Software<br># Amateur Radio Defined Radio r <mark>Amateur Radio</mark><br>C. Ford, WB8IMY, 2010, a. 140 S., 21 x 27,5 cm  $\frac{2012, 64 \text{ S}$ ., 19 x 23 cm  $\frac{202}{20 - 46320}$  18.- $-0922$  20 $-$  A-6320

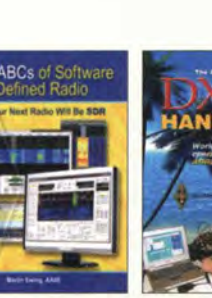

M. Ewing, AA6E, ARRL,<br>2012, 64 S., 19 x 23 cm The ARRL DXCC Handbook J. Kearman, KRIS, ARRL, 2007 A-9884 19,-

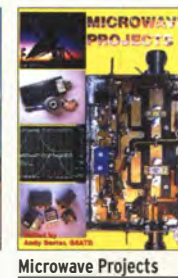

Microwave Projects<br>A. Barter, G8ATD, 2003. A. Barter, G8ATD, 2005 A. Barter, G8ATO, 2003, A. Barter, G8ATO, 2005, RSGB, 200 S., RSGB, 208 S., RSGB, 208 S.,

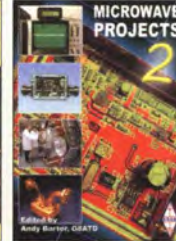

17,3 x 24 cm R-9909 20,- R-6091 22,90

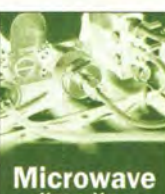

**Microwave** 

Microwave Know How A. Barter, G8ATO, 1. Aufl., 2010, 192 S. Format 17,5 x 24 cm<br>R-6566 14.50 R-6566

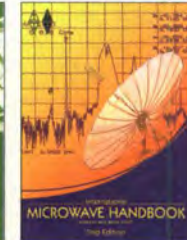

544 Seiten 17,5 x 24 cm<br>R-6443 20.-

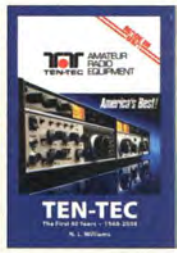

International Microwave TEN·TEC: The First 40 Handbook, 2. Auflage Years 1968-2008<br>A. Barter, G8ATD, 2008, Williams, 132 Seiten, A. Barter, G8ATD, 2008, Williams, 13<br>544 Seiten 17,5 x 24 cm Hardcover 20.- A-5755 19,90

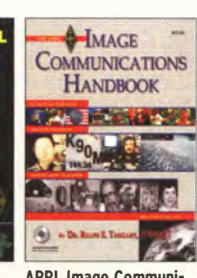

 $R - A - 6295$  12,90

2005, 120 Seiten

**Marine Amateur Radio** 

Geräteauswahl, Einbau,

Genehmigungen, Nutzung

ARRl lmage Communi·

LF Today M. Dennison, G3XDV; J. Moritz , MOBMU,

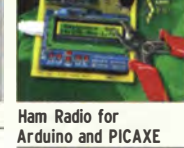

Ham Radio

Ham Radio for The Gil Cartoon Book<br>Arduino and PICAXE A Collection of Classic l. Klotz, WA5ZNU, 2013, Cartoons from OST

## Arbeitskreis Amateurfunk & Telekommunikation in der Schule e. V.

#### Bearbeiter: Wolfgang Lipps, DL40AD Sedanstr. 24, 31177 Harsum E-Mail: wolfgang.lipps@aatis.de

#### **20 Jahre AATIS**

Im September 1994 trafen sich sieben Gründungsmitglieder in Harsum, Landkreis Hildesheim, um den Grundstein für den Arbeitskreis Amateurfunk und Telekommunikation in der Schule e. V. zu legen . Einen Monat später fanden sich mehrere Lehrer, die aktiv den Amateurfunk an ihren Schulen betrieben, bei der Interradio in Hannover zu einem Gedankenaustausch ein. Die meisten von ihnen hatten Schulstationen gegründet oder dies geplant. Bereits zum Jahreswechsel umfasste der AATiS über 70 Mitglieder, heute sind es etwa 650, wobei etwa 85 % von ihnen Funkamateure sind. Doch die Zusammensetzung hat sich verändert: Während in den ersten Jahren die Mitglieder primär dem Bereich der Pädagogik zuzuordnen waren, haben mittlerweile zunehmend Techniker und Ingenieure eine Mitgliedschaft beantragt.

Dank der guten Zusammenarbeit mit Verlag und Redaktion des FUNKAMATEURs wurde mit der Ausgabe 10/94 eine feste AATiS-Seite eingerichtet. Aus diesem Grund erhalten die Mitglieder seit nunmehr zwanzig Jahren monatlich die Zeitschrift FUNKAMATEUR im spezieilen Abonnement, nämlich im Rahmen ihrer Mitgliedschaft. Der FUNKAMATEUR wurde somit zur Vereinszeitschrift. Dieses Abonnement - seit einigen Jahren inkl . der Jahres-CD - wird als "freiwillige Leistung" deklariert, denn dieses Abonnement kann nur gewährt werden, solange der AATiS dies finanzieren kann. Der AATiS-Mitgliedsjahresbeitrag beträgt 40 €.

#### Technischen Nachwuchs gewinnen

Oberstes Ziel des AATiS war und ist die Förderung des Amateurfunks durch die Gewinnung technischen Nachwuchses. Lehrer haben täglich ihre Schüler vor Augen und können sie deshalb gezielt entsprechend ihrer Neigungen und Fähigkeiten fördern. Es galt also, den Lehrern Möglichkeiten an die Hand zu geben , um diese Förderung effektiv zu betreiben . Darüber hinaus bot sich eine Kooperation mit den DARC-Ortsverbänden und Jugendleitern an , die ebenfalls Material für ihre Jugendarbeit suchten.

Es galt einerseits bestehende Initiativen aufzugreifen, daraus zu lernen und sie ggf. zu optimieren, andererseits Projekte zu schaffen, um die Arbeit der Lehrer und weiterer Interessenten zu unterstützen . Hier bot es sich an, den bereits seit zehn Jahren vom DARC getragenen Bundeskongress, der von Beginn an von Wolfgang Lipps, DL4OAD, geleitet wurde, fortzusetzen. Die bis 1990 vom DARC getragenen Kosten mussten nun die Teilnehmer aufbringen, wozu jeder Interessent fortan gerne bereit war. Das Konzept ist derart erfolgreich, dass im März 2015 der 30. Bundeskongress stattfinden wird. Da die Kapazität dieses Fortbildungsangebotes auf 100 Personen begrenzt ist, wird seit einigen

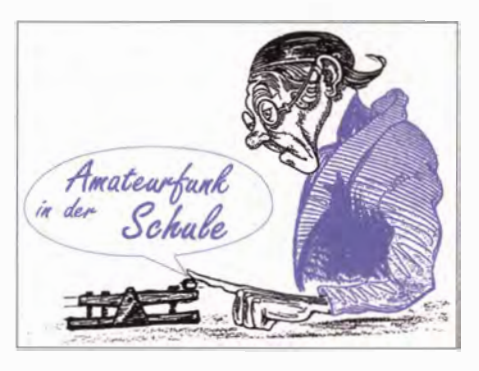

Jahren ein Eintagesseminar bei der Ham Radio angeboten. Zusätzlich steht didaktisches Material wie die Praxishefte, mehrere CDs und DVDs sowie eine Auswahl anspruchsvoller Bausätze für die persönliche Fortbildung gemäß dem AATiS-Motto "Lebenslanges Lernen" zur Verfügung.

AATiS-Mitglieder und Unterstützer entwickelten eine Palette von Bausätzen, um den Lehrern und Jugendleitern diese Arbeit abzunehmen. Zu den erfolgreichsten Bausätzen für die jungen Elektronikeinsteiger zählen die Integrierte Morsetaste ASOOJ und das Blinkbäumchen AS017. Sie erleichtern den Erstkontakt mit der Elektronik und dank professioneller Platinen bleiben Bestückung und das Löten auch für Anfänger frustrationsfrei. Wer anspruchsvollere Anwendungen sucht, findet neben Empfangern auch zahlreiche Schaltungen mit Mikrocontrollern und kann so zeigen, dass der Amateurfunk sich ständig der Zeit anpasst und innovativ ist.

#### Projekte führen zum Ziel

Der AATiS hat schon bei seiner Gründung erkannt, dass sichere Wege zum Amateurfunk über Projektangebote führen. Da der DARC damals nicht mitspielen wollte, hatte glücklicherweise die Robert-Bosch-Stiftung eine Förderung des Ballon-Projektes über drei Jahre zugesagt, sodass der AATiS dieses technisch-wissenschaftliche Projekt bundesweit anbieten konnte . Es hat bis heute - nach mehr als 18 Jahren - Bestand.

Dabei ging es nicht nur darum zu zeigen, wie man Nutzlasten für Wetterballone mit Sensorik, Sendetechnik und Datenübertragung entwickelt, denn dieses Projekt sollte den Amateurfunk in den Mittelpunkt rücken. In optimaler Arbeitsteilung wurde das Konzept einer Empfangsstation

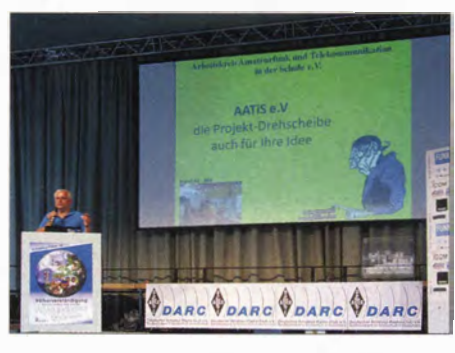

AATiS ist der Verein für Mitmacher, wie Oliver Amend, DG6BCE, bei der Ham Radio in seinem Vortrag darstellte. Foto: Mester

für Schulen erstellt. Sie bestand in der Minimalversion aus einem 2-m-Empfanger und einer kleinen Yagi-Antenne , die mit der Hand nachgeführt werden konnte . Der Aufbau dieser Empfangseinheit wurde in einem Wochenendseminar an verschiedenen Standorten in nahezu allen Bundesländern angeboten, wobei Funkamateure

Räume ihrer Schulen oder Hochschulen zur Nutzung vermittelten. Höhepunkt war stets ein Ballonstart, dessen spannende Verfolgung und Bergung. Die technische Entwicklung ermöglichte schließlich die Datenübertragung über Packet-Radio, der Einsatz von GPS-Technik führte zu APRS , sodass die Auswertung der dreidimensionalen Flugbahn und der Sensordaten zu immer präziseren Ergebnissen führten. Mit seinem Ballon-Projekt - und dem Einsatz einiger Treibbojen auf dem Bodensee und im Wattenmeer führte der AATiS etwa 120 Missionen selbst durch, die schließlich immer mehr in die Eigen ständigkeit von Schulen und weiteren Interessengruppen übergingen . So ist es gelungen, ein interessantes Projekt zu initiieren, das den technischen Nachwuchs ebenso begeistert wie die Entwickler der Ballonnutzlasten .

#### Indirekte Wege zum Amateurfunk

Doch wie konnte man Schulen für den Amateurfunk interessieren, die bislang keinen Zugang gefunden hatten und wo auch kein lizenzierter Lehrer als "Türöffner" zur Verfügung stand? Der Empfang von Wettersatelliten wurde als Umweg genutzt, um auf die zahlreichen Amateurfunksatelliten aufmerksam zu machen . An einigen Schulen gelang es tatsächlich, die Beobachtung von Amateurfunksatelliten zu forcieren, was auch zu mehreren Beteiligungen beim Wettbewerb "Jugend forscht" führte. So ist es dem AATiS gelungen, zwei Satelliten zu bauen , wobei AATiS-Sat AO-49, besser bekannt als SAFIR-M, einige Zeit bis zum Verglühen in der Erdatmosphäre aktiv war. Mittlerweile stehen zahlreiche Satelliten mit Amateurfunknutzlast zur Verfügung, die für eigene Beobachtungen und Experimente genutzt werden können. Diese bieten zahllose faszinierende Zugänge zum Amateurfunkdienst, zumal der Aufwand zum Empfang und zur Datenauswertung mit der Soundcard gering sind.

Gute Ergebnisse wurden darüber hinaus erzielt, indem der Orientierungslauf im Sportunterricht durch "Fuchsjagden" ergänzt wurde, also Peiltechnik zum Einsatz kam. AATiS entwickelte dafür Sende- und Empfangstechnik zu besonders geringen Kosten, wobei von manchen Ortsverbänden die Peiltechnik ausgeliehen werden kann. Eine Kooperation zwischen mehreren Schulen führte zu einem Wettbewerb, bei dem etliche Schulmannschaften gegeneinander antraten. Mit dem "Lichtbakenspiel", bei dem einfache Lichtsender und -empfänger eingesetzt werden, die sogar von Schülern selbst gebaut werden können, wurde aktuell ein attraktiver Zugang zur "experimentellen Telekommunikation" mit geringem Mitteleinsatz möglich .

#### Junge Menschen begleiten

Es gilt, den technisch interessierten Schüler bzw. Jugendlichen zu finden und ihm über eine lange Zeit Angebote mit unterschiedlichem Anspruchsniveau zu machen. Der Einstieg erfolgt sicherlich über das Elektronikbasteln, das nach einiger Zeit durch Empfangsversuche , Teilnahmen an Fuchsjagden sowie einem Fieldday und baldmöglichst auch der Mitarbeit an einer Ausbildungsstation ergänzt werden muss. Schließlich ist das Ziel nicht die Gewinnung von Elektronikbastlern, sondern von Funkamateuren !

PMR446-Funkgeräten als Freizeitbegleitung

Entsprechend war für ihn die Bedienung des TK-3401DE nach einer kurzen Einweisung keine Hürde, zumal das Bedienkonzept sehr transparent ist: Man schaltet das Gerät über den rechten Drehknopf ein und wählt darüber stufenlos die NP-Lautstärke . Der rastende Stellknopf daneben dient zur Kanalwahl, während die PTT-Taste für den Sendebetrieb auf der

Nur dass die Umschalttaste zwischen Analogund Digitalbetrieb (PMR446 bzw. dPMR446) direkt unterhalb der Sendetaste angeordnet ist, könnte in der Praxis zu Fehlbedienungen führen. Wenn man etwa beim Transport ungewollt darauf drückt, kommt eine Verbindung mit dem Funkpartner nicht mehr zustande. Dieses Bedienelement sollte meinem Empfinden nach

Zur Prüfung, in welchem Sendemodus man sich befindet, betätigt man einfach die untere Monitortaste: Bei Analogbetrieb öffnet diese die Rauschsperre , während im dPMR446-Modus

war aber immer schon ausgeprägt.

schmalen linken Gehäuseseite liegt.

daher extra geschützt liegen .

# CB- und Jedermannfunk

#### Bearbeiter: Harald Kuhl, DL1ABJ Postfach 25 43, 37015 Göttingen E-Mail: cbjf@funkamateur.de

#### ■ CQ aus Skagen

In diesem "Sommer" führte unser Familienurlaub ins nördliche Nachbarland nach Dänemark an die Nordwestküste Jütlands, nicht mehr weit entfernt von Skagen.

Ich nutze solche Gelegenheiten immer gerne , um vor Ort die Aktivitäten auf den für den Jedermannfunk im jeweiligen Land zugelassenen Kanälen zu beobachten. Für 11-m-CB-Funk hatte ich wie schon Ende Juni während meiner Fahrt zur Ham Radio ein Handfunkgerät vom Typ stabo xh 9006e dabei. Es sollte uns zunächst während der langen Autofahrt wieder

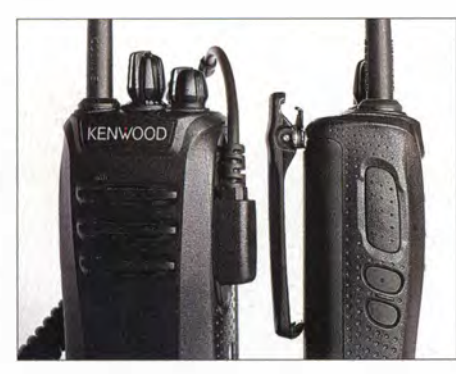

primär als " Verkehrsfunkempfänger" für Durchsagen auf Kanal 9 AM dienen.

Nach meinem Erfahrungsbericht in FA 8/14 (S. 893: "1100 km auf Kanal 9") erreichte mich aus Nürnberg eine interessante Rückmeldung von Gerhard Baumbach, DL5NF, dem Entwickler und Hersteller der in dem Beitrag erwähnten CB-GSW (CB-Funk-Gefahrenstellenwarneinrichtung). Sein Unternehmen, B&E antec (www. be-antec. de), hat solche Anlagen als CE-Frühwarnsystem mit der Typenbezeichnung FWS 27 im Angebot.

In vielen Gesprächen mit Lkw-Fahrern, so DL5NP, habe sich bestätigt, dass die Berufskraftfahrer die Hinweise etwa auf eine Gefahren- oder Baustelle durch das CE-Funk-Warnsystem äußerst positiv aufnehmen. Der CE-Funk hat dadurch sogar eine kleine Aufwertung erhalten: Einige Speditionen, die von diesem Funkwarnsystem erfahren haben, statten ihre Fahrzeuge nun mit CE-Funkgeräten aus oder reaktivieren bereits vorhandene 11-m-Funkanlagen .

Auch speziell auf eine bestimmte Verkehrssituation zugeschnittene Lösungen sind möglich: So hat man nach dem tödlichen Unfall eines Mitarbeiters einer Baufirma an einer Baustelle auf der BAB A2 das dortige Stauwarnsystem (Prismenwender "Staugefahr - Stau") mit einem CE-Funkwarnsystem ergänzt. Die Anlage warnt nun die CB-Funknutzer auf vier Kanälen in vier verschiedenen Sprachen vor dem Stauende an dieser Baustelle mit dem Text "Achtung! Stau A2 - Fahrtrichtung Frankfurt". Damit werden die Fahrer exakt vor dieser Baustelle auf die betroffene Autobahn samt Fahrtrichtung hingewiesen . Erneut sei die Akzeptanz sehr hoch.

Angesichts der vielen kilometerlangen Baustellen, die uns während der Autobahnfahrt bis zur dänischen Grenze begleiteten, ist dieses Warnsystem auf CE-Funk-Frequenzen auch für Pkw-Fahrer eine sehr sinnvolle Anwendung. Es ist ein Grund mehr, auf längeren Fahrten ein CE-Funkgerät empfangsbereit im Fahrzeug mitzuführen.

Auf dänischem Boden nahm nicht nur die Verkehrsdichte merkbar ab , das abgesehen von Kanal 9 ohnehin wenig genutzte 1 1 -m-CB-Funkband wurde nochmals deutlich ruhiger. Dies bestätigte sich in der folgenden Zeit während unseres Aufenthalts am Urlaubsort.

Da ein SD-Empfänger vom Typ Winradio WR-G33DDC mit auf die Reise ging, hatte ich eventuelle Sendeaktivitäten am oberen Rand der Kurzwelle regelmäßig gut im Blick: Der Empfänger zeigt im unteren Teil seiner Bedienoberfläche einen beliebig breiten Frequenzbereich,

Kenwoods TK-3401DE mit Bedienelementen oben bzw. auf der rechten Gehäuseseite. Der Stecker eines Handmikrofons lässt sich per Klammer zusätzlich in der Buchse sichern.

Zum Lieferumfang gehört ein Standlade gerät, in das sich auch ein abgenommener Akkumulator stecken lässt. Fotos: DL1ABJ

sodass Sendesignale nicht unbemerkt bleiben. Abgesehen von einer spektakulären Bandöffnung mit starken AM-Signalen aus Nord-, Mittel- und Südamerika war allerdings keine Aktivität festzustellen. Als 1 1-m-CB-Funker kann man an der Nordwestküste Jütlands wohl nur auf DX-Bedingungen hoffen, wenn man sein Hobby ausüben möchte .

#### **did 10 dPMR446 im Einsatz**

Da dPMR446, die digitale Variante von PMR446, europaweit zugelassen ist, fand der erste Teil eines Praxistests des neuen Handfunkgeräts vom Typ TK-3401DE in den Dünen Norddänemarks bzw. während Stadterkundungen statt.

Kenwood stellte für meine Versuche zwei Exemplare aus der Serie. leihweise zur Verfügung. Die wesentlichen Ausstattungsmerkmale des robusten Funkgeräts habe ich vergangenen Monat in dieser Rubrik (FA 9/14, S. 1007) bereits beschrieben, sodass ich mich nachfolgend auf die Anwendung in der Praxis konzentriere . Zur Unterstützung konnte ich als Assistent und Funkpartner meinen nunmehr dreizehnjährigen Sohn gewinnen. Er kennt zwar die Morsezeichen seines Namens und hört fasziniert zu, wenn ich wieder einmal ein Signal von der ISS auf 1 45 ,800 MHz FM empfange , ist aber davon abgesehen sonst wenig an Funktechnik interessiert. Die Begeisterung für die Anwendung von

ein Signalton hörbar ist. Außerdem informiert beim Umschalten eine auf der Oberseite angeordnete LED über den aktuellen Status: blau für dPMR446, gelb für PMR446, rot beim Senden, grün während des Empfangs eines Signals. Ein praxisnaher Reichweitenvergleich zwischen PMR446 und dPMR446 folgte im zweiten Teil des Praxistests nach dem Urlaub. Eines der Geräte diente dabei al� Empfänger an einem festen Standort, während ich mit dem anderen in einem dicht bebauten Wohngebiet aus verschiedenen Entfernungen sendete .

Zur Dokumentation lief neben dem Empfänger auf dem daneben liegenden Android-Smartphone die App Smart Voice Recorder zur NP-Aufzeichnung der ankommenden Übertragungen mit. Im Modus "Stille überspringen" läuft die Aufzeichnung nur dann, wenn tatsächlich ein Geräusch wahrgenommen wird.

Es stellte sich heraus, dass die nutzbare Reichweite bei diesen Versuchen beim Betrieb in dPMR446 etwas höher lag als beim analogen PMR446. Zudem war das digitale Signal im Grenzbereich stabiler, während es beim analogen Sprechfunk bald zu starken Schwankungen kam, die die Verständlichkeit beeinträchtigten. Der Klang war wie von anderen digitalen Sprechfunkverfahren bekannt gewöhnungsbedürftig, doch die sehr prägnante Wiedergabe unterstützte die Verständlichkeit. Ein Punktsieg also für dPMR446.

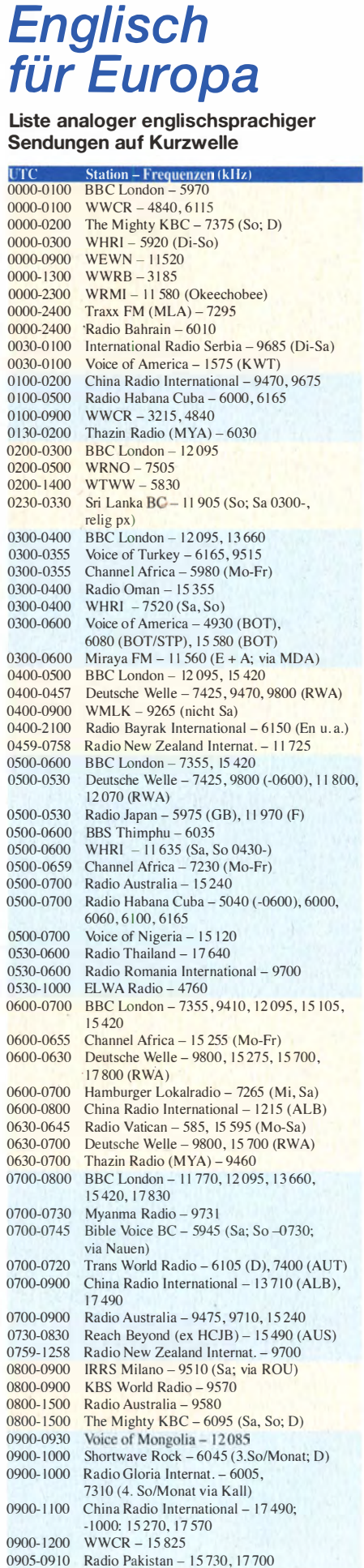

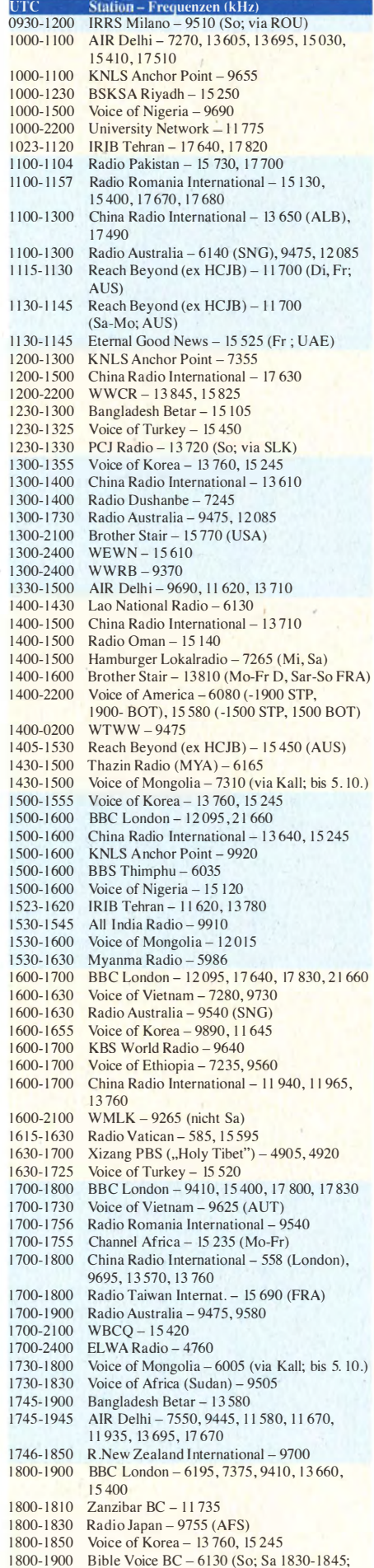

via Nauen)

1800-1900 China Radio International - 6175, 9600, 1 3 760 1800-1900 KBS World Radio - 7275<br>1800-1900 Radio Sana'a - 6135 (978 1800-1900 Radio Sana'a - 6135 (9780)<br>1800-1900 Radio Taiwan Internat. - 598 1800-1900 Radio Taiwan Internat. – 5985 (FRA)<br>1800-1900 RAE Buenos Aires – 15345 (Mo-Fr) 1800-1900 RAE Buenos Aires - 15 345 (Mo-Fr)<br>1800-1900 IRRS Milano - 7290 (Fr. Sa. So: via) 1800-1900 IRRS Milano - 7290 (Fr, Sa, So; via ROU)<br>1800-2100 Radio Kuwait - 15540 1800-2100 Radio Kuwait - 15 540<br>1830-1900 International Radio Ser 1830-1900 International Radio Serbia – 6100 (BIH)<br>1830-1925 Voice of Turkey – 9785 1830-1925 Voice of Turkey – 9785<br>1830-2100 Voice of America – 493 1830-2100 Voice of America - 4930 (BOT; Sa, So 1800-)<br>1851-2150 Radio New Zealand Int - 11725 Radio New Zealand Int. - 11 725 1900-2000 BBC London - 9410, 11810, 13660, 15400 1900-1930 Deutsche Welle - 11 800, 11 865 (-2000), 15 275 (RWA) 1900-1930 Voice of Mongolia – 3985 (via Kall; bis 5. 10.)<br>1900-1930 Voice of Vietnam – 7280, 9730 1900-1930 Voice of Vietnam – 7280, 9730<br>1900-2000 REE Madrid – 9665, 11615 (M 1900-2000 REE Madrid - 9665, 11 615 (Mo-Fr)<br>1900-2000 Radio Thailand - 9390 1900-2000 Radio Thailand - 9390<br>1900-2000 Voice of Indonesia - 95 1900-2000 Voice of Indonesia – 9526 (alt. 11785)<br>1900-2100 Radio Australia – 9580 1900-2100 Radio Australia – 9580<br>1923-2020 IRIB Tehran – 7315, 97 1923-2020 IRIB Tehran - 7315, 9715<br>1930-2000 RTE Radio One - 5820 (M 1930-2000 RTE Radio One - 5820 (Mo-Fr; AFS)<br>1930-2000 Pan American BC - 9515 (So; via Nau 1930-2000 Pan American BC - 9515 (So; via Nauen)<br>2000-2100 BBC London - 9915, 11810, 12095  $2000-2100$  BBC London - 9915, 11810, 12095<br> $2000-2030$  Radio Tirana - 7465 (Mo-Sa) Radio Tirana - 7465 (Mo-Sa) 2000-2200 Deutsche Welle - 9655, 11 800, 11 865 (RWA)<br>2000-2200 China Radio Internat. - 5960, 7285 (ALB); China Radio Internat. - 5960, 7285 (ALB); 74 15, 9600 2000-2200 Radio Belarus - 7255, 11 730 (Fr-So 2020-)<br>2000-2200 WHRI - 15 530 (So)  $WHRI - 15530 (So)$ 2000-0400 WBCQ - 7490<br>2030-2034 Radio Slovenija 2030-2034 Radio Slovenija - 918 2030-2045 Radio Thailand - 9390<br>2030-2056 Radio Romania Interna Radio Romania International - 11 975, 15 170, 17510 2030-2100 Voice of Vietnam – 7280, 9730<br>2030-2125 Voice of Turkey – 7205 2030-2125 Voice of Turkey - 7205<br>2045-2230 AIR Delhi - 7550 9445 2045-2230 AIR Delhi - 7550, 9445 , 9910, II 670, II 740 2100-2130 International Radio Serbia – 6100 (BIH)<br>2100-2155 Voice of Korea – 13760, 15245 Voice of Korea - 13 760, 15 245 2100-2200 BBC London - 9915, 11810, 12095 2 100-2200 Radio Damascus – 9330 (zzt. inaktiv)<br>2 100-2200 REE Madrid – 9660 (Sa So) REE Madrid - 9660 (Sa, So) 2115-2245 Radio Cairo - 9895<br>2151-0458 Radio New Zealand 2151-0458 Radio New Zealand Internat. - 15 720<br>2200-2215 TWR Monte Carlo - 1467 (Mo-Mi) 2200-2215 TWR Monte Carlo - 1467 (Mo-Mi)<br>2200-2255 Voice of Turkey - 9830 2200-2255 Voice of Turkey – 9830<br>2200-2256 Radio Romania Internat Radio Romania International - 7430, 9765, 9790, II 940 2200-2300 KBS World Radio - 11810<br>2200-2300 WHRI - 11775 2200-2300 WHRI - 11 775<br>2200-2400 Radio Australia -2200-2400 Radio Australia – 9855, 9900 (-2300) (UAE)<br>2200-2400 WWCR – 6115, 13845 2200-2400 WWCR - 6115, 13 845<br>2200-1000 University Network - 6 2200-1000 University Network - 6090<br>2200-1300 WWRB - 5050  $WWRB - 5050$ 2230-0300 Life FM Cork - 3995 (via HCJB; D) 2245-0045 AIR Delhi - 9690, 9705, 11710<br>2300-2400 Radio Habana Cuba - 5040 11.88 2300-2400 Radio Habana Cuba - 5040, 11 880<br>2300-2400 WHRI - 11 775 (Sa) 2300-2400 WHRI - 11775 (Sa)<br>2300-0100 China Radio Internat 2300-0100 China Radio International - 7350<br>2300-0400 WBCO - 5110 (Sa, So)  $WBCQ - 5110 (Sa, So)$ 

UTC Station - Frequenzen (kHz)

#### Sendungen im DRM-Modus ("Kurzwelle digital")

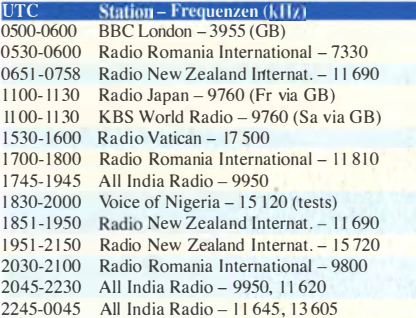

Hinweis: Diese Liste enthält Sendungen in englischer Sprache, die für Europa oder angrenzende Zielgebiete bestimmt sind. Soweit eine Station keine Programme nach Europa ausstrahlt, wurden auch Sendungen für andere Gebiete aufgenommen, sofern sie bei uns empfangen werden können .

# BC-DX-Informationen

#### **E** China-Experiment

Vom 27 . Juli bis zum 26 . August 20 14 ergänzten, wie in Ausgabe 9/14 dieser Rubrik angekündigt, zweimal täglich Radiogram-Ausstrahlungen (http://voaradiogram. net) mit chinesischen Schriftzeichen das im FA 5/14, S. 492-493, vorgestellte Multimedia-Projekt auf Kurzwelle. Diese Übertragungen liefen über Sendestationen in Asien innerhalb des Mandarin-Programms (Standard-Chinesisch) der Voice of America (VOA) in Richtung Volksrepublik China. Da die von der VOA verwendeten Frequenzen gleichzeitig mit starken Signalen des chinesischen Inlandsdienstes (mit Störabsicht) belegt wurden, war dies für die Übertragungssicherheit des Radiogram-Experiments eine echte Bewährungsprobe ..

Das Ergebnis dieser Sendungen war zumindest bei Empfangsversuchen hier in Deutschland ganz erstaunlich: Gegen 2258 UTC ließ sich auf 6135 kHz zunächst lediglich ein Gemisch aus mehreren AM-Signalen aufnehmen, darunter von VOA Chinesisch (via Thailand), China National Radio (aus China), Radio Aparecida (aus Brasilien) und Radio Santa Cruz (aus Bolivien). Keines dieser Signale war für einen verständl ichen Empfang stark genug; als Empfangsanlage diente mir ein PERSEUS SDR mit direkt daneben aufgestellter HDLA3-Magnetantenne (s. FA 5/14, S. 490-491).

Im Hintergrund war dann in diesem Signalgemisch zum geplanten Zeitpunkt das Digimode-Signal der Voice of America wahrnehmbar, wobei sich Kim für die Sendeart Olivia 32-2000 entschieden hatte. Damit sollte sich trotz massiver Störungen das Radiogram einigermaßen sicher übermitteln bzw. decodieren lassen.

zen gut lesbar sind, endete das China-Experiment vorerst. Kim teilte auf Anfrage mit, dass die Mandarin-Redaktion der VOA vorerst keinem weiteren Digimode-Übertragungen innerhalb ihres Programms plane. Möglicherweise wird jedoch Radio Free Asia (RFA), ein weiterer Auslandsdienst der USA mit KW-Sendungen u. a. für Hörer in der Volksrepublik China, diese integrieren. Eine endgültige Entscheidung war bei Redaktionsschluss für diese FA-Ausgabe noch nicht gefallen . RFA-Sendurigen sind ebenfalls von massiven Gleichkanalstörungen durch Signale aus China betroffen, wobei es sich dabei meist um den Inlandsdienst (China National Radio) handelt.

Unterdessen experimentiert KD9XB seit dem 30. 8. 14 innerhalb der regelmäßigen Radiogram-Sendungen an Wochenenden (in Europa empfangbar u.a. samstags von 1600 bis 1630 UTC auf 17 860 kHz) mit kurzen Textpassagen in Tibetisch . Laut Empfehlung des FLDigi-Entwicklers, Dave Freese, W1HKJ, soll man für die Darstellung der tibetischen Schriftzeichen die Software wie folgt einstellen: Unter Configure  $\rightarrow$  Color & Fonts bitte als Zeichensatz (Rx!Tx Charcter set) UTF-8 wählen. Nutzer des Betriebssystems Windows sollen ferner den Rx font auf Microsoft Himalaya und die Schriftgröße (Size) auf 20 ändern. In meiner FLDigi-Grundeinstellung sind sonst Courier New und 12 eingestellt.

#### **Grönland reaktiviert MW**

Der dänische Wellenjäger Stig Hartvig Nielsen hat gute Kontakte zum Rundfunk Grönlands und berichtete beim MW Circle , dass Kalaalit Nunaata Radioa (KNR) in den kommenden Monaten einige seiner Mittelwellen reaktiviert: Den Anfang macht im Oktober oder November 20 14 der 5-kW-Sender in Qeqertarsuaq auf 650 kHz, gefolgt von den Sendern in Nuuk auf 570 kHz (5 kW) bis spätestens März 20 15 bzw. Simiutaq/Qaqortoq auf 720 kHz (10 kW) im

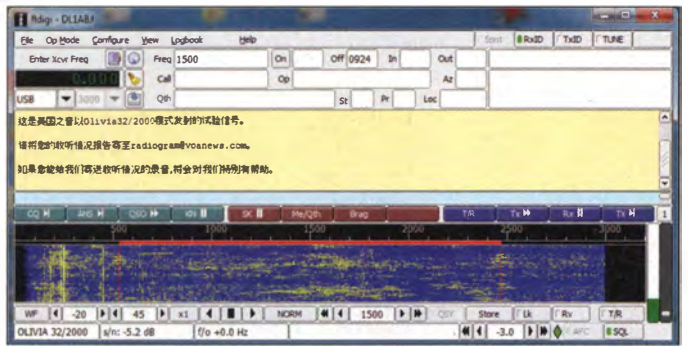

Und tatsächlich: FLDigi decodierte die Sendung einwandfrei und schrieb trotz aller Störungen bzw. Frequenzbelegungen in drei Zeilen die übertragenen chinesischen Schriftzeichen auf den Bildschirm (siehe Screenshot).

Und dies wohlgemerkt in Europa, also weitab vom eigentlichen Zielgebiet. Die Übertragung auf 6135 kHz erfolgte mit einer Sendeleistung von 500 kW über die Sendestation Udon Thani in Thailand. Projektleiter Kim Andrew Elliott, KD9XB, zeigte sich nach einem Empfangsbericht ebenfalls überrascht und gleichzeitig erfreut über die gute Qualität der Decodierung in Mitteleuropa. Trotz dieses Nachweises, dass solche Sendungen selbst bei starken Interferen-

Rund vier Wochen lang experimentierte die VOA auf Kurzwelle mit Digimode-Übertragungen innerhalb des Hörfunkprogramms in Richtung China. Die Decodierung gelang auch in Mitteleuropa. Screenshots: HKu

Juni 2015. Bis zu deren Stilllegung war die Aussendung auf 650 kHz während der Wintermonate noch am häufigsten in Mitteleuropa aufzunehmen .

Anlass für die Entscheidung zur Reaktivierung der o. g. Mittelwellen waren zahlreiche Beschwerden von Bewohnern ländlicher Regionen sowie von Seefahrern in grönländischen Gewässern über mangelnde Empfangsmöglichkeiten des Inlandshörfunks. Über die Nutzung zusätzlicher Mittelwellen entscheidet KNR im kommenden Jahr. Mit der Aufnahme eines Kurzwellendienstes ist vorerst nicht zu rechnen, zumal die zuletzt dafür zuständige Küstenfunkstelle stillgelegt wurde .

#### **CRP** aus Finnland

Der finnische Musiksender Radio Gramox  $(www.gramox.fi)$  aus Tampere ist an Wochenenden mit geringer Leistung (max. 50 W) auf 3960 kHz AM im 75-m-Band aktiv. Empfangsstörungen verursacht der benachbarte DRM-Sender von Radio France Internationale auf 3965 kHz. Zumindest zeitweise hat Radio Gramox zudem auf 25 760 kHz im 11-m-Hörfunkband gesendet; eine weitere Frequenz für mögliche Aktivitäten ist 7230 kHz .

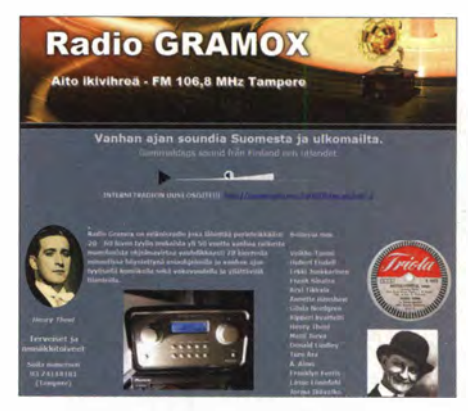

Noch bis Ende Oktober 2014 hat Radio Gramox eine zeitlich befristete AM-Sendelizenz für Kurzwelle. Mögliche Frequenzen für Wochenendsendungen sind 3960 kHz, 7230 kHz und 25 760 kHz.

#### ■ Andenstimme sucht Sender

Im vergangenen Monat habe ich an dieser Stelle berichtet, dass die Andenstimme (vormals Radio HCJB) einen neuen Kurzwellensender für den Standort Quito sucht, um die alte und zunehmend unzuverlässige Sendeeinheit zu ersetzen. Vom Berg Pichincha strahlt man auf 6050 kHz (max . 10 kW) ein Inlandsprogramm für Hörer im Amazonasgebiet Ekuadors und Perus in Spanisch sowie mehreren indigenen Sprachen aus. Zuletzt hörte ich die Station in guter Qualität in der Nacht zum 11.8.14, doch seitdem nicht mehr.

Wie meine Anfrage in Quito ergab, ist der Sender auf 6050 kHz tatsächlich seit dem 12. 8. 14 wegen technischer Probleme vorübergehend nicht mehr aktiv. Aktuell versuche man, die benötigten Ersatzteile aus den USA zu bekommen. Man hoffe, dass diese schnellstens nach Quito eingeflogen werden können, gemeinsam mit einem HF-Techniker. Derzeit steht der Andenstimme kein eigener Sendetechniker mehr für die Betreuung der KW-, MW- und UKW-Sendeanlagen zur Verfügung.

Gleichzeitig sucht das Team der Andenstimme weiterhin nach einem guten gebrauchten 10 kW-Halbleitersender. Man hatte zunächst gehofft, angesichts der weltweit zahlreichen Schließungen von KW-Sendestationen schnell fündig zu werden, doch ging dieser Wunsch bislang nicht in Erfüllung. Eine Neuanschaffung würde um 100 000 US-\$ kosten und wäre nicht zu finanzieren. Lineare KW-Sender könne man durchaus auf dem Gebrauchtmarkt bekommen, doch der hohe Stromverbrauch sowie die Wartungsintensität sprächen gegen deren Verwendung.

Die Informationen und Abbildungen stammen von Michael Lindner (Li) und Harald Kuhl  $(HKu)$ .

# Ausbreitung Oktober 2014

#### Bearbeiter:

Dipl.-Ing. František Janda, OK1HH CZ-251 65 Ondrejov 266, Tschechische Rep.

Die während des Sommers auftretenden Schwankungen der KW-Ausbreitung werden meistens der sporadischen E-Schicht zugerechnet und nur in geringerem Maße solaren Flares, deren Teilchen über den Sonnenwind das Erdmagnetfeld anregen. Wenn es Herbst wird, ändert sich diese Situation grundlegend, denn die sporadische E-Schicht tritt nur noch selten auf und die Prozesse auf der Sonne werden dominant. Dabei gibt es zwei typische Fälle: Einer davon ist, wenn die Orientierung der Erdachse senkrecht zur Sonne gerichtet ist. Dann sind die Magnetosphäre der Erde und die Ionosphäre sensitiver gegenüber solaren Effekten. Nach den Maxima der Elfjahreszyklen tritt typischerweise öfter verstärkter Sonnenwind auf. Der Grund dafür sind häufigere offene Magnetfeldkonfigurationen über aktiven Gebieten auf der Sonne, deren Plasmateilchen einfacher in den interplanetaren Raum austreten können und natürlich so auch zur Erde gelangen. Die Vorhersage der bekannten Zentren erwarten für Oktober folgende Sonnenfleckenzahlen R: SWPC 73 ,8 ±8; IPS 71,7; SIDC 77 ±7 (klassische Methode) und 78 ±8 (kombinierte Methode); Dr. Hathaway (NASA): 64,4. Für den Amateurfunk nehmen wir  $R = 77$ , das entspricht einem solaren Flux von  $F = 125$  s.f.u.

Obwohl der August ein Sommermonat ist (was sich aber mehr in der Troposphäre als in der Ionosphäre widerspiegelte), war die Entwicklung der KW-Ausbreitung durchaus nicht langweilig, obwohl das nach dem ruhigen Juli fast zu erwarten war.

Sonneneruptionen, meistens kleinere , waren oft von koronalen Masseauswürfen (CME) begleitet. Die ersten beiden Augusttage waren moderat beeinflusst, denn am Morgen des 3. Tages öffnete das 20-m-Band überraschend gut. Schlecht ging es am 11. 8., als die geringere Sonnenaktivität gemeinsam mit einem geomagnetischen Sturm auftrat. Es folgten bessere Ausbreitungsbedingungen am 12.8., danach größere Schwankungen am 17. 8., Sturm am 19. 8. und gute Es-Öffnungen der Bänder 10 m und 6 m am 21. und 22. 8. Am 27 . 8. stieg in einer positiven Sturmphase die Grenzfrequenz  $f_0F_2$  über 10 MHz und mithilfe von E. öffnete ebenfalls das 10-m-Band. Diese angeregte Phase währte nur kurz

und bis Ende August herrschten schlechte Bedingungen.

Der Oktober ist einer der besten Monate auf Kurzwelle . Zu Beginn herrschen normalerweise gute Bedingungen, wie sie für den Herbstanfang typisch sind. Später wird die Dämpfung in den unteren Schichten der Ionosphäre weiter fallen. Außerdem werden öfters höhere Grenzfrequenzen möglich sein . An guten Tagen erwarten wir auf den oberen KW-Bändern so gute Bedingungen, an die wir uns in den nächsten Jahren noch gern erinnern werden.

Zum Schluss die Mittelwerte für August 2014: Flux 125 s.f.u, Sonnenfleckenzahl  $R = 77$  und geomagnetischer Index (Wingst)  $A = 5.6$ . Die geglättete Sonnenfleckenzahl  $R_{12}$  für Februar beträgt 78,4. Dies ist der bisher höchste Wert im derzeitigen Sonnenfleckenzyklus.

#### Legende zu den Diagrammen Als Berechnungsgrundlage dienen: Sendeleistung: 1 kW ERP RX-Antenne: Dipol horizontal, λ/2 hoch weiße Linie: MUF Parameter: Signalstärke in S-Stufen

sSO 51 52 53 54 55 56 57 SB 59 59 59 +10d8 +20d8

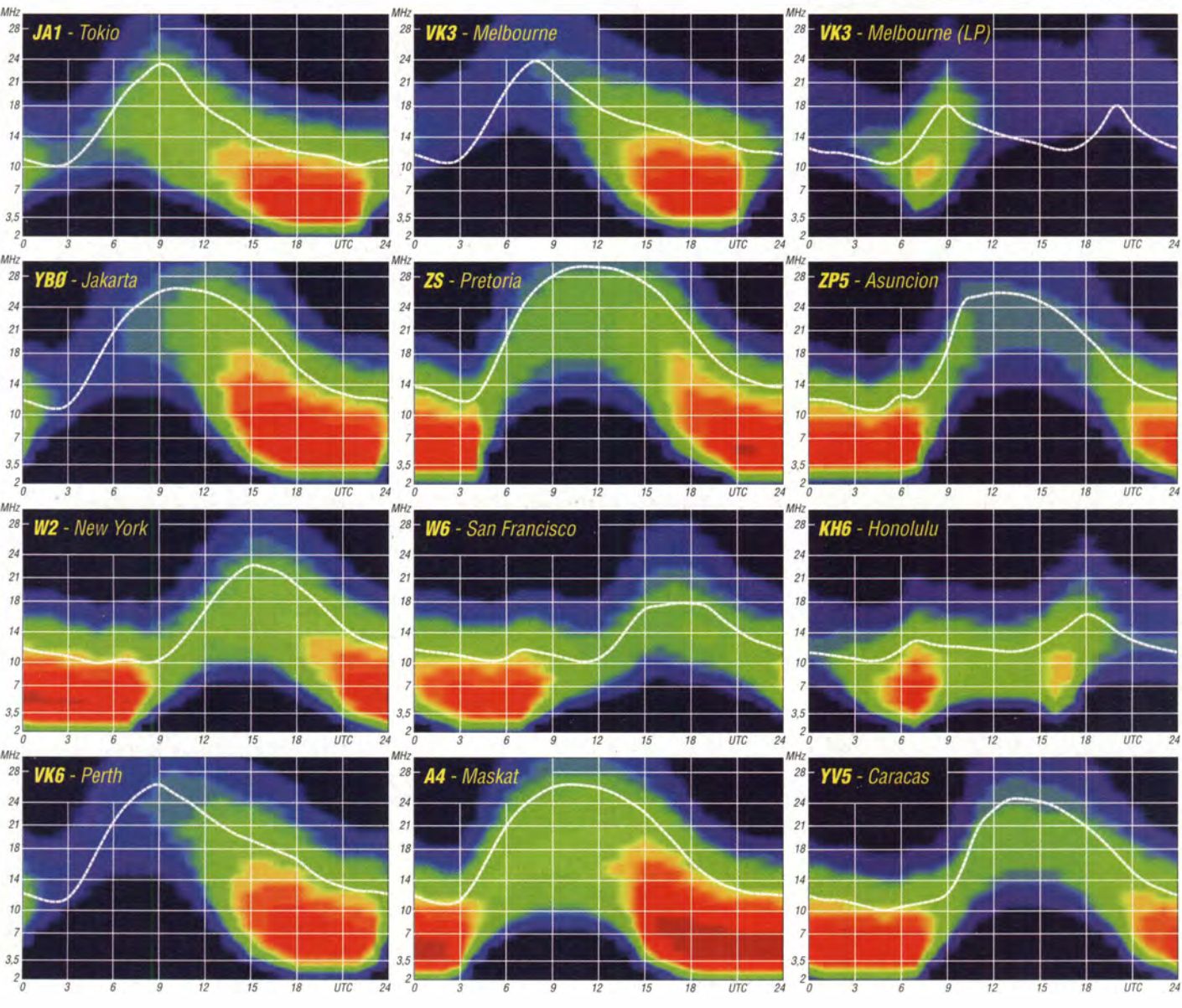

1 126 • FA 10/14

# Internationales YL-Treffen 2014 in Reykjavik

Die Internationalen YL-Meetings basieren auf der Freude an persönlichen Begegnungen mit YLs aus aller Welt. Sie werden alle zwei Jahre dank Privatinitiative ohne internationalen Klub oder organisatorischen Hintergrund veranstaltet.

#### **Lange Tradition**

Dem ersten YL-Treffen 1991 in Stockholm (Schweden) folgten weitere: 1993 Osaka (Japan), 1996 Berlin (Deutschland), 1998 Longyearbyen (Svalbard), 2000 Hamilton (Neuseeland), 2002 Palermo (Sizilien), 2004 Seoul (Südkorea) , 2006 Mumbai (Indien), 2008 Kapstadt (Südafrika), 2010 München (Deutschland) und 2012 Adelaide (Australien).

Nun fand ein Treffen vom 9. bis 12.5. 14 in Reykjavik statt, dem sich traditionell eine optionale Tour in den Süden Islands anschloss. Mit 18 YLs aus acht Ländern (DL, G, LA, OH, OZ, SM , TF, W) und elf begleitenden OMs war es nur zahlenmäßig das kleinste Treffen dieser Art.

Die Veranstalterinnen Anna, TF3VB , und Vala, TF3'vD, hatten mit einem vielseitigen und anspruchsvollen Programm Wert auf das Kennenlernen von Insel und Bevölkerung gelegt, aber dennoch genügend individuell nutzbaren Freiraum gelassen .

Nach dem "Welcome" im Hotel Cabin starteten wir per Bus zur Stadtrundfahrt durch Reykjaviks historisches Zentrum mit Fotostopp beim Gästehaus der Regierung (1986 Treffen Reagan - Gorbatschow) und bei Reykjaviks moderner Harpa-Konzerthalle.

Im Arbær Freilichtmuseum wurden wir über Reykjaviks Kulturgeschichte und das Leben seiner Bewohner von der Landnahme bis zur Gegenwart informiert und mit einem landestypischen Lunch bewirtet. Wir besuchten die Anlage einer Vikingersiedlung (9. Jh.) und das Museum für Design und Angewandte Kunst in Gardebær. Vom Perlan mit seinen sechs geothermalen Heißwassertanks genossen wir das herrliche Panorama von Reykjavik.

Die Bevölkerung lslands vor Katastrophen zu schützen, ist auf der Vulkaninsel oberstes Gebot. Diesem Thema waren die Vorträge beim Meeting gewidmet. Wir wurden über Organisation, Inhalte und internationale Zusammen-

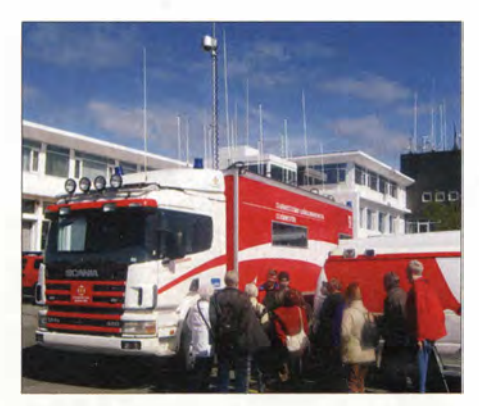

Mobiles TETRA-Kontrollzentrum mit 18 Antennen

arbeit von "Rainrace" informiert. Und uns wurde das "112"-TETRA-System vorgestellt, in dem alle Sicherheitsdienste lslands integriert und in einem Haus zusammengefasst sind. Wir konnten sogar das Kontrollzentrum besichtigen! "112" ist also nicht nur eine Telefonnummer.

Zwei isländische Ingenieurstudentinnen vom SPARK-Team berichteten über die Arbeiten und Erfolge beim Bau energiesparender Autos. In der Firma "KINE Future in Motion" lernten wir durch Baldur, TF3BP, Messmethoden und Therapien bei Gelenkerkrankungen kennen, was uns Ältere besonders interessierte.

Dem Museum für Design und angewandte Kunst hat Frau Vigdfs Finnbogad6ttir, die erste direkt vom isländischen Volk gewählte Präsidentin (1980 bis 1996), ihre Garderobe und Accessoires sowie Orden und dergleichen für die

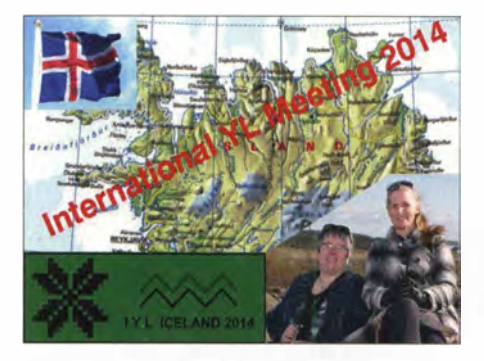

aktivieren und damit ein Pile-up zu erleben. Die Station ist mit FT-1000MP und VL-1000 ausgestattet sowie einer 3-Element-Yagi-Antenne. Zum Ende der vier Tage standen mehr als 600 QSOs im Log. Zusätzlich wurde noch an den Abenden auf unserer Tour vom Katla-Hotel in Vik gefunkt.

Oie, TF3ML, hatte uns in sein QTH eingeladen und auf das Köstlichste bewirtet. Seine Vorliebe gilt den Bändern oberhalb 30 MHz. Auf einschlägigen Internetseiten sind die Spuren seiner Erfolge zu finden.

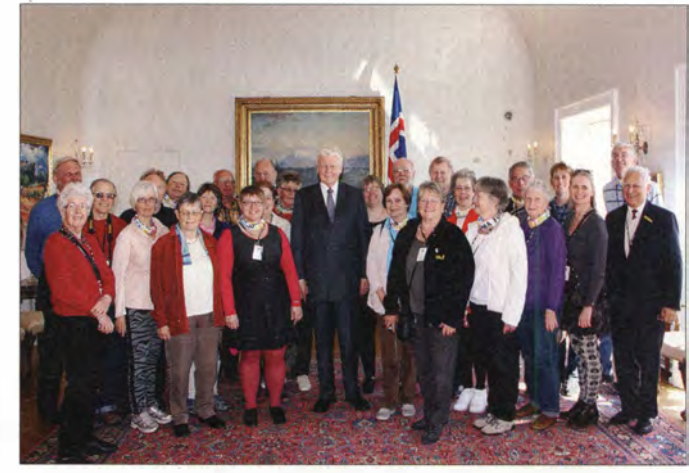

Großer Empfang beim Präsidenten lslands, Olafur Ragnar Grimsson Fotos: DL3KWF

Öffentlichkeit zur Verfügung gestellt. In einem per Video aufgezeichneten Interview erfuhren wir interessante Details ihres Wirkens.

Den Höhepunkt des Treffens bildete der Empfang bei ihrem Amtsnachfolger. Präsident Olafur Ragnar Grimsson , der schon 2005 die YLs des SYLRA-Treffens empfangen hatte, sprach in seiner netten ruhigen Art über Islands Wirtschaftsprobleme , interessierte sich für das Programm des Treffens und erkundigte sich nach unseren Funkaktivitäten und Eindrücken von Island.

In einem Workshop, Annas QRL, hatten wir YLs erstmals Gelegenheit, verschiedene Dinge zu basteln und zu gestalten. So entstanden aus Knetmasse Rufzeichen bzw. Schmuck zum Anstecken/Umhängen, wurden aus Wolle Bracelets geknüpft, kleine IYL-Bücher gebunden, Steine bemalt und nicht zuletzt Morsetasten und Blinklichter gelötet. Es war ein sonniger Tag des gemeinsamen kreativen Wirkens, der allen sehr viel Freude miteinander und Verständnis füreinander gebracht hat.

#### **E** Funkbetrieb

Jede Zeitlücke im Programm nutzten die YLs, um an der Klubstation TF3IRA am Rande Reykjaviks das Sonderrufzeichen TF3IYL zu

Den Galaabend im Grand Hotel eröffnete eine Band, in der Annas Söhne Saxophon und Trompete spielen . Zum geselligen Abend war Zeit und Gelegenheit, sich bei Vala sowie Anna und ihrem OM Villi, TF3VS (QSL-Manager), beim IRA-Präsidenten Gudmi, TF3SG, und indirekt bei den Helfern im Hintergrund - für das perfekt organisierte Treffen und dessen harmonischen Verlauf zu bedanken . Außer Unni , LA6RHA, und Ingrid, LA8FOA, die noch von OY aus funken wollten, nutzten die Teilnehmer das Angebot, sich drei Tage vom Süden Islands faszinieren zu lassen .

Die Bustour führte durch ein 1783 entstandenes 565 km2 großes Lavafeld und das riesige Aschefeld am Eyjafjallajökull , das sich bei der Eruption des Grimsvötn 20 10 abgelagert hatte . In der Vulkan-Ausstellung in Thorvaldseyri vermittelte ein Film Eindrücke von dieser Naturkatastrophe und dem beispiellosen Einsatz von Bevölkerung und Sicherheitskräften. In einer anderen Show wurden Erdbeben der Stärke 6 auf der Richterskala simuliert und die Auswirkungen eines Bebens gezeigt. Mit dem Besuch von Saga und Folk-Museum erhielten wir Einblick in Islands Kulturgeschichte, der in Skogar besonders umfassend ausfiel . Dort befindet sich das größte Folk-Museum Islands,

das auch ein Museum für Transport und Kommunikation umfasst. Es ist das Lebenswerk von Thorthur T6masson , der als Vierzehnjähriger erkannt hatte, wie sehr neue Technologien

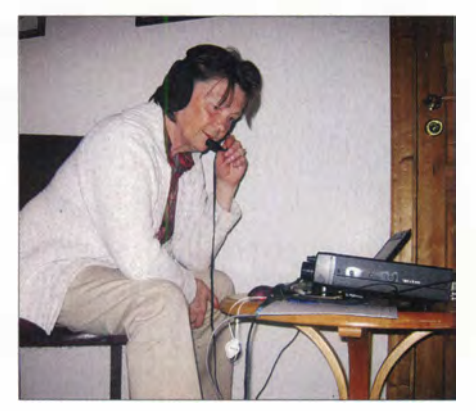

Linda, GOAJJ, am Transceiver von WA1ENO während der Dreitage-Tour in Vik

das Leben verändern und wie wichtig es ist, das Kulturerbe zu bewahren und zu pflegen. So sind ihm auch die rekonstruierten Torfhäuser zu verdanken.

# Diplome

#### **Das JO62-Diplom**

Zur Belebung der UKW-Bänder, besonders des 2-m-, 70-cm- und 23-cm-Bandes sowie zur Förderung von Aktivitäten des Funkbetriebs im Freien, schreibt der DARC-Ortsverband D20 dieses Diplom aus.

#### Bedingungen

Grundlage bildet das Funken mit Stationen aus verschiedenen J062-Kleinfeldern und/oder das Aktivieren solcher Kleinfelder. Zum Erwerb des Diploms sind die Sendearten FM, SSB und CW zugelassen . Es zählen nur Direktverbin-

dungen auf allen Bändern ab 2 m und höher. Das Diplom kann gemischt für Sendearten und Bänder, aber auch getrennt für eine einzelne Sendeart oder ein Band gearbeitet werden. Zeitliche Einschränkungen gibt es nicht. Gewertet werden alle Verbindungen ab 1.1. 2000 . Auch SWLs können das Diplom beantragen . Für sie zählen gehörte Verbindungen aus J062- Kleinfeldern. Zusätzlich zu den Angaben ist das Rufzeichen der Gegenstation mit anzugeben.

#### Punkte

Jedes QSO mit einem neuen Kleinfeld oder aus einem neuen aktivierten Kleinfeld zählt 1 Punkt. Für die Aktivierung eines jeden neuen Kleinfeldes erhält die Portabelstation (der Aktivierer) einen Zusatzpunkt. Damit wird die Aktivität und der erhöhte Aufwand von Aktivierungen gewürdigt. Auch Feststationen dürfen sich einmalig diesen Zusatzpunkt für die Aktivierung ihres Kleinfeldes anrechnen .

Für die Wertung bei einer Kleinfeld-Aktivierung sind mindestens fünf QSOs aus dem Kleinfeld erforderlich. Werden die fünf Kontakte bei der ersten Aktivierung nicht erreicht, muss das Kleinfeld so lange erneut aktiviert

#### **• Beeindruckende Landschaften**

Die Landschaft um Vik an der Südspitze lslands, am Vorgebirge des Myrdalsjökull , beeindruckte uns besonders: bizarre Felsen vor der

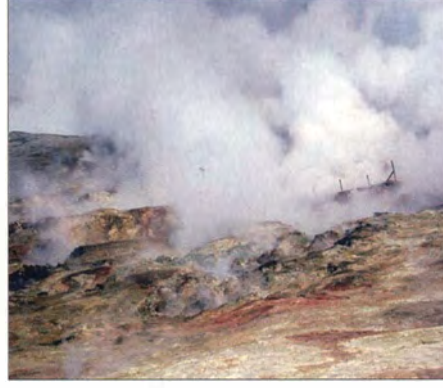

Geothermalfeld mit blubbernden, etwa 100 °C heißen Schlammlöchern

Küste , schwarzer Sandstrand und an Orgelpfeifen erinnernde Basaltklippen. Höhepunkt war die Fahrt zum Vatnajökull, dem mit 260 km längsten Gletscher Europas und die Tour mit

werden, bis aus diesem fünf QSOs getätigt wurden .

#### Klassen

Das 1062-Diplom wird in fünf Leistungsklassen ausgegeben. Zum Erreichen sind folgende Anzahl an Punkten (bzw. für SWLs geloggte QSOs) erforderlich:

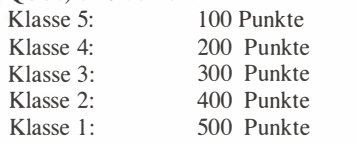

Bei Beantragung des Diploms in Klasse 5 (Grunddiplom) werden für die nachfolgend erreichten höheren Klassen Sticker ausgegeben.

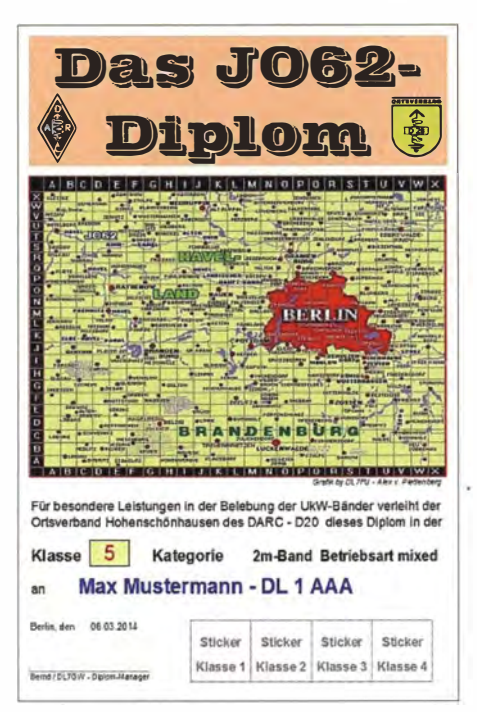

Das J062-Diplom, herausgegeben vom OV 020

dem Amphibienfahrzeug auf dessen Lagune Jökulsarlon inmitten der Eisberge. Selbstverständlich haben wir auch entlang der Ringstraße die beeindruckenden Wasserfälle Seljalandsfoss und Skogafoss mittels Kamera im Bild festgehalten. Die Rückfahrt nach Reykjavik führte an der Küste entlang über Grindavik mit dem berühmten Fischer-Cafe Bryggjan bis zur Halbinsel Reykjanes. Kurze Stopps wurden eingelegt an Plätzen mit bemerkenswerter Historie oder Natur, so z.B. bei einem Geothermalfeld mit etwa 100 °C heißen Schlammlöchern, in denen man Brot backen kann. Wir durften welches verkosten. Sehr beeindruckend war es, an der tektonischen Grenze zwischen Nordamerika und Europa zu stehen . Letzte Station unserer Reise war Gardskagi mit seinem Folk- und Marinemuseum und dem Leuchtturm. Damit endete die Dreitage-Tour, die uns unvergessliche Eindrücke von Island vermittelt hat - von seiner grandiosen Landschaft, die durch das Zusammenwirken von Feuer und Eis geprägt wurde und wird.

Eine Web-Präsentation zum Meeting mit etwa 1 00 B ildern findet man unter www.d/3kwr.de/ Meeting.htm. Rosel Zenker, DL3KWR

Das Diplom kann auch gleich in einer höheren Klasse beantragt werden .

#### Anträge

Zur Beantragung ist lediglich eine Aufstellung der getätigten (geloggten) QSOs mit Datum, Rufzeichen, Frequenz! (Bandangabe reicht nicht) und Kleinfeld erforderlich. Locator-Tabellen zum Anstreichen der gearbeiteten Kleinfelder sowie Listen zum Beantragen in Open-Office/Excel zum Selbstausdruck oder per E-Mail können auf www.ov-d20. de/diplom jo62.htm heruntergeladen oder bei diplome@ ov-d20.de angefordert werden . Auch formlose Anträge, die den aufgeführten Bedingungen entsprechen, werden akzeptiert.

#### Gebühren

Die Kosten für ein Diplom in Papierform betragen 5 €, in PDF-Form zum Selbstausdruck 2 €, die Sticker für die Klassen I bis 4 jeweils  $0,60$  €. Das zum Überweisen der Diplomgebühren zu benutzende Konto wird bei Beantragung bekanntgegeben.

#### Aktivitäten

Um den Erwerb des Diploms zu unterstützen, finden jeden Samstag in der Zeit von 10 Uhr bis 18 Uhr Aktiv itätszentren statt. Trefffrequenzen sind dabei auf 2 m in FM 145,500 MHz, in SSB 1 44,300 MHz, in CW 1 44 ,090 MHz sowie auf 70 cm in FM, SSB und CW 432 ,200 MHz, selbstverst�ndlich auch rund um diese Frequenzen. Um bei einer Kleinfeldaktivierung einen möglichst großen Teilnehmerkreis zu erreichen, sollte vorwiegend in FM, evtl. auch in SSB , Betrieb gemacht werden. Kleinfeldaktivierungen können auch über die bekannten Medien (Rundspruch, Internet usw.) bekanntgegeben werden.

Zum Erwerb des J062-Diploms wünschen wir viel Erfolg und bei den Aktivitäten viel Spaß !

# IOTA-QTC

Bearbeiter:

Dipl.-lng. (FH) Mario Borstel, DL5ME PSF 113527, 39034 Magdeburg E-Mail: dl5me@darc.de

#### • Inselaktivitäten

Europa: Mike, DG5LAC , ist wieder auf Tour und funkt vom 27 . 9. bis 3 . 10. 14 im Ferienstil mit vorangestelltem OZ-Präfix von Rømø, EU-125. Näheres unter www.qrz.com/db/dg5/ac. -Mehrere Mitglieder des Calabria DX Club werden vom 2. bis 5 . 10. 14 als IE9Y von Ustica, EU-051 (LH-0848), aktiv. QSL via IK8YFU. Weitere Informationen auf www.calabriadx team it.

Uwe, DH3UN, ist vom 4. bis 17.10.14 als OZ/DH3UN von Falster, EU-029, in den Sendearten SSB und PSK zu hören. - Mitte August waren Dan, YO9FNP, Daniel, YO3GA, und Petrica, Y09RIJ , unter YPOF das erste Mal von der New One EU-191, Fericirii, zu hören. Bis zum 30. 9 . 14 wollen sie zeitweise die Aktivierung fortsetzen.

Afrika: Markus, DJ4EL, geht auf IOTA-Tour und plant vom 4. bis 19. 10. 14 unter 5Z4/ DJ4EL die Aktvierung von Lamu, AF-040, in

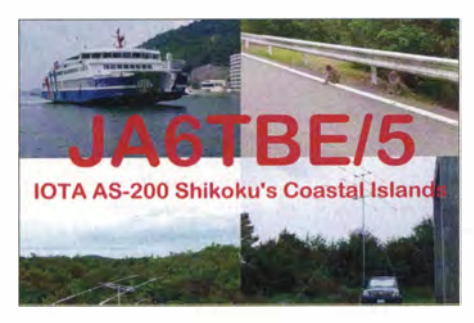

SSB . - Kasimir, DL2SBY, wird vom 4. bis 18. 10. 14 als S79KB von den Seychellen, AF-024, ORV; vom 4. bis 9.10.14 funkt er von Mahe, LH-3286, dann wechselt er die Insel und ist vom 9. bis 18. 10. 14 von Praslin, LH-2862, zu hören .

Antonio, IZ8CCW, Gabriele, I2VGW, und weitere Mitglieder des Mediterraneo DX Club aktivieren vom 20.10. bis 4.11.14 unter 5R8M die Nosy Be, AF-057 (LH-3042). Die Teilnahme am WWDX-Contest am 25 ./26. 10. 14 ist als 5R8C geplant. QSL via IK2VUC. Näheres unter www.mdxc.org/5r8m. - Mit FT4TA meldet sich Ende Oktober (ab 30. 10. 14) ein mehrköpfiges Team von Tromelin, AF-031 (LH-0383). Mehr Informationen auf www.tromelin 2014 .com.

Asien: Mit einigen Tagen Verspätung wurde Ende August ein russisches Team unter RIOX von der serni-raren (weltweiter Bestätigungsgrad 18,6 %) Küsteninselgruppe der Beringsee , AS-064, QRV. - Eugene, EA5HPX, Fran, EA7FTR, Oleg, US7UX , David, EB7DX, und Jose, EB5BBM, funken vom 22.10. bis 1.11.14 von Macau, AS-075, im Ferienstil. QSL via EB7DX. Das/die Rufzeichen war/en zum Stichtag 1.9. 14 noch nicht bekannt. - Hiro, JA6TBE, aktivierte Mitte August für vier Tage mit AS-200 eine der neuen IOTA-Inselgruppen . Sein Signal war gut in Europa zu lesen , er schloss das Log mit 4250 QSOs.

Nordamerika: Mike, G4IUF, will vom 29.9. bis 2.11.14 unter PJ6/G4IUF erneut von Saba, NA-145 (LH-2043), im Urlaubsstil funken. -John, W5JON, und Kathy, W5HAM, sind vom 29.9. bis 12.11.14 nochmals als V47JA und V47HAM von St. Kitts, NA-104, zu hören. QSL via LoTW oder direkt, kein Büro. -Georg, DK7LX, und Phil, G3SWH, beabsichtigen mit vorangestelltem VP5-Präfix vom 1. bis 9. 10. 14 Grand Turk, NA-003 (LH-0289), in Telegrafie in die Luft zu bringen. QSL über LoTW und Clublog. - Janusz, SP9FIH, und Kazik, SP6AXW, aktivieren vom 19. bis 26. 10. 14 unter J79L und J79X Dominica, NA-101.

Ozeanien: Derek, G3KHZ, Hans, SM6CVX, und Eddy, K5WQG, sind bis 30.9.14 unter P29NI von Loloata, OC-240, zu hören. OSL P29VCX via SM6CVX und P29NI an G3KHZ. Weitere Informationen gibt es auf http://p29ni. weebly.com. - Heinz, DF1YP, funkt noch bis 8.10.14 als FO/DF1YP im Ferienstil von Moorea, OC-046 (LH-0465). - Rob, N7OT, bringt noch bis 2. 10. 14 als VK9X/N7QT Christmas, OC-002, in den Äther. QSL direkt via N7QT.

Gabor, HA3JB, meldet sich vom 22.9. bis 2.10.14 unter YB9/HA3JB von Lombok, OC-150 (LH-2637), und Bali, OC-022 (LH-2589). QSL über HA3JB .- Stan, LZ1GC, plant vom 29. 9. bis 14. 10. 14 als C21GC die Aktivierung von Nauru, OC-031. Weitere Informationen unter www. c21gc.com.

Ein erfahrenes mehrköpfiges 'deutsches Team, namentlich besetzt mit Uwe, DJ9HX, Rudolf, DK3CG, Sid, DM2AYO, Dietmar, DL2HWA, Georg, DL4SVA, Bert, DL2RNS, Heiko, DL1RTL, Juergen, DF7TT, Olaf, DL7JOM, Guenter, DL2AWG, Hans, DL6JGN, und Ro1f, DL7VEE, funken vom 2. bis 15. 10. 14 unter T30D vom Tarawa-Atoll (ex Gilbert-Inseln), OC-017. Geplant sind alle Bänder und Sendearten. QSL via DL4SVA, auch OQRS und LoTW. Weiteres unter  $t30d$ . mydx. de. - Aki. JA1NLX, geht vom 3. bis 9.10.14 wieder auf Tour, unter 3D2YA wird er Mana, OC-121, vorzugweise in CW aktivieren. QSL über sein Heimatrufzeichen .

Lee, VK3GK, beabsichtigt, vom 3. bis zum 13. 10. 14 in seiner Freizeit als A35RT Funkbetrieb von Eua, OC-049, zu machen. - Rob, N7QT, ist vom 3. bis 13.10.14 unter TX5Z erneut von Raivavae, OC-114 (LH-2581), zu hören; Fokus soll auf dem 40-m- und 80-m-Band liegen. - Bob, G3ZEM, meldet sich vom 8. bis 20.10.14 als 4W/G3ZEM von Timor Leste,

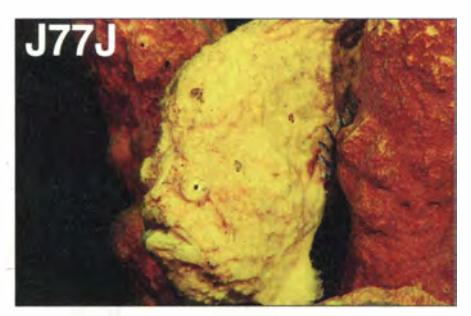

OC-148 (LH-0019), vorzugweise in Telegrafie. QSL via MOURX (OQRS).

Marcin, SP5ES, und Jacek, SP5EAQ, bringen vom 9. bis 28 .10.14 unter ZK3E und ZK3Q das

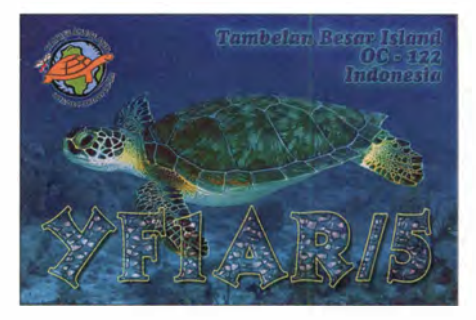

Nukunonu-Atoll (zur Tokelau-lnselgruppe), OC-048, auf die Bänder. Näheres unter zk3. sp5drh.com. Danach wollen sich die beiden als 5W1AF und 5W1AG von Samoa, OC-097, melden (Zeitraum lag zum Stichtag 1. 9. 14 noch nicht vor) . - Eine zweite deutsche Crew (16 Teammitglieder) wird vom 13. bis 29.10.14 unter VK9L von Lord Howe, OC-004, aktiv. Mehr dazu auf www.lordhowe 2014.org. - Jared, N7SMI, Grant, KZ1W, Keith, VE7KW, und Don, VE7DS, melden sich vom 18. bis 26. 10. 14 als TX7G von Nuku Hiva Eiland (zählt zur Marquesas-Inselgruppe), OC-027 (LH-2030). QSL via N7SMI. Weitere Informationen unter tx7g.com.

Eine achtköpfige polnische Gruppe funkt vom 18. 10. bis 1. 11. 14 unter VK9XSP von Christ-

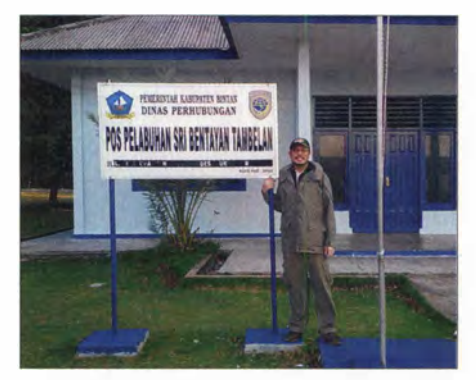

Budi, YF1AR, auf Tambelan, OC-122 Quelle: YF1AR

mas, OC-002, geplant sind alle Bänder und Sendearten. QSL via SP6IXF (OQRS via Club-Log), LoTW und eQSL. Näheres auf www. vk9xsp.dxing.pl. - Ein mehrköpfiges Team hat vom 19. bis 23 . 10. 14 unter 4W/K7CO Funkbetrieb von Timor, OC-148, angekündigt. Die Teilnahme am WWDX-Contest ist geplant. -Masa, JH3PRR, geht vom 21. bis 27 . 10. 14 als KH8B nach Tutuila, OC-045 (LH-4385). QSL via Heimatrufzeichen. - Naoki, JS3LSQ, besucht vom 24. bis 28. 10. 14 Palau, OC-009. Als T88WJ hat er alle Bänder und seine Teilnahme am WWDX-Contest (25./26.10.14) avisiert. OSL via JS3LSO.

- Nach Budi, YF1AR/5, hat nun Imam, YB4IR/5 , Anfang August auch Tambelan, OC-122, aktiviert, vorzugsweise in CW. Mit 2388 QSOs schloss er sein Logbuch, davon alleine 63 % mit Europa. Durch die beiden IOTA-Expeditionen mit insgesamt mehr als 8100 Verbindungen wird diese Inselgruppe kaum mehr in der Top-twenty zu finden sein.

Südamerika: Ein mehrköpfiges chilenisches Team funkt vom 6. bis 12. 10. 14 unter XR2T von Damas, SA-086 (LH-0029). QSL via XQ4CW und LoTW. Weitere Informationen auf www. qrz.com/dblxr2t.

# DX-QTC

Bearbeiter: Dipl.-lng. Rolf Thieme, DL7VEE Boschpoler Str. 25, 12683 Berlin E-Mail: rolf@dl7vee.de URL: www.dl7vee.de

Frequenzen in kHz, alle Zeiten in UTC Berichtszeitraum: 3. 8. bis I. 9 . 14

#### **Conds**

Lange Zeit lag der Flux nur knapp über 100 Punkte und auf 12 m war wenig sowie auf 10 m nichts los. Zum Ende des Monats ging es auf 125 und schon waren die Signale auf 12 m etwas besser da. 10 m blieb schwach. Mit abnehmendem Maximum fallen zuerst die Bedingungen in Nord- und Mitteleuropa auf den höherfrequenten Bändern und wir können oft nur unseren südeuropäischen Nachbarn zuhören; bei denen geht es noch eine Weile deutlich besser. Das spiegelt sich auch in den Clustermeldungen wider. In der tiefen Nacht sind hierzu-

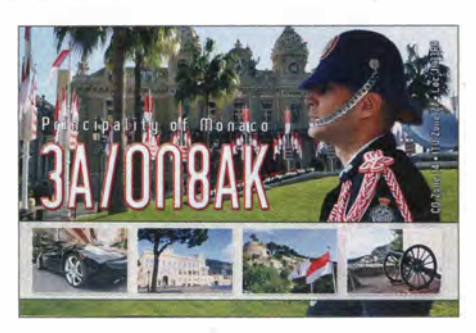

schickt immer hübsche Farb-QSLs, auch zuverlässig übers Büro.

Eine amerikanische Crew mit AC8W, KG8CO, K8AQM und N8LJ meldete sich zuerst von Tonga  $(A3)$  und danach von Fidschi  $(BD2)$  mit individuellen Rufzeichen bei Ausrichtung der Zeiten für ihre Landsleute. Meist geht die OSL über K8ESQ direkt oder Büro, nur K8AQM vermittelt seine QSOs als A35TR und 3D2TR selbst. - LoTW-Nutzer P29NO war ab und zu von 40 m bis 12 m im CW-Verkehr und seltener in RTTY mit Europa zu finden.  $-$  HT5T ist als Sonderrufzeichen von YN4SU weiterhin aktiv.

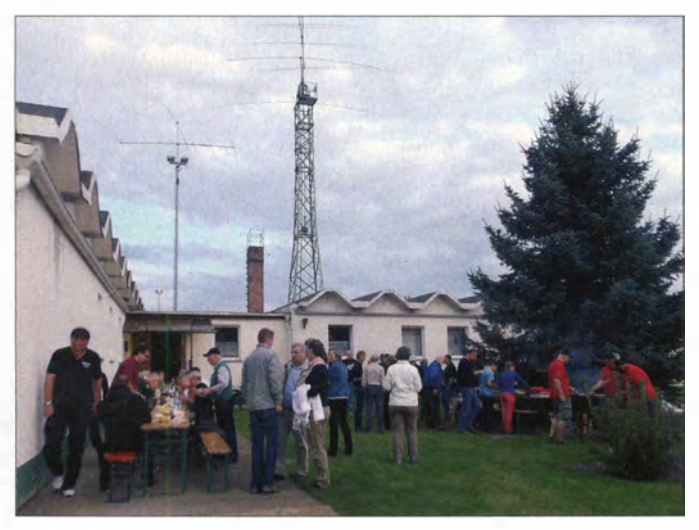

lande kaum noch starke Signale auf den hohen Frequenzen vernehmbar. Dagegen nehmen Aktivität und DX-Bedingungen auf den Lowbands zu.

#### **• DXpeditionen - Rückblick**

Allgemein fiel auf, dass relativ viele DXpeditionen nicht im Splitbetrieb arbeiten . Dies ist kaum nachzuvollziehen, da es immer Chaos auf der Frequenz verursacht und die QSO-Rate senkt. - VK9EX von Christmas Island war das Rufzeichen einer japanischen Gruppe im Anschluss an VK9EC. In sechs Tagen standen 7370 QSOs im Log. - 4W/PE7T (QSL via Heimatrufzeichen) und 4W/N1YC (via W5UE) erschienen kurzfristig von Osttimor in Telegrafie und Telefonie. -

Das Mietshack in Palau (T88\*\*) erfreut sich trotz gelegentlich notwendiger Antennenreparaturen wegen Sturmschäden großer Beliebtheit. Eine Lizenz besorgt JM1LJS gegen eine Gebühr von 125 US-\$. Näheres findet man auf http://palau.rental-shack.com/english. - AI5P, oft als Einzelkämpfer unterwegs und QRV von verschiedenen DXCC-Gebieten, funkte als J3/AISP von Grenada und als 9Y4/AISP von Tobago in CW ab 40 m aufwärts. Rick verDie Conteststation DP9A in Jessen hatte zum jährlichen Grillfest eingeladen und viele Contester, BCC-Mitglieder und DXer kamen. Neben einigen Vorträgen wurde auch eine mögliche zukünftige WRTC-Ausrichtung in Deutschland diskutiert.

Foto: DL7URH

QSL direkt via CBA. Auch H0100CANAL, für 100 Jahre Panama-Kanal, war in der Lufthier ebenso QSL nur direkt.

Von Haiti funkte HH2/PY3SB fleißig von 80 m bis 10 m in CW und SSB. - Der sich zurzeit im Tschad aufhaltende TT8/FSEQP ist in seiner Freizeit abends mit 100 W und G5RV in CW meist auf 20 m bei 14 040 kHz zu hören . Von Diego Garcia, vor Jahren als amerikanischer Armeestützpunkt noch häufig zu hören, war VQ94JC aktiv.

Der deutsche Extremsportler und erfahrene Triathlet DB5MH startete am 15.7 . 14 in Gränland (wir berichteten im DX-QTC 8) und ist seit dem 18.7.14 verschollen. Es gab bisher mehrere ergebnislose Suchaktionen per Hubschrauber.

#### **E** Kurzinformationen

Das DX-Advisory-Committee der ARRL berichtet im Juli-Report, dass keine DXCC-Regeln geändert werden . Sehr wohl gibt es einige klarere Beschreibungen, so zum Beispiel das QSOs für das DXCC über eine Remote-Station nur dann zählen, wenn diese maximal 200 km vom Heimat-QTH entfernt ist. Die Aufnahme von Kosovo (Z6) als neues DXCC-Gebiet wurde noch mit knapper Mehrheit abgelehnt. -Mitte September besucht Zorro, JH l AJT, innerhalb einer japanischen Gesandtschaft zum Abschluss von Verträgen zur sportlichen Zusammenarbeit und der Unterstützung von Behinderten und Kindern Eritrea (E3). Man hofft, dass es ihm gelingt, in Eritrea eine Funklizenz zu erhalten und QRV zu werden. - AI4SV hat eine Tätigkeit auf Madagaskar angenommen und bleibt als SR8SV drei Jahre vor Ort. Es wird besonders in CW gearbeitet; die QSLs vermittelt G3SWH.

UA2FM vermeldet, dass kein Funkamateur auf der 2014/2015-Überwinterung auf Franz-Josef-Land dabei ist. Ein Jahr später könnte Eugeny, UA4RX, diesen Job wieder übernehmen . - DU3/NOQM erhielt jetzt das Rufzeichen DU3LA. - Die für kommenden November geplante Malawi-DXpedition 7QAA soll möglicherweise auf März/April 2015 verschoben werden .

#### **Vorschau**

Der Oktober als prädestinierter Monat für gute Pazifik-Ausbreitungsbedingungen wegen der

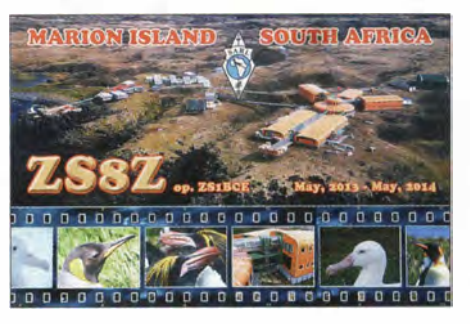

noch ziemlichen Tages- und Nachtgleiche und tollen Ankündigungen, könnte der heißeste DX-Monat des Jahres mit unzähligen DXpeditionen werden . Am 25 ./26 . 10. 14 findet zudem der CQ-WW-DX-SSB statt.

Afrika: Unter 5H1MD will sich IZ1MHY in SSB auf 20 m, 15 m und 10 m noch bis zum 10. 10. 14 in SSB melden . QSL an sein Heimatrufzeichen, übers Büro oder direkt. - Kasimir, DL2SBY, ist als S79KB von den Seychellen in CW, SSB und RTTY anzutreffen. Termin ist

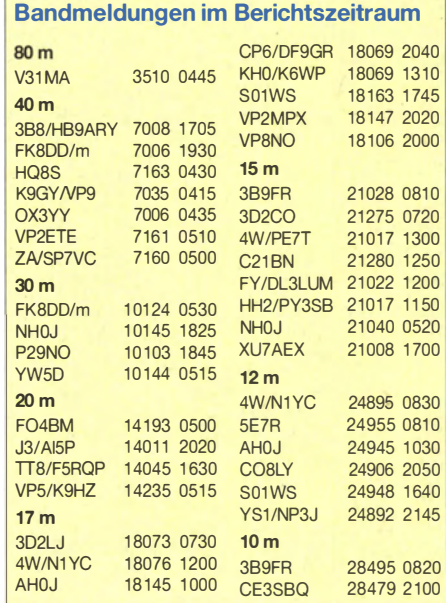

der 4. bis 18. 10. 14. - DJ4EL ist vom 4. bis 19. 10. 14 aus Kenia in SSB von 40 m aufwärts QRV. - 15 OPs um IZ8CCW sind als SRSM von Madagaskar vom 20 . 10. bis 4. 11. 14 in der Luft (siehe auch IOTA-QTC). - Kurzfristig wollen G3TXF und ZS1S als ZD9XF in CW sowie ZD9ZS in SSB von Tristan da Cunha aktiv werden und sich dort bis zum 3. 10. 14 aufhalten.

Amerika: DK7LX und G3SWH sind vom 1. bis 9.10.14 als reine CW-DXpedition von Turks (VP5) auf 80 m bis 10 m unterwegs.  $-$ Bis zum 3.10.14 sind OK6DJ, OK1FPS, und OK1FCJ/OL8R von St. Eustatius (PJ5) in allen Sendearten aktiv. Ihr ursprünglich geplantes Ziel SV in Westafrika wurde wegen der Ebola-Epidemie abgesagt und auf 2015 verschoben. - Noch bis zum 15. 10. 14 sollte WA IZAM als PJ7PL von St. Maarten zu hören sein.

Asien: Bis zum 1.10.14 ist OH2YY wieder als A52YY für eine Woche in Bhutan. Gefunkt wird in SSB von 40 m bis 10 m - dieses Mal von einem Berg mit freiem Take-off auf die gesamte Nordhälfte . Sehr wahrscheinlich ist auch OH I TV mit von der Partie. - Ohne genaue Terminangabe will JA8BMK im Oktober nochmals als 9N7BM aus dem Nepal funken - als Urlaubsaktivität mit Schwerpunkt auf den niederfrequenten Bändern.

Europa: Urlaubsmäßig QRV aus Albanien (ZA) sind F4GFE und F4DTO in SSB ab 40 m vom 18. bis 27 . 10. 14.

Ozeanien: Ab dem 28. 9. 14 versucht LZ I GC als C21GC für gut zwei Wochen auf Nauru Fuß zu fassen. - Unter T30D (siehe http:// t30d.mydx.de) gibt es vom 2. bis 15.10.14 eine große deutsche DXpedition von Tarawa. Es

wird mit bis zu sechs Stationen von 160 m bis 6 m in CW, SSB und RTTY Betrieb gemacht (ausführlich auch im IOTA-QTC). - Im gleichen Zeitraum sind ZL3PAH, ZL4PW, ZL3GA und G3USR teilweise nebst ihren XYLs als

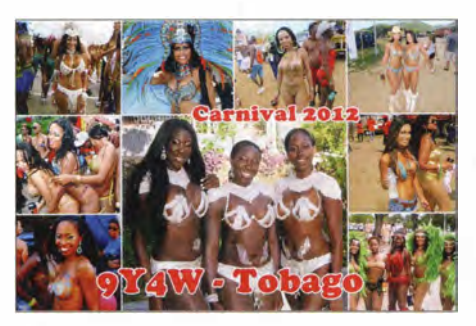

YJOX von Vanuatu aktiv. Mit zwei Stationen sollen alle Bänder und Modes bedient werden  $(http://yi2014. wordpress.com)$ .  $-$  N7QT ist zwischen dem 3. und 13. 10. 14 als TXSZ von den Australs QRV; und vom 3. bis 9.10.14 funkt JA1NLX als 3D2YA von Fidschi in CW und SSB .

Etwa für drei Wochen , zwischen dem 8. und 28. 10. 14, wollen SPSEAQ und SPSDRH von Tokelau als  $ZK3O$  und  $ZK3E$  erscheinen. -Vom 13. bis 29. 10. 14 sind unter VK9DLX von Lord Howe Island vorwiegend deutsche Top-Contester der Lagunaria DX Group wie DF6JC, DF7TH, DJ2HD, DJ5IW, DJ7EO, DJ9RR, DL1MGB, DL3DXX, DL5CW, DLSLYM, DL6FBL, DL6MHW, DL80H, DL8WPX, SPSXVY und VK2IA versammelt. Zehn voll bestückte Stationen werden von 160 m bis 6 m in CW, SSB und RTTY zur Verfügung stehen. Unter www.fordhowe2014.org findet man auch ein Online-Log. Für den CQ-

WWDX-SSB-Contest ist VK9LM reserviert. Eine polnische Gruppe mit SP6IXF, SP2EBG, SP2GKS, SP3CYY, SP3GEM, SP6FXY, SP9FOW, SPSUAF unter Leitung von SP6EQZ funkt als VK9XSP zwischen dem 18.

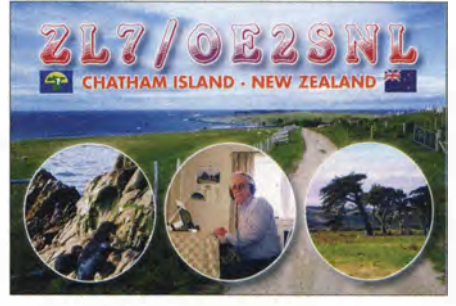

und 31. 10. 14 auf allen Bändern von Christrnas Island. Näheres auf www.vk9xsp.dxing.pl.

Die Marquesas werden unter TX7G von N7SMI, VE7KW, VE7DS und KZ1W vor allem in SSB und RTTY aktiviert. Zeitraum ist der 18. bis 26.10.14, siehe http://tx7q.com. -4W/K7CO ist das Rufzeichen von K7CO und K7CXN aus Osttimor. Funkbetrieb soll vom 19. bis 31. 10. 14 in CW, SSB und vielleicht RTTY von 80 m bis 10 m stattfinden. Auch G3ZEM plant Mitte Oktober eine CW-Aktivierung aus Osttimor. Für Ausländer auf 4W gibt es zurzeit keine Genehmigungen für 160 m und 6 m. – JH3PRR ist vom 21. bis 27.10.14 zum CQ-WWDX-SSB als KH8B auf Amerikani sch -Samoa.

Ausblick: Die KP1-5-Projektgruppe hat nach KSD von Desecheo (KP5) 2009 grünes Licht vom USFWS für eine KP1-DXpedition in den nächsten 18 Monaten bekommen , teilte deren Präsident K4UEE der Öffentlichkeit mit!

# Feldwoche auf dem Luhberg

Vom 7. bis 17.8. 14 fand die traditionelle Feldwoche des OV Peine (H20) mit Hauptaugenmerk auf die Förderung und Nachwuchsgewinnung jugendlicher Interessenten statt. Das gemeinsame Funken und Technikbasteln unter freiem Himmel wurde von den Teilnehmern mit großer Begeisterung aufgenommen. Neben dem Ausbildungsfunkbetrieb unter DLOPE, etlichen Basteiprojekten und Fuchsjagden gab es Geocaching, Lightpainting, Schlauchbootfahren, Schwimmen im Eixer See und Filmabende . Am ersten Wochenende betrug die Teilnehmerzahl mit Übernachtungen 31 Personen. Dazu kamen viele Tagesgäste aus den umliegenden OVs. Das besondere Programm der Feldwoche interessierte auch andere Jugendliche aus benachbarten Bundesländern, die keine Mühen scheuten, an unserer Feldwoche teilzunehmen. Paul, DM2PF, und Dennis, DLI MIL, aus Mannheim nahmen zum ersten Mal an der Veranstaltung teil. Auch Florian, OE3FTA, reiste an – ein jugendlicher Besucher, den man auf der diesjährigen Harn Radio kennengelernt hatte .

Eines der vielen Basteiprojekte stach ganz besonders ins Auge . Es war ein Zweikanal-Oszilloskop für den NF-Bereich. Der wurde zwar in China entwickelt, aber von den Jugendlichen erweitert mit der Unterstützung von Gerrit, DH8GHH . Die Arbeit und Programmierung mit Mikrocontrollern fand dabei sehr großen Anklang. Die Möglichkeit, eine Antenne selbst zu bauen, war ebenfalls ein Thema. Dazu wurde eine I-Antenne für das 1 5-m-Band gebaut und mit Erfolg in Betrieb genommen. Eine HAMNET-Anbindung vom Luhberg mit Verbindung zum eigenen Braunschweiger Server wurde ebenfalls eingerichtet, sodass eine Verbindung zum Internet bestand.

Carsten, DO4CM, brachte ein "fliegendes Auge" mit - einen sogenannten Quadeopier mit selbst eingebauter Kamera, sodass das Gelände aus der Luft über eine B ildschirmbrille betrachtet werden konnte . Ein Besuch bei der DLR in Braunschweig (Deutsches Zentrum für Luft-

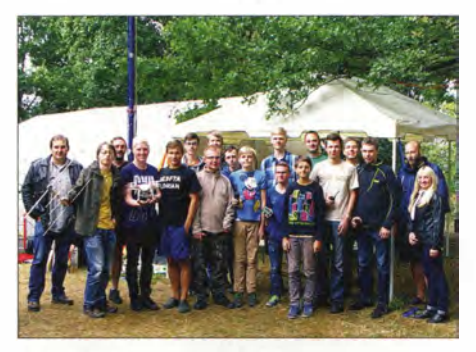

Teilnehmer der Luhberg-Feldwoche Foto: DLSABF

und Raumfahrt) stand auch auf dem Programm. Dort wurden den Jugendlichen u. a. Experimente im Windkanal vorgestellt und erklärt. Auch eigene kleinere Experimente konnten dabei vorgenommen werden . Großes Interesse der Jugendlichen bemerkte man am Lotsenstand. Dort bot sich die Möglichkeit in einer Simulation, sich selbst einmal als Fluglotse zu versuchen. Ein weiterer Höhepunkt war ein QSO über einen Amateurfunksatelliten und der Empfang von Telemetriedaten. Informativ für die Teilnehmer war auch ein Vortrag von Nils, DH 1 ALF, zum Thema "Making-off ISS-Kontakt", der in der DLR realisiert wurde . Hierbei wurde auf die Komplexität und die technischen Verbindungs-

möglichkeiten zur ISS näher eingegangen . Der Funkbetrieb kam keinesfalls zu kurz. Es konnte jeder Kontinent mindestens einmal erreicht werden. Dabei legte sich Florian, OE3FTA, der 271 Verbindungen über KW zustande brachte, so richtig ins Zeug. Hauptsächlich gab es europäische Kontakte , aber auch außerhalb von Europa konnten Verbindungen hergestellt werden, u.a. mit W1AW in den USA. Ingesarnt wurden mehr als 500 QSL-Karten von DLOPE ausgefüllt.

Zu guter Letzt soll die Mühe des Jugendgruppenleiters Gerrit, DH8GHH, und all seiner Helfer besonders erwähnt werden . Deren Engagement bei der Förderung des Amateurfunks und der Nachwuchsgewinnung ist vorbildlich.

Tom Schönfelder, DLSABF; Silvia Beul

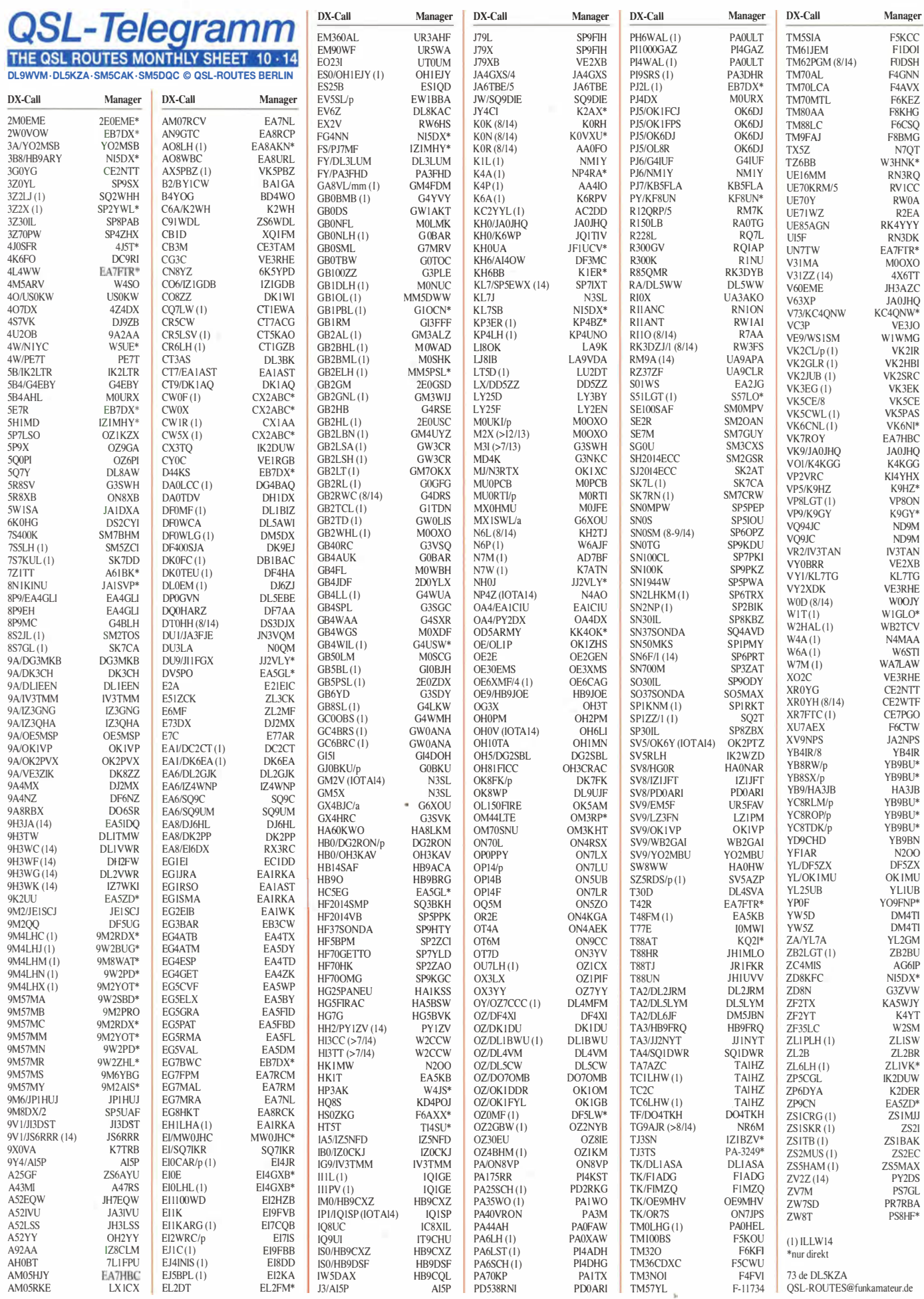

1132 • FA 10/14

# Sat-QTC

Bearbeiter: Thomas Frey, HB9SKA Holzgasse 2, 5242 Birr, Schweiz E-Mail: th.frey@vtxmail.ch

#### **• Amateurfunksignale vom Mond**

Ende dieses Jahres haben Funkamateure eventuell die Möglichkeit, Signale einer Raumsonde aus dem Orbit des Mondes zu empfangen. Möglich machen soll dies eine chinesische Mission, die einen Orbiter als Testmodell für Pekings neue Mondsonde Chang'e-5 auf die Reise zum Erdtrabanten schickt. Die Raumsonde transportiert u.a. die batteriebetriebene,J4 kg schwere Nutzlast (4M-LXS), die bei LuxSpace entwickelt wurde. Diese Amateurfunk-Nutzlast sendet ein JT65B-Signal auf 1 45 ,990 MHz aus, das sich mit der kostenlosen WSJT-Software (http://physics.princeton.edu/pulsar/k1jt) decodieren lässt.

Der Orbiter wird einen Flug um den Mond durchführen, um schließlich nach neun Tagen wieder in die Erdatmosphäre einzutreten.

Quelle: AMSAT-UK

#### **Abschied von VO-52**

Laut http://oscar.dcarr.org wurde seit dem 10.7.14 von HAMSAT VO-52 kein Signal mehr gehört, weder von der Bake noch vom Transponder. Laut der Indian Space Research Organisation (ISRO) sind die Lithium-Ionen-Akkumulatoren ausgefallen.

Nach dem 11.7.14 versuchten die ISTRAC-Techniker in Bangalore den Satelliten zurückzuholen, aber leider ohne Erfolg. Daher beschloss man, VO-52 sich selbst zu überlassen. Am 21.7.14 wurde der beliebte SSB/CW-Amateurfunksatellit nach neun Jahren erfolgreichem Betrieb aufgegeben. V0-52 war für eine Betriebszeit von einem Jahr konzipiert.

#### **DX-1 neu im Orbit**

Am 8. 7. 14 startete eine Sojus 2-1 B vom Baikonur-Kosmodrom um 1558 UTC mit DX-1. PEOSAT und DK3WN waren die ersten Funkamateure, die den Satelliten empfangen haben. Der 27 kg schwere MicroSat DX-1 mit den Ma- $\beta$ en 40 × 40 × 30 cm<sup>3</sup> wurde von Dauria Aerospace (http://dauriaspace.com) gebaut und sendet auf der unkoordinierten Frequenz 438 ,225 MHz. Die NORAD-Nummer für die Keplerdaten ist 40 071. Weitere Informationen sind auf http:// tinyurl.com/pdueyt2 zu finden.

#### **UKube-1 ebenfalls neu**

UKube-1 ist ein 3U-CubeSat der Clyde Space Ltd in Glasgow, gebaut im Auftrag der UK Space Agency, für bis zu drei Technologienutzlasten. Zusätzlich zu diesen Nutzlasten vereinigt dieser Satellit eine innovative Lageregelung und Kontrollsysteme, ausklappbare Solarpaneele und eine Flugkontrolle in Form eines FPGA. UKube-1 hat vier Kommunikationssysteme, einen kommerziellen Transponder, einen FUNcube-kompatiblen-(FUNcube-2)-Mode-U/V-Transponder mit Bake von AMSAT-UK, einen S-Band-Sender der Cape Peninsula University of Technology (CPUT), Cape Town, mit hoher Datenrate und Patch-Antenne, sowie "myPocketQub 442" , ein SuperSprite, der auf 70 cm mit 11 mW in Spread-Spectrum-Modulation bei einer Bandbreite von 1 00 kHz senden wird. Von der IARU wurden die folgenden Frequenzen koordiniert: Telemetrie-Downlink: 1 45 ,840 MHz; FUNcube-2-Bake: 145,915 MHz, FUNcube-2-Transponder: Uplink 435 ,080 .. .435 ,060 MHz (CW/LSB), Downlink 145,930...145,950 MHz (CW/USB, 400 mW); S-Band-Downlink: 2401 ,0 MHz; myPocketQub: 437 ,425 .. .437 ,525 MHz (Spread-Spectrum-Modulation)

Mehr Informationen sind unter www.ukspaceagency.bis .gov.uk/20044 .aspx und http://amsat -uk.org/satellites/two-way-communicationssatellites/22924-2 verfügbar.

Ebenfalls am 8. 7. 14 nahm die Sojus 2-1 B vom Baikonur-Kosmodrom UKube-1 mit. PEOSAT und DK3WN waren erneut die ersten OMs, die den Satelliten empfangen haben. Die NORAD-Nummer für die Keplerdaten ist 40 074. Beide Baken sind im Rahmen der Kommissionierung aktiv.

#### **• Drei Satelliten verglüht**

Laut Space-Track.org sind LO-78 (Lituanica-Sat-1) am 28.7.14, OPUSAT am 24.7.14 und XaTcobeo am 31. 8. 14 in der Erdatmosphäre verglüht.

#### **E** TabletSat-Aurora neu im Orbit

Der 25 kg schwere Satellit TabletSat-Aurora wurde von der russischen Firma Sputnix entwickelt, um den TabletSat-2U-EO-Bus zu testen. Zusätzlich ist es ein Erdbeobachtungs-Satellit Auf 436,100 MHz werden in GMSK Daten gesendet. Ein weiterer Sender ist für die Frequenz 435 ,550 MHz vorgesehen. Mehr Informationen unter www.sputnix.ru/en/projects/microsatellite

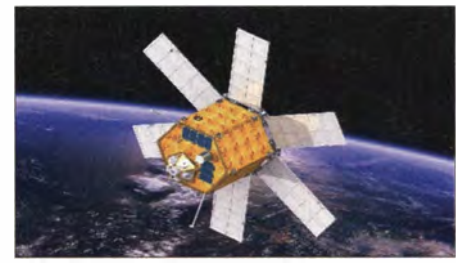

Modell von TabletSat-Aurora Bild: Sputnix

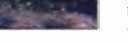

-demonstrator. Eine umfangreichere Beschreibung ist auf http://tinyurl.com/TabletSat-Aurora -Description zu finden. Ein D-STAR-Repeater ( 437 ,050 MHz) kann zudem bis zu 8 s Sprache speichern (Parrot) und sendet mit 800 mW an einer Stabantenne. Die NORAD-Nummer für die Keplerdaten ist 40 017.

#### **U** Weitere neue Satelliten

Hier nun einige weitere Satelliten, die am 19. 6. 14 (Yasny-Startplatz in Dombarovsky) von einer Dnepr-Rakete ausgesetzt wurden.

#### Duchifat-1

Duchifat-1 des Herzliya Science Center (Israel) ist ein 1U-CubeSat mit einer CW- und BPSK-Bake auf 145,9813 MHz. Für Notfall-Kommunikation wurde beabsichtigt, einen Packet-Radio-Digipeater für APRS auf 145,825 MHz zu aktivieren. Der Satellit dient zur Ausbildung. Ortsangaben aus dem Orbit sollen auf Karten gezeichnet werden. Mehr Informationen sind auf www.madaim.org .il/hsl/php/duchifat1-en.php verfügbar. Die NORAD-Nummer für die Keplerdaten lautet 40 021.

#### POPSAT-Hip1

POPSAT-Hip1 der Microspace Rapid Pte Ltd (Singapur) ist ein 3U-CubeSat, mit dem die Funktion einer hochauflösenden Kamera und ein Lageregelungs-Antriebssystem demonstriert werden soll. Auf 437 ,4090 MHz (FM) werden abwechslungsweise in Morsecode POPSAT und Daten im CCSDS-Format gesendet. Von der JA-RU wurde die Frequenz 437 ,405 MHz koordiniert. Eine Internetseite der Firma findet sich unter http://micro-space.org/classic/popsat.html. Die NORAD-Nummer für die Keplerdaten lautet 40 028 .

#### **ANTELSat**

AntelSat ist ein 2U-CubeSat, entwickelt von ANTEL, dem nationalen TELECOM Service-Provider und FING, der Facultad de INGenierfa de Ia Universidad de Ia Republica, Uruguay. Der Zweck war, den ersten Satellit aus Uruguay zu bauen und zu betreiben . Ziel ist, Fähigkeiten in Radio- und Raumfahrttechnik auf allen Bildungsstufen zu vermitteln. Es ist geplant, Farbund Infrarotbilder der Erdoberfläche zu senden sowie verschiedene Amateurfunkdienste zur Verfügung zu stellen, wie Packet-Radio, Telemetrie und SSTV. Die Mission ist rein experimentell und ein Technologiedemonstrator aller Subsysteme.

#### Downlink Mode

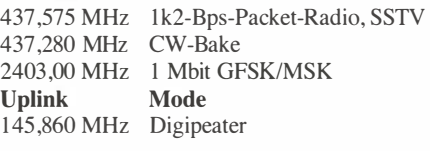

Mehr Informationen sind auf http://iie.fing.edu. uy/investigacion/grupos/lai zu finden. Die NO-RAD-Nummer für die Keplerdaten ist 40 034.

#### Po/y/TAN-1

PolyiTAN-1 ist ein Projekt der nationalen Technischen Universität der Ukraine in Kiew und der ukrainischen Amateurfunkgemeinde . Eines der Missionsziele ist die Zusammenarbeit zwischen Ausbildungsstätten, Raumfahrtagenturen , verschiedenen Regierungsstellen, der Amateurfunkgemeinde usw. Der I U-CubeSat besitzt einen l k2-Bps-Packet-Radio-Downlink und eine Morsebake (EMOUKPI) auf 70 cm. Von der IARU wurde die Frequenz 437 ,675 MHz koordiniert. Die NORAD-Numiner für die Keplerdaten ist 40 042. Mehr Informationen findet man auf http:/lamsat-uk.org/2014/03/22/new-frequen cy-for-ukrainian-po/yitan-1-cubesat.

#### **TigriSat**

TigriSat ist ein 3U-CubeSat, gebaut von irakisehen Studenten an der La Sapienza Universität in Rom. Die Mission ist, mit einer Farbkamera Sandstürme über dem Irak festzustellen. Tigrisat sendet die Bilder an zwei Bodenstationen, eine in Rom und die andere in Bagdad. Der Satellit hat eine S-Band-Antenne und einen Downlink auf 435 ,000 MHz mit 9k6 Bps (FSK). Die NO-RAD-Nummer für die Keplerdaten ist 40 043 . Mehr Informationen unter http://amsat.org.ar/ sat.htm#tigri.

# Digital-QTC

Bearbeiter:

Dipl.-Ing. Jochen Berns, DL1YBL Heyerhoffstr. 42, 45770 Mari E-Mail: dl1ybl@dbOur.de

Jürgen Engelhardt, DL9HQH Azaleenstr. 31, 06122 Halle Packet-Radio: DL9HQH@DBOZWI E-Mail: dl9hqh@gmx.de

## Digital Voice

#### **E** Hytera-Miniaturkompakt-Repeater für analog und DMR

Der RD962 ist Hyteras erster Digital-/Analog-Portabel-Repeater, der mit dem DMR-Standard kompatibel ist. Kompakt und mit einem Mini-Duplexer ausgerüstet, kommt das Gerät sehr klein und handlich daher. Mit Batterie und Netzbetrieb gewährleistet das RD962 ununterbrochene Kommunikation bei Notfällen. Mit der 100 MBit/s-Netzwerkschnittstelle und API sowie der wasserdichten IP67-Bauweise ist es in jeder Betriebsumgebung einsetzbar.

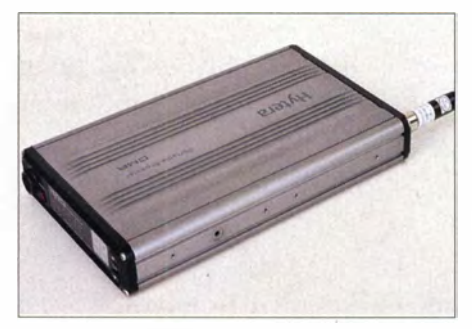

Der RD962 von Hytera ist mit DMR kompatibel. **Werksfoto** 

Einige Produktdaten: Misst nur 42 mm und wiegt weniger als 5 kg (einschließlich Batterie); lässt sich auf dem Schreibtisch oder an der Wand für Inhouse-Versorgung in einem mobilen Koffer oder Schrank für Notfallkommunikation installieren; Stromversorgungsanschluss für Notfälle; Schutzart IP67; Repeater-Diagnostik und -Kontrolle. Die Hytera-RDAC-Software unterstützt den Netzwerkzugriff in mehreren Ebenen und ermöglicht es dem Administrator, Netzwerkfunkgeräte zu überwachen und zu steuern. Weitere Informationen auf www. hytera. com.

#### **• D-STAR-Repeater-Gerätelisten**

Harald, DL2HCK, und Peter, DB7MJ, pflegen eine Liste mit allen ihnen bekannten D-STAR-Repeatern und offiziellen Hotspots in DL. Dazu zählen nicht nur Repeater mit reiner Icom-Hardware , sondern auch sogenannte Selbstbaulösungen . Leider bietet lcom für seine Funkgeräte nur Listen mit Icom-Hardware an . Um die "Next-Repeater"-Funktion der Geräte nutzen zu können, hat Peter, DG9FFM, aufgrund der großen Nachfrage die Repeater-Liste von DL2HCK und DB7MJ um GPS-Koordinaten erweitert und für den Import in die jeweiligen Funkgeräte modifiziert. Die GPS-Koordinaten stammen aus den Angaben von aprs.fi.

In die Funkgeräte ID-5100, ID-51 und IC-7100 lässt sich die Repeater-Liste ganz einfach über die Importfunktion der jeweiligen Icom-CSxxx-Software importieren. Bitte vorher alle nicht benötigten Repeater-Gruppen löschen , da einige Geräte nicht genug Speicherplatz aufweisen (ID-51). Ich denke, die meisten von uns benötigen keine Repeater aus den USA, Japan oder Afrika. Diese Liste erhebt keinen Anspruch auf Vollständigkeit und richtige Daten. Sie wurde nach bestem Wissen erstellt!

Um Neueinsteigern in D-STAR mit ihren Funkgeräten den Start zu erleichtern, gibt es bereits vorgefertigte Konfigurationsdateien für ID-51, ID-5100 und IC-7100. Diese enthalten bereits die aktuelle oben genannte DL-Repeaterliste, 2-m- und 70-cm-Relaisfrequenzen im Kanalspeicher sowie vorkonfiguriertes GPS zur Übertragung in aprs.fi. Es müssen "nur" noch das eigene Rufzeichen und ein Mitteilungstext ins Gerät eingetragen werden. Dazu einfach die Konfigurationsdatei auf die SO-Karte in den Ordner Settings kopieren und in das Gerät laden, wie im Handbuch beschrieben. Achtung: Alle bisherigen Einstellungen und Programmierungen gehen verloren. B itte ggf. vorher sichern.

Die genannten Listen und Dateien sowie eine sehr gelungene Präsentation von Peter, DB7MJ, über das D-STAR-Repeatersystem lassen sich auf der Hornepage vom DARC-Ortsverband A23 herunterladen (www.a23 -wertheim. de). Der OV freut sich auch über einen kurzen Gruß im Gästebuch.

#### Peter Esser, DG9FFM

#### **DV3000-Portabel-Dummy-Repeater**

Auf der Website von NW Digital Radio stellt Satoru, JA1SCW, eine mobile Ausrüstung für D-STAR vor. Das Gerät beinhaltet einen Raspberry PI, DV3000, Soundkarte, WLAN sowie Akkus. Bedienen lässt es sich per Smartphone oder auch nach einer Ergänzung mit Lautsprecher, PTI und Mikrofon direkt. Da das Gerät die ircddbgateway-Software direkt unterstützt, ist es besonders für mobile Hotspots beim Camping oder unterwegs geeignet - alles in einem sehr kleinen Gehäuse als Fertiggerät. B ilder findet man auf http://nwdi gitalradio. com/dv3000-in-japan-portable-dummy repeater und http://nwdigitalradio. com/adding-a -display-to-ambeserver.

#### **Neue DMR-Relais** DBOSAA und DBOHTV

Zusätzlich zum FM-Relais DBOAA betreibt der OV Aalen ein DMR-Relais unter dem Rufzeichen DBOSAA. Der Repeater ist im weltweiten Motorola-DMR-MARC-Netz am DL-Master in Frankfurt angeschlossen. Die Sendefrequenz ist  $438,475$  MHz  $(-7,6$  MHz, CC1). Als Sende- und Empfangsantenne wird eine X-50 auf einer exponierten Lage auf dem Volkmarsberg verwendet. Bilder vom Aufbau sowie weitere Informationen finden sich auf www. ovaalen. de (tnx DF7AJ).

Der DMR-Repeater DBOHTV ist seit Mitte August testweise an das weltweite Hytera-DMR-Netz angebunden. Das Relais steht in Frankfurt auf dem Fernmeldeturm (Antennenhöhe 250 m) und deckt das Rhein-Main-Gebiet ab. Frequenz: 439,425 (-7,6 MHz, CC1).

## Packet-Radio

#### **B** HAMNET

#### OBDACH (Aachen)

DB0ACH ist am 12.8.14 mit zwei Benutzereinstiegen auf 5 ,6 GHz ausgerüstet worden. An der Aktion beim Technischen Hilfswerk waren Ralf, DH3WR, Peter, DL9KAW, Uli, DJ2UB, Gerhard, DL9KAW und Norbert, DF5KT, beteiligt. Zuvor war die Rundstrahlantenne des bisherigen Zugangspunktes abgebaut und überprüft worden . Danach wurden zwei NanoStation M5 in Richtung Süden und Osten installiert. Diese Sektorantennen sollen nun die Wohnorte von Funkamateuren abdecken, die an der Teilnahme am HAMNET interessiert sind. Die Installation erfolgte durch Besteigen des Gittermastes und Montage der Geräte in 1 8 m Höhe. Die Frequenzen sind 5675 MHz und 5735 MHz, jeweils mit 10 MHz Bandbreite.

#### **Linkstrecken**

#### DBOGW (Duisburg)

Anfang August wurden im westlichen Ruhrgebiet Linkverbindungen und Userzugänge wesentlich erweitert. Über DB0GOS (Essen), DFOMHR (Mülheim) und DBOGW besteht somit für die meisten der dortigen Funkamateure die Möglichkeit, mit relativ geringem Aufwand in das HAMNET zu gelangen. Dank der großzügigen Unterstützung von DK3BA konnte der sehr gute Standort auf dem Uni-Hochhaus im Zentrum von Duisburg für den Amateurfunk erhalten bleiben. Dazu gehört auch die Nutzung der Antennenplattform. Mit der Installation der HAMNET-Komponenten soll er noch attraktiver werden. Geplant ist, von diesem zentralen Knotenpunkt die digitalen Relaisstellen im Distrik L mit zuverlässigen Streams aus dem Wissenschaftsnetz via HAMNET zu versorgen.

Da von der Antennenplattform Sichtverbindung zu allen Klubheimen und wohl auch zu den Dächern der meisten Funkamateure besteht, lohnt es sich , den Userzugang zu testen, um eventuell das HAMNET zu nutzen. Erreichbar ist DBOGW auf 2397 GHz bei 5 MHz B andbreite und auf 5695 MHz mit 10 MHz B andbreite. SSID ist jeweils HAMNET und die Polarisation horizontal/vertikal .

Da sich die Technik für die Linkverbindungen, die Userzugänge und Router noch im Testbetrieb befinden, kann es noch gelegentlich zu Ausfällen kommen.

#### **4. HAMNET-Treffen in Wesseling**

Der Termin für das HAMNET-Treffen ist der 21.10.14 (ab 19 Uhr). Die vorläufige Tagesordnung beinhaltet u. a. folgende Themen: Rückblick 3. HAMNET-Treffen (DD1KU); Routingproblem lösen (Netzwerk-Spezialisten); Aktueller Stand Linkstrecken und HAM-NET-Knoten (alle Sysop); Neues vom 5-GHz-Kanalfilter (DH3WR); Wünsche zu messtechnischen Untersuchungen an 5-0Hz-HF-Komponenten (DD1KU); DB0KO via HAMNET fernsteuern (DD1KU); Allgemeiner Erfahrungsaustausch (alle). Weitere Themenvorschläge können bei Uli (dd1ku@darc. de) eingereicht werden .

# QRP-QTC

Redaktion FUNKAMATEUR Majakowskiring 38, 13156 Berlin E-Mail: qtc@funkamateur.de

#### **• QRP-Tipps für die Reise (2)**

Nach der Beschreibung der Technik in der vorigen Ausgabe geht es nun um die Funkpraxis.

#### QRP-Portabelbetrieb vom Strand

Am zweiten Januar-Sonntag konnte ich mit dieser Ausrüstung, eher entgegen meiner Erwartung, für 1,5 h am DARC-10-m-Contest teilnehmen! Nach Aufbau meines wegen des üblichen starken Windes am Strand erforderlichen Halbzeltes und der Station stellte ich gespannt den FT-817 auf 10 m SSB ein. Siehe da: Das Band brodelte! Viele deutsche Stationen fielen mit Werten von S9 bei mir ein. Zeitweise hatte der arme kleine FT-817 Mühe, sie zu trennen (kein SSB-Schmalbandfilter eingebaut) . Das "CQ-Contest"-Rufen mit 5 W SSB habe ich gleich wieder verworfen. Es nagte zu sehr an der begrenzten Akkumulatorkapazität (2,5 Ah plus noch einmal 2 ,5 Ah nach dem Wechseln), und die Chance , gehört zu werden, war bei dem vollen Band doch sehr gering. Search and Pounce (Suchen und Zustoßen) war also angesagt. Es kam noch hinzu , dass mein Rufzeichen EA8/DL4AND buchstabiert sehr lang ist.

Am besten funktionierte es, auf einen fremden CQ-Ruf einfach nur "Echo Alpha Acht" zu antworten. Das sparte Strom, Zeit und Stimme und ließ die Rufer hellhörig werden. Auf die gespannte Nachfrage "Echo Alpha Acht? Echo Alpha Acht?" sendete ich dann mein vollständiges Rufzeichen gleich zweimal . Wenn dies quittiert wurde und ich einen Rapport bekam, konnte ich sicher meinen Rapport übermitteln.

Wenn ich dann ab und zu noch kurz erwähnte, dass ich mit 5 W in Badehose vom Strand von Fuerteventura sende, war die Begeisterung auf beiden Seiten groß! Zumal daheim manchenorts Schnee lag und meine QSO-Partner dort teilweise frierend im Auto oder auf einem Turm saßen.

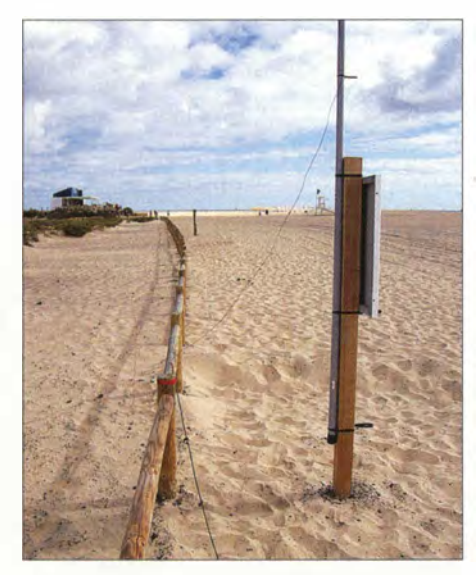

Bild 5: Groundplane-Antenne für 20 m mit zwei Radials Fotos: DL4AND

So kamen in etwa 90 min immerhin 19 Stationen aus der Heimat ins Log. In den letzten 10 min des Contests war dann der erste Akkumulatorsatz mitten im QSO erschöpft und ich musste schnell wechseln. Nach dem Contest kamen auf 10 m noch weitere DL- und eine OE-Station ins Log.

An weiteren Tagen am Strand machte ich Versuche mit einer 10 m hohen Groundplane-Antenne und zwei Radials für das 20-m-Band (Bilder 5 und 6). Ohne die Riebtwirkung der Delta-Loop ließ mich dies zwar DX-Stationen aus aller Welt empfangen (z. B. Australien, Südafrika, Karibik, USA), aber wenn ich auf deren CQ-Rufe antwortete , gelang es ihnen nicht, mein Rufzeichen vollständig aufzunehmen.

Gegen Ende des Urlaubs kam auf 20 m noch ein QSO nach Deutschland vom Strand aus zustande - mit der Delta-Loop für 20 m.

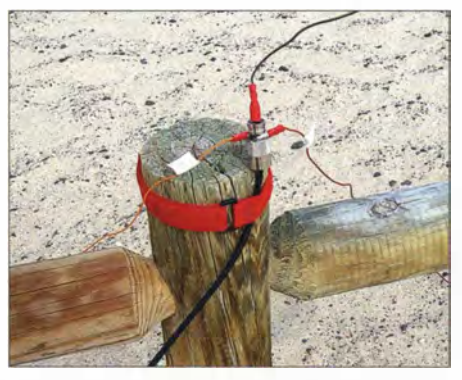

Bild 6: Groundplane-Antenne; Detail der minimalistischen Einspeisung

#### Funkbetrieb aus dem Hotel

Leider musste ich trotz vorheriger Bitten um ein Zimmer im obersten Stockwerk mit einem Zimmer im zweiten Stock des Hotels vorliebnehmen . Ich baute an mehreren Tagen meine Outbacker-Mobilantenne am Balkongeländer auf und musste jedes Mal feststellen, dass, egal zu welcher Tageszeit, Störungen von S8 bis S9 auf allen Bändern auftraten. Damit hatte sich der Funkbetrieb aus dem Hotel erledigt.

2 m und 70 cm waren ungestört, doch konnte ich keine QSO-Partner finden und das einzige Relais der Insel, EA8J, in IL38BM nahe der Hauptstadt Puerto del Rosario, war über 70 km entfernt. Es schien auch nicht in Betrieb zu sein, denn ich habe es auf meinen Autotouren nie gehört und konnte es selbst direkt in Puerto del Rosario nicht öffnen.

#### Funkbetrieb aus dem Pkw

Mit dem Mietwagen fuhr ich auf einen Berg hinter dem Ort Jandia. Hier, in einer Sackgasse , konnte ich praktisch ungestÖrt meine Outhacker-Mobilantenne an der geöffneten Fahrzeugtür montieren sowie zusätzlich noch zwei Radialdrähte vom Auto weg verlegen (Bild 7). Die Stromversorgung des FT-8 17 erfolgte aus der Zigarettenanzünderbuchse des Fahrzeugs.

Das Auto war relativ neu und so erschien es unwahrscheinlich, dass ich mit maximal 2 A Stromaufnahme die Autobatterie "leersenden" würde. Trotzdem stellte ich den Wagen vorsichtshalber so auf, dass er bei leerer Batterie hätte bergab rollen können, um so den Motor anzuwerfen. Hier konnte ich viele Stationen störungsfrei hören .

Interessant war eine deutsche Pilotenrunde auf 20 m: Man fachsimpelte viel über die Eigenschaften verschiedener Verkehrsflugzeuge . Einer der Piloten mit /AM hinter seinem Rufzeichen erzählte, er sei an Bord einer Maschine aus den USA Richtung Frankfurt/ Main unterwegs und benutze dabei Rohde-&-Schwarz-Equipment.

Mir gelang dann ein nettes SSB-Plauder-QSO mit einer belgiseben QRO-Station auf 20 m. Fazit: Insgesamt 25 QRP-QSOs von Fuerteventura innerhalb von 14 Tagen sind ein Erfolg, schließlich machte ich einen Bade- und Rundreiseurlaub und war nur gelegentlich QRV. In Anbetracht der seinerzeit guten Bedingungen auf 10 m und der leichten QRP-Ausrüstung hatte ich sehr viel Spaß am Funkhobby.

Andreas Schulze, DL4AND d/4and@darc. de

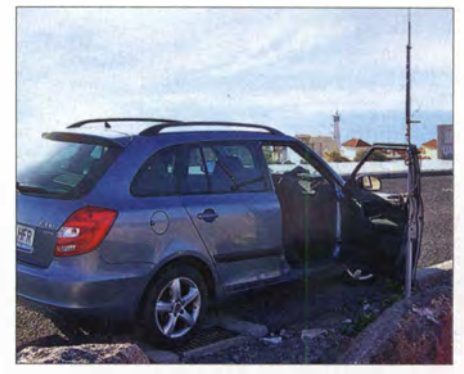

Bild 7: EA8/DL4AND im Portabelbetrieb vom Pkw aus, mit Outbacker-Antenne und zwei Radials

#### **Schwarzwaldtreffen**

Das alljährliche Treffen der an QRP-Betrieb und Selbstbau interessierten Funkamateure im Schwarzwald findet diesmal am 4. 10. 14 und w iederum an der Grundschule in Schluchsee statt. Das Rahmenprogramm beginnt um 9 .30 Uhr, die Vorträge um 10 Uhr. Bitte bringt möglichst viele Selbstbauprojekte mit! Vor der Schule ist auf den Rasenflächen und dem Parkplatz Platz für große Antennenkonstruktionen, die Innenräume stehen für Vorträge und die Ausstellung von Geräten zur Verfügung.

Diejenigen, die es bis zum offiziellen Beginn des Treffens nicht aushalten, treffen sich schon am Freitag im Seestüble beim Campingplatz Wolfsgrund. Da Freitag, der 3.10., ein Feiertag ist, bietet sich eine Fahrt zum Treffen geradezu Ingo Meyer, DK3RED

#### **QRP-Technik beim** Amateurfunktreffen Erzgebirge

Vom 10. bis 12. Oktober 2014 findet das nunmehr 10. Treffen Amateurfunk Erzgebirge in Börnichen/Erzgebirge und Pockau-Lengefeld statt. Es beginnt am Freitag beim Begrüßungsabend ab 19 Uhr im Dorfclub Börnichen und das Vortragsprogramm startet am Samstag um 10 Uhr im Erzgebirgshof Pockau-Lengefeld. Siehe dazu auch das SOTA-QTC im FA 9/14 auf S. 1020.

Für QRP-Interessenten relevante Vortragsthemen sind u.a.: KX3 - der All-Mode-Transceiver der Oberklasse für 160 bis 6 m im Ultra-Portabel-Format (DL2FI) sowie 12-V-Transceiver auf SDR-Basis (DL5CN) .

Harald Schönwitz, DL2HSC

# SOTA-QTC

Bearbeiter: Dipl.-lng. Harald Schönwitz, DL2HSC Försterweg 8, 09437 Börnichen E-Mail: dl2hsc@darc.de

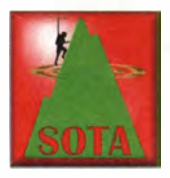

#### **B** SOTA international

9N: Wie die nepalesische Regierung mitteilte, wird eine neue 1 00 km lange befestigte Straße die Ortschaften Jiri und Lughla verbinden. Lughla, in einer Höhe von

2860 m, ist für viele Everest-Besteiger der Ausgangspunkt des Trekkings zum Everest-Basis-Camp. 35 000 Touristen besuchen jährlich diese Region. Wird Nepal SOTA-Assoziation, ist diese Straße für Aktivierer sicherlich eine Erleichterung gegenüber dem bisherigen Vier-Tage-Trip.

südafrikanische Berge dafür identifiziert. Lucas, ZS6ACT, ZS-Assoziationsmanager, übermittelte die neuen Daten und hofft, dass Ende September die SOTA-Datenbank dahingehend aktualisiert wird.

OE: Sylvia, OESYYN, ist neue Assoziationsmanagerin in Österreich. YU: Seit dem 1.8.14 hat Serbien den Status einer SOTA-Assoziation . Vladimir, YUl WC, ist der Assoziationsmanager. Serbien wird in fünf Regionen unterteilt. Höchster Berg mit 2170 m ist der Midzor (YU/IS-001) in der Region Istočna Srbija im westlichen Teil des Balkangebirges an der Grenze zu Bulgarien. Insgesamt 409 Berge warten auf ihre Bezwinger. Erstaktivierungen gab es bisher durch YU/YO2BP/p mit YU/VO-001 und YU/VO-002.

Martin, DF3MC, AI40W, und Johannes, DK40HA, KI40HA, waren im August auf Hawaii unterwegs. Vom Red Hili (KH6/MA-001) loggte Martin 18 Verbindungen in FM auf 2 m und CW auf 20 m und 17 m. Johannes hatte

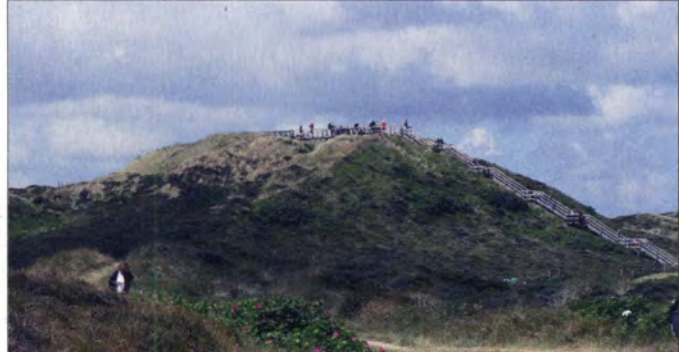

Die Uwe-Düne auf Sylt - sie bringt es immerhin auf 53 m ü. NN

ZS: Eine geplante Aktivierung des Kompassbergs (ZS/EC-002) musste wegen widriger Wetterverhältnisse leider ausfallen. Das ZS-SOTA-Team hat intensiv an der Aktualisierung der dortigen SOTA-Liste gearbeitet und neue

Foto: J. Braukmann Milseburg vier CW-QSOs auf 20 m und 17 m. Der Vulkan Mauna Kea (Weißer Berg), KH6/HW-001, mit 4205 m höchster Gipfel Hawaiis, war ein wei-

teres Ziel . Fünf CW-QSOs auf 20 m loggte Johannes, Martin 16 auf 20 m und 17 m.

# SWL-QTC

#### Bearbeiter:

Andreas Wellmann, DL7UAW Angerburger Allee 55, 1 4055 Berlin' E-Mail: andreas.wellmann@t-online.de Packet-Radio: DL7UAW@DBOGR

#### **U** WebSDR-Empfang auch auf mobilen Endgeräten

Auf der Hornepage [1] werden momentan mehr als 70 SDR-Empfänger gelistet. Die Empfänger sind rund um den Globus verteilt, wobei die Mehrzahl davon auf dem europäischen Kontinent zu finden ist. Für den heimischen Empfang genügen eine Internetverbindung und ein Webbrowser, auf dem allerdings bisher Java aktiviert sein musste . Mobile Geräte , die mit den Betriebssystemen iOS oder Android ausgestattet sind, tun sich mit Java teilweise schwer.

Der Web-Empfänger der Universität Twente hatte schon vor längerer Zeit damit begonnen, die Steuerung und Audioübertragung auch über HTMLS bereitzustellen. Im Verlaufe dieses Jahres haben viele der unter [1] aufgeführten Empfänger auf ihren jeweiligen Internetseiten auch die HTMLS-Option implementiert. Möglich wurde das durch eine neue , von PA3FWM bereitgestellte Serverversion. Damit sind jetzt Empfangsversuche auch auf Rechnern möglich, wo Java nicht verfügbar ist. Mobilen Endgeräten, wie Smartphones oder Tablets, stehen damit die Mehrzahl der weltweit installierten WebSDR-Empfänger für Funkempfangsversuche nun ebenfalls zur Verfügung. Voraussetzung für die HTMLS-Steuerung und Audioübertragung sind allerdings jeweils die neuesten Versionen der Browser Chrome, Firefox, Opera oder Safari. Auf der Internetseite der WebSDR-Empfänger kann teilweise auch eine speziell für mobile Endgeräte optimierte Seite aufgerufen werden. Damit sollte dann die Steuerung der Empfänger und die Darstellung

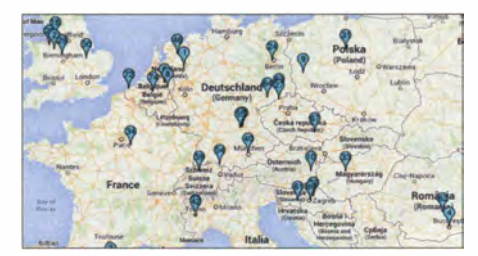

Einige WebSDR-Standorte **Quelle:** [1]

#### SOTA-Management

Der bisherige SOTA-Reflektor unter www. sotawatch.org wird durch einen neuen, leistungsfähigeren ersetzt. Der ist über die Adresse reflector.sota.org. uk erreichbar.

#### **F** Termine

Am 4. und 5. 10. 14 findet das nächste GMA-S2S-Wochenende statt. Bei dem vierteljährlichen Berg-zu-Berg-Wochenenden gibt es doppelte GMA-Aktivierungspunkte und doppelte Jägerpunkte. Zum gleichen Zeitpunkt findet die SOTA-DM-Herbstwanderung statt.

#### **100. Berg auf 144 MHz**

Joe , DL3VL, hat im Rahmen des Sächsichen Bergwettbewerbs von seinem Berliner QTH (JO62TM) aus am 28.7.14 dank Dirk, DD 1 UDW, mit dem Sophienstein den 100. Berg auf 2 m gearbeitet. Antenne ist eine 2 x 7-Eiement-Yagi nach DK7ZB, horizontal/vertikal umschaltbar; siehe auch www.joe-s.de/d/3vl/ projekte.html. Der FUNKAMATEUR gratuliert zu diesem beeindruckenden Erfolg!

#### **B** GMA

Auf www.cqgma.eu lief im August und September eine zweiwöchige Umfrage zu einer GMA-Regeländerung. Gefragt wurde, ob die höchsten Erhebungen von Inseln, auch wenn sie die Normhöhe von 100 m nicht erreichen, fürs GMA gewertet werden sollen. Beispiel: Uwe Düne auf Sylt mit 53 m ü. NN. Bisher hat . sich eine Mehrheit dagegen ausgesprochen. Mario, DL4MFM, möchte zum Jahresende den

GMA-Support aus persönlichen Gründen einstellen und sucht einen Nachfolger. Im Forenbereich wird darüber ausführlich diskutiert und nach Lösungen wird gesucht. Es wäre schade , wenn dieses auch international stark wachsende Programm zum Erliegen käme.

Danke für die Informationen an SOTAnews

auch auf kleineren Bildschirmen keine Schwierigkeiten mehr bereiten .

Beispielhaft möchte ich zwei Empfänger nennen, wo von unterschiedlichen europäischen Standorten aus der Funkverkehr auf den Amateurfunkbändern beobachtet werden kann. Im Südosten von Österreich befindet sich in Markt Allhau ein Empfänger, der die Bereiche 80 m, 40 m, 2 m und 70 cm abdeckt [2]. Möchte man aus der Perspektive von Großbritannien die Kurzwellenbereiche beobachten, dann hilft die Seite [3] weiter. Auf dem Gelände einer ehemalig militärisch genutzten Bunkeranlage in der Nähe von Nantwich (Loc. IO83RA), befindet sich ein 6-Band-SDR-Empfänger. Er deckt Frequenzbereiche im 160-m-, 80-m-, 60-m-, 40-m-, 20-m- und 17-m-Band ab. Generell sollten zur Reduzierung der zu übertragenden Datenmenge alle nicht ständig benötigten Funktionen (z. B. Wasserfalldiagramm) deaktiviert werden . Das entlastet sowohl das eigene begrenzte Datenvolumen an einem Mobilgerät sowie auch die serverseitige Netzanbindung, die sich ja alle Zuhörer teilen müssen .

#### Literatur

[1] www.websdr.org

- [2] www.websdr.at
- [3] http://hackgreensdr.org:8901
## Vor 35 und 30 Jahren: SHF-Erstverbindungen DL -DM

Am 2.9.1979 fand zwischen Michael Kuhne, DB6NT, und Helmut Neide!, DM2DIN, zwischenzeitlich Y24IN, die Erstverbindung DL-DM auf dem 5,7-GHz-Band statt [1], [2]. Ferner tätigten beide am 30.12.1984 die Erstverbindung DL-DM auf dem 24-GHz-Band [1]. Weitere Erstverbindungen DL-DM im UKW-Bereich siehe Tabelle . Hatte das relativ späte Zustandekommen der Erstverbindungen auf 2 m und 70 cm einen politischen Hintergrund [2] , so konnten die Erstverbindungen auf den höheren Bändern wegen der notwendigen Freigabe des jeweil igen Bandes in der DDR nicht eher stattfinden. Mehr dazu am Schluss.

Band im Sommer 1984 mit DB6NT verliefen erfolglos. Nach gründlicher Überprüfung der Vervielfacherkette und des 24-0Hz-Filters wurde ein erneuter Test für den 30. 12. 84 vereinbart. Die QTHs waren wieder nr Gefell (FK 50j) und Berg (FK 49d). DB6NT wurde auf Anhieb mit 54 und nach Korrektur der Antennenrichtung mit 56 in SSB gehört. Ohne seine als PA verwendete Wanderfeldröhre lag das Signal bei 51 bis 52. Das eigene Signal wurde von DB6NT mit 529 aufgenommen. Über die 2-m-Querverbindung konnten die Signale gegenseitig mitgehört werden. Die überbrückte Entfernung betrug 11 km, wobei durch Nebel und leichtes

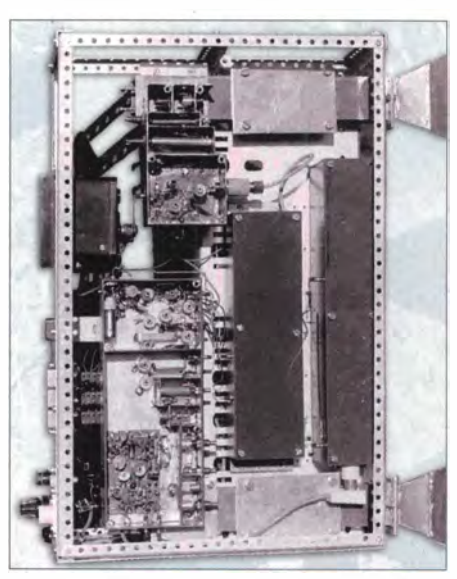

5,6-GHz-Station von DM2DIN, rechts die zwei Horn-<br>strahler Foto und Scans: DB6NT (1), DM2DIN Foto und Scans: DB6NT (1), DM2DIN

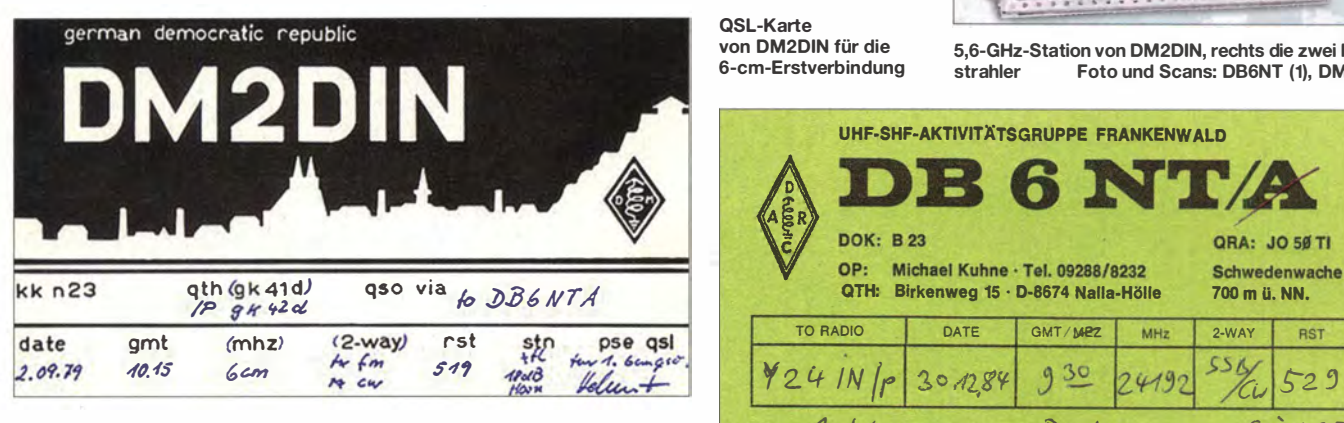

#### **DB6NT und DM2DIN auf 6 cm**

Michael befand sich dabei an seinem Auswärts-QTH im Landkreis Kronach , FK58b (J050SI) und Helmut arbeitete portabel am westlichen Endpunkt des Erzgebirgskamms bei Schöneck, GK42d (J060EJ). Die Entfernung betrug 57 km, wobei Helmut in FM mit 80 mW (XO und Vervielfacherkette) an einem 18-dB-Horn sendete und bei DB6NT/a mit 55 zu hören war. Als Empfänger diente Helmut ein koaxialer Diodenmischer nebst separatem 18-dB-Horn.

Michael erzeugte ein CW-Signal, das Helmut mit 519 empfing, siehe QSL-Karte. Der Empfänger bei DB6NT/a war ein Hohlleitermiseher mit 1N23WE, der Sender ein XO mit Vervielfacherkette auf 200 mW und die Antenne ein 72-cm-Parabolspiegel mit Rohrstrahler [3] .

#### ■ 24-GHz-Erstverbindung 1984

In [4] lesen wir hierzu: "Helmut, Y24IN, ist auf den Gigahertz-Bändern sehr aktiv. Es sei nur an seinen 10-GHz-SSB-Transceiver erinnert (s. FA 12/83, S. 580 und FA 1/84, 3. Umschlagseite). Bei 5,6 GHz, aber auch auf 24 GHz, hat Helmut Pionierarbeit geleistet. Von seinen ersten Versuchen auf 24 GHz hier nun ein kleiner Situationsbericht: ,Die ersten Tests auf diesem

Teil der QSL-Karte von DB6NT an Y241N für das 24-GHz-QSO

Schneetreiben nur einige Hundert Meter Sicht bestanden. Da beide Stationen wegen des schlechten Wetters in Pkws betrieben wurden, diente jeweils nur ein 25-dB-Horn als Antenne . Auf das genaue Einrichten der Antennen durch eine 3-cm-Verbindung konnte somit verzichtet werden.

 $Tx.$  Augh Remarks:

Wie schon bei 3 cm werden zunächst 3 ,4 GHz (500 mW) aus einem 95 ,4-MHz-Quarz erzeugt. Anschließend werden die 3 ,4 GHz in einer AA 409 (SU) versiebenfacht. Es folgen ein Filter für 24 GHz, der Durchblasemiseher mit 1 N 26 und ein Dreikreis-Filter. Aus dem Mischerstrom kann die SHF-Leistung auf etwa 0,2 mW geschätzt werden.

Ebenfalls erst nach mehreren Versuchen und umfangreichen Abgleicharbeiten gelang dann am 27 . 1. 85 als zweites QSO die Verbindung mit Y27CN/p im Testbetrieb. Mit 59/52 in FM wurden etwa 200 m in Oelsnitz/Vogtland überbrückt. Bemerkenswert ist die von Y27CN zur Versiebenfachung der 3 ,4 GHz eingesetzte D 403 (Ge-Spitzenmischdiode für  $\lambda \ge 3$  cm). Als Empfängermischdiode diente ebenfalls eine

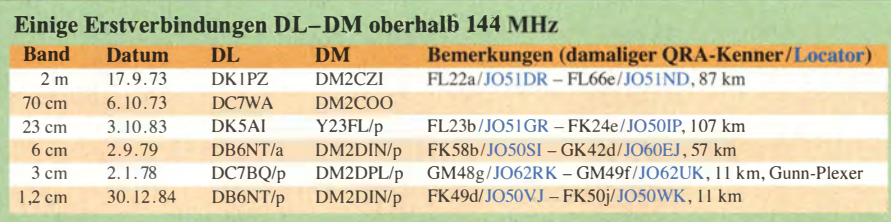

 $\lambda$ 

1 N 26.' " Die QSL-Karte von Y24IN zu dieser

RX: Diode ANT: Spicyl 2 Scen

Erstverbindung wurde in [5] abgebildet.

#### **• Schlussbemerkungen**

UHF-SHF-AKTIVITÄTSGRUPPE FRANKENWALD

**DB 6 NT /A**<br>
POK: B 23<br>
OP: Michael Kuhne · Tel. 09288/8232<br>
Schwedenwache

QTH: Birkenweg 15 · D-8674 Nalla-Hölle 700 m ü. NN.

Ulrike Peuker, DL2DYL, und Dr. Henning Peuker, DL2DSD, haben eine aufschlussreiche Zusammenstellung "Frequenzgenehmigungen und Sperrungen oberhalb 144 MHz in der ehemaligen DDR" erarbeitet, die eine Ergänzung zu diesem Beitrag sowie zu [2] darstellt. Sie steht auf www.funkamateur.de zum Download bereit.

Die Umrechnungen QTH-Kenner in Locator erfolgten mit dem Online-Tool von DL3BAK [6] . Abschließend danke ich DB6NT und DM2DIN für Zuarbeiten.

#### Dr. Werner Hegewald, DL2RD dl2rd@funkamateur. de

#### Literatur

- [1] Allraun, R., DF6NA: VHF-DX DL-Firsts. www.vhf-dx. net/dl\_first/dlfirst.php
- [2) Hegewald, W., DL2RD: Vor 40, 35 und 30 Jahren: Erstverbindungen DL-DM. FUNKAMATEUR 62  $(2013)$  H. 10, S. 1127
- [3) Edinger, F., OC6FL: SHF-Nachrichten, 5,6 GHz: Erstverbindung DL-DM. CQ DL 50 (1979) H. 11, S. 524
- [4) Fortier, H.-U., Y2300: Erstverbindungen auf24 GHz. UKW-QTC, FUNKAMATEUR 34 (1985) H. 4, S. 1 78
- [5) N. N.: Aktivitätsgruppe Frankenwald. CQ OL 56 (1985) H. 8, S. 474 [6) Evers, K., OL3BAK: Amateurfunk QTH-Kenner Be-
- rechnung und Kartenanzeige. www.qsl.net/d/3baklqrb/ de/plain.htm, auch erreichbar via www.funkamateur.de  $\rightarrow$  Amateurfunkpraxis/DX  $\rightarrow$  QTH-Locator Suche  $\rightarrow$  Entfernungs-/Richtungs- und Locator-Berechnung, auch alter QRA-Kenner

#### Amateurfunkpraxis

## UKW-QTC

Aktuelles, Aurora, MS, EME: Dipl.-lng. Bernd J. Mischlewski, DF2ZC Auf dem Scheid 36, 53547 Breitscheid E-Mail: BerndDF2ZC@gmail.com Magie Band, Topliste, Conteste: Dipl.-lng. Peter John, DL7YS Am Fort 6, 13591 Berlin E-Mail: dl7yspeter@posteo.de

#### **E** Es geht doch (noch): Sporadic-E am 22.8.14!

Nachdem auch im zeitlichen Zusammenhang mit dem Meteoritenschauer der Perseiden auf 1 44 MHz keine Sporadic-E auftrat, hatten praktisch alle an VHF-DX besonders interessierten Funkamateure für 20 14 mit dieser Ausbreitungsart abgeschlossen. Doch unvermittelt ging dann in der zweiten Augusthälfte das  $2-m-B$ and noch einmal via  $E<sub>s</sub>$  auf.

UR3EE (KN88DC) vermeldete an diesem Tag bereits um 1048 UTC den Empfang deutscher UKW-Radio-Sender bis hin zu 108 MHz. Da bot es sich an , einmal auf Verdacht Richtung Westen CQ zu rufen. Tatsächlich glückte ihm um 1105 UTC über 1834 km ein QSO mit DKSOX (JN59MO). DK3XT (JN49FE) meldete sich dann um 1117 UTC auf seinen CQ-Ruf. Dabei betrug die Entfernung immerhin

Bis etwa 1 500 UTC an diesem Tag tauchten im Westen Deutschlands, in Belgien und den Niederlanden immer wieder Stationen aus Süditalien und Malta auf, sodass manch anderer OM auch noch sein erstes Es-QSOs dieser Saison tätigen konnte . Danach war allerdings Schluss - das sollte es für das mehr als enttäuschende Jahr 2014 nun wohl wirklich gewesen sein.

#### ■ Magic Band und 4 m

Der Reiz des Neuen und die Chance auf Landeserstverbindungen erzeugte auf 70 MHz viel Aktivität durch DL-Stationen in JT65B und FSK. Der Cluster war gerade zu den Perseiden voll von Spots. Via E<sub>s</sub> ging es aber auch noch etwas, und so brachten SVSBYR/5 (KM36), SV2DCD für DL ein neues DXCC-Gebiet. Und am 28.8.14 konnten GM4VVX und GM8ASD sowie GM80EG auch von hier sogar via Aurora auf 4 m geloggt werden. Schwer heranzukommen war an 40/SP7VC und 3A/ ON7EQ. Da musste man doch die Erfahrung machen, dass die bei uns geltende Leistungsbeschränkung etwas hinderlich ist. Einfacher war OY9JD via MS zu arbeiten und auch GW3LEW (IO71) brachte ein lautes Scatter-Signal zustande.

#### **Example 21 Finally Engineerish Transform Erste Erfahrungen auf 70 MHz**

Ralf, DK4KW, berichtet über seine ersten Eindrücke vom 4-m-Band. Alarmiert durch Meldungen im DX-Cluster drehte er am 22. 8 . 14

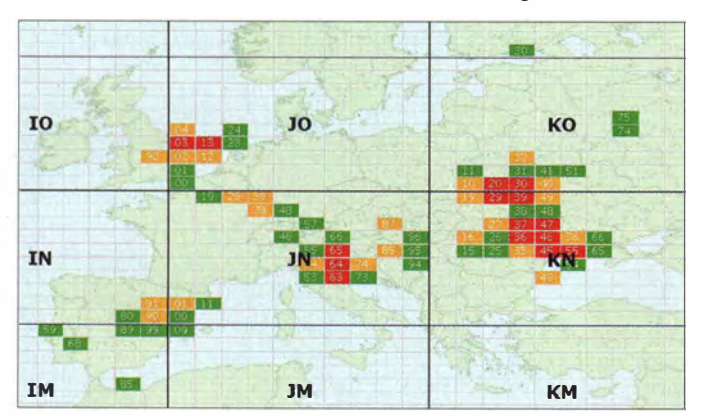

Lage und Häufigkeit (aktualisiert) der E<sub>s</sub>-Zonen in diesem Jahr: Sie lagen relativ zu Deutschland zumindest geografisch ungünstig.

Grafik: mmmonvhf.de

2037 km. Damit war es dann auch schon wieder vorbei. Allerdings fiel die MUF nun nicht etwa steil ab, sondern verblieb in vergleichsweise hohen Bereichen. Gegen 1350 UTC ging das Band dann wieder auf, jedoch nur für wenige Minuten zwischen Dänemark/Südschweden und Sizilien/Malta.

Als die MUF später sogar ein drittes Mal bis jenseits der 144 MHz anstieg, verhielten sich die Es-Wolken jedoch etwas stabiler. Frank, PA4EME (JO20WX), berichtete, dass er bereits während der vorhergegangenen kurzen Öffnungen QRV gewesen sei , aber nichts von den DX-Stationen gehört habe. Um 1439 UTC tauchte bei ihm dann aber plötzlich IK7LMX aus JN80XP mit lautem Signal auf. Schnell kam das QSO ins Log. Eine Viertelstunde später glückte dann eine weitere Funkverbindung mit Süditalien, nun mit I8/UT3UX (JM88BR) . Damit ist der Kelch doch noch einmal an Frank vorbeigegangen: In 37 Jahren UKW-Aktivität wäre 20 14 sonst das erste Jahr gewesen, in dem er keine einzige Sporadic-E-Verbindung gemacht hätte .

gegen 1 400 Uhr UTC erstmalig mit seinem IC-7100 übers Band. Aufgrund der noch fehlenden 70-MHz-Antenne musste kurzerhand der Kurzwellendipol für den Empfang herhalten. Tatsächlich wurden damit die Baken IOJX/B (JN61) und ISOGRB/B (JM49) via Sporadic-E in J060EM gehört. Um 70 ,200 MHz herum riefen italienische Funkkollegen in SSB CQ. Einige gaben als ihre Empfangsfrequenz dann  $±70,005$  MHz an.

Ein kurzer Sendeversuch Ralfs bestätigte jedoch seine Befürchtung: schlechtes SWV ( 1 : 3) am KurzwellendipoL Mit sehr geringer Leistung wurde dann trotzdem angerufen und überraschenderweise gelangten tatsächlich trotz der nur 5 W (von denen ja noch etwa 1 W zurückkam) IZ8DWF (JM78) und IW0FFK (JN61) ins Log. Nun gilt es also eine 70-MHz-Antenne zu bauen und auf Erneuerung der Zuweisung zu hoffen.

Auch Sigi, DL7DF, war einer der Ersten, die auf 4 m QRV wurden. Von der Technik her war die Auswahl übersichtlich. Sigi wählte einen passenden Transverter aus; als Antenne kam

eine Yagi von IOJXX in die engere Wahl. Am 18.7. 14 war es dann soweit: Die Technik war da, und nach Aufbau der Antenne stand dem ersten QSO nichts mehr im Wege . Es gab zwar ein paar Probleme beim Zusammenschalten von Transverter und FT-2000. Doch Dank der Hilfe von DL3YEE konnte es dann aber losgehen. Ein Test mit DL7VEE, der leider nur RXmäßig QRV war, bestätigte immerhin, dass das Sendesignal in Ordnung war. Am 19.7. 14 um 1817 UTC brachte DL7DF dann sein erstes 4-m-QSO ins Log, mit PA7M.

In der folgenden Zeit kamen viele weitere QSOs hinzu . Nach Abschluss der 4-m-Testphase für Deutschland am 31. 8. 14 stehen nun gut 40 Verbindungen bei acht DXCC-Gebieten zu B uche . Anders als bei Ralf, DK4KW, blieb für  $Sigi - wie$  er schreibt – der ganz große Spaß aus. Das mag aber sicher der sehr mäßigen Sporadic-E-Saison geschuldet sein, unter der die 1 44-MHz-Funker weit mehr gelitten haben. Die 70-MHz-Antenne ist nun nach Ende des befristeten Testzeitraums erst einmal abgebaut - in der Hoffnung, dass sie für eine weitere , vielleicht sogar unbefristete Freigabe schnell wieder aufs Dach kommt. Schließlich hält das 4-m-Band ebenso wie 50 MHz eine Fülle verschiedener Ausbreitungsarten bereit, bei gewissen ausbreitungsmäßigen und mechanischen Vorteilen gegenüber 6 m.

#### **EME** im 6-cm-Band

Wenngleich sich die Aktivität des Erde-Mond-Erde-Funks im 2-m-, 70-cm- und 23-cm-Band konzentriert, so wird diese besondere Ausbreitungsform doch auch im höheren Gigahertz-Bereich recht erfolgreich genutzt. Mit Gruppen einzelner zusammengeschalteter Antennen ist dort natürlich nichts mehr auszurichten . Spiegel sind da� Maß der Dinge: selbst beschafft bzw. gebaut - oder als Mitbenutzer einer (kommerziellen) Anlage wie etwa dem Astropeiler Stockert (http://tinyurl.com/phpbcvh). Am Wochenende des 5. und 6.4. 14 fand der jährlich durchgeführte internationale 5760- MHz-DUBUS-EME-Contest statt. Manfred, DL 7YC, nahm daran teil und konnte 40 Verbindungen auf 6 cm über den Mond tätigen. Durch die weltweit nahezu einheitliche Frequenzzuweisung auf diesem Mikrowellen-Amateurfunkhand war die große Menge der teilnehmenden Stationen wirklich bemerkenswert. Neben der "Big Gun" TM8PB, einem 1 3 ,5-m-Radioteleskop in der Normandie , waren viele gut bis sehr gut zu hörende Stationen mit von der "Mond-Party".

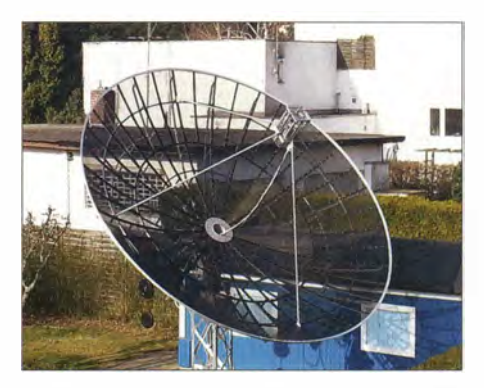

Manfreds neuer 4,9-m-Spiegel sorgte für laute Mondechos. The Foto: DL7YC

Zur Technik: Als "Mindest"-Antenne sollte es für CW-QSOs im 6-cm-Band doch schon ein 2 ,4-m-Parabolspiegel sein. DL7YC setzte auf diesem Band beim Contest seinen neuen 4,9-m-Spiegel ein und erhielt bis auf seltene Ausnahmen CW-Rapporte zwischen 559 und 579 !

Der Spitzenrapport nach oben, die obligatorischen 59 in SSB , kam natürlich von der Sonderstation TM8PB (dieser Spiegel wurde für die erste TV-Transatlantik-Übertragung kommerziell eingesetzt und ist heute ein Denkmal). Doch ein 55 in SSB konnte auch über die terrestrische Entfernung von fast 16000 km von VK3NX in Südaustralien im Log vermerkt werden. Die reine Funkstrecke Berlin - Mond - Australien betrug dabei etwa 750 000 km.

Alles in allem also ein erfolgreiches Mond-Wochenende für DL7YC mit 14 neuen Stationen auf 6 cm und immerhin noch neun. neuen Großfeldern auf dem 5760-MHz-Band. Als neue DXCC-Gebiete konnten Australien (VK), Norwegen (LA) und Kroatien (9A) erreicht werden. Zusätzlich dabei waren noch vier Stationen aus Japan, zwei aus den USA, dreimal G, weiterhin je einmal F, PA, LX, SM, OH, ES , SP, OK, 9A, SV, I sowie DL6SH als zweite Station aus Deutschland.

Manfred kann sich nicht erinnern, dass ihm in einem Tropo-Contest jemals 40 QSOs auf 6 cm gelangen. Aber der gute alte Mond macht es möglich . Und da sagen alle: Dort oben rauscht es doch nur. Von wegen - mit WSJT geht EME schon mit 30 W und einem 1 ,5-m-Spiegel , den man allerdings hinreichend exakt auf den Mond ausrichten können muss.

#### **E IARU-Region 1-VHF-Contest**

Kurz vor Redaktionsschluss lagen erste Ergebnisse vor. DL0GTH konnte aus JO50 1138 QSOs mit insgesamt 448 108 Punkten loggen. DAOFF verbuchte von der Wasserkuppe aus 1 059 QSOs mit rund 388 000 Punkten. Die 566 Verbindungen der Redaktionsstation DFOFA mit 227 621 Punkten wirken da eher bescheiden , der Durchschnitt von 402 km/QSO hingegen ist beachtlich, zumal das uckermärkische QTH in JO73CF nur 75 m ü. NN liegt. Dabei waren diesmal DG1BHA, DG0ZB, DH8BOA, DL3BQA, DL5CW und DL9USA.

#### **E** IARU-Region 1-UHF-Contest

Vom 4, 10, 1400 UTC, bis zum 5, 10, 14, 1400 UTC, findet mit dem jährlichen IARU-Region 1 -UHF-Wettbewerb der vorletzte überregionale UKW-Contest dieses Jahres statt. Dieser Wettbewerb wird ausschließlich auf 70 cm und den höherfrequenten B ändern durchgeführt.

#### **UMINITY VHF/UHF-Contest der AGCW**

Der nächste UKW-Contest der AGCW findet am 27.9. 14 statt - von 1400 UTC bis 1700 UTC auf 2 m und von 1700 UTC bis 1800 UTC auf 70 cm steht für die Contest-Fans wieder CW auf dem Programm. Die Ausschreibung findet sich wie gewohnt unter www.agcw.org/index. php/de/contests.

#### **DJ5AR empfängt Bake** der Weltraumsonde ISEE-3

Am 12. 8. 78 wurde von der NASA die Raumsonde ISEE-3 (International Sun-Earth Explorer 3) gestartet, mit dem Ziel Librationspunkt L1. Dieser befindet sich Richtung Sonne etwa 1 ,5 Mio. km von der Erde entfernt. ISEE-3 sollte dort die Wechselwirkung des Erdmagnetfeldes mit der Sonne erforschen .

Die 80er-Jahre waren astronomisch vor allem durch die Wiederkehr des Halleyschen Kometen 1 986 geprägt. Die Sowjetunion, Japan und auch Europäer hatten öffentlichkeitswirksam entsprechende Missionen auf den Weg gebracht. Die NASA hingegen verfügte über kein B udget für eine entsprechende Mission . Da

Andreas, DJ5AR, lag in Mainz bereits länger auf der Lauer, um ein Signal der 36 Jahre alten NASA-Sonde einzufangen. Sein Funkfreund Jan, PA3FXB, hatte ihn dazu im Detail informiert, sodass DJ5AR extrapolieren konnte, ab wann mit einem Empfang mit seinem Equipment zu rechnen war.

Nachdem Ende Juli meist Gewitter den Empfang unmöglich machten, spielte das Wetter am 30 . 7 . 14 mit und blieb stabil . Andreas' Mühe wurde belohnt: Auf 2270 ,416 MHz war die

Ein Screenshot des bei OJSAR empfangenen Bakensignals; das rhythmische Fading hat seine Ursache in der Eigendrehung der Sonde, die pro Minute etwa 20 Mal um die eigene Achse rotiert. Oie Bake sendet mit 5 W an acht 4-Eiement-Antennen. Bild: OJSAR

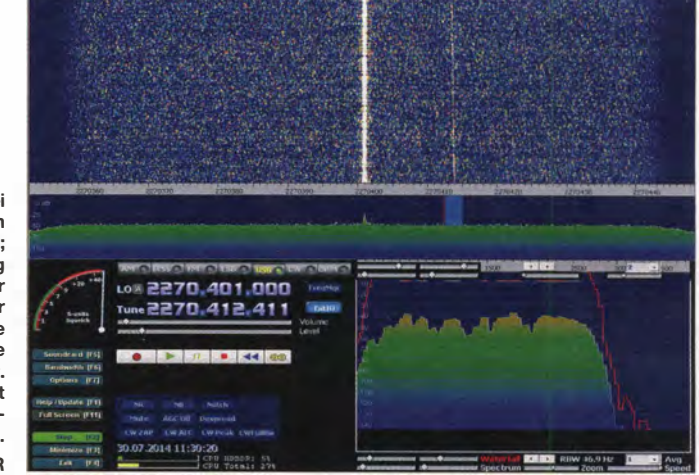

kam der geniale NASA-Ingenieur Robert Farquhar auf die Idee , eine Sonde zu nehmen, die schon vor Ort war und sie zu einem Kometen zu schicken, der früher vorbeikam: zu Giacobini-Zinner.

Farquhar entwickelte eine Bahn, die ISEE-3 aus dem Librationspunkt 1 löste und sie mit etlichen Swing-bys (Vorbeischwungmanöver) auf den richtigen Weg zum Kometen brachte . Nach dem Vorbeiflug an Giacobini-Zinner in 7800 km Entfernung im September 1985 hat sich die Sonde dann in die unendlichen Weiten des Weltalls verabschiedet. Mit einer Annäherung an die Erde wurde erst 2014 wieder gerechnet.

Ende der 90er-Jahre gab man die Sonde auf. Wenig später hatte die NASA alle für diese Satelliten geeigneten Empfangseinrichtungen aus Kostengründen abgebaut. Nach und nach kam ISEE-3 dann wieder in die Reichweite irdischer Antennen .

Bereits im Jahre 2008 wurde die zwischenzeitlich verschollene Sonde wiederentdeckt und dabei festgestellt, dass ISEE-3 lange nach Ende ihrer Mission und 30 Jahre nach dem Start immer noch in Betrieb war und Telemetriedaten sendete . So gelang es Funkamateuren an der Sternwarte Bochum bereits Anfang März dieses Jahres, den Bakensender zu empfangen.

#### FA-Topliste 2/14

Einsendeschluss für die nächste Topliste ist der 26.9.14. Bitte melden Sie die Anzahl der gearbeiteten Mittelfelder auf den Bändern oberhalb 30 MHz an die angegebene Adresse des Bearbeiters (DL?YS), dazu Angaben zum eigenen Standort, Anzahl DXCC-Gebiete, ODX sowie den Vermerk, ob mit oder ohne digitale Sendearten gearbeitet wurde (Hinweise in FA 9/14, S. 1023). Es brauchen keine QSL-Karten eingesandt zu werden.

etwa 1 ,6 Mio. km entfernte Signalquelle schwach aufzunehmen. Nach dem Erstempfang am 30. 7. 14 konnte Andreas die Bake von ISS-3 auch an den folgen Tagen beobachten, wobei er den Durchflug durch das Erde-Mond-System urlaubsbedingt verpasste .

Als Empfangsanlage diente bei Andreas ein FUNcube-Dongle-Pro mit einem ATV-Konverter, ein 13-cm-LNA sowie ein Empfangsspiegel mit 3 m Durchmesser. Weitere Informationen finden Sie im FA 9/14, S. 1024 und im FA 7114, s. 724.

Mittlerweile ist ISEE-3 schon wieder weit entfernt auf dem Weg in die unendlichen Weiten des Universums ...

#### 60. BBT-Treffen mit Preisverleihung

Das 60. Treffen des Bayerischen Bergtages findet dieses Jahr am 11. und 12.10.14 in Sankt Englmar im Bayerischen Wald statt. Veranstaltungsort ist der Berggasthof Markbuchen in 94379 St. Englmar, Markbuchen 4. Zu dieser Veranstaltung werden Gäste aus ganz Süddeutschland, Österreich und aus Tschechien erwartet. Auf der Tagesordnung stehen u. a. ein Flohmarkt (ohne Tischgebühr), die Präsentation der Geräte für den Selbstbauwettbewerb und die Preisverleihung für den Bayerischen Bergtag 2014.

Nach den Preisverleihungen treffen sich die BBT-Freunde w ieder zu einem gemütlichen Beisammensein, bei dem die Ergebnisse dieses Jahres diskutiert und auch viele Erinnerungen aus den vergangenen Jahrzehnten aufgefrischt werden.

Am Sonntag ab 10 Uhr werden beim technischen Frühschoppen unter anderem auch Vorschläge für Änderungen der Ausschreibungsbedingungen diskutiert und eventuelle Regeländerungen beschlossen. Weitere Informationen auf www.bergtag. de.

Erhard Seiht, DC4RH

#### Amateurfunkpraxis

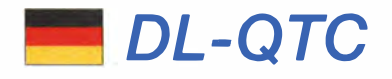

#### **Rheintal Electronica**

Am 18. 10. 14 findet die 23 . Rheintal Electronica, ein großer Funk-, Computer- und Elektronikmarkt statt. Beginn ist um 9 Uhr, Ende gegen 16 Uhr. Veranstaltungsort ist die Hardt-Halle in 76448 Durmersheim, Kreis Rastatt. Der Anfahrtsweg wird ab den Autobahnausfahrten Karlsruhe-Süd und Rastatt ausgeschildert. Einweisungen finden auf 145 ,500 MHz durch DFORHT statt.

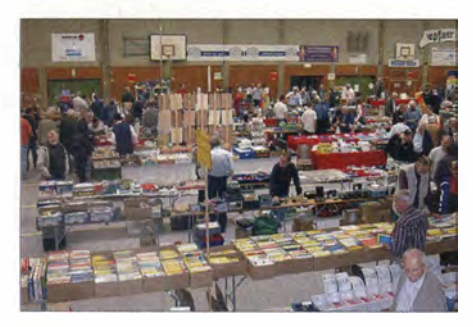

Eine große und preiswerte Angebotsvielfalt versprechen die 100 privaten und gewerblichen Anbieter bei der 23. Rheintal Electronica in Durmer<br>heim. Foto: DH8IA Foto: DH8IAU

Auf etwa 2500 m2 Ausstellungsfläche präsentieren rund 100 private und gewerbliche Anbieter aus dem In- und Ausland an ca. 300 Tischen eine breite Palette fabrikfrischer und gebrauchter technischer Finessen. Angeboten werden Amateurfunkgeräte, Antennen, Empfänger, Computer, sowie deren Peripherie, Software , Bauteile , Literatur, Zusatzgeräte und Zubehör. Vereine und Arbeitsgemeinschaften informieren neutral und unabhängig. Darüber hinaus gibt es selbstverständlich jede Menge Informationen. Ein Rahmenprogramm rundet das Angebot ab. Die im Foyer zur Halle eingerichtete Cafeteria bietet Gelegenheit zu fachsimpeln , zu klönen oder um neue Funkfreunde kennenzulernen.

Kostenlose Parkplätze befinden sich direkt bei der Halle . Besucher mit der Bahn können vom Hauptbahnhof Karlsruhe oder vom Bahnhof Rastatt mit der Stadtbahn S4 und S41 direkt vor die Halle fahren (Haltestelle Durmersheim-Nord). Weitere Informationen: Rheintal Electronica, Postfach 41, 76463 Bietigheim/Baden, Tel. 0 7221 27 64 45 , www.rheintal-electronica. de, E-Mail info@rheintal-electronica.de.

Michael Büge, DHSIAU

#### **ARD thematisiert "Radio und Wetter"**

Am 24.8.14 ging es in der Sendung "Alle Wetter!" beim Hessischen Rundfunk um den Einfluss des Wetters auf die Ausbreitung von Radiowellen . So erklärte der Physiker Dr. Volker Grassmann, DF5AI, den Einfluss von Wasser-· tröpfchen in der Luft auf den Empfang von Satellitensignalen . Volker betreibt übrigens eine beachtenswerte Website (http://df5ai. net) zum Thema Ausbreitungsuntersuchungen im Amateurfunk. Des Weiteren erklärte Dr. Ingo Bertram das Zustandekommen troposphärischer Überreichweiten im UKW-Bereich in einem Beitrag für die Website der Tagesschau (http://wetter.tagesschau.de/wetterthema/2014/

08127/radio-und-wetter.htm/), wobei FA-Autor Dr. Matthias Hornsteiner, DG4MHM, die fachlichen Anregungen lieferte. Matthias ist Mitglied im UKW/TV-Arbeitskreis e. V. und Chefredakteur der Fachzeitschrift für UKW/TV-Fernempfang REFLEXION.

Info: DG4MHM, DKSYA

#### **DARC und VFDB** mit neuem Korporationsvertrag

Nachdem sowohl beim DARC als auch beim VFDB entsprechende Abstimmungsverfahren stattgefunden hatten, haben die beiden Vorsitzenden Steffen Schöppe, DL7ATE, und Heribert Spieß!, DG9RAK, am 28 .8. 14 einen neuen Korporationsvertrag zwischen DARC und VFDB unterzeichnet.

Der Vertrag ebnet den weiteren gemeinsamen Weg der Vereine , damit auch in Zukunft beide Verbände, und damit der weitaus größte Teil der Funkamateure in Deutschland, mit einer Stimme sprechen können. Bei der Abfassung des Vertragstextes wurde besonderer Wert darauf gelegt, dass die Eigenständigkeit beider Verbände unangetastet bleibt.

Quelle: vfdb.net

#### **E** Erfolgreiche Öffentlichkeitsarbeit beim Tag der offenen Ministerien

Am Wochenende des 30. und 31. 8. 14 fand in Berlin der Tag der offenen Tür der Bundesregierung statt, an dem verschiedene Regierungsgebäude und Ministerien öffentlich zugänglich waren. Das Bundesministerium für Verkehr und digitale Infrastruktur (BMVI) , das derzeit für den Amateurfunk zuständig ist, bot dem Runden Tisch Amateurfunk (RTA) und dem DARC e. V. die Möglichkeit, mit eigenen Ständen unser Hobby einer breiten Öffentlichkeit vorzustellen.

So informierte an beiden Tagen der RTA im Foyer des Ministeriums über das Thema PLC. Ferner waren, in jeweils eigenen Zelten direkt vor dem Ministeriumsgebäude, das Referat Notfunk, der Distrikt Berlin (D), der Distrikt Brandenburg (Y) und das ARDF-Referat mit einer Ausstellung vertreten. Es ergaben sich zahlreiche Gespräche nicht nur mit Interessenten am Amateurfunk. Auch zahlreiche OMs besuchten die Stände, davon einige seit vielen Jahren nicht aktive , die sich nach dem neuesten Stand des Amateurfunks erkundigten.

Dank für diese erfolgreiche Öffentlichkeitsarbeit gebührt Ronny, DG2RON, stellvertretender DV Brandenburg, Thomas, DL9SAU, DV Berlin, Hans, DC70U, der seinen umfangrei-

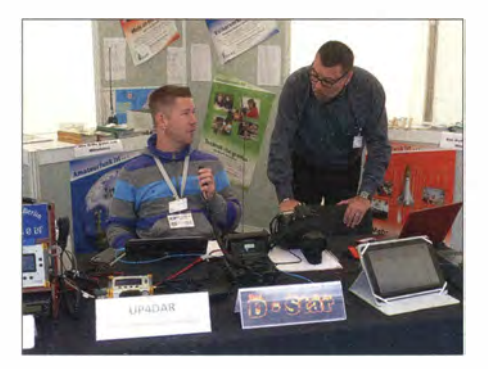

Ronny, DG2RON (1.), und Hans, DC70U, am Stand der digitalen Amateurfunktechnik Foto: DL4AND

chen Bestand an Digitalfunkgeräten mitbrachte, Denis, DL3OCK, dem Entwickler der UP4DAR-Platine, Harald, DL7HJS, vom Team DKOTU, für seinen Morseübungsplatz, und ARDF-Referent Karl-Heinz, DL7VDB, mit Detlef, DH2FOX.

Notfunkreferent Mike Becker, DJ90Z, wurde unterstützt von Ralf, DK4XI, der mit seinem Notfunk-Wahnmobil angereist war und dieses ausstellte . Peter, DL2FI, hatte QRP-Geräte zur Verfügung gestellt, mit denen der Selbstbaugedanke demonstriert werden konnte .

#### Info: Andreas Schulze, DL4AND

#### **50 Jahre FIRAC**

Die Internationale Vereinigung der Eisenbahner-Funkamateure (FIRAC) feiert in diesen Tagen ihr 50-jähriges Bestehen. Diese Amateurfunkvereinigung wurde 1964 in Hamburg unter dem Namen "Fédération Internationale des Radio-Amateurs Cheminots" gegründet.

Guy Gieres, Präsident der FISAIC, fasste treffend in einem Editorial im Verbandsmagazin zusammen: "Es war geradezu zwangsläufig, dass sich auch unter den Eisenbahnern schon sehr früh Funkamateure in Freizeitgruppen zusammenfanden und mit Gleichgesinnten in verschiedensten Ländern Verbindungen aufnehmen" .

Zum 53. FIRAC-Kongress vom 4. bis 8. 9. 14 in Harnburg überbrachte DARC-Vorstandsmitglied Thomas von Grote, DB6OE, Grußworte des DARC-Vorsitzenden Steffen Schöppe , DL7ATE. In seiner Laudatio würdigte er u.a. die Öffentlichkeitsarbeit des FIRAC .

Mehr Informationen zur FIRAC finden sich auf http://firac.de/html/wir\_uber\_uns.html.

Quelle: FIRAC

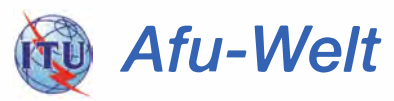

#### 54. "Dag voor de Radioamateur"

Im niederländischen Apeldoorn findet auch dieses Jahr wieder das nunmehr 54. Funkamateurtreffen (DvdRA) des VERON statt. Termin ist der  $1.11$ .  $14$  von  $9.30$  Uhr bis  $17$  Uhr in der America-Halle, Laan van Erica 50, 7321 BX, Apeldoorn . Nach einem offiziellen Teil gibt es verschiedene Vorträge, die Selbstbauausstellung und den AMRATO (Messe und Verkauf neuer Amateurfunkgeräte) sowie einen Flohmarkt. Ferner präsentieren sich verschiedene Arbeitsgruppen und an einen Jugendtreffpunkt ist ebenfalls gedacht.

PA6DRA weist ab 9 Uhr von der America-Halle aus auf 1 45 ,500 MHz ein, QSO-Partner erhalten eine Sonder-QSL-Karte. Der Veranstaltungsort ist auch per Zug erreichbar: Vom B ahnhof De Maten an der Strecke Amsterdam - Zutphen sind es etwa 5 Gehminuten. Mehr Informationen unter www.veron.nl/activiteiten/ details/activiteiten\_dvdra.html.

Paul Sterk, PAOSTE

#### **• Offizielle Resultate der WRTC 2014**

Die kompletten, nun offiziellen Ergebnisse der World Radiosport Team Championship 2014 können jetzt auf www.wrtc2014.org/results eingesehen werden. Info: DL6MHW

#### Amateurfunkpraxis

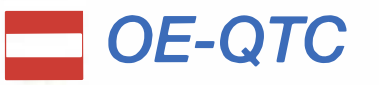

Bearbeiter: lng. Claus Stehlik, OE6CLD Murfeldsiedlung 39, 8111 Judendorf E-Mail: oe6cld@oevsv.at

#### WebSDR.at

WebSDR.at funktioniert ab sofort im Versuchsbetrieb nicht nur in Java, sondern auch in HTML5. Das bedeutet, das WebSDR.at nun auch mit einem iOS-iPhone oder -iPad von Apple sowie mit Android-Smartphones funktioniert. Ein spezieller Dank dafür geht an Peter-Tjerk de Boer, PA3FWM, dem Entwickler der WebSDR-Software . Die WebSDR-Station ist über www. websdr. at zu erreichen. Die Betreiber hoffen, dass diese innovative Erweiterung viel Spaß macht und Raum für Experimente bietet. Weitere Informationen zum Thema WebSDR auf S. 1136.

#### **Ehrenurkunde des LV Kärnten (OE8)**

Anlässlich seines OE8-Besuchs im Juli hat Alois Krischke , OE8AK, DJOTR, bei einem speziellen Amateurfunktreffen in K lagenfurt eine Ehrenurkunde des Landesverbandes Kärnten des ÖVSV überreicht bekommen.

Diese Ehrenurkunde ist bisher nur dreimal verliehen worden: Nr. 1 an Dr. Owen K. Garriott, W5LFL (erster Funkamateur im Weltraum); Nr. 2 an Monk Apollo, SV2ASP/A (Mönch

## HB9-QTC

#### Bearbeiter:

Dr. Markus Schleutermann, HB9AZT Büelstr. 24, 8317 Tagelswangen E-Mail: hb9azt@bluewin.ch

#### **USKA-Treffen Winterthur**

Da sich keine Sektion zur Durchführung eines Ham-Festes bereit erklärte, organisiert die USKA zum Anlass ihres 85-jährigen Jubiläums am 4.10.14 ein kleines Ham-Fest in Winterthur. Es findet statt im Dampfzentrum und bietet neben Verpflegungsmöglichkeiten auch einige Vorträge und eine Ausstellung mit Flohmarkt. Am gleichen Tag gehen das Mitarbeitertreffen , die Sektionspräsidentenkonferenz und die KW/UKW-Tagung über die Bühne.

#### **E** Swiss-DMR seit 24.8.14 in Betrieb

DMR ist in HB9 bereits seit mehr als drei Jahren in Betrieb und heute gibt es 19 Repeater für diese Betriebsart. Die Digitai-Funkgruppen HB9DC, unter der Leitung von Nick, HB9DRX, und HB9BO, haben nun ein neues Vernetzungskonzept mit der Bezeichnung Swiss-DMR entwickelt. Dieses neue Netz basiert auf Unix-Technologie mit getrennten Data/Radioservern. Das "alte" CH-System bestand aus einer Windows-Software mit nur beschränkten seriellen Routingmöglichkeiten. Das neue Swiss-DMR-Netz verfügt über uneingeschränktes paralleles (also simultanes) Routing auf den beiden System-Zeitschlitzen.

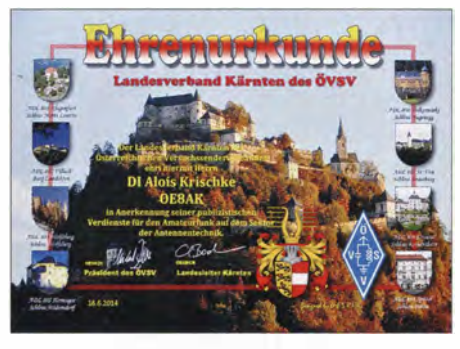

Die Ehrenurkunde des Landesverbandes Kärnten für Alois Krischke, OEBAK, DJOTR

vom Heiligen Berg Athos) und Nr. 3 an Alois Krischke, OE8AK, DJ0TR (österreichischer Antennenbuchautor).

#### **E** Amateurfunk-Blockkurs in Innsbruck

Im Oktober (geplant ab 10. 10. 14) wird wieder ein Amateurfunk-Blockkurs (drei Schulungsblöcke Freitag/Samstag) in Innsbruck stattfinden. Interessierte können sich jederzeit auf der ÖVSV-Newcomerseite auf http://afukurs.oevsv. at anmelden .

#### **E** Herbstfieldday des ADL 303

Der Fieldday findet ab Freitag, den 3.10.14 (18 Uhr), bis Sonntag, den 5 . 10. 14, ca. 14 Uhr, in Mönichkirchen statt, wobei die Wahl für dieses Jahr auf den Alpengasthof Enzian (www. enzianwirt. at) fiel. Wie in den vergangenen Jahren wird der Hauptaktivitätstag wieder der

DMR überzeugt in der praktischen Handhabung durch die gute Audioqualität und die Robustheit des Signals. In Zeiten der Frequenzknappheit interessant ist auch das von DMR eingesetzte Zeitschlitzverfahren, das zwei Verbindungen über den gleichen Repeater erlaubt. Eine weitere Option ist der Gleichwellenbetrieb und die selektive Zusammenschaltung mehrerer Repeater auf verschiedenen Ebenen. Einziger Nachteil ist die Tatsache, dass bis heute keine Geräte für den Dualband-Betrieb erhältlich sind.

#### • USKA interessiert an Botschaftsfunk-Gelände

Die USKA hat sich als Interessentin für eine vom Botschaftsfunk eingesetzte große Anlage in der Region Bern gemeldet. Die Bestrebungen zum Erhalt sind auf jeden Fall zu begrüßen, allerdings ist der Aufwand für Betrieb und Gebäudeunterhalt einer solchen Radio-Site nicht zu unterschätzen.

Dieser liegt bei Anlagen solcher Größenordnung weit über Fr. 100 000 pro Jahr. Ob sich auf Dauer genügend Sponsoren und Freiwillige für die nötigen Fronarbeiten finden lassen, erscheint im Zeitalter der allgemeinen Vereinsmüdigkeit eher zweifelhaft.

#### **Fauriger Tiefpunkt der** schweizerischen Radiogeschichte

Erneut musste ein stolzer Sendemast dem Renaturierungs- und Rückbaufimmel der Swisscom weichen . Die überzeugten Jünger von Internet und Digitalradio haben am 20 .8. 14 den Hauptsendemast des ehemaligen Radiosenders Sottens gesprengt. Nach ähnlichen TrauerspieSamstag sein. Auf der angegebenen Website findet man auch eine Anfahrtsbeschreibung. Es besteht auch die Möglichkeit, im Gasthof zu übernachten. Reservierungen bitte nur über Peter, OE3OPA, unter oe3opa@oevsv.at. Das ADL-303-Fieldday-Team freut sich auf zahlreiche Beteiligung.

#### **E** Herbst-Prüfungstermine der Fernmeldebehörde Wien

Die nächsten Prüfungstermine für die Amateurfunkprüfungen der Fernmeldebehörden Wien, Niederösterreich und Burgenland, finden wie folgt statt: 28.10.14, 29.10.14, 24.11.14 und 25 . 11. 14.

#### **E** Icebird Talks - 90 Jahre Radio in Österreich

OM Wolf, OE1 WHC, referiert am Donnerstag, dem 30. 10. 14, ab 19 Uhr über 90 Jahre Radio in Österreich. Ganz Europa war Anfang der Zwanzigerjahre vom Radiofieber erfasst. Zu Tausenden drängten die Radioamateure in die Funkvereine . Da wollte man in Österreich nicht abseits stehen, und im Oktober 1924 begann - angeblich - der regelmäßige Sendebetrieb .

Das Dokumentationsarchiv Funk hat nach ausführlicher Recherche mit allerlei Legenden aufgeräumt und präsentiert die wahre Entstehungsgeschichte des neuen, faszinierenden Mediums - und jene des ÖVSV inklusive. Veranstaltungsort: Landesverband Wien, Vortragssaal, Eisvogelgasse 4/3, 1060 Wien.

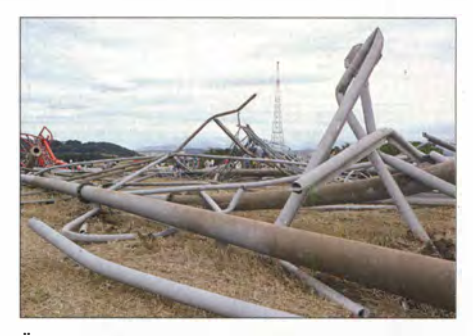

Überreste des 184 m hohen Turms - Sinnbild der schweizerischen Medienpolitik? Foto: Swisscom

len in Schwarzenburg, Sarnen, Lenk, Beromünster und Prangins wurde damit einer der letzten Standorte eines Mittelwellensenders in der Schweiz demoliert. Gebäude und Reservemast fallen an die Gemeinde . Immerhin konnten einige glückliche Funkamateure nach der Abschaltung des Senders mit dem Turm noch Langwellenversuche durchführen.

Interessant sind in diesem Zusammenhang die bisher wenig bekannten internen Richtlinien der Swisscom, die den Verkauf von ehemaligen Senderstandorten nur an ICT-Firmen, Behörden oder Blaulichtorganisationen zulassen. Der Grund dafür ist nicht klar, immerhin wurden die Anlagen zu einem nicht unerheblichen Teil auch aus Konzessionsgeldern der "gewöhnlichen" Bürger finanziert.

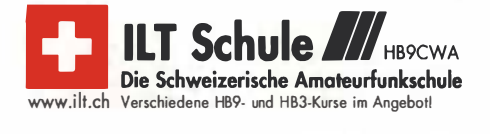

#### Termine

## Oktober 2014

1. 1 • 1 830/1 930 UTC DIG-Geburtstags-Contest [KW] (CW]

 $1. - 7. 10.$ 0000/2400 UTC Aktivitätswoche des DTC e. V. (CW]

2. 10.

1830/1930 UTC DIG-Geburtstags-Contest [KW] (SSB)

#### **3.10**

0700/1000 UTC Deutscher Telegrafie Contest [DTC] (CW) 0800/1 400 UTC Nordsee-Aktivitätstag [KW, UKW] (All) 1500/1700 UTC Rheinland-Pfalz Akt. [80 m] (CW/SSB/Digi)

**Amateurfunk- und Technikflohmarkt des OV Bad Hom-<br>burg (F11) von 9-13 Uhr in der Albin-Göhring-Halle, Massenheimer Weg 2, 61352 Bad Homburg (Ober-Eschbach).<br>Senheimer Weg 2, 61352 Bad Homburg (Ober-Eschbach).<br>Mehr auf www** 

Bayern-Ost Funk- und Elektronikflohmarkt von 9-16 Uhr in Eggenfelden. Infos auf www.darc.de/distriktelu/12/ffoh markt-eggenfelden.

Schwarzwaldtreffen ab 10 Uhr. Mehr auf S. 1135. 1600/1800 UTC DARC HF-HELL Contest [80 m] (HELL)

#### $- 4. - 5. 10.$

GMA-S2S und SOTA-DM-Herbstwanderung (S. 1136). 0800/0800 UTC Oceania DX Contest (SSB) 1200/1159 UTC Russian WW Digi. Cont. (RTTY45/BPSK63) 1200/1200 UTC Greek G. T. C.-Contest (CW) 1 400/1 400 UTC IARU-Reg. 1 -UHF/SHF-Contest (All) 1 600/2200 UTC California QSO Party (CW/SSB)

#### 5. 10.

0600/1000 UTC ON Contest [80 m] (SSB) 0700/1900 UTC RSGB 21/28 MHz Contest (CW/SSB) 0900/1100 UTC DARC HF-HELL Contest [40 m] (HELL)

#### $6.10.$

1600/1959 UTC European Sprint Contest (SSB)

#### $7.10.$

1700/2100 UTC NAC/LYAC [144 MHz] (CW/SSB/FM)

#### 10. – 12. 10.

10. Treffen Amateurfunk Erzgebirge im Erzgebirgshof in 09514 Pockau-Lengefeld. Ausführlich auf *www.wilden*<br>*stein.de/amateurfunk* und im FA 9/14, S. 1020.

#### 11. 10.

11. Amateurfunk-, Rundfunk- und Elektronikbörse AREB von 9 -15 Uhr in der TU Dresden (Alte Mensa, Eingang Dül-ferstr. 1, 01 069 Dresden). Ausführlich im FA 9/1 4, S. 1 024. **31. Funk- und Elektronic-Flohmarkt** in den Blumenmarkt-<br>hallen (Flowerdome), Legroweg 80, 9761TD, Eelde, Nieder-<br>lande. Infos auf *www.pi9a.nl.* 

0000/0800 UTC The Makrothen Contest [Teil 1] (RTIY) 0600/1 000 UTC VFDB-Contest [Teil 5 und 6, KW] (CW] 0800/1000 UTC Komi-Ruhrgebiet QSO-Party (CW/SSB) 1600/2400 UTC The Makrothen Contest [Teil 2] (RTTY) 1700/2100 UTC FISTS Sprint Contest (CW)

#### $11. - 12. 10$

**60. Treffen des Bayerischen Bergtages (BBT)** in Sankt<br>Englmar im Bayerischen Wald. Ausführlich auf *www.berg*<br>*tag.de* bzw. S.. 1139.

20. Amateurfunktreffen in Gössl. Infos unter www.gasthof hofmann at und im  $FA$  9/14, S. 1025.

0800/0800 UTC Oceania DX Contest (CW) 1200/1159 UTC Scandinavian Activity Contest (SSB) 1200/2400 UTC QRP-ARCI QSO Party (CW)

#### 12. 10.

0000/0400 UTC North American Sprint (RTIY) 0600/0900 UTC ON Contest [80 m] (CW) 0800/1600 UTC The Makrothen Contest [Teil 3] (RTTY) 1600/1700 UTC 80-m-Waterkant-Kurzcontest (CW/SSB)

13. 10.

1600/1959 UTC European Sprint Contest (CW)

1700/2100 UTC NAC/LYAC [432 MHz] (CW/SSB/FM)

1500/1900 UTC Whitestick-Day-Contest (CW/SSB/FM)

1 **Collaboration Collaboration Collaboration**<br>23. Rheintal Electronica ab 9 Uhr in der Hardt-Halle in 76448 Durmersheim. Weiteres auf S. 1140. 0600/1000 UTC Bayern-Ost-Contest [KW] (CW/SSB)

#### $18. - 19. 10.$

0000/2400 UTC JARTS WW RTTY Contest (RTTY) 0001/2359 UTC 57. Jamboree on the Air (JOTA) 1500/1459 UTC Worked All Germ. Cont. [WAG] (CW/SSB)

#### 19. 10.

0600/1000 UTC ON Contest [2 m] (CW/SSB) 0700/1000 UTC Bayern-Ost-Contest [UKW] (CW/SSB) 0700/1300 UTC OE-V/U/S-Contest (CW/SSB/FM) 0800/1100 UTC OK/OM-V/U/S-Contest (CW/SSB) 0800/1100 UTC DUR-Aktivitätscont. [>1 GHz] (CW/SSB/FM)

#### 21. 10.

4. HAMNET-Treffen in Wesseling. Mehr auf S. 1134. 1 800/2200 UTC NAC/LYAC [1 ,3 GHz] (CW/SSB)

#### 25. 10.

**Technischer Flohmarkt i**n Eschborn/Ts. Ausführlich unter<br>www.darc.de/distrikte/f/43/flohmarkt. DXer-Treffen Distrikt Ruhrgebiet. Hinweise auf www.darc. deldistrikte/1.

 $25. - 26. 10.$ 0000/2400 UTC CQ WW DX Contest (SSB)

 $28.10.$ 1 800/2200 UTC NAC Mikrowellen (CW/SSB)

Quellen: DL-DX RTTY Contest Group, DARC-Contestkalender, WA 7BNM Gontest Galendar. Angaben ohne Gewähr!

#### Vorschau auf Heft 11/14

KH8 - Amerikanisch-Samoa und die Enkelin des letzten Königs Im April dieses Jahres funkten DL2AWG, PA3EWP und DL6JGN erfolgreich vom Rose-Atoll. Die Aktivität mit mehr als 23 000 QSOs war vor allem für die Europäer ein Erfolg, konnten die sich besonders auf 12 m und 10 m schadlos halten. Doch auch Geschichtliches beschäftigte<br>die DXpeditionäre vor Ort. Foto: DL6JGN die DXpeditionäre vor Ort.

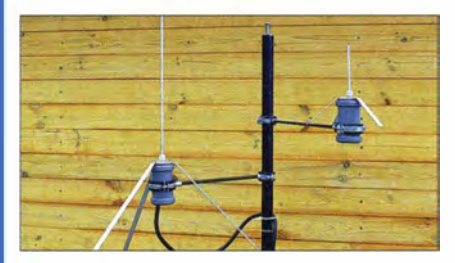

Spannungswächter 13,8 V/20 A Da ein Defekt in dem zur Versorgung des Transceivers genutzten Gleichspannungsnetzteil nie auszuschließen ist, zeigt dieser Beitrag eine Baugruppe, die sicher und schnell vor einer hochlaufenden Spannung<br>schützt. Foto: DJ6Y Foto: DJ6YO

- ... und außerdem:
- Schulfunk mit der ISS
- $\bullet$  lcom ID-51E-Jubiläumsmodell vorgestellt
- **Ortung von Gegenständen im Erdboden mithilfe der Soundkarte**
- Beverage on ground mit Richtungswahl<br>• Generatoren und Motoren als Stromversorgung vorankündigungen ohne Gewähr
- Generatoren und Motoren als Stromversorgung

#### Inserentenverzeichnis

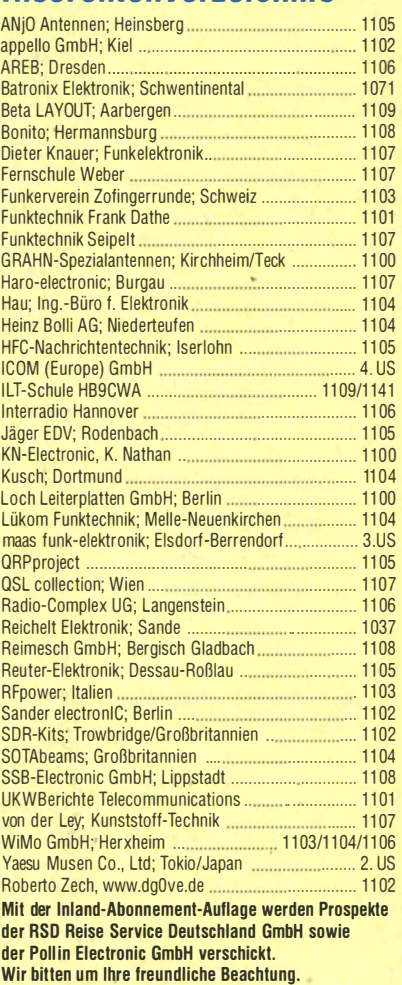

#### erscheint am 29. 10. 2014

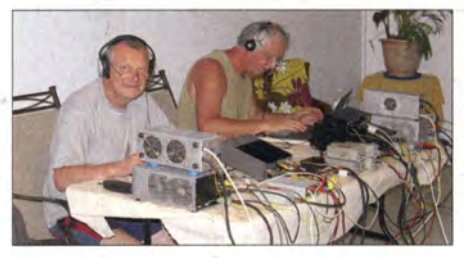

Wetterfeste Groundplane für 2 m, 70 cm und DVB-T Groundplane-Antennen sind nach wie vor beliebt, vor allem, wenn es auf die Rundstrahleigenschaff ankommt. Wir zeigen den Aufbau von Versionen für unterschiedliche Bänder mit preiswert in Bau-

märkten erhältlichen Materialien. Foto: DL5ABF

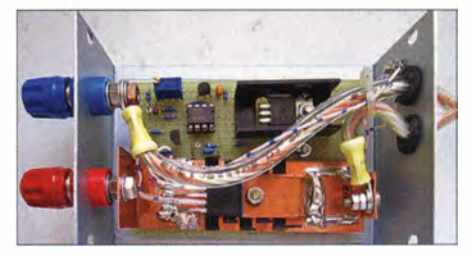

1142 • FA 10/14

### **Unser DX-SR** Als "normaler" **Transceiver** oder mit PC **R'nutzbar**  $\overline{\boldsymbol{a}}$

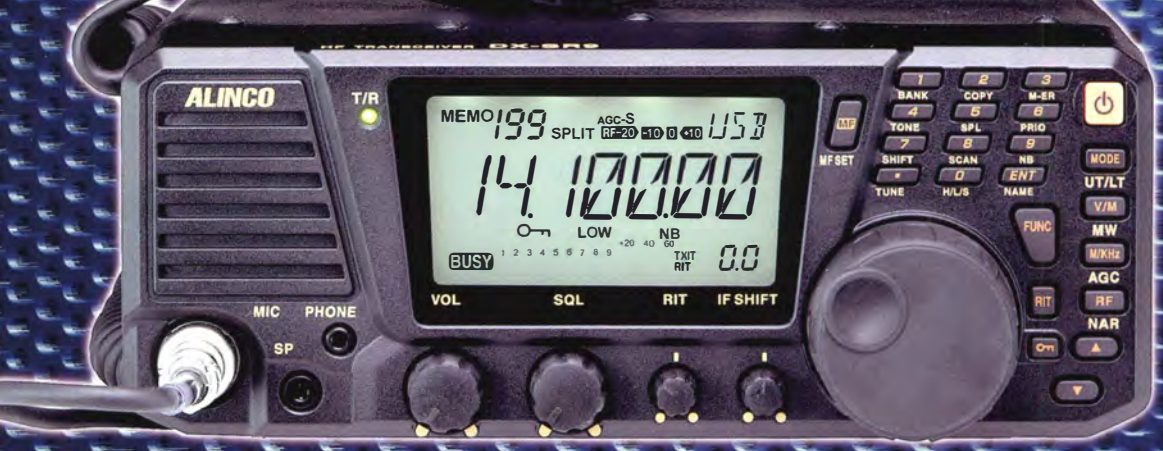

## 100 W · 160-10 m · Allmode + SDR (RX/TX)

\*) Den DX-SR9E kann man als konventionellen Transceiver oder auch als SDR-Transceiver einsetzen. Für den SDR-Betriet braucht man einen PC, ein paar Kabel und SDR-Software, die man sich von der Alinco-Website kostenlos downloaden kann

**DR-438HE** 

UHF-FM-Mobil<br>430-440 MHz-

45/25/10-W

DR-138HE 144-146 MHz 60/25/10 W

**ALINCE** 

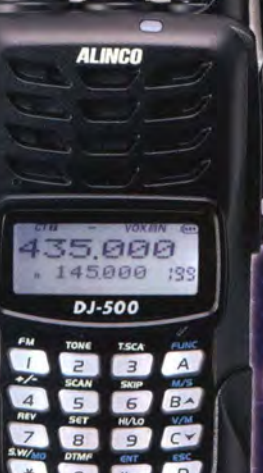

#### $\overline{\text{DJ}}$ -500 $\overline{\text{E}}$  VHF/UHF-FM-Handfunkgerät 144-146/430-440 MHz · 5/2,5/1 W

 $[v/m]$ 

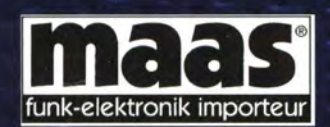

**Maas Funk-Elektronik · Inh. Peter Maas** Heppendorfer Straße 23 · 50189 Elsdorf · Tel. (0 22 74) 93 87-11 · Fax -31 info@maas-elektronik.com · www.maas-elektronik.com

CALL MHZ TS/DCS H/L SCAN MON BAND

**SUB** 

**DR-638HE VHF/UHF-FM-Mobil** 

a u a

VHF: 144-146 MHz 50/25/10/5 W **UHF: 430-440 MHz** 40/25/10/5 W

# COM

## Verwandt mit dem Flaggschiff

+30 dBm Intercept-Punkt 3. Ordnung und 104 dB IM-freier

Dynamikbereich

- Drei Roofing-Filter in der 1. ZF einschließlich eines mit 3 kHz
- Doppelsuperhet für verbesserte In-Band-IMD-Eigenschaften

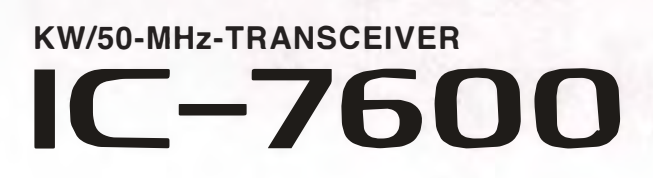

 $\overline{\phantom{0}}$ 

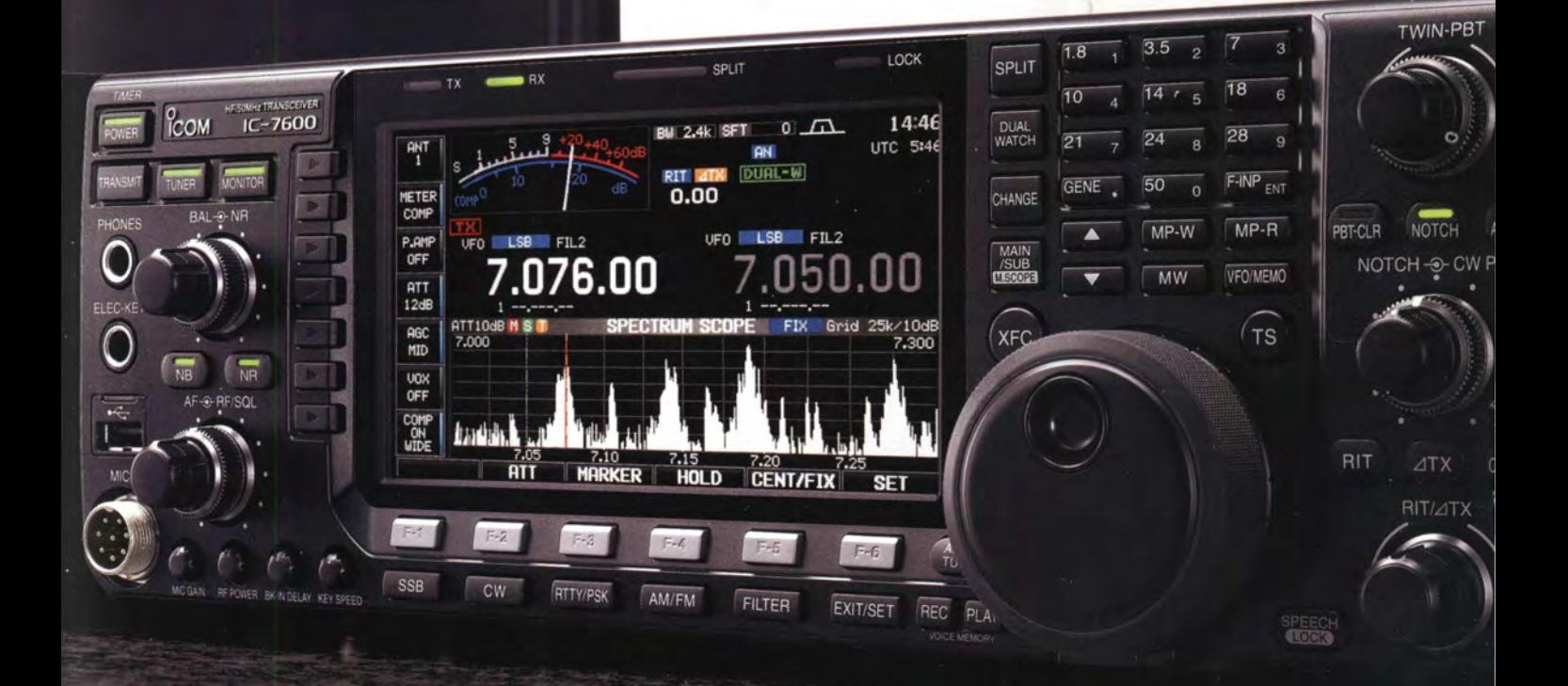

Icom (Europe) GmbH Auf der Krautweide 24 · 65812 Bad Soden am Taunus · Germany

www.icomeurope.com